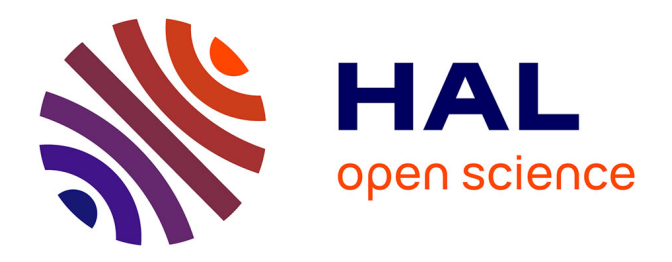

# **Modélisation thermique avancée d'une paroi multiperforée de chambre de combustion aéronautique avec dilution giratoire**

Gustave Arroyo-Callejo

### **To cite this version:**

Gustave Arroyo-Callejo. Modélisation thermique avancée d'une paroi multiperforée de chambre de combustion aéronautique avec dilution giratoire. Modélisation et simulation. INSTITUT SU-PERIEUR DE L'AERONAUTIQUE ET DE L'ESPACE (ISAE), 2016. Français. NNT : . tel-01434141

### **HAL Id: tel-01434141 <https://hal.science/tel-01434141>**

Submitted on 13 Jan 2017

**HAL** is a multi-disciplinary open access archive for the deposit and dissemination of scientific research documents, whether they are published or not. The documents may come from teaching and research institutions in France or abroad, or from public or private research centers.

L'archive ouverte pluridisciplinaire **HAL**, est destinée au dépôt et à la diffusion de documents scientifiques de niveau recherche, publiés ou non, émanant des établissements d'enseignement et de recherche français ou étrangers, des laboratoires publics ou privés.

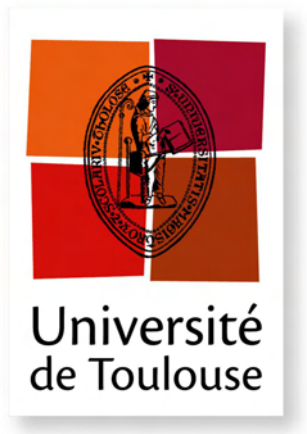

THESE <u>ich</u>

**En vue de l'obtention du**

### **DOCTORAT DE L'UNIVERSITE DE TOULOUSE ´**

Délivré par : *l'Institut Supérieur de l'Aéronautique et de l'Espace (ISAE)* 

### **Présentée et soutenue le**  $03/05/2016$  **par :** Gustavo ARROYO-CALLEJO

Modélisation thermique avancée d'une paroi multiperforée de chambre de combustion aéronautique avec dilution giratoire

M. BRUEL Pascal Charg´e de recherches CNRS Rapporteur M. BELLETTRE JÉRÔME Professeur Rapporteur Rapporteur M. ARTS Tony Professeur Examinateur M. SAURY DIDIER Professeur Professeur Examinateur Examinateur M. NICOUD Franck Professeur Examinateur M. LEGLAYE FRANÇOIS Ingénieur Ingénieur Encadrant Snecma M. LAROCHE EMMANUEL Ingénieur de recherche Encadrant Onera

**JURY** M. MILLAN PIERRE Directeur DMAE Directeur de thèse

 $\acute{\textbf{E}}$  **cole doctorale et spécialité :** *MEGEP : Energ´etique et transferts ´* Unité de Recherche : *Equipe d'accueil ISAE-ONERA EDyF ´* **Directeur de Thèse :** *M. MILLAN Pierre* **Rapporteurs :** *M. BRUEL Pascal et M. BELLETTRE Jérôme* 

### **Modélisation thermique avancée d'une paroi de chambre de combustion aéronautique avec dilution giratoire**

#### **Résumé**

Dans la chambre de combustion, les températures auxquelles les parois sont soumises sont supérieures aux températures de fusion des matériaux. Afin de protéger les parois, une partie de l'air froid provenant du compresseur est injectée par des milliers de perforations (multiperforation). Cependant, face à l'enjeu de la pollution, les motoristes considèrent des solutions qui limitent la quantité d'air disponible pour le refroidissement. Son optimisation s'avère donc capital. Néanmoins, la très petite taille des perforations rend les simulations numériques coûteuses, et des modèles homogènes permettant de s'affranchir du maillage des trous ont gagné de l'importance. De plus, des études récentes ont mis en évidence l'intérêt d'une injection d'air de refroidissement non-alignée avec l'écoulement chaud (solution baptisée dilution giratoire).

Cette thèse se propose, d'une part de développer un modèle homogène adapté à ce type nouveau d'injection et d'autre part de contribuer à la compréhension de la multiperforation giratoire.

**Mots clés :** CFD, thermique, modélisation, multiperforation, giration, ZDES.

### **Advanced Thermal Modeling of Multiperforated Plates of Jet-Engine Combustion Chambers with Compound Angle Injection**

#### **Abstract**

In the combustion chamber, temperatures up to 2000K are reached, which exceeds by far the melting point of the liner materials. In order to protect the liner, cool air from the combustion chamber outer casing is injected into the combustor through a large number of sub-millimeter closely-spaced holes (effusion cooling). However, strict environmental legislation has led jet-engine manufacturers to consider techniques that reduce the quantity of air available for cooling. Therefore, cooling system must be carefully designed. However, the size of the holes makes detailed numerical simulations unaffordable. Aerothermal models that mimic effusion cooling behavior are a promising solution. On the other hand, up to now, far too little attention has been paid to a novel effusion cooling technique (compound angle effusion cooling), where cold air injection is not aligned with the hot air flow direction.

The aim of this dissertation is twofold : to establish an effusion cooling model and to investigate the flow field of compound angle effusion cooling.

**Keywords :** CFD, thermal modeling, effusion cooling, compound angle injection, ZDES.

### **Remerciements**

Et voilà, enfin la fin de ce périple qu'est la thèse ! Pendant ces 3 longues années de, comme disait un sage doctorant, « faire avancer la science » il y a eu beaucoup de hauts et quelques bas, mais au final des super moments à table, des parties de coinche, des films de merde (avec des requins-zombies-nazis à deux têtes), des soirées mémorables, et j'en passe !

Tout d'abord, je voudrais adresser mes remerciements aux différentes personnes sans qui ce travail n'aurait pas été possible. Vivement merci à mon directeur de thèse Pierre Millan qui m'a accueilli au sein du département DMAE de l'Onera. Je tiens également à remercier tout particulièrement mon encadrant Emmanuel Laroche, qui m'a aidé et supporté, avec mon caractère accrocheur ;),tout au long de ces années de thèse. Je voudrais aussi remercier mes encadrants du côté de la Snecma, François Leglaye et Juan-Carlos Larroya-Huguet, qui m'ont extrêmement bien accueilli lors de mon passage à la Snecma et pour tout le temps qu'ils m'ont consacré. Également un grand merci à François Chedevergne pour son implication lorsque je galérais avec les simulations ZDES et à Guillaume Cottin pour sa disponibilité à toute épreuve.

Merci également aux trois organismes, l'Onera, la Snecma et l'ANRT, qui ont rendu possible cette thèse de doctorat.

Je remercie les membres de mon jury, Pascal Bruel, Jérôme Bellettre, Tony Arts, Didier Saury et Franck Nicoud pour le temps qu'ils ont consacré pour évaluer ces quelques 300 pages de manuscrit. Je remercie particulièrement Pascal Bruel et Jérôme Belletre pour avoir rapporté mon travail et accepté ma soutenance ainsi que Frack Nicoud pour avoir présidé ce jury.

Je voudrais adresser mes plus sincères remerciements à tous les doctorants que j'ai côtoyés pendant ces trois ans de thèse qui ont su créer une super ambiance à l'Onera ce qui a été aussi agréable pour travailler que pour décompresser ! Merci donc aux « anciens » doctorants : David Vanpouille (LE supporteur du PSG), Cécile Dutrion (plus gentille que la gentillesse elle-même), Javier Rodríguez Sánchez, Ignacio González Martino (un tío rápido de mente donde los haya), Emma Croner, Lucas Pascal et Lucas Macchi. Merci également à mes « contemporains » (qui sont nombreux car j'ai commencé à cheval entre les doctorants cuvée 2012 et 2013) : Natacha Szulga (une vrai experte en jeux de société), Vincent Popie (qui m'a baptisé Eduardo surement comme un acte de jalousie du fait de n'être que le deuxième meilleur joueur de coinche du premier étage :P), Alexandre Minot (avec qui j'ai partagé beaucoup de choses, même la date de la soutenance), François Nicolas (feel tha magic in the air !), François Laurendeau (ces discussions de foot à la cantine vont me manquer !) et Pierre Grenson (pour le roi Philippe :P) ! Et aux nouvelles générations de doctorants : Jérémie Derré (j'espère que tu continueras à faire de la pub pour les vidéos de ton petit frangin !), Guillaume Bégou (à qui j'ai essayé de le faire passer du côté obscur du « piratage » !), Stéphanie Béguet (toujours souriante et de bon humeur !), Oleguer Berengué Llonch, Pierre Doublet (alias la Doublette), Rémi Roncen et Florian Monteghetti. Merci également aux doctorants du deuxième étage (même si je les ai moins côtoyés en raison de l'évidente distance géographique qui nous séparait ;P) : Valentin Biasi, Rémi Chauvin, Baptiste Déjean, Gianluca Lavalle, Henri Garih, Ghislain Blanchard et Maxime Vicentini. Je vous souhaite bon courage pour la suite et j'espère que nos chemins se croiseront à nouveau.

Ayant fait le tour des doctorants, je ne peux pas oublier les vétérans Hugues Deniau (j'espère

que tu t'en souviendras de ce que c'est un bloublou ;P) et Maxime Forte (alias le Dr. Forte, seul maître et seigneur de la Juju) qui ont un cœur et un esprit de doctorant avec qui j'ai passé des excellents moments, tant à l'Onera qu'en-dehors ! Une pensée également pour les différents stagiaires qui ont « séjourne » à l'Onera en même temps que moi, notamment Benjamin Joseph, Maxime Fiore et le grand Julien Déborde qui est arrivé comme un stagiaire mais parti comme une légende !

Parmi tous ces doctorants, j'ai eu la chance de partager mon bureau avec la crème de la crème ! Un grand merci à Sheddia Didorally et à Jean Michel Lucas qui m'ont super bien accueilli dans un bureau où il régnait une telle bonne ambiance. Sheddia, ta bonne humeur chaleureuse et ton rire contagieux ont égayé cet an et demi que l'on a partagé le bureau. Jean Michel, merci pour toutes ce parties de coinche remportés comme les « jumeaux maléfiques », ces discussions sur la F1, sur des films pourris et j'en passe ! Merci également à Maxime Bouyges, qui a été mon co-bureau pendant, à peu près, un an et demi. Je me dois de te présenter mes excuses pour avoir transformé le bureau en un sauna (même si pour moi il ne faisait pas assez chaud ;P) et pour ce bruit torturant des canettes de coca que j'ai pu boire ;P. Si l'on définit un co-bureau comme un de ses collègues qui réalise une activité dans le même bureau que lui, je me sens obligé de classer dans cette « catégorie » Bertrand Gazanion. Merci pour ces discussions interminables ainsi que pour l'organisation des soirées (tous ces doodles ont porté leurs fruits :P). Une pensée également pour Loïc Jecker qui, j'en suis sûr fera une très bonne thèse.

Je voudrais adresser un profond remerciement à Raquel Bautista Patón pour toutes ses relectures (tant du mémoire que des papiers) échangées contre des Viennettas ainsi que pour m'avoir supporté (dans tous les sens du terme) pendant ces trois longues années ! Un grand merci à José Álvaro Pérez González, alias japg, pour toutes ces « pausas locas » ainsi que pour m'avoir initié aux plaisirs du « temple » ! Remember, opportunities don't come knocking at the door. They present themselves when you knock the fucking door down !

Un grand merci à la petite famille toulousaine (Sandra, Johnny, Adrià et Elena) et à mes parents !

*"Bakalá."* Julio Maldonado (Maldini)

# **Table des matières**

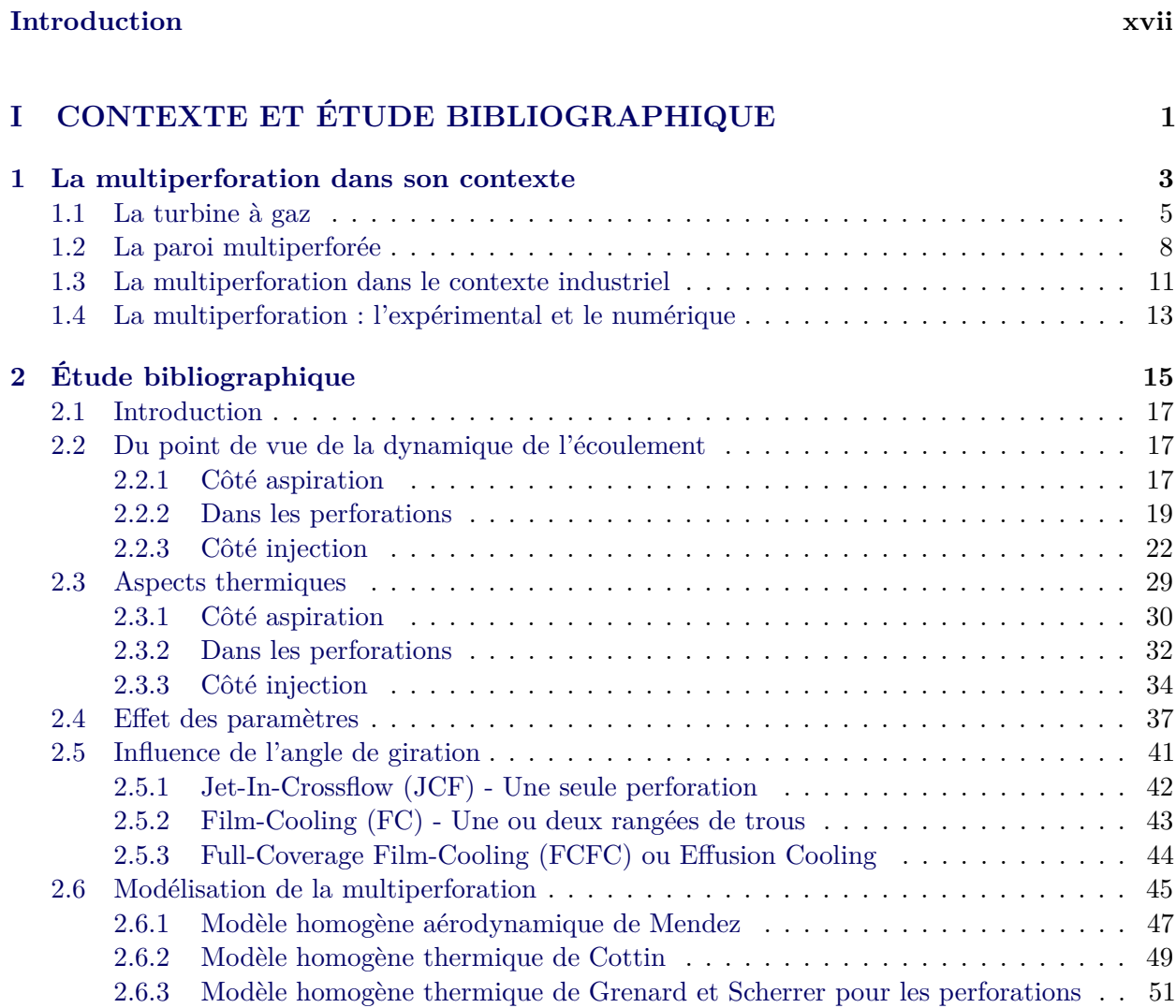

2.6.4 Modèle hétérogène aérodynamique de Most . . . . . . . . . . . . . . . . . . . . 52 2.6.5 Modèle hétérogène aérothemique d'Andreini . . . . . . . . . . . . . . . . . . . . 53 2.6.6 Modélisations de la trajectoire d'un jet et de l'épaisseur du film . . . . . . . . 55

**Nomenclature xiii**

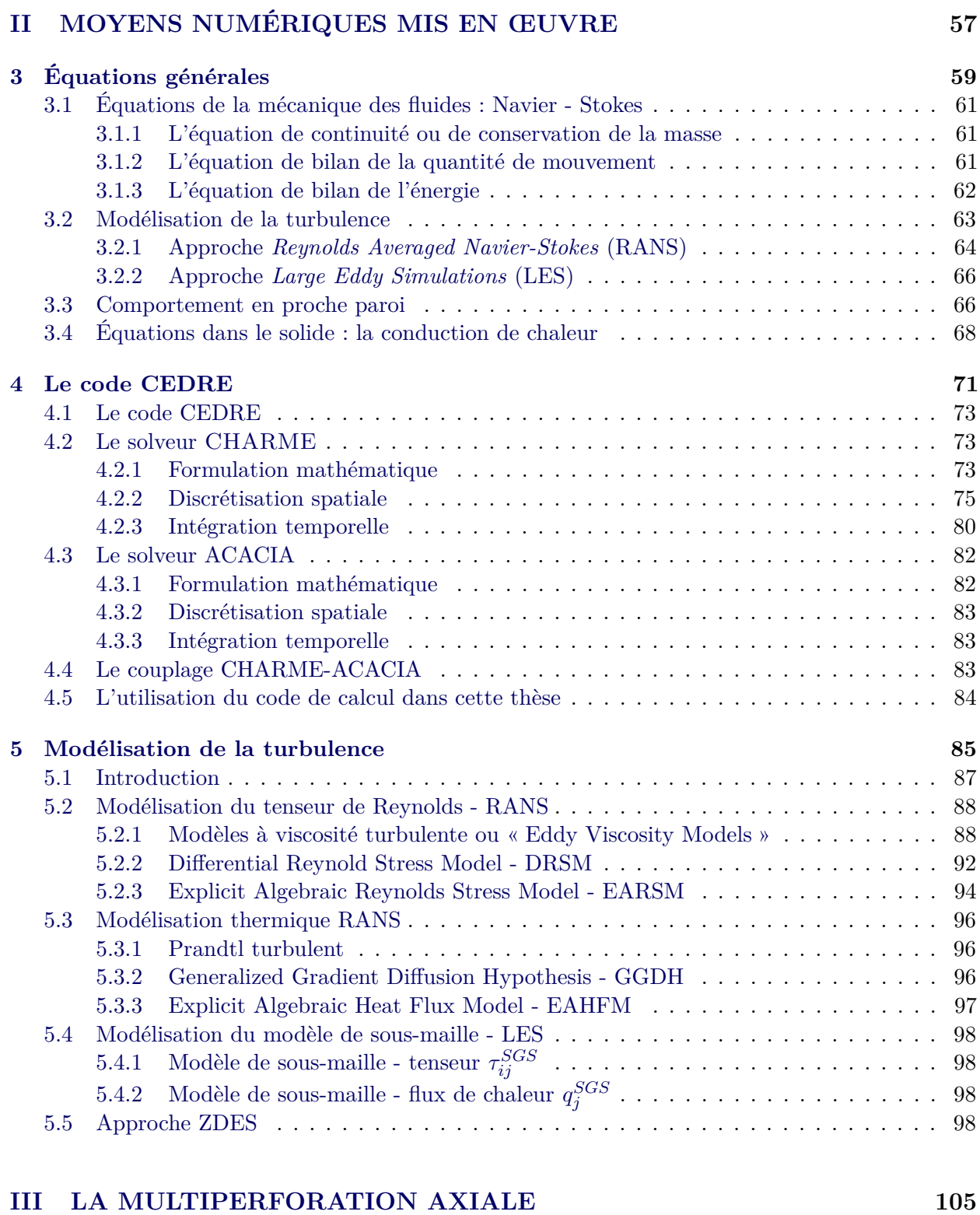

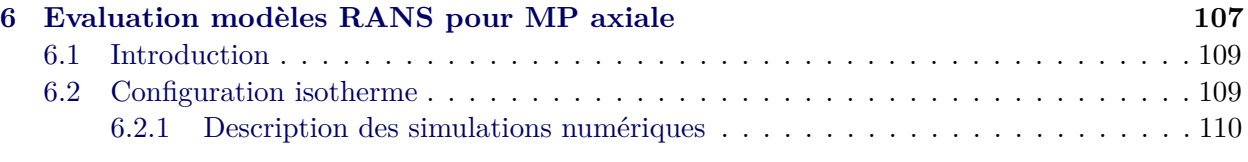

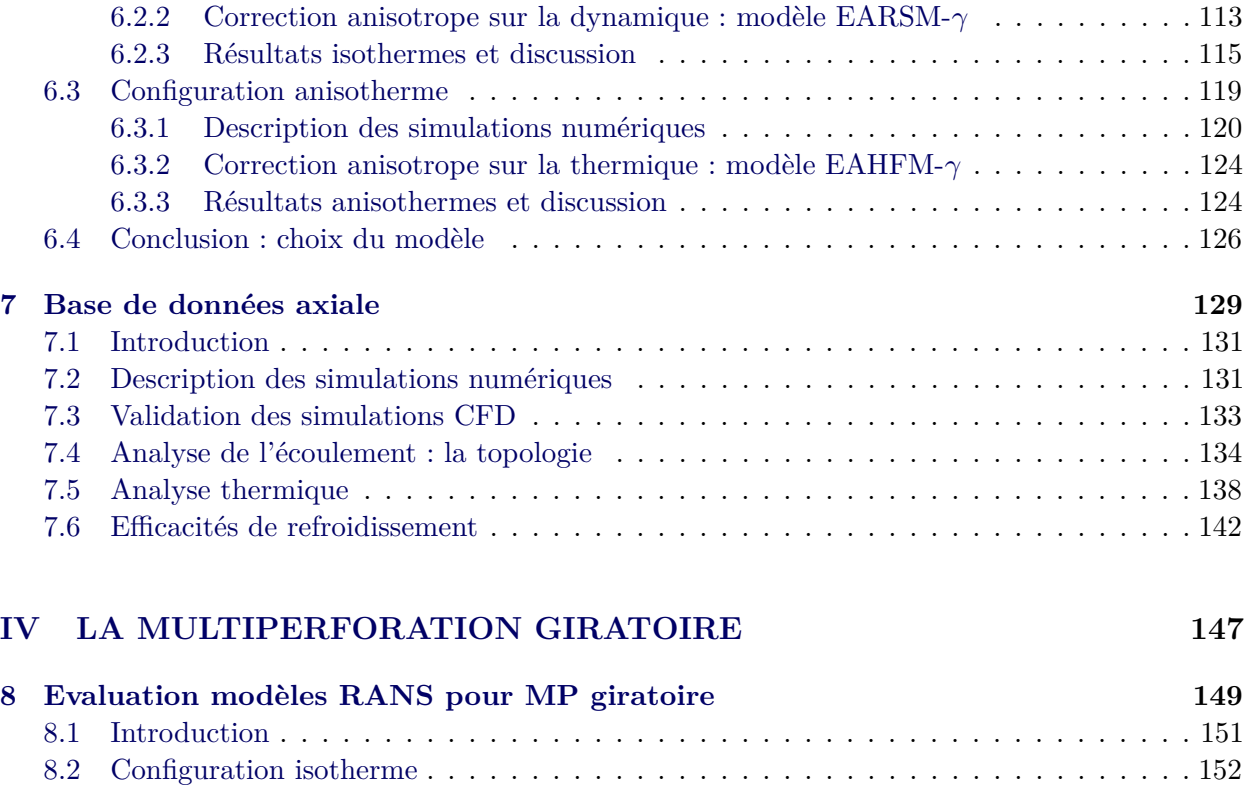

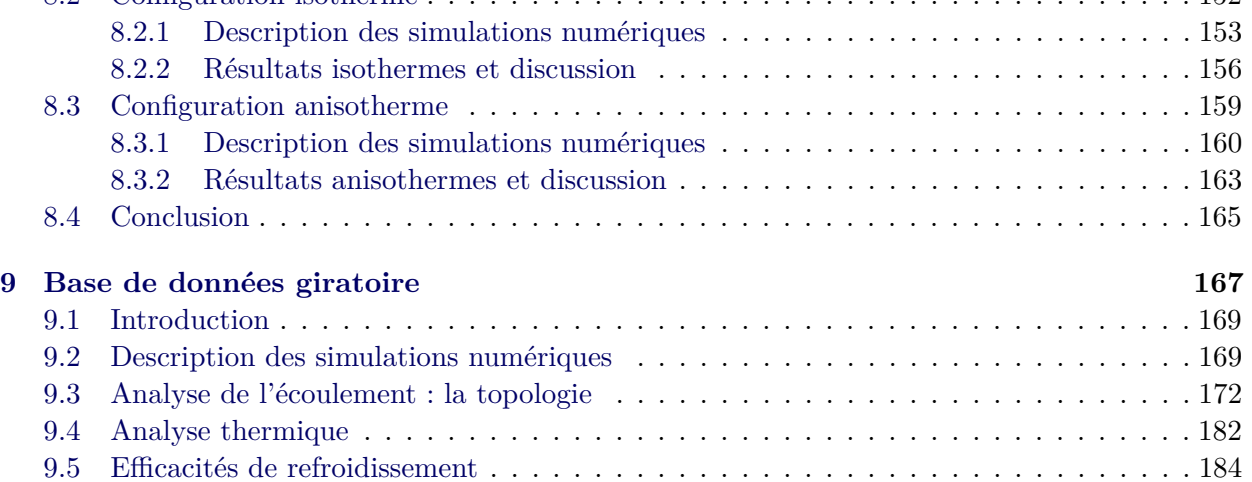

### **V MODÉLISATION DE LA MULTIPERFORATION 189**

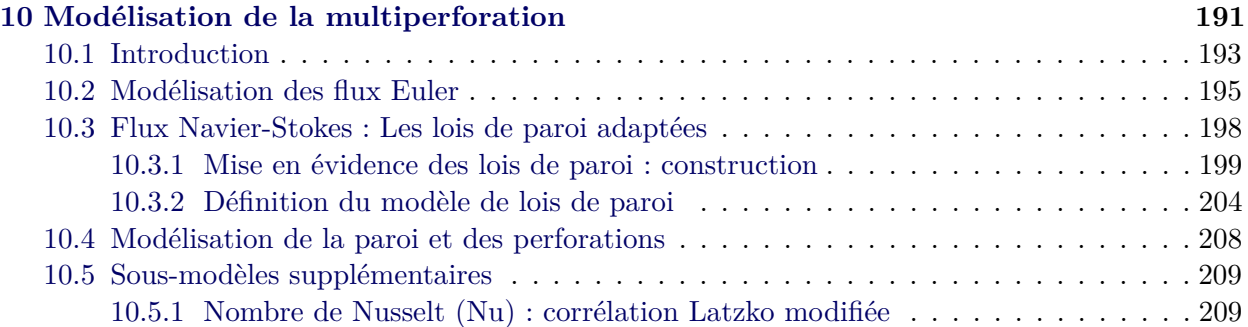

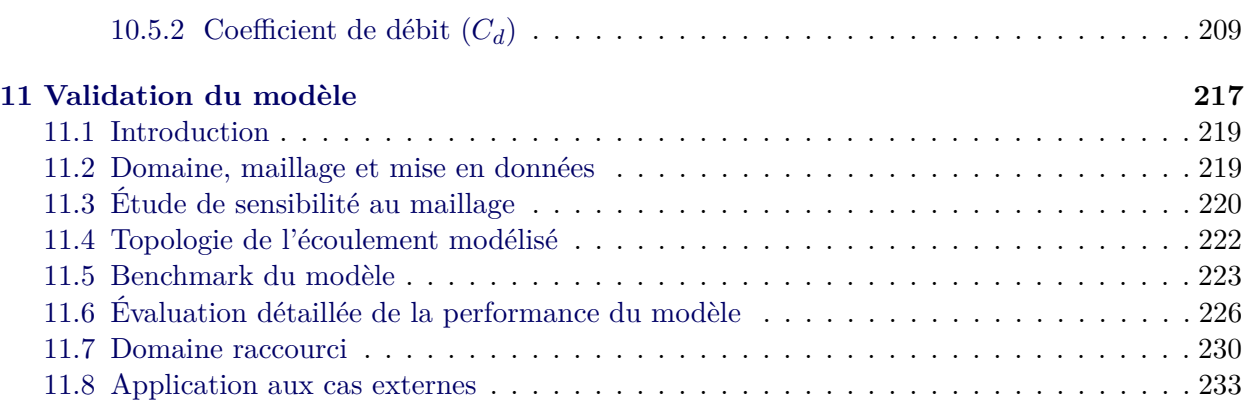

### **VI SIMULATIONS INSTATIONNAIRES DE LA MULTIPERFORATION GIRATOIRE 239**

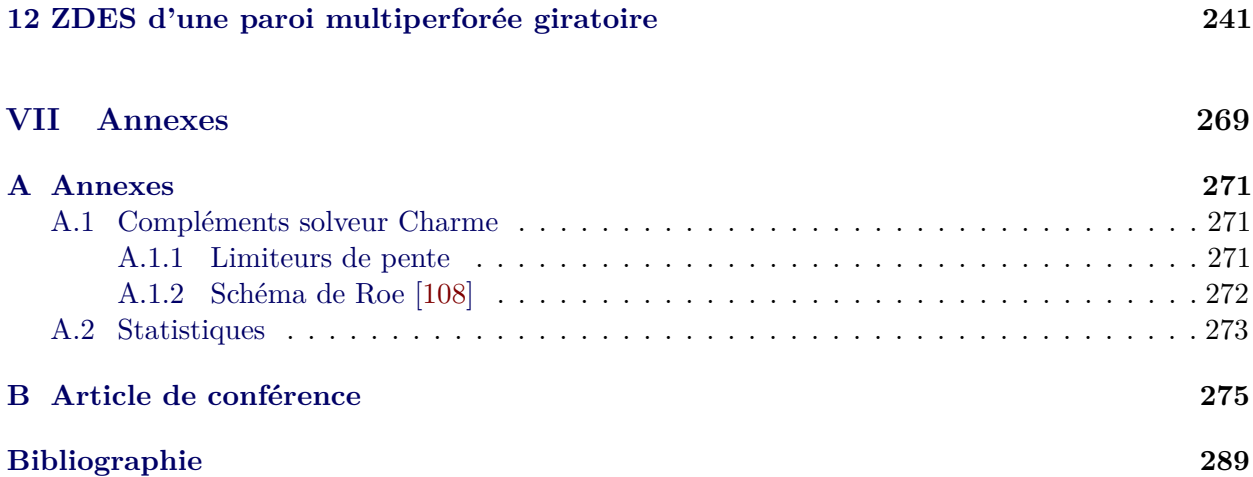

# **Nomenclature**

#### **Lettres romaines**

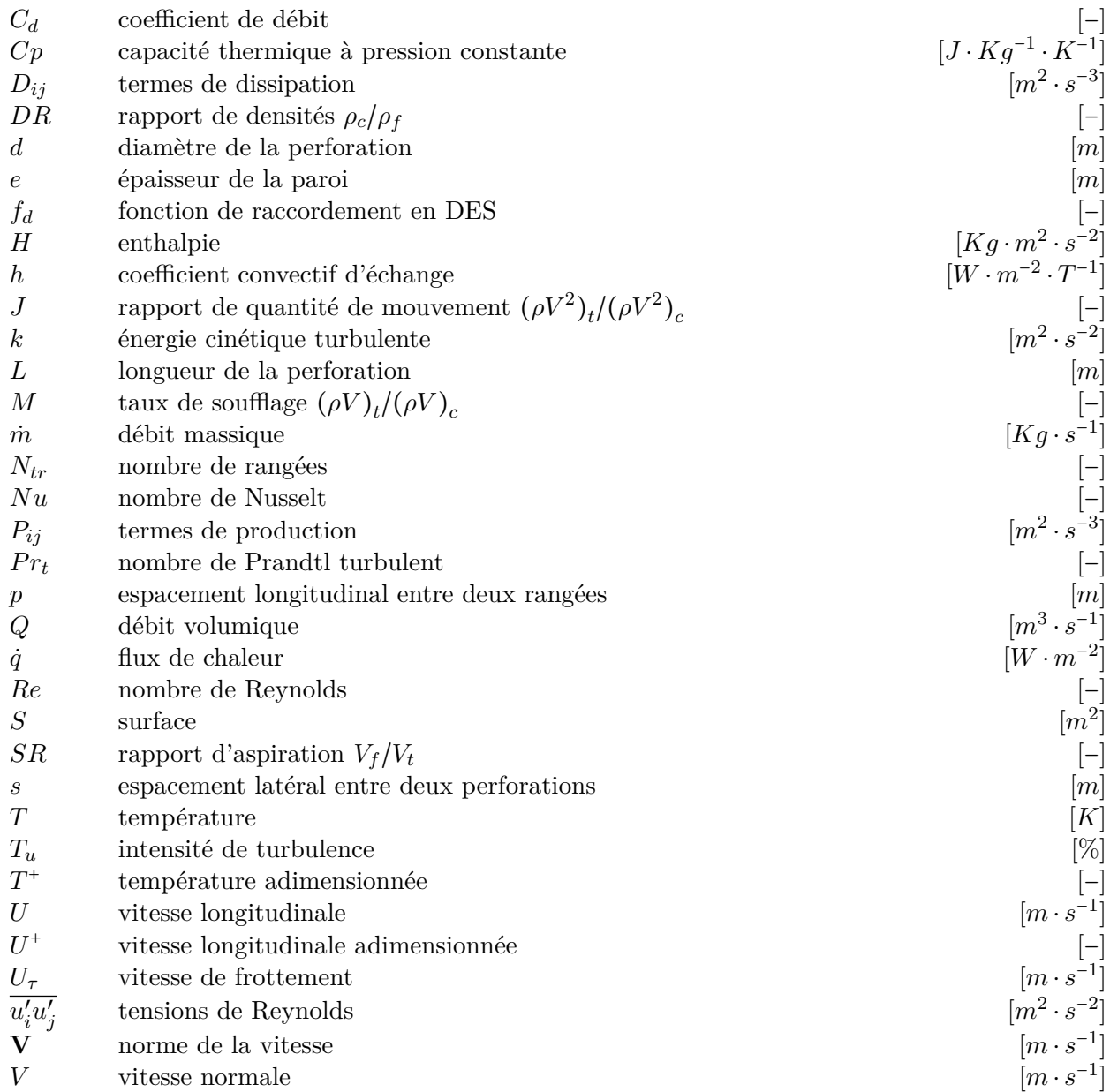

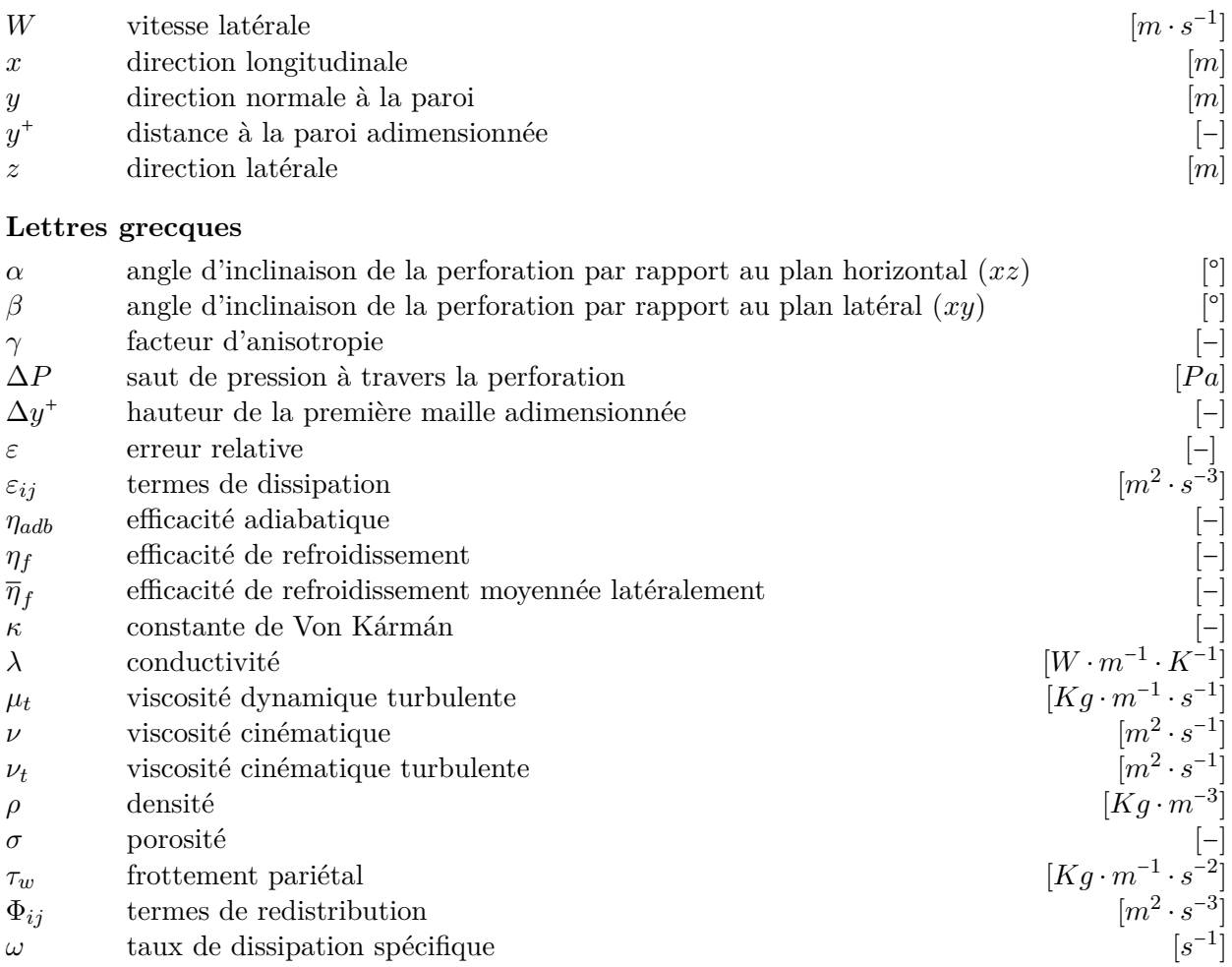

### **Abréviations**

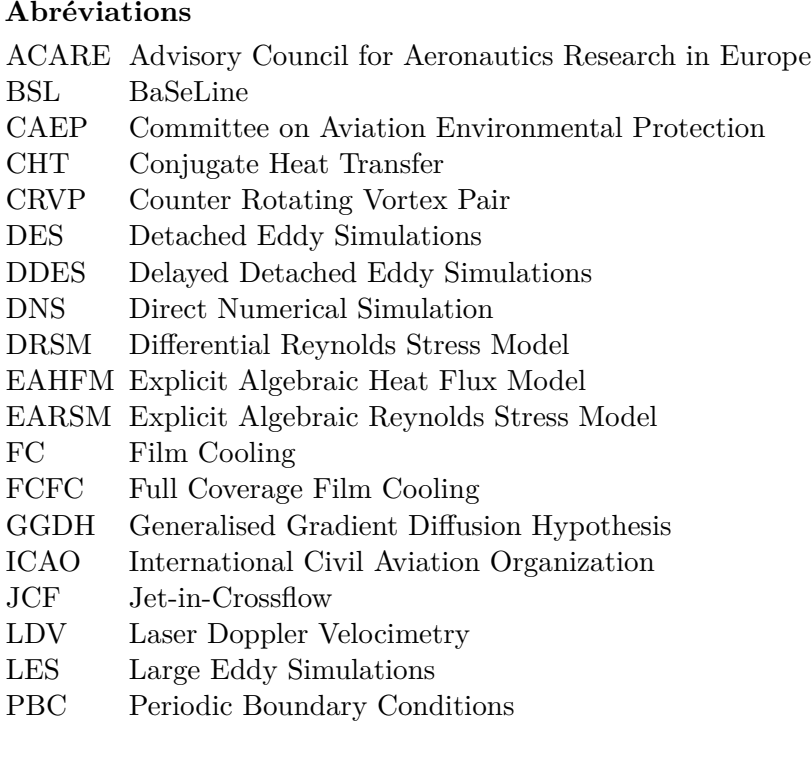

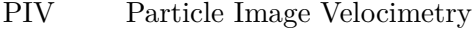

- RANS Reynolds Averaged Navier Stokes
- SAS Scale-Adaptative Simulation
- SGS Sub-Grid Scale
- SGDH Simple Gradient Diffusion Hypothesis
- SST Shear Stress Transport
- URANS Unsteady Reynolds Averaged Navier Stokes
- ZDES Zonal Detached Eddy Simulations

### **Indices**

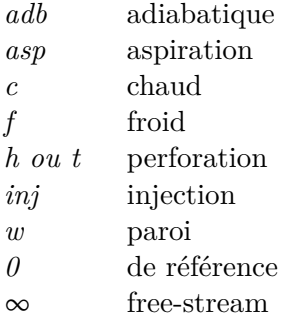

### **Introduction**

Au cours des 12 dernières années, le trafic aérien mondial a enregistré une croissance de plus de 94% (exprimée en kilomètres-passagers payants (RPK)) et les prévisions de croissance d'ici 2020 sont de même ampleur. Face à l'enjeu de la pollution, de nombreuses réglementations visant à réduire les émissions de gaz à effet de serre ont été adoptées par les organisations internationales (dont une forte réduction des émissions de *NO<sup>x</sup>* et *CO*2). Tandis que les réductions de *CO*<sup>2</sup> peuvent être atteintes en améliorant l'efficacité globale de la turbine à gaz, la seule manière de réduire les émissions de  $NO<sub>x</sub>$  est d'agir sur le processus de combustion. Pour ce faire, les motoristes considèrent la combustion à prémélange pauvre (Lean Premixed Combustion) comme la seule solution envisageable. En effet, l'utilisation de prémélanges pauvres génère moins de *NOx*. Étant donné qu'un mélange pauvre nécessite un flux d'air plus grand pour la même quantité de carburant, la quantité d'air disponible pour le refroidissement est plus limitée. C'est pour cela que le design et l'optimisation du système de refroidissement de la chambre de combustion s'avèrent un axe fondamental de recherche pour les années à venir.

Le refroidissement des chambres de combustion de moteurs aéronautiques se fait au moyen des parois multiperforées. Ce système consiste à prélever une partie de l'air frais provenant du compresseur et à l'injecter par des milliers de perforations de petite taille. La coalescence des jets d'air forme un film qui permet de protéger la paroi des hautes températures. Outre les effets pariétaux, la multiperforation influence notablement la dynamique et l'acoustique de la flamme ainsi que le rendement de la turbine. D'où l'importance accordée par les industriels à la compréhension poussée de l'influence des perforations sur l'écoulement externe ainsi qu'à la protection pariétale.

Historiquement, les systèmes de refroidissement par multiperforation utilisés sont de type axial, autrement dit, avec des orifices alignés avec l'axe de la chambre de combustion. Récemment, les industriels ont considéré la technique de refroidissement par multiperforation giratoire comme un axe très prometteur de recherche pour atteindre les objectifs d'optimisation d'air de refroidissement dans certaines parties de la chambre de combustion. Les perforations de ces systèmes de multiperforation ont la particularité d'être orientées transversalement à l'écoulement ce qui permet de maintenir des niveaux de refroidissement similaires à ceux de la multiperforation axiale tout en réduisant la consommation d'air frais, d'où l'intérêt suscité auprès de l'industrie aéronautique.

Dans la phase de conception et de design des nouvelles chambres de combustions, les motoristes effectuent de nombreuses simulations numériques permettant d'optimiser leur géométrie. La représentation numérique de la multiperforation est un problème auquel les motoristes sont souvent confrontés car le nombre assez élevé des perforations de très petite taille rend les simulations numériques détaillées quasiment inenvisageables. En effet, la différence d'échelle entre les perforations et la chambre de combustion augmenterait les temps de calculs de façon gigantesque rendant la simulation inutilisable pour la conception des chambres de combustion. Afin de prendre en compte l'effet de la paroi en s'affranchissant du maillage et des simulations des perforations, les modèles homogènes équivalents ont progressivement gagné de l'importance.

Plusieurs tentatives ont été menées récemment afin de répondre à ce besoin. Mendez [86] à développé un modèle aérodynamique et homogène adapté aux plaques multiperforées axiales. Ce modèle a permis de réaliser de simulations « à froid » en reproduisant l'effet de la plaque multiperforée sur l'écoulement voisin en s'affranchissant du maillage des perforations. Cependant, les effets thermiques et les géométries « giratoires », d'importance capitale dans les chambres de combustion, n'ont pas été pris en compte limitant son applicabilité. Dans une optique similaire, Cottin [26] a mis en place un modèle axial capable d'une part d'évaluer la température de paroi et d'autre part d'évaluer les échanges entre la plaque et l'écoulement. Cependant, ce modèle a toutefois des limites. D'une part le modèle est extrêmement sensible à la taille du maillage et d'autre part il ne tient pas compte des caractéristiques géométriques de la plaque, ce qui le rend difficilement utilisable pour la conception de nouvelles chambres.

En synthèse, les modèles existants permettent donc de réaliser des simulations numériques reproduisant les effets des plaques multiperforées sur l'écoulement autour de celles-ci. Cependant, leur utilisation reste limitée à des géométries axiales sous des conditions très restreintes.

L'étude de la multiperforation axiale, dont l'usage est plus répandu, a été effectuée par Mendez [86], Most [97] et Miron [96] d'un point de vue dynamique et par Cottin [26] d'un point de vue thermique. La structure de l'écoulement a été décrite de manière détaillée. Cependant, les différents cas étudiés étant au final assez peu nombreux, ces travaux ne permettent d'autre part pas de conclure sur l'influence de certains paramètres sur l'écoulement et sur la performance de refroidissement du système. D'autre part, la multiperforation giratoire, étant plus récente, reste très peu étudiée de nos jours. Michel [94] réalise une étude expérimentale sur la dynamique de l'écoulement dans et derrière la zone multiperforée d'une plaque. Cette étude a permis d'analyser certaines caractéristiques de la multiperforation giratoire par rapport à l'injection axiale, comme l'épaisseur de film de refroidissement, ainsi que par rapport à la structure des jets en giration. Cependant, cette étude est limitée, d'une part, par l'utilisation d'un seul motif de multiperçage et d'autre part, par la non-considération des effets thermiques. L'influence du point de fonctionnement ainsi que des dimensions géométriques n'ont pas été donc étudiées.

C'est dans ce contexte que cette étude a été réalisée. Le travail présenté dans ce document vise quatre objectifs majeurs :

- Le développement d'un modèle aérothermique de plaques multiperforées capable de reproduire l'effet de la plaque sur l'écoulement avoisinant tant pour des géométries axiales que pour des géométries giratoires. Ce modèle doit en outre être adapté aux conditions proches de celles rencontrées dans les chambres de combustion.
- L'étude de la pertinence des modèles de turbulence stationnaires (RANS) avancés pour la prédiction des écoulements autour de parois multiperforées axiales et giratoires.
- L'analyse stationnaire (RANS) des caractéristiques de la multiperforation axiale et giratoire permettant d'une une meilleure compréhension de l'écoulement et de l'influence des différents paramètres sur celui-ci d'un point de vue dynamique et thermique.
- L'étude des caractéristiques instationnaires de l'écoulement d'une paroi multiperforée giratoire au moyen d'une approche de turbulence hybride (ZDES).

Pour atteindre ces objectifs, la démarche suivie a consisté dans un premier temps à la génération et à la validation d'une base de données numérique au moyen d'une approche RANS des écoulements de type paroi multiperforée à motif axial. Pour cela, une étude permettant de sélectionner un modèle de turbulence adapté à l'anisotropie présente dans ces écoulements a été effectué. Sur un cas de référence, des modèles de turbulence à complexité croissante ont été confrontés d'un point de vue aérodynamique aux résultats expérimentaux de Most [97] et d'un point de vue thermique aux résultats expérimentaux d'Emidio [40]. Sur la base de conclusions dégagées, la base de données a été établie en utilisant le code de calcul CEDRE de l'Onera. Pour ce faire, des simulations RANS couplées avec le calcul de la conduction dans la plaque ont été effectuées. Ensuite, la base de données a été validée par comparaison avec les résultats expérimentaux d'Emidio [40]. Cette partie se conclut par une identification et une analyse de l'influence des paramètres dominants du problème étudié.

L'étape suivante a consisté à réaliser une démarche similaire pour les motifs de type multiperforation giratoire. Sachant que des différences notables existent entre les écoulements autour des parois multiperforées axiales et des parois giratoire (mises en évidence dans l'étude bibliographique), une nouvelle étude permettant d'analyser le pertinence des modèles de turbulence RANS a été menée au moyen du code de calcul CEDRE sur deux configurations de référence. Les travaux expérimentaux de Michel [94] et de Zhang *et al.* [138] ont été retenus respectivement comme des cas de référence du point de vue aérodynamique et thermique. Finalement, cette partie se conclut par une étude de l'influence des paramètres (notamment de l'angle de dérapage) sur les caractéristiques du système de refroidissement.

La phase suivante a consisté à développer un modèle de plaque multiperforée qui permet de reproduire les effets de la paroi multiperforée à la fois sur l'écoulement avoisinant et sur l'état thermique de paroi en s'affranchissant du maillage des perforations et du solide. Pour ce faire, les échanges entre la paroi et l'écoulement ont été séparés et modélisés selon leur nature : flux Euler et flux Navier-Stokes. Ensuite, une fois le modèle développé, il a été confronté à plusieurs cas-test afin d'évaluer sa capacité à reproduire, de manière précise, l'effet de la paroi multipercée sur l'écoulement avoisinant et vice-versa.

Finalement, une étude instationnaire de la multiperforation giratoire au moyen d'une prise en compte hybride (ZDES) de la turbulence a été menée. Sachant que peu d'éléments sont disponibles sur l'écoulement autour des parois multiperforées giratoires, cette étude nous a permis à la fois d'analyser l'écoulement et d'évaluer les capacités de la méthodes hybride ZDES comme outil permettant de capter avec précision les phénomènes instationnaires présents dans ce type de configuration.

Dans le but de donner un maximum de clarté à cette thèse, ce mémoire s'articule autour des axes suivants :

● **Partie 1 :** cette partie contient l'introduction au sujet de la multiperforation et l'étude

bibliographique.

- **Partie 2 :** cette partie présente de manière succincte les moyens numériques mis en œuvre dont les équations générales de la mécanique des fluides, leur approche numérique par le code de calcul CEDRE et la modélisation de la turbulence.
- **Partie 3 :** cette partie traite d'une part l'étude de pertinence des modèles RANS vis-à-vis de la multiperforation axiale, et d'autre part le développement d'une base de données et son analyse ultérieure.
- **Partie 4 :** cette partie effectue un travail similaire à celui réalisé dans la partie 3 mais appliqué à la multiperforation giratoire.
- **Partie 5 :** cette partie présente le modèle de paroi multiperforée ainsi que son évaluation par rapport à des cas-test.
- **Partie 6 :** cette partie est basée sur la réalisation et l'analyse au moyen de simulations instationnaires hybrides d'une paroi multiperforée giratoire.

Première partie

# CONTEXTE ET ÉTUDE **BIBLIOGRAPHIQUE**

## L<br>Chapitre

# **La multiperforation dans son contexte**

Dans ce chapitre, on cherche à donner un contexte général concernant la multiperforation. Tout d'abord, on introduit brièvement la turbine à gaz (et plus particulièrement la chambre de combustion). Ensuite, on présente la multiperforation et ses paramètres caractéristiques tout en faisant référence aux valeurs couramment retrouvées dans les chambres de combustion de moteurs à réaction aéronautiques. Puis, les enjeux industriels-scientifiques qui justifient cette étude sont expliqués. Finalement, on situe la multiperforation dans la phase de design d'une chambre de combustion et on présente les différentes approches pour son calcul (dont les avantages et les inconvénients de chacune).

#### **Contents**

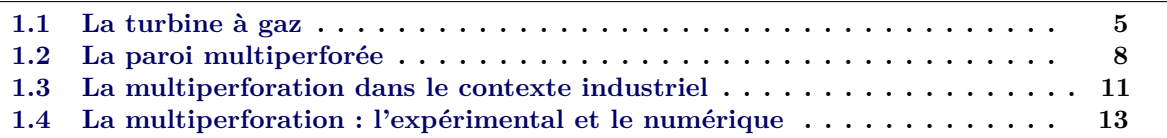

### **1.1 La turbine à gaz**

La turbine à gaz étant au cœur de la problématique qui a motivé cette thèse mérite d'être présentée avant de pouvoir se pencher sur les parois multiperforées. La turbine à gaz est une machine tournante qui extrait de l'énergie d'un carburant en le brûlant dans une chambre de combustion. Les turboréacteurs/turbopropulseurs sont une famille de turbine à gaz orientée vers la propulsion aéronautique, contrairement à d'autres turbines à gaz qui cherchent généralement plutôt à générer de l'énergie électrique. La figure 1.1 donne une représentation schématique d'un turboréacteur. Le fonctionnement consiste en cinq étapes : aspiration, compression, combustion, détente et éjection. Premièrement, l'air est aspiré par la partie amont connue comme « l'entrée d'air » qui cherche à amener de l'air dans les meilleures conditions possibles à l'entrée du compresseur. Puis, l'air est comprimé entre 4 et 32 bars par un compresseur qui peut être axial ou centrifuge, afin de le préparer dans des conditions idéales (de pression et de température) pour la combustion. Dans la chambre de combustion l'air à haute pression est mélangé et brulé avec le carburant (en général du kérosène de par son haut pouvoir calorifique spécifique). Les gaz brulés peuvent atteindre les 2500K et la pression reste relativement constante. Ensuite, ce mélange des gaz brulés est entrainé vers la turbine où il est détendu et une partie de l'énergie est prélevée pour le fonctionnement du compresseur, du fan et pour les systèmes de l'avion. Notons que dans le cas d'un turboprop, contrairement au turboréacteur, la majorité de l'énergie présente dans le mélange des gaz brulés est extraite afin d'alimenter l'hélice. Finalement, l'air est détendu et accéléré par une tuyère (jusqu'à la pression atmosphérique si la tuyère est adaptée) pour l'éjecter à haute vitesse ce qui génère la poussée.

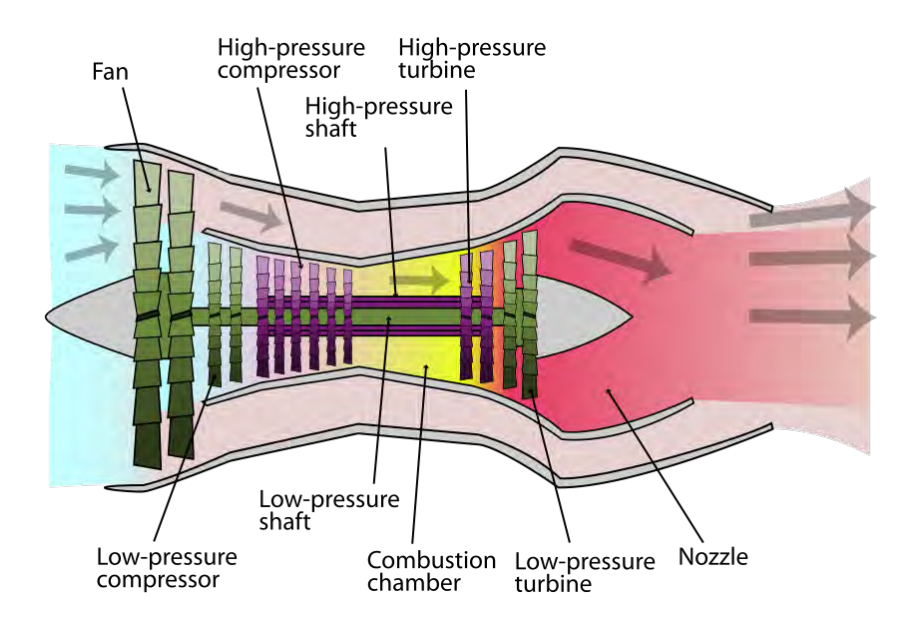

Figure 1.1 – Représentation schématique d'un turboréacteur double flux et double corps (image issue de www.wikipedia.org)

D'un point de vue thermique, la chambre de combustion est d'une importance capitale tant pour la température de gaz (∼ 1400K) qui arrivent au niveau des premiers étages de la turbine comme pour les hautes températures de l'écoulement vues par les parois de celle-ci (∼ 2000K). Dans la figure 1.2 on peut observer un schéma d'une chambre de combustion. Dans la chambre de combustion on peut distinguer deux parties : les tubes à flamme où se situent les injecteurs (avec lesquels on vaporise le carburant et on injecte une partie de l'air frais) et le liner (qui sert à la fois

à confiner le processus de combustion et à contrôler l'acoustique) ; et le contournement (par où une partie de l'air frais circule afin d'être injecté dans la partie amont de la chambre et à refroidir le liner). Si on regarde le processus de combustion, trois zones peuvent être identifiées :

- **Zone primaire** : cette zone se trouve juste après les injecteurs. C'est ici que la flamme est ancrée et les températures sont maximales (∼ 2500K). Seulement de l'ordre d'un tiers de l'air y pénètre (notamment par les orifices primaires).
- **Zone intermédiaire ou zone secondaire** : cette zone qui représente à peu près 60% de la longueur totale de la chambre sert principalement à poursuivre la combustion des éléments imbrulés dans la zone primaire. Dans cette zone se situent les trous secondaires.
- **Zone de dilution** : cette zone a pour but de réduire la température des gaz jusqu'aux niveaux acceptables pour la turbine et à les homogénéiser le plus possible. Les trous de dilution permettent d'assurer cette baisse de températures en injectant un grand volume d'air.

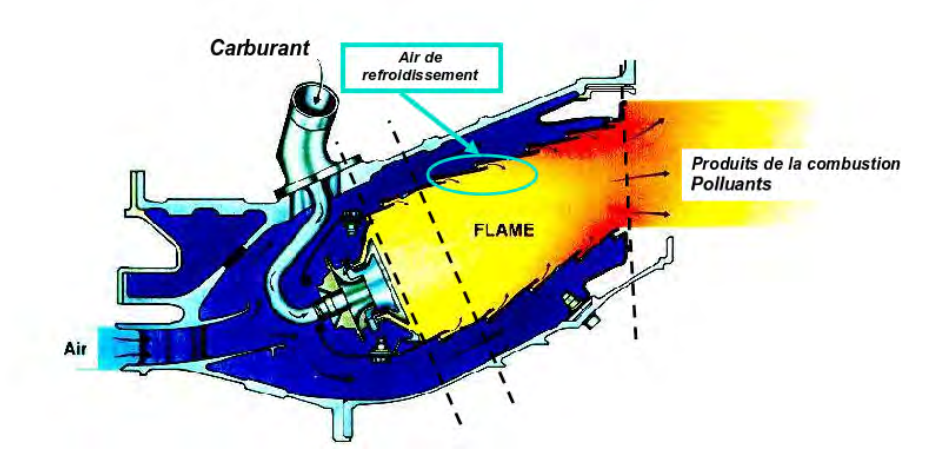

Figure 1.2 – Représentation schématique d'une chambre de combustion annulaire d'un turboréacteur

La température du mélange de gaz est largement au-dessus des températures de fusion des matériaux qui composent le liner. ll faut noter au passage que les liners sont fabriqués à partir de superalliages à base de cobalt ou nickel et il sont protégés par un revêtement céramique isolant ou « TBC » pour *Thermal Barrier Coating*. Pour la protection du liner plusieurs solutions, utilisant l'air provenant du compresseur comme élément refroidissant, ont été étudiées et certaines d'entre elles ont été appliquées (schématisées sur la figure 1.3). Ci-dessous on synthétise les différents systèmes :

- **Refroidissement par film** : dans ce cas, de l'air frais est injecté par une fente. Très facile à mettre en œuvre, ce système n'est efficace que dans une zone très proche en aval de l'injection. En effet, l'air ainsi injecté se mélange très rapidement avec les gaz chauds, et s'il n'est pas entretenu, la protection de la paroi se détériore très vite. Pour cette raison, ces systèmes s'utilisent normalement conjointement avec d'autres solutions.
- **Refroidissement par impact et par film** : cette option permet d'amplifier les échanges

convectifs dans le contournement de la plaque en faisant intervenir des jets qui impactent la plaque. De nombreuses solutions de ce type ont été envisagées par les motoristes (voir Lefebvre [72]), mais un coût de fabrication assez élevé limite énormément son utilisation à des fins commerciales.

- **Refroidissement par transpiration** : ce système consiste à injecter de l'air frais à travers la paroi en ayant recours à un matériau poreux. D'un point de vue strictement théorique, ce système est le plus efficace (cf. Lefebvre [72]) puisque l'air est uniformément distribué et il n'est pas gaspillé dans des zones où il n'est pas strictement nécessaire. De plus, les milliers de micro-perforations qui composent la paroi génèrent des petits jets qui coalescent très facilement formant ainsi une couche protectrice et homogène d'air frais. Cependant, la taille minuscule des conduits à l'intérieur de la paroi la rend vulnérable à l'obstruction par des particules présentes dans l'écoulement traversant. Ceci, et une tenue mécanique relativement faible, sont les principales causes de la non utilisation de ce système dans les chambres de combustion aéronautiques de nos jours.
- **Refroidissement par multiperforation** : cette solution technique repose sur le même principe de la paroi poreuse mais elle est plus adaptée au cas moteur. Elle est constituée de perforations de petite taille (mais suffisamment grandes pour éviter tout blocage par les particules) légèrement espacées permettant la création d'un film protecteur à l'injection qui reste collé à la paroi. Cette solution est la plus répandue de nos jours et c'est celle étudiée dans cette thèse.

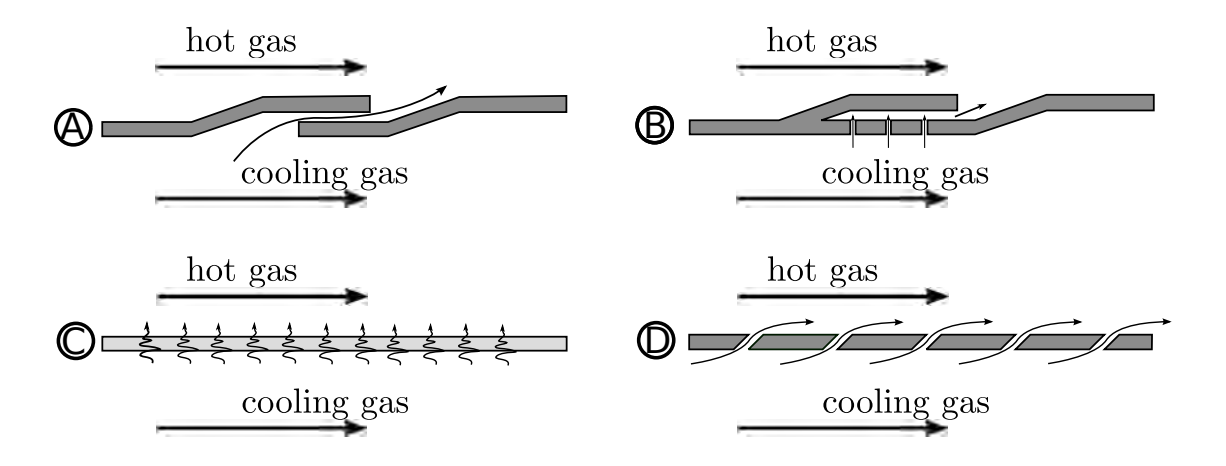

Figure 1.3 – Types de systèmes de refroidissement pour les liners des chambres de combustion. A-Refroidissement par film ou « slot-film cooling », B-Refroidissement par film et impacte ou « multijet-impingement combined with film cooling », C-Refroidissement par transpiration ou « transpiration cooling », D-Refroidissement par multiperforation ou « effusion cooling ».

La tendance actuelle étant d'utiliser de plus en plus d'air pour le processus de combustion, un des critères pour la conception des systèmes de refroidissement est protéger le liner en utilisant le moins d'air possible. La figure 1.4 montre une comparaison d'une estimation de la quantité d'air nécessaire pour refroidir un liner avec chaque système de refroidissement. On peut observer que le refroidissement par multiperforation se situe entre le refroidissement par film et le refroidissement par transpiration. La combinaison de cette faible consommation d'air, de la facilité de mise en œuvre, des coûts de fabrication relativement bas et du bon rapport de poids par rapport aux autres

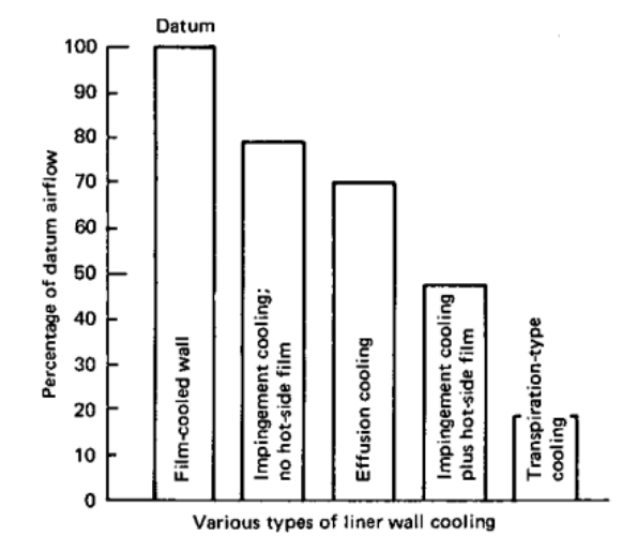

systèmes est la principale raison d'une utilisation très répandue de la multiperforation.

Figure 1.4 – Comparaison de la quantité d'air nécessaire pour obtenir une température de paroi dans des valeurs typiques en utilisant différentes types de refroidissement pariétal. D'après Lefebvre [72]

### **1.2 La paroi multiperforée**

Le fonctionnement et paramètres caractéristiques des parois multiperforées, sur lesquels cette étude porte essentiellement, sont décrits ci-dessous.

Les parois multiperforées des chambres de combustion sont composées des milliers de perforations de petite taille (diamètre de l'ordre du millimètre) à travers lesquelles de l'air frais provenant du compresseur est injecté dans la chambre de combustion. Les perforations sont communément réalisées par perçage laser ou par faisceau d'électrons. On peut voir un exemple de multiperçage dans la figure 1.5. Dans les moteurs modernes, la totalité de la paroi de la chambre de combustion est multipercée. Les caractéristiques du motif évoluent spatialement afin d'optimiser le refroidissement.

Le fonctionnement du refroidissement par paroi multiperforée est illustré dans la figure 1.6. Dans la chambre de combustion, l'écoulement dans le contournement (en bas de la figure) est à une pression plus élevée que celui qui se trouve à l'intérieur du tube à flamme (en haut de la figure). Cette différence de pression est principalement créée par une perte de charge qui subit l'écoulement lorsqu'il est injecté dans le tube à flamme. Cette différence de pression est le principal mécanisme qui contrôle l'injection par multiperforation. En effet, la différence de pression, qui dépend généralement du point de fonctionnement moteur, est à l'origine du débit d'air frais injecté. Cet air ainsi injecté forme un film qui protège la paroi des hautes températures. La formation du film peut être séparée en trois étapes (voir figure 1.6) :

● **Zone de formation** : il s'agit de la zone dans laquelle les jets d'air sortant par chaque perforation commencent à se mélanger. Située en début de plaque, dans cette zone on ne peut pas parler d'un film comme tel, mais plutôt de jets isolés qui se mélangent et

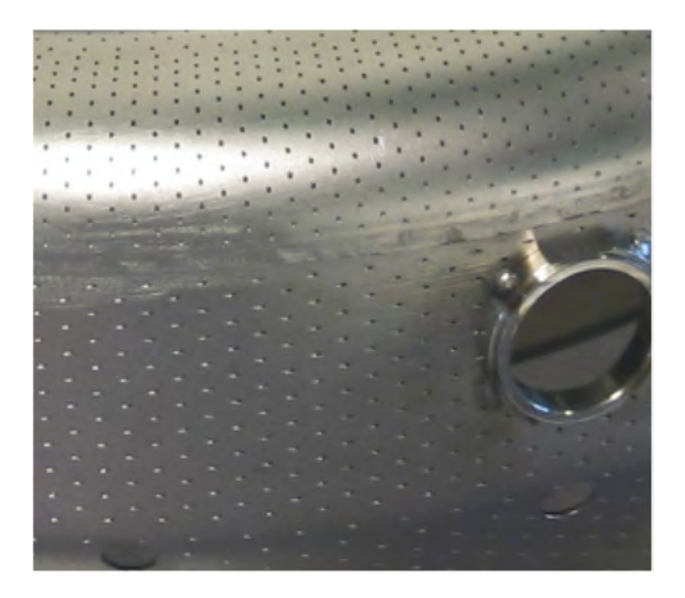

Figure 1.5 – Multiperçage dans une paroi d'une chambre de combustion aéronautique

commencent à coalescer. Les propriétés du « film en formation » dans cette zone sont, en général, très dépendantes des conditions en amont. Toutefois, certains auteurs affirment que certaines grandeurs comme le coefficient d'échange  $<sup>1</sup>$  ne sont que faiblement affectés</sup> par l'écoulement amont comment le montrent Hay *et al.* [54]. La longueur de cette zone dépend des conditions d'injection, notamment du taux de soufflage (rapport des quantités de mouvement dans le trou et au niveau de l'écoulement principal). Normalement, on peut considérer que l'écoulement s'établit sur une distance de 4 à 15 rangées de perforations (Rouvreau [109], Scrittore *et al.* [114]). D'un point de vue thermique, cette zone est très hétérogène avec des gradients de températures importantes. Remarquons au passage que cette zone de formation n'est pas toujours présente dans les chambres de combustion. En effet, pour s'affranchir de cette zone qui n'est pas très efficace pour le refroidissement la multiperforation est combinée avec une fente d'air parallèle à la paroi.

- **Zone d'établissement** : une fois le film formé on peut parler de zone établie. Dans cette zone les variations des conditions aérothermiques du film sont relativement faibles et le film change peu d'une rangée à l'autre. Dans la plupart de la chambre de combustion on peut considérer que le film est établi.
- **Zone de recouvrement** : il s'agit de la zone en aval de la dernière perforation dans laquelle le film n'est plus alimenté. Le film s'estompe rapidement, sur quelques millimètres, ce qui diminue la protection de la paroi. Évidemment, au fur et à mesure qu'on avance la protection est moins importante. La longueur de cette zone dépend principalement des caractéristiques de l'injection. Les caractéristiques principales sont le taux de soufflage et et le type d'injection, qui seront détaillées plus loin dans ce mémoire.

Cependant, il faut garder à l'esprit que le refroidissement par multiperforation ne se limite pas qu'à l'effet protecteur du film. En effet les échanges convectifs entre la paroi et l'écoulement

<sup>1.</sup> Coefficient qui relie le flux de chaleur à la différence de températures entre l'écoulement et la paroi

à la traversée des perforations et dans le contournement contribuent de manière importante au refroidissement total de la paroi.

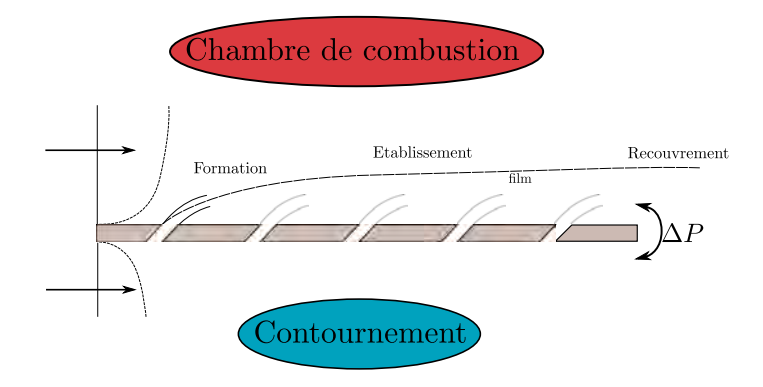

FIGURE 1.6 – Schéma du fonctionnement d'une paroi multiperforée

#### **Paramètres géométriques**

Les paramètres géométriques caractérisant la multipeforationsont illustrés dans la figure 1.7. On les détaille dans le tableau 1.1.

| Paramètre               |                             | Abréviation Ordre de grandeur     |
|-------------------------|-----------------------------|-----------------------------------|
| Diamètre                | d                           | $\langle 1mm$                     |
| Espacement latéral      | $\mathcal{S}_{\mathcal{S}}$ | 3d < s < 10d                      |
| Espacement longitudinal | $\boldsymbol{p}$            | 3d < s < 10d                      |
| Épaisseur de la paroi   | $\epsilon$                  | $1d \leq e \leq 3d$               |
| Longueur des trous      | L                           | $\propto e$                       |
| Angle d'injection axial | $\alpha$                    | $0^{\circ} < \alpha < 90^{\circ}$ |
| Angle de dérapage       | $\beta$                     | $0^{\circ} < \beta < 90^{\circ}$  |
| Nombre de rangées       | $N_{rq}$                    |                                   |
| Longueur de la paroi    | $X_L$ ou $l_{ZMP}$          |                                   |
| Largeur de la paroi     | $Z_L$                       |                                   |

Tableau 1.1 – Paramètres géométriques de la multiperforation

Outre ces paramètres géométriques, un nombre très important pour caractériser la multiperforation est la porosité. Ce nombre adimensionnel, qui représente le rapport entre la surface percée et la surface totale, est défini par :

$$
\sigma = \frac{\pi d^2}{4ps} \tag{1.1}
$$

où *p* et *s* peuvent être visualisés sur la figure 1.7. Cette porosité est généralement comprise entre 0*.*5% et 5%.

La disposition des perforations sur la plaque est, dans la majorité de cas, en quinconce. Cette disposition génère en effet une protection supérieur qu'une disposition en ligne.

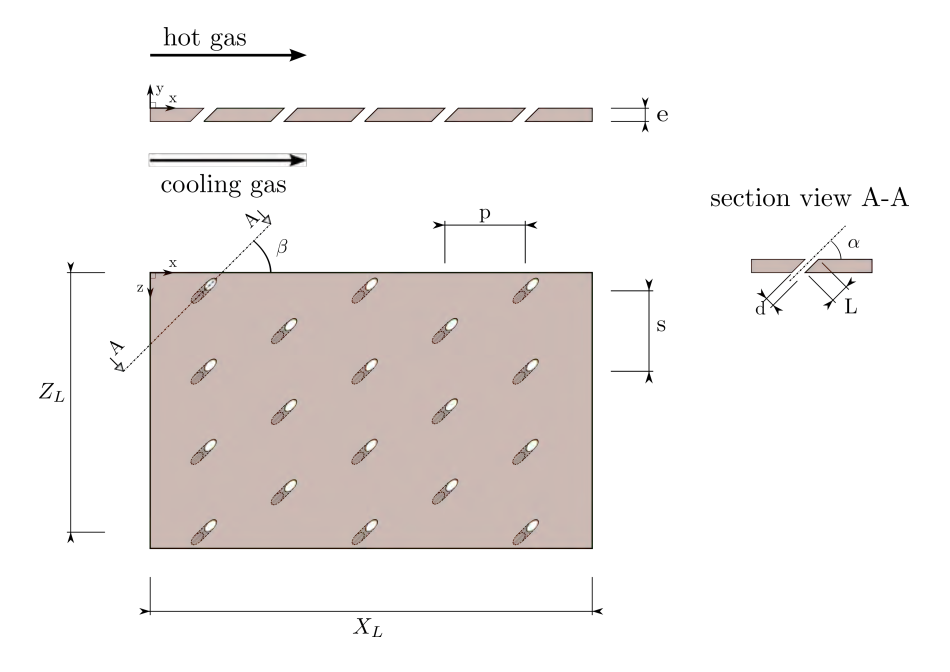

Figure 1.7 – Schéma du motif d'une paroi multiperforée

Il est à noter que la forme des perforations n'est pas forcement parfaitement cylindrique dans les chambres de combustion (voir figure 1.8), soit pour des raisons de design (le trous tronconiques peuvent être plus adaptés à certaines zones de la chambre) soit par des raisons de fabrication (les techniques laser ou les perçages par faisceaux d'électrons génèrent des trous avec des morphologies pouvant s'écarter du cylindre). Cependant, dans le cadre de cette thèse seules les perforations cylindriques sont considérées.

#### **Paramètres aérothermiques**

Les paramètres aérothermiques ici considérés sont ceux qui interviennent dans la majorité des problèmes fluides de convection forcée : les températures de part et d'autre de la paroi (*T<sup>c</sup>* et *T<sup>f</sup>* ), les vitesses côté chaud, côté froid et dans les trous (*Vc*, *V<sup>f</sup>* et *Vt*), les pressions de part et d'autre de la paroi (*P<sup>c</sup>* et *P<sup>f</sup>* ), *etc*. Il est habituel de combiner ces paramètres de façon à obtenir un jeu de nombres adimensionnels caractérisant l'écoulement. Elles sont résumées dans le tableau 1.2.

Tous ces paramètres jouent un rôle prépondérant dans la caractérisation de la multiperforation. Leur influence sera analysée au cours de cette thèse suite à une étude bibliographique menée dans le chapitre suivant.

#### **1.3 La multiperforation dans le contexte industriel**

Le design du liner s'avère particulièrement compliqué car plusieurs facteurs sont à prendre en compte. Étant donné que l'injection de l'air est dépendante des contraintes fixées par le processus

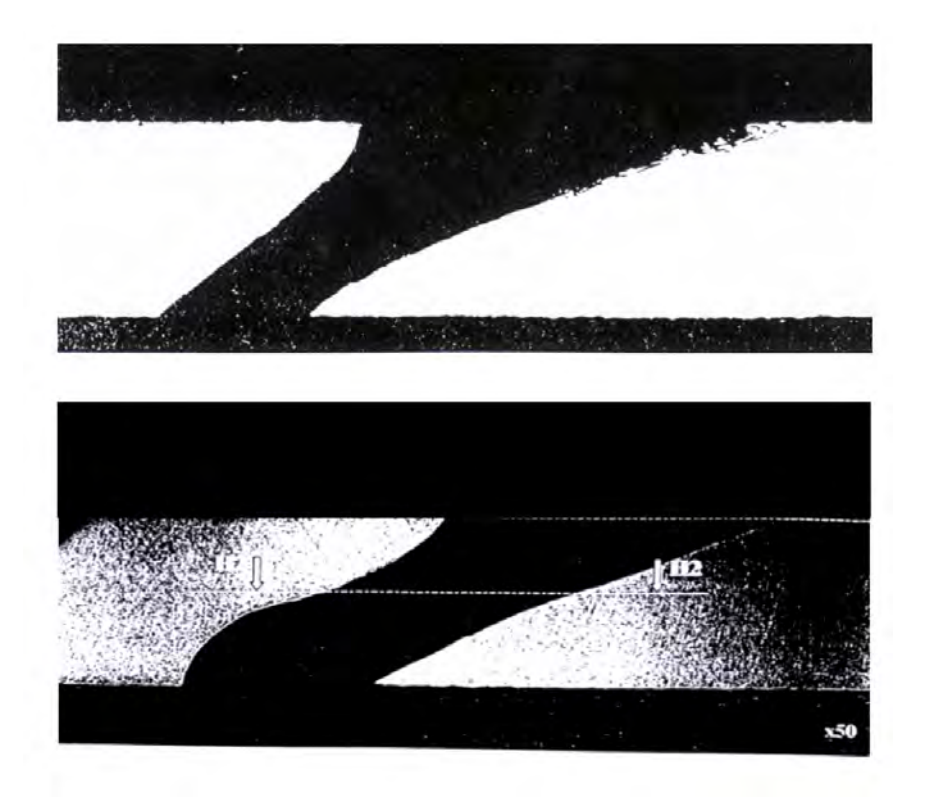

Figure 1.8 – Du haut en bas : trou obtenu par perçage laser, trou fabriqué par faisceau d'électrons. Images issues de Most [97].

de combustion, certains paramètres comme la vitesse de l'air injecté, la température et la pression résultent du point de fonctionnement du moteur. Par ailleurs, les critères structurels limitent les motifs possibles pour la plaque. En effet, la possibilité de formation de criques et la tenue mécanique sont des paramètres aussi à prendre en considération. Sans compter qu'il faut tenir compte de la combustion puisque non seulement l'air introduit dans la chambre est utilisé pour le refroidissement, mais comme apport au processus de combustion. De plus, la tendance actuelle à utiliser des mélanges de plus en plus pauvres pour la combustion oblige à minimiser l'air utilisé à des fins de refroidissement. Pour résumer, nombreuses contraintes doivent être prises en compte, ce qui rend l'optimisation du motif multiperforé une tâche ardue.

Actuellement, le design de nouvelles chambres de combustion s'appuie de plus en plus sur les outils numériques même si les essais expérimentaux restent encore indispensables. Cependant, le coût extrêmement élevé de ces derniers pousse les industriels à chercher à minimiser le nombre d'utilisations autant que possible. Cependant, malgré l'énorme amélioration de la capacité de calcul, de nos jours la simulation complète de la chambre de combustion, incluant la paroi multiperforée, reste inabordable comme outil de conception. En effet, la différence de taille caractéristique entre les trous et la chambre les rend très coûteuses, d'où l'intérêt croissant pour la modélisation des parois multiperforées de la part des industriels. Toutes ces méthodes sont détaillées par la suite.

| Paramètre                        | Abréviation | Définition           | Ordre de grandeur |
|----------------------------------|-------------|----------------------|-------------------|
| Taux de soufflage                | М           |                      | 3 < M < 10        |
| Rapport de quantité de mouvement |             | $(\rho V^2)$         | 50 < J < 100      |
| Rapport de densité               | DR          |                      | 0.3 < DR < 0.7    |
| Rapport d'aspiration             | SR.         |                      | 0.3 < SR < 0.7    |
| Saut de pression                 | $\Lambda P$ |                      | $\sim 5\%$        |
| Efficacité de refroidissement    | $\eta_f$    | $\overline{T_c-T_f}$ | $0.3 < \eta < 1$  |

**1.4. La multiperforation : l'expérimental et le numérique** 13

Tableau 1.2 – Paramètres aérothermiques caractérisant les écoulements autour des parois multiperforées

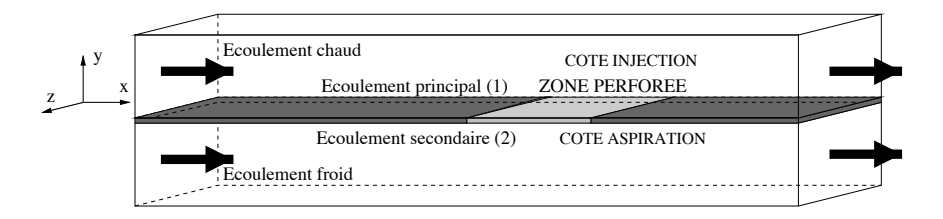

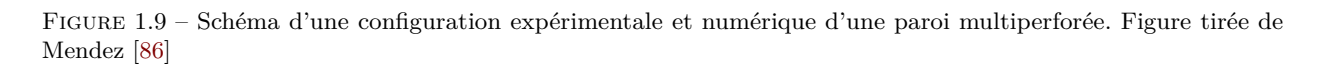

### **1.4 La multiperforation : l'expérimental et le numérique**

Comme il a été dit précédemment, les essais expérimentaux et les calculs numériques se révèlent nécessaires lorsque l'on veut concevoir un système de multiperforation. Ces approches sont succinctement décrites dans ce qui suit :

- **Essais expérimentaux** : ils sont réalisés en reproduisant deux canaux, l'un chaud et l'autre froid qui sont séparés par la paroi multiperforée. Normalement ces essais sont effectués en considérant une plaque plane, autrement dit, en négligeant les effets de courbure, même si certaines campagnes expérimentales utilisent des éprouvettes (STEMUL effectués par Turbomeca, SAPHIR par la Snecma/Onera et EGISTHE par l'Onera). L'écoulement côté chaud est chauffé soit par combustion soit par un apport énergétique provenant d'une source électrique. On note au passage qu'il est possible d'effectuer des essais à froid et en déduire l'efficacité adibatique au moyen de l'analogie de transfert de masse (voir Shadid et Eckert [116]). Les écoulements de part et d'autre de la paroi parcourent une certaine distance pour s'homogénéiser avant d'arriver à la plaque multipercée. Un exemple d'une configuration classique est affiché sur la figure 1.9. Il est intéressant de garder à l'esprit que nombreuses études expérimentales utilisent un plénum côté froid qui ne permet pas de reproduire les échanges convectifs qui se passent dans le contournement de la chambre.
- **Simulations numériques** : fréquemment on simule des configurations très similaires à celles utilisées pour les essais expérimentaux mais avec certains particularités. D'une part, les canaux sont énormément raccourcis et on utilise des conditions de type périodicité ou symétrie afin de réduire le coût de calcul. D'autre part, les conditions peuvent être beaucoup plus proches de celles rencontrées dans une vraie chambre. Effectivement, les

calculs numériques permettent de s'affranchir des limitations propres aux essais. L'image 1.9 représente un domaine de calcul typique d'une simulation numérique.

Ce chapitre, visant à offrir au lecteur une présentation succincte de la multiperforation dans le contexte académique et industriel, aborde les éléments suivants : le fonctionnement de la turbine à gaz, les paramètres caractérisant la multiperforation, le fonctionnement de la paroi mutliperforée et son importance dans le développement d'un moteur aéronautique.

# Chapitre  $\angle$

# **Étude bibliographique**

Ce chapitre est consacré à la présentation des connaissances existantes dans le domaine de la multiperforation. Le champ d'étude considéré étant assez vaste, il a été divisé en quatre parties qui se focalisent sur des aspects différents de la multiperforation. En premier lieu, on examine l'aérodynamique de l'écoulement, autrement dit, les études qui concernent la forme de l'écoulement autour de la paroi multipercée. En deuxième lieu, on se penche sur les aspects thermiques, en prêtant une attention particulière à l'influence des paramètres caractéristiques de la multiperforation sur les échanges pariétaux. Le cas de la multiperforation giratoire (avec *β* ≠ 0<sup>°</sup>) fait ensuite l'objet d'une étude particulière dans la mesure où elle est au cœur de cette thèse. Enfin, une présentation des modèles de la littérature conclut cette étude bibliographique.

#### **Contents**

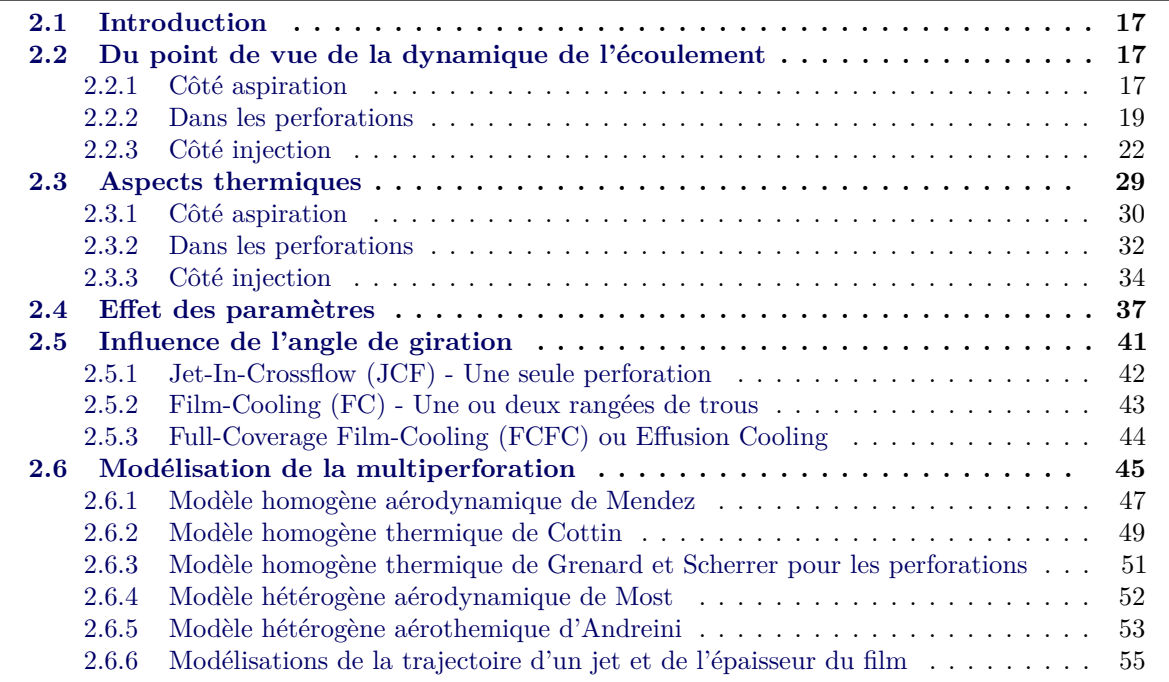
# **2.1 Introduction**

Avant de se lancer dans cette étude bibliographique, il convient de préciser la terminologie employée pour se référer aux différents types d'études. Historiquement, la plupart des travaux concernant le refroidissement au moyen des perforations sont consacrés au refroidissement des aubes de turbine. Ces configurations, bien que similaires à celles rencontrées dans les chambres de combustion sur le principe, diffèrent notamment dans le nombre de rangées de perforation employées (une ou deux rangées contre des dizaines). Par ailleurs, de nombreuses études ont été consacrées par ailleurs au phénomène d'un jet débouchant dans un écoulement transverse, configuration encore plus distante de la multiperforation. Malgré tout, ces études ont leur place dans cette étude car elles apportent beaucoup à la compréhension de ls multiperforation. Afin de pouvoir bien différencier ces études, on s'y référera comme « Jet-in-Cross-Flow » (JCF), lorsque on parlera d'un jet isolé, comme « Film-Cooling » (FC) lorsque on parlera d'une ou deux rangées et comme « Full-Coverage-Film-Cooling » (FCFC) ou « Effusion Cooling » lorsque on fera référence à de nombreuses rangées de trous.

L'importance de ce sujet de recherche peut être mise en évidence en citant les nombreuses thèses qui ont été lancées rien qu'en France au cours de vingt dernières années : Emidio [40], Pètre [105], Rouvreau [109], Messaadi [91], Miron [96], Most [97], Mendez [86], Michel [94], Nguyen [101], Cottin [26], Florenciano-Merino [42] et Lahbib [65] parmi d'autres.

# **2.2 Du point de vue de la dynamique de l'écoulement**

Une compréhension poussée de la dynamique de l'écoulement est fondamentale avant de pouvoir se pencher sur l'analyse du caractère thermique de l'écoulement. Dans cette section, on présente la structure de l'écoulement autour des plaques percées. Afin de rendre la tache moins ardue, on s'intéresse successivement aux trois régions : l'aspiration d'un côté de la paroi, l'écoulement dans la perforation et enfin l'injection de l'autre côté de la paroi.

## **2.2.1 Côté aspiration**

Dans un premier temps, on s'appuie sur l'étude expérimentale de MacManus et Eaton [82] afin de présenter la structure du champ moyen. Cette étude porte sur la caractérisation expérimentale de la dynamique de la couche limite avec de l'aspiration au moyen des techniques LDV (Laser Doppler Velocimetry). Sur la figure 2.1 on peut observer un schéma de l'écoulement côté aspiration. L'écoulement, arrivant parallèle à la paroi, est aspiré, ce qui forme une zone dite « enveloppe d'aspiration ». Cette aspiration génère un gradient de vitesse dans la couche limite, ce qui est à l'origine d'une paire de tourbillons contrarotatifs. MacManus et Eaton [82] observent que l'espacement entre cette paire tourbillonnaire augmente avec de l'aspiration. Lorsque l'aspiration est très forte, cette paire tourbillonnaire devient un ensemble de quatre vortex, deux co-rotatifs de chaque côté de l'orifice. L'aspiration induit des vitesses perpendiculaires, des vitesses parallèles à la paroi et même des vitesses longitudinales en sens inverse (vitesses négatives) car la zone fluide absorbée arrive jusqu'en aval de la perforation.

Byerley *et al.* [20] se sont intéressés expérimentalement à l'influence de l'injection sur la taille de la zone enveloppe, au moyen d'une technique d'injection de fumée. L'importance de l'injection est quantifiée par le « suction ratio » ( $SR = V_t/V_f$ ) ou « rapport d'aspiration », qui est le rapport entre la vitesse dans la perforation et celle de l'écoulement du côté aspirant. La forme de l'écoulement

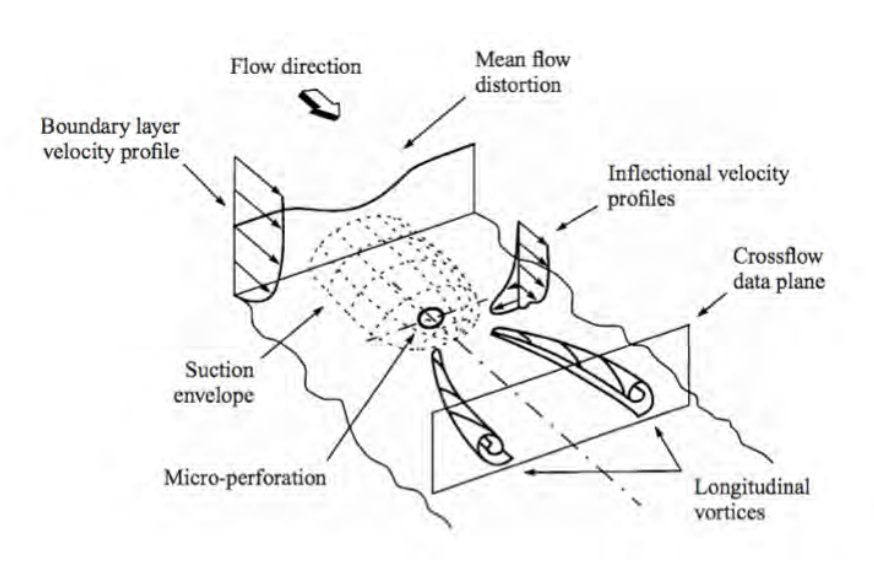

Figure 2.1 – Structure de l'écoulement pour une couche limite laminaire côté aspiration d'après MacManus et Eaton [82]

autour de la perforation est représentée dans la figure 2.2 pour plusieurs valeurs de SR. On voit clairement l'évolution de la zone affectée par l'aspiration, dont l'étendue augmente avec *SR*. Cette figure met également en évidence la déviation de l'écoulement due à l'aspiration.

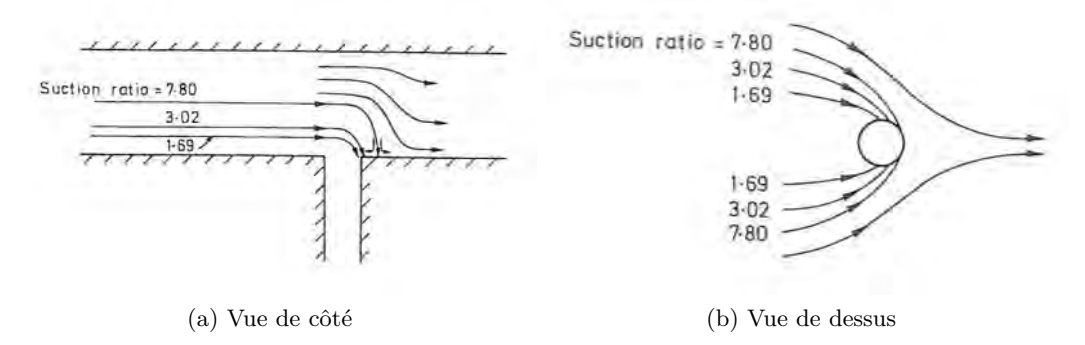

Figure 2.2 – Effet du rapport d'aspiration (SR) sur l'écoulement. Figures issues du travail de Byerley *et al.* [20]

Peet [103] dans son étude aérodynamique cherche à déterminer la structure de l'écoulement de refroidissement à l'aide de simulations aux grandes échelles (LES). La configuration employée dans cette étude compte une seule rangée de trous et la géométrie est pourvue d'un plénum. On note qu'une configuration dans laquelle l'écoulement est parallèle à la paroi diffère d'une configuration de type plénum où l'écoulement est en quasi-repos. La configuration de type plénum est plus similaire au refroidissement des aubes de turbines. Cependant, d'un point de vue strictement dynamique, dans la zone juste au voisinage de l'entrée de la perforation, on peut considérer que l'écoulement est principalement dominé par la différence de pression de part et d'autre de la plaque. Ceci explique les fortes ressemblances sont présentes entre les cas avec plénum et les cas avec un écoulement parallèle. Les résultats de cette étude montrent que le fluide commence à accélérer perpendiculairement au trou à partir d'une distance d'environ un diamètre selon l'axe normal à la paroi. Cette étude décrit également comment le maximum de la vitesse se décale vers l'aval de la perforation au fur

et à mesure que l'on s'approche de la perforation, comme illustré dans la figure 2.3. Notons la brusque accélération du fluide de  $z = 2d$  à  $z = 0d$  ( $z$  étant la distance à l'entrée de la perforation), notamment du fluide qui contourne l'angle aigu. L'écoulement à l'entrée de la perforation est donc très inhomogène.

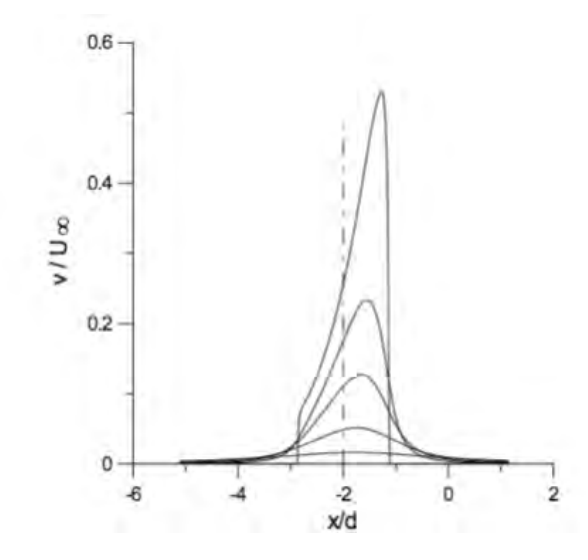

Figure 2.3 – Profils de vitesse verticale moyenne du côté aspiration issus de la thèse de Peet [103]. La distance normale à la perforation est de bas en haut : *z* = 2*d*, *d*, 0*.*5*d*, 0*.*25*d* et 0 sur le plan de symétrie. Le centre de la perforation est placé à *x*/*d* = −2

L'étude numérique de Mendez [86] montre très clairement le comportement de l'écoulement dans le cas d'une plaque multiperforée (à *α* = 30°) infinie par le biais d'une simulation LES isotherme. Les champs tirés de cette étude sont montrés sur la figure 2.4. On peut voir comment la vitesse longitudinale (U) s'accélère en amont et décélère en aval du trou. De même façon que dans les travaux de Peet [103], la vitesse normale (V) atteint un maximum légèrement en aval du centre géométrique de la perforation, ce qui est dû à un gradient de pression plus fort proche de l'angle aigu. Ces champs de vitesses confirment que l'écoulement est aspiré tout autour de la perforation, y compris en aval (où les vitesses sont négatives en proche paroi), ce qui correspond à la zone enveloppe décrite par MacManus et Eaton [82]. Par ailleurs, l'aspiration de l'écoulement est à l'origine du déficit de vitesse longitudinale trouvée sur les côtés de l'orifice. Ces déviations des vitesses génèrent un mouvement tourbillonnaire, dont les vortex identifiés par Macmanus, mis en évidence par le champ de critère  $Q<sup>1</sup>$  dans la figure 2.4. On constate que les formes de champs de vitesses selon les axes *x*, *y* et *z* est similaire à ceux observés dans les travaux de MacManus et Eaton [82] et Peet [103] qui n'étaient pas soumises aux mêmes conditions, à savoir à un écoulement parallèle à la plaque. La dynamique aux alentours des perforations dépend, comme dit précédemment, faiblement de l'état aérodynamique de l'écoulement lointain mais principalement de la géométrie et du gradient de pression.

# **2.2.2 Dans les perforations**

Le comportement de l'écoulement à l'intérieur de la perforation, même s'il est très important tant pour son influence sur la formation du film que pour les transferts thermiques qui s'y produisent,

<sup>1.</sup> Défini comme  $\mathbf{Q} = \frac{1}{2} (|\mathbf{\Omega}_{i,j}|^2 - |\mathbf{S}_{i,j}|^2)$ .

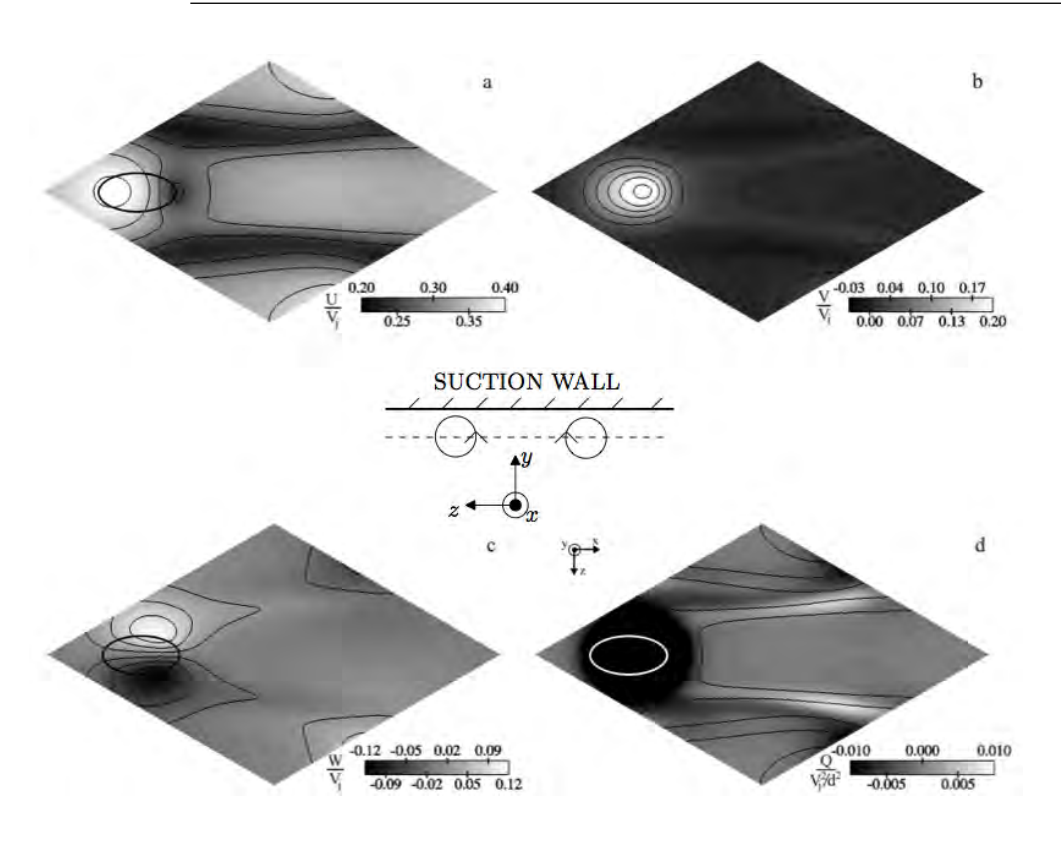

Figure 2.4 – Champs de vitesses moyennées sur un plan placé 2*.*5*d* en dessous de la plaque. Les ellipses blanches et noires représentent la perforation. (a) Vitesse U. (b) Vitesse V. (c) Vitesse W. (d) Contours du critère Q. Figures extraites de Mendez [86]

n'est pas très documenté dans la littérature académique. Ceci découle particulièrement des difficultés que les études expérimentales rencontrent pour visualiser correctement l'écoulement. En effet, la taille des perforations disposées dans les parois de chambres de combustion aéronautique n'est que de quelques dixièmes de millimètres. À ces échelles, même les mesures optiques sont pratiquement impossibles. Même dans le cas des expériences réalisées à des échelles spatiales de l'ordre de 10 fois supérieures à celles des chambres de combustion, l'accès optique à l'écoulement à l'intérieur des trous reste un problème majeur. Ceci explique que la majorité des études concernant l'écoulement à travers les perforations sont réalisées par simulation numérique soit réalisées avec des dispositifs expérimentaux de dimensions très grandes devant celles de la chambre de combustion.

Les profils de vitesses dans la perforation sont fortement hétérogènes et dépendent de nombreux paramètres comme le taux de soufflage, la géométrie de la perforation (notamment rapport *L*/*d*, forme et inclinaison), ainsi que le profil de vitesses à l'entrée de la perforation (i.e. du côté aspiration). Il est à noter qu'à partir d'une valeur du rapport longueur sur diamètre *L*/*d* de l'ordre de dix l'écoulement peut être considéré développé et il se différencie de celui dans une perforation de chambre de combustion où les rapports *L*/*d* sont de l'ordre de 2 à 5. La différence de pression de part et d'autre de la plaque, dont les valeurs typiquement rencontrées dans les chambres de combustions sont de l'ordre de 2% à 6%, pousse l'écoulement à rentrer dans la perforation. Comme il a déjà été dit, la forme des perforation peut être très variée, spécialement au niveau de l'angle d'injection, pouvant être celle-ci même orientée contre la direction de l'écoulement. En l'occurrence, toutes les configurations ont un angle *α* compris entre 0 et 90 degrés et partagent donc une topologie d'écoulement similaire.

La topologie de l'écoulement moyen est la suivante : l'écoulement amont rentre doucement dans la perforation car il est peu dévié, tandis que l'écoulement par le côté aval accélère très brutalement tout en décollant au niveau de l'arête. Il est, en effet, soumis à un gradient de pression très élevé car il doit contourner un angle très aigu (∼ 150°). À l'intérieur, le décollement de l'écoulement du côté aval fait que le reste de fluide s'accélère puisque la section de passage est réduite, en générant deux zones : la zone dite de « basse quantité de mouvement » et la zone dite « effet jet ». Par ailleurs, plusieurs structures tourbillonnaires se forment à l'intérieur dont la nature dépend des conditions particulières de la configuration tant géométriques qu'aérodynamiques. Ces zones sont mises en relief par les études numériques RANS de Leylek et Zerkle [74] et Walters et Leylek [132] à différentes valeurs de *M* avec un rapport longueur sur diamètre égal à *L*/*d* = 3*.*5 (voir figure 2.5). La section transverse de la même figure montre une paire de vortex contrarotatifs du même signe que les tourbillons CRVP. On s'intéressera plus en détail aux CRVP dans la partie suivante. L'aspiration inclinée de l'écoulement est à l'origine de la formation de ces derniers.

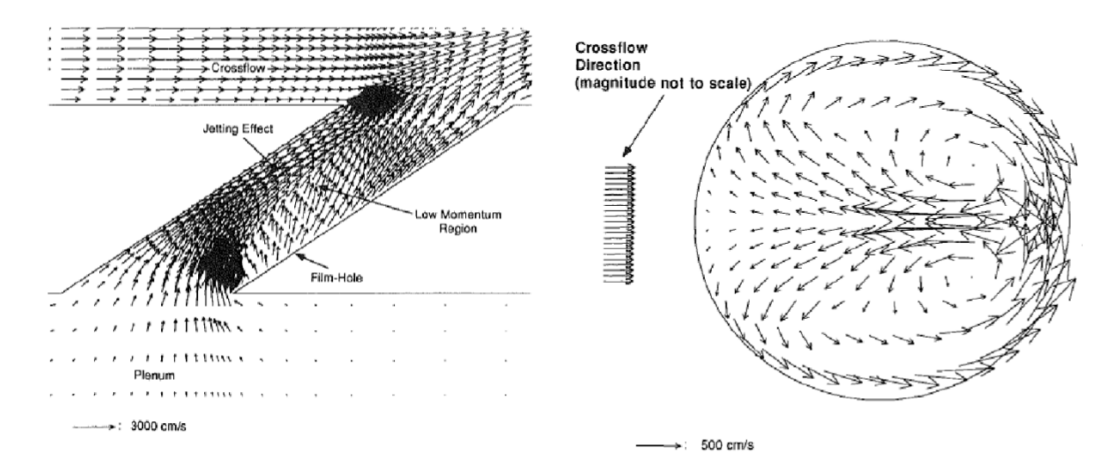

Figure 2.5 – Vecteurs de vitesse sur un plan longitudinal (à gauche) et sur une coupe transversale (à droite) en sortie de l'orifice. Figure tirée de Leylek et Zerkle [74]

Peet [103] réalise des simulations des configurations des perforations d'une longueur égale à 3*.*5*d* et d'un taux de soufflage faible (*M* = 0*.*5). De même que Leylek, Peet met en évidence des zones de basse quantité de mouvement et d'effet jet. Elle observe que la zone de recirculation, initialement placée dans la zone de basse quantité de mouvement, ne s'étend pas jusqu'à la sortie. Cependant, le déficit de quantité de mouvement atteint la sortie, et est à l'origine d'une distribution de vitesses inhomogène que l'on trouve à la sortie de la perforation. En outre, Peet observe que le profil de vitesses obtenu dépend fortement des conditions d'entrée, en particulier, du fait que l'écoulement vienne d'un plénum ou un conduit.

Mendez [86] trouve une structure de l'écoulement à l'intérieur de celle-ci conforme à celle déjà présentée. La figure 2.6 montre les champs vitesse pour trois coupes dans la perforation. Au niveau de l'entrée de la perforation le champ de vitesse *U* est très homogène et il évolue fortement le long de la perforation. Par contre, en ce qui concerne la vitesse normale (*V* ), elle est déjà nettement hétérogène à l'entrée de l'orifice. On peut constater qu'une forte accélération se produit vers la

partie aval sous l'effet de la forte différence de pression. À la mi-hauteur (sous-figures d, e et f) de la perforation une zone de recirculation est déjà formée, c'est la zone de faible quantité de mouvement identifiée Leylek. Mendez montre que les vortex contrarotatifs à l'intérieur du trou ne font pas partie de la même structure que les CRVP du jet débouchant.

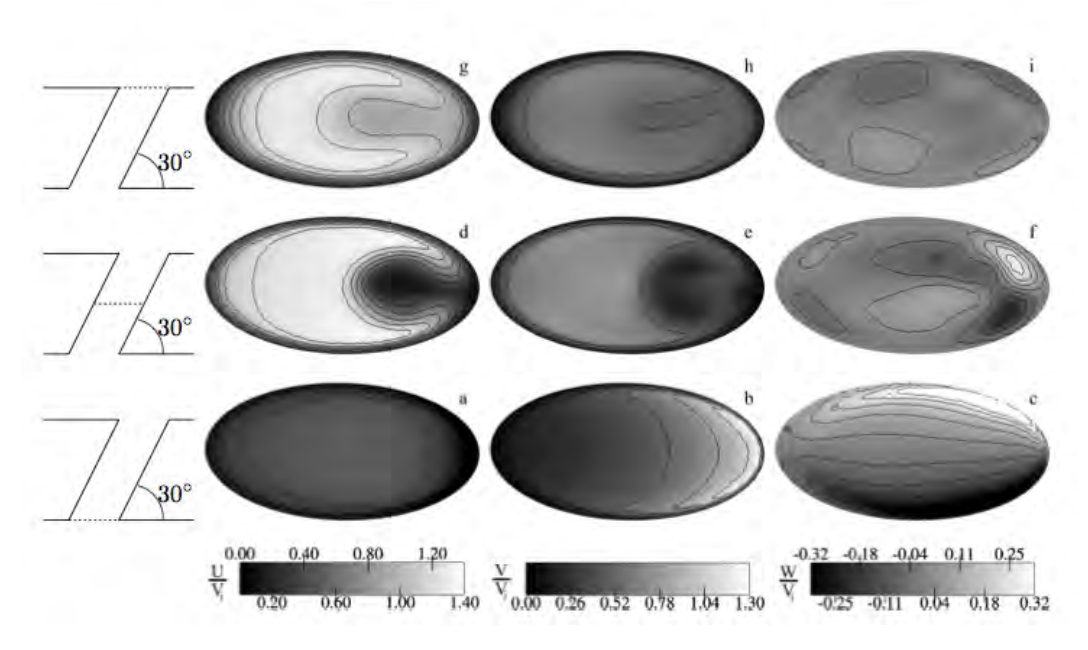

Figure 2.6 – Champs de vitesse sur trois coupes transversales à une hauteur de 0, *e*/2 et *e* issues de Mendez [86]

# **2.2.3 Côté injection**

La structure aérodynamique du côté injection est très complexe, au contraire de ce qui se produit du côté aspiration, elle est très dépendante des autres jets de la plaque multiperforée. En raison de leur interaction, on divise en deux parties ce qui suit, l'une concernant la structure d'un jet isolé et l'autre concernant le film de refroidissement.

### **2.2.3.1 Jet isolé - JCF**

Au moment de l'injection, l'écoulement transverse principal dévie le jet dans sa direction. L'interaction entre eux est forte et plusieurs structures cohérentes se forment, principalement des tourbillons en « fer-à-cheval », des tourbillons de la couche cisaillée, des tourbillons de sillage et une paire de vortex contrarotatifs. Ces structures sont schématisées sur les figures 2.7.

▷ Tourbillons en « fer-à-cheval » (**HVS** pour Horseshoe Vortex System)

Les tourbillons en « fer-à-cheval », présents dans l'écoulement moyen, sont le résultat d'un décollement de la couche limite cisaillée de l'écoulement du canal principal. Le jet débouchant se comporte comme un obstacle pour l'écoulement, et deux points d'arrêt se constituent de part et d'autre de celui-ci en créant une région de surpression en amont et une région de dépression en aval. Walters et Leylek [133] mettent en relief cette topologie sur la figure 2.8 au moyen d'isobares à la

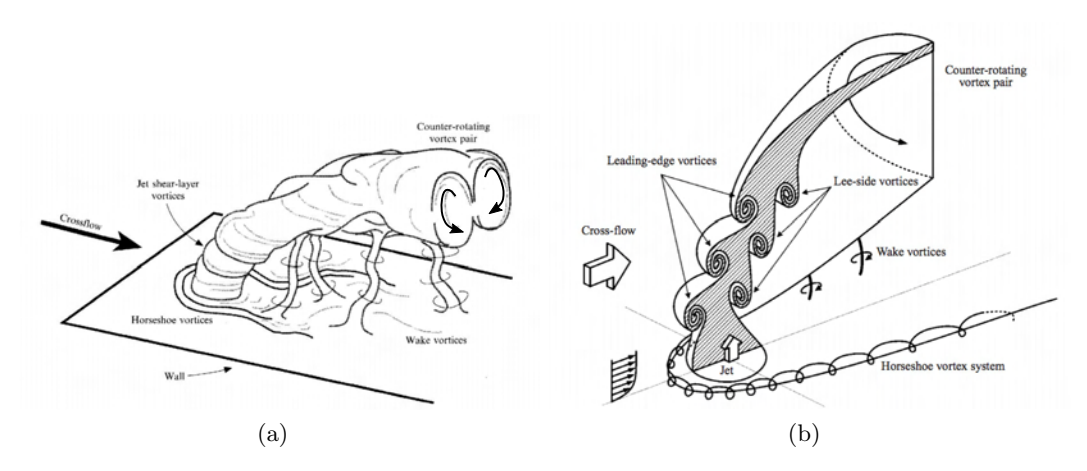

Figure 2.7 – Schémas de la structure du jet à la sortie de la perforation, issues des travails de (a) Fric et Roshko [44] et (b) New *et al.* [100]

sortie d'une perforation. Ce gradient de pression adverse est la cause principale du décollement. Quant à la trajectoire des tourbillons, Kelso *et al.* [61] s'y intéressent dans leur travail. Ils affirment que les trajectoires des tourbillons, dont le sens de rotation est le même que celui de la paire des tourbillons contrarotatifs, sont absorbées par le jet, tandis que les tourbillons de signe opposé aboutissent au sillage (cf. figure 2.9). Rappelons que le gradient de pression adverse est moins important lorsque le jet est incliné (le jet débouchant bloque moins l'écoulement incident) et il se peut que cette structure n'apparaisse pas, e.g. comme chez Gustafsson [51].

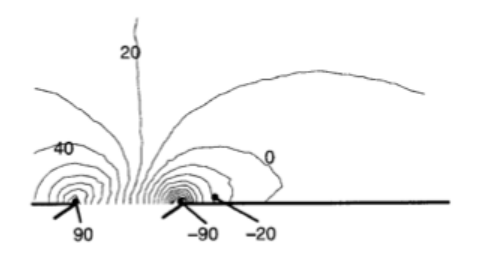

Figure 2.8 – Isobares manométriques à la sortie d'une perforation à *α* = 35° , *L*/*d* = 3*.*5 et *M* = 1. D'après Walters et Leylek [133]

▷ Tourbillons de la couche cisaillé (**RLV** pour Ring Like Vortices)

Le gradient de vitesse entre le jet et l'écoulement principal est la source d'une instabilité de Kelvin-Helmholtz. Ceci est produit notamment dans la face amont du jet. Ces tourbillons sont instationnaires et se déforment énormément au fur et à mesure l'on se déplace vers l'aval.

 $\triangleright$  Tourbillons de sillage

Les tourbillons de sillage sont tridimensionnels, instationnaires, complexes et ils suivent la direction de l'écoulement principal. Ils ont un comportement similaire à celui des allées tourbillonnaires de Von-Karman derrière un barreau cylindrique. Cependant d'après Fric et Roshko [44],

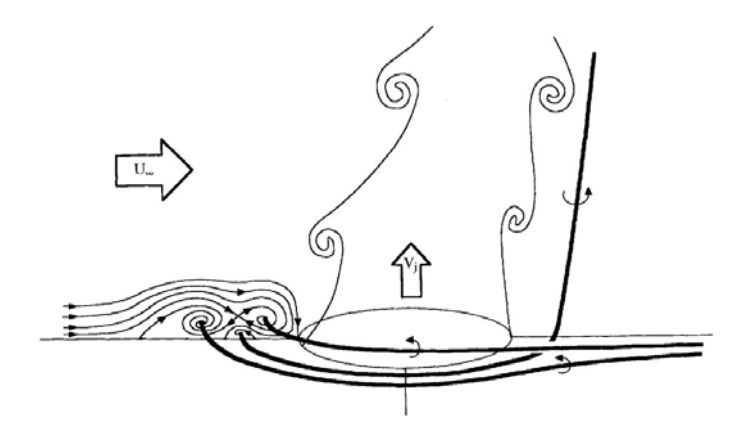

Figure 2.9 – Trajectoires des tourbillons en « fer-à-cheval » pour bas nombre de Reynolds. D'après Kelso *et al.* [61]

ces phénomènes sont distincts entre eux. Fric et Roshko soutiennent que les tourbillons de sillage proviennent de la couche limite du mur. Gopalan *et al.* [47] trouvent des résultats en accord avec ceci.

## ▷ Paire de tourbillons contrarotatifs (**CRVP** par **C**ounter-**R**otating **V**ortex **P**air)

La paire de tourbillons contrarotatifs, présente dans le champ moyen, est la structure principale qui domine le jet. Elle est organisée telle que le sens de rotation a pour effet d'entrainer le fluide vers la paroi et par la même les tourbillons sont repoussés de la paroi. La formation de ces tourbillons se produit au niveau des bords latéraux de la perforation légèrement en aval comme montré par Peet [103] et Gustafsson [51] (voir figure 2.10). Ceci ne fait que confirmer et renforcer la discontinuité entre la paire de tourbillons contrarotatifs qui se situe à l'intérieur des perforations et celle-ci [86]. La trajectoire de cette CRVP se situe juste en dessous de la trajectoire du cœur du jet. Malgré l'importance de cette structure, son mécanisme de formation est encore un sujet de débat. À partir des études par simulations aux grandes échelles, Yuan *et al.* [136] ont suggéré que cette paire aurait pour origine des structures tourbillonnaires connexes connues comme « hanging vortices ». La rupture de ces tourbillons, sous l'effet des gradients de pression sur l'aval, génère la CRVP alignée avec le jet. L'étude de Meyer *et al.* [93] pointe aussi dans cette direction.

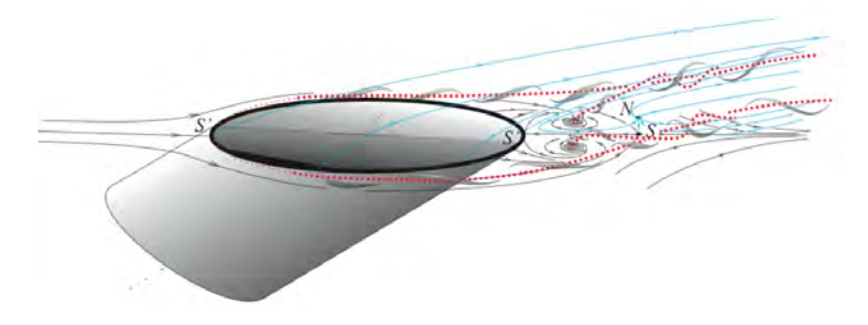

Figure 2.10 – Schéma de la formation des CRVP d'après Gustafsson [51]. Trajectoire des CRVP en trait rouge pointillé

Cette structure perturbe globalement le refroidissement de la paroi car la CRVP entraine l'air chaud extérieur vers la plaque. De plus, la CRVP pousse le propre jet vers l'écoulement transverse, ce qui favorise le mélange.

▷ Structures mineures impliquées dans la multiperforation

Peet [103], Peterson et Plesniak [104] et Hale *et al.* [53] parmi d'autres, observent d'autres structures tourbillonnaires juste en aval du jet (voir figure 2.11) dans une zone de recirculation dite « zone morte » qui n'apparait que lorsque le taux de soufflage est faible. Ces structures, stationnaires, sont nommées vortex de nœud de séparation spiral en aval ou DSSN pour « Downstream Spiral Simulation Node » vortex. Elles sont le résultat de l'entrainement de l'écoulement qui contourne le jet vers la zone de basse pression située derrière celui-ci. Notons au passage que ces structures ne sont pas des tourbillons de sillage comme ceux évoqués par Fric et Roshko [44], qui sont seulement aperçus à fort taux de soufflage.

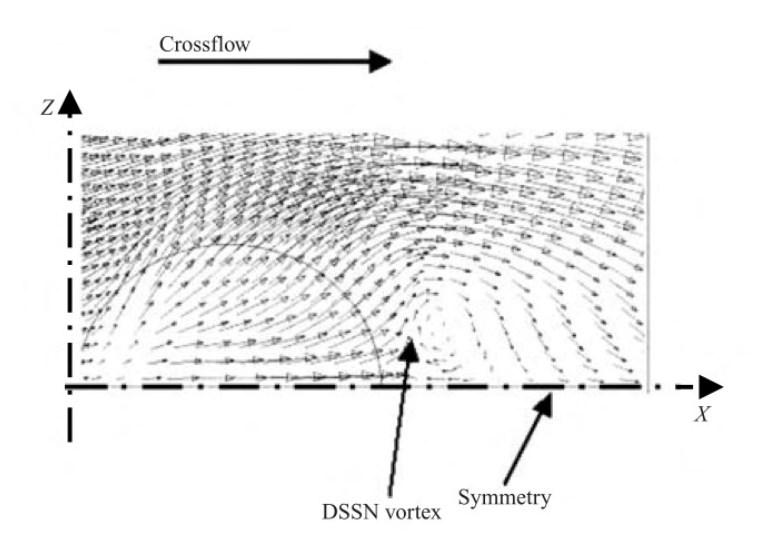

FIGURE 2.11 – Vortex DSSN dans un plan parallèle à la paroi situé à  $y = 0.1d$ . L'injection est à  $\alpha = 90^{\circ}$  avec un rapport L/d petit et *M* = 1. Le demi rond représente l'orifice de la perforation. Tirée de Hale *et al.* [53]

Par ailleurs, de nombreux auteurs (Mendez [86], Hale *et al.* [52], Yuan *et al.* [136], *etc.*) font référence à une seconde paire de tourbillons contrarotatifs de sens inverse au CRVP. Leur taille est très petite par rapport à celle des CRVP, ce qui rend leur visualisation très difficile.

### **2.2.3.2 Film**

On définit le film comme la région de l'espace où l'écoulement principal est influencé par l'air injecté par les perforations. La formation de ce film, qui se produit le long de la paroi de la chambre de combustion dans le sens de l'écoulement, repose sur l'interaction et la coalescence des jets. Cette interaction entre jets est complexe et tridimensionnelle ; elle reste encore mal maîtrisé.

La structure générale de la formation et de la dégradation d'un film est illustrée par Rouvreau [109]. La figure 2.12, montrant le plan de symétrie *z* = 0, est obtenue par fluorescence induite par plan laser. Le film de refroidissement nécessite de plusieurs rangées pour se former. La longueur de

la première région, dénommée zone de formation, varie selon les auteurs (de 3 à 7 rangées pour Rouvreau [109], de 5 à 6 rangées pour Pètre [105],7 rangées pour Miron [96], 4 rangées pour Nguyen [101], 5 rangées pour Florenciano-Merino [42], 4 rangées pour Messaadi [91] où même 15 rangées pour Scrittore *et al.* [114]). Au-delà des premières rangées le film n'évolue quasiment plus d'une rangée à l'autre, on rentre alors dans une région appelée zone établie. À partir de la dernière rangée le film est formé mais il n'est plus alimenté en air frais ; cette dernière zone est appelée zone de recouvrement. Dans cette zone le film s'estompe rapidement à cause du manque d'air frais, comme expliqué et illustré précédemment (figure 1.6).

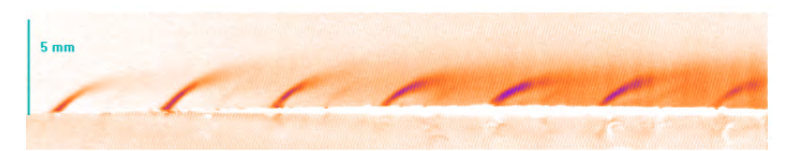

(a) Champ de vitesses moyen dans la zone multiperforée

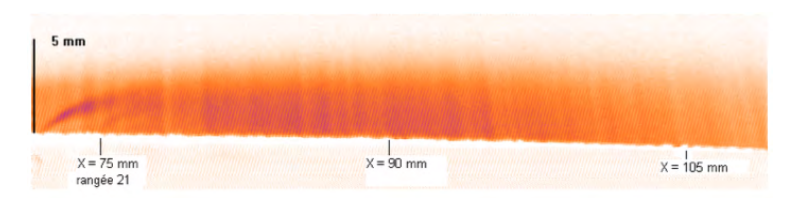

(b) Champ de vitesses moyen en aval de la zone multiperforée

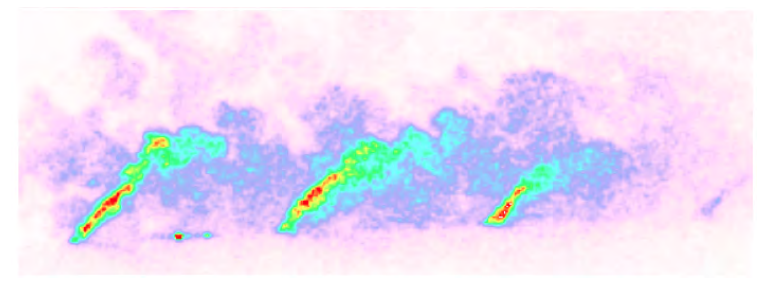

(c) Champ de vitesses instantanées

Figure 2.12 – Structure d'un film de refroidissement. Images issues de la thèse de Rouvreau [109]

On se base sur la thèse de Miron [96] afin de détailler l'évolution du film au fur et à mesure des rangées. Dans le cas de Miron (plaque avec 12 rangées en quinconce), la zone de formation est comprise entre les rangées 0 et 5, la zone établie entre la rangée 7 et 12, et celle de recouvrement au delà. Même si ces valeurs dépendent de plusieurs facteurs, elles donnent une bonne idée générale.

Dans l'étude de Miron les jets commencent à interagir au niveau de la deuxième rangée pour ne plus être indépendants au-delà de la troisième comme l'illustre la figure 2.13. On peut reconnaître la forme de haricot caractéristique des jets débouchant dans un écoulement transverse dont on a déjà parlé précédemment. À partir de la septième rangée, Miron constate que le film est bien développé. L'évolution des profils de vitesse dans cette zone là est moins importante. Sur la figure 2.14, les profils de vitesses longitudinales en amont et 6 diamètres en aval de chaque perforation impaire ont été représentés. Les variations de vitesse maximale des jets entre les rangées 7 et 11 sont très petites au regard des variations dans les premières rangées. Cependant, la couche de mélange

jet-écoulement continue d'évoluer au fur et à mesure des rangées. Dans la zone de recouvrement le film se mélange avec l'écoulement principal si l'on s'éloigne longitudinalement de la dernière perforation. La longueur de la zone de recouvrement est plus grande pour des taux de soufflage plus élevés.

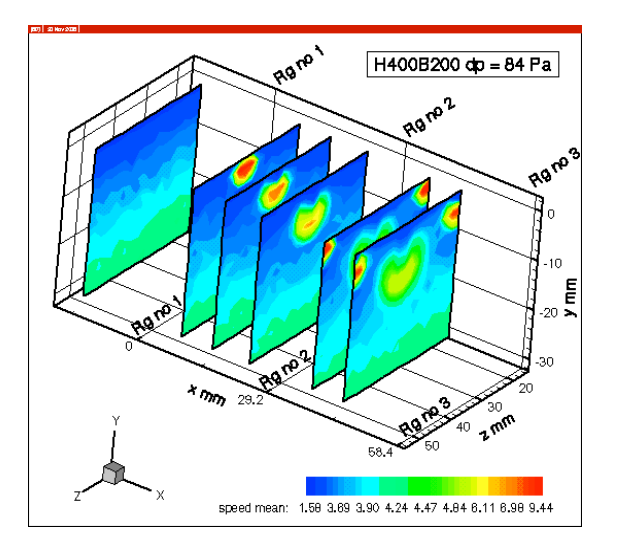

Figure 2.13 – Plans de vitesse perpendiculaires à la plaque multiperforée obtenus par LDV. Image issue de Miron [96]

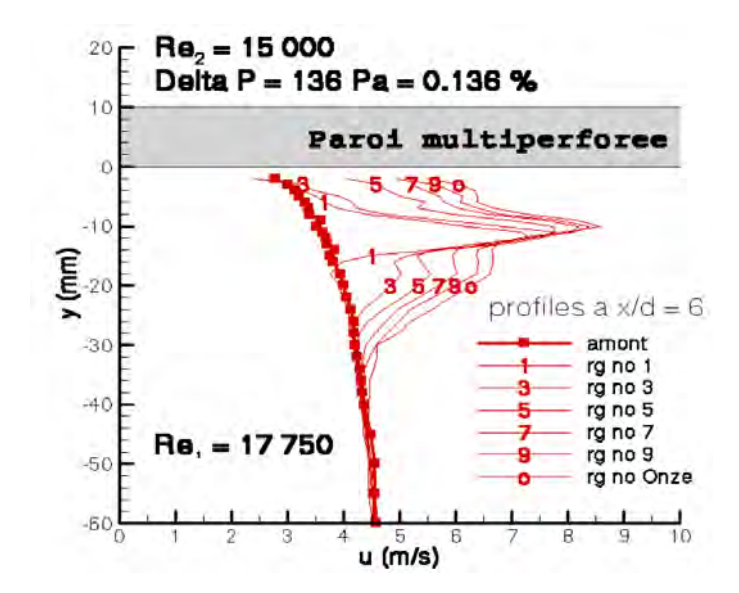

Figure 2.14 – Vitesses longitudinales en aval des perforations impaires d'après Miron [96]

Les images obtenues par Pètre [105] lors de ses expériences (figures 2.15) permettent de se faire une idée exacte de la structure des jets selon la rangée d'injection, et plus particulièrement, de voir l'effet des rangées précédentes sur le jet débouchant. Sur ces images on peut observer que la pénétration des jets dépend à la fois du taux de soufflage et de la rangée sur laquelle on se place. D'une part, les jets sont plus plaqués contre la paroi pour les taux de soufflages faibles. D'autre part, la formation du film à un effet bloquant sur les jets, ce qui contribue à avoir une pénétration moins importante lorsque l'on se place en aval des premières rangées de la paroi.

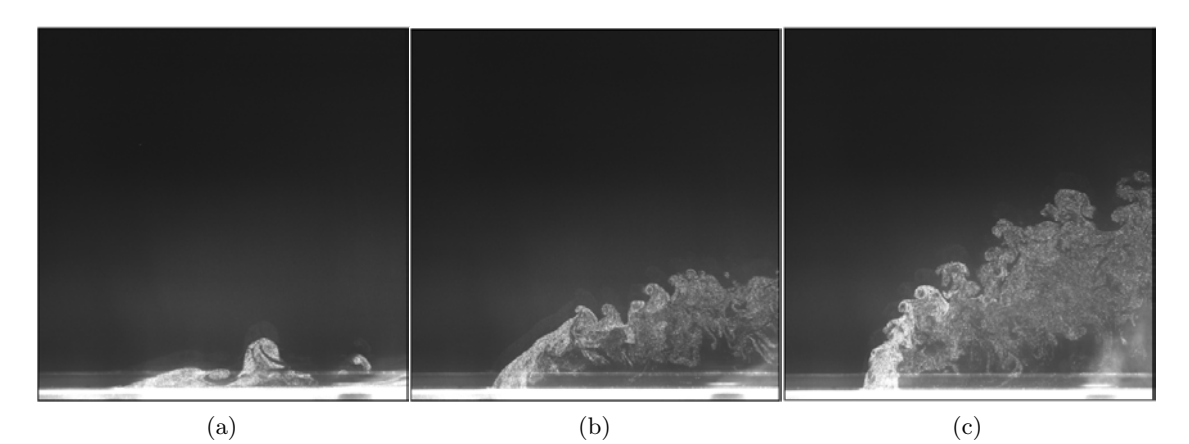

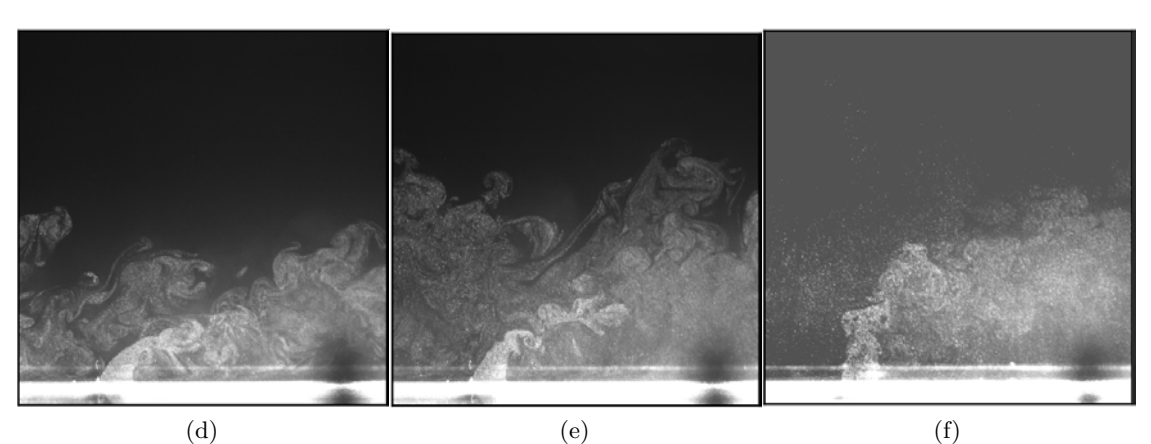

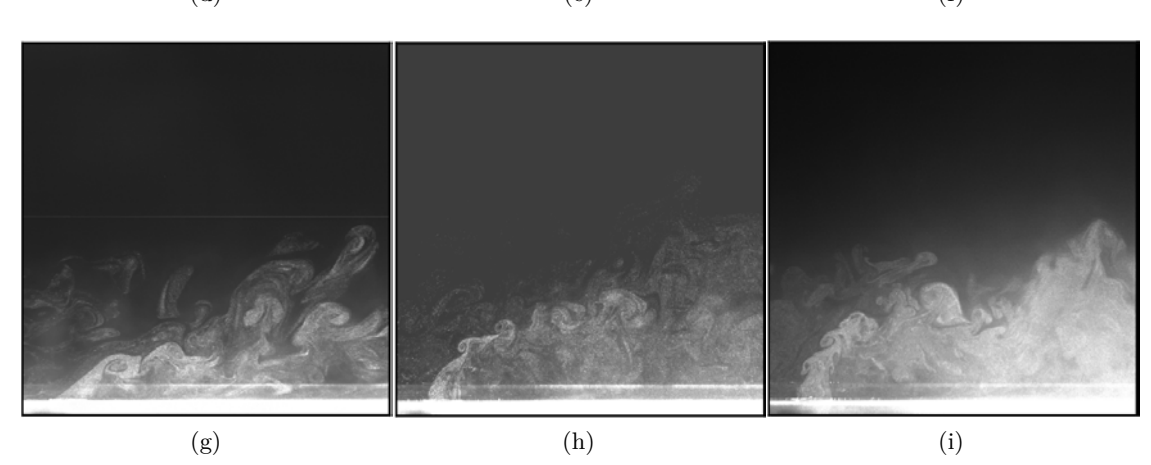

Figure 2.15 – Visualisation des jets pour des perforations à *α* = 90°. De haut en bas : première rangée, cinquième rangée et neuvième rangée. De gauche à droite : *M* = 1, *M* = 2 et *M* = 5. Tirées de Pètre [105]. Seulement le jet montré est ensemencé.

Comme il a déjà été dit, l'interaction entre les différents jets et l'écoulement principal est un phénomène très complexe. La connaissance de l'isotropie ou de l'anisotropie de ces interactions est spécialement importante à l'heure de simuler ces écoulements. L'anisotropie de la turbulence au sein des jets débouchants dans une configuration axiale a été notamment mise en évidence par Kaszeta et Simon [59]. Dans ces configurations, l'expansion latérale des jets est habituellement sous-estimée par une modélisation de type isotrope. Cottin [26] montre dans sa thèse à l'importance de prendre en compte cette anisotropie dans des simulations numériques. Pour les configurations giratoires, dont on parlera par la suite, l'anisotropie de l'écoulement a été peu étudiée. Michel [94], par exemple, mesure celle-ci en aval d'une paroi multiperforée giratoire où il constate une certaine isotropie de l'écoulement.

# **2.3 Aspects thermiques**

Les plaques multiperforées, comme n'importe quel autre élément entouré par des écoulements à différentes températures, sont soumises à des échanges thermiques sous la forme de phénomènes de conduction, de convection et de radiation. Ces trois phénomènes représentés sur la figue 2.16 sont brièvement expliqués ci-dessous.

● **Conduction** : la conduction est un phénomène lié au gradient de température. Physiquement, la conduction se produit principalement par l'agitation atomique/moléculaire. Dans le cas des solides, les photons et les électrons sont à l'origine de ce phénomène, tandis que dans les fluides et liquides c'est à cause du mouvement aléatoire de leurs molécules. Ce processus, assez lent, a été mis sous la forme d'équation par Fourier en 1822, en reliant le flux de chaleur *q*˙ et le gradient de températures ∇*T* par la conductivité *λ*, comme suit :

$$
\dot{q} = -\lambda \nabla T \tag{2.1}
$$

∇*T* et *q*˙ seront dans la même direction seulement si le milieu est isotrope. Dans le cas particulier des plaques multiperforées, la conduction est quasiment unidirectionnelle selon l'épaisseur de la plaque (direction normale à la paroi).

● **Convection** : la convection est liée au flux de masse et elle dépend donc de l'état dynamique du fluide. La chaleur échangée entre une paroi et un écoulement dépend du gradient de température à la paroi qui à son tour dépend de la forme de l'écoulement (la dynamique). La chaleur échangée par convection est souvent représentée par la formule de Newton (1701) :

$$
\dot{q} = h(T_{adb} - T_{paroi})\tag{2.2}
$$

où *h* est le coefficient d'échange, *Tadb* est la température de l'écoulement dans des conditions adiabatiques et *Tparoi* la température de la paroi où on veut calculer le flux. Il est important de noter que l'utilisation de la température adiabatique permet d'avoir un coefficient d'échange indépendant de la température, de façon à pouvoir établir l'analogie entre le coefficient *h* et la dynamique de l'écoulement, et entre *Tadb* et le niveau de température. Cependant, de nombreuses études emploient d'autres températures plus faciles de calculer que la température adiabatique à la place de celle-ci (voir Pètre [105]). En ce qui concerne la plaque multiperforée, les échanges convectifs de part et d'autre de la plaque ainsi que dans la perforation sont dominants et donc contribuent énormément à l'état de température final

de la plaque.

● **Radiation** : créée par l'émission de photons par les matériaux, devenant très important lorsqu'ils sont soumis à hautes températures. L'émission d'un corps solide est modélisée par l'équation établie par Stefan en 1879 comme suit :

$$
\Phi = \varepsilon \sigma T^4 \tag{2.3}
$$

avec *ε* l'émissivité du matériau et *σ* la constante de Stefan-Boltzmann. Notons que l'émission rayonnante ne dépend pas de la présence d'autres corps, et le gain d'énergie dépend du bilan d'énergie rayonnée/énergie reçue.

Pour ce qui concerne la multiperforation, le rayonnement est très important dans les chambres de combustion, notamment celui produit par le suies, tandis que dans les études expérimentales celui-ci est beaucoup moins élevé voire négligeable puisque les températures sont plus basses, les parois sont normalement refroidies et les suies ne sont pas toujours aussi présentes (voire pas présentes du tout si l'écoulement a été chauffé au moyen d'un dépôt d'énergie électrique).

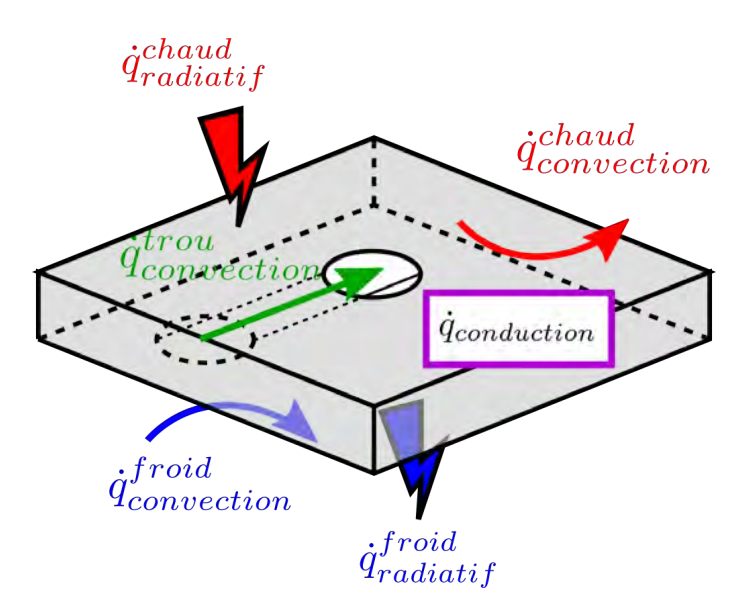

Figure 2.16 – Flux thermiques présents dans le refroidissement de plaques multiperforées. Les flux radiatifs à l'intérieur de la perforation étant très faibles devant les autres, ils sont habituellement négligés.

# **2.3.1 Côté aspiration**

La majorité des études thermiques menées dans les dernières années ont pour but principal le calcul du coefficient d'échange *h* et de l'efficacité *η*, et de construire des corrélations permettant de les calculer. Malheureusement ces études utilisent généralement de l'air provenant d'un plénum ou arrivant perpendiculairement à la paroi, et ne sont donc pas complètement fidèles à la thermique rencontrée dans le refroidissement d'une paroi de chambre de combustion. À titre d'exemple, Sparrow et Gurdal [122] calculent les transferts thermiques autour d'une perforation par sublimation de naphtalène avec de l'air provenant d'un grand réservoir. Dans cette étude une corrélation type

Colburn pour le nombre de Nusselt du côté aspiration est proposée (voir eq. 2.4).

$$
Nu = 2.88Re0.452Pr1/3
$$
\n(2.4)

Byerley *et al.* [20] se sont intéressés à une géométrie avec un écoulement confiné dans un canal au milieu duquel une perforation est placée perpendiculaire à celui-ci. Le rapport longueur sur diamètre de la perforation est supérieur à 10, ce qui rend les résultats dans la perforation sensiblement peu utiles. Cependant, cette étude peut être considérée comme représentative du comportement thermique côté froid. Byerley montre que le coefficient de transfert thermique (*h*) dépend fortement du rapport d'aspiration (*SR*). Le coefficient d'échange augmente considérablement pour de valeurs élevés du rapport d'aspiration. La hausse est produite notamment en aval de la perforation, en créant un ou deux lobes de maximum de coefficient d'échange. Cela est dû essentiellement à la recirculation et à l'accélération induite dans le fluide par l'aspiration (cf. figure 2.17). Sur cette image, on peut inférer que la trace à deux lobes est étroitement liée aux phénomènes tourbillonnaires créés par l'aspiration dont on a déjà parlé dans la section précédente. En ce qui concerne leur configuration, *h* est au maximum 6 fois  $h_0$  et la zone affectée arrive jusqu'à sept diamètres vers l'aval du trou. Dans Byerley *et al.* [21] il est montré que la structure à un ou à deux lobes est également présente pour d'autres angles d'injection. Les études thermiques de Cottin [26] et Florenciano-Merino [42] retrouvent également des traces de coefficient d'échange en forme de lobe.

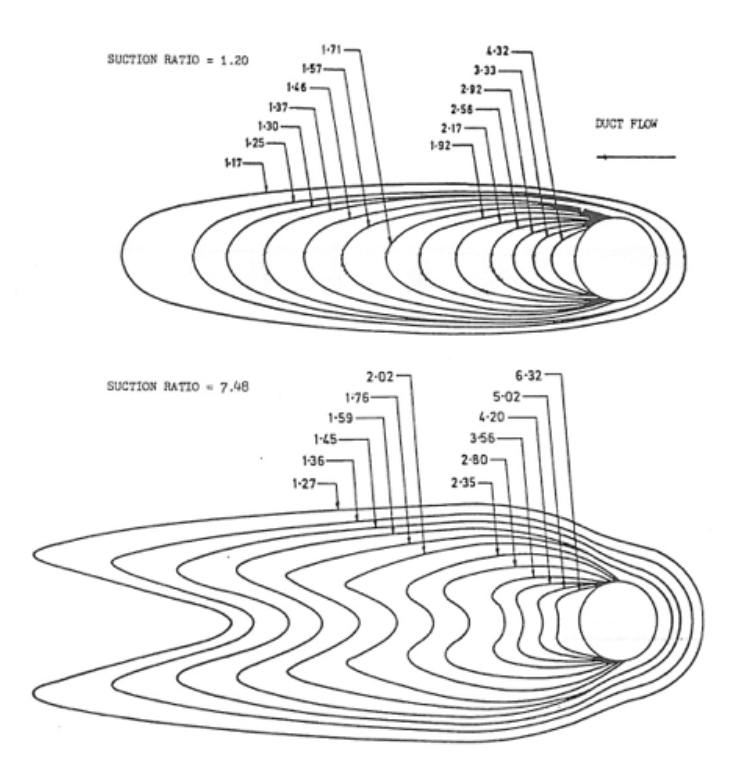

Figure 2.17 – Contours d'augmentation de *h* par rapport à *h*<sup>0</sup> calculé avec la corrélation de Dittus-Boelter. En haut un faible rapport d'aspiration, et en bas un rapport d'aspiration élevé. Figure issue de Byerley *et al.* [20]

Une fois cette zone d'influence autour de la perforation passée, le coefficient de transfert de chaleur diminue petit à petit, jusqu'à atteindre la valeur de la plaque plane. Parmi toutes les

corrélations disponibles dans la littérature, on souligne ici celle de Dorignac *et al.* [35]. Cette corrélation dépend, en plus du nombre de Reynolds, de paramètres géométriques comme de la surface active *Aa*, du diamètre de la perforation et de l'espacement 2 . Ce nombre de Nusselt est la valeur moyennée sur un motif périodique autour d'une perforation.

$$
Nu = 1.202 \left(\frac{s}{\sqrt{A_a}}\right)^{1.879} \left(\frac{s}{d}\right)^{0.163} Re^{0.409}
$$
 (2.5)

avec  $A_a = S_h - \frac{\pi d^2}{4}$  $rac{d^2}{4}$  et  $S_h = \frac{3}{2}$  $\frac{3}{2}s^2\tan(\frac{\pi}{6}$  $\frac{\pi}{6}$ ),  $S_h$  étant la surface du motif.

Pour le lecteur intéressé, Foulon [43] a effectué un recueil de nombreuses corrélations tant pour l'aspiration que pour la perforation dans son manuscrit de thèse.

# **2.3.2 Dans les perforations**

Comme il a déjà été dit précédemment, il y a une difficulté intrinsèque aux études expérimentales pour obtenir des informations dynamiques à l'intérieur des perforations. Certaines études proposent toutefois des corrélations thermiques dans le cas de perforations normales à la paroi avec de l'air provenant d'un plénum. Cho et Goldstein [24] tirent de leurs expériences l'existence de quatre zones avec un comportement distinct à l'intérieur de la perforation. Ils réalisent une expérience avec un plénum et une perforation inclinée à *α* = 90° dont le rapport longueur-diamètre est *L*/*d* = 1*.*48. Ils identifient une toute première zone de « décollement/recirculation » où le nombre de Nusselt attend une valeur minimale (zone *A* sur la figure2.18) ; une deuxième zone de « recollement » où le nombre de Nusselt a une valeur maximale peu en amont du point de recollement(zone *B*) ; une troisième zone de « développement » où le nombre de Nusselt diminue légèrement jusqu'à atteindre une valeur asymptotique constant, ceci n'étant pas encore influencé par l'écoulement transverse (zone *C*) ; et enfin une zone très proche de la sortie où le Nusselt est fortement affecté par l'écoulement transverse (zone *D*). Ces zones, étant propres à une perforation perpendiculaire à l'écoulement, ne sont pas forcement présentes dans le cas d'une perforation inclinée en raison de la topologie différente de l'écoulement. En effet, dans d'une perforation inclinée, le décollement n'apparait que sur un des côtés, l'écoulement étant accéléré du côté opposé.

Nguyen et Dorignac [102] présentent dans leurs expériences trois zones qui correspondent aux trois premières zones présentées par Cho (également pour une perforation normale à la plaque). Nguyen analyse l'influence que le nombre de Reynolds et la longueur du tube ont sur le nombre de Nusselt. Il montre que si le nombre de Reynolds augmente, le nombre de Nusselt augmente pour n'importe quelle longueur du trou. Cependant, ils montrent que l'effet de la longueur du trou sur le nombre Nusselt dépend du nombre de Reynolds. Foulon [43] met en évidence une dépendance similaire au nombre de Reynolds. Il montre également que l'espacement latéral *s* a une faible influence sur *h*, trouvant qu'elle est peu importante.

Cottin [26] dans un calcul couplé thermique (fluide-solide) d'une plaque multiperforée met en évidence l'évolution du flux de chaleur au fur et a mesure des rangées. Il constate un flux de chaleur

<sup>2.</sup> Dans l'étude de Dorignac *et al.* [35] l'espacement latéral et longitudinal sont égaux (*p* = *s*).

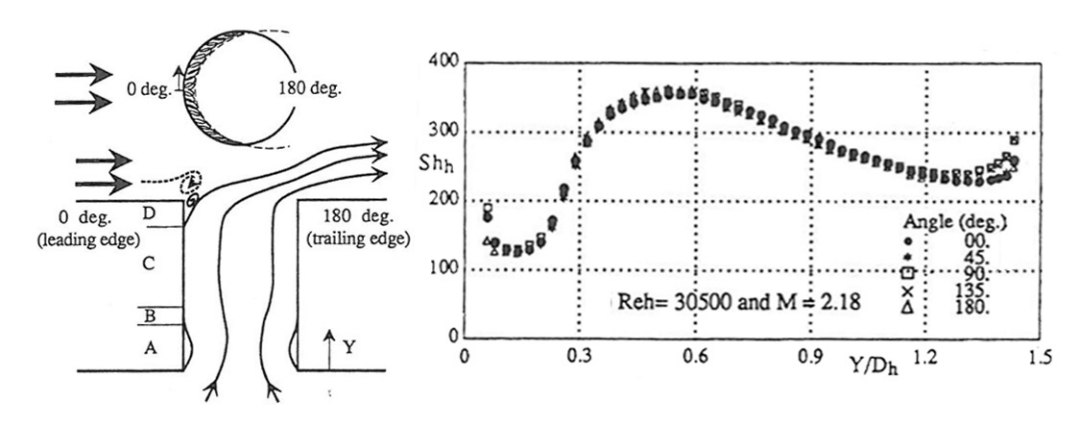

Figure 2.18 – Zones de refroidissement à l'intérieur du trou (à gauche) et graphique de l'évolution du nombre de Sherwood *Sh*, analogue au *Nu*, le long de la perforation (à droite) d'après Cho et Goldstein [24]

plus élevé dans les premières rangées qui diminue au long de la plaque à cause du refroidissement de celle-ci. Le coefficient de transfert reste, en revanche, plutôt constant.

Dans ce qui suit, on résume brièvement les principales corrélations trouvées dans la littérature ouverte concernant l'intérieur des perforation. Des revues plus exhaustives des corrélations sont disponibles dans la thèse de Foulon [43], dans la publication de Nguyen et Dorignac [102] ou encore dans le livre de Lienhard [78].

### ● **Corrélation de Colburn adaptée à la multiperforation**

Cette corrélation est valide pour un tube à paroi lisse et dépend du nombre de Reynolds et de la distance à l'entrée (*y*/*d*). Elle est valable pour des Reynolds au delà de 4000.

Pour  $y/d \le 0.325$ :

$$
Nu_t = 0.046 Re_d^{0.8} Pr^{0.33}
$$
\n(2.6)

Et pour  $y/d \ge 0.325$ :

$$
Nu_t(y) = 0.023Re_d^{0.8}Pr^{0.33}[1 + 1.35\left(\frac{y}{d}\right)^{-1.8}(1 + 0.8\ln\left(\frac{y}{d}\right)]
$$
 (2.7)

● **Corrélation de Latzko** (Latzko et Augew [67])

Le nombre de Nusselt est :

$$
\text{Nu}_{t} = 0.02775 Re_{d}^{0.8} \left( \frac{Re_{d}^{0.2}}{(L/d)^{0.8}} \right)^{0.275} \tag{2.8}
$$

## ● **Corrélation de Le Grivés** (Le Grivès *et al.* [70])

Cette corrélation propose un nombre de Nusselt pour un écoulement turbulent et une géométrie où 3 ≤ *L*/*d* ≤ 6 et *s*/*d* = 10 de la manière qui suit :

$$
Nu_{t} = \frac{0.51}{1 + 4.3 \cdot 10^{-2} (L/d)} Re_{d}^{0.6} Pr
$$
\n(2.9)

## ● **Corrélation de Mills** (Mills [95])

Mills propose une corrélation de type Colburn modifiée par un facteur (*RNu*) qui dépend du rapport longueur-diamètre de la perforation :

$$
Nu_t = 0.023 Re_d^{0.8} Pr^{0.33} R_{Nu}
$$
\n(2.10)

avec :

$$
R_{Nu} = \begin{cases} 0.13\left(\frac{L}{d}\right)^3 - 0.75\left(\frac{L}{d}\right)^2 + 1.04\left(\frac{L}{d}\right)^1 + 2.24 & si \quad \frac{L}{d} \le 2\\ -49.3\left(\frac{L}{d}\right)^{-4} + 58.6\left(\frac{L}{d}\right)^{-3} - 26.5\left(\frac{L}{d}\right)^{-2} + 7.48\left(\frac{L}{d}\right)^{-1} + 1 & si non \end{cases}
$$
(2.11)

Notons au passage que la corrélation proposée par Cottin [26] est présentée au même titre que sa modélisation dans la section 2.6.2. Elle s'inspire de celle de Latzko.

## **2.3.3 Côté injection**

On traitera les transferts thermiques en s'intéressant d'abord au cas d'un seul jet débouchant, puis au film de refroidissement (alimenté par plusieurs rangées de perforations).

#### **2.3.3.1 Jet débouchant**

Les transferts thermiques autour de la perforation dépendent plus fortement de la structure tourbillonnaire du jet sortant que de l'état du film de refroidissement. Cho et Goldstein [25] divisent les effets en trois zones distinctes : la zone A ou zone *amont*, la zone B ou zone *adjacente* et la zone C ou zone *aval* (cf. figure 2.19).

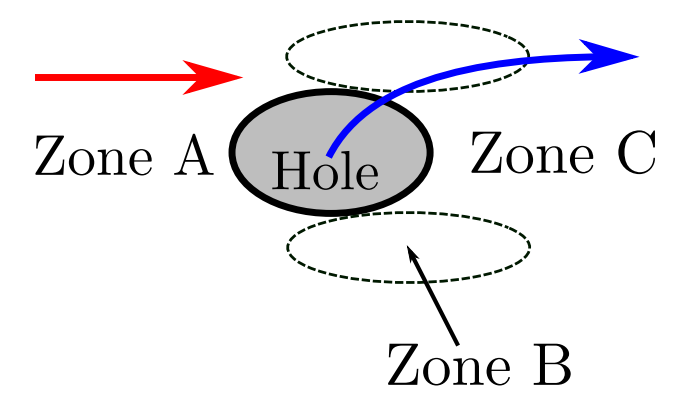

Figure 2.19 – Schéma des zones *A*, *B* et *C* de refroidissement

Les échanges dans la zone dite amont (zone A) sont dominés par les tourbillons en fer-à-cheval. Lorsque les taux de soufflage sont faibles, les échanges dans cette zone sont proches de ceux d'une plaque plane car les tourbillons sont d'une faible intensité voir inexistants. Dès que le taux de soufflage est suffisant pour que ces tourbillons apparaissent, les transferts thermiques commencent

à augmenter. Cho et Goldstein [25] trouvent des valeurs du nombre de Stanton 3 qui atteignent jusqu'à trois fois la valeur d'une plaque plane pour un taux de soufflage *M* = 2*.*19.

La zone dite adjacente (zone B) est liée au comportement des tourbillons contrarotatifs (voir schéma figure 2.20). Plus ceux-ci sont puissants plus les transferts thermiques augmentent. D'après Cho, cette zone est confinée entre *z*/*d* = 0*.*5 et 1. Kumada *et al.* [64] trouvent que cette zone s'étend jusqu'au moins une longueur de 12 diamètres (cf. figure 2.21). L'impact de la CRVP sur l'efficacité de refroidissement est tellement important que certains auteurs se sont intéressés à la possibilité de réduire l'intensité de ceux-ci au moyen des modifications de la géométrie (Zheng et Hassan [140]).

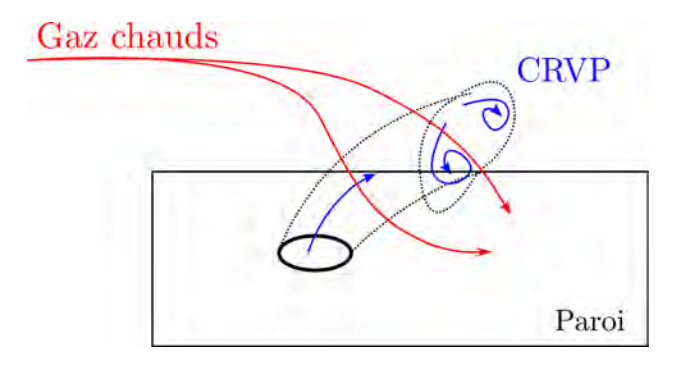

Figure 2.20 – Schéma de l'entrainement des gaz chauds vers la paroi par la paire de tourbillons contrarotatifs.

Enfin, la zone dite aval (zone C) se trouve derrière le trou. Le refroidissement de la région la plus proche de la perforation dépend du décollement du jet, car si celui-ci décolle, cette zone sera entourée par du fluide chaud. Plus loin de l'orifice, le refroidissement dépend du point de recollement du jet.

## **2.3.3.2 Film de refroidissement**

Par thermographie infrarouge, Emidio [40] montre que l'efficacité du refroidissement de la plaque par le film évolue spatialement dans la direction de l'écoulement. Il définit quatre zones par rapport à l'efficacité de refroidissement (cf. figure 2.22). Tout d'abord une zone <U> située en amont de la zone multiperforée ; dans cette zone il n'y a pas de refroidissement. Une zone <S> localisée au niveau des premières rangées de la multiperforation. Le refroidissement dans cette zone est faible, voire contreproductif, car le film n'est pas développé. Ensuite, une zone <E> se situe dans le reste de la zone multiperforée. Dans cette zone l'efficacité du film augmente jusqu'à une valeur maximale vers la fin de la zone multiperforée. Enfin une zone appelée <D> se situe en aval de la dernière rangée de perforations. Le film de refroidissement dans cette zone se dégrade peu à peu pour se mélanger avec l'écoulement principal. Le dégradation est plus faible si l'on considère de taux de soufflage élevés (Pètre [105]).

Il est important de noter que l'efficacité de refroidissement par film dépend fortement à la fois de l'efficacité adiabatique *ηadb* 4 et du coefficient de transfert de chaleur *h*. Bien que l'efficacité adiabatique soit mieux distribuée et plus élevée lorsque le film est présent, le coefficient de transfert

<sup>3.</sup> Nombre adimensionnel du coefficient d'échange défini comme :  $St = h/(\rho V C_p)$ 

<sup>4.</sup> Efficacité de refroidissement dans laquelle on utilise la température adiabatique de paroi au lieu de la température pariétale, définie comme  $\eta_{adb} = \frac{T_c - T_{adb}}{T_c - T_f}$ .

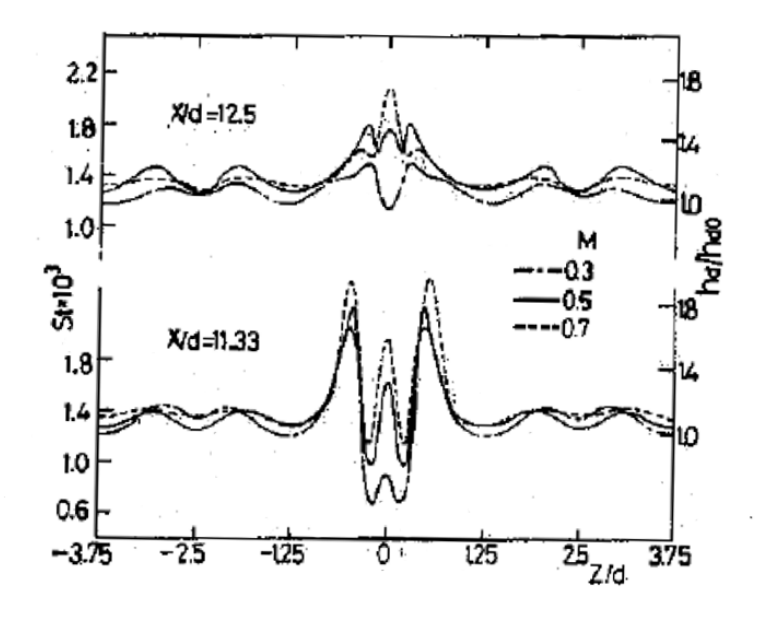

Figure 2.21 – Nombre de Stanton local sur un plan transverse à 11.33 et 12.5 diamètres de la perforation. Image issue de Kumada *et al.* [64].

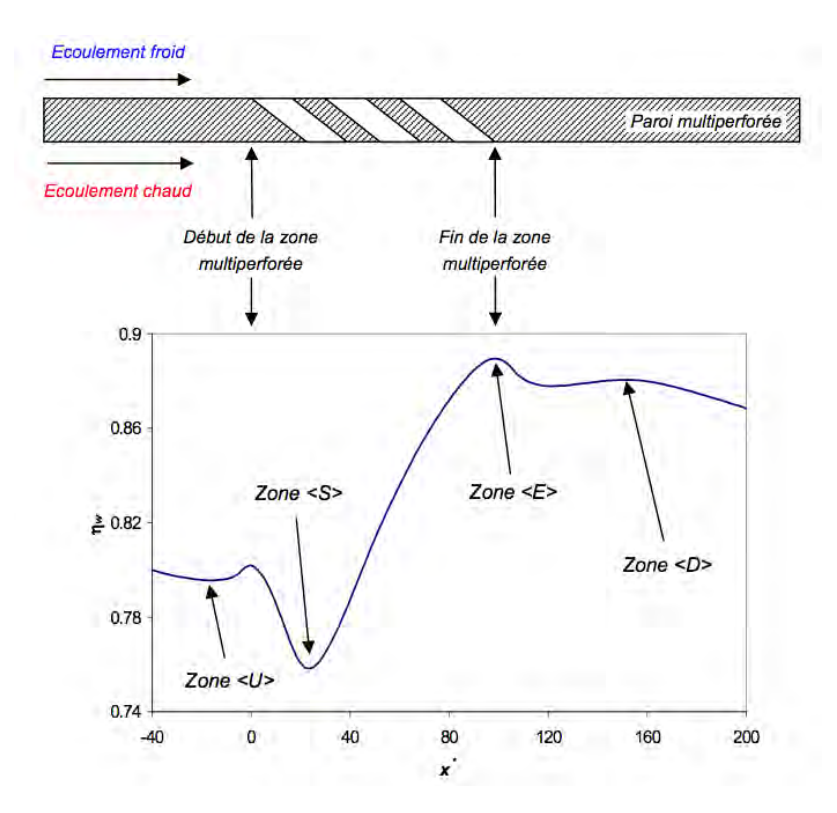

Figure 2.22 – Efficacité adiabatique au long de la plaque. Image tirée d'Emidio [40]

de chaleur joue en sens inverse. En effet, l'injection dans l'écoulement transverse génère une montée du niveau de turbulence et par conséquent du mélange, ce qui augmente le coefficient d'échange *h* par rapport à un cas de plaque plane sans injection. C'est pour cette raison que Sen *et al.* [115] ont proposé l'évaluation conjointe de ces deux paramètres par une grandeur appelée NHFR pour « **N**et **H**eat **F**lux **R**eduction » (défini dans l'équation 2.12).

$$
NHFR = \frac{\dot{q}_0 - \dot{q}_f}{\dot{q}_0} \tag{2.12}
$$

où l'indice 0 se réfère aux conditions sans injection et l'indice *f* aux conditions avec le film.

Dans le cas où le NHFR est plus grand que zéro, le refroidissement par multiperforation est plus efficace que celui d'une plaque sans film, tandis que pour des NHFR négatifs le fait d'injecter de l'air frais par les perforations diminue l'efficacité de refroidissement. Cette grandeur montre que l'injection d'air froid dans l'écoulement transverse n'a pas toujours pour effet un refroidissement de la surface. Il est important de prendre en compte ce phénomène, et tout particulièrement dans le cas du refroidissement des aubes de turbine. En effet, dans le cas des aubes de turbines seulement une ou deux rangées sont utilisées et donc il est possible de ramener de l'air chaud vers la paroi ce qui peut nuire à la tenue mécanique de l'aube.

# **2.4 Effet des paramètres**

Avant de détailler l'influence des paramètres, tant aérodynamiques que géométriques, sur la qualité de refroidissement, il faut noter qu'il y a de forts couplages entre ces paramètres. Il est aussi important de garder à l'esprit que dans le cas d'une chambre de combustion, les paramètres aérothermiques sont fixés par le point de fonctionnement et et ne peuvent donc pas être modifiés afin d'améliorer la performance du système de refroidissement.

**Disposition des perforations**. En premier lieu, il faut établir comment les perforations sont arrangées pour être les plus performantes possible. Historiquement, principalement deux motifs ont été utilisés, soit en ligne soit en quinconce. La configuration en quinconce est nettement supérieure en termes de protection pariétale car elle produit une meilleure distribution latérale du gaz de refroidissement, en évitant la formation de points chauds (cf. Metzger *et al.* [92]). Pour cette raison elle est plus utilisée dans le monde industriel, en laissant peu de place aux configurations en ligne. Notons que d'autres arrangements sont souvent étudiés, principalement dans le cadre du refroidissement des aubes de turbine, où les dispositions de trous sont non-régulières.

▸ *Les dispositions en quinconce sont plus efficaces que celles en ligne.* ◂

**Espacement entre trous**. Du point de vue géométrique, les distances adimensionnelles entre les trous d'une rangée et entre rangées constituent un degré de liberté fondamental dans le design des parois multiperforées, dont les limites sont fixées par les points de fonctionnement moteur et par des contraintes structurelles. L'influence de l'espacement *s*/*d* entre perforations d'une même rangée joue un rôle déterminant dans la performance du film de refroidissement. Foulon [43] et Baldauf *et al.* [12] observent une amélioration des coefficients d'échange thermiques et de l'efficacité adiabatique respectivement pour des valeurs de *s*/*d* basses. En effet, en réduisant la valeur de *s*/*d* les jets se rapprochent et forment un film plus homogène et efficace ; tandis que pour valeurs grandes de *s*/*d* les jets se comportent latéralement comme de jets isolés. Bogard et Thole [17] dans leur synthèse mettent également en évidence ce phénomène. Cependant, Mayle et Camarata [84], dans leur étude où trois configurations à *s*/*d* = 8 , 10 et 14 sont testées, retrouvent une amélioration évidente entre les cas où *s*/*d* = 14 et *s*/*d* = 10 qui ne se produit pas entre les cas où *s*/*d* = 10 et  $s/d = 8$ . En ce qui concerne l'espacement longitudinal inter-rangées  $(p/d)$ , Gustafsson [51] montre que les meilleures efficacités sont obtenues pour des espacements longitudinaux faibles en comparant deux plaques avec *p*/*d* = 3 et *p*/*d* = 12. On peut en déduire que plus la distance est petite plus on se situe près des conditions idéales de refroidissement puisqu'on se rapproche d'une configuration de matériau poreux. L'étude de Bazdidi-Tehrani et Andrews [13] s'avère spécialement intéressante dans le sens où elle montre que, à porosité égale (*p*/*d* et *s*/*d* fixes), le refroidissement est plus efficace pour un grand nombre de petites perforations que pour un faible nombre de grandes perforations.

#### ▸ *Le refroidissement devient plus efficace avec des espacements plus petits.* ◂

**Forme des perforations**. L'influence de la forme des perforations sur le refroidissement a fait l'objet de plusieurs études, dont celles de Lee *et al.* [71], Hyams et Leylek [56] et Dittmar *et al.* [34] parmi d'autres. Most [97] réalise une étude très exhaustive, dans laquelle il compare trois types de perforations souvent utilisées dans les plaques multiperforées industrielles : une perforation cylindrique, une perforation tronconique divergente et une perforation tronconique convergente. La motivation de cette étude réside dans le fait que les moyens sur lesquels l'industrie s'appuie pour la réalisation des perçages, principalement par faisceau d'électrons ou par laser ne sont pas suffisamment précis et ne génèrent pas des trous parfaitement cylindriques. Il retrouve une pénétration du jet plus importante dans le cas d'une perforation convergente que pour une perforation divergente, la perforation cylindrique étant à mi-chemin entre les deux. Sachant qu'une faible pénétration des jets est, communément admis, préférable pour le refroidissement, les perforations tronconiques divergentes seraient plus pertinentes pour l'optimisation du refroidissement pariétal. Notons au passage que certaines études se sont intéressées à des géométries avec des sorties et/ou entrées évasées qui sont des solutions prometteuses pour optimiser l'efficacité de refroidissement (Gritsch *et al.* [49], Guangchao *et al.* [50], ...). Bunker dans sa synthèse élaborée en 2005 [18] concernant les trous évasés et son application aux aubes de turbine affirme que : « Over the last 30 years, only one major advancement has been realized in this technology, that being the incorporation of exit shaping to the film holes to result in lower momentum coolant injections jets with greater surface convergence ».

# ▸ *L'utilisation des perforations évasées réduit la pénétration des jets et par conséquent augmente l'efficacité du système.* ◂

**Inclinaison des perforations**. L'angle de la perforation par rapport au plan horizontal (*α*) permet d'orienter le jet dans la direction de l'écoulement et donc lui donner une certaine composante de vitesse longitudinale. Plusieurs études montrent que plus l'angle est petit plus l'attachement du jet à la paroi est important (Pètre [105], Messaadi [91], Yuen et Martinez-Botas [137]). Par exemple, l'étude expérimentale de Gustafsson [51] trouve des températures à la paroi légèrement plus basses pour des angles très faibles (à 20° et à 15°) que pour un angle plus grand (à 30°). Dans la même veine, Scrittore [113] en comparant des angles à 30° et à 20°, trouve que ces derniers offrent une meilleure protection pariétale. L'étude de Goldstein et Stone [46] remet en question cette tendance en montrant qu'il existe un couplage entre l'inclinaison des perforations et le taux de soufflage *M*. Ils trouvent que des angles très petits sont plus performants pour des taux de soufflage bas tandis que des angles de l'ordre de la trentaine de degrés sont plus performants pour des taux de soufflage hauts. Cependant, il convient de garder à l'esprit que pour des angles très petits, à une épaisseur de plaque donnée, les rapports *L*/*d* sont beaucoup plus élevés et donc la chaleur évacuée

par pompage thermique (convection à l'intérieur de la perforation) à l'intérieur des trous est plus élevée, et ce n'a pas a été pris en compte ni par Gustafsson (utilise du téflon à faible conductivité) ni par Goldstein (utilise l'efficacité adiabatique comme paramètre principal) ni par Scrittore [113] (emploie de l'uréthane à basse conductivité). Notons que de même que pour les espacements, la tenue mécanique limite l'angle minimal de perçage.

#### ▸ *Plus l'angle d'injection est petit plus le refroidissement de la plaque est performant* ◂

**Taux de soufflage**. Le taux de soufflage *M* a une influence considérable et non-monotone sur le jet et le film, et par conséquent sur l'efficacité de refroidissement. D'ailleurs, le comportement varie considérablement entre les configurations à une ou deux rangées et les configurations type multiperforation. Si l'on regarde le cas d'un jet isolé, le jet reste attaché à la paroi pour des taux de soufflage faibles. En augmentant le taux de soufflage, on passe par une phase dans laquelle le jet décolle puis recolle, en créant une poche de gaz chauds emportés par les CRVP. Finalement, pour des taux de soufflage plus forts le jet décolle et se mélange avec l'écoulement principal ce qui est contra-productif pour le refroidissement de la paroi. Plusieurs auteurs (ie. Baldauf *et al.* [12]) rapportent des taux de soufflage maximaux de l'ordre de 0*.*5 à partir desquels le jet décolle.

Le cas de la plaque multiperforée est différent car l'interaction entre les jets entre en jeu. D'ailleurs, les conditions réelles de fonctionnement d'une plaque dans une chambre de combustion correspondent à des taux de soufflage assez élevés. Cela pose problème au niveau des premières rangées chez les motoristes car, sous ces conditions, le film a besoin de quelques rangées pour s'établir. Au bout de quelques rangées de trous, le film atteint un régime développé en créant une couche d'un mélange de gaz froid et chaud qui protège la paroi. Par example, Rouvreau [109] trouve une efficacité accrue dans le cas où le taux de soufflage est plus élevé (trois cas à *M* = 0*.*8, 1*.*8 et 3*.*4). L'étude de Pètre [105], réalisée pour des taux de soufflage de 1 à 5, montre également une amélioration du refroidissement pour les taux de soufflage les plus élevés. Les champs de température de paroi de cette étude sont représentés dans la figure 2.23. On observe en effet un meilleur refroidissement de la paroi.

# ▸ *Dans une plage de valeurs entre* ∼ 1 *et* ∼ 8*, et pour une configuration avec plusieurs rangées, le taux de soufflage élevé favorise le refroidissement de la paroi.* ◂

**Rapport de densités**. D'autres paramètres fondamentaux pour la dynamique du jet sont le rapport de quantité de mouvement  $(J = (\rho V^2)_t/(\rho V^2)_c)$  et le rapport de densités  $(DR = \rho_c/\rho_f)$ . Ces paramètres sont reliés, en faisant l'hypothèse de *ρ<sup>f</sup>* ≈ *ρ<sup>t</sup>* , par le taux de soufflage *M* suivant l'expression :  $DR = \frac{M^2}{I}$  $\frac{d^2}{J}$ . Peu étudié dans la littérature, *J* est représentatif de la pénétration du jet. Rouvreau [109] montre comment pour des valeurs de *M* fixes, une augmentation du *J* produit un jet moins efficace. Compte tenu de la relation donnée ci-dessus, cela montre également que l'augmentation du DR améliore les caractéristiques du système. Emidio [40] compare le rapport de températures (qui équivaut quasiment au DR) sur le gain d'efficacité par rapport à celle d'une plaque pleine. Il constate que pour six plaques, l'augmentation du DR entraine une augmentation de l'efficacité par rapport à celle de la plaque pleine. Ammari *et al.* [3] montrent que le coefficient d'échange décroit lorsque le rapport de densité augmente. Ce résultat confirme les observations de Rouvreau et d'Emidio. Andrei *et al.* [4] observe que l'efficacité adiabatique augmente lorsque le *DR* augmente seulement pour des faibles taux de soufflage.

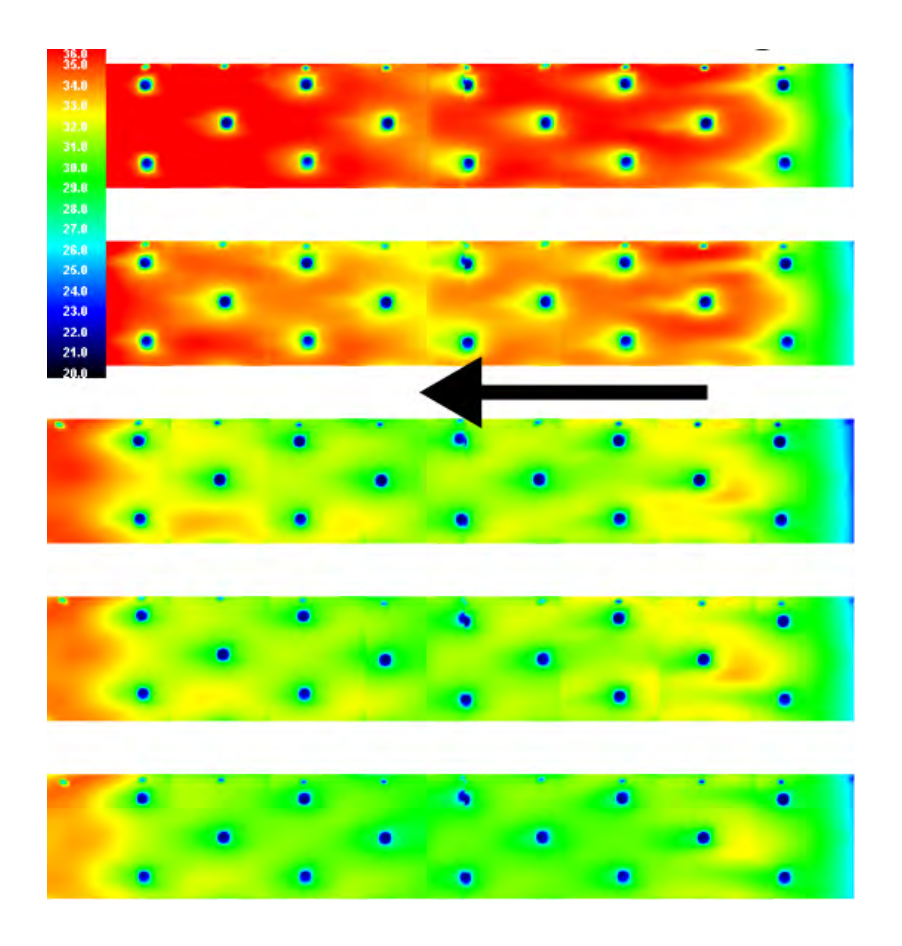

Figure 2.23 – Températures pariétales pour 5 taux de soufflage à iso-motif d'après Pètre [105]. De haut en bas : M=1 ,2, 3, 4, 5. La flèche indique la direction de l'écoulement transverse.

### ▸ *L'augmentation du rapport de densités favorise le refroidissement pariétal* ◂

**Rapport d'aspiration**. Peu d'études sur le rapport d'aspiration sont disponibles dans la littérature ouverte, il est donc difficile d'estimer son influence sur la capacité de refroidissement. Les travaux de Byerley *et al.* [20] et Gillespie *et al.* [45] montrent un meilleur coefficient d'échange côté froid pour des aspirations plus fortes ce qui est positif pour le refroidissement de la paroi. En effet, étant donné que les échanges convectifs côté froid de la paroi servent à évacuer la chaleur de la plaque, l'augmentation du coefficient d'échange serait avantageux pour le refroidissement.

## ▸ *Plus l'aspiration est forte, plus le refroidissement est efficace* ◂

Compte tenu de l'importance majeure de l'angle de dérapage dans cette thèse, une section entière dans ce chapitre lui sera dédiée.

## **Calcul du taux de soufflage**

Avant de continuer dans l'étude bibliographique, on voudrait faire ici une incise pour parler un peu plus en détail du taux de soufflage et comment la façon dont il est calculé peut jouer un rôle important dans sa valeur finale. Il peut être considéré comme le principal paramètre fluide de la multiperforation. D'ailleurs, on peut le trouver lorsque l'on s'intéresse à des écoulements de type jet débouchant dans un écoulement transverse, par exemple dans les aubes de turbines, dans les jets de contrôle de la couche limite, dans les jets de dégivrage, *etc*. Il est défini comme le rapport entre les flux de masse dans les perforations et dans l'écoulement côté injection comme suit :

$$
M = \frac{(\rho V)_t}{(\rho V)_c} \tag{2.13}
$$

Il existe plusieurs manières de calculer ce paramètre, ce qui implique que leurs valeurs rapportées dans la littérature ne sont pas toujours comparables d'un auteur à l'autre. Ces différences viennent des débits massiques utilisés dans l'équation 2.13. La détermination de ces débits est résumée dans le tableau 2.1 pour les équipes dont les travaux ont été cités. On voudrait noter au passage que la différence entre les valeurs du taux de soufflage calculées par les différentes méthodes peut atteindre un facteur 2.

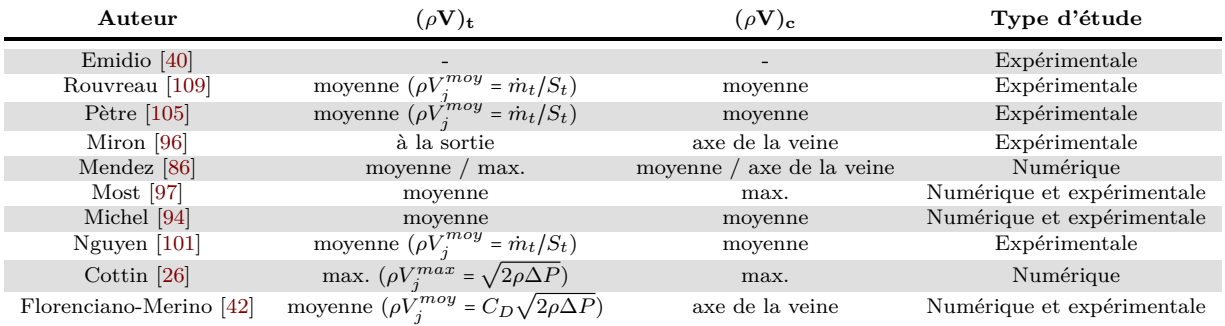

Tableau 2.1 – Détermination des débits massiques utilisés pour le calcul du taux de soufflage, pour les équipes dont les travaux sont cités.

Dans le cadre de cette thèse, on utilisera la valeur moyenne dans les trous et la valeur dans l'axe côté injection pour le calcul du taux de soufflage. De cette manière, on obtient un paramètre comparable avec la majorité des études qui sont expérimentales et utilisent les débits pour calculer les vitesses dans les perforations.

# **2.5 Influence de l'angle de giration**

L'injection de l'écoulement froid avec un angle de giration, aussi appelé angle de dérapage, permet de donner une composante latérale de vitesse à l'écoulement et de mieux protéger la paroi. Cette technique est communément connue comme « dilution giratoire » ou « multiperforation giratoire » 5 . L'influence de l'angle de giration dans la performance du refroidissement par injection pariétale est un sujet encore mal maîtrisé qui a fait l'objet de nombreuses études récentes. L'intervention de cette giration ouvre des perspectives d'amélioration de la protection thermique de la paroi et d'homogénéisation de l'écoulement principal. Dans la chambre de combustion, la dilution giratoire est ainsi un sujet de recherche particulièrement intéressant pour les industriels. Dans les prochaines lignes on présente les activités de recherche sur ce sujet pour différents types d'interaction

<sup>5.</sup> Les termes « injection axiale » ou « injection longitudinale » sont utilisés pour se référer à la multiperforation sans angle de giration

jet-écoulement : un seul jet, une ou deux rangées de perforations et une plaque multiperforée.

### **2.5.1 Jet-In-Crossflow (JCF) - Une seule perforation**

Concernant la dilution giratoire d'une seule perforation (cas dit de « jet-in-crossflow »), l'étude menée par Zhang et Collins [139] montre comment la structure typique des vortex varie lors de l'injection giratoire : la paire de tourbillons contrarotatifs est largement modifiée. La distribution de vorticité à la sortie du trou crée deux tourbillons de signe opposé dont les tailles et intensités sont différentes car l'un des lobes est favorisé par l'écoulement principal et l'autre est freiné. Étant donné qu'un des tourbillons est plus intense que l'autre, celui-ci finit par englober le plus faible et former une seule structure (phénomène aussi identifié dans Aga *et al.* [2] et Aga et Abhari [1]). Ce processus se déroule, principalement, entre 2 et 5 fois le diamètre en aval de la perforation. La structure du tourbillon devient très claire 20 diamètres en aval de la perforation (voir figure 2.24). L'effet de l'angle de dérapage (*β*) sur le coefficient de transfert de chaleur se caractérise par une dissymétrie par rapport au cas nominal, illustré par la figure 2.25 issue des travaux de Zhang et Collins [139]. Ceci est dû à que dans certains zones une quantité élevée de fluide est ramenée vers la paroi et dans d'autres zones des points de stagnation se forment.

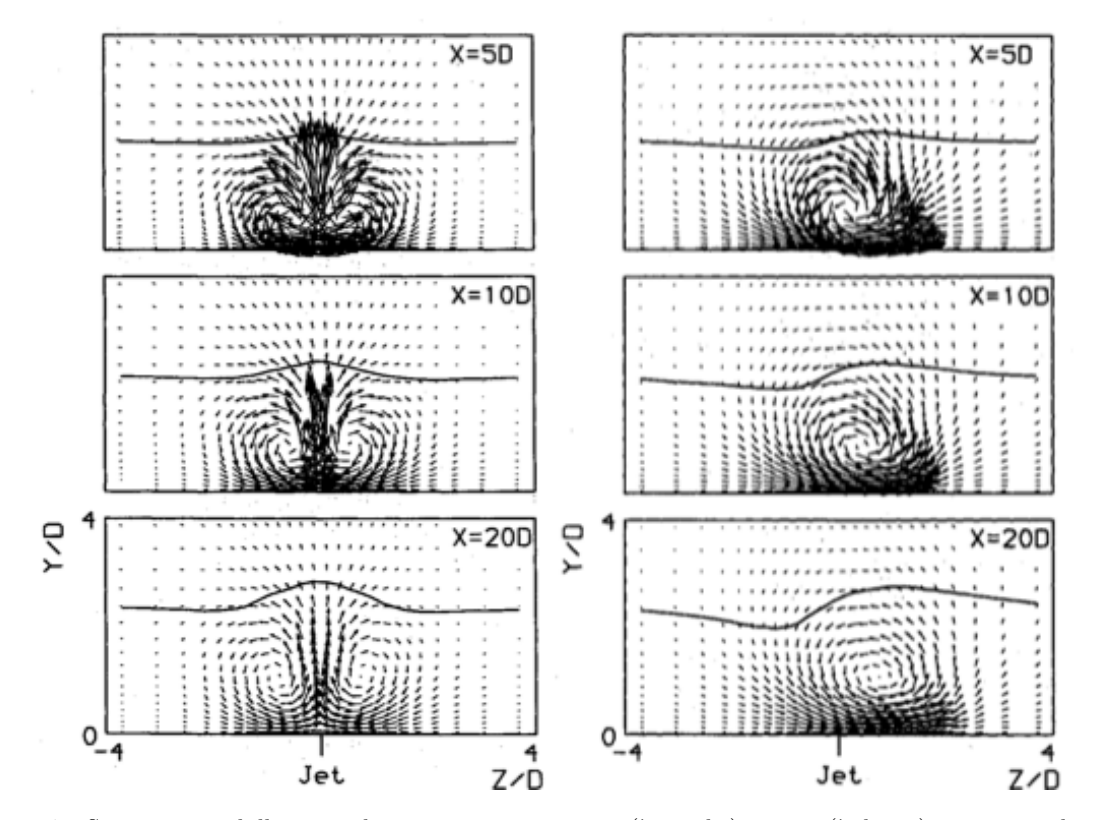

Figure 2.24 – Structure tourbillonnaire dans un cas sans giration (à gauche) et avec (à droite) pour trois plans situés 5*,* 10 et 20 diamètres en aval de l'injection. Figure issue de Zhang et Collins [139]

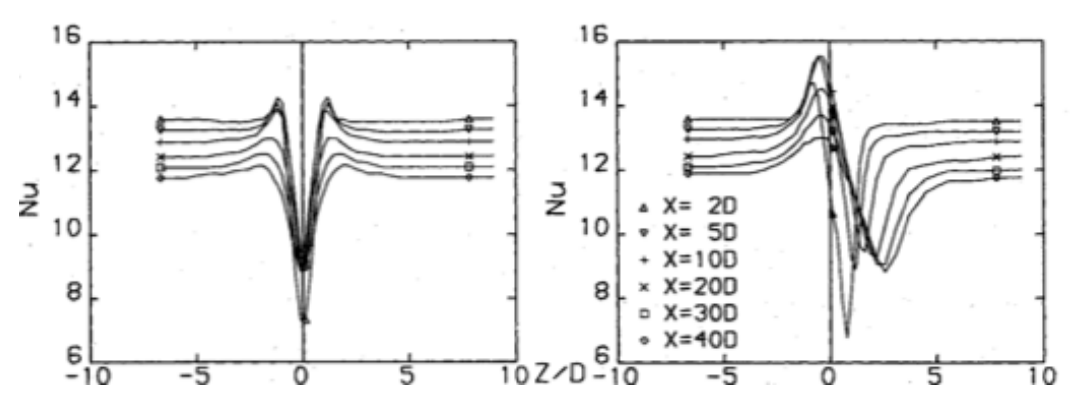

Figure 2.25 – Nombre de Nusselt dans un cas sans giration (à gauche) et avec (à droite) pour six plans situés 2*,* 5*,* 10*,* 20*,* 30 et 40 diamètres en aval de l'injection selon Zhang et Collins [139]

## **2.5.2 Film-Cooling (FC) - Une ou deux rangées de trous**

Les configurations de type Film-Cooling sont depuis longtemps les plus utilisées dans l'industrie. Une de leurs principales applications est le refroidissement d'aubes de turbine soumises à de forts gradients de température. La tailles des aubes est très réduite et peu de rangées sont ainsi usinables. Pour cette raison, la majorité de recherches par rapport à la dilution giratoire des dernières années se sont limitées à des cas avec une ou deux rangées.

Le fait d'avoir plusieurs injections avec une composante latérale ou « girées », avec une ou deux rangées, produit un mélange entre jets au bout d'une distance en aval plus petite que celle requise dans le cas d'une injection longitudinale (sans dérapage). Les études menées par Ligrani *et al.* [80], Ligrani *et al.* [81] et Ligrani et Ramsey [79] mettent clairement en évidence un phénomène de coalescence des jets. A valeurs plus élevées de l'angle de giration, la coalescence est plus marquée.

D'un point de vue thermique, l'efficacité globale du film dépend vivement du couple efficacité adiabatique *ηadb* et coefficient de transfert de chaleur *h*. Si l'efficacité adiabatique est bien mieux distribuée et plus élevée pour des cas avec giration, le coefficient de transfert de chaleur joue en sens inverse (cf. Honami *et al.* [55], Sen *et al.* [115], Ekkad *et al.* [38], Ekkad *et al.* [39], Sen *et al.* [115], Schmidt *et al.* [112] et McGovern et Leylek [85]). Sen et Ekkad donnent le NHFR (présenté précédemment) pour différents angles de giration (dans la figure 2.26). Malgré les discordances que les auteurs trouvent dans les valeurs absolues, ils montrent l'importance de ce paramètre global. Certes, même si l'efficacité adiabatique a tendance à améliorer avec l'angle *β*, le *h* est limitant à partir d'une certaine valeur de *J*. Généralement les meilleures performances se trouvent pour *β* de l'ordre de 45 degrés. Nasir *et al.* [99] comparent le comportement d'une rangée de trous orientés 60° par rapport à l'écoulement principal à un cas axial. Ils observent que l'efficacité adiabatique et le coefficient d'échange sont plus élevés dans le cadre de l'injection giratoire. Malgré cette augmentation du coefficient d'échange, Nasir constate une amélioration globale de la température pariétale du système lorsque la giration est retenue.

McGovern et Leylek [85] par simulation numérique RANS retrouvent la structure des jets au moment de la coalescence, comme le montrent les champs de vitesse de la figure 2.27. De façon très intéressante, dans cette étude une comparaison de l'écoulement à l'intérieur des trous entre un cas à *β* = 0° et un autre à *β* = 60° a été effectué. Elle montre une topologie assez similaire ce qui signifie que l'écoulement à l'intérieur de trous est peu affecté par l'angle d'injection à la sortie.

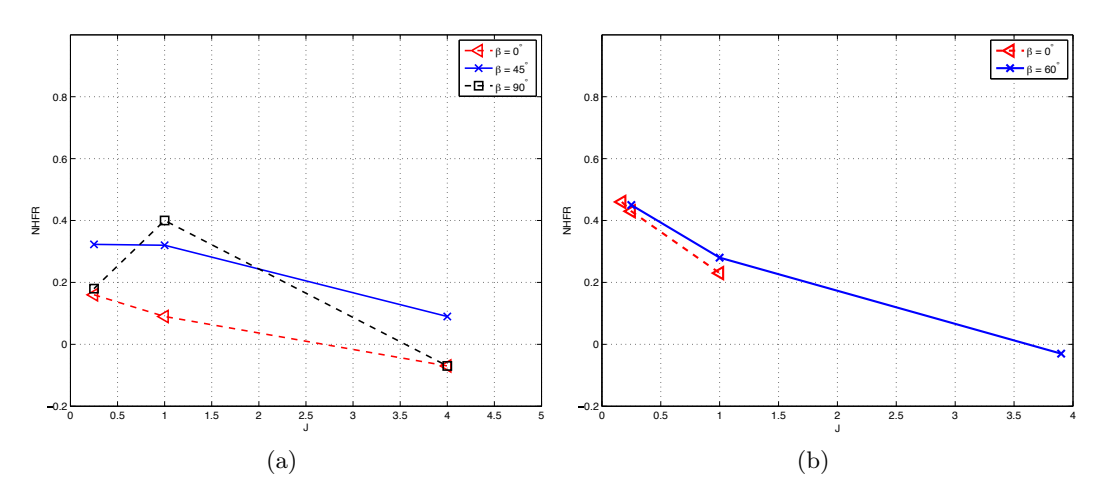

Figure 2.26 – Évolution du NHFR en fonction du rapport de quantité de mouvement (*J*) pour différentes angles de giration d'après Ekkad *et al.* [39] (à gauche) et d'après Sen *et al.* [115] (à droite)

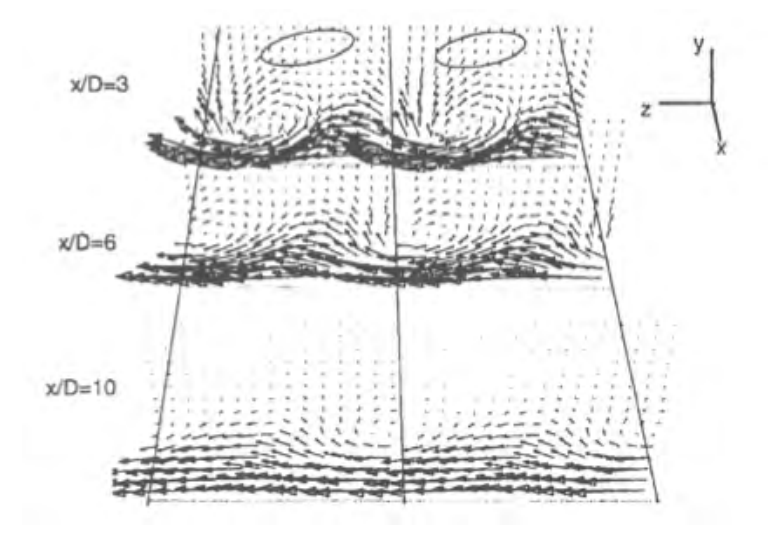

Figure 2.27 – Vecteurs vitesse sur des plans perpendiculaires selon McGovern et Leylek [85]

# **2.5.3 Full-Coverage Film-Cooling (FCFC) ou Effusion Cooling - Plusieurs rangées de trous**

Il y a peu d'études concernant le FCFC avec dilution giratoire. Le travail pionnier de Mayle et Camarata [84] montre une distribution non-uniforme au niveau de l'efficacité adiabatique pour un angle *β* = 45°. Malheureusement, aucune comparaison par rapport à un cas sans giration n'est disponible dans leur étude. D'un autre côté, Kim *et al.* [62] comparent le nombre de Stanton global entre un cas avec et un autre sans giration. Contrairement aux configuration de Film Cooling, ils trouvent que le nombre de Stanton (*St* = *h*/*ρCpV* ), pour un taux de soufflage donné, n'excède pas la moitié de celui d'un cas sans giration. Crawford *et al.* [28] parviennent à la conclusion que le nombre de Stanton est plus petit pour des géométries avec giration ; généralement le minimum est trouvé autour de *M* ∼ 0*.*5.

Michel [94] se penche sur le côté aérodynamique du FCFC. Au moyen des essais expérimentaux il analyse le comportement de l'écoulement en aval et dans la zone de dilution. Il montre que le film produit par une injection giratoire est plus épais que sans injection giratoire tout en conservant une concentration de gaz frais dans le film similaire, ce qui assure une meilleure protection pariétale. Le comportement des gaz à la sortie de la perforation est présenté sur la figure 2.28. Cette image illustre notamment la déviation que subissent les gaz injectés.

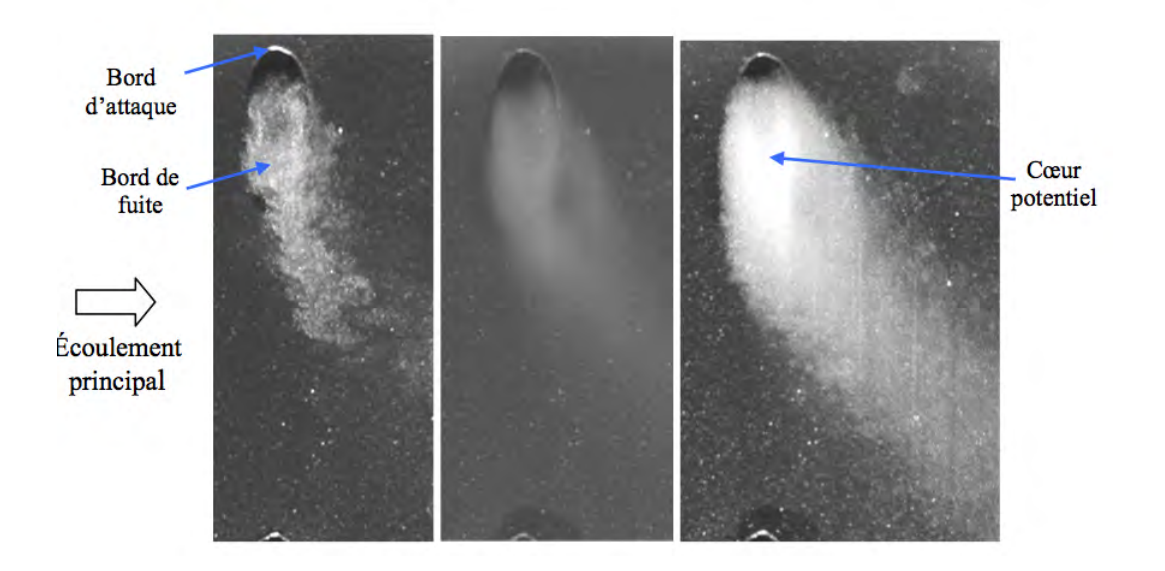

Figure 2.28 – Visulaitations du plan de sortie de la perforation. Instantané à gauche, champ moyen au milieu et maximum de luminance à droite selon Michel [94]

Zhang *et al.* [138] réalisent des mesures par thermographie infrarouge de plaques planes à deux angles de dérapage différents (*β* = 45° et 90°) et à plusieurs conditions d'injection. Ils constatent une amélioration de l'efficacité en augmentant le débit d'air injecté, c'est-à-dire le taux de soufflage. Il est notable qu'à iso-condition aerothermique, Zhang retrouve une meilleure efficacité pour un angle de dérapage de 45° que pour celui de 90°. Ceci est probablement dû au nombre limité de perforations dans la direction latérale et cette tendance pourrait être différente dans le cas d'une éprouvette circulaire dans la quelle le nombre de trous dans la direction latérale est « infini » .

▸ *L'utilisation d'angles de giration entraine une meilleure protection de la paroi.* ◂

De nombreuses études ont été présentées dans cette partie. Elles se distinguent les unes des autres par de nombreux points : région d'étude, paramètres, moyen d'étude, *etc.* Une synthèse comparative de ces études est présentée dans le tableau 2.2.

# **2.6 Modélisation de la multiperforation**

Étant donné les difficultés rencontrées lors de la simulation numérique à cause du nombre important de mailles requis, la création de modèles d'une plaque multiperforée est un sujet d'une

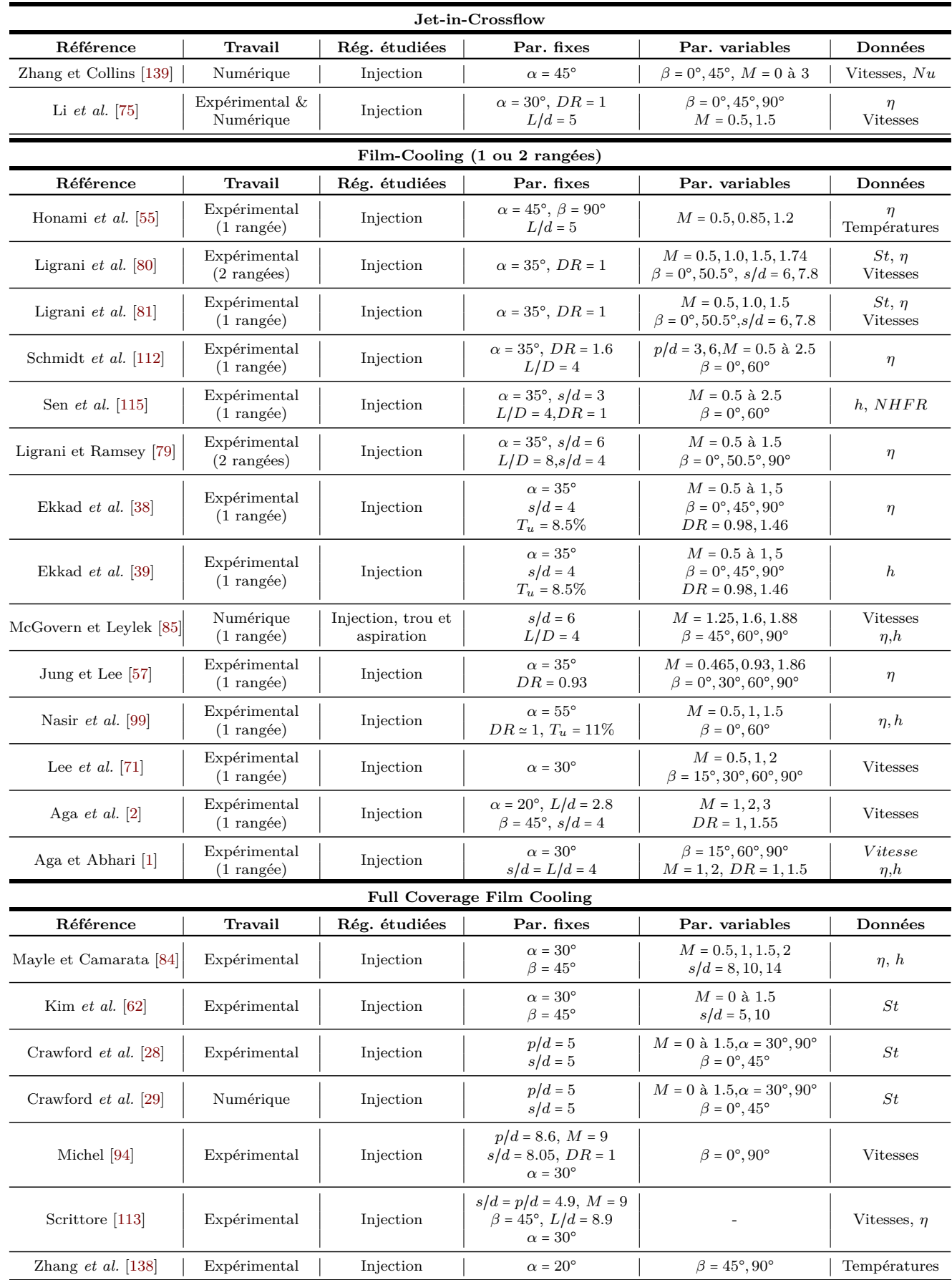

Tableau 2.2 – Études concernant l'angle de giration. NDA : Par. pour « paramètres »

importance capitale. En effet, l'utilisation de modèles de paroi permet de s'affranchir du maillage des perforations et d'utiliser des maillages moins raffinés en proche paroi. L'objectif de ces modèles est de reproduire globalement les effets de la multiperforation sur le champs de vitesse et température de l'écoulement et de prédire la température pariétale. Cependant, des écarts dans la structure de l'écoulement existent en proche paroi. Jusqu'à présent tant la partie dynamique que la partie thermique ont été modélisées pour certaines géométries. Ces modèles peuvent être rangés dans 2 catégories : les modèles homogènes, pour lesquels la même condition est utilisée pour tous les points de la paroi, et les modèle hétérogènes. Parmi les modèles homogènes, on se focalise et présente par la suite ceux de Mendez [86], côté dynamique, et Cottin [26], côté thermique. Le modèle de Grenard et Scherrer [48] est ensuite présenté qui permet d'évaluer les échanges à l'intérieur d'une perforation au moyen d'un ensemble d'équations algébriques. Quant aux modèles hétérogènes, on présente succinctement celui proposé par Most [97] où les perforations sont modifiées pour conserver certaines quantités fluides, et celui développé par l'équipe d'Andreini à l'Università degli Studi de Firenze. On note au passage que d'autres modèles existent dans la littérature comme ceux de Burdet et Abhari [19] et de Lahbib [65] que l'on ne présente pas ici pour des raisons de temps et de place. À la fin de cette section on décrit en quelques lignes deux modélisations locales, l'une concernant la trajectoire d'un jet débouchant et l'autre concernant l'épaisseur d'un film. Pour conclure, on cite une corrélation permettant d'évaluer l'efficacité de refroidissement.

## **2.6.1 Modèle homogène aérodynamique de Mendez**

Mendez [86] a pour but le développement d'un modèle local et homogène de la dynamique d'une plaque multiperforée avec une injection axiale. Pour ce faire, Mendez réalise sa modélisation en s'appuyant sur un calcul à conditions aux limites périodiques d'une perforation par simulation LES. Les conditions aux limites périodiques permettent d'obtenir la structure un film établi sur lequel est basé la modélisation. Le cas considéré étant isotherme, les seuls termes à modéliser sont les flux de la quantité de mouvement. Une comparaison de l'importance des termes agissant sur les parois et la perforation a été mise en place par Mendez. Cette comparaison montre que les termes dominants sont le flux convectif pour la quantité de mouvement longitudinale et le terme de pression pour la quantité de mouvement verticale.

La vitesse perpendiculaire à la paroi est obtenue à partir de l'équation de conservation de la masse :

$$
\rho V_t S_t = \rho V^* S_m \tag{2.14}
$$

où *S<sup>t</sup>* est la surface de la perforation et *S<sup>m</sup>* est la surface du motif complet. La vitesse d'injection est donc :

$$
V^* = \sigma V_t \tag{2.15}
$$

Afin de calculer la vitesse longitudinale on utilise le bilan de quantité de mouvement selon « x » :

$$
\rho U_t V_t S_t = \rho U^* V^* S_m \tag{2.16}
$$

Si l'on combine avec l'équation 2.15, on a :

$$
U^* = U_t \tag{2.17}
$$

Étant donné que cette modélisation cherche à être locale, ces deux vitesses sont définies à l'aide du débit qui peut être facilement calculé à partir d'un saut de pression et du coefficient de décharge. Ainsi, la vitesse normale s'écrit :

$$
V^* = \frac{\sigma \dot{m}}{S_t \rho} \tag{2.18}
$$

Maintenant on définit *U* par rapport à *V* :

$$
U^* = \frac{V^*}{\sigma \tan \alpha} \tag{2.19}
$$

avec *α* l'angle géométrique entre la perforation et le plan horizontal. Le nouvel angle entre l'écoulement et la plaque (*α'*) est alors :

$$
\tan(\alpha') = \sigma \tan(\alpha) \tag{2.20}
$$

Pour ce qui est des vitesses côté aspiration, celle perpendiculaire à la plaque est déterminée de la même manière que pour l'injection. La vitesse longitudinale est obtenue d'une façon différente en utilisant le bilan de quantité de mouvement sur la cellule pariétale, ce qui amène à la relation :

$$
U^w = U^{out} - \frac{\tau^{out}}{\rho V^*}
$$
\n
$$
(2.21)
$$

où *w* et *out* indiquent les surfaces représentées sur la figure 2.29. Le fonctionnement du modèle est schématisé sur la figure 2.30.

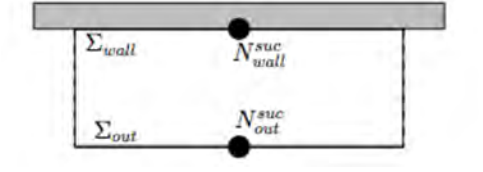

Figure 2.29 – Surfaces d'une cellule pariétale utilisées pour le calcul de la vitesse longitudinale côté aspiration. Image issue de Mendez [86]

Le modèle est basé sur certaines hypothèses :

- La vitesse latérale est nulle  $(W = 0)$
- La paroi est adiabatique  $(q_w = 0)$
- La vitesse perpendiculaire et la vitesse longitudinale sont indépendantes entre elles à la sortie de la perforation ( $\int \rho UV dS = \int \rho dS \int U dS \int V dS$ ).
- La vitesse à la sortie de l'orifice possède avec un angle égal à celui de la perforation  $(V/U = \tan \alpha)$

On remarque au passage que la porosité employée pour ce modèle est obtenue en utilisant la surface de l'ellipse de l'orifice de la perforation au lieu de la surface circulaire (perpendiculaire à l'axe de la perforation).

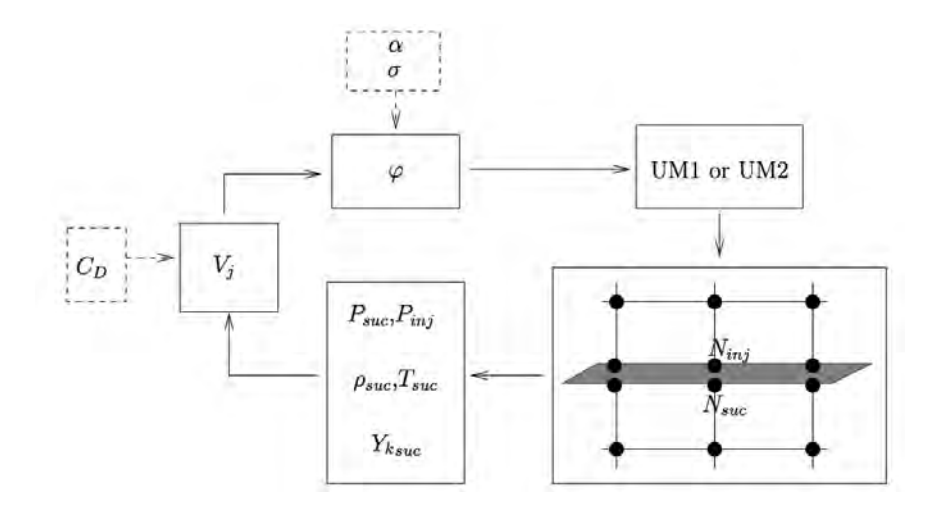

Figure 2.30 – Représentation schématique du fonctionnement du modèle de Mendez. Figure tirée de Mendez [86]

Malgré une seule comparaison avec une moyenne des données discrètes de Miron [96], le modèle semble très performant avec des erreurs de l'ordre du 10%.

### **2.6.2 Modèle homogène thermique de Cottin**

Cottin [26] cherche à modéliser localement et de manière homogène les flux de chaleur à la paroi. Dans cette optique, Cottin s'appuie sur les mêmes fondements que Mendez utilise pour construire son modèle dynamique : l'évaluation des contributions de chaque côté de la plaque.

Dans un premier temps, une base de données a été construite par Cottin en utilisant des simulation RANS sur une plaque multiperforée. Ces simulations ont été validés par comparaison avec des résultats expérimentaux (Emidio [40]). Cette base des données comprenant le flux de chaleur convectif, la température à la paroi et la température adiabatique a servi au calcul des corrélations valables de chaque côté de la paroi et à l'intérieur des trous. On note au passage que toutes les corrélations ont été obtenues pour de variables moyennes autour de chaque perforation.

Du côté froid, Cottin opte pour utiliser une corrélation de type « Colburn » en ajoutant une dépendance au rapport de vitesses nommée précédemment *SR* (inspirée des travaux de Byerley *et al.* [20]). Notons que Cottin [26] définit le rapport de vitesse comme le quotient de la vitesse dans les perforations et de la vitesse côté froid, ce qui est l'inverse du « SR » utilisé dans ce mémoire. Le nombre de Nusselt est donc de la forme :

$$
Nu_f = Nu_{Colburn}(1 + C_1 \cdot SR)^{C_2} \tag{2.22}
$$

où *C*<sup>1</sup> et *C*<sup>2</sup> sont deux coefficients calibrés afin de faire correspondre les coefficients de transfert de chaleur aux résultats de sa base de données. Les valeurs trouvées par Cottin sont respectivement :

$$
C_1 = 0.5 \text{ et } C_2 = 0.77 \tag{2.23}
$$

La longueur caractéristique ici considérée est *ps*/*d* qui permet de déterminer le coefficient de transfert de chaleur pour le côté froid comme il suit :

$$
h_f = \frac{Nu_f \cdot \lambda_f}{(p \cdot s)/d} \tag{2.24}
$$

On rappelle la forme de la corrélation de Colburn pour le nombre de Nusselt :

$$
Nu_{Colburn} = 0.023 Re^{0.8} Pr^{1/3}
$$
\n(2.25)

Pour les perforations Cottin utilise alors une corrélation de type « Latzko » modifiée. Cette corrélation est :

$$
Nu_{Latzko}^{m} = 0.02775Re_d^{0.8} \left[ \frac{Re_d^{0.17}}{(L/d)^{0.8}} \right]^{0.275}
$$
 (2.26)

Cette fois-ci la longueur de référence étant le diamètre *d*, le coefficient d'échange est calculé comme suit :

$$
h_t = \frac{Nu_{Latzko}^m \cdot \lambda_f}{d} \tag{2.27}
$$

A l'opposé de ce qui précède, le calcul d'une longueur caractéristique n'est pas évident pour le côté chaud. Cottin utilise une corrélation du nombre de Stanton local qui permet de s'affranchir de l'utilisation d'une longueur pour retrouver le coefficient d'échange. Il s'agit d'une corrélation traitant séparément l'influence du rapport de densités  $(DR = \rho_f/\rho_c)$  et de vitesses  $(VR = V_t/V_c)$ . La corrélation et le coefficient de transfert sont :

$$
St_c = C_1 \cdot VR^{C_2} \cdot DR^{C_3} \qquad et \qquad h_c = \rho_c C_{p_c} V_c St_c \qquad (2.28)
$$
  

$$
C_2 = 0.67 \text{ et } C_2 = 1.22
$$

où  $C_1 = 6.75 \cdot 10^{-3}$ ,  $C_2 = 0.67$  et  $C_3 = 1.22$ 

Ces corrélations sont utilisées pour modéliser le coefficient de transfert de chaleur pour un élément de maille quelconque au contact avec la paroi. Le modèle peut être donc résumé comme :

- **Grandeurs injectées** : suivant une démarche similaire à celle de Mendez [86], les flux (de masse, de quantité de mouvement et d'enthalpie) sont multipliés par la porosité.
- **Échanges côté froid et perforation** : puisque les trous ne sont plus maillés avec ce modèle, Cottin fait le choix de les intégrer au niveau du côté froid. Ce choix est principalement motivé par le fait que la température d'échange dans le perforation est peu différente de celle rencontrée côté froid. Le nouveau coefficient d'échange réunissant celui du côté froid et celui de la perforation est :

$$
h_{f,t} = h_f \left( 1 - \frac{\sigma}{\sin \alpha} \right) + h_t \Sigma \tag{2.29}
$$

avec Σ le rapport entre la surface d'échange interne à la perforation et la surface totale (surface du motif plus la surface de l'orifice) côté froid. La température de la première cellule est employée pour le calcul du flux de chaleur :

$$
\phi_{f,t} = h_{f,t}(T_f - T_p) \tag{2.30}
$$

● **Échanges côté chaud** : tout d'abord on ramène le coefficient d'échange obtenu pour la surface léchée côté chaud à la surface dite « totale » au moyen de la porosité :

$$
h_c^m = h_c \left( 1 - \frac{\sigma}{\sin \alpha} \right) \tag{2.31}
$$

De même, la température de la première cellule est employée pour le calcul du flux de chaleur :

$$
\phi_c = h_c^m (T_c - T_p) \tag{2.32}
$$

● **Échauffement dans les trous** : Cottin montre que l'écoulement subit un échauffement non-négligeable au passage dans la perforation. Cela est pris en compte pour l'écoulement injecté côté chaud de la manière suivante :

$$
T_c - T_f = \frac{h_t (T_p - T_f) 4L}{\rho_f C_{p_f} \sigma V_c d} \tag{2.33}
$$

Il y a lieu de souligner le bon comportement que ces modélisations proposées par Cottin. Florenciano-Merino [42], par exemple, les compare à ses résultats issus de la LES pour une configuration tout à fait différente de celles à partir desquelles Cottin développe ses corrélations (perforations tronconiques convergentes). Il met en évidence un très bon accord pour les côtés aspiration et dans la perforation. En ce qui concerne le côté injection, la corrélation de Cottin surestime le coefficient d'échange. Malgré une estimation des coefficients d'échange satisfaisante, l'évaluation de la température adiabatique pour les échanges pose encore des problèmes, notamment pour le côté chaud dans lequel la température de la première maille n'est pas du tout représentative de la température adiabatique. En outre, les corrélations de Cottin ne tiennent pas compte de la géométrie de la paroi ce qui limite leur utilisation.

# **2.6.3 Modèle homogène thermique de Grenard et Scherrer pour les perforations**

Cette approche consiste à intégrer l'équation de l'énergie sur la hauteur de la plaque, tout en combinant le solide et l'écoulement à l'intérieur de perforation, afin d'obtenir un système d'équations permettant de tenir compte des échanges à l'intérieur du trou sans avoir à mailler ce dernier. Cette approche permet également de s'affranchir du calcul de conduction sur l'épaisseur de la plaque. Pour aboutir à ce système on définit d'abord la surface de l'orifice à la sortie des trous *S<sup>t</sup>* , la surface de la paroi (sans compter la perforation)  $S_p$  et le périmètre « elliptique » de la perforation  $\mathcal{P}_t$ . Ensuite, sachant que les échanges à l'intérieur du trou sont principalement pilotés par la convection, on peut écrire :

$$
\rho V_t C_{p_t} \pi 0.25 d^2 \frac{dT_t}{dz} = \mathcal{P}_t h_t (T_p - T_t)
$$
\n(2.34)

où *dz* est un élément différentiel d'épaisseur comme illustré sur la figure 2.31. Côté plaque, on écrit l'équation de la conduction dans laquelle on néglige la conduction non-perpendiculaire a la plaque :

$$
S_p \lambda_p \frac{d^2 T_p}{dz^2} = \mathcal{P}_t h_t (T_p - T_t)
$$
\n(2.35)

Maintenant, si l'on dérive l'équation 2.34, l'on soustrait l'équation 2.35 et on introduit la variable  $\theta = T_p - T_t$ , on obtient l'équation différentielle suivante :
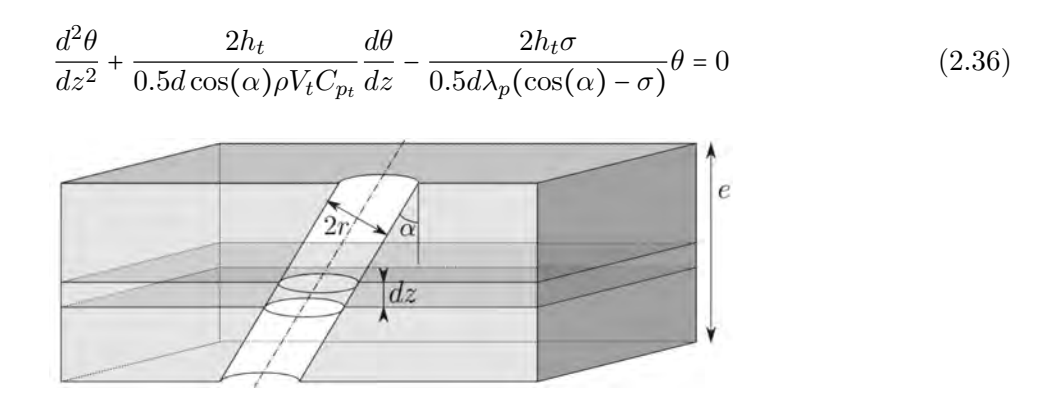

Figure 2.31 – Représentation schématique de l'élément d'intégration *dz* proposé par Grenard. Figure tirée de Grenard et Scherrer [48]

En résolvant ce système, on peut obtenir une distribution de températures sur l'épaisseur de la paroi. La résolution analytique de l'équation 2.36 peut être trouvée dans Grenard et Scherrer [48].

#### **2.6.4 Modèle hétérogène aérodynamique de Most**

Most propose un modèle hétérogène et local qui cherche à représenter correctement le comportement dynamique des jets en proche paroi. L'idée sur laquelle le modèle est basée est d'imposer des profils de vitesses constantes sur une surface équivalente à la perforation afin de conserver la masse, la quantité de mouvement et l'intensité moyenne de l'énergie cinétique turbulente. Pour ce faire, Most [97] a proposé de modifier la surface de sortie du trou S et les vitesses normale (V) et tangentielle (U) afin de conserver lesdites grandeurs à partir de la connaissance du champ a la sortie du trou, c'est-à-dire à partir d'une simulation d'un trou isolé. La figure 2.32 schématise la transformation de la perforation en condition limite et présente les grandeurs utilisées. Cette modification est succinctement décrite et commentée ci-dessous.

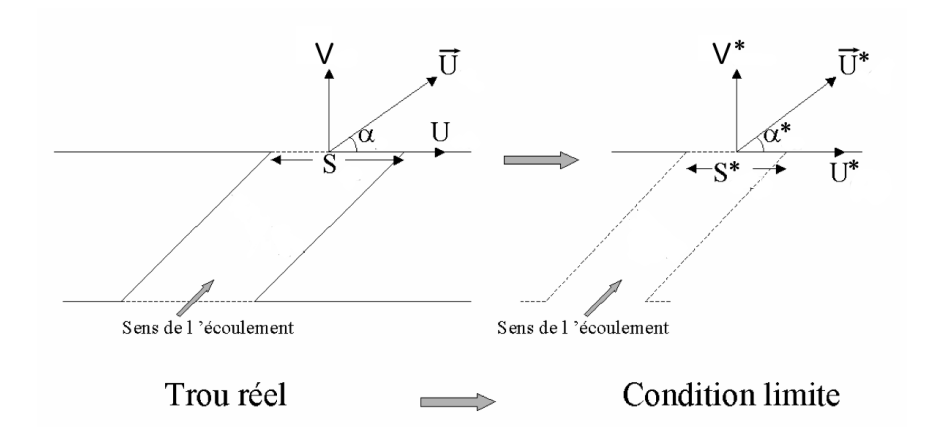

Figure 2.32 – Représentation schématique des variables modifiées (notées avec une étoile) du modèle de Most. Image issue de Most [97]

Si les magnitudes réelles (calculées par simulation numérique pour le cas d'une unique perforation) sont moyennées tel qu'il suit : < Θ >= <sup>1</sup> *<sup>S</sup>* ∬ Θ d*S* (où *S* représente la surface et Θ une variable

$$
\rho < V > S = \rho V^* S^* \tag{2.37}
$$

$$
\rho < U^2 > S = \rho U^{*2} S^* \tag{2.38}
$$

$$
\rho < V^2 > S = \rho V^{*2} S^* \tag{2.39}
$$

Ce qui donne pour  $S^*$ ,  $U^*$  et  $V^*$ :

$$
S^* = \frac{< V>^2}{< V^2>}S\tag{2.40}
$$

$$
U^* = \sqrt{\frac{ }{^2}}
$$
 (2.41)

$$
V^* = \frac{V^2 \rightharpoonup}{\rightharpoonup V \rightharpoonup} \tag{2.42}
$$

Il est à noter que Most considère que la conservation de la quantité de mouvement selon la direction tangentielle équivaut à modéliser le terme en *ρU*<sup>2</sup> , alors que d'un point de vue purement formel la quantité de mouvement traversant l'orifice selon la direction longitudinale « x » est égale à *ρUV* (en négligeant les efforts dits visqueux). Le modèle de Mendez (décrit ci-dessous) qui se base sur une méthodologie similaire utilise ce dernier.

En ce qui concerne la turbulence en sortie des perforations, l'échelle de longueur de turbulence est modélisée par :

$$
l_t = 0.07d \tag{2.43}
$$

et l'énergie cinétique de turbulence (ou tensions de Reynolds) et la dissipation sont calculées en utilisant une intensité turbulente introduite par l'utilisateur.

Les résultats obtenus avec ce modèle sont remarquablement bons pour des conditions de type plaque plane ou de type section de chambre de combustion.

# **2.6.5 Modèle hétérogène aérothermique de l'équipe de l'Università degli Studi de Firenze**

Ce modèle développé à l'Université de Florence ([7]) se base sur une approche de type « termes sources » qui prend en compte l'effet des perforations sur l'écoulement. Le modèle propose de remplacer chaque perforation par un puits de masse côté froid, une source de masse côté chaud et un puits de chaleur au cœur de la perforation tel qu'il est schématisé sur la figure 2.33.

Les **flux de masse** est calculé de la manière suivante :

● Le débit de masse est calculé au moyen du coefficient de décharge :

$$
\dot{m} = C_d \dot{m}_{id} \tag{2.44}
$$

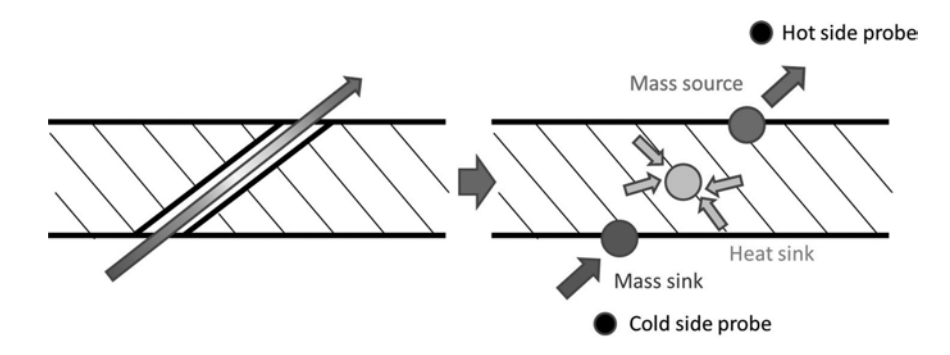

Figure 2.33 – Représentation conceptuelle du modèle d'Andreini. Image issue d'Andreini *et al.* [7]

où *m*˙ *id* est le débit de masse « idéal ». La corrélation du *C<sup>d</sup>* peut être trouvée dans Andreini *et al.* [6].

● On suppose qu'en sortie de perforation la vitesse du jet est parallèle à l'axe de la perforation.

Les **flux de chaleur** sont obtenus comme suit :

● Le flux de chaleur enlevé dans la perforation est calculé en supposant une température d'échange égale à celle du côté froid avec :

$$
q_t = h_t \pi dL(T_f - T_w) \tag{2.45}
$$

● Le coefficient d'échange *h<sup>t</sup>* est calculé avec la corrélation de Cho et Goldstein [24] pour de trous de faible longueur valable et pour des nombres de Reynolds entre 1300 et 30000. Elle s'écrit :

$$
Nu^{Cho} = 0.0397Re^{0.73}Pr^{0.33} \left[1 + 2.384 \left(\frac{L}{d}\right)^{-0.621}\right]
$$
 (2.46)

● L'échauffement de l'écoulement à travers la perforation est pris en compte avec l'expression suivante :

$$
T_c^{injection} = T_f^{aspiration} - \frac{q_t}{\dot{m}C_{p_f}}
$$
\n(2.47)

Les grandeurs turbulentes à l'injection sont calculées en prenant une certaine intensité turbulente pour la perforation et une longueur de mélange égale à 0*.*3*d*.

Les résultats montrés dans Andreini *et al.* [7] sont plutôt satisfaisants même si certaines faiblesses sont identifiées, notamment la sensibilité au maillage et la performance plutôt modeste pour des taux de soufflage inférieurs à 5.

Récemment, cette même équipe a proposée une approche un peu différente qui utilise des termes sources volumiques pour l'injection (cf. Andrei *et al.* [5]). Deux formes différentes sont proposées : un cylindre dont l'axe est aligné avec la direction de la perforation et un cylindre de faible épaisseur (5% du diamètre de la perforation) sur l'orifice de sortie de la perforation (voir 2.34). Les résultats obtenus en termes d'efficacité adiabatique avec ces modèles sont satisfaisants malgré, encore, une certaine dépendance au maillage. Cependant, les détails données dans l'article sont insuffisants pour

| $\rm{Auteur}$ |                                     | n   | m |                  |
|---------------|-------------------------------------|-----|---|------------------|
| Ivanov        |                                     | 1.3 |   |                  |
|               | Marganson   $1/(4\sin^2\alpha)$   1 |     |   |                  |
| Shandorov     |                                     |     |   | $2.55$   $1+1/I$ |

Tableau 2.3 – Valeurs des coefficients des corrélations des différents auteurs adaptés à la formule de Margason [83]

le modèle de calcul des termes source. Le modèle de Kampe et Völker [58] est très similaire à ce modèle.

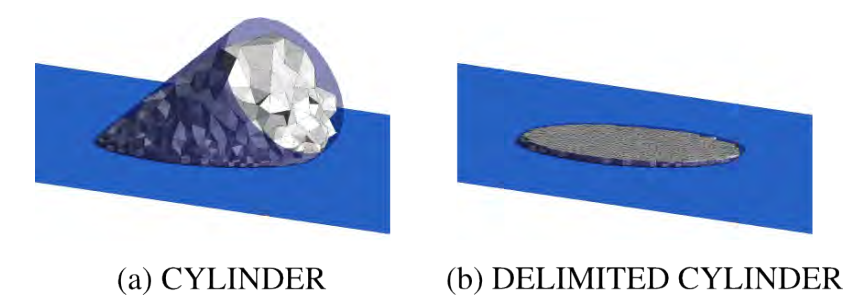

Figure 2.34 – Représentation des volumes d'injection du modèle d'Andrei. Image tirée d'Andrei *et al.* [5]

# **2.6.6 Modélisations de la trajectoire d'un jet et de l'épaisseur du film**

On définit ici la trajectoire du jet comme le lieu géométrique des points de vitesse maximale conformément à la définition donnée par Margason [83]. La trajectoire du jet est un concept primordial car la performance dépend de sa pénétration dans l'écoulement principal. Margason [83] s'appuie dans son étude sur plusieurs corrélations pour aboutir à une forme générale de la manière qui suit :

$$
\frac{x}{d} = F\left(\frac{1}{I}\right)^n \left(\frac{y}{d}\right)^m + \frac{y}{d} G \cot(\alpha) \tag{2.48}
$$

avec les valeurs des constantes résumées dans la table 2.3.

L'épaisseur du film a été modélisée par Miron [96]. Miron s'est rendu compte qu'en adimensionnant cette épaisseur par le produit *M* ⋅ *d*, toutes leur expériences suivaient la loi suivante :

$$
\frac{y}{M \cdot d} = C_m \left(\frac{x}{M \cdot d}\right)^{C_p} \tag{2.49}
$$

 $C_m$  = 0.64 et  $C_p$  = 0.44 étant deux constants qui dépendent de la géométrie de la plaque. Les deux valeurs indiquées correspondent à la plaque de Miron [96] .

## **D'autres modèles**

On citera les travaux d'Andreini *et al.* [8] comme une modélisation réalisée dans une optique un peu différente. Cette modélisation est particulièrement intéressante dans le sens où elle permet au moyen d'une corrélation d'obtenir l'efficacité de refroidissement de la plaque en fonction de *M*, *σ* et *L*/*d*. La corrélation s'écrit :

$$
\eta = K \cdot (M \cdot \sigma)^a \cdot \sigma^b \cdot \left(\frac{L}{d}\right)^c \tag{2.50}
$$

avec *K* = 0*.*3651, *a* = 0*.*1262, *b* = 0*.*2171 et *c* = 0*.*2402.

## **Développement d'un nouveau modèle de turbulence**

Malgré le nombre important des modèles existants dans le littérature, la plupart d'entre eux ont été développés pour des écoulements de type multiperforation axiale. De plus, la prise en compte des aspects thermiques reste de nos jours encore mal maîtrisée. C'est pour cette raison que cette thèse suit les efforts déjà entrepris par l'Onera (notamment par les travaux de Cottin *et al.* [27] et de Grenard et Scherrer [48] et cherche à proposer un modèle complet, capable de répondre aux besoins de la prise en compte de la aérothermique dans le cadre des écoulements de type multiperforation giratoire.

Dans ce chapitre, on a présenté une synthèse bibliographique des études qui, au cours de ces 40 dernières années, se sont intéressées au sujet de la multiperforation (en ayant eu, de nombreuses fois, recours à d'autres études sur l'injection des jets dans un écoulement transverse, sur la formation et sur le développement du film). Elles ont permis de dégager la caractérisation aérothermique de ces systèmes ainsi que l'influence de plusieurs paramètres sur ses performances. En premier lieu, on s'est focalisé sur les caractéristiques dynamiques de l'écoulement autour de la paroi, tout en dirigeant notre attention sur chaque zone de la paroi, à savoir côté aspiration, côté soufflage et à l'intérieur des perforations. Il a été mis en évidence que le comportement aérothermique du film est piloté par les grandes structures tourbillonnaires. Ensuite, on s'est penché sur les aspects thermiques de la multiperforation en étudiant l'influence de certains paramètres sur ceux-ci. Dans l'ensemble, les études mentionnées indiquent que la capacité de refroidissement du système est meilleure lorsque l'on s'approche des conditions idéales d'une paroi poreuse. Puis, un effort particulier a été porté à l'étude de l'influence de l'angle de giration, qui est au cœur de ce sujet d'étude. Malgré le nombre réduit d'études dans la littérature ouverte concernant l'effet du dérapage, il a été possible de conclure que l'angle de dérapage a un effet positif sur le refroidissement pariétal. Enfin, les modèles permettant de calculer numériquement les parois multiperforées ont été rangés dans deux catégories et expliqués. En dépit d'un effort important au sujet de la modélisation, il n'est pas encore possible de simuler les échanges aérothermiques entre la paroi et l'écoulement dans des conditions chambre de combustion au moyen des modèles de paroi multiperforée. En somme, la richesse et la complexité des phénomènes mis en jeu font de la multiperforation un sujet complet et d'un intérêt actuel mais aussi pour les années à venir.

Deuxième partie

# MOYENS NUMÉRIQUES MIS EN **ŒUVRE**

# $\overline{\phantom{a}}$ Chapitre  $\overline{\phantom{a}}$

# **Modélisation physique du problème**

Ce chapitre est dédié à la description sommaire des modèles physiques des différents éléments présents dans les calculs des parois multipeforées. En premier lieu, on introduit les équations de Navier-Stokes qui permettent de représenter le comportement des fluides en mouvement. En deuxième lieu, on s'adresse à la turbulence et on énumère les différentes approches existantes pour la prendre en compte. Ensuite, une section est consacrée aux approches de type « loi de paroi » qui seront d'une importance capitale pour cette thèse. Enfin, l'équation de la chaleur est rappelée.

# **Contents**

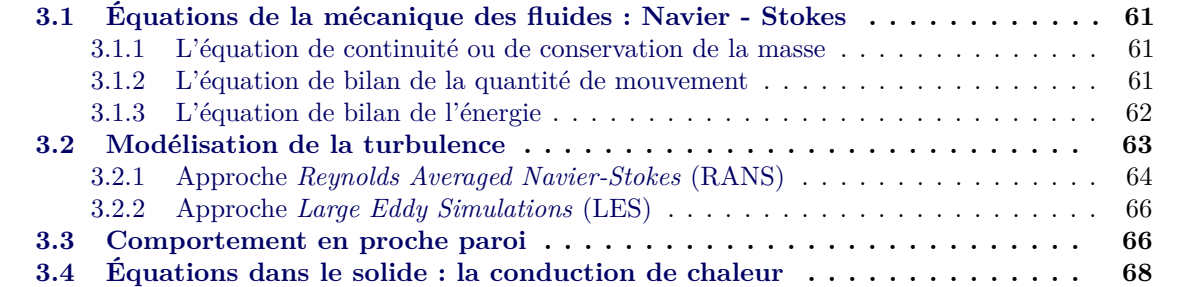

# **3.1 Équations de la mécanique des fluides : Navier - Stokes**

Dans cette section, les équations de Navier-Stokes sont obtenues à partir de considérations physiques et expliquées brièvement. Avant de se lancer dans la présentation des équations, il convient d'introduire quelques précisions sur la nomenclature employée dans ce chapitre : dx, dx<sup>2</sup> et dx<sup>3</sup> sont des éléments différentiels de chemin (1D), de surface (2D) et de volume (3D) respectivement. Notons que les équations de Navier-Stokes présentées ci-dessous ne tiennent pas compte des considérations complexes comme, par example, les fluides multi-espèces réactifs.

# **3.1.1 L'équation de continuité ou de conservation de la masse**

Soit Ψ un espace ouvert de R *<sup>N</sup>* (avec *N* = 2 ou 3), si l'on définit *A* comme une partie non vide de Ψ, la variation de masse dans *A* qui résulte des flux de masse à travers les frontières *∂A* peut être exprimée comme étant :

$$
\frac{\partial}{\partial t} \int_A \rho \, dx^3 = - \int_{\partial A} \rho \vec{u} \cdot \vec{n} \, dx^2
$$

où *n*⃗ est un vecteur unitaire et normal à la surface en chaque point de la frontière *∂A*. En utilisant le théorème de Green-Ostrogradski, on peut mettre l'équation sous la forme :

$$
\frac{\partial}{\partial t} \int_A \rho \, dx^3 + \int_A \nabla \cdot (\rho \vec{u}) \, dx^3 = 0
$$

Puisque *A* est arbitraire (valable  $\forall A$ ) et fixe  $(A \neq f(t))$ , on peut transformer cette équation en :

$$
\frac{\partial}{\partial t}\rho + \nabla \cdot (\rho \vec{u}) = 0 \tag{3.1}
$$

L'équation 3.1 est connu sous le nom d'équation de continuité ou de conservation de la masse et elle constitue la première équation de Navier-Stokes.

## **3.1.2 L'équation de bilan de la quantité de mouvement**

Maintenant, on passe à la deuxième équation de Navier-Stokes qui concerne le bilan des flux de quantité de mouvement. En premier lieu, on considère la seconde loi de Newton qui énonce que la variation de quantité de mouvement est égale à la somme de forces externes.

$$
m\vec{a} = \sum_i \vec{F}_i
$$

Sachant qu'on utilise un repère indépendant du mouvement du fluide (repère d'Euler), l'accélération *a*⃗ d'une particule à un instant *t* et à la position *x*⃗ peut être exprimée avec la dérivée particulaire *D*/*Dt* (aussi appelée dérivée totale ou dérivée lagrangienne) comme :

$$
\vec{a} = \frac{D\vec{u}}{Dt} = \frac{\partial\vec{u}}{\partial t} + \vec{u} \cdot \nabla\vec{u}
$$

Les forces agissant sur le sous domaine *A* sont classées dans deux grands groupes. D'une part, les force externes  $\vec{f}_e = \int_A \vec{f} \, dx^3$  où  $f_e$  est une force externe par unité de volume. D'autre part, les effets liés à la pression et à la viscosité  $\vec{f}_{p,v} = \int_{\partial A} (-\tau + p\mathbf{I}) \vec{n} \, dx^2 = \int_A (\nabla \cdot \tau - \nabla p) \, dx^3$  où  $\tau$  est le tenseur de contraintes visqueuses et **I** est la matrice identité. On obtient donc l'expression suivante :

$$
\int_{A} \rho \left( \frac{\partial \vec{u}}{\partial t} + \vec{u} \cdot \nabla \vec{u} \right) dx^{3} = \int_{A} (\nabla \cdot \tau - \nabla p + \vec{f}_{e}) dx^{3}
$$

avec l'égalité,

$$
\rho\frac{\partial\vec{u}}{\partial t}=\frac{\partial\rho\vec{u}}{\partial t}-\vec{u}\frac{\partial\rho}{\partial t}=\frac{\partial\rho\vec{u}}{\partial t}+\vec{u}\nabla\cdot\left(\rho\vec{u}\right)=\frac{\partial\rho\vec{u}}{\partial t}+\nabla\cdot\left(\rho\vec{u}\otimes\vec{u}\right)-\rho\vec{u}\cdot\nabla\vec{u}
$$

on obtient,

$$
\frac{\partial \rho \vec{u}}{\partial t} + \nabla \cdot (\rho \vec{u} \otimes \vec{u}) = \nabla \cdot \tau - \nabla p + \vec{f}_e \tag{3.2}
$$

Cette équation vectorielle est la deuxième équation de Navier-Stokes en forme différentielle et, conjointement à l'équation 3.1 , permet de représenter la dynamique d'un fluide.

#### **3.1.3 L'équation de bilan de l'énergie**

L'énergie totale spécifique *E* est la somme de l'énergie interne spécifique *e* et de l'énergie cinétique spécifique || $\vec{u}$ ||<sup>2</sup>/2. Si l'on applique le première principe de la thermodynamique au sous-domaine *A*, la variation de l'énergie contenue dans ce sous-domaine est égale à la quantité d'énergie échangée avec le milieu extérieur, sous la forme d'énergie thermique et de travail :

$$
\int_A \frac{D}{Dt} \rho E \, dx^3 = W + Q
$$

où *W* est le travail défini comme :

$$
W = \int_{\partial A} \vec{u} \cdot (-\tau + p\mathbf{I}) \vec{n} \, dx^2 + \int_A \vec{u} \cdot \vec{f} \, dx^3 = \int_A (\nabla \cdot (\vec{u} \cdot \tau - \vec{u}p) + \vec{u} \cdot \vec{f}_e) \, dx^3
$$

et *Q* la chaleur :

$$
W = \int_{\partial A} \vec{q} \vec{n} \, dx^2 = \int_A \nabla \cdot \vec{q} \, dx^3
$$

L'équation de bilan de l'énergie s'écrit donc :

$$
\frac{\partial \rho E}{\partial t} + \nabla \cdot (\vec{u}(\rho E + p)) = \nabla \cdot (\vec{u}\tau - q) + \vec{u} \cdot \vec{f}
$$
\n(3.3)

Avec cette dernière équation, l'ensemble d'équations de Navier-Stokes dans sa forme différentielle est complet. Il ne reste qu'à introduire quelques modèles supplémentaires permettant de fermer le système.

#### **Équations additionnelles : viscosité, chaleur et equation d'état**

Les équations de Navier-Stokes tel qu'elles ont été définies précédemment (3.1, 3.2 et 3.3) constituent un système ouvert avec plus de variables que d'équations. C'est pour cette raison que l'on a besoin d'une définition de la viscosité, des flux de chaleurs et d'une équation d'état, définies par la suite.

#### **Équation de la viscosité**

La viscosité, qui représente la résistance d'un fluide au mouvement, dépend de la nature du fluide et de son état (vitesse, température et pression). Dans le cadre de cette thèse on fera l'hypothèse d'un fluide Newtonien, ce qui signifie que la contrainte de friction *τ* est linéaire par rapport à la vitesse de déformation  $S_{ij}$ . La constante de proportionnalité est la viscosité dynamique  $\mu$ , qui dépend principalement du type de fluide et de sa température. La relation pour le tenseur de contraintes est donc :

$$
\tau = \mu \left( 2S_{ij} - \frac{2}{3} \nabla \cdot \vec{u} \mathbf{I} \right)
$$
\n(3.4)

#### **Flux de chaleur**

Les flux de chaleur que le terme *q* représente sont de natures diverses : de conduction, de radiation, d'origine chimique, ... Dans le cadre de cette thèse, seul le flux de chaleur par conduction est considéré explicitement dans l'équation de l'énergie. Généralement, les autres flux sont ajoutés sous la forme d'un terme source. Comme il a déjà été dit dans le chapitre précédent, le flux de chaleur est représenté par la loi de Fourier comme :

$$
q = -\lambda \nabla T \tag{3.5}
$$

où *λ* est la conductivité du milieu.

#### **L'équation d'état**

Puisque l'état thermodynamique d'un fluide n'a que deux variables indépendantes, une loi de la forme *f*(*ρ, P, T*) = 0 est nécessaire. Ici, on ne donne que la loi de gaz parfaits qui a une plage de validité assez vaste d'un point de vue des problèmes de l'ingénieur. Elle s'écrit :

$$
P = \rho r T \tag{3.6}
$$

avec r la constante de gaz parfaits.

# **3.2 Modélisation de la turbulence**

La turbulence est un phénomène omniprésent dans la mécanique des fluides fortement lié au changements chaotiques des propriétés. La turbulence, même si elle est très souvent observée dans la nature, reste très difficile à définir. On donne ici la définition de Chassaing [23] (considérée par l'auteur comme étant l'une des plus complètes) :

▸ *La turbulence est un mode naturel d'écoulement d'un fluide visqueux où des mécanismes internes d'échange d'énergie assurent en son sein, la création et le maintien de toute une hiérarchie de mouvements chaotiques répartis continument sur une large gamme d'échelles macroscopiques.* ◂

La turbulence, étant donc caractérisée par la présence de structures multiéchelle, favorise la dissipation, le mélange, les transferts pariétaux et la désorganisation, rendant l'écoulement complexe et donc son évolution difficilement prévisible. Du point de vue de la CFD, ces structures doivent être soit résolues soit modélisées. Plusieurs méthodologies de modélisation sont disponibles selon les échelles qui sont résolues, à savoir :

- **Méthodes RANS Reynolds Averaged Navier-Stokes** : tout le spectre est modélisé, tant les plus petites que les plus grandes échelles. Ces méthodes sont largement utilisées dans l'industrie en raison du bon rapport qualité de résultats - temps de calcul et à son adaptation à la recherche des solutions stationnaires. De plus, le traitement des parois des méthodes RANS reste efficace et requiert une résolution en termes de de nombre de cellules qui reste acceptable.
- **Méthodes LES Large Eddy Simulations** : seulement une partie du spectre est modélisée, les plus petites échelles, en introduisant un modèle dit de « sous maille » tandis que le reste est résolu. Cette méthode est de plus en plus utilisée dans des calculs industriels.

Malheureusement, le coût de calcul de cette méthode explose lorsque l'écoulement est en présence des parois et croît fortement avec le nombre de Reynolds. En effet, la taille des structures à résoudre en proche paroi nécessite un maillage d'une résolution qui peut atteindre des valeurs jusqu'à deux ordres de grandeur plus grands que les maillages utilisés pour les simulations RANS.

- **Méthodes hybrides** : ces méthodes cherchent à combiner les avantages des deux méthodes précédentes tout en évitant leurs points faibles. L'idée est de combiner la précision de la méthode LES dans le champ lointain et le coût de calcul et la précision de la RANS en proche paroi. De nombreuses méthodologies existent (la plupart sont très récentes) permettant de basculer entre l'approche RANS et l'approche LES selon différents critères, les plus connues étant la DES (« Detached Eddy Simulation »), la DDES(« Delayed Detached Eddy Simulation »), la ZDES (« Zonal Detached Eddy Simulation »), la SAS (« Scale Adaptative Simulation ») ou la PANS (« Partially-Averaged Navier-Stokes ») parmi d'autres. Dans le cadre de cette thèse la méthode hybride utilisée est la ZDES et elle est la seule détaillée dans le chapitre 5.
- **Simulations DNS Direct Numerical Simulations** : avec cette méthode tout le spectre est résolu ce qui fait de cette approche la plus simple conceptuellement et à la fois la plus complexe à mettre en œuvre. D'une part, les équations ne subissent aucun type de filtrage ni de moyenne. D'autre part, la taille des structures à résoudre est très diverse, des plus petites structures dissipatives, dites de *Kolmogorov*, aux plus grandes. Afin de pouvoir faire face à cette difficulté, des schémas d'ordre élevé sont mis en place et des discrétisations spatio-temporelles très fines sont nécessaires. Ainsi, les simulations DNS sont très coûteuses pour les besoins industriels et quasiment jamais utilisées, mis à part des configurations avec un nombre de Reynolds très petit.

Cette classement est représenté sur la figure 3.1, en mettant en avant le rapport coût de calcul résolution des échelles.

Dans ce qui suit, les principes de fonctionnement de la RANS et de la LES sont brièvement détaillés. L'approche hybride sera introduite dans le chapitre 5 en raison de sa nature hybride qui n'apporte pas de modifications conceptuelles aux équations de Navier-Stokes mais plutôt des équations reliant les deux approches : RANS et LES.

# **3.2.1 Approche** *Reynolds Averaged Navier-Stokes* **(RANS)**

Comme il a été dit précédemment, l'approche RANS se sert d'une moyenne au sens de réalisations appliquée aux grandeurs présentes dans les équations de Navier-Stokes (équations 3.1,3.2,3.3). Dans un premier temps, on introduira les concepts de moyenne au sens de Favre et au sens de Reynolds qui seront ensuite appliquées aux équations de Navier-Stokes.

La moyenne au sens de Reynolds (symbole **−**) est définie comme :

$$
\overline{f}(\vec{x}) = f(\vec{x}, t) - f'(\vec{x}, t)
$$
\n(3.7)

où  $f$  est une grandeur quelconque,  $\vec{x}$  est le vecteur position,  $t$  est le temps et  $\prime$  indique la partie fluctuante de la grandeur.

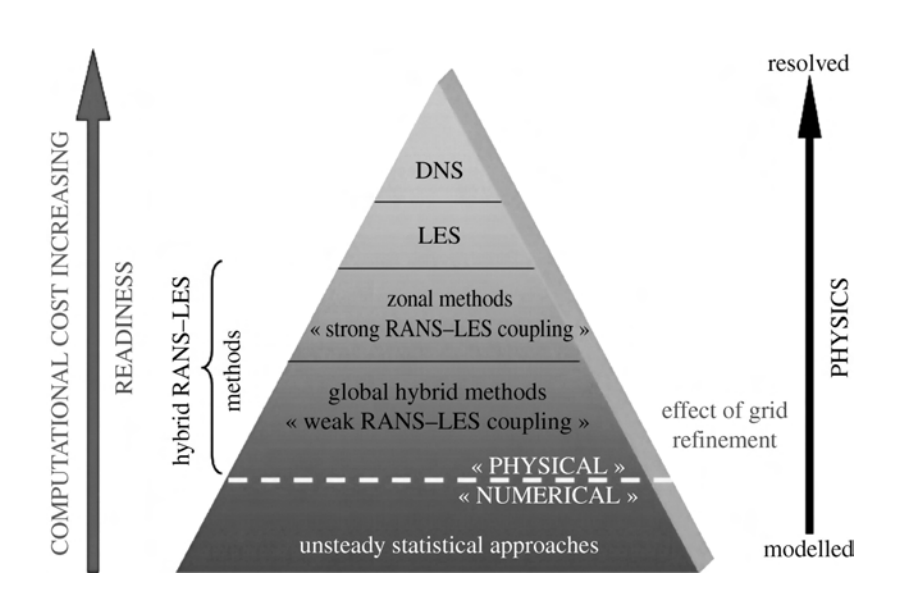

Figure 3.1 – Schéma représentant les méthodes permettant de prendre en compte la turbulence qui met en évidence le rapport coût de calcul - résolution des échelles. Figure issue de Sagaut *et al.* [110]

La moyenne au sens de Reynolds s'avère insuffisante lorsque des effets de compressibilité sont concernés. Afin de pallier cette limitation on introduit la moyenne au sens de Favre (**∼**) :

$$
\widetilde{f}(\vec{x}) = f(\vec{x}, t) - f''(\vec{x}, t)
$$
\n(3.8)

avec :

$$
\widetilde{f} = \frac{\overline{\rho f}}{\overline{\rho}}\tag{3.9}
$$

On rappelle que ces moyennes vérifient les propriétés d'indépendance et de linéarité par rapport aux dérivées spatio-temporelles. Dans ce qui suit, et contrairement à la section précédente la notation d'Einstein sera privilégiée à la notation vectorielle pour des raisons de clarté.

Si l'on applique la moyenne de Reynolds aux equations 3.1, 3.2 et 3.3 on obtient le système d'équations suivant :

● **Équation de la continuité** :

$$
\frac{\partial}{\partial t}\overline{\rho} + \frac{\partial}{\partial x_j}(\overline{\rho}\tilde{u}_j) = 0
$$
\n(3.10)

où aucun terme n'est à modéliser.

● **Équation de la quantité de mouvement** :

$$
\frac{\partial}{\partial t}\overline{\rho}\widetilde{u_i} + \frac{\partial}{\partial x_j}(\overline{\rho}\widetilde{u_i}\widetilde{u_j}) = \frac{\partial}{\partial x_j}\overline{\tau}_{ij} - \frac{\partial}{\partial x_i}\overline{p} + \overline{f_i} - \frac{\partial}{\partial x_j}\overline{\rho}\widetilde{u_i''u_j''}
$$
(3.11)

où le terme  $\overline{\rho}\widetilde{u_i''u_j''}$  est connu comme « les tensions de Reynolds » et ce terme est à modéliser. ● **Équation de l'énergie** :

 $\frac{\partial}{\partial t}\overline{\rho}\widetilde{E}+\frac{\partial}{\partial x_j}\left[\left(\widetilde{u_j}\left(\overline{\rho}\widetilde{E}+\overline{p}\right)\right]=\frac{\partial}{\partial x_j}\big(u_i\big(\tau-\overline{\rho}\widetilde{u_i''u_j''}\big)-\overline{q}_j-\overline{\rho}\widetilde{h''u_j''}\big)+\frac{\partial}{\partial x_j}\left(-\frac{1}{2}\overline{\rho}\widetilde{u_j''u_i''u_i''}+\overline{\tau_{ij}u_i''}\right)+\widetilde{u_j}\overline{f_j}$ (3.12)

où  $\overline{\rho}\widetilde{h''u''_j}$  représente les flux de chaleurs turbulents, à modéliser, et  $\left(-\frac{1}{2}\right)$  $\frac{1}{2}\overline{\rho}\overline{u_j''u_i''u_i''}+\overline{\tau_{ij}u_i''}\bigg)$  le transport et le travail turbulent. Ces derniers sont normalement négligés ou remplacés par un modèle de diffusion généralisé.

# **3.2.2 Approche** *Large Eddy Simulations* **(LES)**

La Simulation aux Grandes Échelles ou « Large Eddy Simulation » en anglais, est une approche intermédiaire entre la RANS et la DNS, ce qui signifie que l'on est à mi-chemin entre le tout-modélisé et le tout-résolu, et donc, il est nécessaire de séparer d'une certaine manière les échelles à modéliser de celles qui seront résolues. Pour ce faire, un filtrage de type passe-bande, normalement de type gaussien et qui dépend du maillage est appliqué. Il s'écrit :

$$
\overline{f}(\vec{x}) = \int f(\vec{x}) G_{\Delta}(\vec{x}' - \vec{x}) d\vec{x}' \qquad (3.13)
$$

Notons que le symbole ( − ) représente ici le filtre spatial et pas la moyenne de Reynolds. La moyenne au sens de Favre (mais en considérant le filtrage au lieu de la moyenne de Navier-Stokes) est également utilisée pour tenir compte de la compressibilité. Une fois le filtre appliqué les équations deviennent :

● **Équation de la continuité** :

$$
\frac{\partial}{\partial t}\overline{\rho} + \frac{\partial}{\partial x_j}(\overline{\rho}\tilde{u}_j) = 0
$$
\n(3.14)

où aucun terme n'est à modéliser.

● **Équation de la quantité de mouvement** :

$$
\frac{\partial}{\partial t}\overline{\rho}\tilde{u_i} + \frac{\partial}{\partial x_j}(\overline{\rho}\tilde{u_i}\tilde{u_j}) = \frac{\partial}{\partial x_j}\overline{\tau}_{ij} - \frac{\partial}{\partial x_i}\overline{p} + \overline{f_i} - \frac{\partial}{\partial x_j}\tau_{ij}^{SGS}
$$
(3.15)

où le terme  $\tau_{ij}^{SGS}$  est connu comme « le modèle de sous-maille » ou *Sub-Grid Scale*, et il doit être modélisé.

● **Équation de l'énergie** :

$$
\frac{\partial}{\partial t}\overline{\rho}\widetilde{E} + \frac{\partial}{\partial x_j}\left[ (\widetilde{u_j}(\overline{\rho}\widetilde{E} + \overline{p}) \right] = \frac{\partial}{\partial x_j}(u_i(\tau_{ij} - \tau_{ij}^{SGS}) - \overline{q}_j - q_j^{SGS}) + \widetilde{u_j}\overline{f_j}
$$
(3.16)

où *q SGS* représente l'action énergétique du modèle de sous-maille, à modéliser. Notons que les termes normalement négligés apparaissant dans l'équation 3.12 n'ont pas été inclus dans l'équation 3.16 pour des raisons de clarté.

On note au passage la grande similitude entre le formalisme RANS et LES. Cependant, la manière dont on traite l'écoulement est bien différente.

# **3.3 Comportement en proche paroi**

Dans cette section, on introduit d'une manière très générale le comportement de l'écoulement en proche paroi au moyen des lois de paroi. Bien qu'aucun calcul RANS couplé dans cette thèse n'ait eu recours à ces lois, ces approches sont présentées car les efforts de modélisation effectués dans le chapitre 10 reposent sur celles-ci. L'objectif est en effet de déduire des lois applicables sur des parois de chambre de combustion sans résoudre les perforations.

Les approches de loi de paroi reposent sur le comportement quasi-universel de la couche limite turbulente dans sa région interne. L'utilisation de ces approches permet d'évaluer le frottement pariétal et le flux de chaleur à partir des données dans la première cellule. Ces approches permettent alors de s'affranchir du besoin de mailler très finement jusqu'en paroi, ce qui reste, encore à nos jours et pour certains configurations, relativement onéreux et peut conduire à nuire à la qualité des calculs à cause d'un allongement de maille excessif en proche paroi ou à des pas de temps extrêmement petits lorsque des schémas explicites limitées par un critère CFL sont concernés.

Avant de se lancer dans la présentation de cette approche, il est nécessaire de définir quelques variables dont l'usage est fréquent lorsque l'on considère des parois. D'une part, on introduit les variables qui sont présentes dans les équations de la dynamique :

$$
U_{\tau} = \sqrt{\frac{\tau_w}{\rho_w}}\tag{3.17}
$$

$$
U^+ = \frac{U}{U_\tau} \tag{3.18}
$$

$$
y^+ = \frac{yU_\tau}{\nu_w} \tag{3.19}
$$

où *U<sup>τ</sup>* est la vitesse de frottement à la paroi, *τ<sup>w</sup>* est le frottement à la paroi, et *U* + et *y* + sont la vitesse adimensionnelle et la distance adimensionnelle à la paroi, respectivement.

D'autre part, dans le cadre de la thermique on définit la température adimensionnelle :

$$
T^{+} = (T - T_w) \frac{\rho_w C p_w U_{\tau}}{q_w} \tag{3.20}
$$

avec *q<sup>w</sup>* le flux de chaleur à la paroi, *Cp<sup>w</sup>* la capacité thermique à pression constate, et *q<sup>w</sup>* le flux de chaleur pariétal.

Si l'on se place dans le cas d'une couche limite bi-dimensionnelle incompressible, la zone interne est divisée en trois « sous-zones », telles que :

# • Sous-couche visqueuse ou « viscous sub-layer » -  $y^+$  < 5 :

Dans cette zone les effets visqueux sont prépondérants par rapport aux effets turbulents qui tendent vers zero à la paroi. On peut dire que l'écoulement dans cette couche est « laminaire ». Le profil de vitesses adimensionelles est directement proportionnel à la distance adimensionnelle à la paroi :

$$
U^+ = y^+ \tag{3.21}
$$

et pour la température :

$$
T^+ = Pr_t y^+ \tag{3.22}
$$

où  $\mathcal{P}r_t$  est le nombre de Prandtl turbulent. Notons que cette couche représente moins du 1% de l'épaisseur de la couche limite.

• Zone logarithmique ou « log-law layer » -  $y^+ > 40$  et  $y/\delta < 20\%$ :

À l'encontre de ce qui vient d'être dit pour la sous-couche visqueuse, les effets turbulents sont prépondérants dans cette zone. Elle correspond à la partie extérieure de la zone interne. Comme son nom l'indique les grandeurs évoluent selon une loi logarithmique sous la forme suivante :

$$
U^{+} = \frac{1}{\kappa} \ln(y^{+}) + C_{U}
$$
\n(3.23)

et pour la température :

$$
T^{+} = \frac{Pr_t}{\kappa} ln(y^{+}) + C_T
$$
\n(3.24)

où *κ*, *C<sup>U</sup>* et *C<sup>T</sup>* sont constantes obtenues expérimentalement. *κ* est appelée constante de Von Kármán et sa valeur est de l'ordre de 0*.*41, mais celle-ci peut varier selon les auteurs. En ce qui concerne les ordonnées à l'origine : *C<sup>U</sup>* vaut approximativement 5*.*1 tandis que la constante *C<sup>T</sup>* est comprise entre 3*.*1 et 3*.*9 selon l'auteur.

• Zone tampon ou « buffer layer » -  $5 < y^+ < 30$ :

Dans cette région, l'importance de la viscosité moléculaire et de la viscosité turbulente s'équilibre donnant lieux à une zone où les deux propriétés co-existent. Normalement des raccordements entre les lois ci-dessus décrites sont utilisés pour modéliser cette zone.

Les zones ci-dessus présentés peuvent êtres observées sur la figure 3.2.

# **3.4 Équations dans le solide : la conduction de chaleur**

Étant donné que les milieux solides considérées dans cette thèse sont indéformables, non-réactifs et non-poreux, la seule variable qui est prise en compte est la température et le seul phénomène à modéliser est la conduction de la chaleur. L'équation de la chaleur pour un matériau isotrope est :

$$
\rho_s C_s \frac{\partial T_s}{\partial t} = \lambda_s \left( \frac{\partial^2 T_s}{\partial x^2} + \frac{\partial^2 T_s}{\partial y^2} + \frac{\partial^2 T_s}{\partial z^2} \right) \tag{3.25}
$$

où *ρ<sup>s</sup>* est la densité du solide, *C<sup>s</sup>* sa capacité thermique et *λ<sup>s</sup>* sa conductivité.

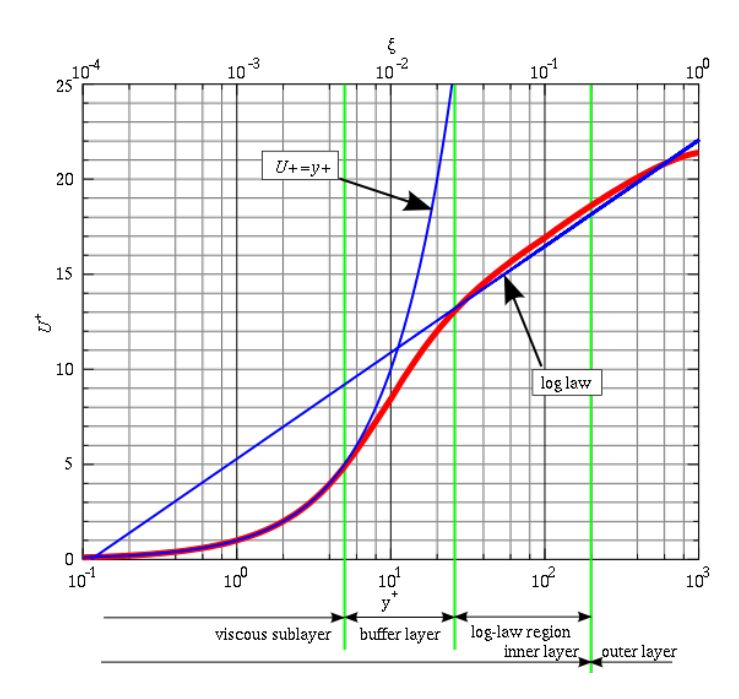

Figure 3.2 – Représentation schématique des zones présentes dans la couche limite turbulente. Figure issue de www.wikipedia.org

Ce chapitre nous a permis de faire un premier point sur les modèles physiques qui seront utilisés dans le cadre de cette thèse avant de se lancer dans la présentation des méthodes de résolution de ceux-ci. Les équations de Navier-Stokes ont été introduites à partir de simples considérations physiques comme l'équilibre de masse ou le bilan de forces. Ensuite, la prise en compte de la turbulence, d'importance capitale dans quasiment n'importe quel problème fluide, a été adressée en énumérant les différentes approches disponibles et en mettant en avant leurs principaux avantages et leur inconvénients. Les approches dites de loi de paroi ont été brièvement décrites de par leur utilisation dans cette thèse comme point de départ pour nos efforts de modélisation. Finalement, l'équation qui permet de représenter la température à l'intérieure d'un solide est donnée.

# l<br>Chapitre

# **Simulations numériques multiphysiques : le code CEDRE**

Ce chapitre est entièrement dédié à la présentation de la chaine de calcul Cedre et à ses différents solveurs utilisés dans le cadre de cette thèse. En premier lieu, on introduit la chaine Cedre, en se focalisant ensuite sur les solveurs Charme et Acacia. Ces deux solveurs permettent de résoudre les équations physiques présentées dans le chapitre précédent. La suite du chapitre est consacrée au couplage entre solveurs.

# **Contents**

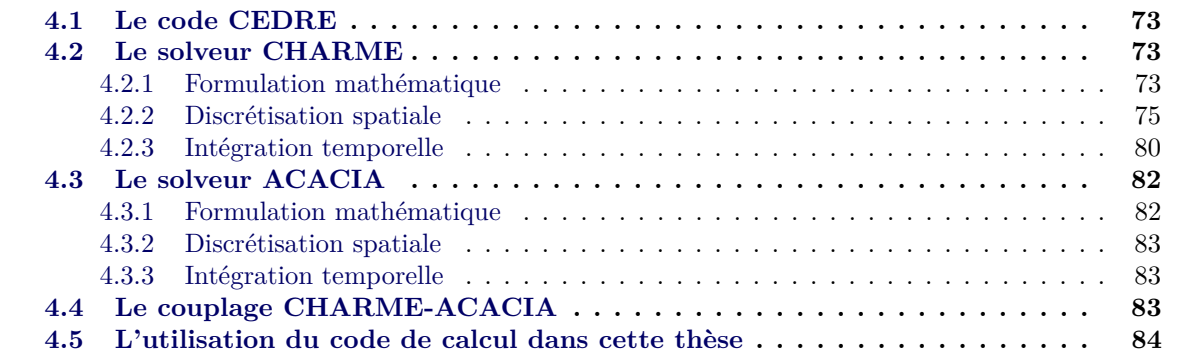

# **4.1 Le code CEDRE**

Le code de calcul CEDRE (**C**alculs d'**É**coulements **D**iphasiques **R**éactifs pour l'**É**nergetique) a été développé à l'Onera pour des applications industrielles et de recherche. Ce code, développé comme une évolution du code MSD, utilise une approche de type volumes finis et il est de nature non-structurée généralisée. Cette plate-forme, spécifiquement développée pour le traitement des problèmes mutiphysiques liés à l'énergétique et à la propulsion, est composée de plusieurs solveurs qui s'adressent à différents besoins :

- **CHARME** : solveur pour les équations de Navier-Stokes pour la simulation des écoulements gazeux avec multiespèces réactifs.
- **ACACIA** : solveur pour les équations de la conduction de chaleur dans des solides indéformables.
- **SPIREE** : solveur eulérien de fluides diphasiques à phase dispersée.
- **SPARTE** : solveur lagrangien de fluides diphasiques à phase dispersée.
- **FILM** : solveur pour les films liquides en présence des parois.
- **REA (méthode des ordonnées discrètes)** et **ASTRE (méthode de Monte-Carlo)** : solveurs pour les flux radiatifs.

Étant donné que dans le cadre de cette thèse on se limite à des écoulements gazeux monophasiques où le rayonnement est négligé et l'échauffement du solide est pris en compte, seuls les solveurs CHARME et ACACIA sont utilisés et décrits par la suite.

# **4.2 Le solveur CHARME**

Toutes les variables utilisées ci-dessous sont des variables moyennes du point de vue de la prise en compte de la turbulence (voir chapitre 3). Pour des raisons de clarté et de simplicité de l'exposé, les notations ¯ et ˜ ont été omises dans les sections qui suivent. On voudrait noter au passage que certains concepts, équations et méthodes ici présentés sont également utilisés pour d'autres solveurs de la chaîne comme par exemple le solveur Acacia présenté par la suite.

## **4.2.1 Formulation mathématique**

Dans cette section, on considère à nouveau un domaine *A*, limité par la frontière *∂A*, et un vecteur *n*⃗ qui désigne la normale sortante à *∂A*. Dans ce domaine, comme il a déjà été indiqué, le comportement de l'écoulement que l'on cherche à résoudre est modélisé par les équations de Navier-Stokes. On introduit un jeu d'équations selon un formalisme compact permettant de regrouper les variables sous une forme vectorielle. Ces variables sont soit des variables primitives  $\mathcal{U}$  soit des variables conservatives Q. Elles s'écrivent :

$$
\mathcal{U} = \begin{pmatrix} p \\ \vec{u} \\ T \end{pmatrix} \qquad et \qquad \mathcal{Q} = \begin{pmatrix} \rho \\ \rho \vec{u} \\ \rho E \end{pmatrix} \tag{4.1}
$$

Notons que le changement de variable permettant de passer de  $\mathcal{U}$  à  $\mathcal{Q}$  et inversement est biunivoque<sup>1</sup>. Avec cette formulation les équations 3.1, 3.2 et 3.3 peuvent s'écrire :

$$
\frac{\partial \mathcal{Q}}{\partial t} + \nabla \cdot \mathbf{F}(\mathcal{U}, \nabla \mathcal{U}) = \varpi \tag{4.2}
$$

où  $\bar{\varpi}$  représente les termes source comme par exemple la gravité et le rayonnement.

Les flux **F**(U*,*∇U) sont normalement séparés en deux classes selon leur nature : les *flux hyperboliques ou d'Euler*,  $f_E(\mathcal{U})$ , et les *flux dissipatifs ou de Navier-Stokes*,  $f_{NS}(\mathcal{U}, \nabla \mathcal{U})$ . Les flux dits d'*Euler* regroupent les termes d'advection et de compressibilité, tandis que le flux dits de *Navier-Stokes* regroupent les termes de viscosité, de turbulence et de transfert de chaleur. Ils s'écrivent comme suit :

$$
f_E(\mathcal{U}) = \begin{pmatrix} \rho \vec{u} \\ \rho \vec{u} \otimes \vec{u} + p \cdot \mathbf{I} \\ (\rho E + p) \vec{u} \end{pmatrix} \qquad et \qquad f_{NS}(\mathcal{U}, \nabla \mathcal{U}) = \begin{pmatrix} 0 \\ -\tau + \tau^{turb} \\ -\lambda \nabla T - \vec{u}(-\tau^{turb} + \tau) + \phi^{turb} \end{pmatrix} \qquad (4.3)
$$

où *τ turb* et *φ turb* sont soit le tenseur de Reynolds et les flux de chaleur turbulents si on considère une approche RANS soit le tenseur de sous-maille et les flux de chaleur de sous-maille si on est dans une approche LES.

La méthode employée dans Charme consiste à résoudre la formulation intégrale de l'équation 4.2 sur le domaine *A* qui s'écrit :

$$
\frac{\partial}{\partial t} \int_{A} \mathcal{Q} \,dx^{3} + \int_{\partial A} \mathbf{F} \vec{n} \,dx^{2} = \Pi
$$
\n(4.4)

Pour ce faire, une condition initiale sur le domaine *A* ainsi que des conditions aux limites sur la frontière ∂A sont nécessaires. La condition initiale peut s'écrire :

$$
\mathcal{Q}(\vec{x},0) = \mathcal{Q}_0, \ \vec{x} \in A \tag{4.5}
$$

Les conditions aux limites dans Charme sont prises en compte sous la forme d'équations différentielles de relaxation de la forme suivante :

$$
\mathbf{T}_1 \frac{\partial \mathcal{Q}}{\partial t} = L_l - \mathcal{Q}_l \tag{4.6}
$$

avec **T<sup>l</sup>** le temps de relaxation de la condition et *L<sup>l</sup>* une expression qui dépend du type de condition aux limites.

<sup>1.</sup> Où  $\rho E = \rho C_v(T)T + \frac{1}{2}\rho u_i u_i + k$ 

## **4.2.** Le solveur CHARME 75

Cette forme de relaxation temporelle a été proposée par Dutoya et Courbet [37]. L'utilisation d'un temps de relaxation  $(\mathbf{T}_1 \neq 0)$  permet d'imposer une condition moins raide que celle obtenue avec des équations algébriques (**T<sup>l</sup>** = 0). Cette formulation conjointement avec l'équation 4.2, permet de définir un système différentiel ordinaire valable pour les cellules internes et limites de la forme :

$$
\mathbf{M}\frac{\partial \mathcal{Q}}{\partial t} = -\mathbf{F}_{i+l}(\mathcal{U}, \nabla \mathcal{U})
$$
\n(4.7)

où **F***i*+*l*(U*,*∇U) résulte des flux d'Euler et de Navier-Stokes pour les cellules internes et pour les cellules aux interfaces, la matrice *M* est diagonale par blocs et contient les volumes des cellules internes et les temps caractéristiques aux limites. Cette matrice s'écrit comme suit :

$$
\mathbf{M} = \begin{bmatrix} V_1 \mathbf{I}_{m_q} & 0 & \dots & \dots & 0 & 0 & \dots & 0 \\ 0 & V_2 \mathbf{I}_{m_q} & & & & \vdots & \vdots \\ \vdots & & \ddots & & \vdots & \vdots & \vdots & \vdots \\ 0 & & \dots & V_{m_{int}} \mathbf{I}_{m_q} & 0 & \dots & 0 \\ 0 & & \dots & 0 & T_{l,1} & \dots & 0 \\ \vdots & & & \vdots & \vdots & \ddots & \vdots \\ 0 & & & \dots & 0 & 0 & T_{l,m_{lim}} \end{bmatrix}
$$
(4.8)

où *V<sup>i</sup>* représente le volume de la cellule *i*, **I***m<sup>q</sup>* est la matrice identité de dimension *mq*, ce dernier étant le nombre de grandeurs conservés.

# **4.2.2 Discrétisation spatiale**

Cette étape permet de passer d'un système d'équations différentielles partielles (EDP) spatiotemporel à un système d'équations différentielles ordinaires (EDO) en temps. La discrétisation spatiale appliquée sur une cellule quelconque donne :

$$
V_i \frac{\partial Q_i}{\partial t} = -\sum_j F_{ij} \tag{4.9}
$$

L'évaluation du terme de droite nécessite plusieurs étapes qui sont schématisées sur la figure 4.1 et expliquées succinctement dans cette section.

#### **Évaluation des variables aux centres des cellules**

Etant donné que seul  $\mathcal{U}(i)$  est connu dans la cellule, le calcul de  $\nabla \mathcal{U}(i)$  s'avère donc nécessaire. Dans Charme, deux approches sont disponibles : la formule de Green et la méthode des moindres carrés.

# ● **Méthode de Green**

Avec cette approche, l'évaluation du gradient moyen dans la maille est basée sur la formule de Green qui permet de relier le gradient de  $U$  dans la cellule de volume  $A_i$  aux flux aux interfaces. Si on reprend la notation *dx*<sup>2</sup> et *dx*<sup>3</sup> utilisée dans le chapitre précédent, cette relation peut s'écrire comme :

$$
\int_{A_i} \nabla \mathcal{U} \, \mathrm{d}x^3 = \int_{\partial A_i} \mathcal{U}(\vec{r}) \vec{n} \, \mathrm{d}x^2 \tag{4.10}
$$

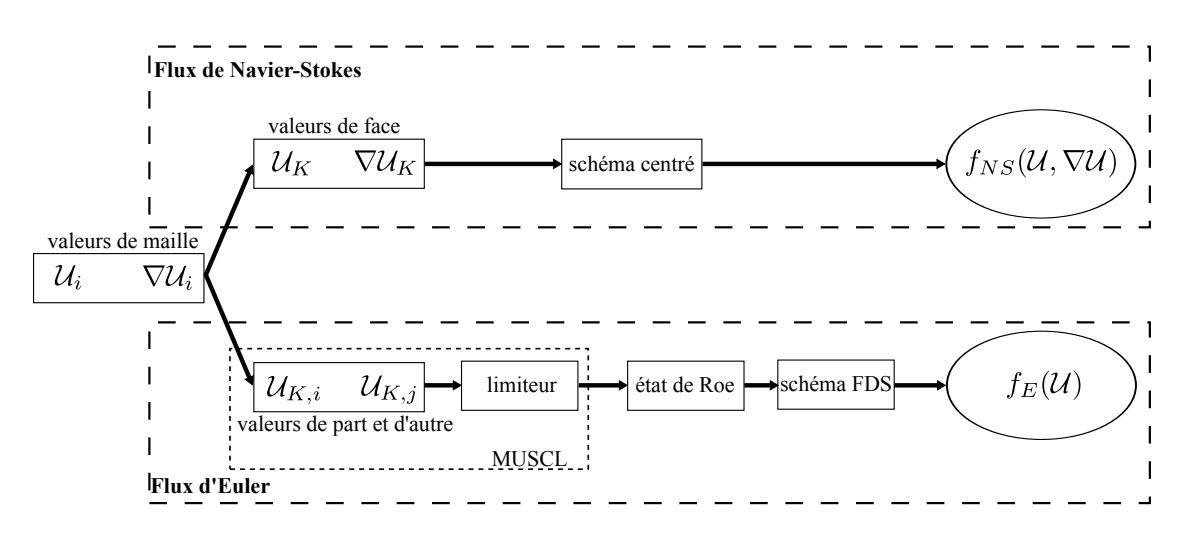

Figure 4.1 – Schéma de la méthode de calcul utilisée dans le solveur Charme pour l'évaluation des flux

où  $\vec{r}$  c'est le vecteur de position.

En supposant que la variable  $U$  est continue dans la cellule, et en décomposant le second membre selon les faces, on obtient la relation suivante :

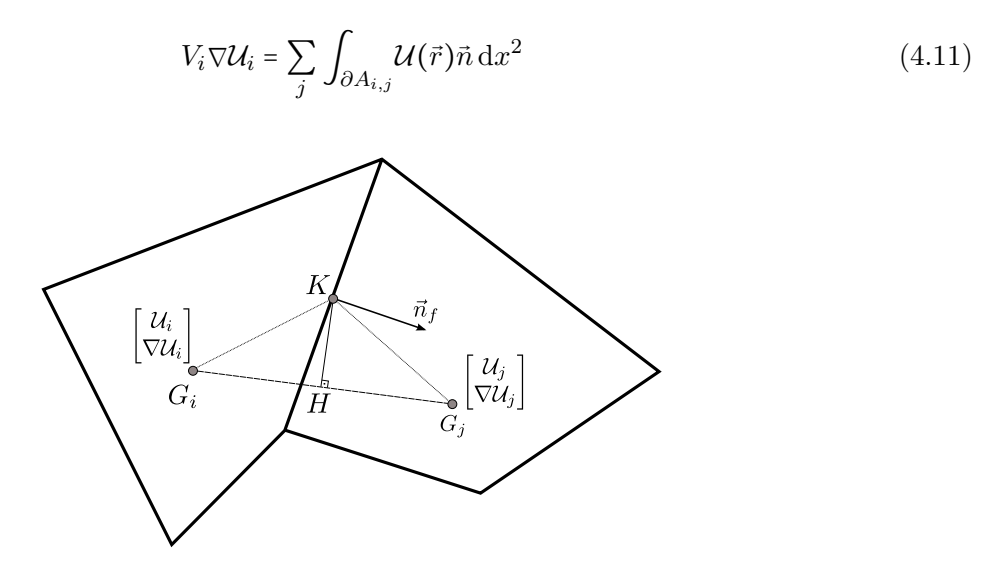

Figure 4.2 – Schéma de l'interpolation des grandeurs aux interfaces

Afin d'obtenir les valeurs U*<sup>i</sup>* sur la face en fonction de la valeur au centre d'elle même, l'expression suivante est utilisée :

$$
\mathcal{U}(\vec{r}) = \mathcal{U}_K + \nabla \mathcal{U}_K \cdot (\vec{r} - \vec{r}_K) \tag{4.12}
$$

L'équation 4.11 s'écrit donc :

$$
V_i \nabla \mathcal{U} = \sum_j \int_{\partial A_{i,j}} \left[ \mathcal{U}_K + \nabla \mathcal{U}_K \cdot (\vec{r} - \vec{r}_K) \right] \vec{n} \, dx^2 \tag{4.13}
$$

Une troisième interpolation est rajoutée afin d'isoler un troisième terme (dépendant de la courbure), qui dans certains cas pourra être négligé. Cette fois-ci on se place au point dit de  $\hspace{0.1mm}$  « courbure »  $\hspace{0.1mm}$  H :

$$
\mathcal{U}_H = \mathcal{U}_K + \nabla \mathcal{U}_K \cdot (\vec{r}_H - \vec{r}_K) \tag{4.14}
$$

Ceci permet d'introduire une moyenne barycentrique des états des cellules *i* et *j* :

$$
\mathcal{U}_H = \frac{\overrightarrow{HG_j}}{\overrightarrow{G_i}\overrightarrow{G_j}}\mathcal{U}_i + \frac{\overrightarrow{HG_i}}{\overrightarrow{G_i}\overrightarrow{G_j}}\mathcal{U}_j
$$
\n(4.15)

En introduisant ces équations dans 4.13 on a :

$$
V_i \nabla \mathcal{U}_i = \sum_j \partial A_{i,j} \mathcal{U}_H \vec{n} + \sum_j \partial A_{i,j} (\vec{r}_H - \vec{r}_K) \nabla \mathcal{U}_K \vec{n} + \sum_j \int_{\partial A_{i,j}} \left[ \nabla \mathcal{U}_K \cdot (\vec{r} - \vec{r}_K) \right] \vec{n} \, \mathrm{d}x^2 \tag{4.16}
$$

Ce système permet d'évaluer le terme ∇U*<sup>i</sup>* . Le premier terme du second membre n'est dépendant que de la géométrie et des états de la cellule courante et de voisines. Le second terme est négligeable lorsque la courbure tend vers zéro (*K* et *H* coïncident). Malheureusement, dans le cadre de l'utilisation des mailles dont la forme est un polyèdre d'un nombre quelconque de faces, ce terme ne peut pas être négligé. Le dernier terme est simplement calculé en faisant l'hypothèse que les gradients ∇U*<sup>K</sup>* sont évalués à l'ordre 1, c'est-à-dire, égaux au gradient moyen de la maille. On aboutit donc à un système linéaire 3x3 à résoudre pour chaque maille. Une représentation schématique de tous les points dans la cellule jusqu'ici introduits peut être trouvée sur la figure 4.2.

#### ● **Méthode des Moindres Carrés**

La méthode des moindres carrés est une alternative à la méthode de Green pour calculer les gradients dans la cellule. Dans Cedre plusieurs variantes de cette méthode sont disponibles. Cependant, et pour de raisons de simplicité on ne détaillera ici que celle basée sur les centres de gravité. Considérons la maille *i*, de centre de gravité *G<sup>i</sup>* , qui possède *N<sup>j</sup>* de cellules au premier voisinage. Si  $\vec{r}_j$  sont les centres de gravité et  $\mathcal{U}_j$  sont calculés avec la relation 4.12, on cherche à déterminer le ∇U qui minimise l'expression suivante :

$$
E = \sum_{j=1}^{N_j} (\mathcal{U}(\vec{r}_j) - \mathcal{U}_j)^2
$$
 (4.17)

où  $\mathcal{U}(\vec{r}_j)$  est la valeur interpolé et  $\mathcal{U}_j$  est la valeur stockée dans les cellules voisines.

Même si les deux méthodes permettent de calculer la valeur du gradient dans la cellule, chacune à ses avantages et ses inconvénients. Par exemple, les méthodes de type moindres carrés nécessitent un coût de stockage relativement moins important. Par contre, elles peuvent s'avérer instables dans certains cas notamment en présence de maillages très allongés en paroi courbée. Les méthodes de Green, de leur côté, ont tendance à ne pas être consistantes que pour des maillages structurés très réguliers. De ce fait, que toutes les deux méthodes co-existent dans le code CEDRE.

On note que dans Charme, une correction dite de lissage est utilisée afin d'augmenter la stabilité des calculs à mailles tétraédriques sans perdre la consistance d'ordre 2. Ce lissage est nécessaire en raison du nombre trop petit de cellules voisines (4 pour un maillage tétraédrique) qui peut s'avérer insuffisant.

#### **Interpolation des grandeurs sur les interfaces**

Étant donné que les grandeurs physiques sont connues au centre de la cellule, une interpolation pour connaitre les valeurs au niveau de l'interface s'avère donc nécessaire. L'approche est différente selon le type de flux considéré : les flux dissipatifs et les flux hyperboliques.

#### ● **Flux dissipatifs ou de Navier-Stokes**

Pour les flux dissipatifs on utilise de schémas d'interpolation centrés. On nécessite donc un état sur l'interface U*K*. Pour ces schémas, une moyenne arithmétique simple non limitée de la forme suivante est suffisante :

$$
\mathcal{U}_{K,ij} = \frac{\mathcal{U}_{K,i} + \mathcal{U}_{K,j}}{2} \tag{4.18}
$$

En ce qui concerne les gradients de face, ils sont évalués en utilisant une moyenne barycentrique des gradients de part et d'autre de l'interface selon la méthode de Leterrier [73] :

$$
\nabla \mathcal{U}_{K,ij} = \nabla \mathcal{U}_H + \frac{1}{(a \cdot n)^2} \left( \frac{\mathcal{U}(i) - \mathcal{U}(j)}{G_i G_j} - \nabla \mathcal{U}_H \cdot \vec{a} \right) \vec{a} \tag{4.19}
$$

où  $\nabla U_H$  est la moyenne barycentrique au point *H*,  $\vec{a}$  est le vecteur unitaire dans la direction  $\overrightarrow{HG_i}$  et  $\overrightarrow{n}$  le vecteur normal à l'interface.

## ● **Flux hyperboliques ou d'Euler**

L'évaluation des flux hyperboliques est plus complexe que celle des flux de Navier-Stokes. Effectivement, l'application des schémas centrés peut produire des fortes oscillations en présence de discontinuités. En effet, comme l'écrit Van Leer [129] : « *When approximating a hyperbolic system of conservation laws with so-called upwind differences, we must, in the first place, establish which way the wind blows* ». Pour les schémas ici considérés, les grandeurs de part et d'autre de la face sont nécessaires  $(\mathcal{U}_{K,i}$  et  $\mathcal{U}_{K,j})$ . Contrairement aux flux dissipatifs, ils sont calculés avec un méthode de deuxième ordre de type *MUSCL*.

La méthode MUSCL (**M**onotonic **U**pstream-Centered **S**cheme for **C**onservative **L**aw), proposée par Van Leer (Van Leer [128]) consiste à interpoler les valeurs linéairement dans la cellule de façon à atteindre un schéma d'ordre 2. Néanmoins, les solutions obtenues avec ce type d'approche puissent se révéler non physiques, car ce schéma peut conduire à des oscillations au niveau des interfaces ou des lignes de glissement. Afin de pouvoir faire face à ce problème tout en conservant l'ordre du schéma, la notion de TDV (**T**otal **V**ariation **D**iminishing) a été introduite. Cette propriété entraîne le fait que l'augmentation locale d'un gradient dans la solution au cours de l'intégration en temps est compensée par la réduction d'un gradient à un endroit différent du domaine. L'application de cette propriété à la méthode MUSCL est faite sous la forme des « limiteurs de pente ». Le principe de la méthode est succinctement décrit dans l'annexe A.1, le lecteur étant renvoyé à la littérature citée où il pourra les trouver avec plus de détails.

#### **Évaluation des flux**

Tandis que l'évaluation de flux dissipatifs est relativement simple, de par la nature hyperbolique, le calcul des flux d'Euler s'avère plus complexe. Pour cette évaluation, plusieurs familles de schémas numériques sont souvent utilisés :

- Schémas de type Lax-Wendroff
- Schémas à décomposition de flux
- Schémas de type solveur de Riemann ou de type « Flux Difference Splitting » (Godunov,  $Roe, HLLC, \ldots$
- *etc.*

Dans le cadre de la présente thèse on se limitera aux schémas de type FDS. Le principe de ces schémas consiste à d'abord approcher chaque intervalle [*G<sup>i</sup> , G<sup>j</sup>* ] par une fonction par morceaux, ensuite à résoudre à l'interface le problème de Riemann introduit par la discontinuité entre la valeur gauche et droite de la maille, et finalement à calculer le flux numérique à l'interface *F E <sup>K</sup>*. Plus de détails sur ces schémas peuvent être trouvés dans l'annexe A.1 de ce document. Pour des raisons de clarté seulement le schéma de Roe [108] est détaillé même si d'autres schémas comme les schémas HLLC et HLL, basés sur l'état de Roe sont également utilisés.

Étant donné que les schémas utilisés dans cette thèse sont de type Roe, il s'avère important d'évoquer la problématique bas-Mach par laquelle ces schémas sont spécialement impactés (voir Delmas [33]). L'expérience de l'Onera avec le code Cedre montre que des imprécisions ainsi que des problèmes de convergence apparaissent pour des nombres de Mach de ordre de 10−<sup>3</sup> , ce qui est petit devant les nombres de Mach de nos simulations de l'ordre de 10−<sup>2</sup> loin des jets et de l'ordre de 10−<sup>1</sup> dans les zones d'intérêt. Pour cette raison, aucun pré-conditionnement n'a été employé.

#### **Flux aux conditions aux limites**

Dans Cedre et plus précisément dans Charme les conditions aux limites sont évaluées grâce à des cellules dites « fictives ». Ceci consiste à créer une cellule limite dans laquelle un état est imposé. Dans des cas typiques, des variables comme la vitesse, la pression, la température, *etc* doivent être imposées sur la face. Pour ce faire, l'épaisseur de cette cellule fictive sera « nulle » de manière que la face et la cellule soient toutes les deux confondues. Cependant, dans d'autres cas comme lorsqu'on veut imposer des conditions de périodicité ou de raccordements de domaines, ces cellules posséderont leur propre volume. Un schéma d'une cellule fictive est présenté sur la figure 4.3.

Dans le cadre de cette thèse, on emploie des conditions d'entrée pour lesquelles on fixe les flux injectés et des conditions de sortie en pression. En ce qui concerne les parois, les flux Euler sont nuls sauf le terme en pression pour les parois imperméables tandis que pour les parois « poreuses », que l'on présentera plus loin dans ce mémoire, les flux d'Euler sont calculés en fonction de l'injection/aspiration.

Comme il a été introduit précédemment (eq. 4.6), les conditions aux limites sont régies par des équations de relaxation. Dans Cedre les états à la condition limite dépendent non seulement des états à la cellule fictive U*<sup>l</sup>* mais aussi des états issus de l'interpolation de la cellule interne sur la face limite  $\mathcal{U}_{K,i}$  (variables non-imposées). Si on définit  $\mathcal{U}_l^{pcl}$ *l* comme les niveaux imposés par l'utilisateur

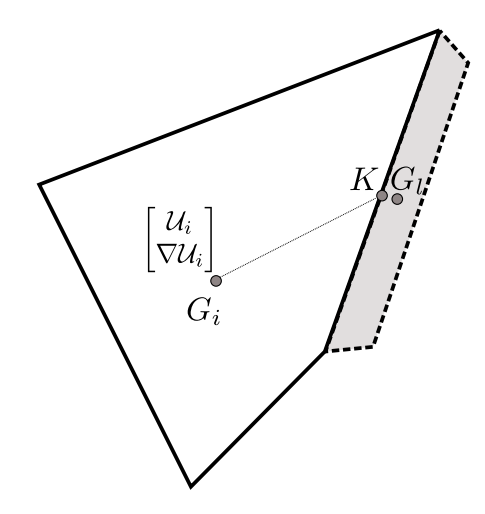

Figure 4.3 – Schéma de la cellule « fictive »

(Paramètres de Conditions aux Limites), l'état U*<sup>l</sup>* est régi par le système d'équations suivant :

$$
\mathbf{T}_{1} \frac{\partial Q}{\partial t} = \mathcal{L} \left( \mathcal{U}_{l}, \mathcal{U}_{K,i}, \mathcal{U}_{l}^{pcl} \right)
$$
 (4.20)

avec  ${\mathcal L}$  définie comme :

$$
\mathcal{L} = \left[ \sigma \mathcal{U}_l^{pol} + (\mathbb{I} - \sigma) \mathcal{U}_{K,i} - \mathcal{U}_l \right]
$$
 (4.21)

*σ* étant une matrice diagonale par blocs de dimension *n<sup>v</sup>* x *n<sup>v</sup>* constituée de 1 pour les variables imposées et de 0 pour le reste. *n<sup>v</sup>* est le nombre de variables qui composent l'état aérothermique  $(n_v = 5 + n_{scalaires} + n_{espèces}).$ 

# **4.2.3 Intégration temporelle**

La discrétisation spatiale permet de passer d'un système d'EDP à un système d'EDO de la forme :

$$
M\dot{\mathcal{Q}} = F(\mathcal{U}, \nabla \mathcal{U}, t) \tag{4.22}
$$

en remplaçant la solution exacte continue  $\mathcal{Q}(t)$  par une solution discrète  $\mathcal{Q}^n$  aux instants  $t_n$  avec  $\Delta t = t^{n+1} - t^n$  et en intégrant l'équation 4.22 entre  $t^n$  et  $t^{n+1}$ , on obtient le système suivant :

$$
M\delta Q = \frac{1}{\Delta t} \int_{t^n}^{t^{n+1}} F(\mathcal{U}, \nabla \mathcal{U}, t) dt
$$
\n(4.23)

où  $\delta \mathcal{Q} = (\mathcal{Q}^{n+1} - \mathcal{Q}^n)/\Delta t$ .

On note que la formulation utilisée en Cedre est dite en « delta », où l'inconnue est *δ*Q et pas  $\mathcal{Q}^{n+1}$ , permettant de minimiser les erreurs d'arrondi. Deux approches sont prévues dans Cedre pour résoudre le système 4.23 : les méthodes implicites et les méthodes explicites. Les méthodes explicites consistent à obtenir l'état à l'instant  $t^{n+1}$  à partir d'une fonction  $F$  ne dépendant que de l'instant  $t^n$ ou des états précédents (*t n*−1 ,*t n*−2 ,...), tandis que dans les méthodes implicites la fonction *F* dépend aussi de l'état à l'instant *t n*+1 . Les méthodes explicites ont l'avantage d'être notablement moins

coûteuses que les méthodes implicites. En revanche, les méthodes explicites s'avèrent peu stables, nécessitant de vérifier la condition CFL (Courant Friedrichs Lewy) et par conséquent, nécessitent l'utilisation de pas de temps très courts. D'autre part, les méthodes implicites, bien plus coûteuses que les méthodes explicites, sont inconditionnellement stables et permettent des pas de temps beaucoup plus longs.

Dans le cadre de cette thèse, seuls les schémas implicites sont employés et ils seront brièvement détaillés par la suite.

## **Méthodes implicites**

Les méthodes implicites, permettant de s'affranchir de la condition CFL, disponibles dans le code Cedre sont les suivantes :

- Type « *θ*-schéma » : dont la variante Euler implicite qui sera utilisée dans la thèse pour les calculs stationnaires.
- Type Runge-Kutta : dont la variante à un pas et 2 étapes qui sera utilisée pour les calculs instationnaires.
- Gear : cette méthode implicite multi-étape n'a pas été employée dans le cadre de cette étude.

Le schéma d'Euler implicite, étant un des schémas implicites de plus simples et d'ordre 1 en temps, s'avère très adapté à la recherche de solutions stationnaires. En effet, sa vitesse de convergence couplée avec sa robustesse fait de lui le schéma préconisé pour les simulations RANS. D'autre part, la schéma de Runge-Kutta à 1 pas et deux étapes, est le schéma préconisé pour nos calculs instationnaires en raison du bon compromis entre la précision et la stabilité.

La mise en œuvre des méthodes implicites est plus complexe que celle des méthodes explicites et elle est effectuée en trois étapes :

**1.- Linéarisation du second membre.** La première étape est la linéarisation du second membre car la fonction  $F$  ne dépend pas que de  $\mathcal{U}^n$ . Cette étape est différente pour chaque méthode :

● Schéma d'Euler implicite à un pas

L'intégration temporelle est telle que :

$$
M\delta\mathcal{Q} = F(\mathcal{U}^{n+1})\tag{4.24}
$$

En linéarisant le second membre de l'expression précédente autour de l'état  $\mathcal{U}^n$ , on attend :

$$
F(\mathcal{U}^{n+1}) = F(\mathcal{U}^n) + \frac{\partial F(\mathcal{U})}{\partial \mathcal{Q}} \bigg|^{n} \left( \mathcal{Q}^{n+1} - \mathcal{Q}^n \right) + \left[ \Delta \mathcal{Q}^n \right]^2 \tag{4.25}
$$

On définit à ce stade la matrice Jacobienne du second membre par rapport aux états :

$$
J^n = \frac{F(\mathcal{U})}{\mathcal{Q}} \bigg|^n \tag{4.26}
$$

L'équation 4.24 se transforme donc en :

$$
(M - \Delta t J^n) \delta Q = F(\mathcal{U}^n)
$$
\n(4.27)

● Runge Kutta implicite à un pas et 2 étapes

L'intégration temporelle donne :

$$
M\delta \mathcal{Q}^* = F^*(\mathcal{U}^n, \mathcal{U}^*)
$$
\n<sup>(4.28)</sup>

$$
M\delta\mathcal{Q} = F(\mathcal{U}^n, \mathcal{U}^*)
$$
\n(4.29)

où Q<sup>∗</sup> est l'état dans un point intermédiaire. Si on linéarise le second membre de la même façon que pour le schéma d'Euler implicite et en rajoutant le Jacobien, on écrit le système suivant :

$$
[M - \theta_1 J^n] \delta \mathcal{Q}^* = F(\mathcal{U}^n)
$$
\n(4.30)

$$
[M - \theta_2 J^*] \delta \mathcal{Q} = \theta F(\mathcal{U}^*) + (1 - \theta) F(\mathcal{U}^n)
$$
\n(4.31)

**2.- Approximation du Jacobien.** Afin de limiter le coût de stockage requise pour le calcul du Jacobien, on fait intervenir une approximation à l'aide d'une discrétisation d'ordre 1 notée *J*̂.

**3.- Résolution itérative du système linéaire.** Dans Cedre la résolution des systèmes décrits ci-dessus est réalisée avec une méthode itérative en détriment des méthodes directes (par exemple la factorisation *LU*) pour des raisons relatives au coût de stockage. En effet, les méthodes itératives sont moins exigeantes en espace mémoire que les méthodes directes ainsi que plus simples à appliquer. Parmi les méthodes itératives existantes, c'est la méthode de minimisation du résidu (GMRES), basée sur la méthode de Krylov, qui est implémentée dans Cedre.

On note au passage que pour les calculs stationnaires une limitation de type pas de temps local a été employée. Ceci consiste à utiliser de grands pas de temps afin d'atteindre l'état stationnaire le plus rapidement possible tout en limitant la variation maximale dans une cellule. Si l'état calculé dépasse un certain seuil, le pas de temps qui ferait atteindre le seuil est alors celui calculé et appliqué réellement dans la maille en question.

# **4.3 Le solveur ACACIA**

Le solveur Acacia résout l'équation de la conduction de la chaleur tridimensionnelle et instationnaire dans les solides. De même que pour Charme, Acacia repose sur une approche de volumes finis. La formulation mathématique, discrétisation spatiale et intégration temporelle sont plus simples que dans le cas de Charme et elles seront succinctement détaillées par la suite.

#### **4.3.1 Formulation mathématique**

Dans Acacia on utilise comme variable d'état l'énergie interne par unité de volume *q<sup>a</sup>* (biunivoquement liée à la température). Le système à résoudre est :

$$
\frac{\partial q_a}{\partial t} + \nabla \cdot \mathbf{F}(\nabla q_a) = \varpi_a \tag{4.32}
$$

où  $\varpi_a$  est une source externe d'énergie.

## **4.3.2 Discrétisation spatiale**

Afin de pouvoir discrétiser l'équation 4.32, l'évaluation des flux à l'interface se révèle nécessaire. De même que pour le solveur Charme, dans un premier temps les gradients de maille sont évalués soit par une méthode de Green soit par une méthode de moindres carrés. Dans un second temps, le gradient aux interfaces est calculé en interpolant les gradients de maille et en rajoutant une contribution liée au gradient de température de par et d'autre de la face.

En outre, les conditions aux limites sont traités avec l'utilisation de cellules fictives d'épaisseur variable en fonction du type de limite : nulle pour les conditions de flux ou température imposé, et non-nulle pour les conditions de périodicité et multi-domaine

#### **4.3.3 Intégration temporelle**

Dans le solveur Acacia seulement la méthode d'Euler explicite et la *θ*-méthode à un pas et une étape sont disponibles. Dans le cadre de cette thèse, la méthode implicite d'Euler a été utilisée. La mise en œuvre est celle qui a été décrite dans la section consacrée à l'intégration temporelle du solveur Charme.

# **4.4 Le couplage CHARME-ACACIA**

Dans cette section, on s'intéresse à la méthode de couplage employée dans Cedre entre les solveurs Charme et Acacia. Soient deux domaines, l'un fluide et l'autre solide, séparés par une interface (figure 4.4). Le couplage parfait entre les deux domaines serait continu tant au niveau de la température  $(T)$  qu'au niveau du flux de chaleur  $(\phi)$ :

$$
\begin{cases}\n\vec{\phi}_{I,f} = -\vec{\phi}_{I,s} \\
T_{I,f} = T_{I,s}\n\end{cases} \tag{4.33}
$$

où l'indice *I* indique l'interface entre le fluide et le solide, l'indice *f* désigne le fluide et l'indice *s* indique le solide.

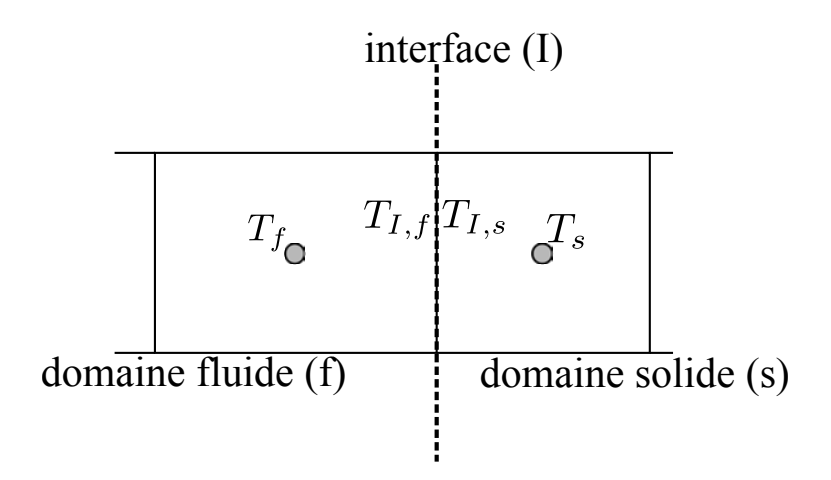

Figure 4.4 – Schéma de l'interface de couplage Charme-Acacia

Numériquement, les flux et températures sont calculés au moyen de deux paramètres purement numériques *h<sup>s</sup>* et *h<sup>f</sup>* (les deux sont positifs). Si l'on introduit un temps de couplage *t* tel que :  $t^n \leq t \leq t^{n+1}$ , ils s'écrivent :

$$
\begin{cases}\n\vec{\phi}_{I,f}(\vec{x},t) = -\vec{\phi}_p(\vec{x},t^n) + h_f \left[ T_{I,f}(\vec{x},t) - T_p(\vec{x},t^n) \right] \vec{n}_f \\
\vec{\phi}_{I,s}(\vec{x},t) = -\vec{\phi}_p(\vec{x},t^n) + h_s \left[ T_{I,s}(\vec{x},t) - T_p(\vec{x},t^n) \right] \vec{n}_s\n\end{cases}
$$
\n(4.34)

où l'indice  $p$  indique les grandeurs imposées à la paroi.  $\vec{n}_f$  et  $\vec{n}_s$  sont les vecteur unitaires normales sortants à l'interface.

Dans Cedre plusieurs modes de couplage sont disponibles. Cependant, dans le cadre de cette thèse on se limitera au mode dit mode 1. Ce mode consiste à utiliser les valeurs du côté opposé de l'interface à l'instant précédent pour le calcul des flux. De plus, avec ce mode les deux coefficients d'échange numériques (*h<sup>s</sup>* et *h<sup>f</sup>* ) sont introduits par l'utilisateur. L'équation 4.34 devient :

$$
\begin{cases}\n\vec{\phi}_{I,f}(\vec{x},t) = -\vec{\phi}_{I,s}(\vec{x},t^n) + h_f \left[ T_{I,f}(\vec{x},t) - T_{I,s}(\vec{x},t^n) \right] \vec{n}_f \\
\vec{\phi}_{I,s}(\vec{x},t) = -\vec{\phi}_{I,f}(\vec{x},t^n) + h_s \left[ T_{I,s}(\vec{x},t) - T_{I,f}(\vec{x},t^n) \right] \vec{n}_s\n\end{cases}
$$
\n(4.35)

Dans le cadre de ce travail, le coefficient d'échange numériques ont été fixés de manière à rendre robustes les calculs effectués. Du côté fluide, le coefficient est suffisamment grand pour considérer la condition comme de type Dirichlet tandis que du côté solide le coefficient est petit ce qui donne une condition de Neumann.

# **4.5 L'utilisation du code de calcul dans cette thèse**

Le code de calcul Cedre, étant hautement parallélisable, nous a permis d'utiliser de nombreux processeurs du cluster STELVIO qui comprends des processeurs Intel Nehalem, Intel Westmere et Intel Harpertown pour la réalisation de nos calculs. Selon les nombre de mailles et des disponibilités des queues de calcul, les différentes simulations ont été effectuées soit sur 128 soit sur 256 processeurs.

Les critères de convergence suivis ont été d'une part de vérifier l'équilibre des flux entrants et sortants. D'autre part, nous avons vérifié la faible variation (< 1%) de la température pariétale (lorsqu'il s'agissait d'un calcul thermique) ou de la vitesse sur un nombre de l'ordre de 10000 itérations ainsi que la non-variation des maxima et minima de différentes variables.

Dans ce chapitre, on a présenté de manière succincte le code numérique qui est employé dans cette thèse pour la réalisation des simulation numériques. Dans un premier temps, on a présenté la chaîne de calcul Cedre, en introduisant ses capacités et les différents solveurs qui en font partie. Ensuite, on s'est concentré sur le solveur Charme qui permet de résoudre les équations de Navier-Stokes pour la phase gazeuse d'un écoulement multiespèces, ainsi que de tenir compte de la turbulence et de la combustion. La méthode de résolution de ces équations a été expliquée en faisant particulièrement attention à la discrétisation spatiotemporelle de celles-ci. Puis, le solveur pour la conduction dans les solides, Acacia, a été présenté. Également que pour le solveur Charme, la méthode de résolution des équations (en l'occurrence la conduction dans le solide) a été expliquée. Finalement, la dernière partie de ce chapitre a été dédiée au couplage entre solveurs. La méthode de couplage a été brièvement présentée.

# Chapitre  $\bullet$

# **Modélisation de la turbulence**

Ce chapitre présente les différentes approches de la turbulence utilisées au cours de cette thèse. Pour ce faire, les modèles ont été classés selon leur nature. Dans un premier temps, la modélisation de type RANS a été introduite tant du point de vue dynamique (modèles  $k - \omega$  SST,  $\phi - \alpha$  et DRSM) que du point de vue thermique (modèles  $Pr_t$ , GGDH et EAHFM). Ensuite, sachant que les méthodes hybrides font appel à des méthodes LES pour certaines zones de l'espace, on présente la modélisation des termes dits de « sous-maille » en LES. Finalement, on introduit la méthode hybride employée dans le cadre de cette thèse : l'approche ZDES.

# **Contents**

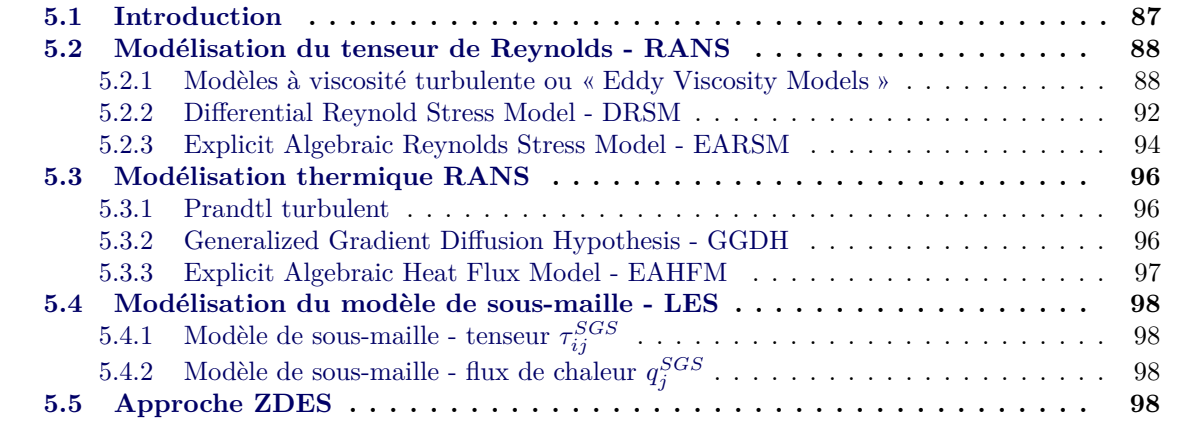

# **5.1 Introduction**

Comme il a déjà été présenté dans le chapitre 3, plusieurs approches permettent de rendre compte des effets turbulents. Au premier niveau, on peut distinguer les quatre grands groupes d'approches : RANS, hybrides, LES et DNS. Les modèles RANS, à leur tour, peuvent être classés en différents sous-groupes selon la façon dont il représentent le tenseur de Reynolds, principalement : les modèles à viscosité turbulente linéaire, les modèles à viscosité turbulente non-linéaire et les modèles à tensions de Reynolds. Les approches hybrides, par exemple, sont classées selon le type de méthode utilisée pour le basculement entre les méthodes RANS instationnaires <sup>1</sup> et les méthodes LES. Cette classification est présentée sur la figure 5.1 en mettant l'accent sur les modèles employés.

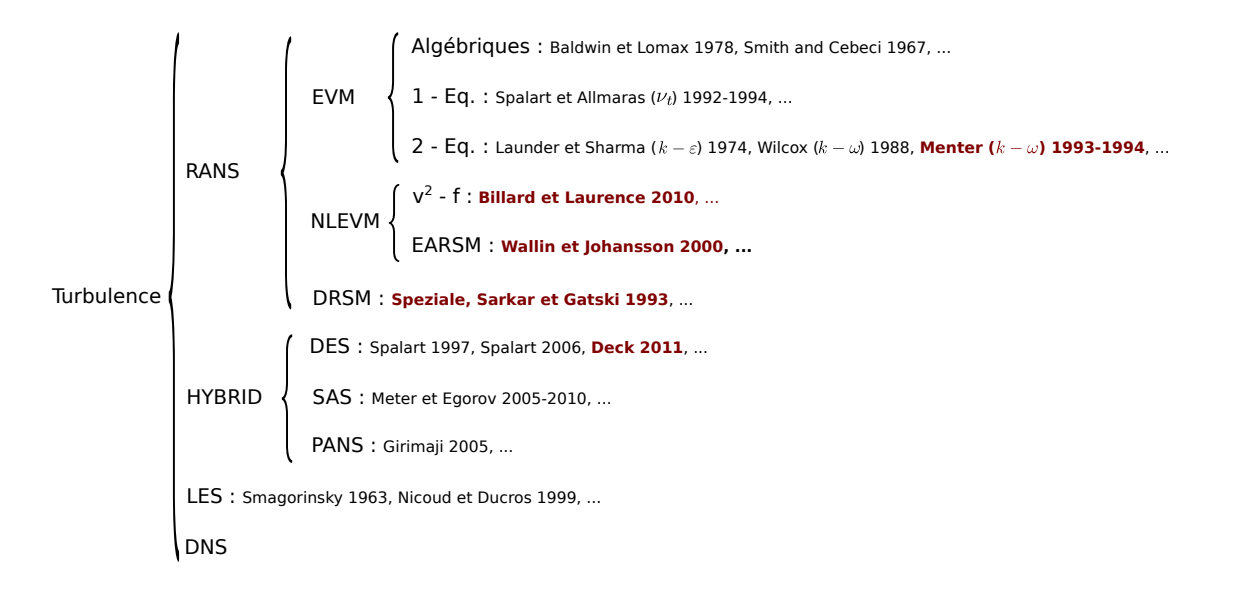

Figure 5.1 – Schéma des différentes approches pour la modélisation de la turbulence. En rouge foncé celles utilisées au cours de cette thèse.

Étant donné que le travail de cette thèse n'est pas voué au développement des modèles de turbulence, on se limite dans les sections qui suivent à décrire de manière générale les modèles utilisés, à savoir, le modèle *k* − *ω* SST de Menter [89], le modèle *v* <sup>2</sup> − *f* à pondération elliptique de Billard et Laurence [16], le modèle EARSM-EAHFM de Wallin et Johansson [131], le modèle DRSM de Speziale *et al.* [123] avec une équation de transport de la dissipation spécifique et l'approche hybride ZDES de Deck [32]. Sachant que l'approche hybride ZDES, bascule entre une modélisation RANS et une modélisation LES, cette dernière est également présentée.

En outre, les approches pour résoudre les flux de chaleur turbulents, notamment l'approche du nombre de Prandtl turbulent constant, l'approche GGDH et l'approche EAHFM sont aussi brièvement expliquées.

On tient à préciser que, même si les écoulements traités dans cette thèse ne sont pas à masse volumique constate, nous avons fait le choix de présenter les différents modèles de turbulence sous

<sup>1.</sup> Ces approches RANS instationnaires sont connues sous le nom d'URANS (Unsteady Reynolds-Averaged Navier–Stokes). Dans ce chapitre, nous avons garde le terme RANS car les modèles de turbulence sous-jacents ont été définies avec cette nomenclature.
leur forme incompressible pour des raisons de clarté et de simplicité.

# **5.2 Modélisation du tenseur de Reynolds - RANS**

# **5.2.1 Modèles à viscosité turbulente ou « Eddy Viscosity Models »**

Ces modèles sont largement les plus utilisés pour la réalisation des calculs industriels en raison de leur bon rapport qualité-robustesse-coût de calcul. Ils utilisent une approche de type « Boussinesq » pour relier le tenseur de Reynolds au champ moyen à l'aide d'une nouvelle grandeur, la viscosité turbulente  $(\nu_t)$ , de la façon suivante :

$$
\overline{u_i'u_j'} = 2\nu_t S_{ij} - \frac{2}{3}\delta_{ij}k\tag{5.1}
$$

où *k* est l'énergie cinétique turbulente.

Notons que *ν<sup>t</sup>* n'est pas une grandeur physique. Elle est appelée viscosité car elle partage les mêmes unités que la viscosité moléculaire [*m* ⋅ *s* −2 ] et elle ne sert qu'à mettre en place les modèles de turbulence. Plusieurs approches sont possibles pour la calculer, des modèles algébriques aux modèles à deux équations. Dans le cadre de cette thèse on utilisera seulement des modèles qui, pour calculer cette viscosité turbulente, font appel à deux grandeurs turbulentes et donc à deux équations supplémentaires. Ces modèles sont présentés ci-dessous.

### **5.2.1.1 Modèle k** − *ω* **Shear-Stress Transport**

Les modèles de type *k* − *ω* utilisent l'énergie turbulente, *k* [ $m^2s^{-2}$ ], et la dissipation spécifique,  $\omega$  [ $s^{-1}$ ], comme variables supplémentaires. Elles sont définies comme :

$$
k = \frac{\overline{u_1'u_1'} + \overline{u_2'u_2'} + \overline{u_3'u_3'}}{2}
$$
\n(5.2)

$$
\omega \propto \frac{\varepsilon}{k} \tag{5.3}
$$

avec  $\varepsilon$  la dissipation turbulente.

Grâce à ces deux variables, la viscosité turbulente peut-être simplement exprimée comme :

$$
\nu_t = \frac{k}{\omega} \tag{5.4}
$$

Les équations différentielles permettant de calculer les deux grandeurs ont été, dans un premier temps, introduites par Wilcox [135] :

$$
\frac{Dk}{Dt} = P_k - \beta^* \omega k + \frac{\partial}{\partial x_j} \left[ (\nu + \sigma_k \nu_t) \frac{\partial k}{\partial x_j} \right]
$$
(5.5)

$$
\frac{D\omega}{Dt} = \gamma \frac{\omega P_k}{k} - \beta \omega^2 + \frac{\partial}{\partial x_j} \left[ (\nu + \sigma_\omega \nu_t) \frac{\partial \omega}{\partial x_j} \right]
$$
(5.6)

où les constantes valent :  $\beta = 3/40$ ,  $\sigma_k = \sigma_\omega = 0.5$  et  $\gamma = 5/9$ .

Le plus grand défaut de ce modèle est mis en évidence dans le travail de Menter [88]. Malgré un bon comportement dans les couches limites et sillages, et la bonne précision des écoulements soumis à un gradient de pression adverse, ce modèle s'avère très sensible au niveau de la dissipation spécifique imposé aux conditions aux limites. Le modèle SST fut développé originalement par Menter [89] afin de pallier ce problème. Menter introduisit deux fonctions de raccordement (*F*<sup>1</sup> et *F*2) permettant de basculer entre le modèle *k* − *ω* employé dans la couche limite et dans les zones à fort cisaillement et le modèle *k* − *ε* utilisé à l'extérieur de la couche limite et dans les zones peu cisaillées. Ceci permet en quelque sorte d'obtenir le meilleur des deux modèles. Les équations 5.5 et 5.6 sont modifiées de la manière suivante :

$$
\frac{Dk}{Dt} = P_k - \beta^* \omega k + \frac{\partial}{\partial x_j} \left[ (\nu + \sigma_k \nu_t) \frac{\partial k}{\partial x_j} \right]
$$
(5.7)

$$
\frac{D\omega}{Dt} = \gamma \frac{\omega P_k}{\nu_t} - \beta \omega^2 + 2(1 - F_1)\sigma_{\omega_2} \frac{1}{\omega} \frac{\partial k}{\partial x_i} \frac{\partial \omega}{\partial x_i} + \frac{\partial}{\partial x_j} \left[ (\nu + \sigma_\omega \nu_t) \frac{\partial \omega}{\partial x_j} \right]
$$
(5.8)

où *F*<sup>1</sup> fait les fonctions de basculement entre les deux modèles. *F*<sup>1</sup> est définie comme :

$$
F_1 = \tanh\left(\zeta_1^4\right) \tag{5.9}
$$

avec

$$
\zeta_1 = \min\left[\max\left(\frac{\sqrt{k}}{\beta^* \omega d}, \frac{500\nu}{d^2 \omega}\right), \frac{4\rho \sigma_{\omega 2} k}{CD_{k\omega} d^2}\right]
$$
(5.10)

et

$$
CD_{k\omega} = \max\left(2\rho\sigma_{\omega 2} \frac{1}{\omega} \frac{\partial k}{\partial x_j} \frac{\partial \omega}{\partial x_j}, 10^{-20}\right) \tag{5.11}
$$

Sachant que  $F_1$  vaut 1 lorsque le modèle  $k - \omega$  est actif et 0 lorsque c'est le cas du modèle  $k - \varepsilon$ , le changement entre constantes s'effectue en se servant de cette fonction :

$$
C = F_1 C_1 + (1 - F_1) C_2 \tag{5.12}
$$

Les valeurs des constantes sont présentées dans le tableau 5.1. *γ* est fixé pour les deux modèles égal à :

$$
\gamma = \frac{\beta}{\beta^*} - \frac{\sigma_\omega \kappa^2}{\sqrt{\beta^*}}\tag{5.13}
$$

|  | $\begin{array}{ccccccccc} & & \sigma_k & & \sigma_\omega & & & \beta & & a \end{array}$              |  |
|--|----------------------------------------------------------------------------------------------------|--|
|  |                                                                                                    |  |
|  | $\begin{array}{c ccccc} 1 & 0.85 & 0.65 & 0.075 & 0.31 \\ 2 & 1.00 & 0.856 & 0.0828 & - \end{array}$ |  |

Tableau 5.1 – Constantes du modèle SST. L'indice 1 correspond au modèle *k* − *ω* et 2 au modèle *k* − *ε*

La deuxième correction apportée s'applique au calcul de la viscosité turbulente afin d'assurer que le cisaillement turbulent dans la couche limite est proportionnel à l'énergie turbulente  $u'_1u'_2 = -a_1k$ . Cette correction se traduit par :

$$
\nu_t = \frac{a_1 k}{\max(a_1 \omega, \Omega F_2)}\tag{5.14}
$$

avec :

$$
F_2 = \tanh\left(\zeta_2^2\right) \tag{5.15}
$$

et :

$$
\zeta_2 = \max\left(2\frac{\sqrt{k}}{\beta^*\omega d}, \frac{500\nu}{d^2\omega}\right) \tag{5.16}
$$

où Ω est la norme de la vorticité dans la couche limite.

Les valeurs de k et  $\omega$  au niveau des parois sont fixées à  $k_w = 0$  et  $\omega_w = 10 \frac{6\nu}{\beta_1 \Delta_y^2}$ . Notons au passage que le modèle SST est une évolution du modèle BSL (**B**a**S**e**L**ine) de Menter [87].

#### **5.2.1.2** Modèle  $\varphi - \alpha$

Ce modèle, récemment introduit dans la chaîne de calcul Cedre, est une évolution du modèle *v*<sup>2</sup> − *f* de Durbin [36] dans le but de mieux résoudre les écoulements en proche paroi. Dans le modèle  $v^2/k$ , une équation supplémentaire pour  $\overline{v'v'}$  permet de tenir compte des effets d'amortissement en proche paroi et le terme source, *f*, représente la redistribution par fluctuations de pression. Notons que ce modèle n'a pas besoin de fonctions d'amortissement à la paroi car il reproduit correctement le comportement parabolique de *v* ′*v* ′ en proche paroi. Cette modification, principalement appliquée aux modèles de type *k* − *ε* donne un système d'équations comme suit :

$$
\frac{Dk}{Dt} = P_k - \varepsilon + \frac{\partial}{\partial x_j} \left[ \left( \nu + \frac{\nu_t}{\sigma_k} \right) \frac{\partial k}{\partial x_j} \right] \tag{5.17}
$$

$$
\frac{D\varepsilon}{Dt} = \frac{C_{\varepsilon_1}P_k + C_{\varepsilon_2}\varepsilon}{T} + \left[ \left( \nu + \frac{\nu_t}{\sigma_{\varepsilon}} \right) \frac{\partial \varepsilon}{\partial x_j} \right]
$$
(5.18)

$$
\frac{D\overline{v'v'}}{Dt} = kf - \frac{\overline{v'v'}}{k}\varepsilon + \frac{\partial}{\partial x_j} \left[ \left( \nu + \frac{\nu_t}{\sigma_k} \right) \frac{\partial \overline{v'v'}}{\partial x_j} \right]
$$
(5.19)

$$
L^2 \nabla^2 f - f = \frac{C_1 - 1}{T} \left( \frac{\overline{v'v'}}{k} - \frac{2}{3} \right) - C_2 \frac{P_k}{\varepsilon}
$$
(5.20)

avec *L* l'échelle de longueur et *T* l'échelle de temps :

$$
L = C_L \max\left[\frac{k^{3/2}}{\varepsilon}, C_\eta \left(\frac{\nu^3}{\varepsilon}\right)^{1/4}\right]
$$
 (5.21)

$$
T = \max\left[\frac{k}{\varepsilon}, 6\left(\frac{\nu}{\varepsilon}\right)^{1/2}\right]
$$
\n(5.22)

La viscosité turbulente est calculée comme :

$$
\nu_t = \rho C_\mu \overline{v'v'}T\tag{5.23}
$$

Ce modèle s'est montré globalement peu robuste et donc mal adapté à l'implémentation dans les codes de calcul. Pour pallier ce problème, plusieurs modifications ont été proposées au cours des années : Lien et Kalitzin [77] proposent un changement de variable de *f* à *f* pour faciliter l'application des conditions aux limites, puis Laurence *et al.* [69] suggèrent un changement de variable  $\hat{a} \varphi = \frac{\overline{v'v'}}{k}$  $\frac{dv'}{k}$  pour rendre le modèle plus stable, et finalement Billard et Laurence [16] introduisent certains modifications au modèle original comme l'utilisation d'une fonction *α* à la place de *f* ou certaines modifications de la dissipation *ε* qui améliorent notablement la robustesse dudit modèle. Ce dernier, utilisé dans la présente thèse, est formulé comme :

$$
\frac{Dk}{Dt} = P_k - \varepsilon_h + \frac{\partial}{\partial x_j} \left[ \left( \frac{\nu}{2} + \frac{\nu_t}{\sigma_k} \right) \frac{\partial k}{\partial x_j} \right] - C_{\varepsilon_3} (1 - \alpha)^3 \frac{k}{\varepsilon_h} 2\nu \nu_t \left( \frac{\partial}{\partial x_k} \frac{\partial U_i}{\partial x_j} \right) \left( \frac{\partial}{\partial x_k} \frac{\partial U_i}{\partial x_j} \right) \tag{5.24}
$$

$$
\frac{D\varepsilon}{Dt} = \frac{C_{\varepsilon_1}P_k + C_{\varepsilon_2}^*\varepsilon_h}{T} + \left[ \left( \frac{\nu}{2} + \frac{\nu_t}{\sigma_{\varepsilon_h}} \right) \frac{\partial \varepsilon_h}{\partial x_j} \right]
$$
(5.25)

$$
\frac{D\varphi}{Dt} = (1 - \alpha)^3 f_w + \alpha^3 f_h - P\frac{\varphi}{k} + \frac{2}{k} \frac{\nu_t}{\sigma_k} \frac{\partial \varphi}{\partial x_j} \frac{\partial k}{\partial x_j} + \left[ \left( \frac{\nu}{2} + \frac{\nu_t}{\sigma_{\varphi}} \right) \frac{\partial \varphi}{\partial x_j} \right] \tag{5.26}
$$

$$
\alpha - L^2 \frac{\partial}{\partial x_j} \frac{\partial \alpha}{\partial x_j} = 1 \tag{5.27}
$$

avec :

$$
C_{\varepsilon_2}^* = C_{\varepsilon_2} + \alpha^3 (C_{\varepsilon_4} - C_{\varepsilon_2}) \tanh\left(\left|\frac{\frac{\partial}{\partial x_j} \left[ (\nu_t/\sigma_k)(\partial k/\partial x_j) \right]}{\varepsilon_h} \right|^{3/2}\right) \tag{5.28a}
$$

$$
\begin{cases}\nC_{\varepsilon_2}^* = C_{\varepsilon_2} + \alpha^3 (C_{\varepsilon_4} - C_{\varepsilon_2}) \tanh\left(\left|\frac{\frac{\partial}{\partial x_j} \left[ (\nu_t/\sigma_k)(\partial k/\partial x_j) \right]}{\varepsilon_h} \right|^{3/2}\right) & (5.28a) \\
f_w = -\frac{\varepsilon_h \varphi}{2 k} & (5.28b) \\
f_h = -\frac{1}{T} \left(C_1 - 1 + C_2 \frac{P_k}{\varepsilon_h}\right) \left(\varphi - \frac{2}{3}\right) & (5.28c)\n\end{cases}
$$

$$
f_h = -\frac{1}{T} \left( C_1 - 1 + C_2 \frac{P_k}{\varepsilon_h} \right) \left( \varphi - \frac{2}{3} \right)
$$
 (5.28c)

Les échelles de longueur et temps sont définies comme :

$$
L = \sqrt{C_L^2 \left(\frac{k^3}{\varepsilon_h^2} + C_\eta^2 \frac{\nu^{3/2}}{\varepsilon_h^{1/2}}\right)}
$$
(5.29a)

$$
T = \sqrt{\frac{k^2}{\varepsilon_h^2} + C_t^2 \frac{\nu}{\varepsilon_h}}
$$
(5.29b)  

$$
T_{lim} = \frac{0.6}{\sqrt{6}C_\mu \varphi \sqrt{S_{ij}S_{ij}}}
$$
(5.29c)

$$
T_{lim} = \frac{0.6}{\sqrt{6}C_{\mu}\varphi\sqrt{S_{ij}S_{ij}}}
$$
(5.29c)

finalement la viscosité turbulente est calculée comme :

$$
\nu_t = C_\mu \varphi k \min(T, T_{lim}) \tag{5.30}
$$

Les constantes de ce modèle sont résumées dans le tableau 5.2.

$$
\begin{array}{ccccccccccccc}\nC_{\varepsilon_1} & C_{\varepsilon_2} & C_{\varepsilon_3} & C_{\varepsilon_4} & \sigma_k & \sigma_{\varepsilon_h} & C_{\mu} & C_T & C_L & C_{\eta} & C_1 & C_2 & \sigma_{\varphi} \\
\hline\n1.44 & 1.83 & 2.3 & 0.4 & 1 & 1.5 & 0.22 & 4 & 0.164 & 75 & 1.7 & 0.9 & 1\n\end{array}
$$

TABLEAU 5.2 – Constantes du modèle  $\varphi - \alpha$  de Billard et Laurence [16]

Dans Cedre, deux particularités par rapport au modèle de Billard et Laurence [16] sont présentes. D'une part, l'équation 5.27 a été remplacée par l'équation suivante :

$$
\frac{\mu}{\rho} \frac{\Delta t}{L^2} \partial_t \alpha = \mu \frac{(1 - \alpha)}{\rho L^2} + \frac{1}{\rho} \nabla \cdot [\mu \nabla \alpha]
$$
\n(5.31)

D'autre part, les constantes suivantes ont été modifiées pour améliorer la robustesse du modèle comme suit :

$$
C_{\varepsilon 1} = 1, 4\left(1 + 0, 0.45\sqrt{\frac{k}{v^2}}\right) \tag{5.32}
$$

$$
C_{\varepsilon 2}^* = 1.9 \tag{5.33}
$$
\n
$$
C_{\varepsilon 3} = 0 \tag{5.34}
$$

$$
\mathcal{L}^{\mathcal{L}}(\mathcal{L}^{\mathcal{L}}(\mathcal{L}
$$

Finalement, afin d'améliorer la robustesse,  $C_{\varepsilon_2}^*$  a été fixé à 1.9.

### **5.2.2 Differential Reynold Stress Model - DRSM**

L'idée derrière cette modélisation, est de résoudre les équations de transport pour les tensions des Reynolds. Cette modélisation permet de tenir compte des effets d'histoire et d'anisotropie de l'écoulement. Dans le cadre de cette étude, la variante utilisée est celle développée par Speziale *et al.* [123]. L'équation de transport exacte pour les tensions de Reynolds est :

$$
\frac{D\overline{u_i'u_j'}}{Dt} = P_{ij} - \varepsilon_{ij} + \Phi_{ij} + \Phi_{ij}^w + D_{ij} + C_{ij}
$$
\n(5.35)

où *P* est le terme de production, *ε* le terme de dissipation, Φ est le terme de redistribution, Φ *<sup>w</sup>* est la redistribution à la paroi, *D* est la diffusion et *C* est un terme qui tient compte des forces de Coriolis.

Dans cette équation, seuls les termes de production et de diffusion visqueuse sont exacts et donc ils ne nécessitent pas d'être modélisés. Les termes des production s'écrivent :

$$
P_{ij} = -\left(\overline{u_i' u_k'} \frac{\partial U_j}{\partial x_k} + \overline{u_j' u_k'} \frac{\partial U_i}{\partial x_k}\right) \tag{5.36}
$$

Selon sa forme, la diffusion est séparée en deux termes, la diffusion visqueuse, et la diffusion turbulente. L'expression exacte de la diffusion visqueuse est :

$$
\frac{\partial}{\partial x_k} \left[ \nu \frac{\partial \overline{u'_i u'_j}}{\partial x_k} \right] \tag{5.37}
$$

En revanche, la diffusion turbulente doit être modélisée. En utilisant une approche dite « isotrope », et en regroupant les deux termes de diffusion, on a :

$$
D_{ij} = \frac{\partial}{\partial x_k} \left[ \left( \nu + \frac{2}{3} C_s \frac{k^2}{\varepsilon} \right) \frac{\partial \overline{u_i' u_j'}}{\partial x_k} \right]
$$
(5.38)

avec  $C_s = 0.22$ .

En ce qui concerne la dissipation turbulente, *ε*, elle est décrite en faisant l'hypothèse d'isotropie des petites échelles. Elle s'écrit donc :

$$
\varepsilon_{ij} = \frac{2}{3} \delta_{ij} \varepsilon \tag{5.39}
$$

⎧⎪⎪⎪⎪⎪⎪⎪⎪⎪⎪⎪⎪⎪⎪⎪

On passe au terme étant le plus difficile à modéliser, qui caractérise les différentes variantes des modèles DRSM, le terme de redistribution Φ*ij* . Speziale *et al.* [123] proposent, en cherchant à reproduire le retour vers l'isotropie dans l'absence de gradients de vitesse, la modélisation suivante :

$$
\Phi_{ij} = \left(\Phi_{ij}^1 + \Phi_{ij}^2 + \Phi_{ij}^3 + \Phi_{ij}^4 + \Phi_{ij}^5\right)
$$
\n(5.40)

où chaque terme s'écrit :

$$
\Phi_{ij}^1 = -\left[ \left( C_1 \varepsilon + C_1^* \right) \left( 1 - f_w \right) + f_w \varepsilon \right] a_{ij} \tag{5.41a}
$$

$$
\Phi_{ij}^2 = -C_2 \varepsilon (1 - f_w) \left( a_{ik} a_{kj} - \frac{\delta_{ij}}{3} A_2 \right)
$$
\n
$$
\Phi_{ij}^3 = k \left( C_3 - C_3 \sqrt{A_2} \right) (S_{ij})
$$
\n
$$
\Phi_{ij}^4 = C_4 k \left( a_{ik} a_{ki} + a_{ik} s_{ki} - \frac{2}{3} a_{im} s_{km} \delta_{ij} \right)
$$
\n(5.41c)\n(5.41d)

$$
\Phi_{ij}^3 = k \left( C_3 - C_3 \sqrt{A_2} \right) \left( S_{ij} \right) \tag{5.41c}
$$

$$
\Phi_{ij}^4 = C_4 k \left( a_{ik} a_{kj} + a_{jk} s_{ki} - \frac{2}{3} a_{nm} s_{nm} \delta_{ij} \right) \tag{5.41d}
$$

$$
\Phi_{ij}^4 = C_4 k \left( a_{ik} a_{kj} + a_{jk} s_{ki} - \frac{2}{3} a_{nm} s_{nm} \delta_{ij} \right)
$$
\n(5.41d)  
\n
$$
\Phi_{ij}^5 = C_5 k \left( a_{ik} \Omega_{jk} + a_{jk} \Omega_{ik} \right)
$$
\n(5.41e)

avec *a* le tenseur d'anisotropie :

$$
a_{ij} = \frac{u_i' u_j'}{k} - \frac{2}{3} \delta_{ij}
$$
 (5.42)

Le terme *A*<sup>2</sup> dans les équations précédentes est le produit tensoriel de l'anisotropie par elle même (*aijaij* ) et, *S* et Ω représentent la déformation et rotation de l'écoulement moyen. *f<sup>w</sup>* est l'amortissement à la paroi et il est donné par l'expression suivante :

$$
f_w = \exp\left[-\left(0.0184 \frac{\sqrt{ky}}{\nu}\right)^4\right] \tag{5.43}
$$

Finalement, on introduit le terme modélisant la redistribution à la paroi :

$$
\Phi_{ij}^{w} = f_w \left[ 0.45 \left( P_{ij} - \frac{2 \delta_{ij}}{3} P_k \right) - 0.03 \left( P_{ij}^{*} - \frac{2 \delta_{ij}}{3} P_k \right) - 0.16 k S_{ij} \right]
$$
\n(5.44)

avec *P* ∗ une légère modification du terme de production :

$$
P_{ij}^* = -\left(\overline{u_i'u_k'}\frac{\partial U_k}{\partial x_j} - \overline{u_j'u_k'}\frac{\partial U_k}{\partial x_i}\right) \tag{5.45}
$$

En dernier lieu, ce modèle a besoin d'une dernière équation de transport afin de pouvoir calculer la dissipation. Contrairement au modèle original de Speziale *et al.* [123] qui utilise *ε*, on se sert de l'équation de transport de la dissipation spécifique *ω* (équation 5.8).

Les constantes de ce modèle sont présentées sur le tableau 5.3.

$$
\begin{array}{ccccccccc}\nC_1 & C_1^* & C_2 & C_3 & C_3^* & C_4 & C_5 \\
\hline\n1.7 & 0.9 & -1.05 & 0.8 & 0.65 & 0.625 & 0.2\n\end{array}
$$

Tableau 5.3 – Constantes du modèle DRSM Speziale *et al.* [123]

## **5.2.3 Explicit Algebraic Reynolds Stress Model - EARSM**

Les modèles EARSM peuvent être considérés comme une simplification des équations de transport des tensions de Reynolds (eq. 5.35) sous certaines hypothèses, principalement en supposant un écoulement en équilibre local. Ceci a été initialement formulé par Rodi [107] et permet d'obtenir un système d'équations linéaire.

Dans un premier temps, on utilise le tenseur d'anisotropie qui représente la déviation par rapport à l'isotropie (équation 5.42) auquel on applique l'hypothèse d'équilibre local comme il est décrit dans Rodi [107], c'est-à-dire, on fait l'hypothèse que l'anisotropie varie peu en espace et en temps, et que la dérivée matérielle de ce tenseur tends vers zéro (l'anisotropie ne varie pas selon une ligne de courant) dans le cas d'écoulements homogènes. Ceci nous permet d'en déduire la relation suivante :

$$
\frac{D u_i' u_j'}{Dt} \approx \frac{\overline{u_i' u_j'}}{k} \frac{D k}{Dt} \tag{5.46}
$$

Maintenant, si l'on introduit cette expression dans l'équation 5.35 et en appliquant la relation 5.5 à  $Dk/Dt$ , on obtient :

$$
\frac{\overline{u_i'u_j'}}{k} \left(\mathcal{P}_k - \varepsilon_k\right) = \mathcal{P}_{ij} - \varepsilon_{ij} + \Phi_{ij} + \Phi_{ij}^w + \mathcal{C}_{ij}
$$
\n(5.47)

Dans le cas d'écoulements inhomogènes, la diffusion peut être souvent négligée sur la base que la diffusion des tensions de Reynolds est du même ordre que la diffusion d'énergie turbulente. Le tenseur de production  $\mathcal{P}_{ij}$  peut être défini comme :

$$
\mathcal{P}_{ij} = \varepsilon \left[ -\frac{4}{3} S_{ij}^* - (a_{ik} S_{kj}^* + S_{ik}^* a_{kj}) + a_{ik} \Omega_{kj}^* - \Omega_{ik}^* a_{kj} \right]
$$
(5.48)

où *S*<sup>\*</sup> est le tenseur de déformation moyen adimensionné et Ω<sup>\*</sup> le tenseur de vorticité adimensionné, définis par :

$$
S_{ij}^* = \frac{k}{\varepsilon} S_{ij} \tag{5.49}
$$

$$
\Omega_{ij}^* = \frac{k}{\varepsilon} \Omega_{ij} \tag{5.50}
$$

La dissipation, en faisant l'hypothèse d'isotropie des petites échelles, s'écrit :

$$
\varepsilon_{ij} = \frac{2}{3}\varepsilon \delta_{ij} \tag{5.51}
$$

En ce qui concerne le terme de pression-déformation, il est modélisé dans Wallin et Johansson [131] en utilisant l'approche de Launder *et al.* [68] pour un système non-tournant qui s'écrit :

$$
\Phi = \varepsilon \left[ -C_1 a_{ij} + \frac{4}{5} S_{ij}^* + \frac{9C_2 + 6}{11} \left( a_{ik} S_{kj}^* + S_{ik}^* a_{kj} - \frac{2}{3} a_{km} S_{mk}^* \delta_{ij} \right) + \frac{7C_2 - 10}{11} k \left( a_{ik} \Omega_{kj}^* - \Omega_{ik}^* a_{kj} \right) \right] \tag{5.52}
$$

Si l'on introduit ces équations dans 5.47 on obtient l'expression implicite suivante pour le tenseur d'anisotropie :

$$
\left(C_1 - 1 + \frac{\mathcal{P}}{\varepsilon}\right) a_{ij} = -\frac{8}{15} S_{ij}^* + \frac{7C_2 + 1}{11} \left(a_{ik}\Omega_{kj}^e - \Omega_{ik}^e a_{kj}\right) - \frac{5 - 9C_2}{11} \left(a_{ik} S_{kj}^* + S_{ik}^* a_{kj} - \frac{2}{3} a_{nm} S_{mn}^* \delta_{ij}\right) \tag{5.53}
$$

Notons que l'implicitation vient du terme P/*ε* qui dépend de *a*. Le tenseur Ω *e* , dit de « rotation effectif » varie selon le modèle car il dépend non linéairement de la constate *C*<sup>2</sup> et donc du modèle de redistribution. Quant à la dissipation, elle doit être calculée par une équation de transport comme celle du modèle *k* −*ω*. Cette équation est particulièrement complexe et s'est montrée difficile à résoudre puisqu'aucun terme de diffusion ou d'amortissement ne sont présents. Face à cette difficulté, l'expression 5.53 est souvent explicitée. On note au passage que cette explicitation permet à ces modèles d'avoir un coût de calcul très similaire aux modèles à deux équations comme le *k* − *ε* ou le *k* − *ω*. Pour ce faire, le terme P/*ε* est considéré comme une nouvelle inconnue et le système devient :

$$
(a_{km}, S_{km}^*, \Omega_{km}^e, \frac{\mathcal{P}}{\varepsilon}) = 0
$$
\n(5.54)

Sachant que *a* ne dépend que de  $\Omega^e$  et de  $S^*$ , on l'écrit projeté sur une base  $\mathcal B$  de dix tenseurs indépendants et simplifiée à l'aide du théorème de Caley-Hamilton :

$$
a_{ij} = \beta_1 \tilde{\mathbf{S}} \qquad (5.55)
$$
\n
$$
+ \beta_2 \left( \tilde{\mathbf{S}}^2 - \frac{II_S}{3} \mathbf{I} \right)
$$
\n
$$
+ \beta_3 \left( \tilde{\mathbf{\Omega}}^2 - \frac{II_\Omega}{3} \mathbf{I} \right)
$$
\n
$$
+ \beta_4 \left( \tilde{\mathbf{S}} \tilde{\mathbf{\Omega}} - \tilde{\mathbf{\Omega}} \tilde{\mathbf{S}} \right)
$$
\n
$$
+ \beta_5 \left( \tilde{\mathbf{S}}^2 \tilde{\mathbf{\Omega}} - \tilde{\mathbf{\Omega}} \tilde{\mathbf{S}}^2 \right)
$$
\n
$$
+ \beta_6 \left( \tilde{\mathbf{S}} \tilde{\mathbf{\Omega}}^2 + \tilde{\mathbf{\Omega}}^2 \tilde{\mathbf{S}} - \frac{2}{3} IV \mathbf{I} \right)
$$
\n
$$
+ \beta_7 \left( \tilde{\mathbf{S}}^2 \tilde{\mathbf{\Omega}}^2 + \tilde{\mathbf{\Omega}}^2 \tilde{\mathbf{S}}^2 - \frac{2}{3} VI \right)
$$
\n
$$
+ \beta_8 \left( \tilde{\mathbf{S}} \tilde{\mathbf{\Omega}} \tilde{\mathbf{S}}^2 + \tilde{\mathbf{S}}^2 \tilde{\mathbf{\Omega}} \tilde{\mathbf{S}} \right)
$$
\n
$$
+ \beta_9 \left( \tilde{\mathbf{\Omega}} \tilde{\mathbf{S}} \tilde{\mathbf{\Omega}}^2 + \tilde{\mathbf{\Omega}}^2 \tilde{\mathbf{S}} \tilde{\mathbf{\Omega}} \right)
$$
\n
$$
+ \beta_{10} \left( \tilde{\mathbf{\Omega}} \tilde{\mathbf{S}}^2 \tilde{\mathbf{\Omega}}^2 + \tilde{\mathbf{\Omega}}^2 \tilde{\mathbf{S}}^2 \tilde{\mathbf{\Omega}} \right)
$$

avec  $\tilde{\mathbf{S}}$  et  $\tilde{\mathbf{\Omega}}$  les tenseur  $S^*$  et  $\Omega^e$  en notation tensorielle. Les invariants de ces tenseurs sont exprimés :

$$
II_S = tr\left(\tilde{\mathbf{S}}^2\right) \tag{5.56a}
$$

$$
\begin{cases}\nII_S = tr\left(\tilde{S}^2\right) & (5.56a) \\
II_{\Omega} = tr\left(\tilde{\Omega}^2\right) & (5.56b) \\
III_{\Omega} = tr\left(\tilde{S}^3\right) & (5.56c)\n\end{cases}
$$

$$
\begin{cases}\nIII_S = tr\left(\tilde{\mathbf{S}}^3\right) & (5.56c) \\
IV = tr\left(\tilde{\mathbf{S}}\tilde{\mathbf{\Omega}}^2\right) & (5.56d) \\
V = tr\left(\tilde{\mathbf{S}}^2\tilde{\mathbf{\Omega}}^2\right) & (5.56e)\n\end{cases}
$$

$$
IV = tr\left(\tilde{\mathbf{S}}\tilde{\mathbf{\Omega}}^2\right) \tag{5.56d}
$$

$$
V = tr\left(\tilde{\mathbf{S}}^2 \tilde{\mathbf{\Omega}}^2\right) \tag{5.56e}
$$

Les coefficient  $\beta$  dépendent de ces invariants et de  $\mathcal{P}_k/\varepsilon$ . Si l'on fixe  $C_2$  à 5/9, le dernier terme de l'équation 5.53 disparaît ce qui permet de simplifier énormément la résolution du système, notamment en 3*D*. L'équation 5.53 s'écrit alors :

$$
\mathcal{N}\mathbf{a} = -\frac{6}{5}\tilde{\mathbf{S}} + (\mathbf{a}\tilde{\mathbf{\Omega}} - \tilde{\mathbf{\Omega}}\mathbf{a})
$$
\n(5.57)

avec  $\mathcal N$  :

$$
\frac{9}{4}\left(C_1 - 1 + \frac{\mathcal{P}}{\varepsilon}\right) \tag{5.58}
$$

où  $C_1 = 1.8$ .

En introduisant l'équation 5.55 dans l'équation 5.57 on obtient un système d'équations polynomiales dont *N* est la solution.

Tout modèle EARSM est basé sur un modèle à deux équations qui lui fournissent deux grandeurs turbulentes. Ces deux grandeurs permettent d'obtenir un temps caractéristique de la turbulence. En l'occurrence, le modèle sous-jacent employé est le modèle *k* − *ω* SST présenté en début de ce chapitre.

# **5.3 Modélisation du vecteur du flux de chaleur turbulent - RANS**

## **5.3.1 Prandtl turbulent**

Ce modèle est le plus simple pour la fermeture de l'équation de l'énergie et il cherche à reproduire la diffusion des flux de chaleur thermiques. Il repose sur une hypothèse qui relie les flux de chaleur turbulents (*u<sup>i</sup>* ′*T*′) au champ de température moyen (appelé SGDH pour **S**imple **G**radient **D**iffusion **H**ypothesis) en s'appuyant sur une relation simple de proportionnalité entre la diffusivité turbulente thermique  $(\alpha_t)$  et la viscosité cinématique turbulente  $(\nu_t)$ . Cette formulation SGDH est représentée de manière analogue aux tensions de Reynolds par la relation suivante :

$$
\overline{u_i'T'} = -\alpha_t \frac{\partial T}{\partial x_i} \tag{5.59}
$$

Ensuite, la relation entre les deux grandeurs turbulentes est faite en ayant recours au nombre adimensionnel de Prandtl turbulent (*P rt*), défini comme :

$$
Pr_t = \frac{\nu_t}{\alpha_t} \tag{5.60}
$$

L'étape finale de cette modélisation porte sur le nombre de Prandtl turbulent. Généralement, ce nombre est considéré comme étant constant. Dans la littérature, cette valeur est de l'ordre de 0*,* 9. D'autres approches plus complexes proposent des  $Pr_t$  variables afin de se rapprocher plus de la réalité où le *P r<sup>t</sup>* ne peut pas être considéré de l'ordre de grandeur susmentionné que dans la couche limite.

Dans le cadre de ce travail, on se limitera à l'utilisation d'un nombre de Prandtl turbulent constant fixé à 0*,* 9.

### **5.3.2 Generalized Gradient Diffusion Hypothesis - GGDH**

Ce modèle, développé par Daly et Harlow [30], cherche à rendre plus précise l'hypothèse faite dans le modèles de type Prandtl turbulent. Grâce à l'établissement d'une relation entre les flux de chaleur turbulents et les gradients de températures au moyen des tensions de Reynolds  $(\overline{u_i'u_j})$ , la modélisation GGDH permet de contourner l'un des principaux inconvénients du modèle de Prandtl turbulent : considérer les flux de chaleur turbulents alignés avec le gradient de température. L'expression s'écrit comme :

$$
\overline{u_i'T'} = -C_\theta \frac{k}{\varepsilon} \overline{u_i'u_j'} \frac{\partial T}{\partial x_j}
$$
\n(5.61)

où  $C_{\theta}$  est une constante.

Ce modèle, *a priori* mieux adapté pour prendre en compte l'anisotropie de l'écoulement, requiert l'utilisation de modèles dynamiques capables d'évaluer les tension de Reynolds *u<sup>i</sup>* ′*u<sup>j</sup>* ′ .

### **5.3.3 Explicit Algebraic Heat Flux Model - EAHFM**

 $\{$ 

Les modèles de type EAHFM se construisent de manière analogue au modèle EARSM décrit précédemment. De même façon que pour les modèles EARSM, plusieurs variantes sont disponibles dans la littérature. Pour ce travail, la variante de Wikström, Wallin et Johansonn [134] est utilisée. Le modèle repose sur une simplification des équations de transport des flux de chaleur (*u<sup>i</sup>* ′*T*′) pour les rendre explicites et algébriques. Pour des raisons de simplicité, le modèle est expliqué de manière succincte ; pour plus de détails sur ce modèle le lecteur pourra se reporter à l'article cité ci-dessus. Le point de départ de ce modèle sont les équations de transport pour  $u_i$ ' $T$ ' :

$$
\frac{D\overline{u_i'T'}}{Dt} = P_{\theta i} + D_i + \Pi_{\theta i} - \varepsilon_{\theta i}
$$
\n(5.62)

avec *Pθi* le terme de production, *D<sup>i</sup>* le terme de diffusion moléculaire et turbulente, Π*θi* le terme de la corrélation pression-température et  $\varepsilon_{\theta i}$  le tenseur de taux de destruction.

Après l'application de plusieurs modifications à l'équation (équilibre local, adimensionnalisation, modélisation des termes) on aboutit à un système d'équations explicites tel que :

$$
\xi_i = \frac{\overline{u'_i T'}}{\sqrt{kk_\theta}} = -\alpha A_{ij}^{-1} (a_{jk} + \frac{2}{3} \delta_{jk}) T_k
$$
\n(5.63)

avec :

$$
\begin{cases}\n\alpha A_{ij}^{-1} = N_{\theta} \delta_{ij} + c_{s} S_{ij} + c_{\Omega} \Omega_{ij} & (5.64a) \\
a_{jk} = \frac{\overline{u_i' u_j'}}{k} - \frac{2}{3} \delta_{ij} & (5.64b) \\
N_{\theta} = 0.5(2c_{\theta 1} - 1 - \frac{1}{2} + \frac{P}{2}) & (5.64c)\n\end{cases}
$$

$$
a_{jk} = \frac{u_i' u_j'}{k} - \frac{2}{3} \delta_{ij}
$$
 (5.64b)

$$
N_{\theta} = 0.5(2c_{\theta 1} - 1 - \frac{1}{r} + \frac{P}{\varepsilon})
$$
\n(5.64c)

$$
S_{ij} = \frac{1}{2} \frac{k}{\varepsilon} \left( \frac{\partial U_i}{\partial x_j} + \frac{\partial U_j}{\partial x_i} \right) \tag{5.64d}
$$

$$
S_{ij} = \frac{1}{2} \frac{k}{\varepsilon} \left( \frac{\partial U_i}{\partial x_j} + \frac{\partial U_j}{\partial x_i} \right)
$$
(5.64d)  

$$
\Omega_{ij} = \frac{1}{2} \frac{k}{\varepsilon} \left( \frac{\partial U_i}{\partial x_j} - \frac{\partial U_j}{\partial x_i} \right)
$$
(5.64e)

où *ξ<sup>i</sup>* est une forme normalisée du vecteur de flux de chaleur, *k<sup>θ</sup>* est la demi-variance thermique  $(k_{\theta} = \frac{1}{2})$ 2 *T*′*T*′) et *r* est le rapport de temps caractéristiques turbulents aérodynamiques et thermiques.  $c_i$  et  $\alpha$  sont des constantes du modèle.

De la même façon que pour son équivalent dynamique, le modèle EARSM, il s'avère nécessaire d'utiliser un modèle auxiliaire pour évaluer un temps caractéristique thermique. Ce modèle dans Cedre est un modèle *k* − *ω*.

# **5.4 Modélisation du modèle de sous-maille - LES**

Dans cette section on présentera brièvement la modélisation du tenseur de sous-maille en LES. Bien que la LES ne sera pas utilisée dans la présente thèse, ces modèles sont employées par les méthodes hybrides de manière zonale.

# $5.4.1$  Modèle de sous-maille - tenseur  $\tau_{ij}^{SGS}$

Le tenseur de sous-maille tel qu'il a été défini dans le chapitre 3, représente l'effet des petites échelles non-résolues sur les plus grandes qui sont résolues. En faisant l'hypothèse que le transfert d'énergie turbulente au niveau des plus petites échelles est isotrope, on le modélise en se servant d'un terme de diffusion qui fait apparaitre la viscosité de sous-maille *ν SGS* :

$$
\tau_{ij} - \frac{1}{3} \tau_{kk} \delta_{ij} = -2\nu^{SGS} S_{ij} \tag{5.65}
$$

Dans le modèle de Smagorinsky [117], la viscosité turbulente est modélisée comme :

$$
\nu^{SGS} = (C_s \Delta)^2 |\bar{S}| \tag{5.66}
$$

où le filtre ∆ est modélisé comme :

$$
\Delta = (V_{cell})^{\frac{1}{3}} \tag{5.67}
$$

avec *Vcell* le volume de la cellule.

La constante *Cs*, n'étant pas universelle, doit être adaptée au cas de calcul, normalement fixée entre 0*.*1 - 0*.*2. Malgré sa simplicité et ancienneté, ce modèle a été énormément employé dans la littérature, en donnant des bons résultats.

# $5.4.2$  Modèle de sous-maille - flux de chaleur  $q_j^{SGS}$

En ce qui concerne les flux de chaleur de sous-maille, une approche de type Fourier, reliant les flux au gradient du champ moyen de température est employée de la manière suivante :

$$
q_j^{SGS} = -K^{SGS} \frac{\partial T}{\partial x_j} \tag{5.68}
$$

ou *KSGS* est la diffusivité de sous-maille. De manière analogue que dans les calculs RANS, on introduit alors le Prandtl de sous-maille qui permet de relier le champ dynamique au champ thermique, défini par :

$$
Pr^{SGS} = \frac{\nu^{SGS}}{K^{SGS}}\tag{5.69}
$$

La seule approche utilisée dans le cadre de cette thèse est la plus simple : nombre de Prandtl constant fixé à 0*.*9.

# **5.5 Approche hybride RANS/LES - Zonal Detached Eddy Simulation**

La ZDES est une méthode hybride développée par Deck [31] qui a été récemment améliorée dans [32]. Cette approche s'inspire fortement de la méthode hybride appelée « Detached Eddy Simulation

(DES) » développée premièrement par Spalart *et al.* [121]. L'idée de la DES, parfois dénotée DES97, était de basculer entre un traitement RANS en proche paroi vers un traitement LES en champ lointain au moyen d'une longueur caractéristique liée à la distance à la paroi. Cette approche était originalement adaptée au modèle de turbulence Spalart et Allmaras [119], qui transporte la viscosité turbulente tel que :

$$
\frac{D\tilde{\nu}_t}{Dt} = \mathcal{P}_{\tilde{\nu}_t} + \mathcal{D}_{\tilde{\nu}_t} - \varepsilon_{\tilde{\nu}_t}
$$
\n(5.70)

$$
\nu_t = \tilde{\nu}_t f_{v1} \tag{5.71}
$$

où  $\mathcal{P}_{\tilde{\nu}_t}$  est le terme de production,  $\mathcal{D}_{\tilde{\nu}_t}$  le terme de diffusion et  $f_{v1}$  est une fonction de paroi.  $\varepsilon_{\tilde{\nu}_t}$ représente la dissipation et s'écrit :

$$
\varepsilon_{\tilde{\nu}_t} = C_{w1} f_w \left(\frac{\tilde{\nu}_t}{d_w}\right)^2 \tag{5.72}
$$

où *Cw*<sup>1</sup> est une constante du modèle, *f<sup>w</sup>* une fonction à la paroi et *d<sup>w</sup>* est la distance à la paroi.

L'idée donc de cette méthode est de modifier cette distance à la paroi pour modifier le terme de dissipation loin d'elle de sorte que le modèle de turbulence RANS se comporte comme un modèle de sous-maille de type Smagorinsky. La nouvelle distance proposée par Spalart est :

$$
\tilde{d} = \min\left(d_w, C_{DES}\Delta\right) \tag{5.73}
$$

avec *C<sub>DES</sub>* une constante du modèle fixée à 0.65, et  $\Delta = \max(\Delta_x, \Delta_y, \Delta_z)$  la taille caractéristique de la maille. Ceci permet d'équilibrer la production et la dissipation, la viscosité turbulente devient alors  $\nu_t \approx S\Delta^2$  ce qui est de l'ordre du tenseur de sous-maille de Smagorinsky.

Malheureusement, cette « nouvelle distance caractéristique » fait que les calculs sont très dépendants du maillage. Les deux problèmes suivants ont été identifiés comme les deux limitations les plus importantes de la DES97 :

- **Modeled-Stress Depletion MSD** : Ceci est dû à une sur-résolution de maille en proche paroi qui n'est pas suffisante pour une résolution LES (voir figure 5.2). La taille de maille est assez petite pour basculer sur la longueur de maille LES (*CDES*∆) mais elle ne satisfait pas les nécessités d'un maillage adapté à la LES. Le filtre réduit la viscosité turbulente modélisée et par conséquent les tensions de Reynolds.
- **Grid-Induced Separation GIS** : Ce phénomène peut être regardé comme du MSD à fort niveau. La diminution des tensions de Reynolds calculées peut conduire à un décollement anticipé de l'écoulement. Ceci a été mis en évidence par Menter et Kuntz [90].

Afin de s'affranchir de ces problèmes, Spalart proposa une correction de la distance permettant de protéger les zones RANS en utilisant une fonction dépendant des caractéristique fluides. Toujours sur la base d'un modèle Spalart-Allmaras, cette nouvelle approche est appelée Delayed Detached Eddy Simulation (DDES) et sa formulation est :

$$
f_d^{Spalart} = 1 - \tanh((8r_d)^3) \tag{5.74}
$$

$$
r_d = \frac{\nu_t + \nu}{\sqrt{U_{i,j} U_{i,j} \kappa^2 d_w^2}}
$$
(5.75)

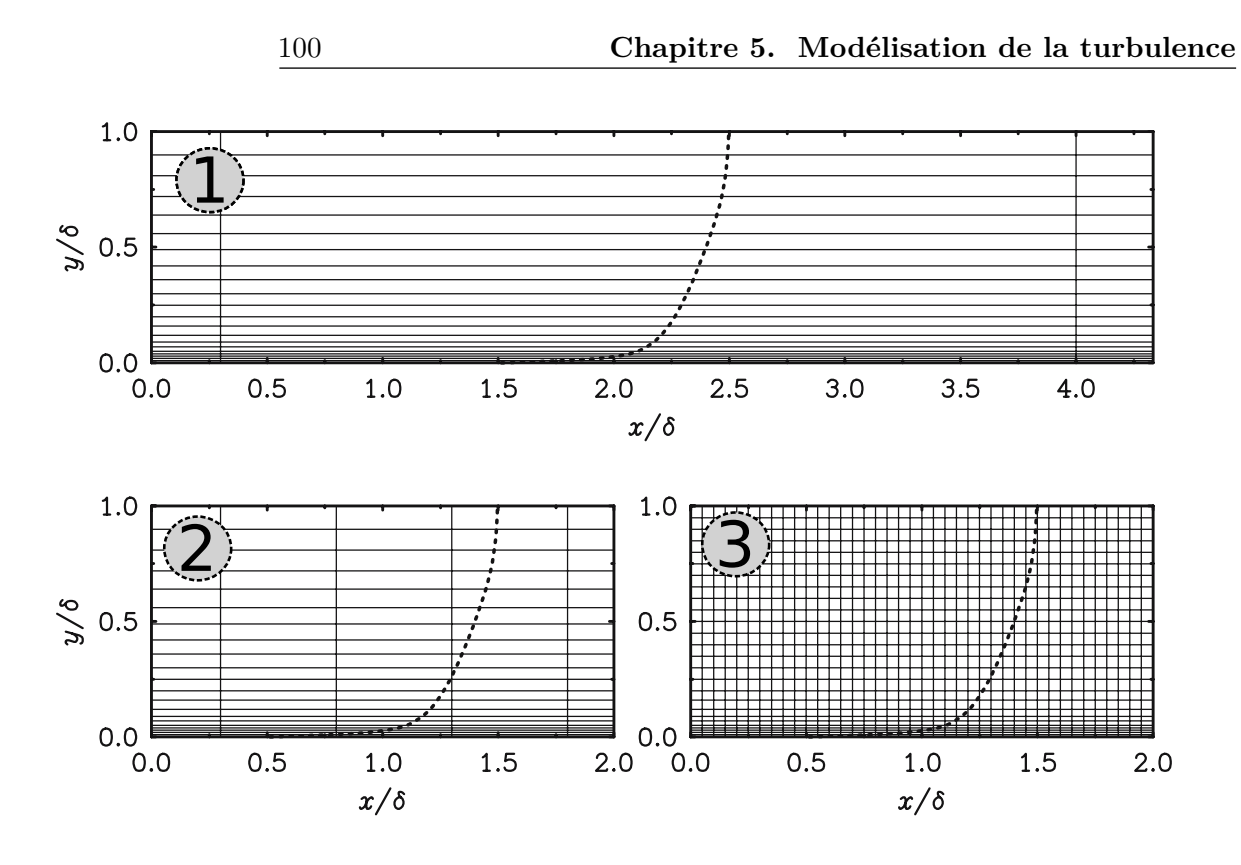

Figure 5.2 – Trois types de maillages permettant de mettre en relief les phénomènes « MSD » et « GID ». Maillage 1 : résolution de paroi adapté à la RANS ; maillage 3 : résolution adaptée à la LES ; maillage 2 : non adapté ni à l'un ni à l'autre. Image tirée de Spalart *et al.* [120]

et la nouvelle distance à appliquer dans 5.72 est :

$$
\tilde{d} = d_w - f_d^{Spalart} \max(0, d_w - C_{DES} \Delta)
$$
\n(5.76)

*f*<sup>*d*</sup> permet de permuter entre la RANS ( $f_d \approx 0$ ) et la LES ( $f_d \approx 1$ ).

Cette modélisation a été étendue au modèle *k* − *ω* par Strelets [125]. Pour ce faire, on prend le terme de dissipation de l'équation 5.5 et on le récrit sous la forme suivante :

$$
\varepsilon_k = \beta^* \omega k = \frac{k^{3/2}}{l_{RANS}}\tag{5.77}
$$

Il est possible de remplacer  $l_{RANS}$  par  $\tilde{d}$  et ainsi avoir un système équivalant à celui du S-A. L'une des avantages de l'utilisation d'un modèle de turbulence à deux équations, est le fait de pouvoir employer des fonctions de raccordement *f<sup>d</sup>* plus complètes comme celle de Fan *et al.* [41] qui s'est montrée très performante (Sainte-Rose *et al.* [111]) :

$$
f_d^{FAN} = 1 - \tanh(\eta^4)
$$
\n<sup>(5.78)</sup>

$$
\eta = \frac{1}{\omega} \max \left( \frac{500\nu}{d_w^2}, \frac{\sqrt{k}}{d_w \beta^*} \right) \tag{5.79}
$$

Notons que seule cette dernière fonction de raccordement sera utilisée dans cette thèse.

La ZDES (cf. Deck [32]) est une évolution de la DDES qui cherche à l'étendre et la généraliser d'un point de vue zonal. Elle permet de choisir par domaine de calcul entre les définitions de distance suivantes :

$$
\tilde{d}_{ZDES} = \begin{cases}\n\tilde{d}^0 = d_w \\
\tilde{d}_{DES}^I = \min\left(d_w, C_{DES}\Delta_{DES}^I\right) \\
\tilde{d}_{DES}^{II} = d_w - f_d^{Spalart}max(0, d_w - C_{DES}\Delta_{DES}^{II}) \\
\tilde{d}_{DES}^{III} = \begin{cases}\nd_w & si & d_w < d^{interface} \\
\tilde{d}_{DES}^I & si non\n\end{cases}\n\end{cases} (5.80)
$$

Ainsi, l'utilisateur peut choisir entre une modélisation purement RANS (mode 0), une approche type DES97 (mode 1), une approche type DDES (mode 2) et une approche Wall-Modeled LES (mode 3). Il est important de noter que même si la ZDES peut paraitre un simple regroupement des modélisations hybrides, elle diffère de ces méthodes au niveau de l'échelle de longueur considérée. En effet, la ZDES permet de changer la définition de cette échelle de manière zonale comme :

 $\overline{\phantom{a}}$ 

$$
\Delta_{DES}^I = \Delta_{vol} \quad \text{ou} \quad \Delta_{\Omega} \tag{5.81}
$$

$$
\Delta_{DES}^{II} = \begin{cases}\n\Delta_{max} & si & URANS \\
\Delta_{vol} & ou \Delta_{\Omega} & si & LES\n\end{cases}
$$
\n(5.82)

où les échelles ∆ sont définies comme suit :

$$
\Delta_{max} = \max(\Delta_x, \Delta_y, \Delta_z) \tag{5.83}
$$

$$
\Delta_{vol} = \sqrt[3]{\Delta_x \cdot \Delta_y \cdot \Delta_z}
$$
 (5.84)

$$
\Delta_{\Omega} = \sqrt{N_x^2 \Delta_y \Delta_z + N_y^2 \Delta_z \Delta_x + N_z^2 \Delta_x \Delta_y}
$$
(5.85)

 $\overrightarrow{\Omega}$  ( $\Delta_x$ ,  $\Delta_y$ ,  $\Delta_z$ ) sont les dimensions de la cellule et  $\vec{N} = \frac{\Omega}{\|\vec{\Omega}\|}$  est la vorticité normalisée. Pour basculer entre longueurs on se sert de la même fonction *f<sup>d</sup>* déjà utilisée pour la distance *d*, en ajoutant une valeur seuil  $f_{d_0}$  normalement fixée à 0.8.

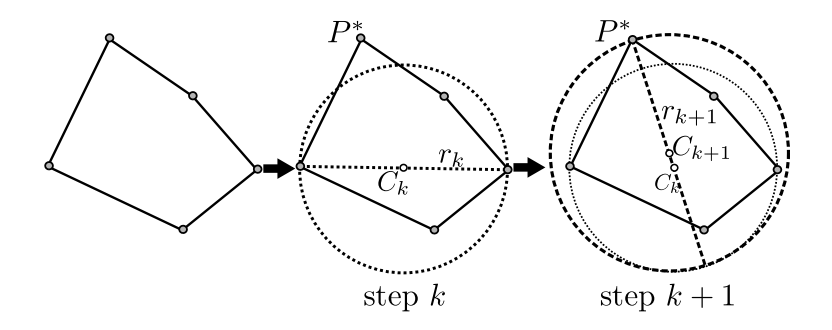

Figure 5.3 – Représentations schématique de la méthode de Ritter [106] pour un polyèdre avec cinq sommets. *P* indique un sommet, *C* le centre de la sphère et *r* le rayon de celle-ci.

Malheureusement, le calcul des longueurs caractéristiques ∆<sup>Ω</sup> et ∆*max*, originalement définies dans le cadre de l'utilisation des solveurs structurés, s'avère ardue lorsque l'on utilise des maillages non-structurés. En effet, les définitions des longueurs ∆*x*, ∆*<sup>y</sup>* et ∆*<sup>z</sup>* ne sont pas adaptées aux maillages non-structurés. Étant donné que le code Cedre utilise des polyèdres généraux (tétras, hexaèdres, *etc.*), ces longueurs ne peuvent pas être déterminées. Afin de contourner cette difficulté, le code Cedre utilise les définitions suivantes :

● **Évaluation de ∆***max* **:** Pour le calcul de cette distance, on considère le diamètre de la sphère circonscrite comme une bonne estimation de la longueur maximale (∆*max*) d'un polyèdre quelconque. Dans le solveur Charme, la méthode de Ritter [106] a été retenue de par sa simplicité, faible coût de calcul et précision notable (erreurs de l'ordre du 5%).

Soit  $P_i$  un sommet d'un polyèdre à *N* sommets ( $i \in [1, N]$ ). La première étape de cette méthode consiste à chercher la distance maximale entre paires de nœud. La première estimation du centre de la sphère *C*<sup>0</sup> se situe au milieu de ce segment. Ensuite, et de façon itérative, la distance entre chaque sommet et le centre (∣∣ÐÐ→ *PiCk*∣∣) est calculée afin de vérifier si chacun des sommets se situe en dedans ou en dehors la sphère de rayon *rk*. Si l'un de sommets est en dehors de la sphère ( $||\overrightarrow{P_iC_k}|| > r_k$ ), une nouvelle sphère est calculée dont le rayon est  $r_{k+1} = 0.5 \cdot (r_k + ||\overrightarrow{P_i C_k}||)$ . Cependant, si tous les points sont dans la sphère ( $||\overrightarrow{P_i C_k}|| < r_k$ ), le diamètre final est fixé à *rk*. La figure 5.3 présente un schéma de cet algorithme.

● **Évaluation de ∆<sup>Ω</sup> :** Cette longueur est calculée selon la méthode proposée par Deck [32] pour des éléments tétraédriques. Elle est étendue pour un élément quelconque de la manière suivante :

$$
\Delta_{\Omega} = \sqrt{S_{\Omega}} = \sqrt{\frac{\mathcal{V}}{L_{\Omega}}}
$$
\n(5.86)

où *S*<sup>Ω</sup> peut être vu comme une section représentative du polyèdre perpendiculaire au vecteur  $\tilde{N}_{Ω}$ . Pour cette estimation on utilise le volume de la cellule  $V$  et la longueur *L*<sub>Ω</sub> qui représente la projection de la distance maximale entre points sur la direction  $N_{\Omega}$  définie comme suit :

$$
L_{\Omega} = \max\left( \|\vec{N}_{\Omega} \cdot \overrightarrow{P_i P_j}\| \right) , \{ (i,j) \in [1,n] | i \neq j \}
$$
 (5.87)

Un représentation schématique de cette méthode peut être trouvée sur la figure 5.4.

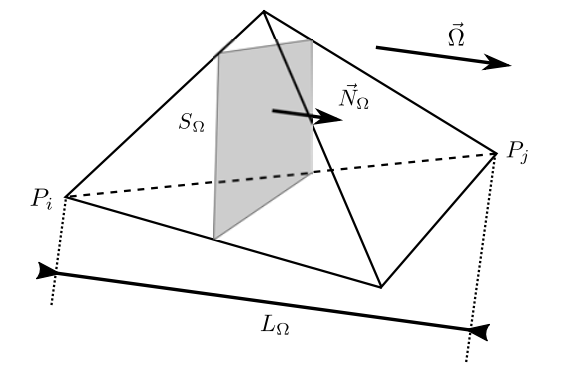

Figure 5.4 – Représentation schématique de la longueur *L*<sup>Ω</sup> et de la surface *S*<sup>Ω</sup> pour un polyèdre à quatre sommets.

Dans ce chapitre, on a présenté les différents principes et équations qui régissent les différentes approches de la turbulence. En premier lieu, une classification des différentes méthodes selon leur nature a été présentée. Puis, on s'est focalisé sur les modèles dynamiques RANS employés au cours de cette thèse. Ainsi, les modèles *k* − *ω* SST de Menter [89], *ϕ* − *α* de Billard et Laurence [16] et DRSM de Speziale *et al.* [123] on été succinctement décrits. Également, les approches thermiques de type RANS ont été expliquées. Les approches de type  $Pr_t$  constant, GGDH et EAHFM ont été détaillées. Avant de présenter les approches hybrides, une section a été vouée à la modélisation des termes LES dits de « sous-maille ». Finalement, les approche hybrides de type DES ont été introduites, en accordant un intérêt particulier à l'évolution historique de la DES97 à la ZDES.

Ce chapitre conclut la présentation des différents moyens numériques mis en œuvre pour la réalisation de cette thèse. Dans le chapitre suivant, on démarre les simulations numériques du premier groupe des configuration étudiées : la multiperforation axiale.

**Troisième partie**

# **LA MULTIPERFORATION AXIALE**

# $\bigcup$ Chapitre  $\bigcirc$

# **Étude numérique de la capacité des modèles RANS à prévoir les écoulements de type multiperforation axiale**

Ce chapitre porte sur l'évaluation de la capacité des différents modèles de turbulence présents dans la plate-forme CEDRE à prévoir les écoulements autour des parois multiperforées en configuration axiale. Pour répondre à cette question, deux cas expérimentaux de référence ont été identifiés : un cas de la base de données expérimentale de Miron [96] et Most [97] pour les considérations aérodynamiques et un cas de la base de données expérimentale d'Emidio [40] pour les aspects thermiques. Ensuite, ils ont été simulés en utilisant des modèles de turbulence qui ont été jugés comme potentiellement pertinents pour ce type d'écoulement et comparés aux résultats expérimentaux en termes de champ aérodynamique et de température pariétale. Puis, la pertinence de chaque modèle a été analysée selon certains critères comme sa précision et son coût de calcul. Enfin, une discussion est présentée qui justifie le modèle retenu pour l'élaboration de la base de données générée dans le chapitre suivant.

## **Contents**

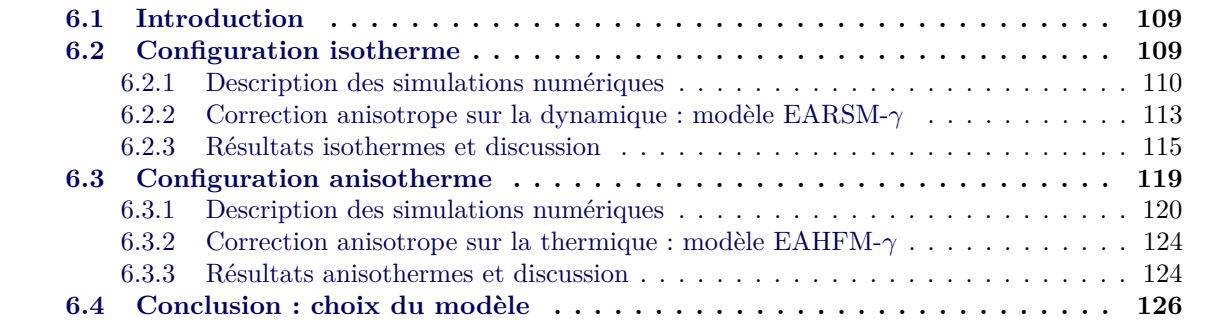

# **6.1 Introduction**

Les écoulements de type paroi multiperforée sont très complexes à cause des nombreux phénomènes qui interviennent. On peut citer, entre autres, l'aspiration de l'écoulement froid, la présence de nombreux jets avec un écoulement transverse et leur coalescence ainsi que l'échange de chaleur entre le solide et le fluide de part et d'autre et à l'intérieur de la plaque. L'écoulement est ainsi très difficile à prévoir même pour des modèles de turbulence très avancés. En effet, les modèles de turbulence, qui sont développés et recalés dans la majorité des cas dans des conditions « académiques », se trouvent loin d'être prédictifs. Afin d'évaluer le modèle qui est le mieux adapté à nos configurations, une étude numérique est décrite par la suite. Ce chapitre complète les travaux de thèse de Cottin [26], dans lesquels seulement deux modèles sont évalués, avec quelques approches qui ont été récemment implantées dans le code Cedre.

Ce chapitre s'articule autour de deux comparaisons différentes. Dans un premier temps, les mesures du champ aérodynamique des études expérimentales de Miron [96] et Most [97] sont employées pour l'évaluation dite dynamique ou isotherme. Ensuite, les mesures de la température de la paroi effectuées par Emidio [40] sont utilisées pour l'évaluation thermique ou anisotherme. On voudrait noter au passage que les travaux de Rouvreau [109] et de Pètre [105], bien que de nature expérimentale aérothermique, n'ont pas été choisis pour cette évaluation pour les raisons qui suivent. D'une part, les perforations de la géométrie testée par Petre est inclinée à *α* = 90° ce qui s'éloigne légèrement des motifs utilisés actuellement dans les chambres de combustion. D'autre part, les résultats thermiques de Rouvreau montrent certains écarts entre des mesures effectuées par thermocouples et des mesures réalisées avec un pyromètre optique IR bichromatique ce qui nous a amenés à l'écarter pour la comparaison.

# **6.2 Configuration isotherme**

Les études de Miron [96] et Most [97] ont été réalisées sur le banc LARA et sur le banc MAVERIC respectivement. Le banc MAVERIC est une « adaptation » du banc LARA aux besoins particuliers de la thèse de Most et ils sont donc très similaires. Seulement le banc MAVERIC est brièvement présenté ci-dessous car le banc LARA dans sa déclinaison « anisotherme » sera présenté dans la section suivante..

Le Banc MAVERIC (acronyme pour **MA**quette pour la **V**alidation et l'**E**xpérimentation sur le **R**efroidissement par **I**njection **C**ontrôlée) a été construit et utilisé à l'Université de Pau et des Pays de l'Adour. Il consiste en deux canaux séparés tels qu'on les voit sur la figure 6.1. L'air est injecté au moyen de deux moto-ventilateurs à vitesse de rotation modulable qui sont visibles à gauche sur cette même figure. Ensuite, l'écoulement se développe de part et d'autre de la paroi sur une longueur d'environ 2*.*5*m*, permettant l'établissement d'un écoulement pleinement développé en amont de la zone multipercée. La plaque multiperforée est installée dans une section de la veine en plexiglas qui permet d'avoir un accès optique à la zone d'intérêt. La régulation de la pression s'effectue au moyen d'une grille de perte de charge installée dans la partie inférieure de la veine d'essai.

Deux types de mesures du champ dynamique ont été effectuées sur ces bancs : mesures de type LDV (**L**aser **D**oppler **V**elocimetry) réalisées par Miron, et des mesures de type PIV (**P**article **I**mage **V**elocimetry) réalisées par Most. On note au passage que le choix d'utiliser les données des deux thèses pour cette étude découle du fait que certaines différences entre les mesures LDV et PIV ont

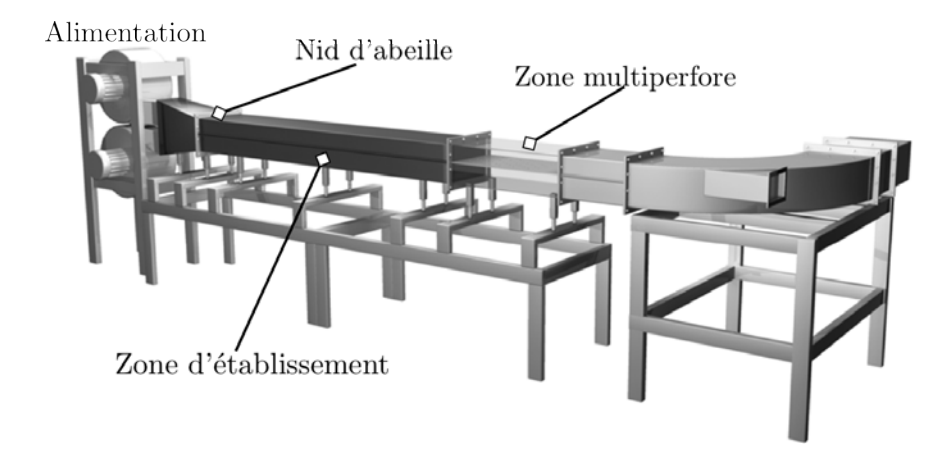

Figure 6.1 – Dispositif expérimental MAVERIC. Image issue de la thèse de Most [97]

été signalées dans la thèse de Most.

# **6.2.1 Description des simulations numériques**

Le cas de référence choisi pour cette étude est celui dénommé comme « H500-B200 » dans Miron [96] et « cas 2 - trou cylindrique » dans Most [97]. Ce cas a été retenu parmi les autres cas disponibles en raison de son taux de soufflage élevé. Le reste des cas, ayant des taux de soufflages très faibles, sont plus loin d'être représentatifs des conditions des chambres de combustion. Les caractéristiques géométriques de la plaque en question sont listées ci-dessous. Il est important de préciser que ce banc est à l'échelle 10 par rapport à la taille d'une paroi multiperforée de chambre de combustion.

|  |  | $\mathrm{d}[{\rm mm}] \quad \mathrm{s} / \mathrm{d}[-] \quad \mathrm{p} / \mathrm{d}[-] \quad \mathrm{e} / \mathrm{d}[-] \quad \mathrm{l}_{\mathrm{ZMP}} / \mathrm{d}[-] \quad \mathrm{N}_{\mathrm{rg}} \quad \sigma[\%] \quad \alpha [^{\circ}] \quad \beta [^{\circ}]$ |  |  |
|--|--|----------------------------------------------------------------------------------------------------|--|--|
|  |  | 5 6.74 5.84 2 70 12 2 30 0                                                                                                    |  |  |

Tableau 6.1 – Caractéristiques géométriques de la maquette

Les conditions aérothermiques du calcul sont les suivantes :

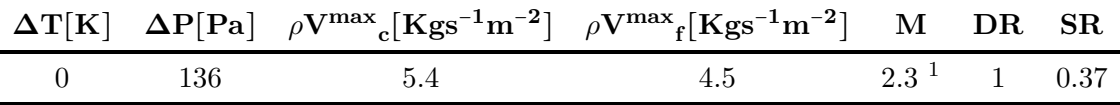

Tableau 6.2 – Conditions aérothermiques de l'expérience

En ce qui concerne les conditions aux limites, la différence de pression a été imposée en se servant de deux conditions de pression à la sortie de chaque canal. Les écoulements amont ont

<sup>1.</sup> La valeur est légèrement différente selon la manière de calcul comme il a été remarqué dans le chapitre 2 (Most  $[97] \rightarrow M = 2.3$ , Miron  $[96] \rightarrow M = 2.97$ , Cottin  $[26] \rightarrow M = 2.73$ , Florenciano-Merino  $[42] \rightarrow M = 2.73$ )

été développés sur une longueur de même dimension que la maquette et ensuite injectés dans le domaine de calcul à la température ambiante.

## **Domaine de calcul et maillages**

Le domaine de calcul consiste en deux canaux séparés par la plaque multiperforée. Toute la hauteur des veines a été simulée (120*mm* côté injection et 60*mm* côté aspiration). L'entrée a été située à 20*d* du début de la paroi multiperforée en suivant les recommandations de Cottin [26] de ne pas trop approcher les conditions aux limites des trous, celles-ci pouvant nuire à la qualité des résultats. En aval de la zone multiperforée la distance entre la sortie et la fin de la zone multipercée est de 12*d* puisque, dans ce cas particulier, l'écoulement en aval n'a pas d'intérêt pour la comparaison. Étant donné que le calcul est isotherme, la plaque a été modélisée par des conditions de type paroi adiabatique et adhérente. Latéralement, la symétrie de la multiperforation axiale permet l'utilisation des conditions aux limites de symétrie afin de s'affranchir du calcul complet de l'élément périodique de la plaque. Grâce à ces conditions, seulement un demi-trou par rangée est représenté (*zmax* = *s*/2). Comme dans toutes les simulations effectuées dans cette thèse, les trous sont cylindriques et la distribution des trous est en quinconce. L'image 6.2 montre le domaine de calcul par rapport à la géométrie complète de la plaque et les conditions aux limites schématisées sur la figure sont présentées sur le tableau 6.3.

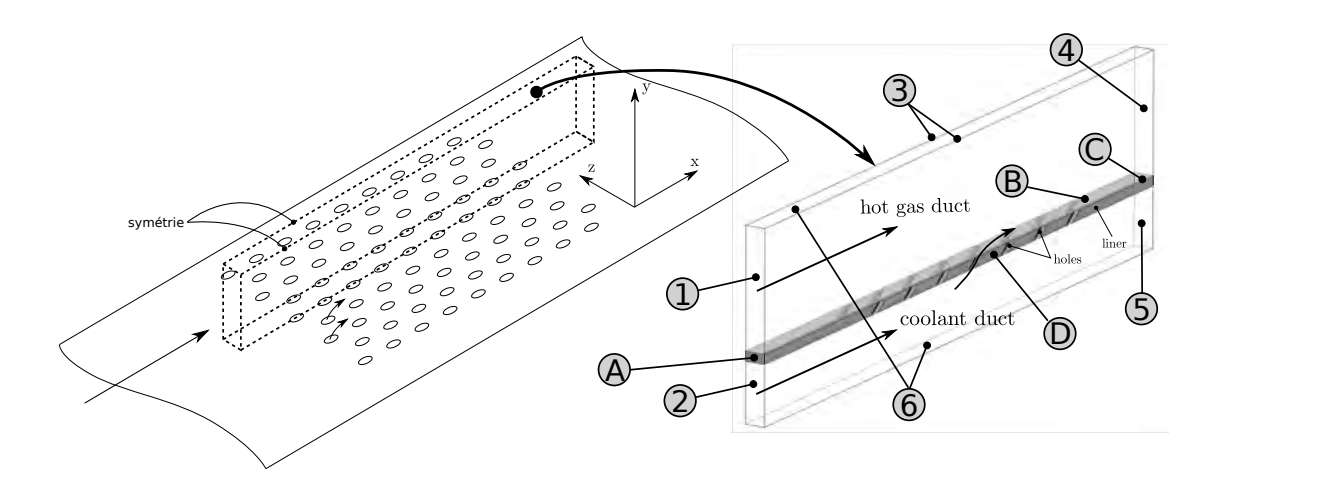

Figure 6.2 – Schéma du domaine de calcul par rapport à la géométrie testée expérimentalement

Deux maillages ont été utilisés pour ce calcul comptant à peu près 5 millions et 8 millions de mailles. Le plus « grossier » a été utilisé pour les calculs avec les modèles de turbulence EARSM, EARSM-*γ* et *ϕ* − *α* tandis que le maillage « fin » a été employé pour le calcul DRSM qui nécessite normalement des maillages plus fins. La plupart des éléments du maillage sont concentrés à l'injection et à l'intérieur du jet. Le maillage est hybride avec une zone de prismes à la paroi et des tétraèdres ailleurs. De plus, le maillage est de type bas-Reynolds, ce qui signifie que les couches de prismes se situent au niveau de la sous-couche visqueuse avec une taille de ∆*y* + du premier élément d'une valeur en-dessous de 1. Les zones de raffinement et de déraffinement du maillage sont illustrées sur la figure 6.3. On note que ces maillages ont été choisis à l'issu d'une étude de convergence un maillage avec trois maillages à 5, 6.7 et 8 millions d'éléments.

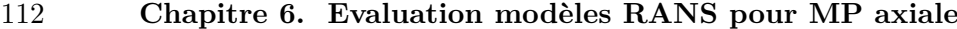

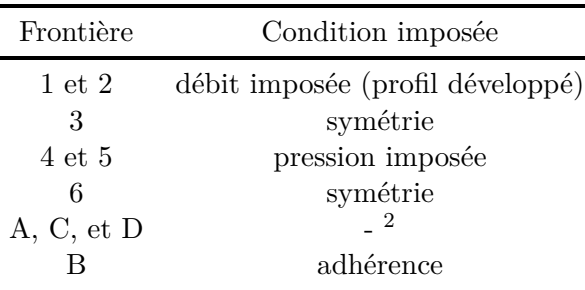

TABLEAU  $6.3$  – Conditions aux limites imposées

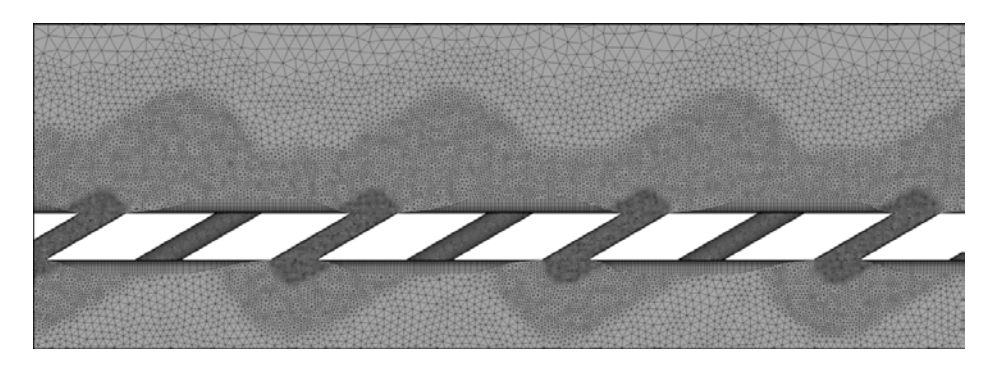

Figure 6.3 – Coupe représentative du maillage sur le plan moyen des perforations

Les éléments suivants décrivent succinctement la mise en données du point de vue numérique : la discrétisation spatiale est d'ordre 2 de type HLLC et l'intégration temporelle des équations a été réalisée avec un schéma implicite d'Euler à l'ordre 1 avec un pas de temps local pour garantir la robustesse. La taille des premières mailles est de l'ordre de l'unité (∆*y* + ∼ 1).

### **Modèles de turbulence RANS employés**

La simulation numérique des configuration de type paroi multiperforée se révèle spécialement compliquée à cause de la forte anisotropie de l'écoulement que le modèles de turbulence classiques ont du mal à prévoir (cf. Kaszeta et Simon [59]). En effet, les modèles isotropes supposent un écoulement homogène et ont une tendance à sous-estimer l'expansion latérale des jets ce qui nuit à la qualité des simulations qui prévoient globalement des mauvais niveaux d'efficacité avec une surestimation au niveau de l'axe des perforations et une sousestimation ailleurs. Face à cette faiblesse, deux voies sont envisageables pour remédier à cette problèmatique : l'utilisation des modèles dont l'anisotropie est intrinsèque ou de les adapter à l'écoulement de type paroi multiperforée. Le modèles testés dans ce chapitre appartiennent à une de ces deux catégories. Le choix effectué des modèles à tester est le suivant :

● **Modèle EARSM** : Ce modèle, à traitement explicite du transport des tensions de Reynolds, sert comme point de départ pour l'implémentation de la correction anisotrope de Lakehal [66] dans Cedre. Dans le but d'évaluer les apports de cette correction, ce modèle est utilisé comme élément de comparaison.

<sup>2.</sup> Le calcul étant isotherme, ces conditions aux limites sont absentes car le solide n'a pas été simulé

- **Modèle EARSM-***γ* : Modèle EARSM avec la correction du même type que celle de Lakehal [66] qui permet de pallier la sous-estimation des tension de Reynolds dans la direction latérale généralement retrouvée avec les modèles de turbulence classiques. La correction anisotrope est succinctement présentée dans la section suivante.
- **Modèle** *ϕ* − *α* : Modèle censé donner de bons résultats des flux pariétaux en proche paroi car il incorpore une certaine prise en compte de l'anisotropie en région de proche paroi. Il est employé dans le but d'évaluer la capacité des modèles de la famille *v* <sup>2</sup> − *f* à prédire la température pariétale pour les écoulements de type « multiperforés ».
- **Modèle DRSM SSG** : Modèle à sept équations, dont le point fort lorsqu'il est comparé à d'autres modèles de turbulence est sa capacité à prédire l'anisotropie des tensions de Reynolds. Il est utilisé afin d'évaluer s'il améliore suffisamment les résultats pour pouvoir justifier de son utilisation malgré le coût de calcul plus élevé et la convergence moins rapide par rapport à d'autres modèles de turbulence.

Il est à noter qu'un des modèles le plus utilisés dans le milieu industriel, le modèle *k* −*ω* SST, ne fait pas partie de cette analyse. La raison pour laquelle il n'a pas été testé est qu'il a été montré dans Cottin [26] sa pauvre performance pour les écoulements de type multiperforation axiale. Notons que ces modèles ont été décrits dans le chapitre 5 du présent document.

# **6.2.2 Correction anisotrope sur la dynamique : modèle EARSM-***γ*

L'idée générale derrière cette correction est de pallier le problème de la mauvaise prévision de l'anisotropie de l'écoulement en augmentant la composante latérale des tensions Reynolds. Ainsi, on favorise l'expansion latérale du jet, continûment sous-estimée par la plupart des modèles de turbulence. L'utilisation de la correction anisotrope avec un modèle de type EARSM a été introduite dans les travaux de Cottin [26], où il est montré que la prise en compte de l'anisotropie de l'écoulement en proche paroi par les modèles EARSM n'est pas suffisante et qu'une correction doit être appliquée. Cette correction s'appuie sur l'article de Bergeles *et al.* [14] et les travaux d'Azzi et Lakehal ([11] et [66]) dans lesquels une correction adaptée aux modèles à viscosité turbulente est proposée.

Considérons, dans un premier temps, la simplification des tensions de Reynolds proposée par Launder *et al.* [68] en faisant l'hypothèse d'écoulement turbulent homogène, proche de l'équilibre et sans effets des force extérieures qui réduit les tensions de Reynolds à l'expression suivante :

$$
\overline{u_i'u_j'} = \frac{2}{3}k\delta_{ij} - C_s \frac{k}{\varepsilon} \left( P_{ij} - \frac{1}{3} \delta_{ij} P_{ij} \right)
$$
(6.1)

où le terme de production est :

$$
P_{ij} = -\overline{u_i' u_k'} \frac{\partial U_j}{\partial x_k} - \overline{u_j' u_k'} \frac{\partial U_i}{\partial x_k}
$$
\n
$$
(6.2)
$$

Si l'on suppose l'homogénéité dans la direction longitudinale et en négligeant  $v'w'$  devant  $u'v'$ et  $u'w'$  on a :

$$
\overline{u'v'} = -C_s \frac{k}{\varepsilon} \overline{v'v'} \frac{\partial U}{\partial y} \qquad ; \qquad \overline{u'w'} = -C_s \frac{k}{\varepsilon} \overline{w'w'} \frac{\partial U}{\partial z}
$$
(6.3)

On peut établir la relation :

$$
\mu_t^{13} = \mu_t^{12} \gamma \tag{6.4}
$$

avec  $\gamma = w'w'/v'v'$ .

Finalement, Azzi et Lakehal [11] changent la vitesse avec laquelle *<sup>γ</sup>* « scale » par <sup>√</sup> *k* et non √ *v* ′*v* ′ . Les tension de Reynolds deviennent :

$$
\rho \overline{u_i' u_j'} = \mu_i^{ij} \left( S_{ij} - \frac{2}{3} k \delta_{ij} \right)
$$
\n(6.5)

Avec une définition matricielle de la viscosité turbulente :

$$
\mu_t^{ij} = \mu_t \begin{pmatrix} 1 & 1 & \gamma \\ 1 & 1 & 1 \\ \gamma & 1 & 1 \end{pmatrix} \tag{6.6}
$$

Le calcul de *γ* se base sur la DNS de Kim *et al.* [63] qui le limite par la borne supérieure de 60 et inférieure de 4.25 (basées sur les travaux de Kaszeta et Simon [59] et Azzi et Lakehal [11]) selon l'expression suivante :

$$
\gamma = \frac{1000(y^*)^{0.42}}{2.682(y^*)^2 - 5.463}
$$
\n(6.7)

où *y* ∗ dépend du nombre de Reynolds de proche paroi :

$$
y^* = 0.00442Re_y^2 + 0.294Re_y + 0.545\tag{6.8}
$$

On peut observer l'évolution du facteur d'anisotropie en proche paroi sur la figure 6.4.

Dans le cadre de cette thèse on utilise la correction proposée et introduite dans CEDRE par Cottin [26] qui est légèrement différente : on utilise les tensions de Reynolds *v* ′*v* ′ et *w*′*w*′ calculées avec le modèle EARSM pour calculer une valeur corrective (*γ* † ) qui permet d'assurer qu'en proche paroi le terme « *xz* » est plus élevé que le terme amorti « *xy* » d'à peu près un facteur 4.25. Il est borné et défini ainsi :

$$
\gamma^{\dagger} = \min\left[\max\left(4.25 \frac{\overline{v'v'}}{\overline{w'w'}} , 1\right), 42.5\right] \tag{6.9}
$$

Il est important de garder à l'esprit les limitations suivantes concernant ce modèle. Premièrement, l'application d'un coefficient sur la matrice de tensions de Reynolds rend le modèle non-utilisable pour des configurations avec courbure. Pour pallier cette limitation, il faudrait l'imposer localement

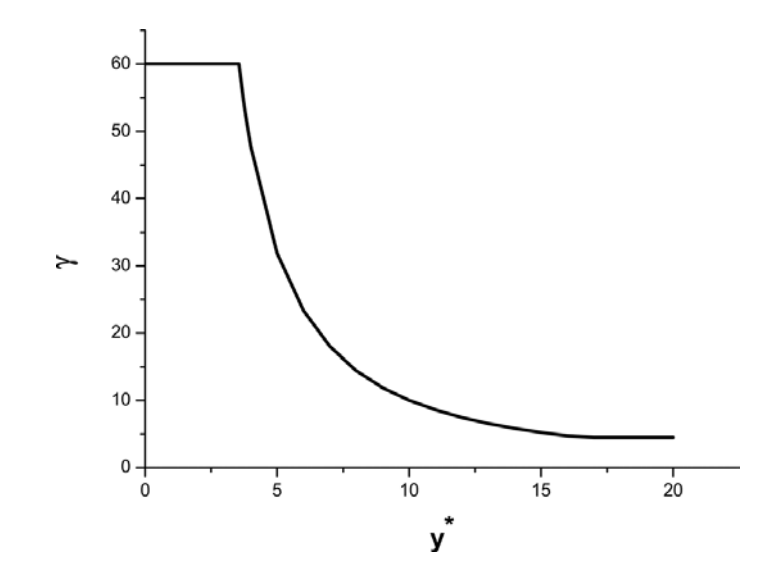

Figure 6.4 – Profil du facteur d'anisotropie en proche paroi. Figure tirée de Bianchini *et al.* [15]

et ensuite appliquer un changement de repère. Deuxièmement, cette approche n'est pas utilisable pour toute injection faite dans une direction différente de la direction axiale. Par exemple, pour une injection avec angle de dérapage (*β* ≠ 0°) la forme de l'écoulement change considérablement et supposer un incrément d'anisotropie dans la direction latérale n'a plus de sens. Certains auteurs comme Michel [94] soutiennent même un retour ver l'isotropie lorsque l'injection latérale est présente. De ce fait, l'application d'une correction quelconque pour les écoulements giratoires est une question encore ouverte à laquelle on s'intéressera dans le chapitre 8.

Notons que dans les calculs effectués avec ce modèle, la correction n'a été appliquée que pour le côté injection de la paroi, ce qui veut dire dans nos configurations, pour *y* > 0.

# **6.2.3 Résultats isothermes et discussion**

Comme il a déjà été indiqué, les résultats de ces calculs sont comparés aux résultats expérimentaux de Miron [96] et Most [97]. En outre, les résultats numériques sur cette configuration obtenus par Most avec le logiciel Fluent seront utilisés pour donner une comparaison supplémentaire et pouvoir analyser des différences entre codes/conditions de calcul. Les points de mesure de vitesse se situent en aval de la neuvième rangée. La figure 6.5 montre les localisations des profils pour lesquels des mesures LDV et PIV sont disponibles. Notons que, la PIV el la LDV étant 2D, seules les vitesses et tensions de Reynolds dans les directions « *xy* » sont disponibles.

Avant de passer à la présentation et à l'analyse des résultats, on voudrait remarquer quelques différences au niveau des profils de vitesse entre les mesures PIV et LDV déjà signalées par Most dans son mémoire de thèse. Ces différences sont très appréciables au niveau des positions de mesure B et D, tandis que pour les positions A et C elles sont quasiment inexistantes. La figure 6.6 met en évidence ces différences, qui sont nettement marquées pour la vitesse perpendiculaire à la paroi (facteur ∼ 2 pour le pic de vitesse). D'après Most, cette différence peut être expliquée par l'épaisseur de la nappe laser, car le volume d'intégration de la PIV dans cette zone à fort gradients de vitesse peut s'avérer trop grand. L'utilisation des bancs « différents » peut aussi jouer sur cet écart. Pour la

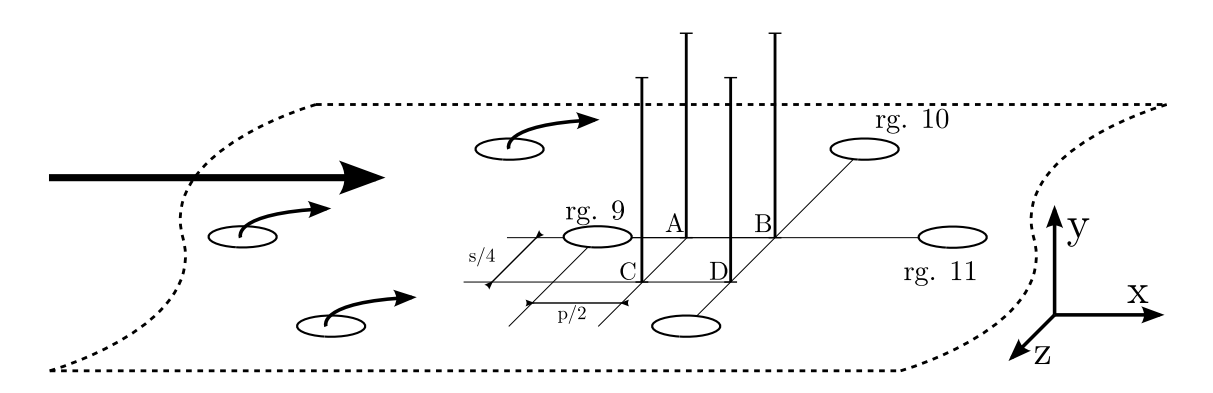

Figure 6.5 – Positions des profils utilisés (A-B-C-D) pour la comparaison numérique-expérimentale

suite de cette section et par souci de clarté, seuls les valeurs de la LDV seront employées. Ce choix est motivé par deux raisons principales : la première est que la LDV nécessite de moins réglages utilisateur ce qui limite la possibilité d'erreur humaine et la deuxième est celle suggérée par Most concernant le volume d'intégration.

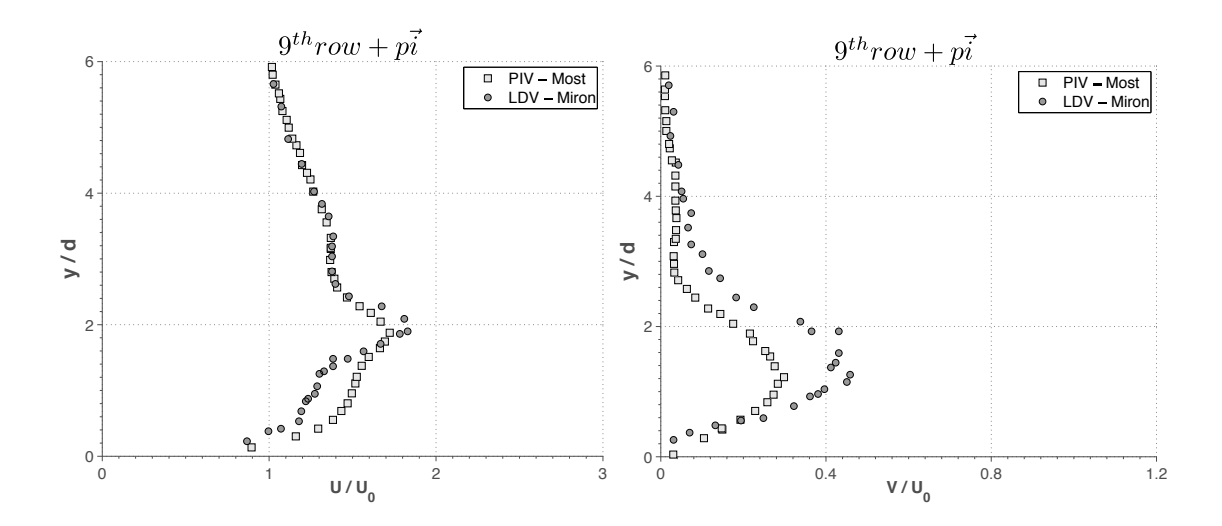

Figure 6.6 – Comparaison entre les mesures PIV (Most [97]) et LDV (Miron [96]) pour le profil B

La figure 6.7 montre les profils de vitesses longitudinales et perpendiculaires pour tous les points de mesure. À première vue, on peut observer que le comportement des modèles de turbulence peut être séparé en deux groupes : d'une part les modèles *ϕ* − *α* et DRSM, d'autre part les modèles EARSM et EARSM-*γ*. En ce qui concerne le premier groupe on peut voir qu'ils prédisent de manière plus ou moins correcte la vitesse en *x* (U) pour la plupart des positions, tandis que la vitesse en *y* (V) est légèrement surestimée. Également, la position de jet de la rangée 9 est estimée globalement de manière correcte. Il est à noter que la bosse d'en haut (deuxième pic de vitesses) prédite par le modèle *ϕ* − *α* sur la vitesse U représente le jet de la rangée située en amont sur la même file (rangée numéro 7). Ceci indique que le mélange des jets est sous-estimé par ce modèle et justifie, en partie, la mauvaise estimation des températures pariétales produites par ce modèle qui sont présentées à la fin de ce chapitre. Quant aux modèles EARSM et EARSM-*γ*, il n'est pas surprenant de constater que, globalement, peu de différences ont été trouvées. Ces différences sont plus marquées pour la

vitesse longitudinale que pour la vitesse normale à la paroi. On a constate une légère différence entre la position des pics pour les positions A et B, et une différence des vitesses sur le plan latéral. Globalement, le modèle DRSM est plus précis que les autres modèles pour la simulation de la dynamique des jets.

Cependant, si l'on s'intéresse aux tensions de Reynolds, les résultats du calcul sont beaucoup plus éloignés des mesures. Avant de faire l'analyse il est important de souligner que les mesures LDV sont 2D et donc l'énergie turbulente *k* n'est pas disponible. Pour cette raison, la comparaison du modèle *ϕ* − *α*, qui ne donne pas des informations des tensions de Reynolds, est impossible. Néanmoins, sur la figure 6.8 on peut voir que malgré certaines différences, les niveaux de turbulence trouvés sont similaires pour tous les modèles. On peut considérer, pour faciliter l'analyse, que les tensions de Reynolds prédites avec le modèle DRSM comme représentatives des ordres de grandeur des autres.

La figure 6.9 illustre les profils de tensions de Reynolds obtenus par le modèle DRSM par rapport aux tensions de Reynolds mesurées par LDV. On constate que les niveaux de turbulence calculés diffèrent de manière importante des valeurs expérimentales pour tous les points de mesure. Récemment, dans le cadre du programme européen KIAI, il a été découvert que, sur le banc MAVERIC pour les régimes considérés (et par conséquent probablement sur le banc LARA en raison de la présence des mêmes compresseurs), des fluctuations très énergétiques et à basses fréquences de la composante de vitesse axiale étaient présentes ce qui induit une certaine incertitude sur les mesures, et ce notamment sur les quantités RMS. Cependant, les calculs effectués par Most [97] reproduisent avec exactitude ces niveaux turbulents, tant pour un calcul avec un modèle de type DRSM (variante légèrement différente de la nôtre) que pour un calcul avec le modèle *k* − *ε*. Plusieurs voies ont été explorées, y compris l'utilisation de plusieurs maillages, l'influence de la turbulence injectée en entrée et l'implémentation d'une condition de réalisabilité dans le modèle DRSM. Malheureusement, l'exploration de ces voies ne nous ont pas permis d'expliquer cette différence. La seule explication que l'on a trouvée est liée à l'utilisation d'une équation de transport de la dissipation turbulente *ε* par Most qui se comporterait mieux pour l'évaluation de la turbulence. En effet, les modèles DRSM et *k* − *ε* utilisés par Most résolvent une équation de transport de *ε* tandis que les modèles utilisés dans la présente thèse résolvent l'équation de transport de la dissipation turbulente spécifique (*ω*). La faible robustesse du modèle *k*−*ε* présent dans Cedre nous a empêché d'étudier plus en détail cette possibilité.

De plus, l'épaisseur du film a été comparée par rapport à la corrélation obtenue par Miron qui reproduit ses résultats expérimentaux. La corrélation s'écrit :

$$
\frac{y}{M \cdot d} = C_m \left(\frac{x}{M \cdot d}\right)^{C_p} \tag{6.10}
$$

où  $C_m$  et  $C_p$  sont deux constantes (voir Miron [96]).

La comparaison des différents épaisseurs peut être observée sur la figure 6.10. Malgré une meilleure estimation avec le modèle EARSM-*γ*, il résulte que la différence est très petite entre les modèles ce qui ne permet pas d'écarter avec certitude l'un d'entre eux.

Les résultats présentés jusqu'ici, n'étant pas tout à fait discriminants, seront utilisés ultérieurement de manière conjointe avec les résultats de la comparaison anisotherme afin de pouvoir effectuer le choix du modèle le plus approprié pour la réalisation de la base de données.

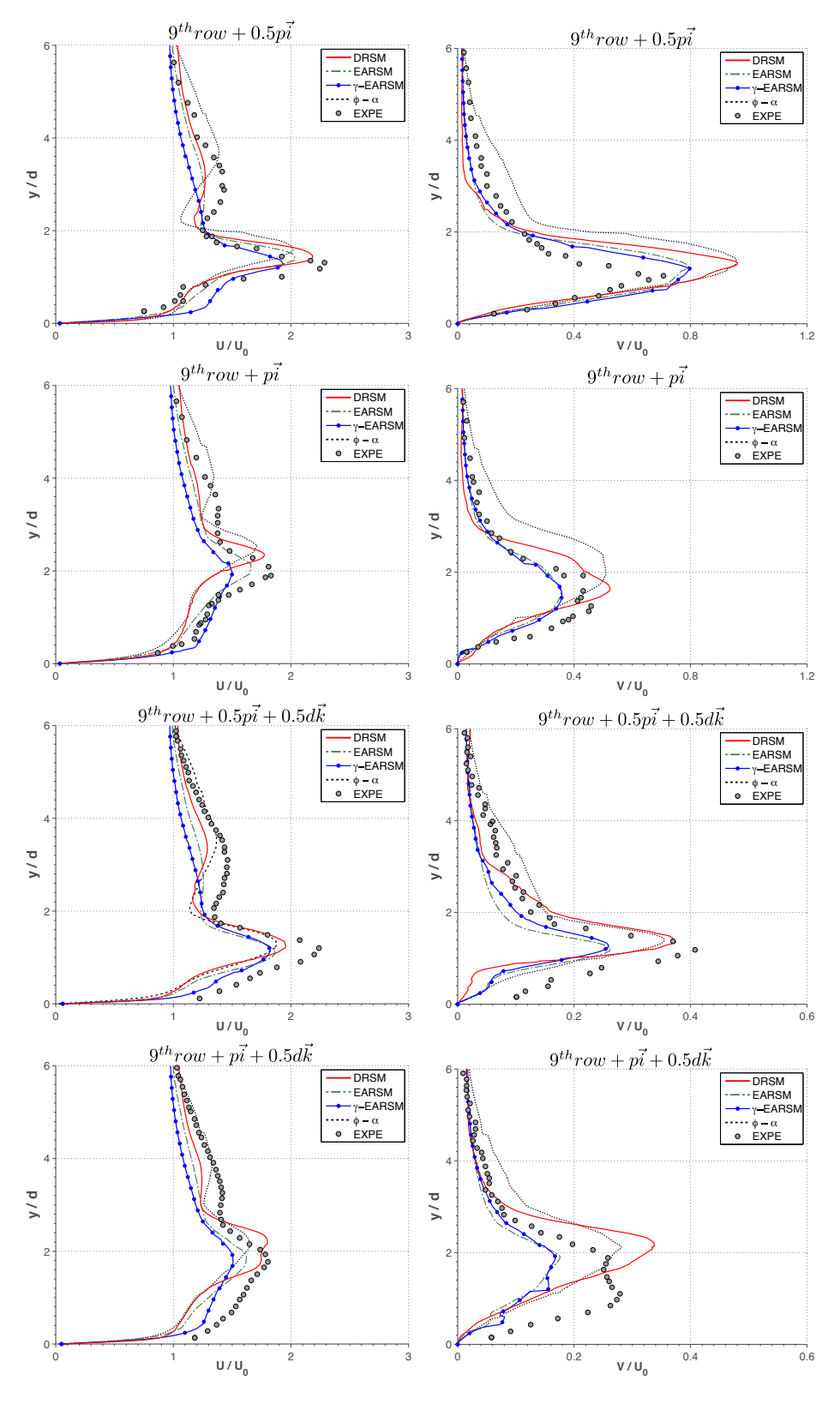

Figure 6.7 – Profils de vitesses pour les 4 points de mesure. De haut en bas les positions : A - B - C - D. De gauche à droite : vitesse longitudinale U et vitesse perpendiculaire V.

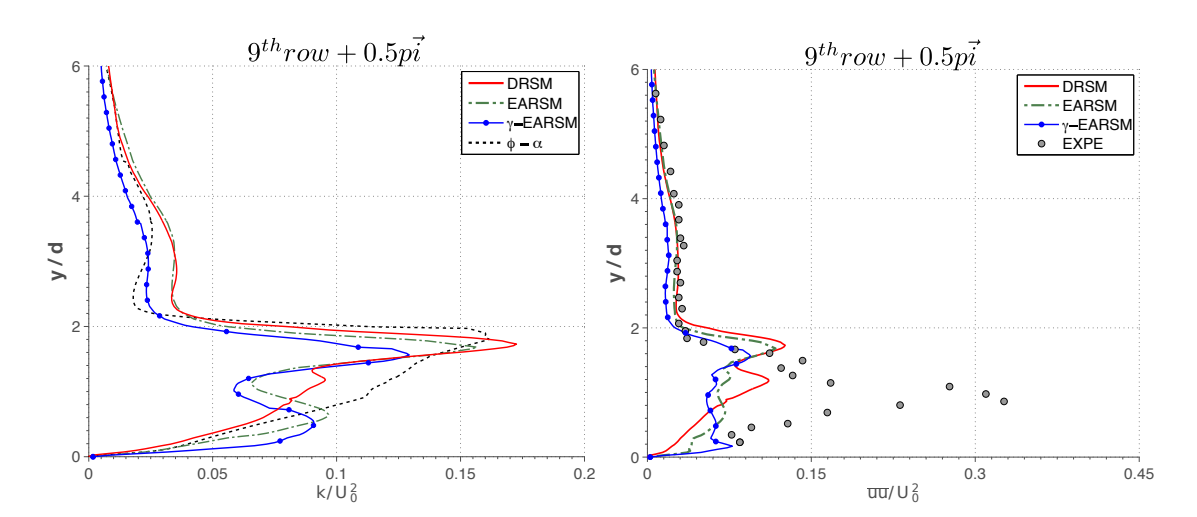

Figure 6.8 – Comparaison des profils de *k* calculés numériquement et des composantes longitudinales du tenseur de Reynolds pour les modèles pour lesquels ils sont disponibles.

# **6.3 Configuration anisotherme**

Cette section se propose de réaliser la même analyse que dans la section précédente mais du point de vue de la thermique. Le cas utilisé comme référence, qui fera l'objet d'une validation et évaluation, est issu de l'étude expérimentale d'Emidio [40] menée au Banc LARA. Cette étude a été retenue principalement pour sa proximité aux conditions réelles d'un moteur aéronautique tant d'un point de vue géométrique que d'un point de vue aérothermique. De plus, on a accès à de nombreux paramètres concernant cette expérience qui vont faciliter la mise en données pour les simulations CFD. Le Banc LARA (**L**aboratoire **A**quitain de **R**echerche en **A**érothermique) a été développé de manière conjointe entre Turboméca et l'Université de Pau et des Pays de l'Adour en ayant pour but l'étude des échanges convectifs dans les systèmes multiperforés. Ce banc est brièvement présenté ci-dessous.

Le banc, tel qu'il est schématisé sur la figure 6.11, consiste en deux veines séparées par une plaque plane qui peut être munie d'un dispositif de refroidissement. Une des veines peut être alimentée par un système de chauffage à gaz, qui fonctionne au kérosène ou au gaz naturel, permettant de monter en température jusqu'à des températures comprises entre 650*K* et 1400*K* et aux débits allant de 35*g*/*s* à 500*g*/*s*. Dans le cadre des travaux d'Emidio, la combustion a été effectuée à des régimes pauvres afin de limiter les particules de carbone présentes et ainsi limiter les transferts radiatifs. La veine froide prend de l'air directement de l'extérieur à température ambiante et le débit est compris dans la fourchette 40*g*/*s* à 400*g*/*s*. Le deux écoulements peuvent être pilotés de manière indépendante. Concernant la pression, ce banc permet de monter jusqu'à 8 *bar*, tout en ayant un saut de pression de part et d'autre de la paroi entre 2*kP a* et 20*kP a*. Il est à noter que les parois du banc sont refroidies à l'eau ce qui limite les échanges radiatifs.

Le moyen de mesure principal est la thermographie infrarouge, qui permet d'obtenir des champs de température pariétales tout le long de la paroi. Pour pouvoir se servir de cette technique, un hublot

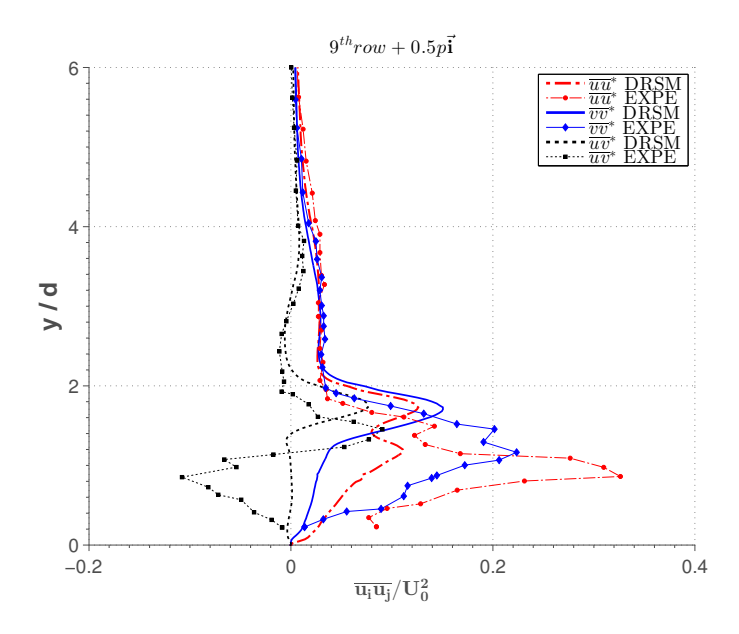

FIGURE 6.9 – Comparaison des profils de  $\overline{u'_i u'_j}$  issus du calcul DRSM et de la LDV

a été placé sur la zone multipercée côté froid pour rendre possible l'accès optique. D'autres systèmes de mesure sont également disponibles comme, par exemple, des thermocouples. Il est important de noter qu'aucune information concernant la couche limite côté chaud n'est disponible car seules des mesures à sonde intrusive par prise de pression statique ou par thermocouple ont été réalisées et elles ne permettent pas de capturer la couche limite (le point le plus proche est situé à 10*mm* de la paroi).

# **6.3.1 Description des simulations numériques**

Le cas de référence ici considéré est dénommé « paroi 2 - condition 60 » dans Emidio [40]. Parmi toutes les configurations multipercées testées par Emidio, le choix de ce cas a été principalement motivé par le fait qu'il peut être réutilisé pour la base de données qui est générée dans le chapitre suivant. Le motif de multiperforation retenu dont les caractéristiques sont affichées dans le tableau 6.4 a été choisi pour être l'un des plus proches des motifs que l'on trouve dans les chambres de combustion aéronautiques. En effet, dans les chambres de combustion actuelles les porosités sont de l'ordre du 2% et les angles d'injection axiales sont proches de 30°. D'autre part, la condition aérothermique (cf. tableau 6.5) a été choisie pour être représentative des conditions moteur tout en ayant des nombres de Reynolds dans la plage de validité des modèles de turbulence. On note au passage que bien que la pression du banc peut aller jusque 8 *bar*, Emidio a effectué le choix de travailler à la pression atmosphérique. Il convient de préciser que, contrairement au banc MAVERIC, cette plaque est à l'échelle 1 par rapport à une paroi de chambre de combustion.

|  |  | $\textbf{d}[\text{mm}]$ s/d[-] $\textbf{p}/\textbf{d}[-]$ e/d[-] $\textbf{l}_{\text{ZMP}}/\textbf{d}[-]$ $\textbf{N}_{\text{rg}}$ $\sigma[\%]$ $\alpha[^{\circ}]$ $\beta[^{\circ}]$ |  |  |
|--|--|----------------------------------------------------------------------------------------------------|--|--|
|  |  | $0.5$ 6.74 5.84 1.6 87.6 15 2.0 30 0                                                                                                    |  |  |

TABLEAU  $6.4$  – Caractéristiques géométriques de la plaque<sup>4</sup>

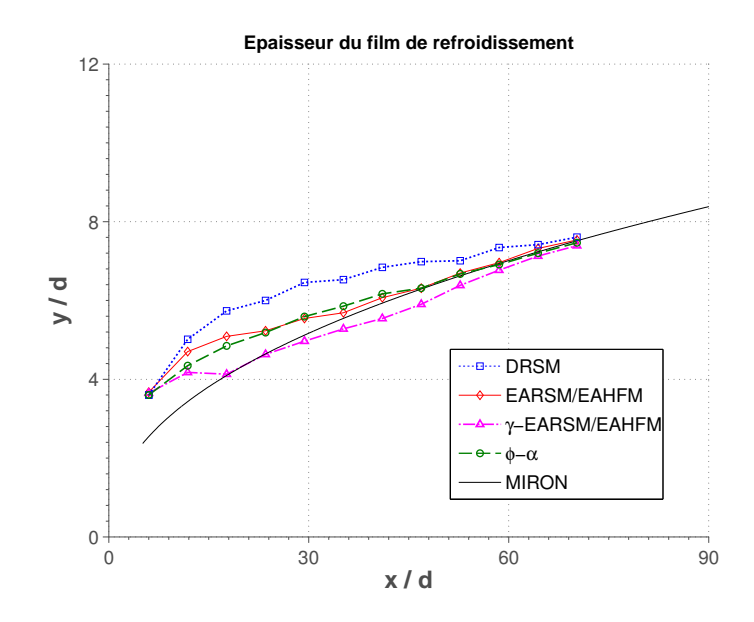

Figure 6.10 – Épaisseur du film prédite par simulation numérique versus la corrélation de Miron

Ce calcul, étant à haute température, nécessite certaines précisions par rapport à sa mise en données. La première question que l'on se pose concerne les effets radiatifs. En effet, les différents éléments du banc peuvent être rayonnants, et ceci est à considérer. Cependant, en raison du refroidissement des parois du banc et à la méconnaissance des imbrulés pouvant être présents côté chaud, le rayonnement est négligé par la suite. Il est aussi important de se poser la question concernant les espèces côté chaud, car les produits de la combustion ont des caractéristiques différentes de celles de l'air. Malheureusement, aucune donnée précisant la composition côté chaud n'est disponible, ce qui ne nous laisse d'autre alternative que de considérer de l'air. En outre, la conductivité du solide a été calculée à la température moyenne de la paroi ce qui peut avoir un très léger effet sur la température pariétale et l'intensité turbulente est fixé à 5%. Ces simplifications ont été validées dans la thèse de Cottin [26].

|          |       | $\Delta T[K]$ $\Delta P[Pa]$ $\rho V_c[Kgs^{-1}m^{-2}]$ $\rho V_f[Kgs^{-1}m^{-2}]$ M DR SR |  |  |
|----------|-------|--------------------------------------------------------------------------------------------|--|--|
| 800 8100 | 17.71 | 54.17 4.1 3.4 0.6                                                                          |  |  |

Tableau 6.5 – Conditions aérothermiques de l'expérience de référence d'Emidio

### **Domaine de calcul et maillage**

La procédure suivie tant pour le choix du domaine de calcul que pour la génération du maillage est approximativement la même que celle suivie pour le cas isotherme. La hauteur du domaine

<sup>4.</sup> Le nombre de rangées dans la maquette s'élève à 18, cependant il a été limité à 15 pour réduire le coût de calcul comme suggéré dans Cottin [26]. Notons aussi que la porosité indiquée dans Emidio [40] est calculé comme la surface totale de la plaque sur la surface perforée ce qui ne correspond pas exactement au rapport *πd*<sup>2</sup> /4*ps*. Également, on tient à préciser que la différence entre la valeur du taux de soufflage ici présentée et celle présentée dans la thèse de Cottin [26] est la conséquence d'une méthode de calcul différente comme indiqué dans le chapitre 2.

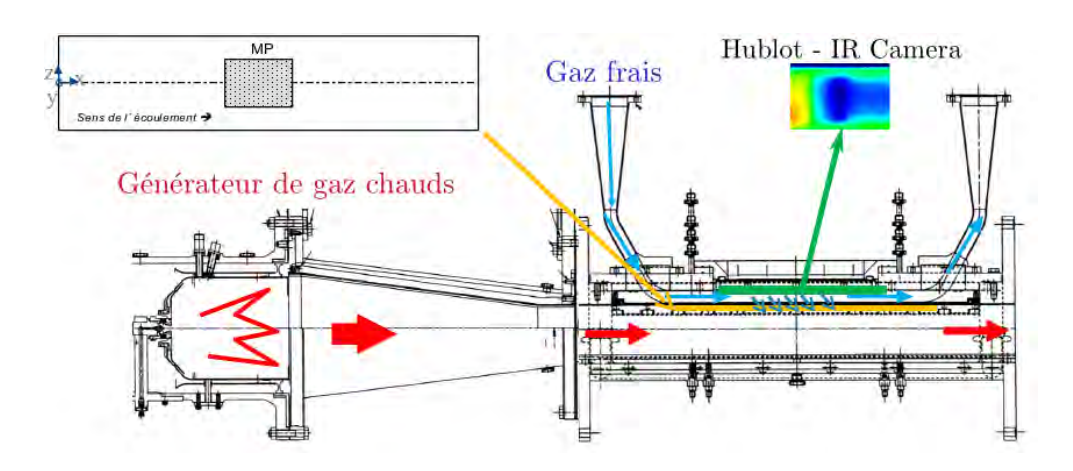

Figure 6.11 – Dispositif expérimental LARA

correspondant à la veine chaude (veine supérieure) est de 20*d* tandis que celui de la veine froide (veine inférieure) est fixée à 10*d*. Pour les mêmes raisons que dans le calcul isotherme, le domaine d'entrée est séparé de la première rangée de 30*d* et la distance entre la dernière rangée et la sortie vaut environ 20 fois le diamètre. Étant donné que la prise en compte de la conduction sur l'épaisseur de la plaque s'avère nécessaire dans ce cas là, les conditions pariétales sont, du côté dynamique de type « adhérence » et, du côté thermique de type « interface fluide-solide ». De même que pour le calcul isotrope, la différence de pression entre les veines est assurée par une condition de pression à la sortie. Également, des conditions de symétrie ont été utilisées pour réduire le coût de calcul ce qui permet d'avoir seulement un demi-trou par rangée (*zmax* = *s*/2). Le domaine de calcul est illustré sur la figure 6.2 et les conditions aux limites sont présentées sur le tableau 6.6.

| Frontière  | Condition imposée                               |
|------------|-------------------------------------------------|
| 1 et 2     | débit imposée (profil développé)                |
| 3          | symétrie                                        |
| 4 et 5     | pression imposée                                |
| 6          | symétrie                                        |
| A, C, et D | adiabatique                                     |
|            | $adhérence + couplinge thermique solide-fluide$ |

TABLEAU  $6.6$  – Conditions aux limites imposées

Le maillage utilisé pour ce calcul a la particularité d'avoir été découpé en deux, l'un pour la partie fluide et l'autre pour la partie solide, tout en générant des nœuds coïncidents au niveau des interfaces. Deux maillages ont été réalisés, la différence entre eux étant le nombre de mailles, et donc le raffinement dans les zones importantes. Le maillage fluide compte 3 millions de cellules. La plupart des cellules sont concentrées à la sortie et à l'intérieur du jet. Le maillage est hybride avec une zone de prismes à la paroi et des tétraèdres ailleurs. De plus, le maillage est de type bas-Reynolds. En ce qui concerne le maillage solide, il n'est composé que de tétraèdres. Le critère pour la génération de ce maillage était de le déraffiner autant que possible de par la simplicité numérique des équations de conduction dans le solide. Cependant, la limitation imposée par l'exigence d'avoir des nœuds

coïncidents a rendu cette tâche très compliquée. Le nombre de mailles du maillage solide est de 0.9 millions. Il est à noter que pour ce maillage nous avons suivi les mêmes consignes que celles utilisées dans la thèse de Cottin [26]. De plus une étude de convergence en maillage a été menée, validant l'utilisation de ces maillages. Une coupe représentative du maillage peut être observée sur la figure 6.12.

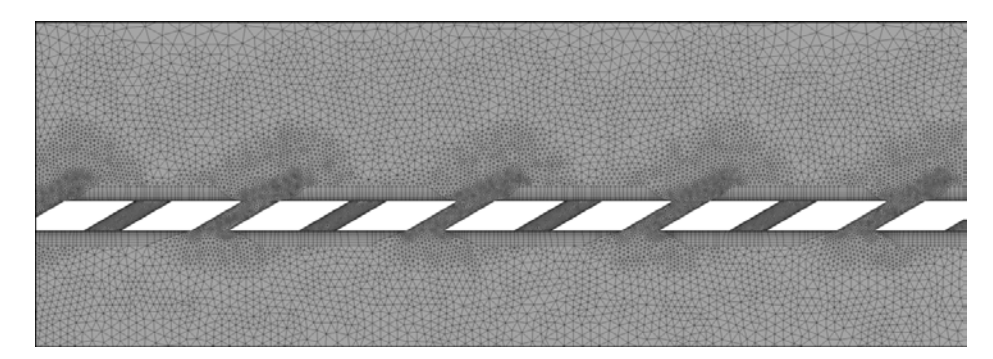

Figure 6.12 – Coupe représentative du maillage sur le plan moyen des perforations

L'intégration temporelle est ici également effectuée avec un schéma d'Euler implicite avec un pas de temps local. Il est important à noter que le couplage entre codes au niveau de l'interface ralentit énormément la convergence du calcul. Afin de pallier ce problème, la densité et capacité calorifique du solide ont été réduites ce qui permet de modifier le temps caractéristique de conduction. En effet, sachant que le temps caractéristique de diffusion thermique est  $t_c \sim \frac{\rho C}{\lambda}$ *λ l* 2 *c* , la réduction de *ρ* et de *C* implique une réduction du temps caractéristique. Cette modification a pu être réalisée car nos calculs sont stationnaires et la variation de ces deux paramètres n'a d'impact que sur le transitoire thermique.

### **Modèles de turbulence RANS employés**

De la même manière que pour le cas isotherme, les modèles de turbulence EARSM, EARSM-*γ*, *ϕ* − *α* et DRSM sont testés. Cependant, comme dans ce cas-là les effets thermiques sont pris en compte, la modélisation des flux des chaleur turbulents est à considérer. Les modèles testés sont les suivants :

- **Modèle EARSM** : ce modèle sera utilisé conjointement avec le modèle EAHFM tel qu'il a été décrit dans le chapitre 5 de ce mémoire.
- **Modèle EARSM-**γ : ce modèle, qui est une modification du modèle EARSM est combiné avec un modèle EAHFM-*γ*. Ce dernier est, comme son nom l'indique, l'adaptation de la correction anisotrope déjà décrite au modèle EAHFM qui, dans la thèse de Cottin [26], permettait de diviser par à peu près un facteur 2 les erreurs commises au niveau de la prévision de températures pariétales. Cette correction sera détaillée par la suite.
- **Modèle**  $\varphi \alpha$ : ce modèle emploie une approche de type Prandtl turbulent constant pour l'évaluation des flux thermiques.
- **Modèle DRSM-SSG** : ce modèle tel qu'il est codé dans Cedre peut être combiné avec trois approches différentes qui seront, toutes les trois, explorées par la suite. Dans un premier
temps, ce modèle est associé à une approche de type Prandtl turbulent constant. Ensuite, il a été combiné avec une approche EAHFM. Finalement, une approche GGDH, censée être plus précise que les méthodes employant des nombres de Prandtl turbulents, est employée.

#### **6.3.2 Correction anisotrope sur la thermique : modèle EAHFM-***γ*

De manière analogue aux tensions de Reynolds, la distribution des flux de chaleur turbulents à la sortie de la perforation est fortement anisotrope dans la direction latérale. Afin de remédier à ce problème, la correction des contraintes latérales a été aussi appliquée aux flux de chaleur de la façon suivante :

$$
\overline{u_i' T'} = \left( \begin{array}{c} \overline{u_x' T'} \\ \overline{u_y' T'} \\ \gamma \cdot \overline{u_z' T'} \end{array} \right)_{EAHFM}
$$
\n(6.11)

avec *γ* le facteur défini dans la section 6.2.

De même que pour la correction dynamique, elle n'est appliquée que dans la zone d'injection (*y* > 0 pour la configuration ici présentée).

#### **6.3.3 Résultats anisothermes et discussion**

Les données exploitables issues des travaux d'Emidio sont des températures pariétales moyennées latéralement. Dans cette section, on utilise leur forme adimensionnelle (l'efficacité de refroidissement) qui s'écrit :

$$
\eta_f = \frac{T_{c,\infty} - T_w}{T_{c,\infty} - T_{f,\infty}}
$$
\n(6.12)

Ensuite, cette efficacité est moyennée latéralement de la manière suivante :

$$
\overline{\eta}_f = \frac{1}{s/2} \cdot \int_0^{s/2} \eta_f(z) dz \tag{6.13}
$$

Avant de se lancer dans l'analyse et comparaison des résultats, on voudrait rappeler que certaines simplifications ainsi que certaines hypothèses ont été adoptées pour la réalisation de ce calcul ; à savoir : l'absence du rayonnement, l'utilisation de l'air comme espèce du côté chaud, l'utilisation d'une conductivité constante pour le solide, *etc*. De ce fait, il est important de garder à l'esprit que l'évaluation ne peut être faite qu'avec une certaine marge de tolérance et pas au degré près.

La figure 6.13 montre la comparaison des efficacités pour les 4 modèles testés. Notons que le modèle DRSM dans cette courbe se sert d'un nombre de Prandtl turbulent constant pour les flux de chaleur ; une comparaison plus poussée de ce modèle est faite par la suite. La zone multiperforée se trouve approximativement entre les abscisses  $x/d = 0$  et  $x/d = 80$ . Il est à noter que dans nos calculs on a imposé une condition d'adiabaticité pour la condition en entrée de la paroi. Cette condition peut induire des différences en début de plaque, cependant Cottin [26] montre que ces différences sont quasiment imperceptibles passés 10 diamètres. On rappelle que la configuration simulée compte 3 rangées de moins que la maquette expérimentale. Cette différence dans le nombre

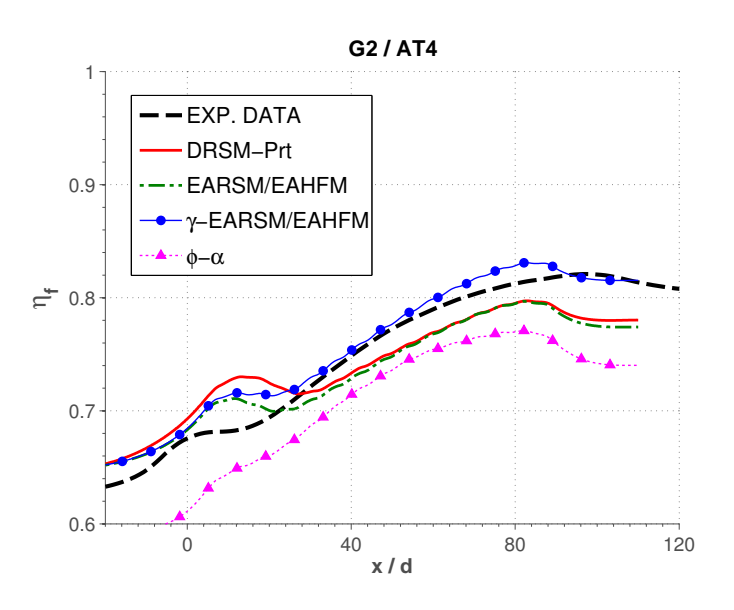

Figure 6.13 – Comparaison des modèles de turbulence par rapport aux résultats expérimentaux de référence d'Emidio

de rangées ce qui peut être observée par un déclin d'efficacité à partir de *x*/*d* ∼ 80 pour les calculs qui n'apparait que vers *x*/*d* ∼ 100 pour l'expérience.

À première vue, on peut constater un bon accord entre les calculs et les résultats expérimentaux, sauf pour le modèle  $\varphi - \alpha$ . Cette modélisation à pondération elliptique est hors d'une plage de valeurs acceptable. Ceci est encore plus marqué au niveau des premiers rangées. Cette évaluation nous a amenés a écarter ce modèle pour la suite des analyses. On peut observer que tous les autres modèles employés prédisent une forte hausse d'efficacité au niveau des premières rangées qui ne correspond pas à l'expérience. Ensuite, l'efficacité chute légèrement avant de recroître à nouveau, sauf pour le EARSM/EAHFM-*γ* qui plafonne avant de reprendre la hausse d'efficacité. Ce comportement est la conséquence des structures tridimensionnelles à la sortie des perforations qui sont spécialement importantes au niveau des premiers rangées dont le calcul sous-estime leur diffusion. Si l'on compare les efficacités en fin de paroi multiperforée, les erreurs relatives sont de l'ordre du 3% pour le EARSM, 1*.*8% pour le EARSM-*γ* et 3% pour le DRSM. Globalement, on constante que les différences sont faibles, même si le EARSM-*γ* reproduit à peu près mieux l'allure de la courbe. Encore une fois, on rappelle qu'avec ces marges d'erreur aucune conclusion irréfutable ne peut pas être en tirée.

On constate que les résultats obtenus par Cottin [26] avec le modèle EARSM-*γ* sont un peu différents de ceux ici présentés. Certaines différences entre ces deux calculs peuvent justifier cet écart, à savoir : le domaine de calcul ici considéré est plus long ce qui fait varier les conditions d'entrée, le profil d'entrée ici employé a une couche limite turbulente plus développée et la correction anisotrope, dans ces simulations, est appliquée seulement du côté injection tandis que dans la thèse de Cottin elle est appliquée partout dans le domaine.

Pour ce qui est du modèle DRSM, on a voulu le combiner avec des approches plus poussées que l'utilisation d'un Prandtl turbulent constant pour évaluer sa performance. Sur la figure 6.14 on peut observer ladite comparaison. Il est intéressant de noter que l'approche GGDH et l'approche

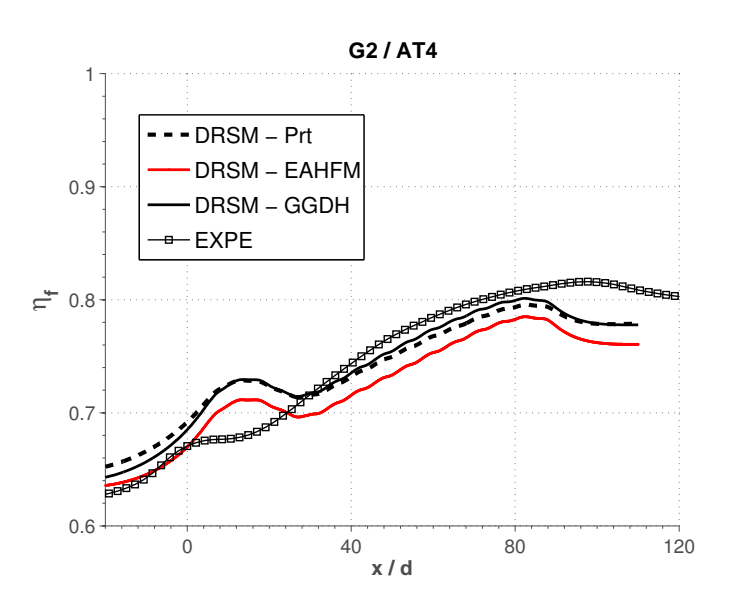

Figure 6.14 – Évaluation des différents modèles pour les flux de chaleur turbulents combinés avec le modèle DRSM

du nombre de Prandtl turbulent constant donnent des résultats très similaire tandis que l'EAHFM n'arrive pas à reproduire les mêmes niveaux d'efficacité vers la fin de la zone multiperforée. De manière intéressante, les niveaux en début de paroi multiperforée sont mieux capturés par l'approche EAHFM. Il convient de noter que, dans les configurations de paroi multiperforée industrielles, la plupart de régions sont de type « film établi ». Pour cette raison, on considère l'estimation de la température dans cette zone comme le critère principale pour l'évaluation des modèles. Selon ce critère, l'utilisation d'une approche GGDH peut être considérée comme étant plus performante même si la différence avec le modèle Prandtl turbulent constant reste très faible.

#### **6.4 Conclusion : choix du modèle**

On peut conclure que trois modèles ont donné des résultats suffisamment bons qui nous permettraient de justifier leur utilisation pour le développement d'une base de données. Ces modèles sont le modèle EARSM/EAHFM, le modèle EARSM/EAHFM-*γ* et le modèle DRSM-SSG. Quant au modèle *ϕ*−*α*, malgré son comportement plutôt acceptable pour la prévision aérodynamique, il échoue lorsqu'il s'agit d'évaluer les températures pariétales. En ce qui concerne le modèle DRSM-SSG, sa combinaison avec une approche de type GGDH a une performance légèrement meilleure que celle des approches *P r<sup>t</sup>* constant et EAHFM. Au vu de tous ces éléments, le choix a été d'utiliser le modèle EARSM/EAHFM-*γ* pour la base de données pour les raisons suivantes :

- Ce modèle a déjà été utilisé dans le cadre de la thèse de Cottin [26] dont les résultats sont plutôt satisfaisants. D'ailleurs le nombre d'inconnues et de points discutables concernant les résultats expérimentaux (notamment les écarts entre les mesures LDV/PIV côté aérodynamique) motivent le choix d'un modèle déjà employé.
- Le modèle DRSM, bien que performant, n'apporte pas vraiment d'améliorations pouvant justifier son utilisation sachant que le coût de calcul avec ce modèle est beaucoup plus élevé

tant en coût de calcul par itération qu'en nombre d'itérations nécessaires pour la convergence (à peu près 2.5 fois plus coûteux que le modèle SST).

● Le modèle EARSM, à même coût de calcul que celui avec la correction anisotrope (qui est du même ordre de grandeur que pour le modèle SST), prédit moins bien les températures pariétales.

Le but de ce chapitre était de pouvoir être en mesure de sélectionner le modèle qui sera utilisé dans le chapitre suivant pour l'élaboration d'une base de données axiale. La modélisation de la turbulence étant aujourd'hui au cœur même de la capacité d'un code de mécanique des fluides a être prédictif et représentatif de la réalité physique, il a été décidé d'effectuer une comparaison qualitative et quantitative vis-à-vis des modèles de turbulence présents dans le solveur Charme. Ces modèles sont un modèle à résolution explicite de tensions de Reynolds de type EARSM combiné avec une approche EAHFM, ces deux mêmes modèles avec une correction anisotrope (EARSM/EAHFM- $\gamma$ ), un modèle à pondération elliptique de type  $\varphi - \alpha$ et un modèle à tensions de Reynolds de type DRSM combiné avec soit un nombre de Prandtl turbulent constant, soit avec une approche EAHFM soit avec une approche GGDH. Pour ce faire, deux cas de référence, l'un isotherme et l'autre anisotherme, permettant de réaliser ladite comparaison ont été identifiés. En premier temps, on se focalise sur la simulation et comparaison aérodynamique de l'expérience de Miron [96] et Most [97]. Cette comparaison a montré une relativement bonne performance de tous les modèles, et par conséquent ne permettent pas de réaliser un choix définitif. Ensuite, on a réalisé une démarche similaire pour l'évaluation des capacités thermiques des modèles en se comparant à l'expérience d'Emidio [40]. À l'inverse de l'évaluation dynamique, la comparaison des températures pariétales a mis en évidence les faiblesses du modèle *ϕ* − *α* à l'heure de prédire celles-ci. Enfin, les raisons qui nous ont amenés à retenir le modèle EARSM/EAHFM-*γ* pour la génération de la base de données ont été expliquées.

## l<br>Chapitre

### **Génération et analyse d'une base de données axiale**

Dans ce chapitre on vise à générer une base de données suffisamment large afin de pouvoir déduire un modèle de paroi multiperforée à partir de celle-ci. En utilisant la méthodologie jugée dans le chapitre précédant comme étant la plus adaptée à la paroi multiperforée, plusieurs simulations numériques ont été effectuées afin de développer une base de données comprenant un ensemble de configurations assez représentatives d'une vraie chambre de combustion. Les configurations testées comprennent trois géométries de paroi et cinq conditions aérothermiques différentes. Dans un deuxième temps, la base de données ainsi générée est validée en la confrontant aux données expérimentales d'Emidio [40]. Puis, une analyse approfondie est menée qui complète l'étude de Cottin [26]. Cette analyse s'intéresse principalement à l'influence des paramètres aérothermiques et géométriques sur la structure de l'écoulement ainsi que sur les aspects thermiques. Ce chapitre s'achève par une analyse paramétrique sur les niveaux d'efficacité de refroidissement obtenus.

#### **Contents**

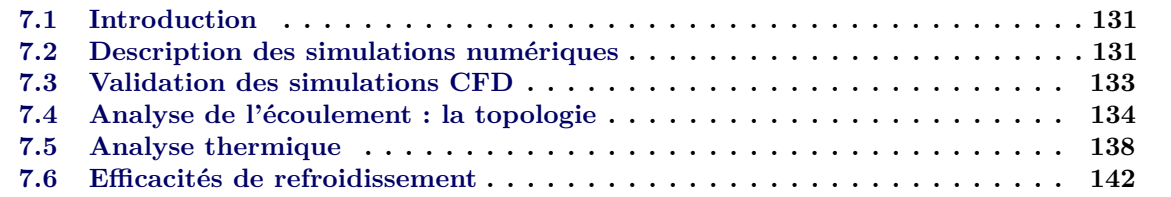

#### **7.1 Introduction**

Dans ce chapitre, on présente et analyse les simulations numériques effectuées pour la création d'une base de données numérique axiale. Les cas sélectionnés pour composer cette base de données dérivent, la plupart, de l'étude expérimentale d'Emidio en raison de la diversité des conditions testées et du niveau de détail. De plus, comme il a été signalé dans le chapitre précédent, tant les conditions aérothermiques de l'écoulement que la géométrie de la plaque sont représentatives des vrais conditions d'une chambre de combustion. Le critère pour l'adoption des différents cas de calcul a été, d'une part de récréer les cas d'intérêt simulés par Cottin [26] avec les modifications du domaine et du modèle de turbulence indiquées dans le chapitre précédent, et d'autre part d'élargir la base données à d'autres géométries pour lesquels la porosité varie par rapport à celle utilisée par Cottin.

#### **7.2 Description des simulations numériques**

Dans cette section on présente les simulations numériques réalisées pour le développement de cette base de données. Étant donné qu'un des cas a déjà été présenté dans le chapitre précédent et que la mise en données est très similaire à celle de ce cas, la description des simulations numériques est faite de manière succincte (on renverra le lecteur à la section « configuration anisotherme » du chapitre antérieur pour toute information complémentaire).

Dans ses travaux expérimentaux, Emidio testa, au total, plus d'une dizaine de motifs multipercés parmi lesquels se trouve la configuration simulée numériquement par Cottin. Ce motif multipercé, dénommé « paroi numéro 2 » dans la thèse d'Emidio, a la particularité d'être très représentatif des dimensions caractéristiques des parois multiperforées que l'on trouve dans une vraie chambre de combustion aéronautique. Dans le cadre de ce chapitre, on considère cette géométrie de plaque comme étant nominale. Cependant, l'étude d'une seule géométrie de plaque s'avère insuffisante sachant que le but ultime de la génération de cette base de données est de développer un modèle à partir de celle-ci. Pour cette raison, deux autres géométries de plaque se sont rajoutées à la paroi de Cottin : les parois dénommées par Emidio comme « paroi numéro 6 » et « paroi numéro 15 ». Comme il a déjà été dit, la porosité de la paroi a été le paramètre de référence pour effectuer ce choix. L'intérêt de l'utilisation de la paroi numéro 6 est d'avoir une plaque à forte porosité (*σ* = 4*.*2% contre  $\sigma$  = 2.0% pour la paroi 2) tout en conservant un espacement entre trous et rangées très proche de celui de la paroi 2. Dans la même veine, la paroi 15 a une porosité très faible (*σ* = 0*.*7%) en conservant ces espacements. On note au passage que, même si les porosités des plaques 6 et 15 s'éloignent de la porosité de référence de la paroi 2, ces valeurs se trouvent tout à fait dans la plage de valeurs utilisées dans les chambres de combustion aéronautiques. Les caractéristiques de ces trois parois peuvent être trouvées sur le tableau 7.1.

Le domaine de calcul pour les différents motifs est similaire à celui déjà présenté dans le chapitre précédent (cf. figure 6.2), à savoir deux veines séparées par un solide percé qui joue le rôle de la paroi multiperforée. Évidemment, les dimensions et le nombre de perforations ont été adaptés afin de les faire correspondre à ceux indiqués sur le tableau 7.1. De la même façon que pour la simulation anisotherme du chapitre antérieur, la condition aux limites des parois est de type « paroi adhérente » du côté dynamique et « interface Charme-Acacia » du côté thermique. Enfin, des conditions de symétrie ont été adoptées pour réduire le domaine de calcul à la moitié du domaine que nécessiterait une simulation périodique.

|  |  | $\begin{bmatrix} G\acute{e}o. & d\mathrm{[mm]} & s/d[-] & p/d[-] & e/d[-] & l_{\mathrm{ZMP}}/d[-] & N_{\mathrm{rg}}^{-1} & \sigma[\%] & \alpha[^{\circ}] & \beta[^{\circ}] \end{bmatrix}$ |  |  |
|--|--|----------------------------------------------------------------------------------------------------|--|--|
|  |  | <b>G1</b>   $0.3$ 11.23 9.73 1.6 155.7 16 0.7 30 0                                                                                                    |  |  |
|  |  | <b>G2</b>   0.5 6.74 5.84 1.6 87.6 15 2.0 30 0                                                                                                    |  |  |
|  |  | <b>G3</b>   0.7 4.51 4.17 1.6 58.4 14 4.2 30 0                                                                                                    |  |  |

Tableau 7.1 – Caractéristiques géométriques des parois sélectionnées pour la base de données axiale.

Maintenant, si l'on s'intéresse aux conditions aérothermiques des cas sélectionnés, le tableau 7.2 présente les conditions testées. La première chose qui ressort de ce tableau est que le principal paramètre utilisé pour le choix des conditions aerothermiques est le taux de soufflage. Effectivement, les cas ont été choisis d'une manière telle que différentes valeurs du taux de soufflage sont balayées en partant de taux de soufflages très faibles (condition AT1) jusqu'à des valeurs plutôt élevées comme pour la condition AT5. De même que dans Cottin [26], ces conditions permettent d'étudier l'influence d'autres paramètres comme le ∆*T*, le ∆*P* ou les paramètres adimensionnels DR et SR. Il est important de noter que seulement 4 des 5 conditions aérothermiques sont présentes dans les thèses de Cottin et Emidio. En ce qui concerne la condition AT1, elle a été créée afin d'avoir une configuration à très faibles taux de soufflage. De ce fait, aucune comparaison de la condition AT1 par rapport à des résultats expérimentaux ne pourra être faite dans ce chapitre.

De la même façon que dans le chapitre précédent, les niveaux de pression de part et d'autre de la paroi ont été fixés au moyen des conditions de pression en sortie. En ce qui concerne les profils en entrée, l'écoulement a été développé sur une longueur d'entrée permettant d'obtenir des profils développés au moyen d'une simple simulation bidimensionnelle.

|     |      |      | $\text{AT.}^2 \begin{bmatrix} \Delta \text{T}[\text{K}] & \Delta \text{P}[\text{Pa}] & \rho \text{V}_\text{c}[\text{Kgs}^{-1}\text{m}^{-2}] & \rho \text{V}_\text{f}[\text{Kgs}^{-1}\text{m}^{-2}] \end{bmatrix}$ |    |         | M DR SR           |        |
|-----|------|------|----------------------------------------------------------------------------------------------------|----|---------|-------------------|--------|
| AT1 | 300  | 500  | 33                                                                                                    | 66 |         | $0.5$ $2.5$ $4.1$ |        |
| AT2 | 800  | 4800 | 31                                                                                                    | 66 | 1.6     | 3.4               | $-1.1$ |
| AT3 | 1050 | 4800 | 17                                                                                                    | 53 | 2.9     | 4.3               | 0.9    |
| AT4 | 800  | 8100 | 17                                                                                                    | 53 | 4.1     | 3.4               | 0.6    |
| AT5 | 800  | 4800 | 12                                                                                                    | 63 | $5.0^-$ | 3.4               | $-1.1$ |

Tableau 7.2 – Conditions aérothermiques de la base de données

En vue de limiter les coûts et les temps associés à la génération de cette base de données, les combinaisons possibles entre géométries de plaque et conditions aerothermiques ont été réduites. Le critère a été le suivant : la paroi numéro 2 a été combinée avec toutes les conditions aérothermiques puisqu'elle est la plus proche des conditions nominales d'une chambre de combustion, alors que les parois G1 et G3 ont été confrontées seulement aux deux cas à plus fort taux de soufflage, parce que ce dernier est normalement élevé dans une chambre de combustion. La matrice de cas-test 7.3

<sup>1.</sup> Le nombre de rangées pour les maquettes 2 et 15 s'élève à 18 et 35 respectivement, cependant ils on été limité à 15 et 16 pour réduire le coût de calcul comme suggéré dans Cottin [26]

<sup>2.</sup> AT. signifie condition « Aero-Thermique »

résume ces combinaisons.

|                 |  | AT1 AT2 AT3 AT4 AT5 |  |
|-----------------|--|---------------------|--|
| G1              |  |                     |  |
| $\overline{G}2$ |  |                     |  |
| $\overline{G}$  |  |                     |  |

Tableau 7.3 – Matrice de cas-test

Les conditions numériques de ces simulations et les maillages ont déjà été décrits dans le chapitre précédent.

#### **7.3 Validation des simulations CFD**

Cette section est vouée à la validation de nos simulations numériques en les comparant aux températures pariétales mesurées par Emidio dans le cadre de sa thèse. On rappelle que, malheureusement, la configuration G2/AT1 ne pourra pas validée car on ne dispose d'aucune valeur expérimentale sur celle-ci. Pour cette étude de validation, ainsi que pour la majorité des analyses menées au cours de cette thèse, on utilisera encore une fois la forme adimensionnelle, moyennée latéralement, de la température pariétale : l'efficacité de refroidissement. Celle-ci est comparée au niveau de deux points qui permettent d'avoir une idée précise de la performance du modèle. Le premier point de comparaison se situe au milieu de la zone multiperforée (à *xMID* ∼ *lZMP* /2) et le deuxième point de référence se place vers la fin de la paroi (à *xEND* ∼ *lZMP* ). À cet effet, les efficacités ainsi que les erreurs relatives aux dits endroits sont résumés sur le tableau 7.4.

À première vue, on constate que les efficacités de refroidissement sont prédites de manière assez précise avec une erreur moyenne de l'ordre du 2*.*9%. Cependant, on remarque certains disparités entre les différentes configurations. Par exemple, on peut observer que l'erreur relative est nettement plus élevée pour la géométrie G3, dont la porosité est la plus grande. Ceci peut être expliqué par une sur-estimation de l'anisotropie dans la direction latérale par le modèle EARSM/EAHFM-*γ* dans cette configuration. Malgré cela, l'erreur reste acceptable étant donnée la plage d'incertitudes concernant la mise en données de l'étude expérimentale. De plus, les tendances ont été bien capturées par nos simulations. La tendance la plus évidente est celle qui relie l'efficacité avec la porosité. L'efficacité de refroidissement croît en effet avec la porosité tant pour les calculs que pour les expériences. Dans la même veine, si l'on regarde les résultats expérimentaux d'Emidio, on constate que l'efficacité évolue aussi de manière monotone croissante avec le taux de soufflage, ce qui a été également capturé par nos simulations numériques.

Globalement, on considère que cette comparaison de nos résultats numériques par rapport à l'étude numérique d'Emidio valide de manière quantitative cette base de données numérique axiale.

|                |                                                                              | MID                      | AT1<br><b>END</b> | МID                    | AT2<br><b>END</b>      | <b>MID</b>             | AT3<br><b>END</b>      | <b>MID</b>             | AT4<br><b>END</b>      | AT5<br><b>MID</b>      | <b>END</b>             |
|----------------|------------------------------------------------------------------------------|--------------------------|-------------------|------------------------|------------------------|------------------------|------------------------|------------------------|------------------------|------------------------|------------------------|
| G1             | $\overline{\eta}_f(exp)$<br>$\overline{\eta}_{f}(RANS)$<br>$\varepsilon$ [%] | $\overline{\phantom{0}}$ |                   |                        |                        |                        |                        | 0.678<br>0.690<br>1.75 | 0.718<br>0.727<br>1.15 | 0.698<br>0.732<br>4.80 | 0.735<br>0.758<br>3.30 |
| G <sub>2</sub> | $\overline{\eta}_f(exp)$<br>$\overline{\eta}_{f}(RANS)$<br>$\varepsilon$ [%] | 0.697                    | 0.7348            | 0.732<br>0.710<br>3.17 | 0.799<br>0.780<br>2.49 | 0.734<br>0.739<br>0.76 | 0.812<br>0.811<br>0.31 | 0.744<br>0.752<br>1.17 | 0.812<br>0.827<br>1.96 | 0.762<br>0.775<br>1.78 | 0.855<br>0.836<br>2.22 |
| G <sub>3</sub> | $\overline{\eta}_f(exp)$<br>$\overline{\eta}_f(RANS)$<br>$\varepsilon$ [%]   |                          |                   |                        |                        |                        |                        | 0.792<br>0.820<br>3.55 | 0.866<br>0.910<br>5.17 | 0.786<br>0.839<br>6.7  | 0.866<br>0.922<br>6.4  |

Tableau 7.4 – Efficacités de refroidissement moyennées latéralement issues du calcul numérique (notées *RANS*) et de l'étude expérimentale d'Emidio [40] (marquées *expe*). *ε* est l'erreur relative, *MID* et *END* sont les valeurs au milieu et à la fin de la zone multiperforée, respectivement.

#### **7.4 Analyse de l'écoulement : la topologie**

Dans un premier temps, on va s'intéresser à la topologie de l'écoulement autour de la paroi multiperforée. D'un point de vue global, comme il a été expliqué dans l'introduction de ce mémoire, la multiperforation consiste à aspirer de l'écoulement du côté froid au moyen de centaines de perforations et de l'injecter ensuite sur le côté chaud, tout en créant un film de refroidissement qui va rester collé à la paroi. Ceci est, grossièrement, montré sur la figure 7.1 au moyen d'iso-contours d'efficacité de refroidissement. Cette coupe du plan moyen met en évidence ces trois phénomènes : l'aspiration de l'air frais, le pompage dans les trous et la formation du film de refroidissement. Dans l'optique d'analyser l'écoulement et d'identifier les tendances selon les différents paramètres, on s'intéresse d'abord au côté aspiration, ensuite aux perforations et finalement au côté injection.

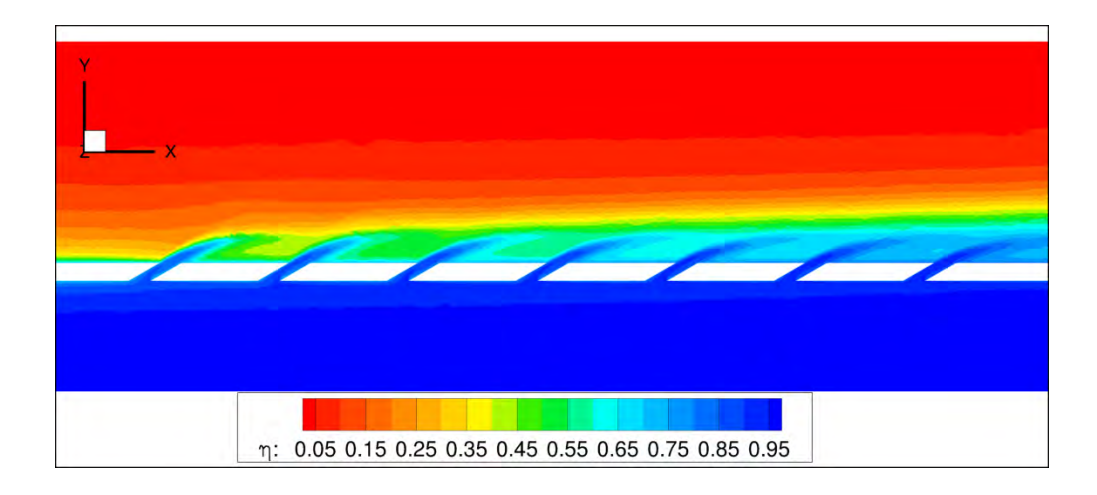

Figure 7.1 – Champs de température réduite moyenne sur une coupe traversant les perforations (plan de symétrie) pour la configuration G2/AT5.

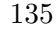

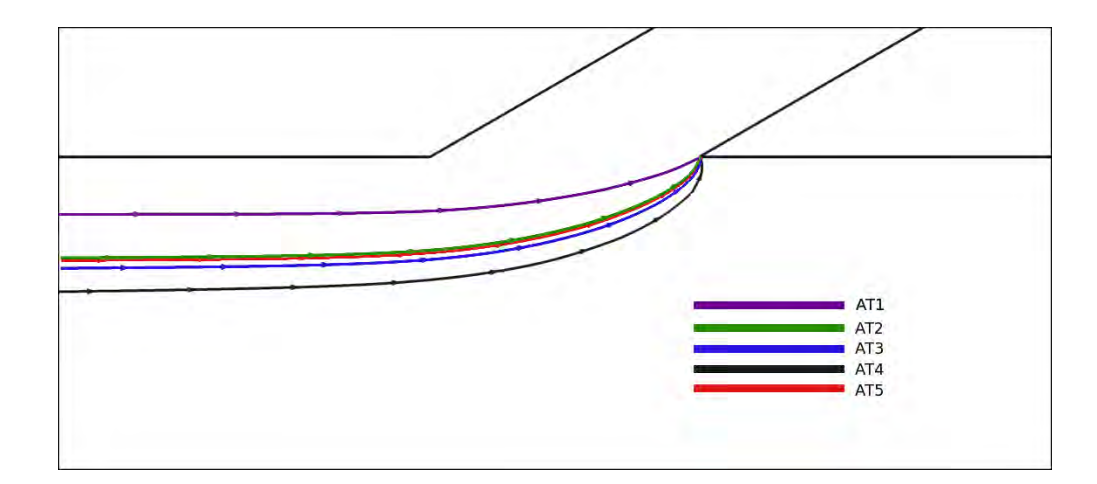

Figure 7.2 – Vue de côté au niveau du plan de symétrie des lignes de séparation entre la zone « enveloppe » qui est aspirée par la perforation et le reste de l'écoulement pour les cinq conditions aérothermiques sur le motif G2.

#### **Côté froid**

Comme il a déjà été dit, la phénoménologie côté aspiration reste très localisée dans des régions autour de chaque perforation et elles n'interagissent quasiment pas entre elles. C'est pour cette raison et afin de ne pas surcharger cette section que l'on ne se focalise que sur la perforation numéro 10. On note au passage que le choix de se placer au niveau de cette rangée a été également motivé par le fait qu'elle est suffisamment éloignée de l'entrée et de la sortie pour ne pas avoir un comportement influencé par les conditions aux limites. La première chose à laquelle on va s'intéresser est à la région limitée par « l'enveloppe d'aspiration » (cf. chapitre 2). Cette région de l'espace comprend l'écoulement qui est aspiré par la perforation. La taille de cette zone, d'après Byerley, est pilotée par le « suction ratio » SR. Elle peut être observée sur la figure 7.2 pour les cinq cas aérothermiques testés sur la géométrie G2. La première chose qui ressort de cette image confirme cette affirmation de Byerley. En effet, la taille de l'enveloppe augmente si le rapport d'aspiration diminue. Par exemple, on peut voir comment la région la plus étroite est celle qui correspond à SR=4.1 tandis que la plus épaisse correspond à un SR de 0.6. Il est aussi intéressant de noter que les conditions aérothermiques AT3 et AT5 se superposent quasiment. Sachant que le rapport d'aspiration pour ces deux zones est identique, on peut faire l'hypothèse d'une dépendance unique par rapport d'aspiration.

Les vitesses au niveau la région d'aspiration sont d'une importance capitale pour expliquer le chemin suivi par l'écoulement dans la perforation. Sur l'image 7.3 on a tracé les profils de vitesses perpendiculaires à la paroi (*Vy*) pour des distances à la perforation de 0*.*05*d*, 0*.*25*d*, 0*.*5*d*, 1*d* et 2*d*. Au premier regard, on observe que l'allure des profils est plutôt indépendante de la porosité de la paroi : fort pic de vitesse qui diminue en intensité au fur et à mesure que l'on s'éloigne de la paroi. Il est intéressant de remarquer le fait que le pic de vitesses est décalé vers l'aval par rapport au centre géométrique comme il avait été indiqué lors de l'étude bibliographique. On note au passage que ces formes de profils correspondent à celles présentes par Peet [103] au moyen des simulations LES (cf. figure 2.3).

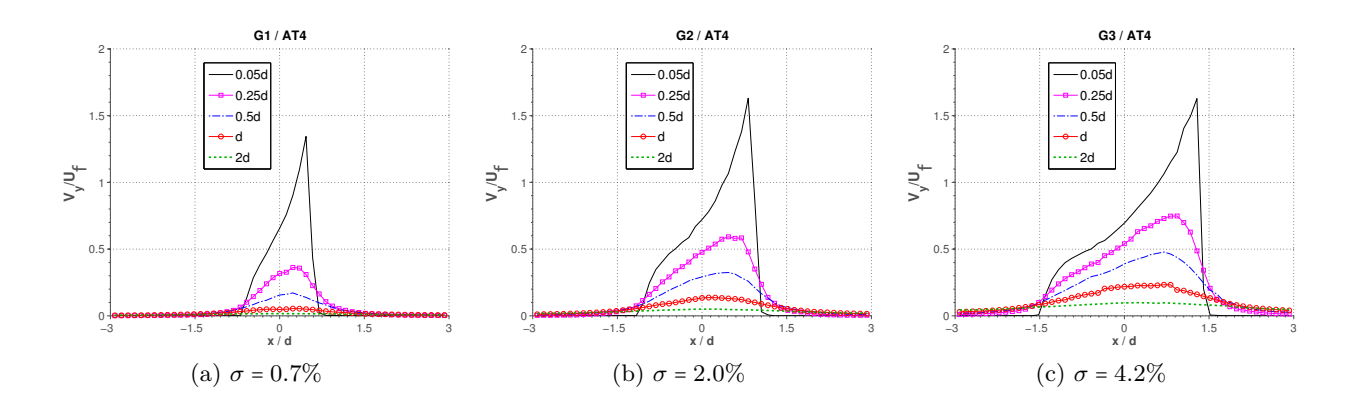

Figure 7.3 – Profils de vitesses adimensionnées par la vitesse de l'écoulement froid (*U<sup>f</sup>* ) à une distance verticale de 0*.*05*d*, 0*.*25*d*, 0*.*5*d*, *d* et 2*d* de la perforation. Les géométries G1, G2 et G3 sont affichées pour la condition aérothermique AT4.

#### **Intérieur des perforations**

L'écoulement à l'intérieur des perforations est aspiré du côté froid et injecté du côté chaud. Compte tenu de la différence de températures, l'écoulement aspiré est à une température située entre la température chaude et la température froide. La figure 7.4 montre les efficacités de refroidissement pour les trois géométries sur le plan de symétrie *xy* et sur trois coupes à l'entrée (*y* = −*e*), à la miépaisseur (*y* = −*e*/2) et à la sortie (*y* = 0) de la perforation sur le plan *xz*. Dans cette représentation on utilise l'efficacité de refroidissement comme scalaire transporté permettant à la fois de visualiser l'échauffement et la trajectoire suivie par l'écoulement. On rappelle que toutes les parois partagent la même épaisseur ce qui facilite la comparaison. Concentrons-nous dans un premier temps sur la géométrie nominale G2. Si l'on observe la trajectoire de l'écoulement froid qui est concentré vers l'aval de la région d'entrée, on constate comment à mi-épaisseur celui-ci à été dévié vers le côté opposé de la perforation et ceci est de même pour la sortie. Ce comportement correspond parfaitement à la zone dénommée « jetting effect region » par Leylek et Zerkle [74], Peet [103] et Mendez [86]. La région limitée par ladite zone d'effet jet et par l'arête aval, correspond à une zone de recirculation en raison du décollement qui apparaît lorsque l'écoulement contourne l'angle aigu à l'entrée de l'orifice. Au niveau du côté amont, on observe une région où la température est plus élevée. Ceci est dû à l'aspiration de la couche limite qui est déjà à une température proche de celle de la paroi. Il est aussi intéressant de remarquer la différence de températures injectées selon le diamètre des perforations. La température de l'air est fortement perturbée pour la perforation dans la configuration G1 (efficacité de l'ordre du *η<sup>f</sup>* ∼ 0*.*8 à la sortie), tandis que dans le cas G3 la température est quasiment celle du côté froid (efficacité de l'ordre du *η<sup>f</sup>* ∼ 0*.*95). L'effet du réchauffement à l'intérieur des perforations sera donc à pendre en compte pour l'analyse de l'efficacité de refroidissement.

#### **Côté chaud**

Si l'on s'intéresse à l'injection et à la formation du film, la figure 7.5 montre la structure du film de refroidissement au moyen des iso-contours d'efficacité pour le cas G2/AT4. Cette figure montre une coupe sur le plan latéral moyen (*z* = *s*/4) et des coupes sur les plans perpendiculaires à la direction principale de l'écoulement (plans *yz*) au niveau de chaque rangée impaire. La première chose que l'on observe sur cette image concerne la formation du film : l'écoulement arrive à la zone

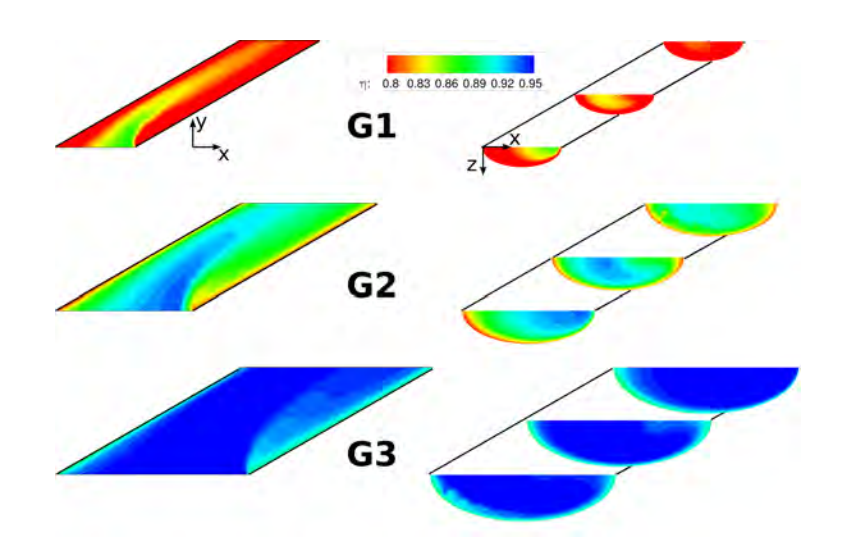

Figure 7.4 – Température réduite moyenne pour les géométries de la condition aérothermique AT4 sur le plan moyen *xy* et sur trois coupes à *y* = −*e* (entrée), *y* = −*e*/2 (mi-épaisseur), *y* = 0 (sortie). Perforation au niveau de la dixième rangée.

multiperforée en ayant développé une couche limite thermique qui est alimentée par l'injection d'air frais pour former le film de refroidissement. Ce film de refroidissement, comme on peut le voir, va croître en épaisseur et les niveaux de températures vont descendre au fur et à mesure des rangées. Un aspect très intéressant à observer sur cette figure est le blocage des jets par le film de refroidissement. En effet, la trace de chaque perforation, bien définie par un iso-contour, pénètre moins au fur et à mesure que le film se développe. Ce phénomène peut être associé au taux de soufflage local qui diminue avec les perforations. D'une part, on a observé que le débit d'écoulement traversant chaque perforation évolue légèrement d'une rangée à l'autre. D'autre part, la quantité de mouvement du côté chaud augmente de manière plus considérable avec l'injection d'écoulement froid. Ces deux effets combinés provoquent la diminution du taux de soufflage local avec la rangée et donc la diminution de la pénétration des jets.

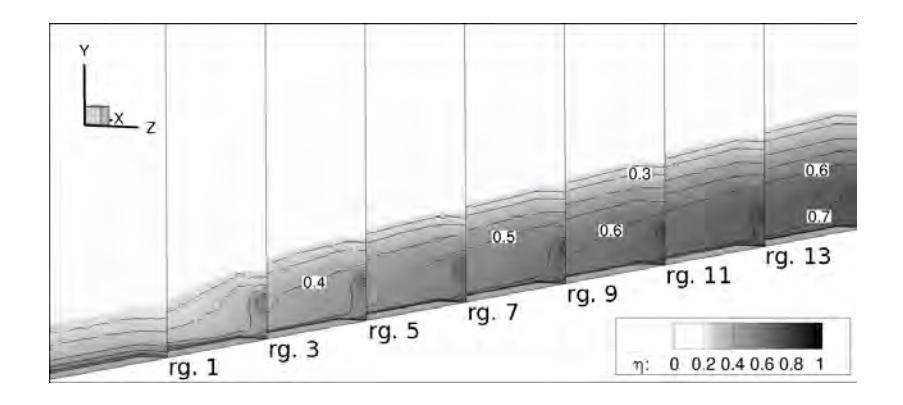

Figure 7.5 – Iso-contours de température réduite moyenne pour le cas G2/AT4. Seulement la région d'injection est représentée (*y* > 0).

La dépendance de l'épaisseur du film par rapport aux différents paramètres aérothermiques peut

être observée sur la figure 7.6 où les épaisseurs (au sens de Miron [96]) de toutes les configurations jusqu'à présent simulées sont tracées. Le premier paramètre dont on peut essayer d'isoler l'influence est le taux de soufflage. En commençant par la géométrie G1, on observe que les films ont une épaisseur très similaire, l'épaisseur de la condition AT4 étant légèrement plus grande. Également, pour le motif à forte porosité (G3) on retrouve une tendance similaire. Cependant, pour la configuration G2 pour laquelle plus de conditions ont été simulées, on constate que l'épaisseur du film augmente avec le taux de soufflage sauf pour la condition AT5. Ceci pourrait être expliqué par la différence dans le ∆*P* entre ces deux configurations. En plus, la faible différence entre les épaisseurs des films G2/AT1 et G2/AT2 pour lesquels la différence en taux de soufflage est considérable, rend difficile de déterminer la dépendance à ce paramètre.

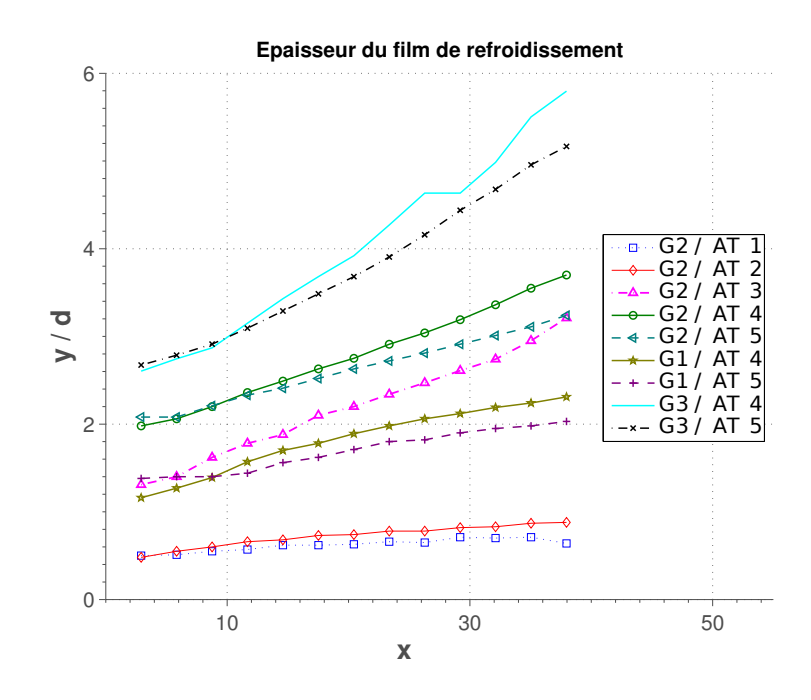

FIGURE  $7.6$  – Épaisseur des films de refroidissement pour toutes les configurations

#### **7.5 Analyse des échanges thermiques**

Cette section se propose d'analyser et disséquer les échanges thermiques sous la forme du flux de chaleur au niveau de chaque surface d'échange de la multiperforation, à savoir, le côté aspiration, l'intérieur des perforations et le côté injection. Avant de commencer cette analyse on voudrait mettre en relief l'importance de chacune sur le bilan des flux de chaleur le long de la paroi pour la condition de référence G2/AT4. Pour ce faire, la contribution de chaque surface qui sert à refroidir la paroi (côté aspiration et intérieur des perforation) a été représentée sur la figure 7.7 selon la rangée. Ces deux contributions ont été adimensionnées par le flux de chaleur chaud. De manière logique, l'addition des flux de chaleur du côté froid et à l'intérieur de la perforation représente à peu près le flux de chaleur côté chaud sauf aux extrémités où la conduction de chaleur dans le solide n'est pas équilibrée. En ce qui concerne le refroidissement, il est à noter la contribution notable des échanges par pompage à l'intérieur des trous. Pour cette configuration, elle est de l'ordre du 35% du total contre 65% pour le côté froid, ce qui indique que le pompage dans les trous est aussi

important que celui côté aspiration pour le refroidissement de la paroi. En somme, on peut dire qu'il est impératif de bien tenir compte du refroidissement dans le perforations pour n'importe quel modèle thermique comme l'indique également Cottin [26].

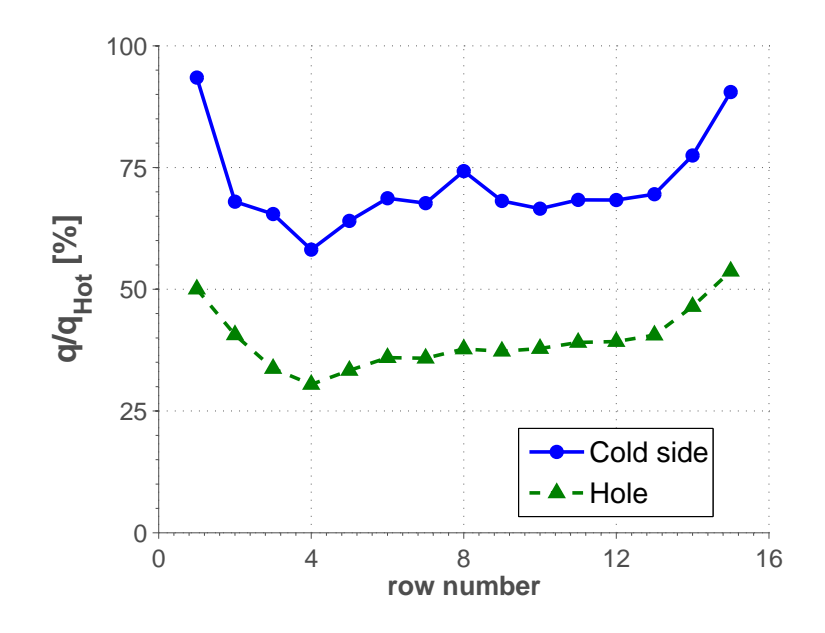

Figure 7.7 – Contribution relative au refroidissement pariétale des perforations et du côté froid pour le cas G2/AT4.

#### **Côté froid**

Côté froid, on peut s'attendre à retrouver une empreinte du flux de chaleur comme celle montrée par Byerley. Ceci correspond à une montée du flux de chaleur en aval de chaque perforation qui dépend directement du rapport d'aspiration SR. Sur la figure 7.8 on montre le flux de chaleur pour toutes les configurations aérothermiques sur la géométrie G2. On constate que la région décrite par Byerley est observée pour tous les cas. De plus, on remarque une dépendance évidente au rapport d'aspiration. Par exemple, entre les cas AT2 et AT5 qui ont à peu près le même SR, on peut observer que leurs empreintes sont très similaires. Il est intéressant aussi de noter que ces zones d'augmentation du flux de chaleur n'interagissent pas entre elles. Cette augmentation des flux de chaleur est, en partie, due à l'augmentation locale de la vitesse dans cette région.

#### **Intérieur des perforations**

En ce qui concerne les flux de chaleur à l'intérieur des perforations, les conditions aérothermiques testées n'ont pas vraiment beaucoup d'impact sur la distribution des flux de chaleur à l'intérieur des perforations. Par contre, la distribution des flux de chaleur change significativement selon le diamètre du trou que l'on considère. La figure 7.9 affiche les flux de chaleurs pariétaux pour la condition aérothermique AT4 et les géométrie G1, G2 et G3. Afin de s'affranchir de la distorsion de la surface que la projection de la surface courbée de la perforation peut générer, celle-ci a été « étirée » vers les côtés comme il est schématisée sur la même figure. Les endroits où l'on observe les maxima de flux de chaleur correspondent à l'impact de l'écoulement avec la plus forte

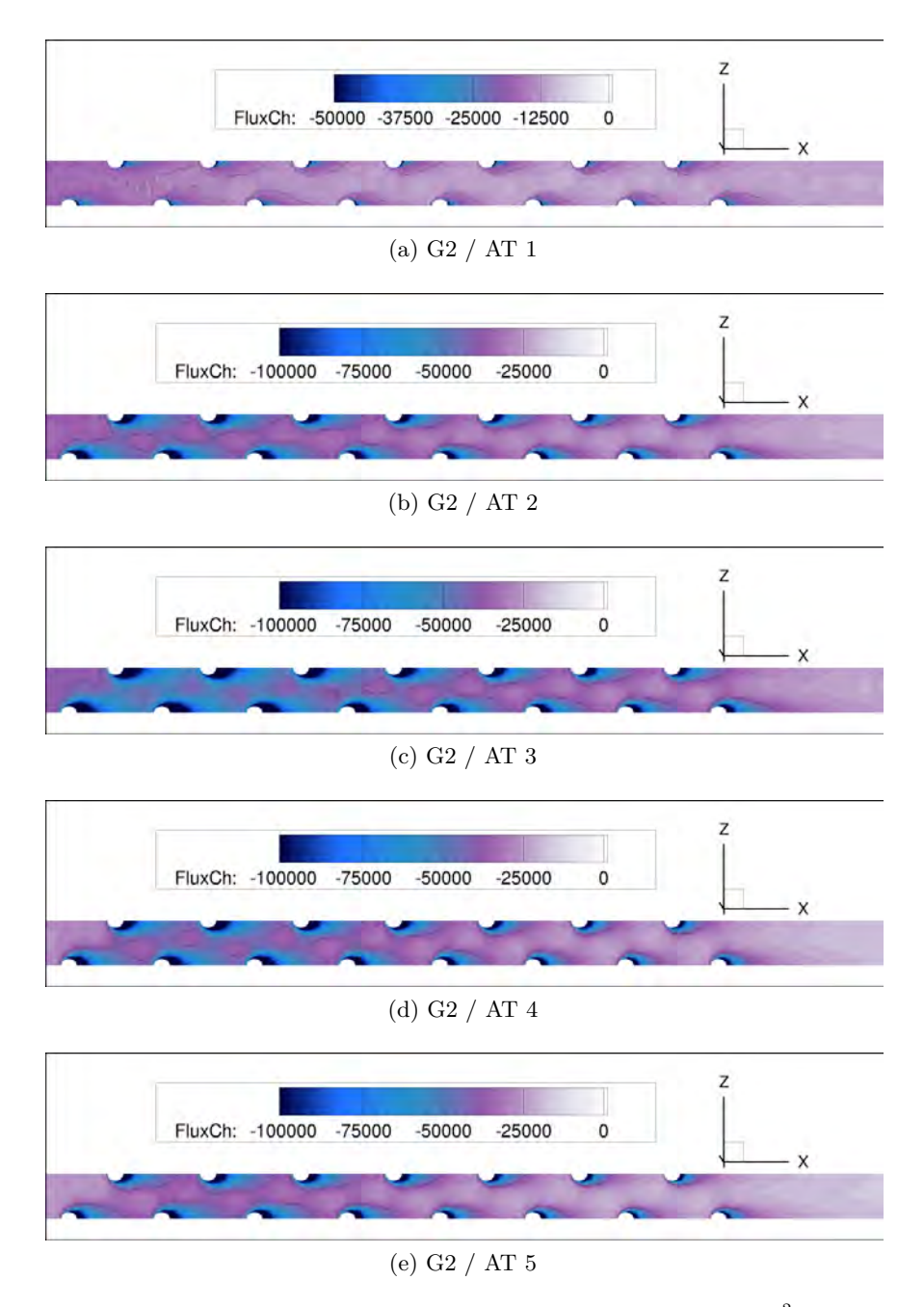

Figure 7.8 – Flux de chaleur « froid » pour tous les cas avec la plaque numéro G2 (*W*/*m*<sup>2</sup> ). L'écoulement est orienté selon le sens positif de l'axe *x*.

dynamique ou à une température d'écoulement plus froide. Pour le cas G1, l'écoulement aspiré impacte sur les surfaces plus en amont en raison de son faible diamètre. De plus, l'écoulement dans cette région est aspirée de la partie externe de la couche limite thermique et il est donc plus froid. Dans le cas de la géométrie G2, l'écoulement a plus de place pour être dévié vers les parois latérales. Finalement, pour le cas à très grand diamètre, la majorité de l'écoulement frais reste au cœur de la perforation en léchant de manière résiduelle les parois. Notons que le flux de chaleur total évacué par chaque perforation dépend de la surface, et donc, même si les valeurs sont plus petites pour le cas G3, le flux de chaleur total est du même ordre de grandeur que pour les autres.

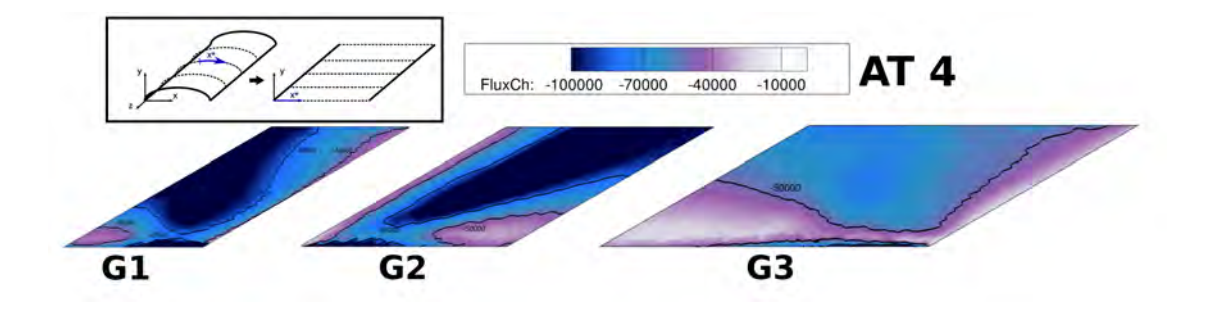

Figure 7.9 – Flux de chaleur à l'intérieur des perforations (*W*/*m*<sup>2</sup> ). Représentation de la surface « étirée » des configurations G1/AT4, G2/AT4 et G3/AT4.

#### **Côté chaud**

Le flux de chaleur sur le côté chaud de la configuration G2/AT4 est présenté sur la figure 7.10. Les échanges du côté chaud sont principalement pilotés par l'écoulement incident au niveau des premières rangées, par le film lorsque celui-ci est formé, et individuellement par les jets dans les alentours des orifices. Dans la presque totalité de ce côté de la plaque l'écoulement chauffe la paroi. Seule une petite région autour de l'orifice correspond à un flux de chaleur négatif. La plus grosse partie du flux de chaleur pénétrant dans la paroi se trouve entre deux files de trous, parce que c'est là qu'il y a un plus grand écart entre la température de la paroi et celle de l'écoulement. En effet, les flux de chaleur sont proportionnels à la différence de températures. Cependant, entre perforations d'une même file, les échanges sont mitigés par l'effet de la température froide de l'écoulement sortant des jets. Ce comportement a été observé pour tous les cas testés. C'est pour cette raison et afin de ne pas surcharger cette section, seule la configuration G2/AT4 est présenté sur la figure.

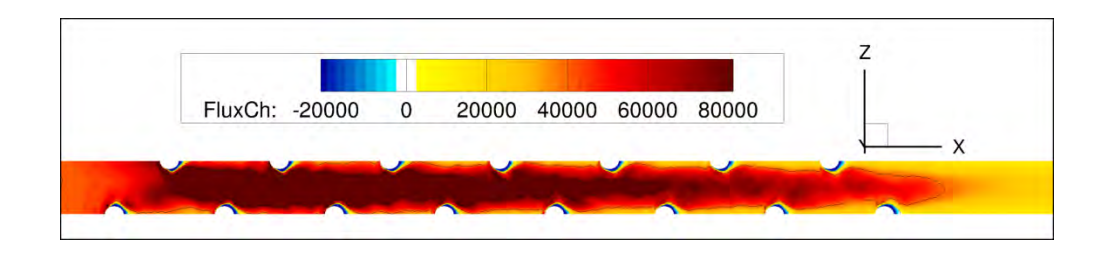

FIGURE 7.10 – Flux de chaleur « chaud » pour le cas G2/AT4 ( $W/m^2$ ). L'écoulement est orienté selon le sens positif de l'axe *x*.

Les maxima de flux de chaleur peuvent avoir une influence cruciale sur les points chauds que l'on trouve sur une paroi multiperforée. En effet, même si sa présence est atténuée par la conductivité du solide, un fort flux de chaleur local est la conséquence soit d'un fort coefficient d'échange soit d'une température fluide plus élevée ce qui conduit à des points chauds. La position des points chauds sur une paroi multiperforée est donc très important d'un point de vue industriel et dans le but de les visualiser aisément, on a tracé sur la figure 7.11 les zones où le flux de chaleur est maximal pour les cinq conditions aérothermiques sur le motif G2. La première chose que l'on observe est que le maximum de flux de chaleur est repoussé vers l'aval au fur et à mesure que le taux de soufflage augmente. Ainsi, pour le cas AT1, avec *M* = 0*.*5, le maximum est localisé au niveau des deux premières rangées, pour le cas AT2, entre la deuxième et troisième rangée, *etc* le maximum pouvant atteindre la cinquième rangée pour le cas AT5. Il est aussi important de mettre l'accent sur le fait que les maxima se trouvent, sauf pour le cas AT1, entre deux files de perforations.

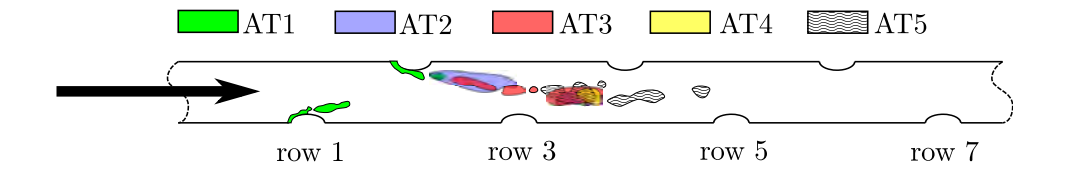

Figure 7.11 – Région de maxima de flux de chaleur côté chaud pour les cas avec la paroi G2

Dans le but de bien mettre en évidence les différences entre le côté chaud et le côté froid au niveau des flux de chaleur, on présente une comparaison de ceux-ci pour une perforation isolée (rangée numéro 10) sur la figure 7.12. Sur cette image, on observe comment les maxima du côté chaud se trouvent entre files des perforations tandis que ceux du côté froid sont localisés légèrement dans l'axe de l'orifice, et ce, pour tous les cas testés.

#### **7.6 Efficacités de refroidissement**

Dans cette section, on cherche à identifier l'influence que certains paramètres ont sur le niveau final d'efficacité de refroidissement en axial. On utilisera l'efficacité de refroidissement moyennée latéralement comme variable représentative de l'état aérothermique de la plaque car la variation latérale d'efficacité de refroidissement est faible. Effectivement, la conduction dans le solide a pour effet un fort lissage de températures dans cette direction. La figure 7.13 met en évidence ce phénomène pour la configuration G2/AT4 grâce à une cartographie du côté chaud de la paroi.

Pour cette analyse, la figure 7.14 présente les efficacités de refroidissement pour toutes les configurations simulées par rapport à la distance longitudinale. On s'appuie sur cette image et sur les résultats déjà présentés pour dégager les tendances suivantes :

• La porosité  $\sigma$  : au vu de résultats, et logiquement, il est évident que l'augmentation de la porosité favorise le refroidissement tout le long de la paroi. En effet, la porosité est

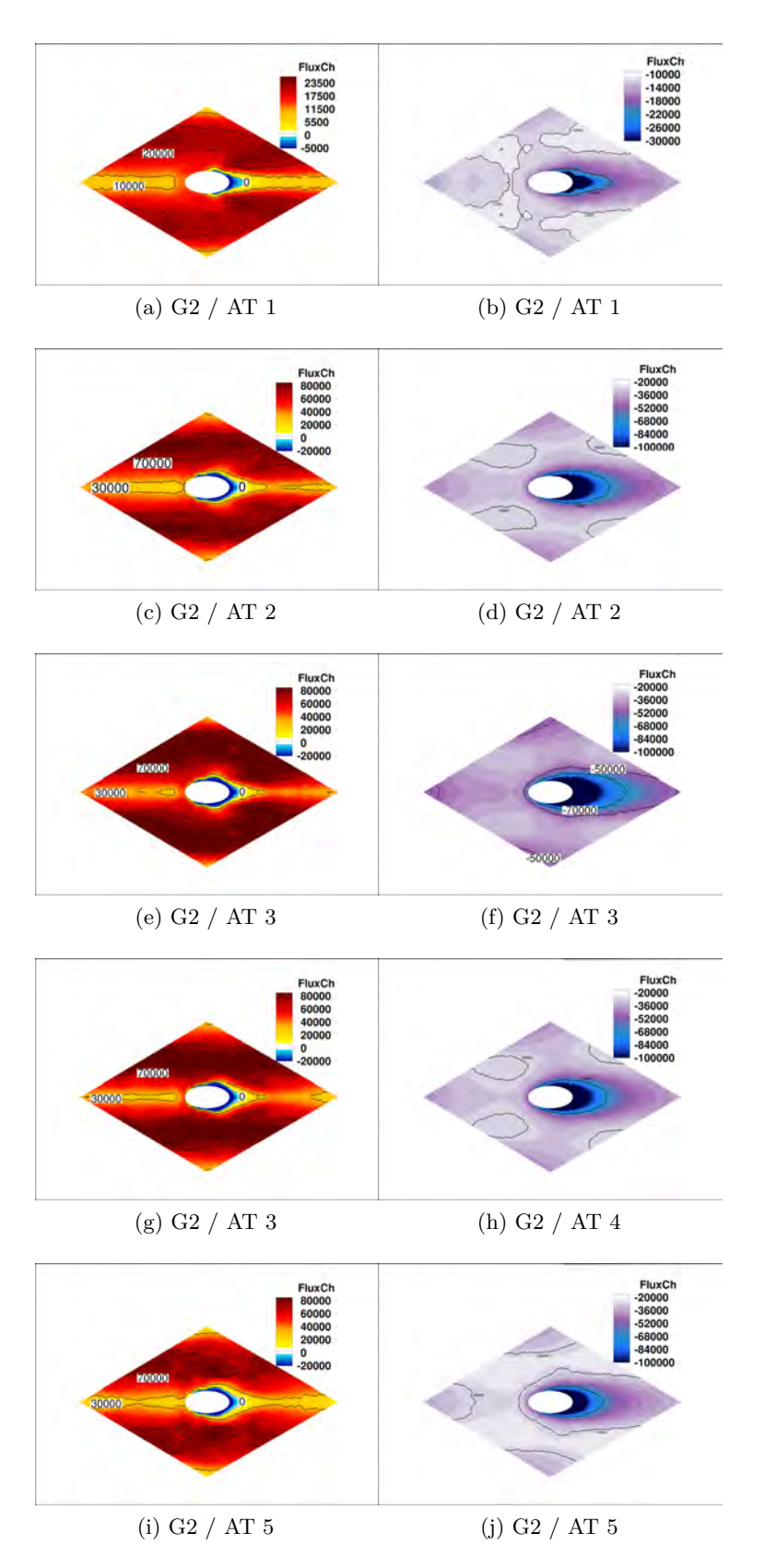

Figure 7.12 – Flux de chaleur de part et d'autre de la paroi pour la rangée numéro 10 de la paroi G2 (*W*/*m*<sup>2</sup> ). À gauche le côté chaud et à droite le côté froid. L'écoulement est orienté de gauche à droite.

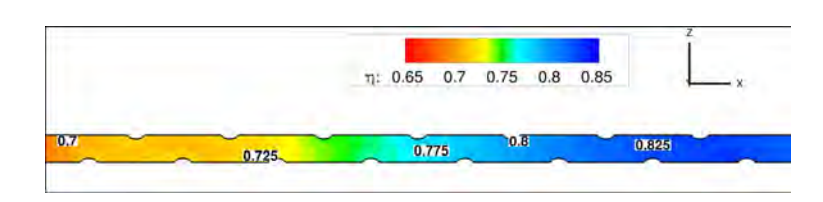

Figure 7.13 – Cartographie de l'efficacité de refroidissement pour la configuration G2/AT4.

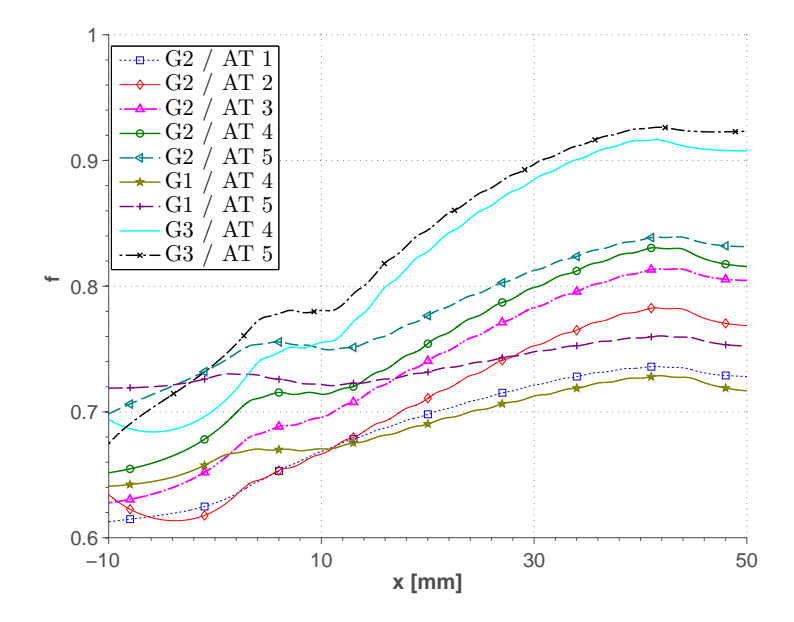

Figure 7.14 – Efficacités de refroidissement moyennées latéralement pour tous les cas testés

directement liée au débit d'air frais qui est utilisé pour le refroidissement de la paroi, et un débit plus important d'air pour refroidir correspond à une meilleure efficacité. Ceci peut être observé pour les deux conditions aérothermiques testées avec les trois géométries (AT4 et AT5) pour lesquelles l'incrément en porosité conduit à une montée de l'efficacité de refroidissement.

- **Le taux de soufflage M** : de la même façon que pour la porosité, l'augmentation du taux de soufflage améliore la performance du système de refroidissement en raison de plusieurs phénomènes. D'une part, une augmentation du taux de soufflage peut correspondre à une hausse de la vitesse dans les trous et ceci donc produit une amplification du pompage thermique. D'autre part, cette augmentation peut être causée par un abaissement du débit côté chaud, ce qui réduit l'échauffement du côté chaud. Prenons par exemple le cas de la paroi 2, même si les autres paramètres ne restent pas inchangés, l'augmentation de l'efficacité avec le taux de soufflage est très évidente. Cependant, il faut garder à esprit ce qui a été exposé dans l'étude bibliographique : un taux de soufflage très élevé peut nuire à l'efficacité au niveau des premiers rangées de trous en raison du fort décollement des jets. L'influence du paramètre ∆*P* moyen peut être considérée comme étant très similaire à celle de M.
- **Le rapport de densités DR** : l'influence du rapport de densités est très difficile à cerner dans notre base de données parce que le taux de soufflage varie d'un cas à un autre. Pour cette raison, on n'a pas pu dégager aucune conclusion.

● **Le rapport d'aspiration SR** : dans ce cas-là c'est le flux de chaleur et pas les températures pariétales qui nous permet d'associer l'abaissement du SR à une augmentation de l'efficacité. En effet, comme il a déjà été dit dans les sections précédentes, le SR est directement lié à l'augmentation des échanges côté froid et ceci améliore le refroidissement.

Ce chapitre a été dédié à la génération et validation d'une base de données axiale et, postérieurement, à son analyse tant d'un point de vue de la structure de l'écoulement que du côté des échanges thermiques. Dans un premier temps, une section a été consacrée à la présentation des simulations numériques menées pour la génération de cette base de données. Ensuite, une validation de la base de données par rapport aux valeurs expérimentales d'Emidio [40] a été réalisée au moyen de la comparaison des efficacités de refroidissement sauf pour un cas à très faible taux de soufflage qui n'a pas d'équivalent expérimental. Cette comparaison a montré un bon accord entre le numérique et l'expérimental, ce qui a permis de valider nos simulations. Puis, on s'est penché sur une analyse de la structure de l'écoulement selon les différentes régions présentes dans la multiperforation : l'aspiration, l'intérieur des perforations et l'injection. L'analyse de l'aspiration nous a permis de mettre en évidence une enveloppe d'aspiration qui est directement liée au rapport d'aspiration (SR). Concernant les perforations, grâce à une représentation de l'écoulement à l'intérieur de celles-ci, la trajectoire des jets a été observée, cette dernière étant très similaire aux trajectoires présentées dans l'étude bibliographique du présent mémoire. Concernant l'injection, on s'est intéressé au développement du film de refroidissement et à sa formation. La dépendance de l'épaisseur des films de refroidissement aux différents paramètres du problème a été étudiée. L'analyse s'est poursuivie en étudiant les flux de chaleur, encore une fois, selon la zone de la paroi multiperforée où on se situe. Du côté froid, les coupes des différents cas nous ont permis de constater la présence de la zone d'incrément de flux de chaleur en aval des perforations et de leur dépendance vis-à-vis du rapport d'aspiration comme Byerley *et al.* [20] l'avait déjà indiqué. Pour ce qui est des transferts de chaleur à l'intérieur de la perforation, on a observé que ceux-ci manifestent une grosse variation selon le diamètre de la perforation. Ainsi, pour le cas à petit diamètre, les maxima de transfert de chaleur se trouvent sur la surface amont dans la perforation tandis que pour le diamètre nominal ils se trouvent sur les côtés. Pour le plus grand diamètre il a été observé que les jets à l'aspiration n'impactaient pas très fortement l'intérieur de la perforation ce qui limite localement les transferts de chaleur. Ensuite, la topologie des échanges du côté chaud a été étudiée, tout en se focalisant particulièrement sur la position des maxima de transfert pour chaque condition aérothermique de par son importance dans l'apparition des points chauds sur la paroi. Le taux de soufflage a été identifié comme étant le paramètre qui domine les positions de ces maxima. Finalement, les différents paramètres caractéristiques de la multiperforation ont été confrontés aux niveaux d'efficacité de refroidissement afin de pouvoir dégager des conclusions sur l'effet de ceux-ci.

Les résultats montrés dans ce chapitre seront utilisés dans les chapitres 10 et 11 comme base pour le développement et validation d'un modèle de paroi multiperforée homogène et local.

**Quatrième partie**

# **LA MULTIPERFORATION GIRATOIRE**

# $C$ hapitre  $O$

# **Étude numérique de la capacité des modèles RANS à prévoir les écoulements de type multiperforation giratoire**

Ce chapitre se propose d'effectuer une analyse qui nous permette d'évaluer, parmi les différents modèles de turbulence dont on dispose, lequel est le mieux adapté pour le développement d'une base de données de multiperforation giratoire. Pour ce faire, l'analyse a été divisée, à nouveau, en une analyse de validation dynamique et une autre de validation thermique en raison de la carence d'études expérimentales rassemblant les deux types de mesures. Dans un premier temps, l'étude expérimentale de Michel [94] a été reprise et reproduite numériquement avec les modèles *k* − *ω* SST et DRSM. Une comparaison de profils de vitesses au niveau de la sortie d'orifice a été menée sur cette base. Dans un deuxième temps, la même démarche a été effectuée pour l'expérience de Zhang *et al.* [138] en rajoutant pour le modèle DRSM les approches Prantdl turbulent constant et GGDH et pour le modèle *k* − *ω* SST l'approche Prandtl turbulent constant. Enfin, une discussion sur le choix du modèle est menée.

#### **Contents**

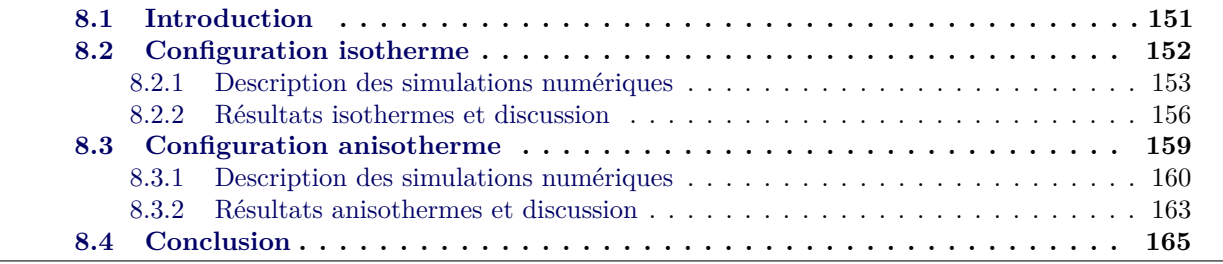

#### **8.1 Introduction**

Ce chapitre possède des fortes similitudes avec celui de validation des modèles de turbulence sur une configuration axiale. Plusieurs raisons nous ont amenés à ne pas nous contenter de la validation des différents modèles en axial pour la multiperforation giratoire :

- **Dynamique très différente.** Comme il a été présenté dans l'étude bibliographique, les écoulements avec de la giration sont très différents des écoulements avec de l'injection axiale. En effet, lorsque l'on injecte avec un certain angle de dérapage, les jets sont fortement déviés vers la direction de l'écoulement principal et le film ainsi formé est plus homogène et protecteur. Certain auteurs, comme Michel [94] ou Kaszeta *et al.* [60], ont même constaté un retour vers l'isotropie turbulente dans certaines régions de l'écoulement. On note que, ce qui vient d'être dit n'est pas valide pour l'écoulement à l'intérieur des perforations et à l'aspiration où la dynamique de celle-ci est relativement proche de celle de la multiperforation axiale.
- **Correction anisotrope non applicable.** Le modèle retenu pour la multiperforation axiale se sert d'une correction anisotrope afin d'être adapté à ces écoulements. Le raisonnement derrière cette correction était d'amplifier les composantes latérales du tenseur de Reynolds afin d'augmenter la diffusion latérale et donc être plus représentatif de ces configurations. Malencontreusement, cette correction n'est pas applicable en l'état à l'injection giratoire, d'une part parce que l'on n'a pas observé de directions à privilégier sur lesquelles augmenter la diffusion latérale, et d'autre part parce que, au vu de certaines études comme celles citées dans le point précédent, la nécessité d'augmenter la diffusivité latérale des modèles classiques n'est pas forcément justifiée.
- **Insuffisance d'études numériques de multiperforation giratoire.** Dans notre étude bibliographique, on a remarqué un manque important d'études numériques portant sur la multiperforation giratoire. De ce fait, on n'a aucune information à notre disposition sur la performance des modèles de turbulence que ce soit des modèles classiques ou des modèles plus avancés sur la multiperforation giratoire qui aurait pu nous aider à l'heure d'extrapoler les tendances observées en axial à la giration.

Compte tenu des raison exposées ci-dessus, il a été décidé de mener une étude sur la pertinence des modèles de turbulence RANS tant du point de vue aérodynamique que du point de vue thermique. Dans la littérature ouverte, seules deux études suffisamment complètes pour effectuer une comparaison ont été trouvées. D'une part, une configuration « isotherme ou aérodynamique » est issue de la thèse de Michel [94] avec une injection à *β* = 90° ce qui nous permet d'effectuer des comparaisons sur les vitesses. D'autre part, une configuration « anisotherme ou thermique » (à *β* = 45°) est présentée dans le papier Zhang *et al.* [138] ce qui nous permet de comparer les températures pariétales. Il est à noter que la répartition des taux de soufflage (∼ 7*.*5 en isotherme et ∼ 3 en anisotherme) et d'angles de dérapage est très intéressante car elle nous permet de parcourir des valeurs très différentes mais qui sont présentes dans les chambres de combustion aéronautiques.

#### **8.2 Configuration isotherme**

Les travaux expérimentaux de Michel [94] ont été réalisés sur deux bancs différents, selon la région d'étude. D'une part, pour l'étude de l'écoulement en aval de la zone multiperforée, un banc dit à l'échelle 1 a été conçu. Ce banc ayant des dimensions du même ordre de grandeur que celles d'une vraie chambre de combustion ne permet pas la réalisation des mesures dans la zone de dilution. Par voie de conséquence, un banc plus grand, proportionnellement représentatif de la géométrie d'une paroi de chambre de combustion a été également employé par Michel. Ce dernier banc, qui est une homothétie de raison 12.5 du premier pour lequel les effets de courbure ont été supprimées, sera appelé « banc à échelle 12.5 » par la suite et sera la configuration utilisée dans ce chapitre.

Ce banc (représenté schématiquement sur l'image 8.1), qui se trouve à l'Onera Toulouse, a été développé en vue de pouvoir effectuer des mesures de type PIV et LDV au niveau du côté injection de la paroi multiperforée. L'air est introduit au moyen de six tubes dans un caisson en bois. Ces tubes sont connectés à un collecteur équipé d'une vanne qui permet de contrôler le débit d'air du côté de l'injection. L'écoulement est ensuite homogénéisé au moyen d'un ensemble de grilles et des nids d'abeille avant de l'amener par un convergent vers la maquette. La zone de la maquette est limitée par des hublots qui permettent l'accès optique à la zone d'injection. D'autre part, les jets sont alimentés par un circuit secondaire comprenant un convergent, une vanne et un débitmètre à vortex qui permet de régler et de mesurer le débit introduit. Finalement, l'air est évacué par un ventilateur opérant en mode aspiration. Un compteur à turbine est installé à la sortie afin de pouvoir mesurer le débit conjoint des écoulements principal et secondaire.

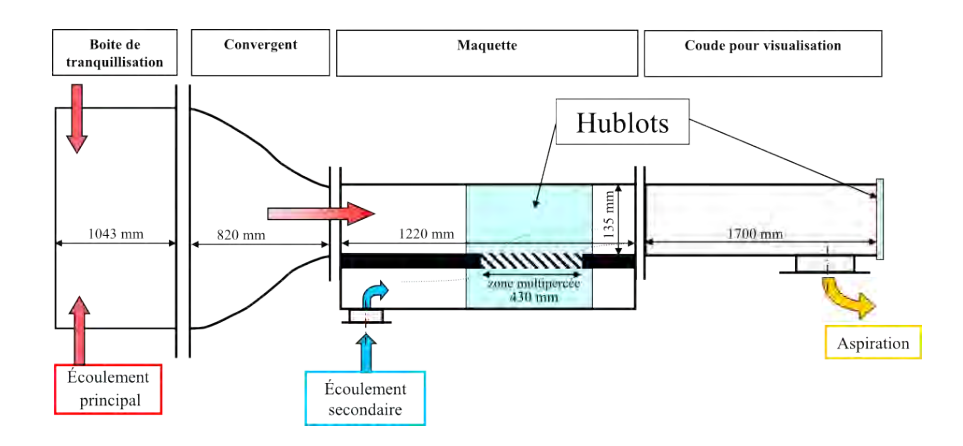

Figure 8.1 – Schéma descriptif du banc « à l'échelle 12.5 ». Image issue de la thèse de Michel [94]

Les systèmes de mesure utilisés ont été choisis afin de pouvoir caractériser l'écoulement d'un point de vue dynamique. Pour ce faire, un système de mesure PIV 3D et un banc de mesure LDV ont été installés sur ce banc. Malencontreusement, certaines anomalies ont été relevées au niveau des mesures PIV, ce qui limite les données disponibles pour la validation à celles obtenues au moyen des mesures LDV. Elles sont détaillées plus loin dans ce chapitre.

#### **8.2.1 Description des simulations numériques**

Comme il a été dit au-dessus, la géométrie de la plaque est celle de la configuration à échelle 12.5 dans Michel [94]. La géométrie de plaque, présentée sur le tableau 8.1 est proportionnellement représentative d'une paroi d'une chambre de combustion. Les conditions testées par Michel ont été choisies dans le but d'obtenir, dans la mesure du possible, un jeu de paramètres adimensionnels (M et SR) proches des conditions qui règnent dans la chambre de combustion.

Les caractéristiques géométriques de la paroi sont les suivantes :

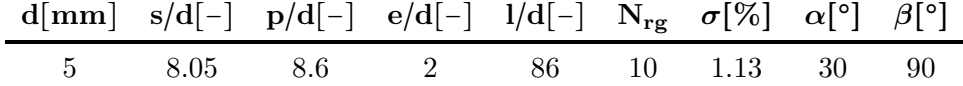

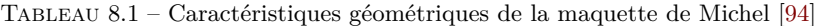

Les conditions aérothermiques du calcul sont les suivantes :

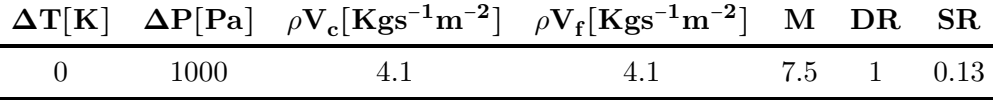

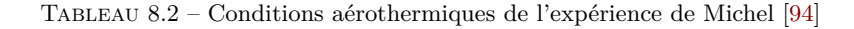

Concernant les conditions aérothermiques, quelques précisions sont nécessaires en raison des différences entre les simulations RANS de Michel et les nôtres. Dans un premier temps, tandis que dans Michel [94] les conditions de calcul respectent les nombres adimensionnels (à savoir M et J) avec des conditions légèrement différentes de celles des essais (plus de débit dans les trous et du côté chaud), dans nos simulations on a fait correspondre les valeurs des débits avec celles des essais tout en gardant les mêmes nombres adimensionnels. Il est a noter que, contrairement aux simulations précédentes dans lesquelles les pressions étaient imposées de part et d'autre de la paroi, la valeur de ∆*P* est le résultat du débit injecté côté froid (sortie côté aspiration fermée). D'autre part, les profils d'entrée des conditions aérodynamiques ont été spécifiées suivant la même méthodologie proposée par Michel [94] : profil de Blasius du côté injection qui correspond aux mesures réalisées en amont et profil uniforme du côté aspiration. On rappelle que l'utilisation d'un profil de Blasius découle du fait que les techniques de mesure utilisées par Michel ne permettent pas d'avoir des informations en très proche paroi et le profil a dû donc être reconstruit.

#### **Domaine de calcul et maillages**

Contrairement à ce qui a été fait pour les cas axiaux où une condition de symétrie permettait de réduire la largeur du domaine à une demi-perforation par rangée (*zmax* = *s*/2), lorsque l'injection giratoire est présente la nécessité d'employer des conditions de périodicité s'impose et donc la largeur de notre domaine comprend une perforation par rangée (*zmax* = *s*). Cependant, l'utilisation des conditions de périodicité ne permet pas de reproduire le swirl sur la partie haute de la veine. En effet, les dimensions latérales du banc étant relativement petites, une recirculation d'écoulement

est présente sur la partie haute du canal. Cependant, on peut considérer que ce swirl n'affecte pas le film en raison de la petite taille de ce dernier par rapport à la hauteur de la veine. Pour la même raison de différence de taille, la hauteur du canal simulé a pu être réduite à la demi-hauteur de la veine d'essais au-dessus de laquelle on a imposé une condition de symétrie. Comme on pouvait s'y attendre pour un calcul isotherme, les parois sont adiabatiques et non-glissantes. Les distances entre les perforations et les conditions d'entrée et de sortie utilisées dans le cadre du programme EGISTHE 1 ont été respectées, à savoir, une distance de 6*d* entre l'entrée et la première perforation et de 9*d* entre la dernière et la sortie. Un schéma du domaine de calcul peut être trouvé sur la figure 8.2.

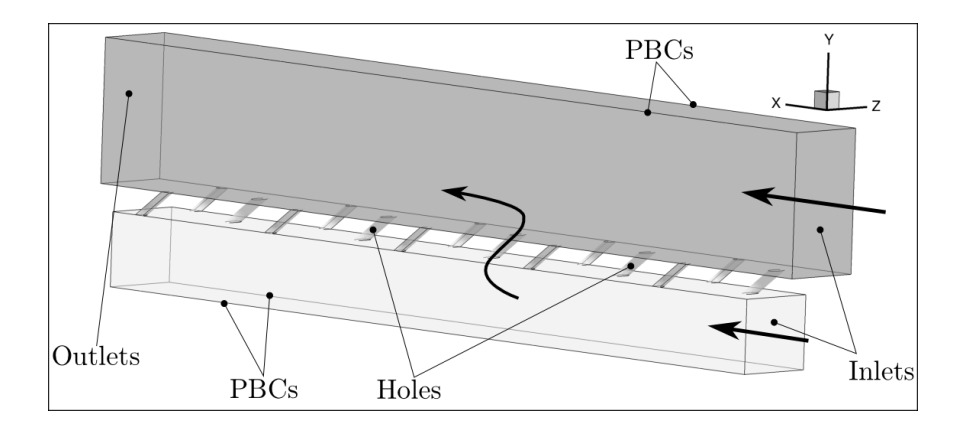

Figure 8.2 – Représentation schématique du domaine de calcul et des conditions aux limites. PBCs signifie *Periodic Boundary Conditions*

Deux maillages ont été utilisés pour ces simulations numériques, un maillage pour les calculs avec le modèle *k* − *ω* SST et un autre pour les calculs avec le modèle DRSM. En ce qui concerne le premier maillage, on a réutilisé celui créé dans le cadre du projet EGISTHE qui compte 5 millions d'hexaèdres afin s'affranchir de sa génération. On a considéré que l'étude de convergence en maillage menée dans Michel [94] avec un modèle k-l est applicable à nos calculs avec le modèle SST. La taille de maille de ce maillage en proche paroi est de l'ordre de ∆*y* + ∼ (2*,* 3). Même si légèrement en dessus de la valeur préconisée pour les modèles *k* − *ω* SST (∆*y* <sup>+</sup> < 2), on a considéré ce maillage comme étant suffisant pour nos calculs. Pour le modèle DRSM, trois maillages non-structurés composés par 5, 9 et 13 millions de tétraèdres et de prismes ont été utilisés pour étudier la convergence en maillage. Cette étude a montré une faible variation des variables entre les cas moyen et fin, et donc ce dernier a été retenu. Une approche « bas-Reynolds » est appliquée pour les deux maillages en proche paroi en respectant les critères de taille de la première maille et le nombre de couches présentes dans la couche limite. Les caractéristiques du premier maillage étant déjà introduits dans Michel [94], on n'affiche sur la figure 8.3 que celui utilisé pour le DRSM de façon zonale au niveau de l'aspiration, des perforation et de l'injection.

Les paramètres numériques de ces simulations stationnaires sont encore une fois ceux déjà présentés dans la chapitre 6. Concernant les conditions turbulentes, elles ont été fixées afin d'avoir les valeurs indiqués dans la thèse de Michel : une intensité turbulente *T<sup>u</sup>* ∼ 1% et une longueur intégrale égale à 0*.*7*mm*.

<sup>1.</sup> Dans le cadre du projet EGISTHE (**É**tudes **G**énérales **I**nnovantes **S**ur les **T**urbines **H**autement **É**conomiques) les simulations numériques de Michel pour une seule rangée ont été étendues à la configuration complète avec 10 rangées.

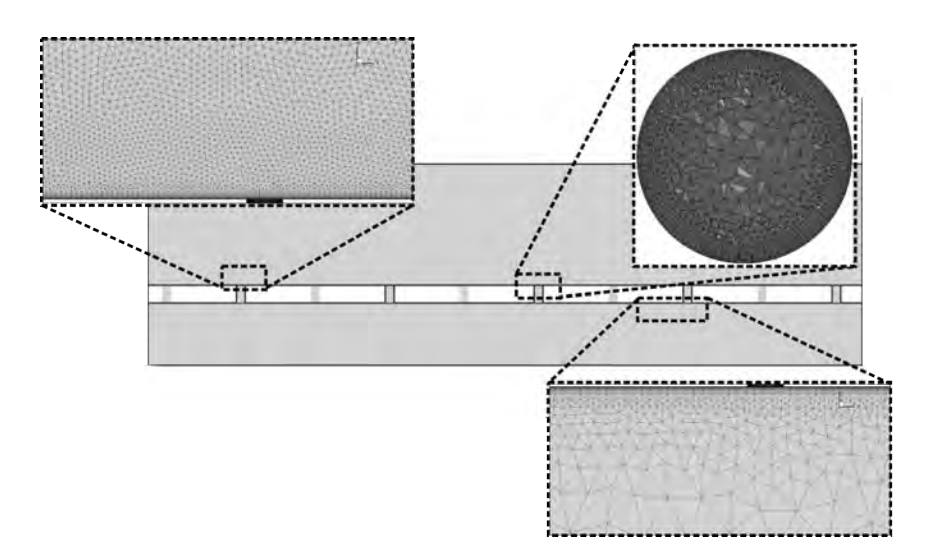

Figure 8.3 – Coupes du maillage : au niveau des perforations (plan perpendiculaire à l'axe de la perforation), à l'aspiration et à l'injection (vue de côté)

#### **Modèles de turbulence RANS employées**

Dans ce qui suit, on présente brièvement les critères que l'on a suivis dans le choix des modèles de turbulence à tester. Les résultats de l'étude sur la pertinence des modèles de turbulence en axial ont été pris en compte pour ce choix. On note que, par rapport au cas axial, certains modèles on été exclus de cette étude (marqués ×) tandis que d'autres on été maintenus voir ajoutés (marqués ✓).

- **✓** *k* **−** *ω* **SST** : L'évaluation de ce modèle qui est l'un des plus répandus tant dans l'industrie que dans la recherche, s'avère nécessaire. Malgré la performance plutôt modeste en axial (cf. Cottin [26]), le fait que plusieurs études affirment un retour vers l'isotropie en giratoire (Michel [94] et Kaszeta *et al.* [60]) justifie, du moins, sa prise en compte pour cette étude de validation.
- **✓ DRSM-SSG** : Ce modèle, qui s'est avéré très performant en axial, permet en théorie de mieux capturer la phénoménologie turbulente que les modèles classiques au premier ordre. De ce fait, ce modèle a été adopté pour cette étude de validation.
- × *ϕ*−*α* : Les très faibles performances de ce modèle en axial, tel qu'il est codé à l'heure actuelle dans Cedre, nous ont amenés à l'écarter de la validation.
- × *EARSM* : En dépit d'une prévision des vitesses et des températures très correcte en axial, ce modèle a été retiré de l'analyse en raison de quelques difficultés que l'on a rencontré pour le converger. On a considéré que les éventuels résultats que ce modèle aurait donnés ne justifieraient pas le fait d'augmenter encore plus le nombre de heures de calcul réalisées dans le cadre de cette thèse.
- × *EARSM*-*γ* : Comme il a été dit dans l'introduction à ce chapitre, la correction anisotrope telle qu'elle a été formulée dans Cottin [26] et Lakehal [66] perd son sens en dehors des cas

axiaux.

#### **8.2.2 Résultats isothermes et discussion**

Avant de commencer l'analyse quantitative sur la précisions des modèles de turbulence, on illustre la topologie de l'écoulement sur la figure 8.4 afin de faciliter la compréhension des comparaisons faites par la suite. Sur cette figure, on présente les plans traversant les rangées impaires (à savoir les plan  $x = 0$ ,  $x = 2p$ ,  $x = 4p$ ,  $x = 6p$  et  $x = 8p$ ), un plan latéral pour le côté injection ( $z = -\frac{s}{2}$  pour *y* > 0) et la paroi haute qui a été rendue légèrement transparente. La grandeur représentée pour visualiser les jets et le film est la vitesse latérale adimensionnée avec la vitesse de l'écoulement principal (*Vz*/*V* ). L'écoulement est aspiré du côté bas de la figure pour être injecté du côté haut ce qui occasionne la formation du film.

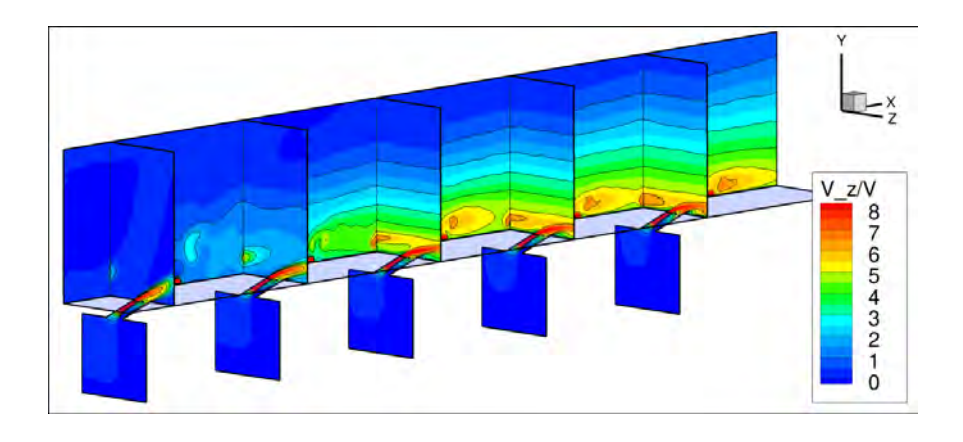

Figure 8.4 – Champ de vitesses latérales adimensionnées pour la configuration de Michel [94]. Résultat obtenu avec le modèle DRSM. La paroi haute  $(y = 0)$  ainsi que les plans suivants sont représentés :  $x = 0$ ,  $x = 2p$ ,  $x = 4p$ ,  $x = 6p$ , *x* = 8*p* et *z* = −*s*/2

Tout d'abord, une discussion sur les mesures expérimentales et la pertinence de leur usage est nécessaire. Les données expérimentales de Michel sont deux ensembles de 5 plans de mesure qui se situent perpendiculairement à l'écoulement principal à une distance de la première et neuvième rangée égale à −*p*/2, −*p*/4, 0, *p*/4 et *p*/2. Comme il a déjà été dit, ces plans de mesure ont été obtenus au moyen d'un système de mesure PIV 3D. Malencontreusement, lors de l'étude détaillée de ces données nous avons réalisé qu'il y avait de nombreuses inconsistances. Par example, on a observé un décalage entre les jets mesurés et la position géométrique de l'orifice (déjà relevée dans Michel [94]). De plus, comme il a été remarqué dans le cadre du projet EGISTHE, les mesures montrent une absence d'ensemencement sur une certaine région de l'orifice. Cette absence d'ensemencement est en désaccord avec la bibliographie qui montre des vitesses maximales à cet endroit (McGovern et Leylek [85]). Ces inconsistances nous ont amenés à écarter l'utilisation de ces mesures. Les seules mesures valables ont été réalisées ultérieurement à l'Onera avec de la LDV sur une section très réduite située au-dessus de la première rangée. Étant donné que les simulations numériques étaient déjà effectuées, il a été décidé de se contenter de ces mesures pour l'analyse aérodynamique. Bien évidement, peu de conclusions sur la pertinence des modèles de turbulence peuvent être tirées de ce cas. Ce cas doit donc être considéré comme un simple complément à l'analyse anisotherme qui est effectuée dans la suite de ce chapitre.

Comme il vient d'être dit, le plan de mesure se trouve juste au-dessus de la perforation 1 (voir figure 8.5). Sur ce plan, 11 mesures ont été effectuée sur la largeur (de dimension 2*d*) et 21 sur la hauteur (dont la dimension est 4d). Le point de mesure le plus proche de la plaque se situe à 0*.*2*d* de celle-ci de par les limitations techniques de la LDV pour s'approcher des parois. Afin de ne pas surcharger cette section, on ne présente que quatre profils de vitesses sur la perforation, trois placés au niveau du cœur du jet et un profil placé sur l'autre extrémité de la perforation. Il faut garder à l'esprit que le jet, étant en giration à 90°, sort vers la droite si l'on se place du point de vue de l'écoulement principal. Le premier profil, dit « profil A », situé sur l'extrémité gauche de la perforation, nous permet de comparer la prévision des vitesses de l'écoulement externe entrainé par le jet. Le trois autres,« profil B, C et D », sont placés au milieu de la perforation, à 3/4 et sur l'extrémité droite. Les positions de ces quatre profils ont été schématisées sur la figure 8.5.

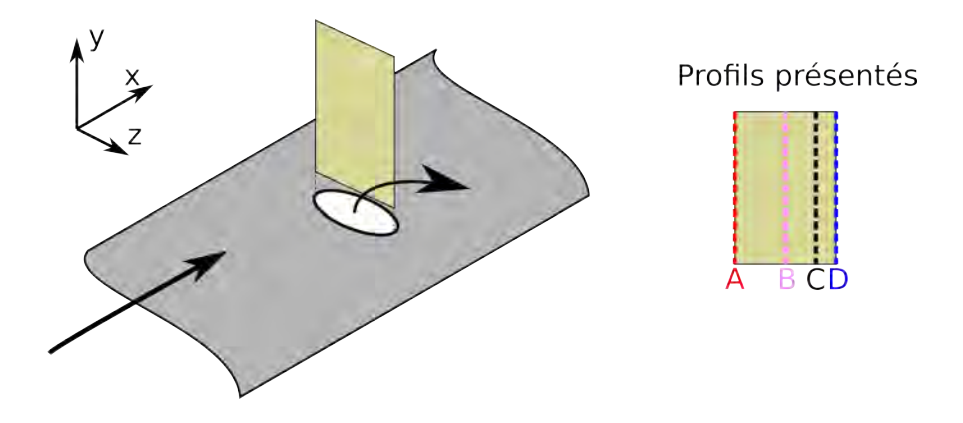

Figure 8.5 – À gauche : position du plan de mesure sur la première rangée. À droite : position des profils présentés

Sur la figure 8.6, on présente la comparaison des profils de vitesses adimensionnées par la vitesse principale sur les quatre points de mesure déjà présentés. Si l'on commence l'analyse par le point A, on peut observer une vitesse latérale *W* presque nulle, ce qui signifie que le jet n'est pas présent à cet endroit. Cependant, la vitesse longitudinale *U* montre une certaine augmentation, bien prédite par le modèle DRSM, en raison de l'accélération produite lorsque l'écoulement principal contourne le jet. On peut remarquer que le modèle SST n'arrive pas à capter cet incrément. Le point B est beaucoup plus intéressant dans le sens où on peut apercevoir le jet au moyen de la vitesse *W* sous la forme d'un pic de vitesse. Les niveaux observés sont bien prédits par les deux modèles. En revanche, le modèle SST, encore une fois, n'est pas aussi précis lorsqu'il s'agit de l'estimation des vitesses longitudinales. Malgré une bonne estimation de la position et du niveau du pic, l'étendue de la zone accélérée obtenue avec le modèle SST est petite par rapport aux mesures et au modèle DRSM. On retrouve les mêmes tendances pour le point C, à l'exception de la prévision des vitesses *U* en proximité de la sortie de l'orifice. Tandis que les mesures sont toujours positives, les calculs RANS prédissent des vitesses négatives ce qui peut être attribué à la paire de tourbillons contrarotatifs. En effet, le tourbillon externe de la CRVP génère des vitesses qui s'opposent à l'écoulement principal, ainsi, une mauvaise prévision de celui-ci est la cause la plus probable qui amène à des vitesses négatives dans cette région. Pour le point D, on retrouve les mêmes caractéristiques, à savoir : vitesses négatives dans la région proche de l'orifice, meilleure prévision par le modèle DRSM de l'étendue de la zone d'accélération longitudinale, *etc*.

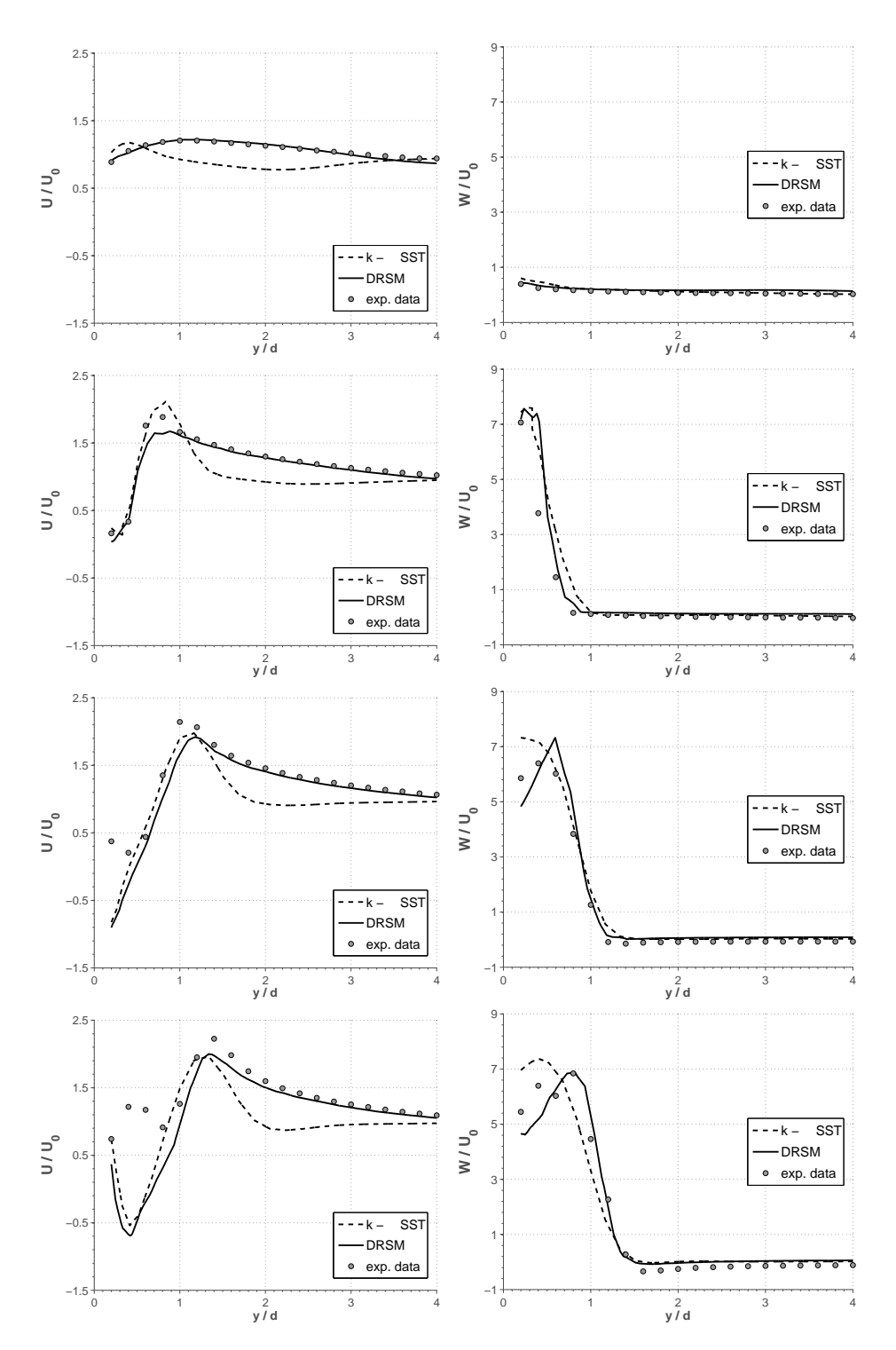

Figure 8.6 – Profils de vitesses moyennes pour les points de mesure. De haut en bas les positions : A - B - C - D. De gauche à droite : vitesse longitudinale U et vitesse latérale W.

Globalement, le modèle DRSM est très performant, et offre des prévisions de meilleure qualité que le modèle SST, notamment au niveau des vitesses longitudinales. Cependant, le bas coût de calcul du modèle SST par rapport au modèle DRSM et les résultats plutôt satisfaisants qu'il produit font de lui un modèle à prendre en compte pour le développement de la base de données. On rappelle que les conclusions issues de cette comparaison doivent être interprétées avec prudence de par les incertitudes dans les mesures déjà exposées. On note aussi que les temps d'acquisition des résultats expérimentaux n'ont pas été suffisamment longs pour pouvoir obtenir un échantillon assez grand qui permette le calcul des valeurs des tensions de Reynolds, et donc, cette comparaison n'a pas pu être menée.

#### **8.3 Configuration anisotherme**

Zhang *et al.* [138] mène son expérience sur un banc avec une configuration légèrement différente de celle que l'on rencontre lorsque l'on s'intéresse aux parois multiperforées car un réservoir en pression est présent du côté aspiration. En effet, les configurations de type paroi multiperforée se caractérisent par la présence de deux écoulements (l'un chaud et l'autre froid) parallèles à la paroi. Cependant, cette étude peut être considérée comme étant suffisante pour une étude de validation comme celle-ci.

Le banc consiste en un ensemble de sous-systèmes qui vont ramener de l'air à des conditions différentes de par et d'autre de la paroi. L'air chaud est introduit à pression atmosphérique par un moto-ventilateur. Ensuite, l'air est chauffé par un système de résistances électriques. Afin d'obtenir des conditions turbulentes proches de celles d'une chambre de combustion, un générateur de turbulence est placé à 240*mm* de la paroi multipercée. Le débit ainsi injecté est contrôlé au moyen d'un débitmètre. En ce qui concerne l'air frais, ceci est fourni et tenu à la pression souhaitée par un réservoir sous pression. Le débit et la température sont mesurés au moyen d'un rotamètre et d'un thermocouple respectivement.

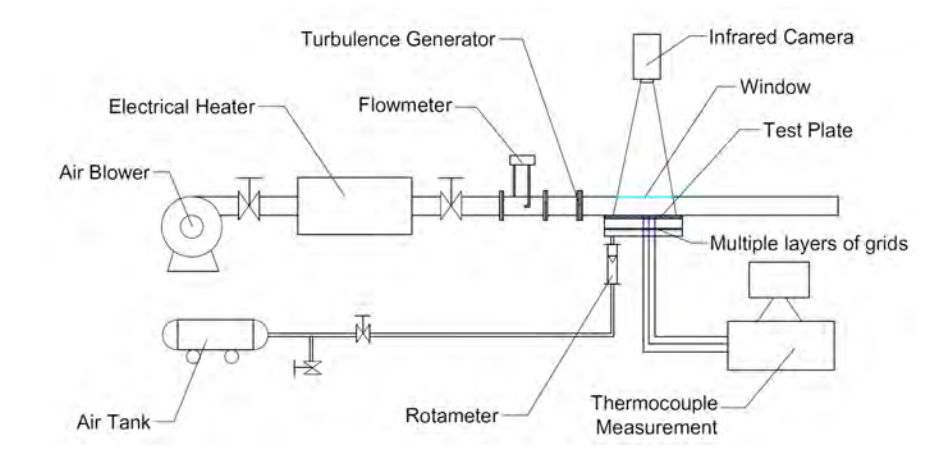

Figure 8.7 – Schéma du banc « anisotherme ». Image issue de Zhang *et al.* [138]

La technique de mesure ici utilisée est la thermographie infrarouge. Une caméra à thermographie infrarouge est utilisée pour capturer les températures pariétales sur le côté chaud de la paroi. Afin
de permettre l'accès optique à celle-ci, une rainure a été réalisée au niveau de la paroi de la veine qui se trouve au-dessus de la paroi. Étant donné qu'aucun hublot n'a été utilisé, Zhang a évalué l'influence de cette rainure sur l'écoulement principal. Il a conclut que l'effet de cette rainure sur l'écoulement principal est négligeable.

#### **8.3.1 Description des simulations numériques**

Dans les travaux expérimentaux de Zhang *et al.* [138], trois géométries de paroi et cinq conditions aérothermiques différentes ont été testées. Les taux de soufflage résultant de ces expériences étant relativement faibles, il a été décidé de sélectionner comme cas de référence la configuration qui combine la condition aérothermique marquée dans Zhang *et al.* [138] comme «  $G_c = 3.14 \cdot 10^{-6} kg / s m^2 Pa$  » (*G<sup>c</sup>* représente un débit divisé par une surface et une pression de référence) et la plaque dénommée « No. 3 ». Ce cas, malgré sa faible porosité, a quelques avantages comme l'angle de dérapage à 45 degrés qui nous permet de tester un angle différent de celui utilisé pour la configuration isotherme.

Les principales caractéristiques géométriques de la maquette sont les suivantes :

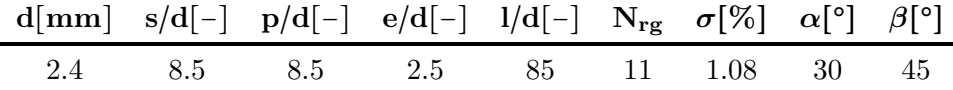

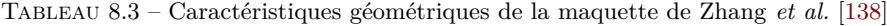

Les conditions aérothermiques du calcul sont les suivantes :

|          | $\Delta T[K]$ $\Delta P[Pa]$ $\rho V_c[Kgs^{-1}m^{-2}]$ $\rho V_f[Kgs^{-1}m^{-2}]$ M DR SR |                           |  |  |
|----------|--------------------------------------------------------------------------------------------|---------------------------|--|--|
| 92.5 730 | 9.5                                                                                        | $0.264$ $2.94$ $1.33$ $-$ |  |  |

Tableau 8.4 – Conditions aérothermiques de l'expérience de Zhang *et al.* [138]

Les valeurs affichées sur le tableau 8.4 requièrent quelques précisions sur le côté aspiration. Comme il a déjà été dit, à l'opposé de tous le cas jusqu'ici présentés, Zhang utilise un plénum du côté froid. La quantité de mouvement de ce côté de la plaque est donc « perpendiculaire » à la paroi. De plus, le rapport d'aspiration SR n'est pas indiqué sur le tableau car il n'a vraiment pas de sens dans ce cas sans écoulement parallèle à la paroi. La pression absolue du côté chaud est fixée à la pression atmosphérique. De la même façon que pour les autres cas jusqu'ici présentés, le profil d'entrée a été développé au moyen d'une simulation 2D sur une paroi plane. Comme les conditions en amont dans la manipulation de Zhang ne sont pas bien maîtrisées, on a décidé de développer le profil sur la longueur qui sépare la grille de l'entrée du domaine en imposant en paroi la valeur de la température pariétale qui correspond à la mesure de la température la plus en amont que Zhang a réalisé.

#### **Domaine de calcul et maillages**

Le domaine de calcul est une réduction de la maquette de Zhang grâce à des conditions de périodicité afin de restreindre la largeur à une perforation par rangée (*zmax* = *s*). Les conditions de périodicité ont pu être appliquées car la maquette de Zhang compte 8 files de trous de chaque côté de la zone de mesure ce qui, pour la longueur de la zone multiperforée considérée dans cette plaque, peut être considérée comme étant équivalent d'une condition de périodicité. En ce qui concerne le côté injection, la condition d'entrée a été séparée d'une distance de 17*d* du début de la multiperforation (dans le but d'éviter les problèmes de proximité de conditions d'entrée signalés par Cottin [26]), alors que la condition de sortie est placée à 30*d* du dernier trou. La hauteur du canal chaud représenté correspond à la demi-hauteur de la veine d'essai qui a été combinée avec une condition de symétrie sur le côté haut. Le plénum a été représenté comme un caisson dans lequel l'écoulement est quasiment dans un état d'immobilité. La figure 8.8 montre schématiquement le domaine et les conditions aux limites de la configuration.

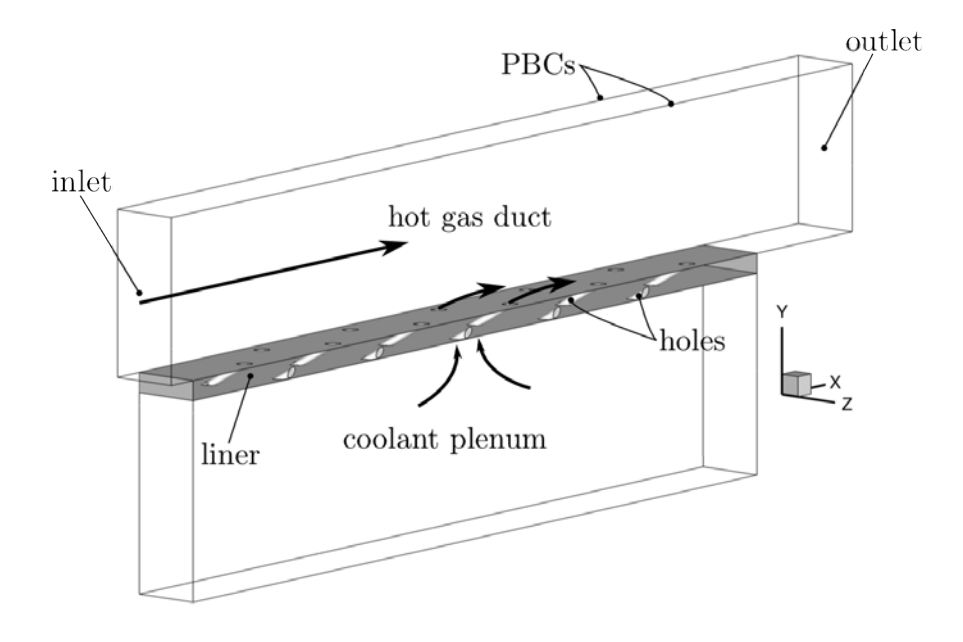

Figure 8.8 – Domaine de calcul et conditions aux limites de la configuration anisotherme

Une particularité de cette configuration concerne la conductivité du solide. Zhang, dans le but de s'approcher le plus possible des conditions d'adiabaticité, utilise comme matériau pour la paroi de la bakélite à faible conductivité (*λ* = 0*.*453*W*/*mK*). Cependant, cette conductivité conduit à un nombre Biot (*Bi* = *h* ⋅ *L*/*λ*) de l'odre 1 ce qui veut dire que le couplage thermique devrait être pris en compte. Une première analyse faite sur ce cas a mis en évidence la nécessité de tenir compte de la conductivité dans le solide. En effet, la figure 8.9 montre le résultat d'un comparaison très préliminaire entre un cas adiabatique et un autre cas avec de la conduction (CHT par ses sigles en anglais). On peut constater l'importante disparité entre le cas sans conduction et le cas avec. L'ordre de grandeur du résultat avec conduction étant très proche de celui des mesures, il a été décidé de tenir compte de la conduction pour tous les calculs présentés par la suite. Concernant les effets radiatifs, la méconnaissance des températures des différents éléments rayonnants comme les parois du banc nous ont amenés à ne pas les prendre en compte.

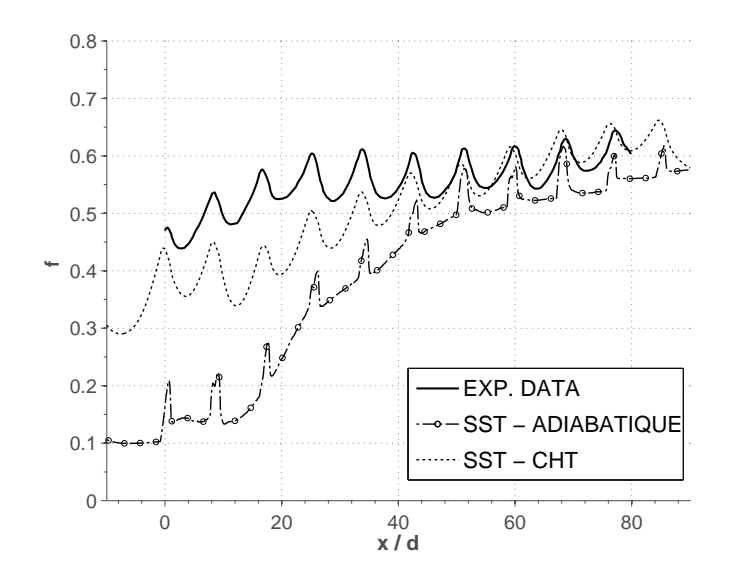

Figure 8.9 – Comparaison de l'efficacité moyenné latéralement entre les résultats expérimentaux et des simulations avec (CHT) et sans (adiabatique) conduction.

Pour ce qui concerne les maillages utilisés, une étude de sensibilité au maillage a été menée avec deux maillages, l'un avec 5.9 millions et l'autre avec 8.1 millions de mailles dans la partie fluide. Le nombre de mailles dans le solide est de l'ordre de 2 millions pour les deux maillages. Ils partagent les mêmes caractéristiques : maillage bas-Reynolds (∆*y* + ∼ 1 et couches de prismes dans la couche limite), fort raffinement dans les perforations et dans la zone d'injection, grossissement de mailles lorsque l'on s'éloigne de la paroi, éléments tétraèdriques sauf dans la couche limite et des nœuds coïncidents à l'interface solide-fluide. La comparaison a été menée avec le modèle DRSM. De très faibles variations au niveau de la température pariétale ont été observées entre les deux maillages. Partant de ce fait, on a décidé de retenir le maillage « grossier » pour le reste des simulations. La figure 8.10 montre, de façon zonale, le maillage fluide grossier. On voudrait noter au passage que d'autres maillages sur la même géométrie sont présentés dans le chapitre 12 pour l'étude de la faisabilité des méthodes hybrides dans le calcul des écoulements de type paroi multiperforée.

Encore une fois, les paramètres numériques de ces simulations sont les mêmes que pour tous les calculs stationnaires jusqu'à présent réalisés. Les niveaux de turbulence en entrée du domaine sont, du côté chaud ceux indiqués dans le papier de Zhang (à savoir *T<sup>u</sup>* = 14*.*7% et *l* = 9 *mm*) et du côté froid, la turbulence à été fixée à une intensité turbulente de 1%.

#### **Modèles RANS employés**

Les deux modèles testés du point de vue aérodynamique dans la section précédente sont a nouveau utilisés, cette fois-ci, combinés avec un modèle pour la prédiction des flux thermiques. Les combinaisons testées sont les suivantes :

- *k* **−** *ω* **SST** : Ce modèle est utilisé avec une approche de type Prandt turbulent constant.
- **DRSM-SSG** : Ce modèle a été combiné avec d'une part une approche de type Prandtl

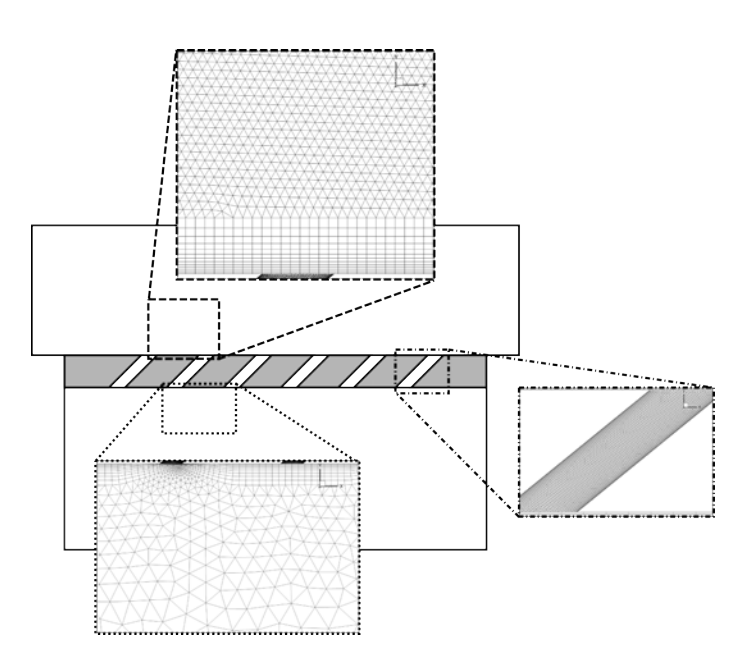

Figure 8.10 – Maillage grossier par région : côté aspiration, côté injection et dans les perforations

turbulent constant, et d'autre part avec une approche de type GGDH. L'approche EAHFM qui avait été employée pour la validation axiale n'est pas ici utilisée en raison de sa moindre performance comparée aux deux autres.

#### **8.3.2 Résultats anisothermes et discussion**

Comme la seule donnée fournie par l'étude expérimentale de Zhang est l'efficacité de refroidissement de la paroi, on ne comparera que celle-ci entre nos simulations et l'expérience. Dans un premier temps, et dans le but de comparer quantitativement les niveaux d'efficacité, on s'intéressera à l'évolution longitudinale de l'efficacité moyennée latéralement. Dans un deuxième temps, on présentera une carte d'efficacité pariétale au moyen des iso-contours qui nous permettra d'apporter des informations complémentaires aux tendances observées sur l'efficacité moyennée.

La figure 8.11 présente lesdites efficacités moyennées latéralement. Notons que les données de Zhang auxquelles on a eu accès se situent entre  $x/d = 0$  et  $x/d = 80$ , tandis que nos simulations présentent également le comportement en amont et en aval de cette région. Si l'on se concentre sur le début de la paroi (0 ≲ *x*/*d* ≲ 20), on constate un comportement très disparate entre les différents modèles. Le modèle SST atteint un niveau plutôt constant autour de *η<sup>f</sup>* ∼ 0*.*4. Par contre, les modèles DRSM affichent une augmentation forte de l'efficacité au début, puis ils subissent une décroissance constante jusqu'atteindre un niveau d'efficacité minimum qui se situe au-dessus de l'efficacité obtenue avec le modèle SST. Notons que ceci est plus marqué lorsque l'approche GGDH est utilisée. Ensuite, les niveaux d'efficacité prédits vont augmenter à un rythme soutenu jusqu'à rejoindre les valeurs expérimentales (vers *x*/*d* ∼ 40). Finalement, les efficacités prédites par les trois modèles vont rester très proches des résultats expérimentaux jusqu'à la fin de la paroi multipercée. On voudrait remarquer qu'il faut interpréter les valeurs moyennées de Zhang avec prudence car les valeurs captées par la caméra infrarouge au niveau des trous, où il n'y a pas de paroi, sont également inclues dans les moyennes latérales, et on n'est pas capable de quantifier leur influence. Si l'on chiffre

les erreurs relatives commises par chaque modèle, entre 0 ≲ *x*/*d* ≲ 20 les erreurs sont du 34%, 27% et 20% de manière respective pour les modèles SST, DRSM-*P r<sup>t</sup>* et DRSM-GGDH. Des erreurs moins importantes sont trouvées entre  $20 \le x/d \le 40$  (15.0% pour le SST, 12.0% pour le DRSM- $Pr_t$  et 9.4% pour le DRSM-GGDH). À partir de *x*/*d* ∼ 40, elles peuvent être considérées comme étant quasi-nulles.

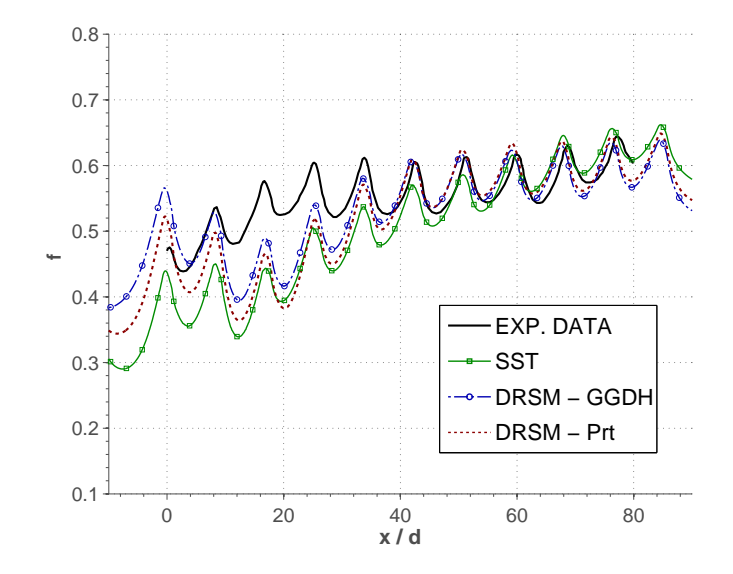

Figure 8.11 – Efficacité de refroidissement moyennée latéralement par rapport à la distance longitudinale adimensionnée

Sur l'image 8.12, on montre les isocontours d'efficacité de refroidissement. Les zones ci-dessus décrites deviennent très claires sur cette image : baisse d'efficacité au niveau des trois premières rangées, augmentation de celle-ci jusqu'à la sixième rangée et des niveaux très similaires aux résultats expérimentaux à partir de cette rangée. On peut remarquer qu'en début de plaque le modèle DRSM-GGDH révèle des zones de basse efficacité qui se repartissent plus uniformément que celles obtenues avec les autres modèles. Ceci peut être dû soit à une expansion plus importante des jets latéraux, soit à des jets plus plaqués vers la paroi. En fin de plaque, comme on l'avait mis en évidence précédemment, les résultats des trois modèles sont presque analogues.

Au regard de ces résultats, on peut conclure que globalement le mode DRSM avec une approche GGDH se comporte de la manière la plus satisfaisante. Les deux autres approches ici testées donnent aussi de résultats plutôt corrects, notamment à partir de cinq à six rangées. Il est intéressant de remarquer la relativement bonne performance du modèle *k* − *ω* SST à partir de la 5ème rangée sachant que tant son coût de calcul que le nombre d'itérations nécessaires pour arriver à la convergence sont petits par rapport à ceux du modèle DRSM. Globalement, le modèle *k* − *ω* SST s'est montré de 2 à 2.5 fois plus rapide que le modèle DRSM.

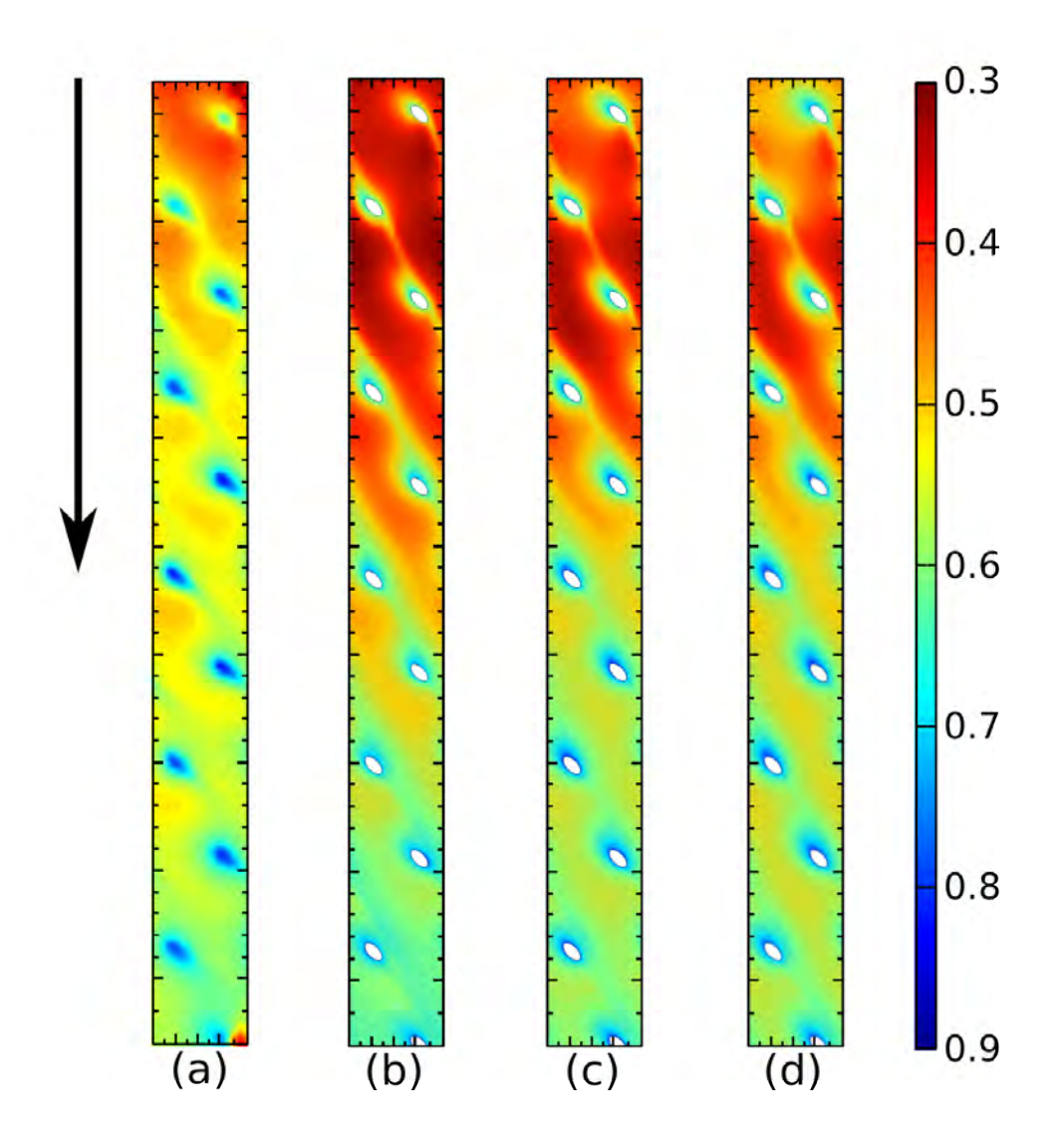

Figure 8.12 – Isocontours d'efficacité de refroidissement : (a) résultats expérimentaux, (b) modèle *k* − *ω* SST, (c) modèle DRSM-*P r<sup>t</sup>* et (d) modèle DRSM-GGDH

#### **8.4 Conclusion : choix du modèle pour la base de données giratoire**

La principale conclusion qui peut être tirée de ces deux analyses (isotherme et anisotherme) est que les trois modèles testés donnent des résultats satisfaisants tant sur le plan dynamique que sur le plan thermique. D'une part, la comparaison dynamique, bien que très limitée, nous a montré que les profils de vitesses à la sortie d'un orifice étaient bien restitués par les deux modèles, le DRSM étant supérieur au modèle SST. D'autre part, l'évaluation thermique nous a permis de constater le bon comportement global des modèles et d'identifier la zone où les modèles peinent à prédire la température pariétale. En dépit du comportement des trois modèles, l'un ressort parmi les autres : le modèle DRSM-GGDH. Effectivement, ce modèle arrive à prédire avec plus de précision tant le champ de vitesses que la thermique de la paroi. Cependant, le modèle retenu pour l'élaboration de la base de données est le *k* − *ω* SST par les raisons suivantes :

- La raison la plus importante qui a motivé ce choix est le coût de calcul. Comme il a déjà été dit, le modèle DRSM est nettement plus coûteux (de l'ordre de 2.5 fois plus cher par itération) dans tous les aspects liés à la simulation numérique : temps de CPU par itération, nombre d'itérations nécessaires pour arriver à la convergence, contraintes liées au maillage... En revanche, le modèle *k* − *ω* SST permet d'effectuer une base de données avec un coût de calcul très raisonnable.
- Dans les zones d'intérêt pour le développement d'un modèle de paroi multiperforée (voir chapitre 10), le modèle  $k - \omega$  SST se montre performant.
- L'utilisation du modèle *k*−*ω* SST, l'un des modèles les plus utilisés dans le milieu industriel et très présent dans les codes de calcul, permettre de, ultérieurement, élargir la base de données avec un autre code de calcul. Ces résultats seraient ainsi comparables avec la présente base de données.

Il est à noter que, compte tenu des résultats observés dans l'évaluation axiale des modèles, le modèle SST serait de moins en moins performant pour d'angles de dérapage plus proches de zéro. Cependant, pour les angles de dérapage choisis pour la base de données, le comportement devrait être similaire de celui que l'on observé ici.

L'objectif de ce chapitre a été de confronter les différents modèles de turbulence que l'on a jugés comme étant pertinents à la multiperforation giratoire. Ces modèles sont le modèle *k* − *ω* SST et le modèle DRSM qui sont complétés par une approche GGDH (pour le DRSM) et de type Prandtl turbulent constant (pour les deux) lorsque la thermique intervient. Pour ce faire, l'analyse a été divisée, à nouveau, en une analyse de validation dynamique et une autre de validation thermique en raison de l'absence d'études expérimentales rassemblant les deux types de mesures. En premier lieu, on a présente la mise en données du calcul de la maquette sur laquelle Michel [94] a effectué des mesures aérodynamiques. En raison de quelques incohérences dans les résultats expérimentaux, les comparaisons ont été limitées à une petite zone autour d'un orifice de la première rangée. Les résultats ont montré une bonne performance des deux modèles, le DRSM étant légèrement plus adapté surtout au niveau des vitesses longitudinales. En deuxième lieu, l'étude expérimentale de Zhang *et al.* [138] a été présentée. La comparaison des niveaux d'efficacité de refroidissement pariétale ont mis en évidence deux régions de comportement différents. L'une, jusqu'à la cinquième rangée, où les trois modèles échouent à bien prédire les niveaux de températures. L'autre à partir de la sixième rangée où les trois modèles se comportent raisonnablement bien. Le modèle DRSM avec une approche GGDH a été identifié comme étant le mieux adapté pour ce type d'écoulement. Le modèle *k* − *ω* SST a toutefois été privilégié pour l'établissement de la base de données giratoire en raison des performances tout de même satisfaisantes et d'un coût de calcul 2 à 2.5 fois moindre. Enfin, le choix de ce modèle a fait l'objet d'une discussion.

# Chapitre

### **Génération et analyse d'une base de données giratoire**

L'objectif de ce chapitre est de développer et d'analyser une base de données giratoire qui servira, conjointement à la base de données axiale, au développement d'un modèle de paroi multiperforée. Pour ce faire, des simulations avec la méthodologie proposée dans le chapitre précédent ont été effectuées sur une matrice de cas-test. Dans un premier temps, on présente la méthodologie ainsi que les configurations choisies. Dans un deuxième temps, les caractéristiques de l'écoulement autour de la paroi multiperforée sont analysées à l'aspiration, à l'intérieur des perforations et à l'injection. Ensuite, une analyse thermique des flux de chaleur sur les surfaces de la paroi est menée. Enfin, on s'intéresse aux températures pariétales obtenues pour les différentes configurations et on les compare entre elles.

#### **Contents**

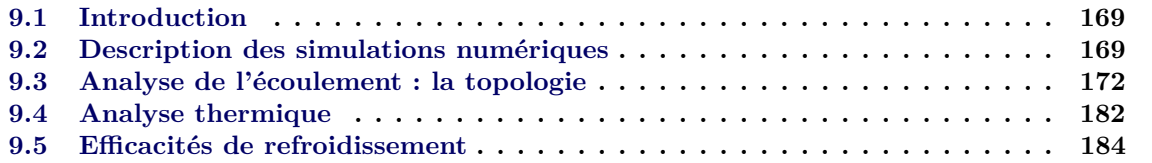

#### **9.1 Introduction**

Dans ce chapitre, on présente la construction d'une base de données giratoire et son analyse. Cette base de données a été développée d'une part pour compléter la base de données axiale qui nous permettra d'en déduire un modèle de multiperforation, et d'autre part afin d'étudier numériquement l'écoulement autour de la paroi multiperforée avec dilution giratoire et l'influence de certains paramètres sur la performance de refroidissement dans ces conditions peu étudiées dans la littérature ouverte. Suite à l'étude menée dans le chapitre précédent qui nous a permis d'identifier le paramétrage de ces simulations numériques le plus adapté à nos besoins, les simulations seront réalisées au moyen du modèle de turbulence *k* − *ω* SST.

#### **9.2 Description des simulations numériques**

Étant donné qu'aucune donnée expérimentale concernant la multiperforation giratoire sous des conditions proches des conditions rencontrées dans les chambres de combustion n'a été trouvée dans la littérature ouverte, le choix tant des géométries que des conditions fluides est « libre ». De ce fait, il a été décidé d'employer des parois et des conditions quasiment identiques de celles que l'on retrouve dans les chambres de combustion aéronautiques. En contrepartie de cette liberté de choix, on ne pourra pas valider ces résultats par rapport à d'autres données. Cependant, les résultats obtenus dans l'étude menée dans le chapitre précédent pour une géométrie légèrement différente étant satisfaisants, ils nous amènent à avoir un degré de confiance raisonnable sur la qualité de ces simulations.

Pour la réalisation de cette base de données, cinq parois multipercées ont été utilisées. Le critère pour le design des trois premières parois a été de faire varier la porosité sur une disposition angulaire de référence ( $\alpha$  = 30° et  $\beta$  = 45°). Ainsi, une paroi à très faible porosité ( $\sigma$  = 0.75%), une autre à porosité intermédiaire (*σ* = 1*.*00%) et une autre à porosité nominale (*σ* = 2*.*08%) ont été créées. On note au passage que la tendance technologique actuelle étant l'utilisation de parois de moins en moins poreuses afin de réduire la consommation d'air froid, l'option d'utiliser une paroi à plus forte porosité a été écartée. La quatrième paroi a été choisie de manière à pouvoir étudier l'influence d'un angle d'injection plus petit, en l'occurrence *α* = 20°. Le dernier motif multipercé implémente une solution purement giratoire, c'est-à-dire, un angle de dérapage égal à 90°. Dans le but d'avoir des dynamiques d'écoulement et des valeurs d'échange liées au pompage dans les perforations similaires entre eux et de mieux isoler les effets du film, le diamètre a été maintenu fixe pour toutes les géométries, les effets de la porosité se répercutant sur les espacements latéraux et longitudinaux. Le rapport entre eux a été fixé à  $s/p = 0.8$  pour toutes les parois<sup>1</sup>. En ce qui concerne le nombre de rangées présentes, il a été calculé de façon a avoir une même longueur pour les cinq motifs ce qui permet de faire une comparaison sur l'efficacité globale du système. Cette longueur est 7 *cm*, et le nombre de rangées est donc de 12, 14 et 20 pour les trois porosités considérées. Les caractéristiques de ces trois parois peuvent être trouvées sur le tableau 9.1. On note que ces motifs sont très similaires à ceux utilisés dans le cadre du projet Safran SAPHIR, réalisé à l'Onera.

Le domaine de calcul ici considéré est grossièrement celui déjà présenté à plusieurs reprises dans cette thèse, à savoir deux canaux séparés par une paroi qui sont connectés par des perforations,

<sup>1.</sup> On voudrait rappeler que, contrairement à certains travaux de multiperforation, dans cette thèse *p* représente l'espacement longitudinal et *s* l'espacement latéral.

|                |     |      |       |     | Géo. $\left  d\right  [mm] = s/d[-] - p/d[-] - e/d[-] - l_{ZMP}/d[-] - N_{rg} - \sigma[\%] - \alpha[^{\circ}] - \beta[^{\circ}]$ |               |      |                 |    |
|----------------|-----|------|-------|-----|----------------------------------------------------------------------------------------------------|---------------|------|-----------------|----|
| G1             | 0.5 | 9.12 | 11.47 | 2.4 | 140                                                                                                    | <sup>12</sup> | 0.75 | 30 <sup>°</sup> | 45 |
| G <sub>2</sub> | 0.5 | 7.92 | 9.91  | 2.4 | 140                                                                                                    | 14            | 1.00 | 30              | 45 |
| G <sub>3</sub> | 0.5 | 5.49 | 6.87  | 2.4 | 140                                                                                                    | 20            | 2.08 | 30              | 45 |
| G <sub>4</sub> | 0.5 | 5.49 | 6.87  | 2.4 | 140                                                                                                    | 20            | 2.08 | 20              | 45 |
| $\mathbf{G5}$  | 0.5 | 5.49 | 6.87  | 2.4 | 140                                                                                                    | 20            | 2.08 | 30              | 90 |

Tableau 9.1 – Caractéristiques géométriques des parois sélectionnées pour la base de données giratoire.

en l'occurrence avec la particularité de l'injection giratoire. Un schéma du domaine est présenté sur la figure 9.1. Sachant que les motifs sont très similaires à ceux utilisés pour le projet SAPHIR, les dimensions de domaine ont été choisies pour être consistant avec celles du banc. La hauteur du canal chaud est de 34 diamètres alors que celle du canal froid n'est que de 18 diamètres. Deux conditions de symétrie sont situés au-dessus et en-dessous des canaux chaud et froid respectivement. Comme l'injection giratoire l'oblige, une condition de périodicité (marquée PBC sur la figure) est placée afin de ne simuler qu'une seule perforation par rangée. Conformément à la méthodologie des cas précédents, le domaine d'entrée a été éloigné d'une distance de 32*d* de la première rangée pour éviter les problème rapportés par Cottin [26]. La sortie a été placée à une distance de 40*d* de la dernière perforation ce qui permettra d'analyser la relaxation du film et donc de l'efficacité une fois qu'il n'est plus alimenté par les perforations.

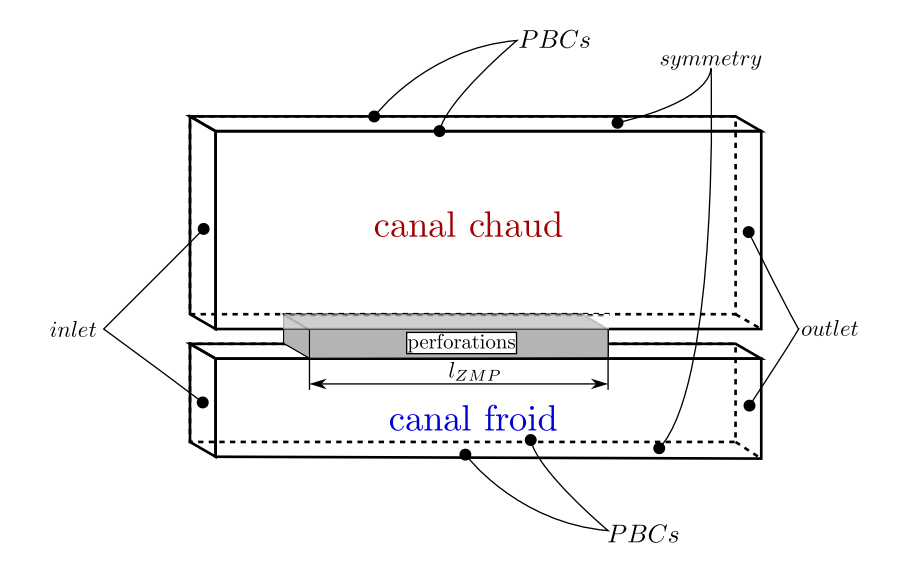

Figure 9.1 – Domaine de calcul utilisé pour la base de données giratoire. La boîte grise foncée représente l'endroit où se situent les perforations.

En ce qui concerne les conditions aérothermiques testées, le choix qui a été fait est de rester très proche des conditions de chambre de combustion. Pour représenter en quelque sorte les différents points de fonctionnement moteur le saut de pression de part et d'autre de la plaque varie tout en gardant les autres paramètres constants. Par conséquent, les rapports de densité (qui dépendent exclusivement des températures) ne changent pas d'une condition à une autre. Ceci nous permet de bien isoler l'effet du taux de soufflage et du rapport d'aspiration puisque ce sont les seuls paramètres qui varient de manière importante dans une chambre de combustion. L'espèce utilisée est l'air. Les trois conditions sont présentées sur le tableau 9.2.

L'obtention des profils d'entrée dans ces cas est une tâche un peu plus délicate que précédemment en raison de la non-existence d'une base de données expérimentale à laquelle les faire correspondre. D'un point de vue dynamique, les profils de vitesses employés sont ceux d'un écoulement de type canal développé. Du côté thermique, ce sont des profils développés sur une paroi qui se trouve à la température d'équilibre entre les deux veines que l'on obtient si l'on considère un coefficient d'échange issu de la corrélation de Colburn pour une plaque plane, de la forme :

$$
Nu = 0.023 Re^{0.8} Pr^{1/3}
$$
\n(9.1)

Maintenant, si l'on considère que les variations de températures sur l'épaisseur de paroi sont négligeables (*Bi* << 2), on obtient la relation suivante qui nous permet d'évaluer cette température de la paroi :

$$
T_p = \frac{(h_c/h_f)T_c + T_f}{(h_c/h_f) + 1}
$$
\n(9.2)

avec *hc*/*h<sup>f</sup>* le rapport des coefficients d'échange issus de l'équation 9.1.

Pour ce qui est relatif au saut de pression, il a été imposé au moyen de deux conditions de pression en sortie de chaque canal.

|                                    |       |      | AT. $\Delta T[K]$ $\Delta P[Pa]$ $\rho V_c[Kgs^{-1}m^{-2}]$ $\rho V_f[Kgs^{-1}m^{-2}]$ M DR SR |                      |  |
|------------------------------------|-------|------|------------------------------------------------------------------------------------------------|----------------------|--|
| $\mathbf{AT1}$ $\sim 1000$         | 56800 | 98.9 | 400                                                                                            | $6.51$ $2.65$ $0.62$ |  |
| $\textbf{AT2} \parallel \sim 1000$ | 70000 | 98.9 | 400                                                                                            | 7.92 2.65 0.51       |  |
| $\textbf{AT3}$ $\sim 1000$         | 83000 | 98.9 | 400                                                                                            | 8.57 2.65 0.47       |  |

Tableau 9.2 – Conditions aérothermiques de la base de données giratoire

De la même manière que pour la base de données axiale, le nombre de combinaisons possibles entre les conditions aérothermiques et les géométries de paroi (15) a été limité à 7 en vue de limiter les coûts de calcul et les temps associés à la génération des maillages. Étant donné que la condition de référence est la condition AT2, celle-ci a été testée avec les cinq parois. Pour les mêmes raisons, la paroi G3 dont le motif est considéré comme étant le plus intéressant pour les application aéronautiques, a été combinée avec les trois conditions aérothermiques. La matrice de cas-test 9.3 présente ces combinaisons.

Pour la réalisation des maillages, on a respecté les mêmes caractéristiques des maillages précédemment effectués qui se sont montrés suffisantes pour obtenir une convergence en maillage, à savoir : maillage hybride « bas-Reynolds », fort raffinement dans les perforations et dans la région où le film est censé se développer et déraffinement du maillage loin de la paroi et dans le solide. Toutefois, une étude de sensibilité au maillage a été réalisé avec deux maillages sur la configuration G1/AT2 avec un maillage avec approximativement 5 millions de mailles dans le

|                 | AT1 | AT2 | AT3 |
|-----------------|-----|-----|-----|
| G <sub>1</sub>  |     |     |     |
| G <sub>2</sub>  |     |     |     |
| G <sub>3</sub>  |     |     |     |
| $\overline{G4}$ |     |     |     |
| G <sub>5</sub>  |     |     |     |

Tableau 9.3 – Matrice de cas-test giratoires

fluide et 1*M* dans le solide (maillage 1) et un deuxième maillage comptant sept millions d'éléments dans le fluide et un million et demi dans le solide. Malheureusement, ces deux simulations ont été réalisées avec des conditions aux limites d'entrée qui diffèrent légèrement de celles utilisées pour les calculs finaux (profil de couche limite non-suffisamment développé) en raison d'une erreur dans le calcul de celles-ci. Malgré cela, l'étude a montré une bonne convergence en maillage où la différence en efficacité de refroidissement entre les deux maillages est de moins de 0*.*25%. De ce fait, le maillage avec moins de mailles a été considéré comme suffisant pour la réalisation des calculs sur la paroi G1. Un maillage similaire a été créé pour chaque géométrie avec un nombre d'éléments similaire. Sur l'image 9.2, on peut observer une représentation schématique d'un des maillages.

Les conditions numériques de ces simulations ont déjà été décrites dans le chapitre précédent. La conductivité du solide, approchée par un polynôme dépendant de la température  $(\lambda = 7.9 \cdot 10^{-6} \cdot T^2 + 0.0066 \cdot T + 8.6241)$ , est représentative de celle des matériaux utilisées pour les chambres de combustion.

#### **9.3 Analyse de l'écoulement : la topologie**

Cette section se propose, dans un premier temps, d'étudier la topologie de l'écoulement autour d'une paroi multiperforée avec de la dilution giratoire. Deuxièmement, on analyse l'influence de certains paramètres sur la topologie de l'écoulement. Enfin, on compare les caractéristiques de la multiperforation giratoire à la multiperforation axiale lorsque cela est possible. On voudrait rappeler au passage que, contrairement à ce qui a été fait pour la multiperforation axiale, on n'a pu effectuer aucune validation *a posteriori* de nos résultats vis-à-vis des résultats expérimentaux.

Sur la figure 9.3, on peut observer les iso-contours d'efficacité de refroidissement pour la configuration G3/AT2. Les plans en *x* affichés se situent au niveau des rangées 1, 5, 9, 13 et 17. Le plan en *y* est placé sur la paroi chaude (*y* = 0) et le plan en *z* traverse les perforations impaires. On note que l'injection est réalisée de bas en haut et de droite à gauche (*z* négatif) comme schématisé sur le côté bas de la figure. Les trois régions d'intérêt sont mises en évidence : l'aspiration, le pompage dans les trous et la forme du film. Des différences notables peuvent être constatées si l'on se compare à l'injection axiale. Dans un premier temps, on observe une zone juste après la première rangée dans laquelle aucune structure de film n'est présente. On constate également une sorte de « bulles » de refroidissement qui permettent d'observer la trajectoire des jets.

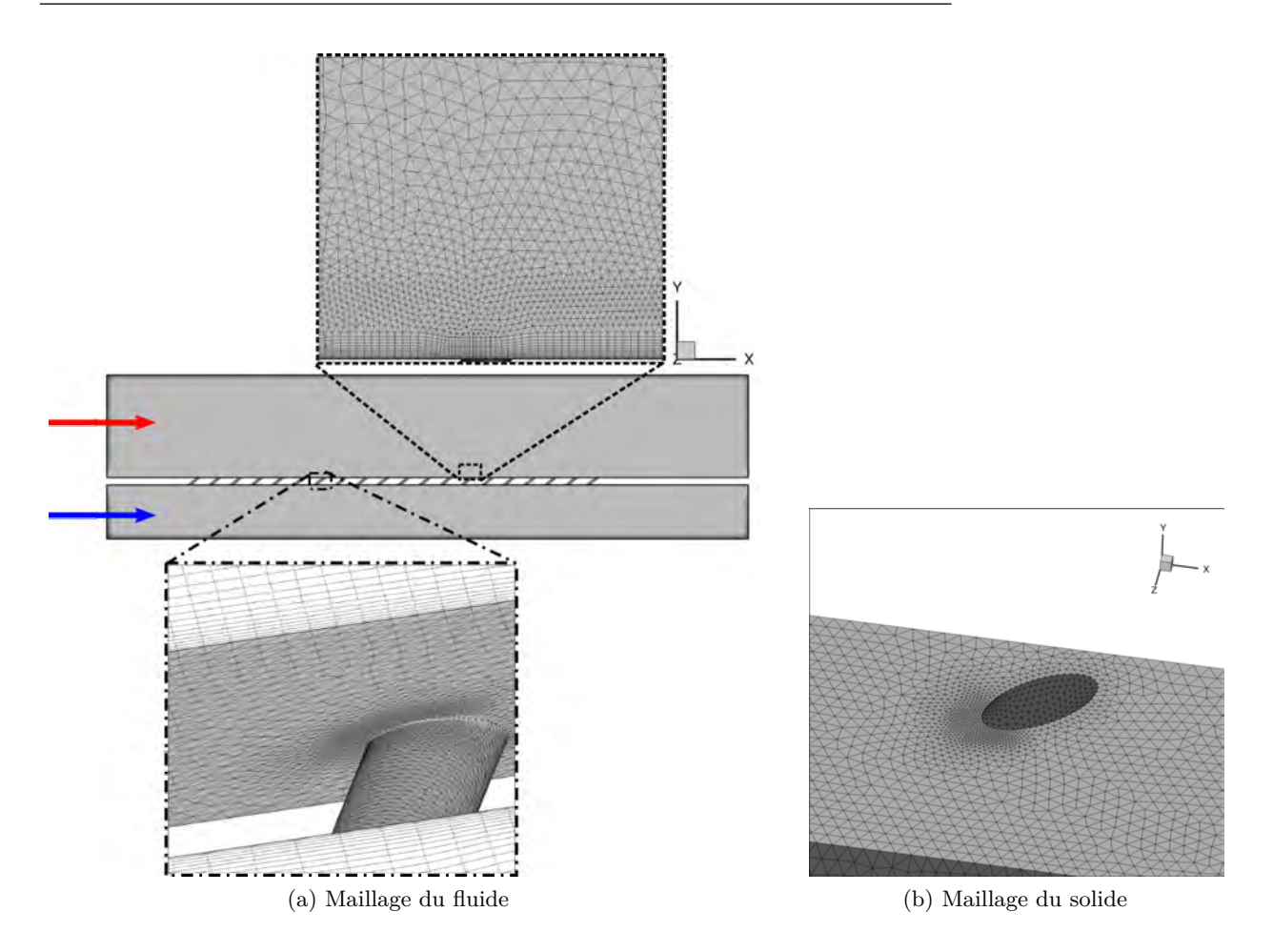

Figure 9.2 – Schématisation représentative du maillage effectué pour la géométrie G3.

#### **Côté froid**

En premier lieu, on s'intéresse à l'aspiration. Globalement, peu de différences sont attendues de ce côté de la plaque par rapport à la multiperforation axiale en raison des similarités entre ces deux types d'aspiration. La principale différence vue par l'écoulement est la déviation de l'ellipse de l'orifice d'entrée par rapport à l'écoulement principal (*β* = 0°) qui modifie la topologie du champ de vitesses.

Sur la figure 9.4a, on présente les lignes de courant de l'écoulement qui passe « en rasant » le périmètre de l'ellipse. Ces lignes de courant ont été générées en créant une ellipse homocentrique dont les diamètres sont légèrement plus petits. Les lignes de courant ont été coloriées par la vitesse normale à la paroi adimensionnée (*Vy*/*V<sup>f</sup>* ). De même que pour les cas axiaux, on constate une zone d'enveloppe qui se situe sous la perforation et aussi faiblement en aval de celle-ci. On constate également que les maxima de vitesse perpendiculaire se trouvent vers l'aval de la perforation. Qualitativement, cette zone enveloppe est semblable à celle retrouvée en axial. Sur la figure 9.4b, on présente une comparaison de l'étendu la zone enveloppe entre configuration G3/AT2 à *β* = 45° et la configuration G5/AT2 à  $\beta$  = 90°. On observe que la zone enveloppe de la paroi G5 est plus large que celle de de la paroi G3. On peut constater aussi que la zone d'enveloppe est orientée dans la direction de la perforation pour la géométrie G3/AT2. Il est intéressant d'observer que pour

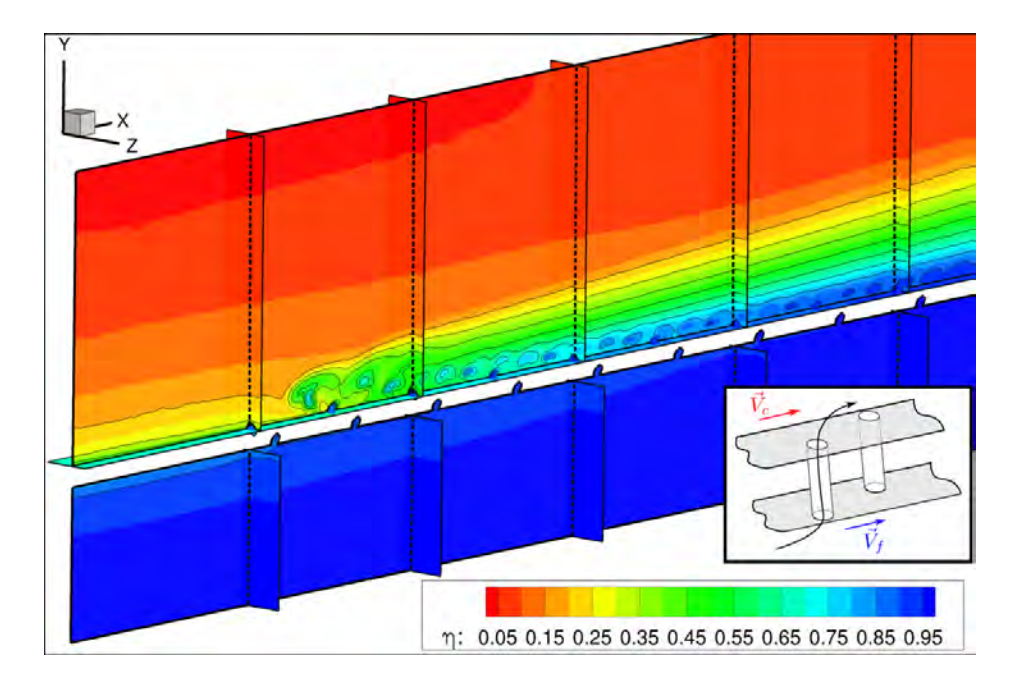

FIGURE 9.3 – Champs de température réduite moyenne  $(\eta = (T_c - T)/(T_c - T_f))$  pour la configuration G3/AT2. Les plans *x* = *cte* se situent sur les rangées 1, 5, 9, 13 et 17, le plan en *y* = *cte* sur la paroi chaude et le plan en *z* = *cte* traverse les perforations impaires. Le schéma descriptif en bas de la figure représente l'orientation des perforations.

la géométrie G5 cette région s'entend plus en aval pour l'écoulement qui rentre par le bas de la figure que pour l'écoulement qui rentre par le haut. Ce décalage a pour origine l'inclinaison de la perforation. En effet, comme les perforations sont orientées selon *z* < 0, le fort gradient de pression se produit autour de cette région basse.

La figure 9.5 présente le champ de vitesses sur un plan qui se situe 0*.*05*d* et 0*.*25*d* en dessous d'un orifice de la rangée numéro 13 pour les deux angles de giration testés : *β* = 45° (G3) et *β* = 90° (G5). Les champs de vitesses pour les géométries G1 et G2 sont analogues à ceux de la géométrie G3 puisqu'elles partagent le même diamètre et les angles de la perforation. De même pour la géométrie G4 malgré son inclinaison un peu plus grande (*α* = 20°). La première chose que l'on peut observer est la similitude entre les champs situés à 0*.*05*d* et à 0*.*25*d* : même position des maxima, des minima, etc. De ce fait, on ne se concentre que sur les plans situés à 0*.*05*d* par la suite. Concernant la vitesse longitudinale  $(V_x)$ , on peut constater une zone de forte accélération en amont de l'orifice (marqué A sur la figure) et de ralentissement donnant lieu même à des zones de vitesse négative en aval de la perforation (B). Il est intéressant de noter que ces zones se situent à proximité de l'extrémité du grand axe de l'ellipse (C) que ce soit pour la plaque à 45 ou pour celle à 90 degrés. Ceci a été en quelque sorte aussi observé en axial (cf. Mendez [86]). Au vu de ces résultats, on peut conclure que l'écoulement accélère et décélère en fonction de la direction de l'écoulement principal et que cette zone est fortement influencé par le dérapage de la perforation (*β*).

Maintenant si l'on s'intéresse à la vitesse perpendiculaire  $(V_y)$ , on constate une accélération de l'écoulement plus proche de l'angle aigu du cylindre (C) de la même manière qu'en axial. De manière intéressante, on peut observer que les vitesses sont plus importantes dans cette région pour l'angle à 90° (G5), pour lequel elles dépassent largement 1*.*2*V<sup>f</sup>* , que pour celui à 45° (G3). Si l'on se compare à l'injection axiale, on avait montré dans le chapitre 7 que le maximum de vitesse

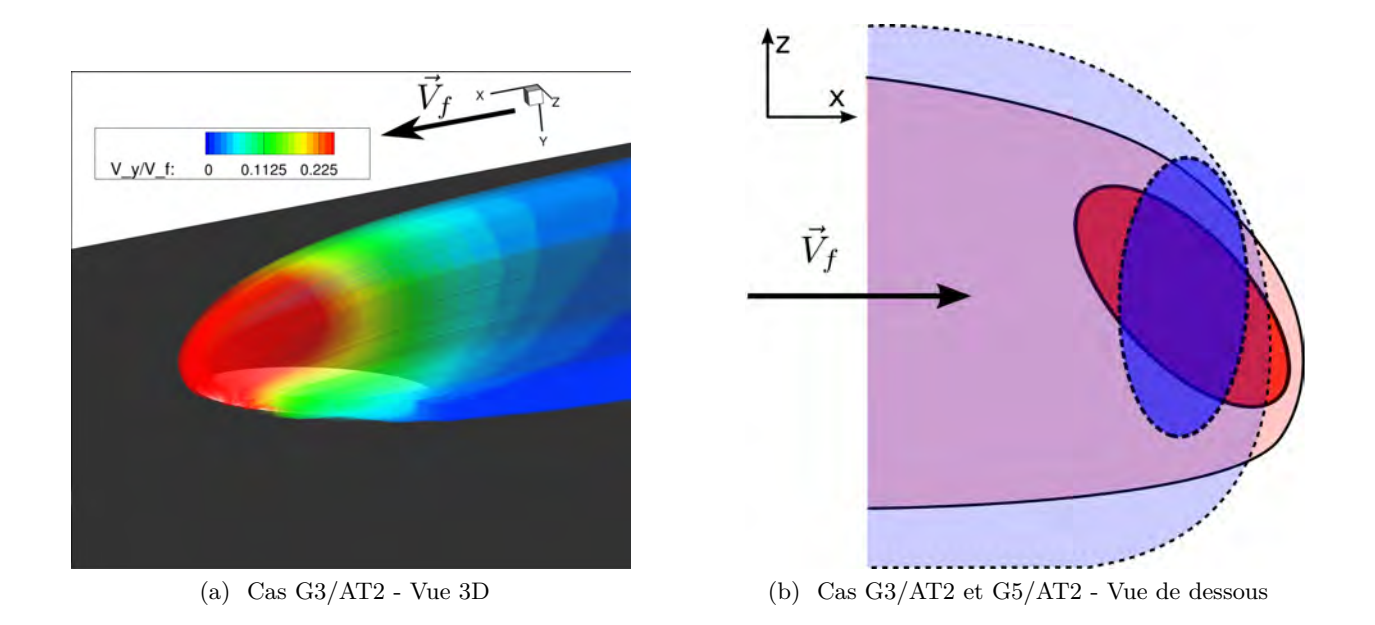

Figure 9.4 – À gauche : lignes de courant aspirées par la 13ème rangée de la plaque G3 ; les lignes sont coloriées par la vitesse normale adimensionnée. À droite : projection sur la paroi froide de la zone enveloppe aspirée pour les configurations G3/AT2 (en trait continu et en rouge) et G5/AT2 (en trait pointillé et en bleu).

se trouvait en aval du centre de la perforation. Cependant, en injection giratoire on constate un certain décalage en amont par rapport au grand axe de l'ellipse (point D) notamment dans le cas à 90 degrés. En ce qui concerne la vitesse latérale (*Vz*), on observe que l'écoulement est aspiré par les deux côtés de la perforation. Il est intéressant de noter que, à 0*.*05*d* l'écoulement est plus fortement aspiré du côté gauche (E) que du côté droit (F). Cependant, à 0*.*25*d* ce n'est plus le cas ce qui nous amène à conclure que la zone d'accélération latérale est très petite et située au voisinage de la paroi.

#### **Intérieur des perforations**

La figure 9.6 montre les champs des vitesses sur des plans horizontaux qui se situent à l'entrée de la perforation (*y* = −*e*), à la mi-hauteur (*y* = −*e*/2) et à la sortie de la perforation (*y* = 0). Afin de faciliter la visualisation, la perforation a été rendue transparente. L'écoulement à l'intérieur de chaque perforation dépend des dimensions de la perforation et des caractéristiques de l'écoulement externe. Étant donné que les perforations G1, G2 et G3 sont identiques, on s'est limité à présenter les géométries G3, G4 et G5. On a observé une topologie de l'écoulement pour les conditions aérothermiques AT1 et AT3 très similaire à la topologie de la condition AT2. De ce fait, seule la condition aérothermique AT2 a été présentée. Le champ à l'intérieur de la perforation G3 peut être considéré comme analogue à celui des perforations G1 et G2. On voudrait noter d'ailleurs que la topologie de l'écoulement à intérieur des perforations ne change quasiment pas d'une rangée sur une autre. De ce fait, on ne présente que une seule perforation (rangée numéro 13). Notons que l'orientation des axes est la même pour les trois géométries, par contre, un facteur d'échelle a dû être appliqué aux géométries G4 et G5 pour les adapter aux dimensions de la figure.

Globalement, comme on pouvait s'y attendre, les différences entre les perforations G3 et G4

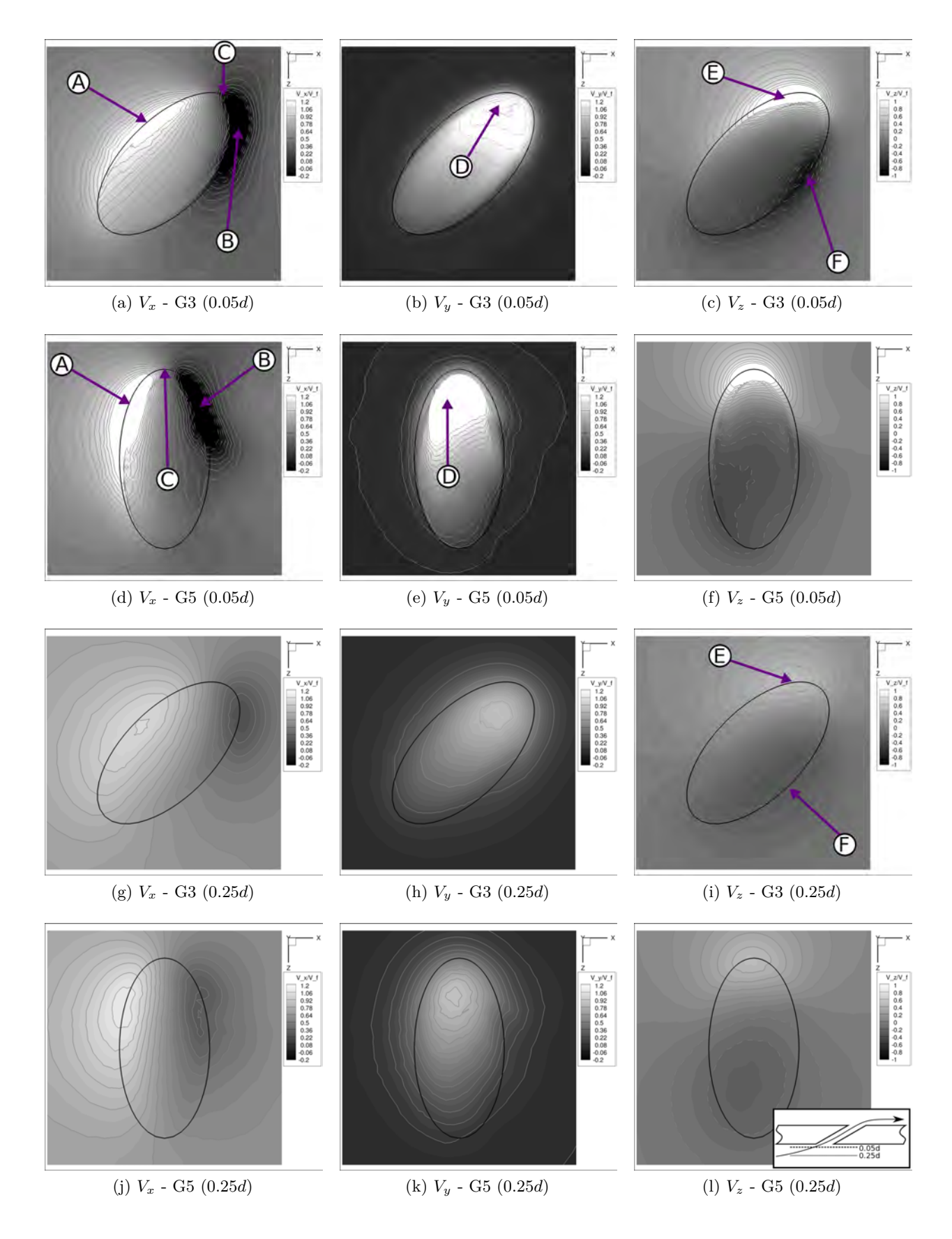

Figure 9.5 – Champs de vitesses à une distance de 0*.*05*d* et 0*.*25*d* de l'orifice d'aspiration pour les géométries G3 et G5. Les positions des plans est schématisé en bas de la figure (sous-figure *l*).

sont faibles car il y a seulement une légère variation de l'angle *α* (∆*α* = 10°) entre elles. Par contre, la perforation G5 présente des caractéristiques bien plus différentes.

D'abord, focalisons-nous sur le plan d'entrée (*y* = −*e*). On peut constater que de très faibles différences sont observées par rapport au plan situé à −0*.*05*d* de l'entrée présenté dans la soussection « côté froid ». Les niveaux de vitesse longitudinale sont plus prononcés au niveau du bord amont (marqué 1 sur la figure) de l'orifice et nuls, voire négatifs, vers le bord aval (2). En effet, la couche limite aspirée s'accélère fortement en présence de la perforation tandis que l'écoulement aspiré par l'aval de la perforation provient principalement de la région lointaine qui subit une forte déviation (voir figure 9.4). De manière surprenante, c'est la géométrie G5 qui affiche localement le maximum de vitesse longitudinale (*V<sup>x</sup>* ∼ 3*Vc*). Perpendiculairement à la paroi (*Vy*), les trois géométries présentent un maximum de vitesse vers l'angle aigu entre la génératrice du cylindre et le plan horizontal (3) en raison des forts gradients de pression que l'on trouve à cet endroit.

Sur le plan situé à la mi-hauteur (*y* = −*e*/2), on peut observer la présence de deux régions que l'on avait définies en injection axiale : la « jetting effect region » ou zone d'« effet jet » (4) et la zone de faible quantité de mouvement (5). La zone d'effet jet peut être observée très clairement au moyen de la vitesse perpendiculaire (*Vy*). Pour les trois géométries, on observe que les maxima de vitesse perpendiculaire se situent au niveau de la ligne génératrice *A* tandis que vers la génératrice *B* on retrouve des vitesses plutôt faibles. En outre, on constate que les vitesses longitudinales pour le cas G5 sont très faibles, voire légèrement négatives. Ces faibles vitesses découlent de l'orientation à 90° des perforations, c'est-à-dire, perpendiculairement à l'axe *x*. Par ailleurs, il est à noter que les vitesses latérales (*Vz*) sont négatives puisque les perforations sont orientées dans la direction *z* < 0. Concernant la section de sortie, peu de changements par rapport à la mi-hauteur sont observés. Le plus surprenant est la faible vitesse axiale pour la géométrie G5 (∼ 0*.*1*Vc*) ce qui indique que l'écoulement sort fortement dans la direction géométrique de la perforation.

Au vu de ces résultats, on peut conclure que, si l'on se place sur un repère local lié à la perforation, l'écoulement à l'intérieur des perforations est peu modifié par l'orientation de la perforation par rapport à l'écoulement externe (*β*). L'écoulement à l'intérieur de ces multiperforations est donc semblable de celui que l'on a analysé en axial.

#### **Côté chaud**

Comment on l'a déjà dit, le film se forme par coalescence des jets de refroidissement à l'issue des perforations. Pour analyser cette structure du film et plus spécifiquement l'influence de la giration sur celle-ci, dans un premier temps on s'est limité à comparer la géométrie G3 (*β* = 45°) et la géométrie G5 (*β* = 90°) à iso-condition aérothermique (AT2). Ce choix à été motivé dans le but de ne pas surcharger cette section avec des images de films trop similaires entre eux. La figure 9.7 présente des plans perpendiculaires à la direction de l'écoulement principal (*x* = *cte*) pour les géométries G3 et G5. Les plans sont coloriés selon des iso-contours d'efficacité de refroidissement (*η*). Ils sont placés en amont de la première perforation (*x* = −*p*) et au niveau des perforations 2  $(x = p)$ ,  $4(x = 3p)$ ,  $6(x = 5p)$ ,  $8(x = 7p)$  et 10  $(x = 9p)$ . On rappelle que les perforations et donc l'injection de l'écoulement froid sont orientées selon la direction négatif de l'axe *z*.

La première chose qui ressort de cette figure est que le film issu de la géométrie G5 offre une meilleure protection que celui de la géométrie G3. Par exemple, pour la géométrie G5 on observe

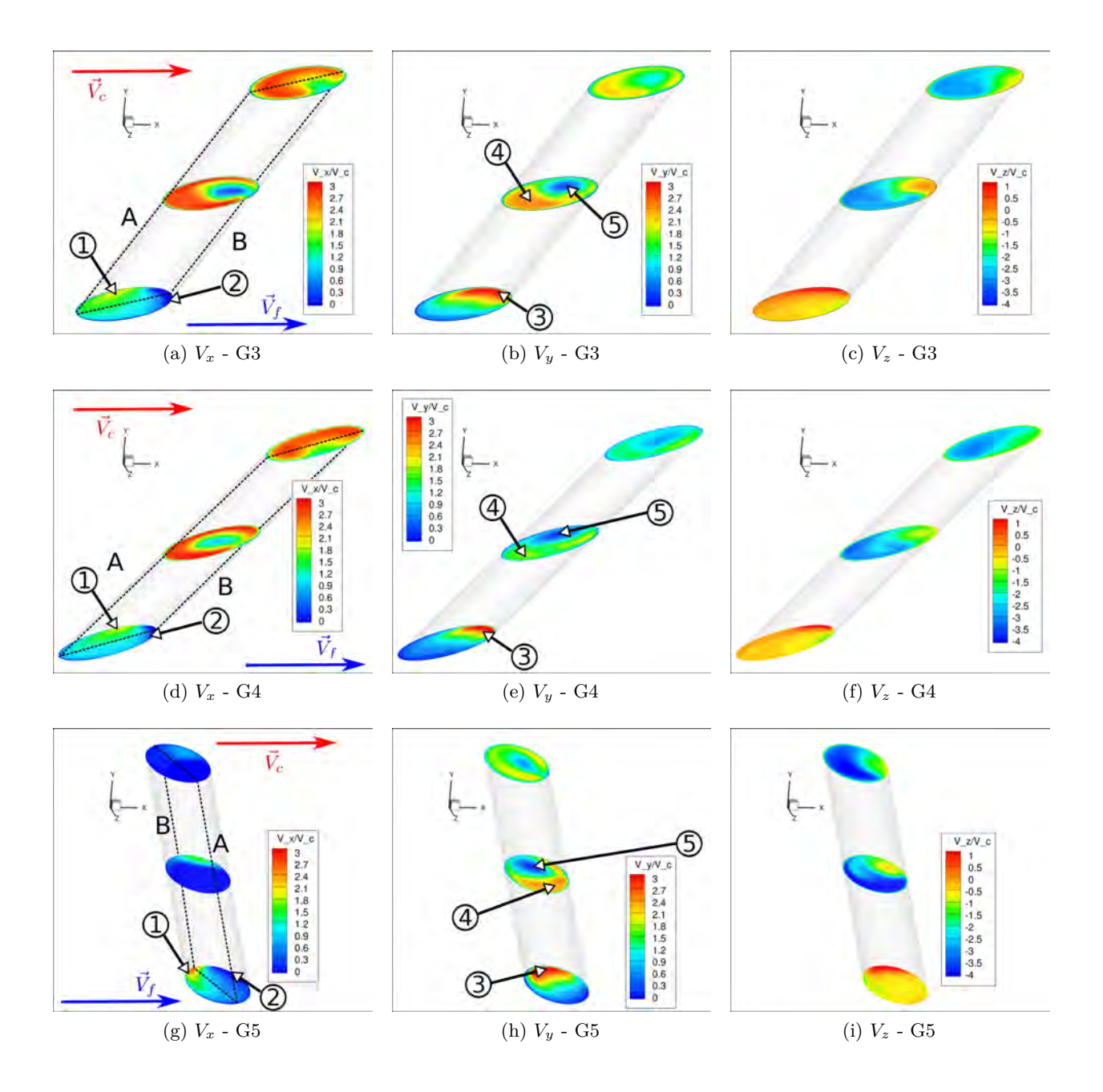

Figure 9.6 – Champs de vitesses (*Vx, Vy, Vz*) sur les plans d'entrée (*y* = −*e*), de sortie (*y* = 0) et à la mi-hauteur des perforations (*y* = −*e*/2) pour la 13ème perforation des géométries G3, G4 et G5 sous la condition aérothermique AT2.

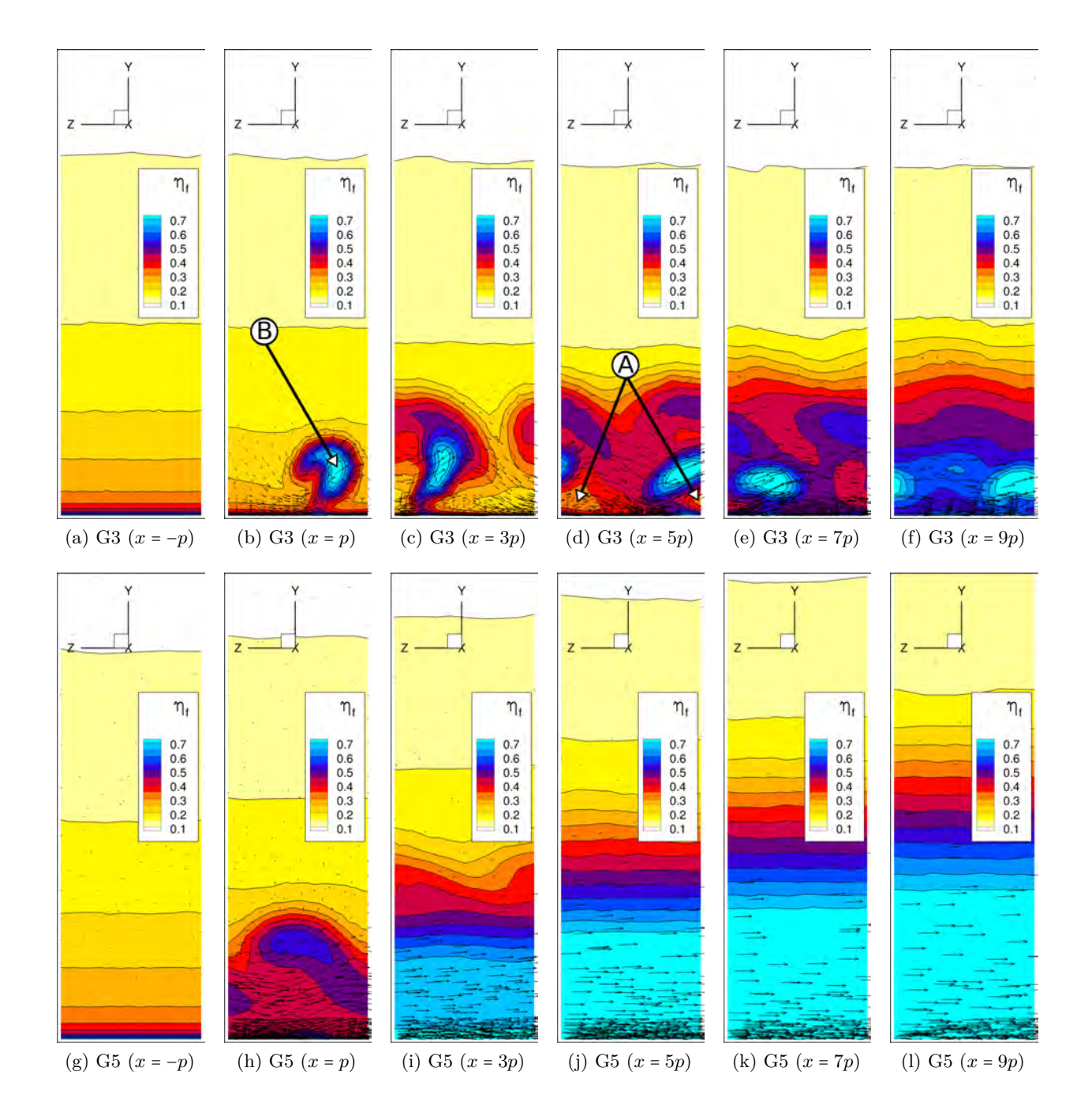

Figure 9.7 – Représentation de la température réduite moyenne (*η* = (*T<sup>c</sup>* − *T*)/(*T<sup>c</sup>* − *T<sup>f</sup>* )) au niveau de sept plans perpendiculaires à la direction de l'écoulement (*x* = *cte*) pour le côté injection (*y* > 0) de la paroi. Le sens de l'écoulement est selon *x* positif. De haut en bas : géométrie G3 et géométrie G5.

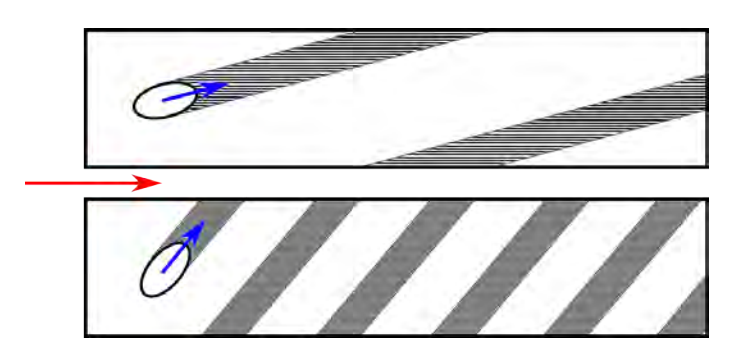

Figure 9.8 – Représentation schématique de la surface léchée par une perforation à faible angle de dérapage (en haut) et à fort angle de dérapage (en bas). Les parois latérales sont périodiques

une protection de la paroi quasiment dès le début de la plaque (*η* ∼ 0*.*45 en proche paroi sur le plan x=p) tandis que pour la géométrie G3 on constate la présence des poches d'air chaud jusqu'à la sixième rangée (marqué A sur la figure). Cette différence peut être justifiée par deux éléments différents. D'une part, plus l'angle *β* est élevé, plus une grande partie de la surface chaude va être léchée par l'air frais. On peut voir sur la figure 9.8 une représentation schématique de la surface léchée pour un angle de dérapage faible et pour un angle de dérapage fort dans un cas idéal (l'écoulement est aligné avec l'angle géométrique de la perforation). D'autre part, moins l'écoulement débouchant est aligné avec la direction de l'écoulement transverse, plus l'interaction entre le jet et l'écoulement transverse est forte. De ce fait, la structure du jet est affaiblie ce qui favorisé la diffusion latérale et donc le refroidissement pariétal est plus efficace. En effet, une diffusion favorisée dans le cas de l'injection à 90° par la brutale interaction entre le jet et l'écoulement principal améliore la répartition de l'air frais sur la paroi et donc le refroidissement. En outre, dans le cas de la géométrie G5, on n'arrive pas à distinguer la trace des jets dès la 4ème rangée alors que pour l'injection à 45° la trace des jets est bien marquée jusqu'à la rangée 10 (zones en forme de haricot à forte efficacité). Il est spécialement intéressant d'observer la forme de haricot dissymétrique penché sur un côté des jets pour la géométrie G3 (B). Cette structure est la conséquence de la modification des tourbillons contrarotatifs par l'écoulement transverse. On reviendra sur cette structure dans le chapitre 12 de manière plus détaillée au moyen des simulations instationnaires.

Afin de pouvoir analyser la tenue du film lorsqu'il n'est plus alimenté par les perforations, on rappelle que les domaines de calcul ont été prolongés en derrière de la dernière perforation sur une distance de 40*d*. La figure 9.9 montre des iso-contours d'efficacité de refroidissement sur un plan situé à la mi-largeur du motif des géométries G3 et G5 entre la dernière perforation et la sortie. On peut observer que le film créé par la géométrie G5 est plus épais en aval des perforations comparé à la géométrie G3. Par contre, l'efficacité de refroidissement diminue plus rapidement dans le cas de la géométrie G5 que dans le cas de la géométrie G3. Par exemple, la ligne à *η* = 0*.*9 s'arrête vers la moitié de la longueur représentée sur la figure pour la configuration G5 tandis qu'elle persiste jusqu'à la fin du domaine pour la paroi G5. Cette chute d'efficacité peut être liée à la faible quantité de mouvement du film dans la direction longitudinale du cas G5 par rapport au cas G3.

Cette grande différence d'épaisseur de refroidissement est mise en évidence quantitativement sur la figure 9.10 pour toutes les configurations. L'épaisseur est calculée de la même manière que dans la thèse de Miron [96], c'est-à-dire, en comparant les profils des vitesses dans le film à celles sur un profil situé en amont de la multiperforation. Si la vitesse (à une hauteur *y*) est la même que celle

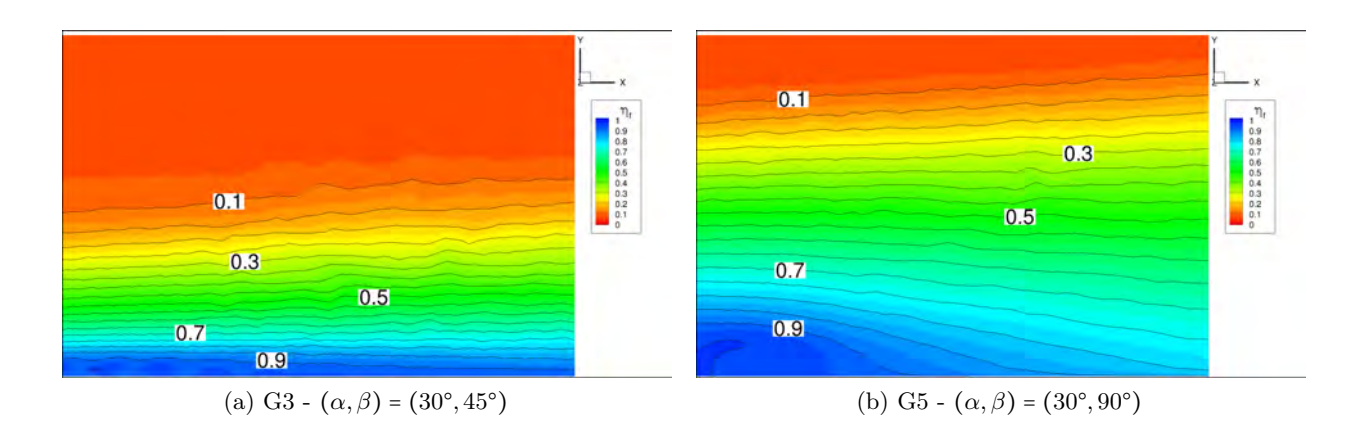

Figure 9.9 – Isocontours de la température réduite moyenne de la région située en aval de la zone de dilution pour les paroi G3 et G5.

du profil amont à la même hauteur (avec une marge d'erreur du 3%) on considère que le film n'est plus présent. On peut observer que le film créé dans la configuration G5 est à peu près trois fois plus épais que les autres. Les parois G3 et G4 ont des épaisseurs très similaires tandis que les parois G1 et G2 produisent des films qui se situent légèrement en dessous du reste. Comme on pouvait s'y attendre, en ce qui concerne les conditions aérothermiques, on observe que les épaisseurs sont ordonnées par taux de soufflage (AT3>AT2>AT1).

Au vu des résultats, on peut affirmer que l'épaisseur du film est, en premier lieu, étroitement liée à la grandeur de l'angle de dérapage : plus *β* est important plus le film est épais. La porosité est un autre paramètre qui a une influence sur l'épaisseur du film : plus la plaque est poreuse, plus le film est épais. Son importance est cependant moindre que l'angle de dérapage.

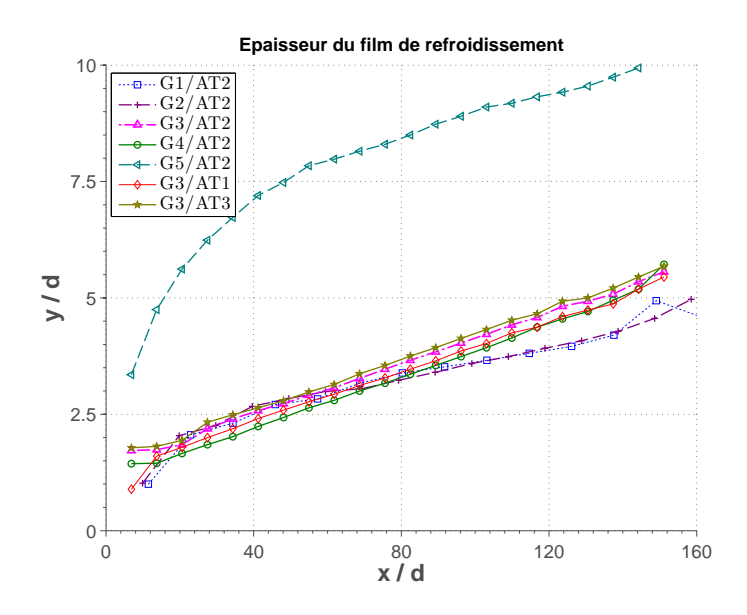

Figure 9.10 – Épaisseur du film de refroidissement pour toutes les configurations giratoires testées.

#### **9.4 Analyse des échanges thermiques**

Dans cette section, on se propose d'étudier les échanges thermiques des différentes configurations simulées ainsi que de les comparer, dans la mesure du possible, aux échanges thermiques des configurations axiales. Comme il avait déjà été fait dans le chapitre 7 pour donner un aperçu général sur l'importance des échanges, on présente d'abord la contribution de chaque côté de la plaque à l'état thermique de la paroi. La figure 9.11 montre le rapport de chaleur de refroidissement dans chaque région (aspiration et perforation) sur la chaleur du côté chaud par rapport au numéro de rangée pour les configurations G3/AT2 et G4/AT2. De la même façon que pour l'injection axiale, on constate une contribution des perforations du même ordre de grandeur que celle du côté froid. Concernant le cas G3/AT2, les perforations évacuent à peu près la moitié de la chaleur dissipée. De manière intéressante, on observe que pour la configuration G4/AT2, le refroidissement à l'intérieur des perforations est plus important que l'évacuation de chaleur par le côté froid (∼ 60% pour les perforations et ∼ 40% pour le côté froid). Ce changement peut être assimilé en première approximation à la différence des rapports surface-des-perforations/surface-froide. Effectivement, on constate une bonne corrélation de la forme :

$$
\frac{\left(q_{perf}/q_{froid}\right)_{G4}}{\left(q_{perf}/q_{froid}\right)_{G3}} \simeq \frac{\left(S_{perf}/S_{froid}\right)_{G4}}{\left(S_{perf}/S_{froid}\right)_{G3}}\tag{9.3}
$$

avec *q* la chaleur échangée et *S* la surface d'échange.

En outre, on constate que le pourcentage des différents flux par rapport au total n'évolue quasiment pas d'une rangée à une autre.

Les sous-sections suivantes présentent séparément les flux de chaleur pour le côté froid, l'intérieur des perforations et le côté chaud.

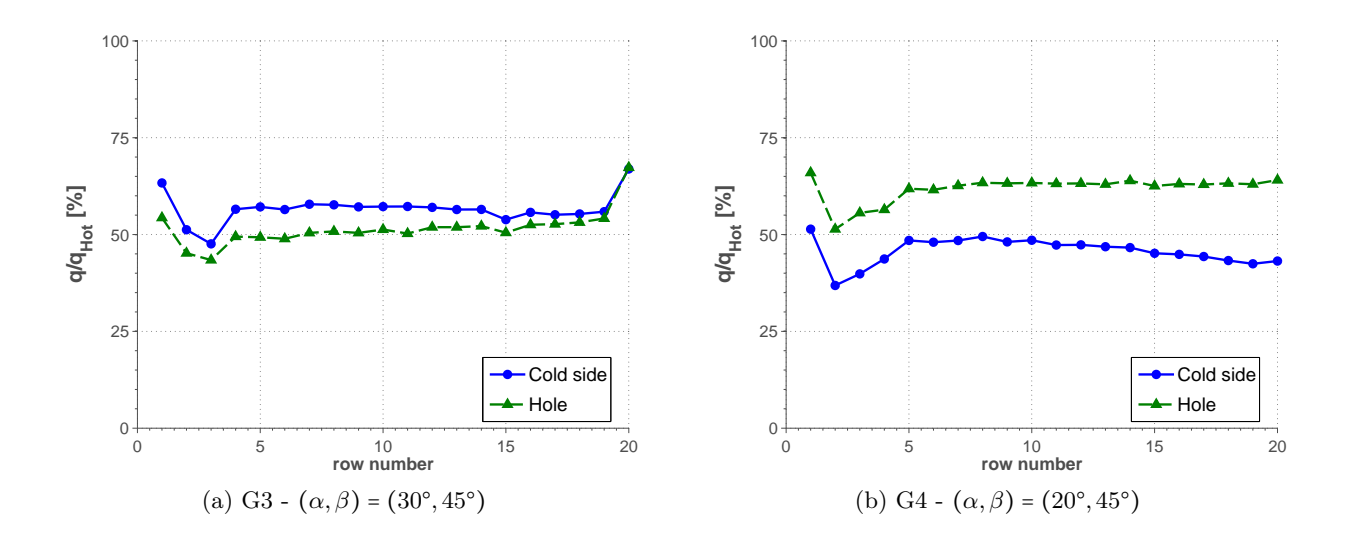

Figure 9.11 – Chaleur évacuée pour le côté aspiration et les perforation par rapport à la chaleur introduite du côté chaud selon le numéro de rangée.

#### **Côté froid**

L'observation de la distribution des valeurs de flux de chaleur sur les géométries de plaque a montré que des différences dans la distribution des flux de chaleur sur le côté froid sont seulement observables entre les cas à 45° et le cas à 90°. C'est pour cela et pour des raisons de clarté que sur la figure 9.12 on ne présente que les flux de chaleur sur le côté froid des géométries G3 et G5 à iso-condition aérothermique (AT2). On voudrait préciser que les niveaux d'efficacité du cas G5 sont plus faibles que ceux de la géométrie G3 car la température de la plaque est plus proche de celle de l'écoulement. Effectivement, comme la flux de chaleur est directement proportionnel à la différence des températures entre la plaque et l'écoulement  $(\dot{q} = h(T_{adb} - T_w))$ , une température plus faible correspond à un flux de chaleur moins important. Comme il a été constaté pour l'injection axiale, on observe une augmentation de flux de chaleur en aval de chaque perforation très proche de celle décrite par Byerley *et al.* [20]. Si l'on se concentre sur la géométrie G5, on constate une empreinte très symétrique selon *z* derrière chaque orifice. Seule une augmentation de flux de chaleur locale est observée vers le côté bas de chaque perforation (marqué A sur la figure pour la rangée 4). Cette augmentation découle de la trajectoire de l'écoulement, présentée dans la section précédente, qui montre que l'écoulement est fortement dévié dans cette région (on rappelle que les perforations sont orientes selon *z* < 0). Pour la géométrie G3, on retrouve une dissymétrie de l'empreinte plus marquée en raison de l'orientation de l'orifice.

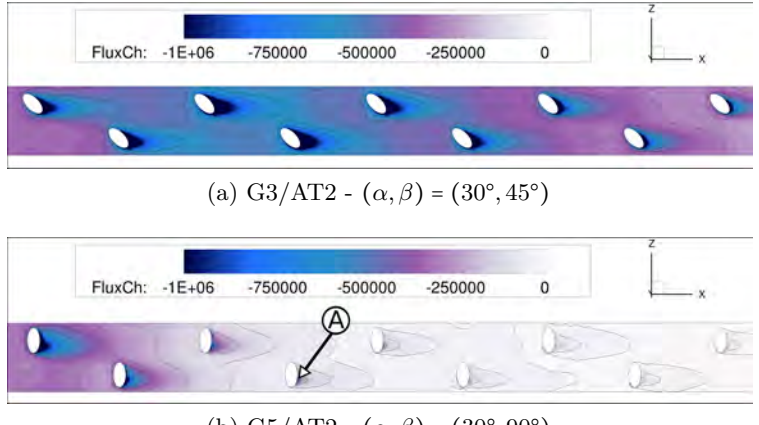

(b) G5/AT2 -  $(\alpha, \beta) = (30^{\circ}, 90^{\circ})$ 

Figure 9.12 – Flux de chaleur sur le côté froid de la paroi des configurations G3/AT2 et G5/AT2.

#### **Intérieur des perforations**

La distribution du flux de chaleur sur la surface des perforations est présentée sur la figure 9.13. Encore une fois, étant donnée que les perforations G1, G2 et G3 sont identiques d'un point de vue géométrique, peu de changements sont observés sur la répartition des flux de chaleur. De ce fait, on n'a représenté que les géométries G3, G4 et G5 avec la condition aérothermique AT2. Afin de faciliter la visualisation de la surface, elle a été découpée en deux par les génératrices et les deux moitiés ont été écartées de la perforation. La perforation a été représentée de manière transparente pour rendre plus intuitive l'interprétation de la figure. Un schéma de ce processus est représenté en haut de la figure 9.13a.

À quelques différences près, quatre zones ont été identifiées sur les trois configurations. La région *A* montre un maximum de flux de chaleur qui correspond à une zone de forte vitesse verticale et de faible température. En effet, l'écoulement dans cette zone est fortement accéléré par un fort de gradient de pressions et, comme l'écoulement aspiré par ce côté provient de l'extérieur de la couche limite thermique, il est moins chaud. Le contraire se passe au niveau de la région *B*. L'écoulement aspiré provient de la couche limite thermique qui a été réchauffée par la paroi avant d'arriver à la perforation. Un deuxième maximum est observé en dessus de la région *B* (région *C*). Il est principalement lié à la trajectoire de l'écoulement. Une grande partie de l'écoulement aspiré tourne dans le sens des aiguilles d'une montre et lèche cette zone. Le faible flux de chaleur observé au niveau de la région *D* découle du fait que l'écoulement qui lèche cette partie reste toujours plaqué vers la paroi et il se réchauffe ce qui limite les échanges.

Globalement, on constate que ces distributions de flux de chaleur sont très différentes de celles présentées dans le chapitre 7.

#### **Côté chaud**

Les flux de chaleur sur le côté chaud de la paroi multiperforée sont présentés sur la figure 9.14. Comme il a été fait précédemment pour des raisons de clarté, seulement les cas G3/AT2, G4/AT2 et G5/AT2 ont été présentés. Les trois configurations montrent une protection de la paroi accrue par rapport aux configurations axiales. Ceci est spécialement marqué dans le cas de la géométrie G5 pour laquelle on constate une réduction notable et une distribution très homogène du flux de chaleur à partir de la deuxième rangée. Les traces des jets derrière chaque perforation montrent la trajectoire du jet froid sortant de chaque perforation.

#### **9.5 Efficacités de refroidissement**

Dans cette section, on s'intéresse à l'analyse de l'évolution des températures pariétales moyennées latéralement (sous la forme de l'efficacité de refroidissement) le long de la paroi. De la même manière qu'en axial, on peut considérer que l'efficacité de refroidissement moyennée latéralement est représentative de l'efficacité de refroidissement locale puisque peu de variations latérales d'efficacité sont présentes. Afin de mettre en évidence ceci, la figure 9.15 présente une cartographie de l'efficacité du refroidissement pour la configuration G3/AT2. Cette cartographie montre la faible variation de température latéralement. En effet, la forte conductivité du matériau a un effet de lissage latéral sur les températures pariétales ce qui rend l'efficacité de refroidissement quasi-unidimensionnelle  $(\eta_f = f(x)).$ 

La figure 9.16 résume les efficacités de refroidissement pour toutes les configurations simulées par rapport à la distance longitudinale (*x*/*d*). Trois régions dont le comportement est bien différent sont présentes pour chaque géométrie :

● Refroidissement en amont : dans cette région comprise entre *x*/*d* = −20 et *x*/*d* = 0 pour toutes les configurations, on observe une montée de l'efficacité de refroidissement liée au pompage dans la première perforation. En effet, étant donnée que la première perforation commence du côté froid à quelques millimètres selon *x* de l'orifice du côté chaud en raison de son inclinaison, le pompage dans cette perforation permet d'évacuer de la chaleur. C'est pour cela

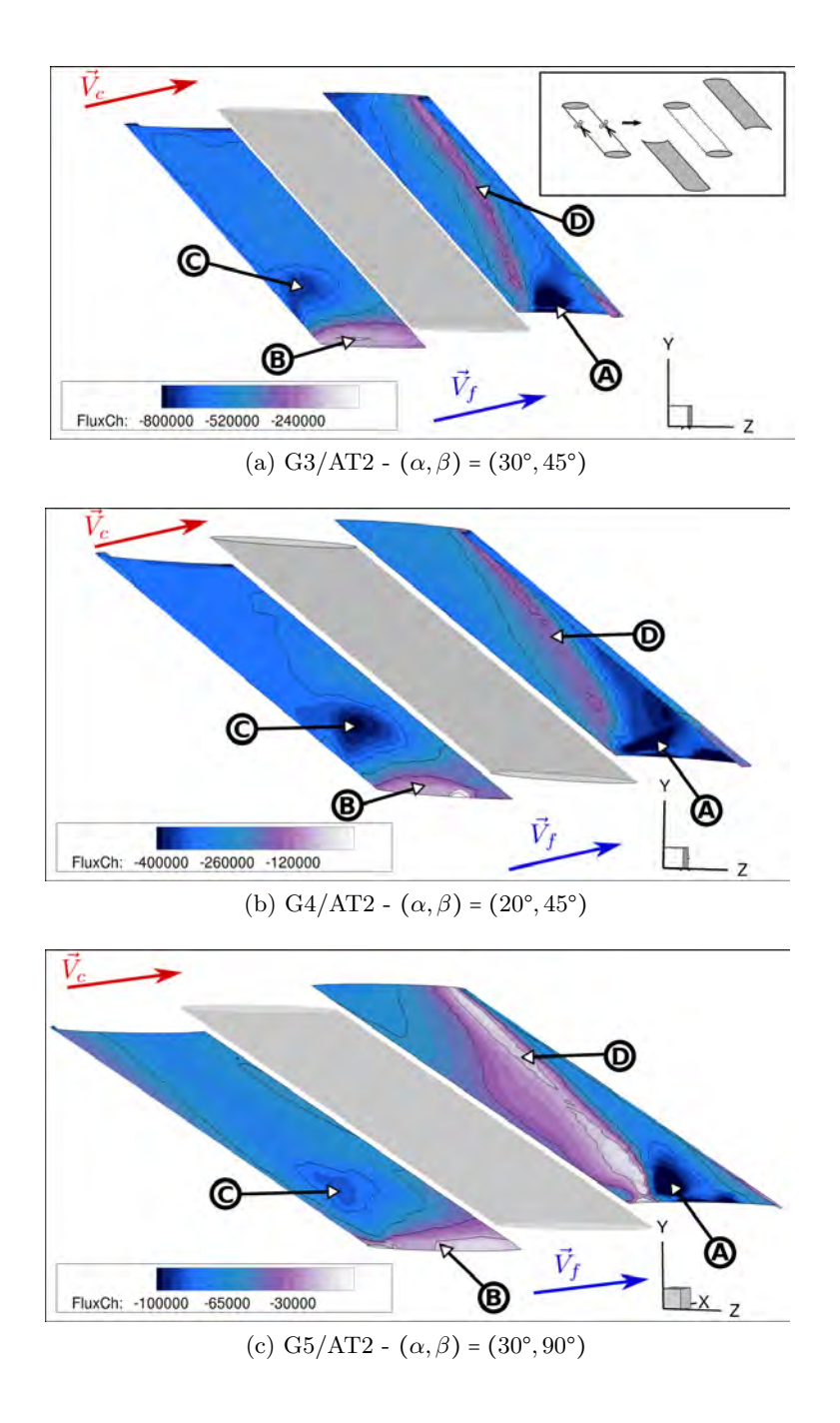

Figure 9.13 – Flux de chaleur sur la surface interne de la 13ème perforation. Les géométries G3, G4 et G5 sont affichées pour la condition aérothermique AT2. Le canal froid est situé en bas de la perforation alors que le canal chaud est au-dessus de la perforation. Un croquis explicatif de la représentation est situé en haut de la figure.

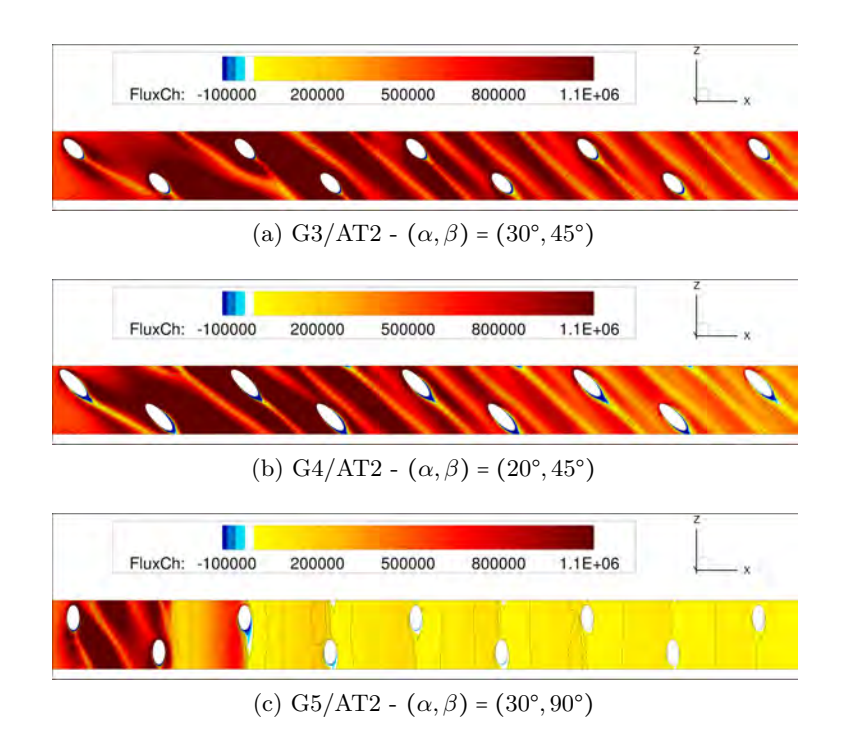

Figure 9.14 – Flux de chaleur sur le côté froid des configurations G3/AT2, G4/AT2 et G5/AT2.

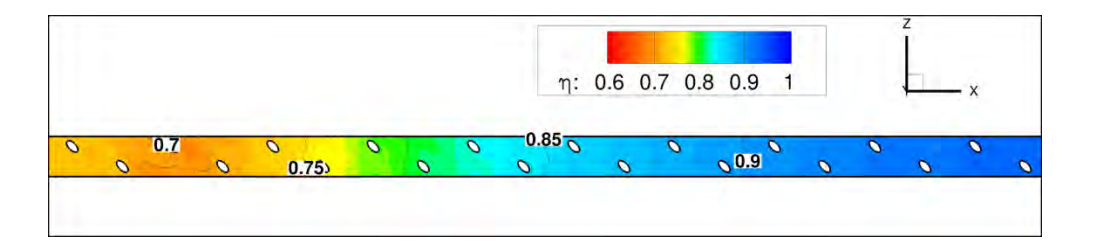

Figure 9.15 – Efficacité de refroidissement le long de la paroi de la configuration G3/AT2.

que la perforation qui évacue plus de chaleur par pompage (configuration G4 en raison de sa plus grande surface d'échange) révèle un incrément plus important d'efficacité dans cette zone.

● Diminution d'efficacité au niveau des premières rangées : dans cette zone localisée approximativement entre les rangées une et quatre, on observe une chute de l'efficacité de refroidissement très marquée pour les configurations G1/AT2 et G2/AT2. Cette chute est plus modeste pour les géométrie G3 et G4, tandis qu'elle n'est quasiment pas présente pour l'injection à 90°. Comme il avait déjà été dit pour les cas axiaux, le gaz chaud ramené vers la paroi par les structures cohérentes à la sortie de chaque perforation nuit au refroidissement de la paroi. Par contre, lorsqu'un film froid est formé (au bout de trois ou quatre rangées), cet effet n'est plus visible. En revanche, cette chute n'est pas présente pour la configuration G5/AT2 en raison de la prompte formation du film. En effet, comme on l'a montré une structure de film est déjà formée à partir de la deuxième rangée. Il convient toutefois de faire preuve de prudence dans l'interprétation de ces résultats parce que comme on a pu le voir dans le chapitre précédant, le modèle SST a du mal à prédire l'écoulement dans cette zone.

● Refroidissement par film : à partir de la quatrième rangée (deuxième rangée pour la configuration G5) l'effet combiné du film d'air frais, du pompage dans les trous et du refroidissement du côté froid permet de diminuer la température pariétale.

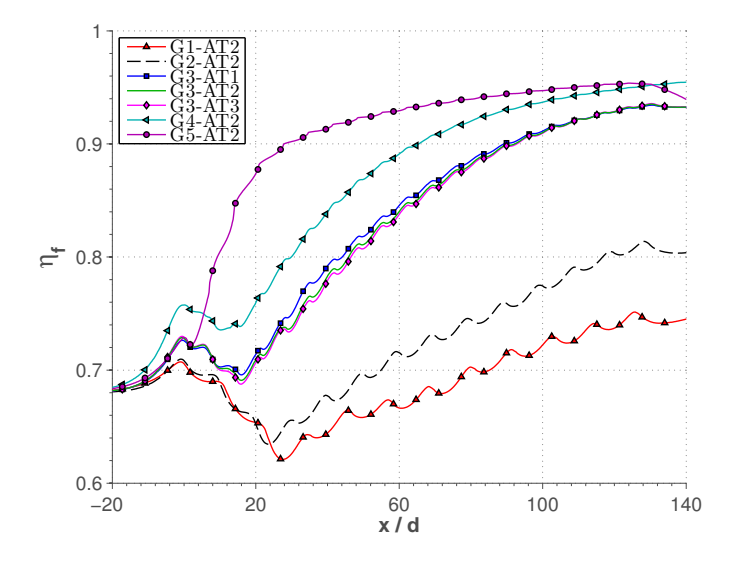

Figure 9.16 – Efficacité de refroidissement moyennée latéralement pour les cas de la base de données giratoire.

Globalement, on peut conclure que l'injection à 90° montre une meilleure performance en termes des niveaux d'efficacité de refroidissement à iso-porosité que les plaques dont l'injection est à 45° (G3 et G4). Comme on pouvait s'y attendre, les angles  $\alpha$  plus petits sont plus efficaces ( $\eta_{G4} > \eta_{G3}$ ) pour deux raisons : une augmentation de la surface d'échange dans les perforations et des jets qui restent plus plaqués contre la paroi. De manière surprenante, quasiment aucune différence n'est observée entre les trois conditions aérothermiques (AT1/AT2/AT3). Cette invariabilité des niveaux d'efficacité peut indiquer qu'à partir d'un certain taux de soufflage, l'augmentation de ce dernier ne conduit pas forcement à une amélioration du refroidissement de la paroi. Les configurations G1/AT2 et G2/AT2 ont montré une très faible performance en raison de leur faible porosité. Sur la longueur d'étude, l'utilisation d'une configuration de multiperforation comme la G1/AT2 est même nuisible à l'efficacité par rapport à un cas de plaque pleine.

Ce chapitre a été voué au développement et à l'analyse d'une base de données avec de la dilution giratoire. La première partie de ce chapitre est consacrée à la présentation des configurations qui constituent la base de données ainsi qu'à la présentation des paramètres numériques utilisés. La seconde partie se penche sur l'analyse de la base de données d'un point de vue dynamique, autrement dit, sur les caractéristiques de l'écoulement autour d'une paroi multiperforée. L'écoulement aspiré est peu influencé par l'angle de dérapage puisque la zone d'enveloppe et les distributions de vitesses observées restent très similaires de celles trouvées en axial. De même, la distribution de l'écoulement à l'intérieur des perforation est globalement peu modifiée par l'angle de dérapage. Cependant, des notables différences ont été constatées entre les films des cas axiaux et giratoires. Dans un troisième temps, les échanges thermiques entre la paroi et l'écoulement ont été abordés. Cette partie analyse les distributions des flux de chaleur sur les différentes surfaces de la paroi multiperforée. Encore une fois, des différences très marquées ont été observées du côté chaud. Ce chapitre s'achève avec une comparaison de l'efficacité de refroidissement pour les différents cas. La configuration avec un angle de dérapage de 90 degrés s'est montrée nettement supérieure en termes d'efficacité de refroidissement par rapport aux autres.

Dans le chapitre suivant, ces résultats sont employés conjointement à la base de données axiale pour développer un modèle de paroi multiperforée.

**Cinquième partie**

## **MODÉLISATION DE LA MULTIPERFORATION**

# $\int_{Chapter 10}$

### **Définition et développement d'un modèle de paroi multiperforée**

Ce chapitre est dédié à la présentation d'un modèle aérothermique, homogène et local de paroi multiperforée. Pour ce faire, la paroi a été divisée en quatre zones (le côté injection, le côté aspiration, les perforations et le solide), dont l'étude en détail a permis le développement dudit modèle. En premier lieu, on a abordé la modélisation des échanges du côté aspiration et injection individuellement selon leur nature : flux Euler et flux Navier-Stokes. La modélisation des flux Euler est effectuée au moyen d'une simple répartition de ceux-ci sur un motif périodique de multiperforation. Concernant les flux Navier-Stokes, ils sont modélisés à l'aide d'une approche de type « loi de paroi adaptée ». Ensuite, le modèle de Grenard et Scherrer [48], utilisé pour les perforations et le solide, est succinctement présenté. Enfin, les sous-modèles nécessaires au bon fonctionnement du modèle, dont une corrélation pour le nombre de Nusselt dans les trous et un coefficient de débit, sont décrits.

#### **Contents**

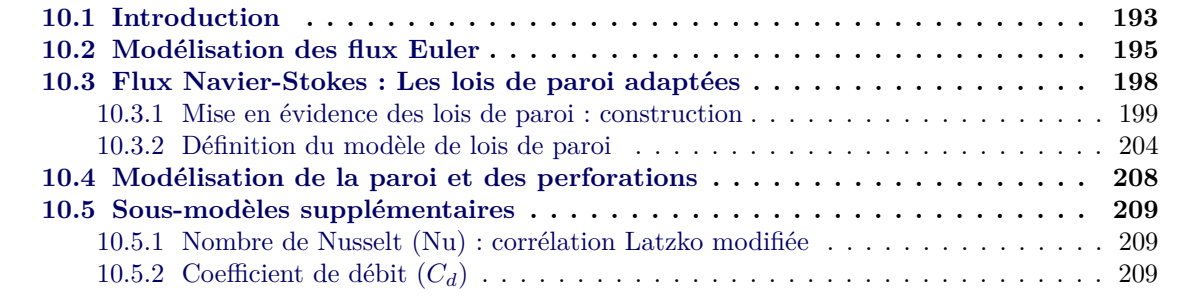

#### **10.1 Introduction**

Le mot « modèle » ayant eu plusieurs sens tout le long de ce mémoire, on tient à préciser que le modèle ici présenté est une simplification de la paroi multiperforée qui cherche à représenter, de la meilleure manière possible, l'influence de la multiperforation sur l'écoulement avoisinant et vice-versa. Ce modèle est élaboré au moyen d'une condition aux limites qui permet de réduire le coût de calcul très élevé associé aux simulations numériques d'une paroi refroidie par multiperforation. Les principales caractéristiques du modèle présenté par la suite sont les suivantes :

- **Local** : le modèle n'aura recours qu'aux valeurs de la première maille pour pouvoir calculer les échanges. Ceci est très avantageux dans le sens où le modèle n'a pas besoin de connaître ni la rangée concernée ni la distance par rapport au début de la zone multiperforée. En outre, son implantation est relativement simple dans un code de CFD. En effet, pour n'importe quelle cellule limite de la paroi, l'état dans la cellule interne avoisinante est facilement connu, tandis que pour connaitre l'état dans une autre maille il faudrait implanter un algorithme de recherche qui rendrait le calcul nettement moins performant.
- **Homogène** : le modèle sera appliqué d'une manière repartie sur toute la zone multiperforée, fonctionnant de façon analogue à une paroi poreuse. Ainsi, l'injection discrète et les échanges paroi-écoulement produits sur la paroi sont uniformément distribués. Ceci a l'avantage de permettre de s'affranchir de l'élaboration des maillages avec des raffinements particuliers selon l'endroit considéré.
- **Trous non-maillés** : les trous ne seront pas explicitement représentés, ce qui permet de s'affranchir de leur maillage, ce dernier étant à la source des coûts de calcul importants associés à la multiperforation. De plus, le temps et l'expertise nécessaires pour élaborer un maillage de paroi multiperforée seront par conséquent significativement réduits.
- **Aérothermique** : avec ce modèle tous les échanges entre la paroi et l'écoulement seront pris en compte, tant du point de vue dynamique que du point de vue thermique.

La manière dont on va procéder pour le développement du modèle est, dans un premier temps, de diviser la paroi multiperforée en parties : le côté chaud, le côté froid, l'intérieur de la perforation, et le solide. Ensuite, en profitant de la périodicité de la paroi multiperforée, on isole l'élément périodique le plus petit pour le modéliser : un losange autour de chaque perforation dont les dimensions sont *s* et 2*p* (voir figure 10.1). Effectivement, étant donné que les parois multiperforées sont disposées en quinconce, l'élément périodique le plus petit est un losange.<sup>1</sup>.

La stratégie de modélisation, selon la zone, est donc la suivante :

● **Côté aspiration et côté injection :** en raison de la similitude entre les phénomènes à prendre en compte, les deux côtés de la plaque sont traités de la même manière. Tout d'abord, on s'intéresse aux échanges dynamiques et convectifs entre les deux côtés de la plaque et l'écoulement. À cet effet, les flux entre la plaque et l'écoulement ont été séparés en « flux Euler » ou flux advectés (*fE*) et en « flux Navier-Stokes » ou flux dissipatifs (*fNS*). Ces flux,

<sup>1.</sup> Cet élément (losange centré sur la perforation) peut être simplifié en demi-losange, si et seulement si, l'écoulement est également symétrique ; en l'occurrence, pour les configurations axiales (*β* = 0°).

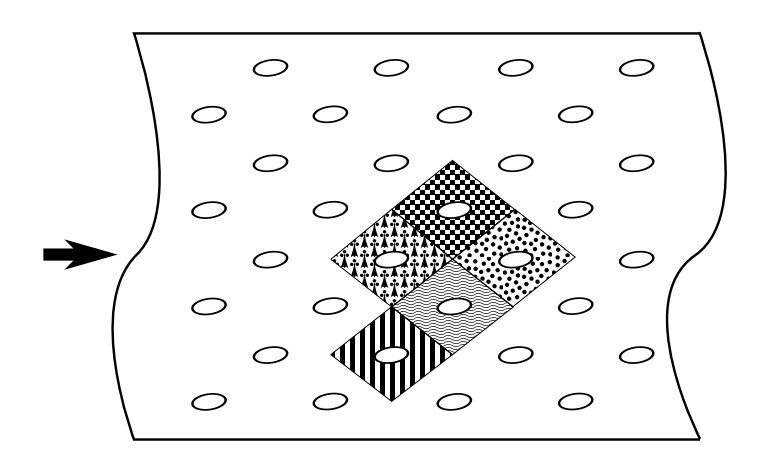

Figure 10.1 – Schéma du motif périodique de plaque multipercée utilisée pour la modélisation

déjà présentés dans le chapitre 4, peuvent être écrits comme :

$$
f_E = \begin{pmatrix} \rho \vec{u} \\ \rho \vec{u} \otimes \vec{u} + p \cdot \mathbf{I} \\ \rho H \vec{u} \end{pmatrix} \qquad et \qquad f_{NS} = \begin{pmatrix} 0 \\ -\tau + \tau^{turb} \\ \dot{q} \end{pmatrix} \tag{10.1}
$$

Si on les applique à un vecteur normal à la paroi  $\vec{n} = (0, 1, 0)^2$ , ils deviennent :

$$
f_E = \begin{pmatrix} \rho V \\ \rho UV \\ \rho VV + P \\ \rho VW \\ \rho HV \end{pmatrix} \qquad et \qquad f_{NS} = \begin{pmatrix} 0 \\ -\tau_x + \tau_x^{turb} \\ -\tau_y + \tau_y^{turb} \\ -\tau_z + \tau_z^{turb} \\ \dot{q} \end{pmatrix} \qquad (10.2)
$$

Intuitivement, ces flux peuvent être associés soit à la perforation soit à la paroi. D'une part les flux Euler peuvent être considérés comme provenant de la perforation (injection/aspiration d'écoulement) et d'autre part les flux Navier-Stokes peuvent être liés aux échanges pariétaux (frottement, flux de chaleur). Compte tenu de la différence notable entre les flux Euler et les flux Navier-Stokes, la modélisation de chacun sera présentée dans les sections suivantes de manière séparée.

● **Intérieur de la perforation et solide** : les principaux phénomènes à modéliser sont la conduction dans la plaque et les échanges convectifs entre l'écoulement et la surface interne des perforations. Ils seront reproduits au moyen d'un ensemble d'équations algébriques qui seront présentées en détail par la suite. On note au passage que les flux thermiques dans

<sup>2.</sup> Tout au long de ce chapitre *x* indique la direction longitudinale, *y* la direction perpendiculaire à la paroi et *z* la direction latérale

les directions en *x* et *z* dans le solide et le frottement à l'intérieur des perforations ont été négligés car ils sont, *a priori*, d'un ordre de grandeur petit devant les autres contributions. On reviendra plus loin dans ce mémoire sur la validité de cette hypothèse.

Une représentation schématique du modèle peut être trouvée sur la figure 10.2. On peut voir le caractère homogène du modèle : les échanges entre la paroi et l'écoulement ainsi que l'injection discrète sont distribués sur l'ensemble de la paroi.

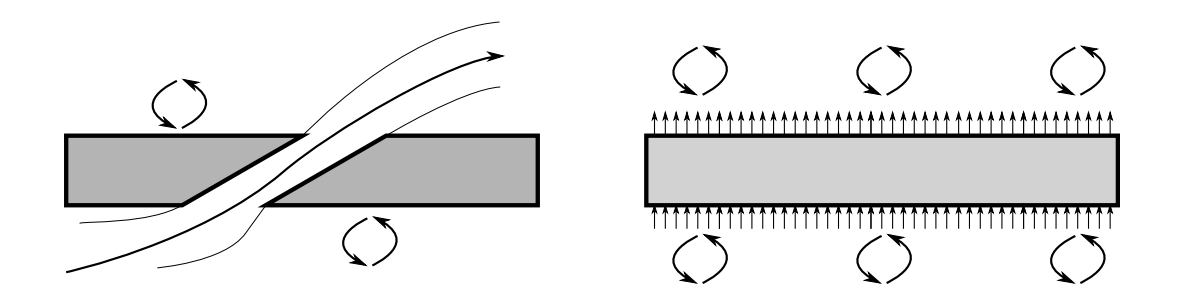

Figure 10.2 – Schéma de l'injection d'écoulement et des échanges repartis avec le modèle (à droite) par rapport à la multiperforation (à gauche)

Avant de définir le modèle en soi, on introduit trois surfaces de référence qui seront utilisées dans les sections suivantes. On définit la surface qui correspond à l'orifice de la perforation  $S_h = \pi d^2/4 \sin \alpha$ , la surface totale  $S_2 = ps$ , et la surface de la paroi qui correspond à la soustraction des deux précédentes  $S_1 = S_2 - S_h$ . Elles sont présentées sur la figure 10.3.

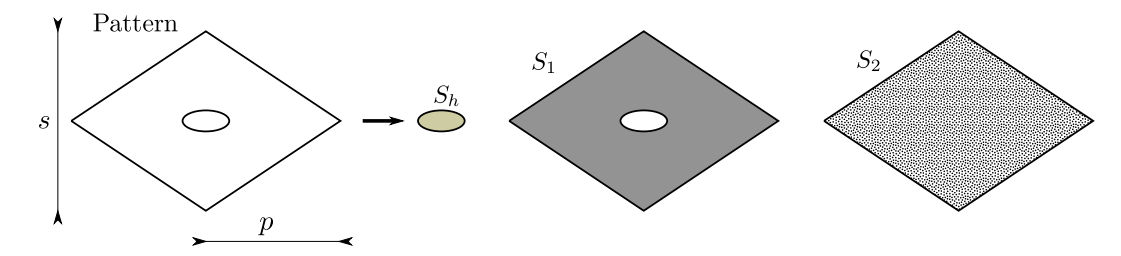

FIGURE 10.3 – Surfaces de référence : surface de l'orifice  $S_h$ , surface de la paroi  $S_1$  et surface totale  $S_2$ .

#### **10.2 Modélisation des flux Euler**

Cette modélisation des flux Euler a été implémentée par l'Onera dans le code Cedre pour les calculs des parois poreuses et on s'en servira pour le modèle de paroi multiperforée. L'idée est d'appliquer une correction afin de repartir l'injection ou l'aspiration d'écoulement sur le motif multipercé. Le facteur qui permet de ce faire est la porosité 3 (*σ* = *Sh*/*S*2). Les flux Euler qui seront appliqués (dénotés par un exposant en forme de trèfle ♣), sont le résultat d'une simple multiplication des termes extensifs des flux advectifs de la perforation par la porosité (*f* ♣ *E* = *f<sup>E</sup>* ⋅ *σ*). Notons au passage que le principe de modélisation ici suivi est très similaire à celui proposé par Mendez [86]

<sup>3.</sup> On note que cette porosité diffère de celle utilisée jusqu'ici qui emploie la section du cercle (πd<sup>2</sup>/4) au lieu de celle de l'orifice  $(\pi d^2/4 \sin \alpha)$ .
pour une plaque multiperforée isotherme. Dans ce qui suit, on les présente séparément en spécifiant leurs particularités selon le côté de la plaque concerné :

• **Flux de masse** : l'application du facteur  $\sigma$  sur le terme en  $\rho V$  équivaut à faire correspondre le flux de masse transporté au sein de la perforation à celui qui traverse le modèle. Ce terme est calculé à partir de la connaissance du saut de pression de part et d'autre de la plaque et de l'application d'une corrélation pour l'obtention du coefficient de décharge. Si l'on récapitule ces étapes sous forme d'équations :

$$
C_d = f_1(Re_t, L/d, ...)
$$
  

$$
\Downarrow
$$
  

$$
\rho V_t = f_2(C_d, \Delta P, ...)
$$
  

$$
\Downarrow
$$
  

$$
(\rho V)^{\bullet} = \rho V_t \cdot \sin(\alpha) \cdot \sigma
$$
  

$$
(10.3)
$$

où *f*<sup>1</sup> et *f*<sup>2</sup> sont la corrélation du *C<sup>d</sup>* et l'expression reliant le *C<sup>d</sup>* à la vitesse dans le trou respectivement,  $V_t$  est le module de la vitesse dans les trous et  $\alpha$  est l'angle d'injection. Il faut garder à l'esprit que la précision de ce modèle repose sur une bonne estimation du coefficient de décharge (*Cd*). Les corrélations pour le calcul du coefficient de décharge sont explicitées dans la dernière section de ce chapitre.

● **Flux de quantité de mouvement** : l'application de la porosité sur le flux de quantité de mouvement s'avère plus compliquée que pour le flux de masse. En effet, la reconstruction des flux n'est pas évidente et nécessite plusieurs hypothèses. La première hypothèse, inspirée de Mendez [86], est de supposer que les moyennes des flux de quantité de mouvement sur la surface de l'orifice (<  $\Theta$  >=  $\frac{1}{S_h} \int_{S_h} \Theta \, dx dz$ ) sont :

$$
\begin{cases} <\rho VU>=<\rho> \\ <\rho VV>=<\rho> \\ <\rho VW>=<\rho>  \end{cases}
$$
\n(10.4)

Dans Mendez [86], l'impact de cette approximation est évaluée dans le cadre d'une simulation isotherme. L'erreur trouvée par Mendez n'est que de l'ordre du 10%, ce qui, dans un premier effort de modélisation, peut être considéré comme étant acceptable.

De façon similaire à Mendez [86], les flux de quantité de mouvement sont appliqués de manière différente selon le côté de la plaque concerné. Pour l'aspiration, on utilise les valeurs des vitesses dans la cellule interne pour le calcul des flux de quantité de mouvement tandis que pour l'injection on utilise les vitesse issues de la projection du débit de masse sur l'axe de la perforation. Cette différence dans le calcul des flux de quantité de mouvement est justifiée par l'orientation différente des vitesses de part et d'autre de la plaque. En effet, tandis que pour l'injection il a été observé un fort alignement du jet avec l'axe de la perforation, les composantes de la vitesse du côté aspiration sont plus proches de la direction de l'écoulement en proche paroi.

Pour le côté injection, on considère donc que les vitesses à la sortie de la perforation sont alignées avec la direction géométrique de la perforation (*α* et *β*) selon :

$$
\begin{cases}\n< U >= V_t \cos(\alpha) \cos(\beta) \\
< V >= V_t \sin(\alpha) \\
< W >= V_t \cos(\alpha) \sin(\beta)\n\end{cases} \tag{10.5}
$$

Il faut noter que *V<sup>t</sup>* est calculé à partir du coefficient de décharge comme il a été fait pour le flux de masse.

Une fois les vitesses moyennes obtenues, les flux de quantité de mouvement sont évalués comme suit :

$$
\begin{cases} (\rho VU)^{\bullet}=<\rho>\sigma\\ (\rho VV)^{\bullet}=<\rho>\sigma\\ (\rho VW)^{\bullet}=<\rho>\sigma \end{cases}
$$

Les termes en pression, *P*, restent tels quels de par la nature intensive de cette variable. Il est à noter que le terme en  $(\rho VV)^{\bullet}$  est très petit devant les termes en *P* et il peut donc être négligé (cf. Mendez [86]).

● **Flux d'énergie** : en ce qui concerne le flux d'énergie ou autrement dit le flux d'enthalpie, le passage au modèle n'a aucune difficulté additionnelle par rapport aux flux de quantité de mouvement. Le calcul de l'enthalpie injectée suit le même principe et s'écrit :

$$
(\rho V H)^{\bullet} = \langle \rho \rangle \langle V \rangle \langle H \rangle \sigma \tag{10.6}
$$

La température qui permet de déterminer l'enthalpie est issue du modèle de la perforation et du solide (voir section 10.4) qui prend en compte l'échauffement de l'écoulement à la traversée de la perforation.

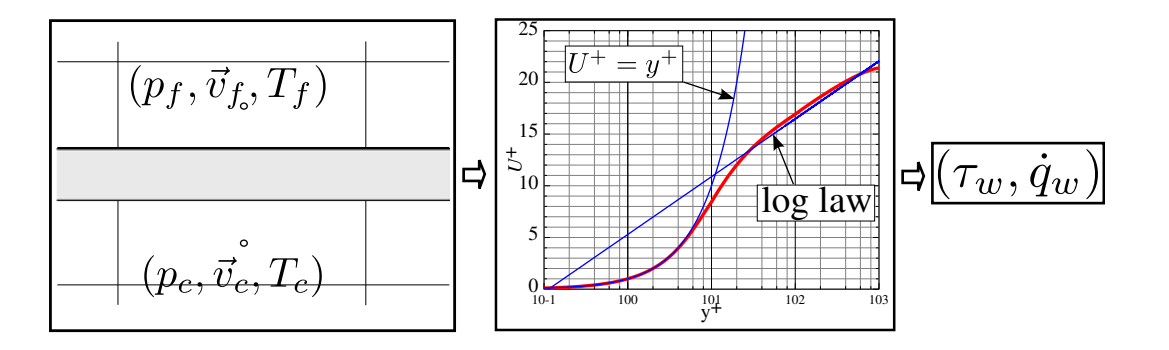

Figure 10.4 – Schéma de la méthodologie suivie pour le calcul du frottement et des flux de chaleur au moyen d'une loi de paroi : les valeurs dans les cellule voisines à la paroi agissent comme données d'entrée pour un ensemble des lois de paroi qui permettent d'obtenir le frottement (*τw*) et le flux de chaleur (*q*˙*w*).

# **10.3 Flux Navier-Stokes : Les lois de paroi adaptées**

L'importance des flux de chaleur dans une configuration anisotherme, à l'inverse des cas isothermes, est telle qu'ils doivent être pris en compte de la manière la plus précise possible. Les efforts visqueux, même s'ils sont d'un ordre de grandeur plus petit par rapport aux flux Euler (cf. Mendez [86]), seront aussi pris en compte afin d'améliorer la précision du modèle. Dans cette section, on présente la manière dont les flux liés aux efforts visqueux, les flux turbulents et les flux de chaleur on été calculés. Ces trois flux seront donc traités de manière différente selon leur nature. Dans un premier temps, on s'intéressera au frottement et aux flux de chaleur, et ensuite on expliquera la modélisation des flux turbulents.

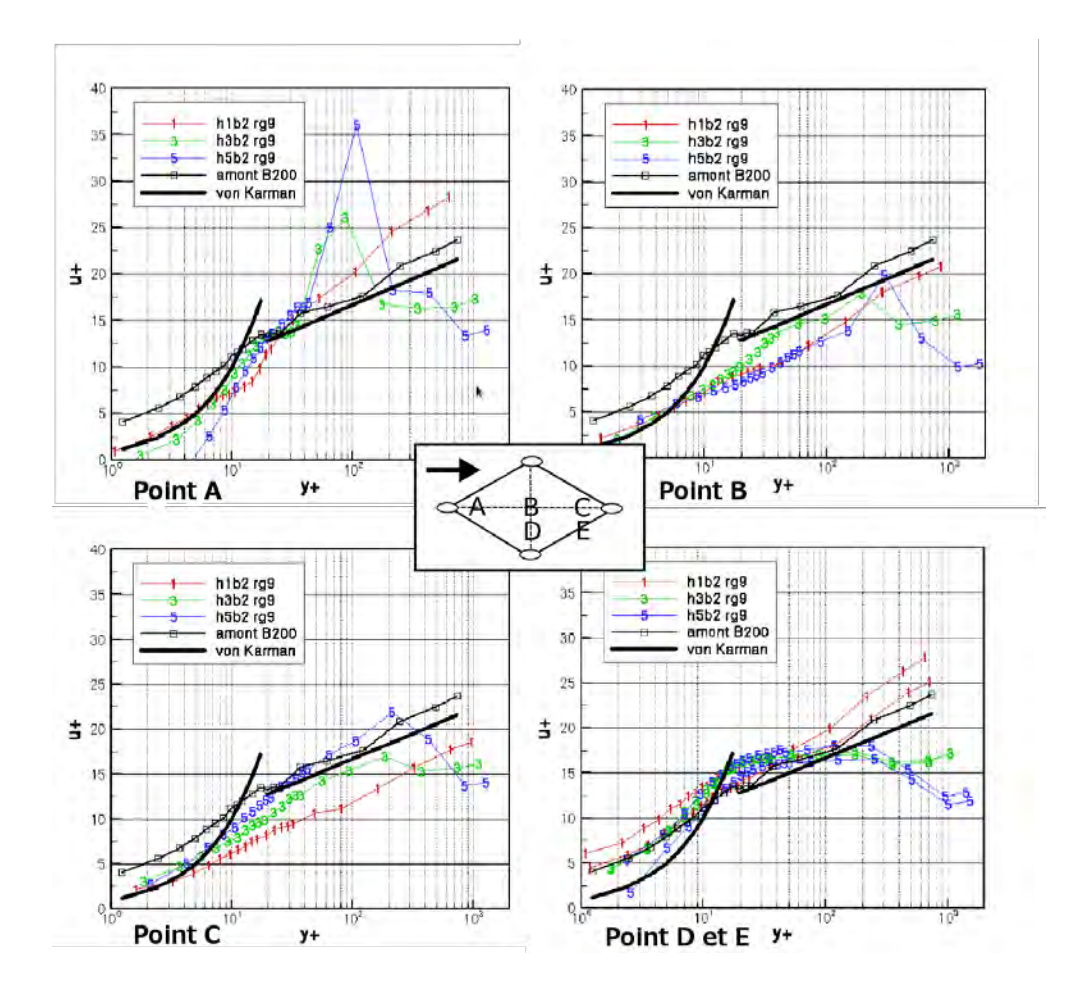

FIGURE 10.5 – Vitesses longitudinales adimensionnées (U<sup>+</sup>) par rapport à la distance adimensionnée à la paroi (*y* + ) pour 5 positions (A, B, C, D et E) sur un motif périodique au niveau de la neuvième rangée. 3 conditions aérothermiques (marquées 1, 3 et 5), le profil en amont de la paroi multiperforée et la loi logarithmique théorique sont présents sur chaque figure. Figures issues de Miron [96].

La méthode pour l'évaluation de ces deux variables repose sur l'utilisation d'une approche dite de type « loi de paroi adaptée ». L'idée générale derrière l'utilisation des lois de paroi (déjà présentées dans leur forme générale dans le chapitre 3) est de pouvoir estimer les échanges entre la paroi et l'écoulement en s'affranchissant du besoin de mailler finement jusqu'en paroi à l'aide du comportement quasi-universel de certaines régions de la couche limite turbulente. Cependant, l'utilisation de ces lois dans leur forme standard (pour des parois non-transpirantes) dans nos calculs mènerait à une mauvaise estimation des échanges en raison des spécificités de l'écoulement. En effet, l'écoulement que l'on considère est bien différent de celui propre à une paroi plane sans soufflage et aspiration. C'est pour cette raison que les lois de parois doivent donc être modifiées pour les adapter à la multiperforation. La figure 10.4 illustre le principe de fonctionnement d'une approche de type loi de paroi.

L'idée d'utiliser une loi de paroi pour évaluer ces échanges entre la paroi et l'écoulement a son origine dans les travaux de Miron [96]. Miron, au moyen des mesures LDV sur 5 positions d'un même élément périodique de multiperforation, trace les profils de la vitesse longitudinale adimensionnée  $(U^+ = \frac{U}{U_s})$  $\frac{U}{U_{\tau}}$ ) par rapport à la distance adimensionnée à la paroi ( $y^{+} = \frac{yU_{\tau}}{\nu_{w}}$ *νw* ). Sur la figure 10.5, on peut s'apercevoir que les valeurs *U* + ont une tendance à s'empiler autour d'une sorte de « loi logarithmique » pour certaines valeurs de  $y^+$ , notamment lorsque l'effet du jet est faible (points B, D et E). Ceci peut amener à penser que l'effet du jet pourrait être lissé dans une moyenne sur un motif(avec une vitesse moyenne, un frottement moyen et une viscosité moyenne), et ainsi obtenir une loi de paroi représentative d'un motif multipercé.

Cottin [26] s'est intéressé à cette « propriété » de la paroi multiperforée en poussant plus loin l'analyse des lois de paroi. L'approche de Cottin [26], qui a été reprise et modérément modifiée dans ce travail, consiste à moyenner la vitesse et la température sur un élément surfacique qui reproduit un motif périodique de paroi. Elle sera présentée par la suite.

#### **10.3.1 Mise en évidence des lois de paroi : construction**

Avant de commencer à décrire la construction des lois de paroi, on tient à préciser que le processus expliqué ci-dessous est réalisé pour chaque rangée de part et d'autre de la plaque de chaque configuration. Toutes les opérations mathématiques effectuées par la suite pour mettre en évidence l'existence des lois de paroi utilisent les résultats des calculs RANS présentés dans les chapitres 7 et 9.

Dans un premier temps, on cherche à transformer les variables locales en variables moyennes représentatives d'un motif. Pour ce faire, d'une part, on moyenne les variables pariétales, c'est-à-dire, le frottement *τ<sup>w</sup>* (ou la vitesse de frottement *U<sup>τ</sup>* ), la température pariétale *Tw*, le flux de chaleur *q*˙*w*, la densité à la paroi *ρw*, la viscosité cinématique *ν<sup>w</sup>* et la chaleur spécifique à pression constante *CP<sup>w</sup>* sur la surface de la paroi *S*1. Étant donné que la surface solide ne représente pas la totalité de la surface de référence  $S_2$ , les variables extensives ( $\tau_w$  et  $\dot{q}_w$ ) sont corrigées afin de ramener leur valeurs sur une surface équivalente (application d'un facteur 1 − *σ*). Les valeurs pariétales sont calculées alors comme :

$$
\begin{pmatrix}\n<\tau_w > \\
<\dot{q}_w>\n\\
<\tau_w>\n\\
<\rho_w>\n\\
\n\end{pmatrix} = \frac{1}{S_1} \int_{S_1} \begin{pmatrix}\n(1-\sigma) & 0 & \dots & 0 \\
0 & (1-\sigma) & 0 & \dots & 0 \\
0 & 0 & 1 & \ddots & \vdots \\
\vdots & \ddots & 1 & 0 \\
0 & \dots & 0 & 1\n\end{pmatrix} \begin{pmatrix}\n\tau_w \\
\dot{q}_w \\
\tau_w \\
\rho_w \\
\omega_w\n\end{pmatrix} dxdz
$$
(10.7)

D'autre part, on a calculé les variables fluides moyennées sur la surface  $S_2$  décalée à des différentes hauteurs *y*. Elles sont donc calculées, pour chaque valeur de *y*, comme :

$$
U_m = \frac{\int_{S_2} \rho \mathbf{U} \, \mathrm{d}x \mathrm{d}z}{\int_{S_2} \rho \, \mathrm{d}x \mathrm{d}z} \tag{10.8}
$$

$$
W_m = \frac{\int_{S_2} \rho \mathbf{W} \, \mathrm{d}x \mathrm{d}z}{\int_{S_2} \rho \, \mathrm{d}x \mathrm{d}z} \tag{10.9}
$$

$$
T_m = \frac{\int_{S_2} \rho C_P V \mathbf{T} \, \mathrm{d}x \, \mathrm{d}z}{\int_{S_2} \rho C_P V_t \, \mathrm{d}x \, \mathrm{d}z} \tag{10.10}
$$

avec *V* le module de la vitesse. L'indice *m* représente la valeur moyenne

Ensuite, on combine les variables pariétales et fluides pour obtenir les variables moyennées adimensionnées. Pour ce faire, on applique les expressions suivantes à la vitesse et à la température :

$$
V_{m,tan} = \sqrt{U_m^2 + W_m^2}
$$
 (10.11)

$$
U^+ = \frac{V_{m,tan}}{U_\tau} \tag{10.12}
$$

$$
T^{+} = (T_m - T_w) \frac{\rho_w C_{P_w} U_{\tau}}{\dot{q}_w} \tag{10.13}
$$

Cette approche est schématisée sur la figure 10.6.

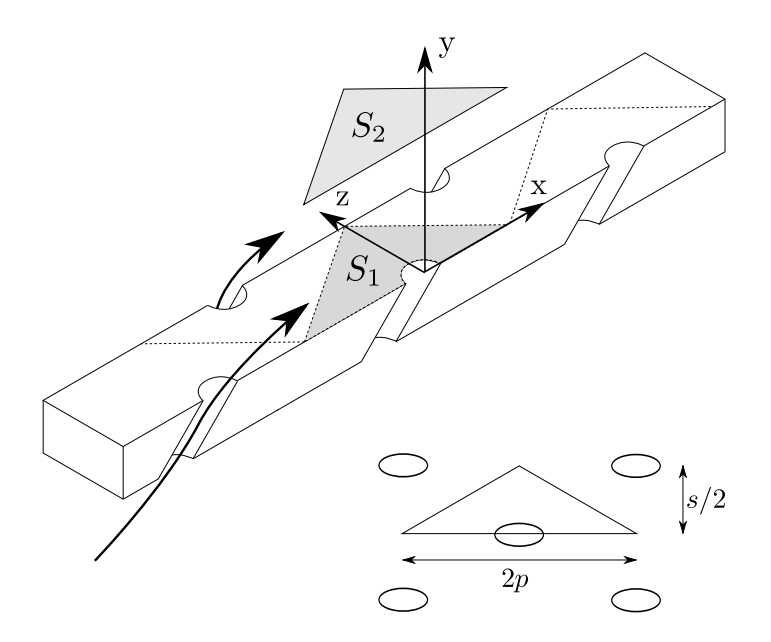

Figure 10.6 – Illustration du processus de moyenne sur le motif pour une configuration axiale. Le losange percé *S*<sup>1</sup> est utilisé pour les moyennes pariétales et le losange *S*<sup>2</sup> pour les moyennes des variables dans le fluide.

On voudrait remarquer que la pondération par *ρ* et par *ρC<sup>P</sup> V* a été maintenue afin d'être consistant avec les travaux de Cottin [26]. Toutefois, grâce à une comparaison par rapport à une moyenne sans poids, on a pu constater que cette pondération n'a vraiment pas beaucoup d'influence sur le résultat final. Cette comparaison est affichée tant pour la vitesse que pour la température sur la figure 10.7.

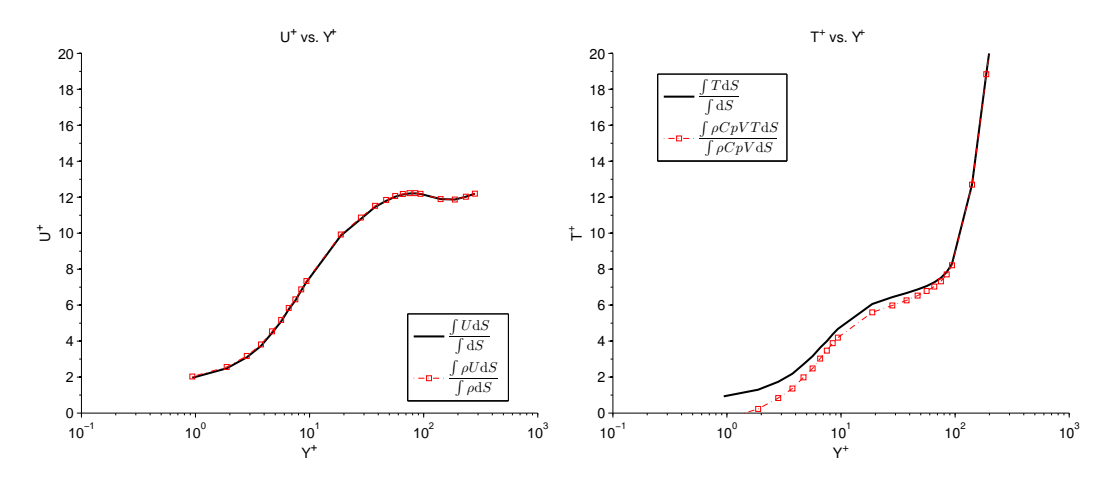

FIGURE 10.7 – Effet de la pondération sur les profils de  $U^+$  et de  $T^+$ .

Les courbes ainsi obtenues ( $U^+$  vs.  $y^+$  et  $T^+$  vs.  $y^+$ ) présentent deux zones avec un comportement analogue à celui d'une loi de paroi classique, la zone relative à la sous couche visqueuse et la zone logarithmique. Contrairement à ce qui a été fait dans les travaux de Cottin [26] où la zone d'étude était la zone « visqueuse », on s'intéresse ici plutôt à la zone logarithmique en raison d'une plage de validité plus grande qui permet l'utilisation de tailles de maille plus permissives. En effet, dans le but de développer un modèle utilisable dans des configurations industrielles de chambres de combustion, l'utilisation d'une taille de maille plus grande est appréciable. Sur la figure 10.8, on peut observer cette zone pour plusieurs rangées d'une plaque multiperforée, et on s'y référera comme « log-like » par la suite.

Sur la figure 10.8a, on présente les profils de vitesse adimensionnés pour le côté injection d'une configuration axiale. On peut voir la zone « log-like » qui se trouve en dessous de la courbe de la loi logarithmique classique. Ceci est également observé pour la température adimensionnée. La figure 10.8b présente ces profils pour le côté aspiration d'une configuration giratoire. Le fait que les zones « log-like » se situent en dessous de la loi classique indique que le frottement et les flux de chaleur sont plus élevés que ceux que l'on trouverait dans les cas d'une plaque plane équivalente. Ce phénomène ressemble en quelque sorte à celui des parois rugueuses où la loi de paroi est décalée vers le bas d'un ∆*U* + en raison de l'augmentation du frottement. Il est intéressant de noter que ce comportement du frottement est l'opposé de ce que l'on observe pour une paroi soufflante où le frottement diminue avec l'injection.

En outre, il est intéressant de constater le fait que les courbes se superposent au bout d'un certain nombre de rangées. Par exemple, la figure 10.8 résume ce comportement des grandeurs adimensionnées *U* + et *T* + pour une configuration axiale du côté de l'injection (à gauche) et pour une configuration giratoire du côté de l'aspiration (à droite). Dans ces cas particuliers, les valeurs de rangées 8 et 12 se superposent parfaitement alors que ce n'est pas le cas pour la rangée numéro 4. On retrouve la même tendance pour la température. Cette différence entre rangées est étroitement liée à la structure du film : le courbes se superposent à partir du moment où on peut trouver un film pratiquement développé (normalement à partir de la 5ème - 6ème rangée). Du côté aspiration, cette superposition est observée même plus en amont, vers la 3ème - 4ème rangée.

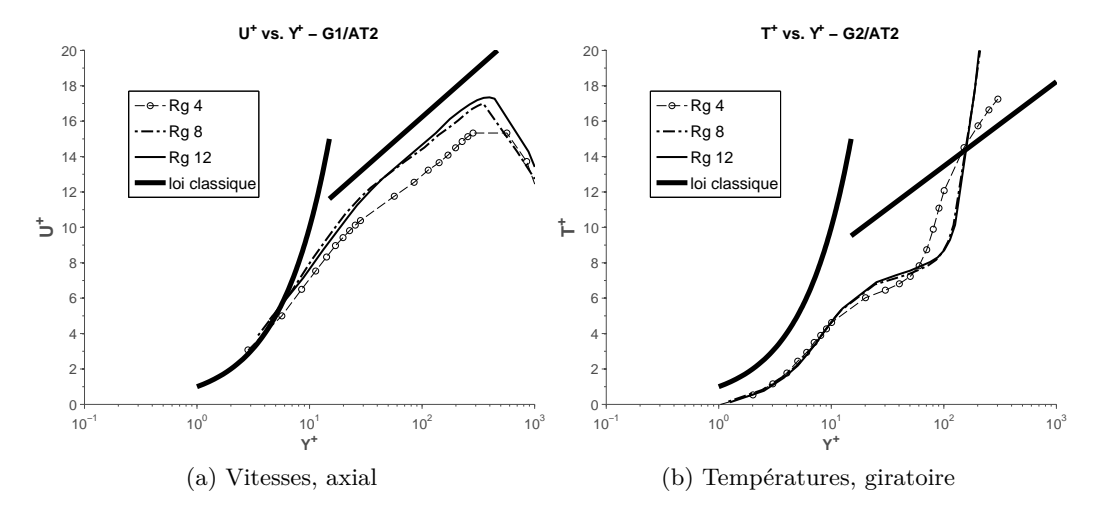

FIGURE 10.8 –  $U^+$  et  $T^+$  par rapport à la distance adimensionnée  $y^+$  pour plusieurs rangées. À gauche on présente le côté injection de la configuration G2/AT2 axiale, et à droite le côté aspiration de la configuration G1/AT2 giratoire.

Cette zone « log-like », qui se situe approximativement entre *y* + ∼ 45 et *y* + ∼ 140, a été observée pour tous les cas simulés jusqu'à présent dans cette thèse tant du côté aspiration que du côté soufflage sauf pour deux configurations : celle où le taux de soufflage est très faible (à savoir la configuration axiale dénommée G2/AT1) et celle où l'angle de dérapage est à 90 degrés (la configuration giratoire G5/AT2). Les lignes suivantes tentent de donner une explication à ce phénomène. D'une part, pour le cas à faible taux de soufflage (figure 10.9a), la zone « log-like » n'est présente ni sur le profil de vitesse adimensionnée ni sur les profils de températures. La raison la plus vraisemblable est la non-formation d'un film de refroidissement épais. En effet, à faible taux de soufflage, les jets tendent à rester collés à la paroi et on ne retrouve que des gaz chauds à la place de la zone « log-like ».

D'autre part, dans le cas où l'injection giratoire est 90 degrés (figure 10.9b), la zone « log-like » est bien présente pour les profils de vitesses mais pas pour les profils de températures. En effet, on observe que les profils de *T* + ne sont pas constants même au bout d'une vingtaine de rangées. La raison la plus plausible de ce fait est que la différence de températures entre le film et la plaque  $(T - T_w)$  ne « scale » pas avec le flux de chaleur  $(\dot{q}_w)$  lorsque le  $\Delta T$  est très faible. En effet, normalement la différence de températures entre le fluide et la paroi est la principale cause du flux de chaleur. Par contre, en l'occurrence, ∆*T* est très petit (∼ 1*K*) et *q*˙*<sup>w</sup>* est piloté par d'autres phénomènes comme la conduction selon *x* dans la plaque.

Avant de continuer dans la définition du modèle, on voudrait introduire la définition des lois de paroi poreuses donnée par Stevenson [124] et justifier pourquoi elle ne sera pas utilisée dans l'élaboration de ce modèle<sup>4</sup>. Stevenson propose une définition différente de la vitesse adimensionnée

<sup>4.</sup> D'autres auteurs ont proposé des lois de paroi pour la paroi poreuse. L'étude de celles-ci a révélé un comportement similaire à celui des lois de Stevenson.

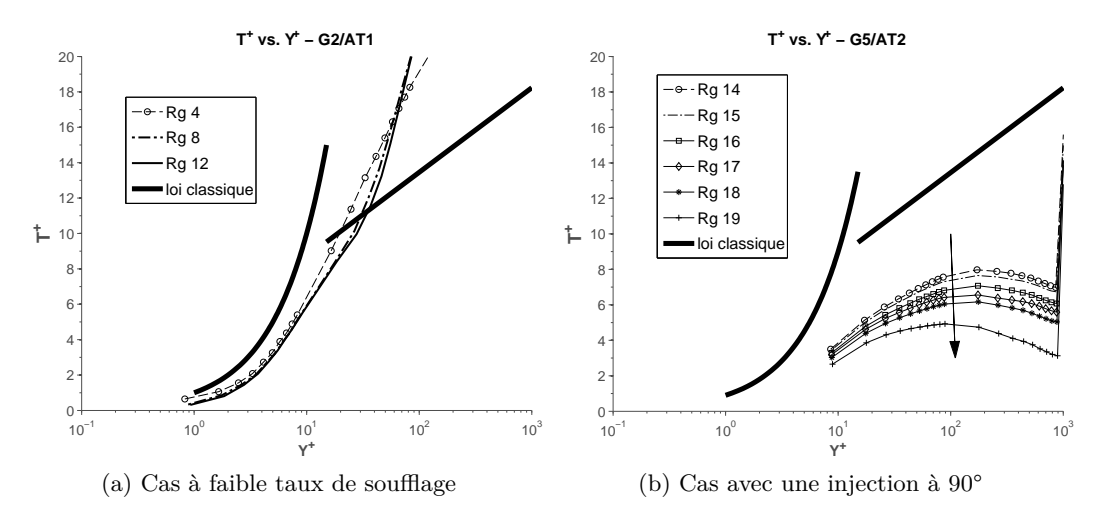

Figure 10.9 – Exemples du comportement des lois de paroi pour les configurations où la zone « log-like » n'est pas présente.

pour les parois poreuses, issue d'une déduction mathématique à partir des équations de Navier-Stokes auxquelles il applique plusieurs hypothèses. La nouvelle vitesse  $U_{ST}^+$  s'écrit comme :

$$
U_{ST}^{+} = \frac{2U_{\tau}}{V_{w}} \left[ \sqrt{1 + \frac{UV_{w}}{U_{\tau}U_{\tau}}} - 1 \right]
$$
 (10.14)

où *ST* veut dire « Stevenson » et *V<sup>w</sup>* et la vitesse de soufflage.

L'intérêt et l'avantage de la formulation de Stevenson est de prendre en compte les effets de la paroi poreuse en ayant une loi « universelle », ou autrement dit, une même loi pour tous les types d'injection au niveau de la paroi poreuse. Afin de voir si ce phénomène d'universalité se reproduit dans le cas d'une injection par multiperforation, les profils de vitesses  $U_{ST}^{+}$  pour trois cas avec trois porosités différentes en axial sont présentés sur la figure 10.10 pour les deux côtés de la plaque. On peut constater que les zones « log-like » ne se superposent ni pour l'injection ni pour l'aspiration. En raison de cette non-unicité des courbes et d'une définition inexistante pour la température pariétale, on a décidé d'écarter la possibilité d'utiliser cette formulation et de rester sur la définition donnée dans les équations 10.12 et 10.13. Il est à noter que les lois de Stevenson reposent sur l'hypothèse de faible vitesse de soufflage qui n'est pas compatible avec les vitesses d'injection considérées dans cette thèse. Cette différence peut être à l'origine de la non-universalité des résultats présentés.

On note au passage que des légères différences ont été trouvées entre les lois de paroi obtenues par Cottin [26] et celles obtenues dans la présente thèse. L'utilisation d'un domaine de calcul « long » et des certaines différences au niveau de la mise en données du calcul et du post-traitement (voir chapitre 6) sont à l'origine de ces différences. Une comparaison entre les courbes est présentée sur la figure 10.11.

Une fois l'ensemble des comportements des lois de paroi pour tous les cas de la base de données obtenues, on passe à la mise en équation et à leur modélisation.

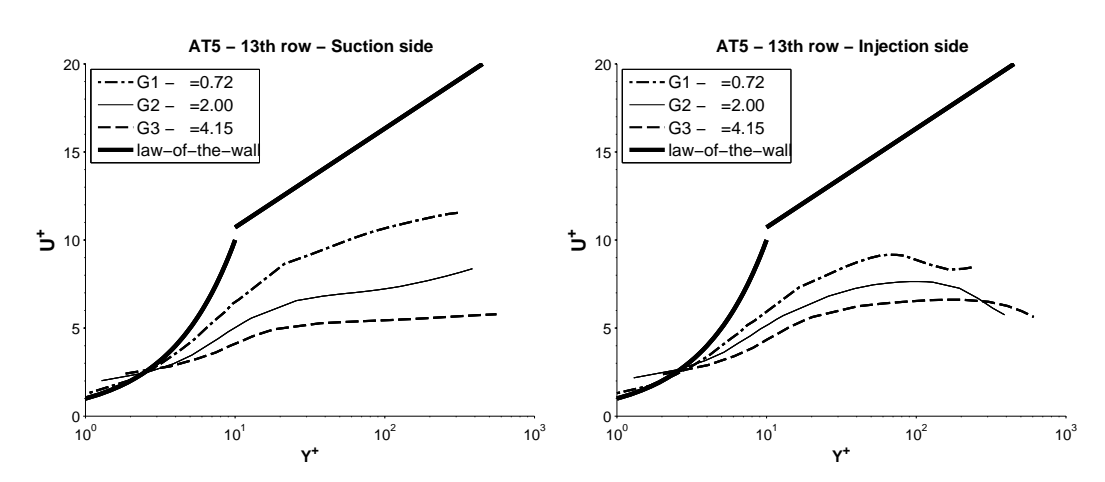

FIGURE 10.10 – Profils de vitesses  $U_{ST}^+$  appliqués à la multiperforation : côté aspiration à gauche et côté injection à droite

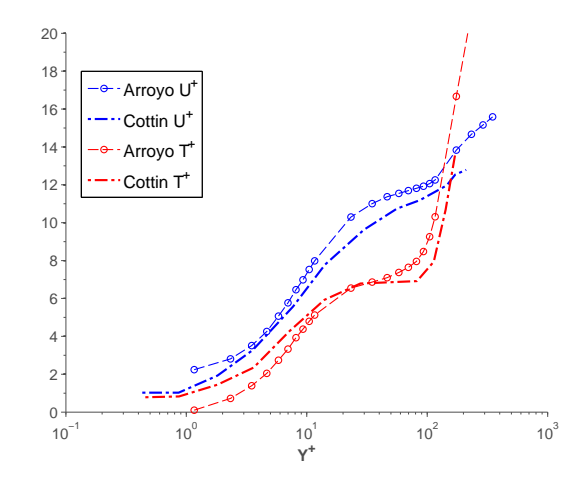

Figure 10.11 – Différences entres les lois de paroi de la présente thèse et Cottin [26]

#### **10.3.2 Définition du modèle de lois de paroi**

Le premier pas effectué concernant la définition d'un modèle de lois de paroi est d'approcher la zone dite « log-like » par une équation. Étant donné que les lois logarithmiques sur une plaque plane, comme son nom l'indique, sont souvent reproduites au moyen d'un logarithme népérien, on emploie cette formulation pour l'obtention des lois de paroi :

$$
U^{+} = A_{U} \ln(y^{+}) + C_{U}
$$
\n(10.15)

$$
T^{+} = A_{T} \ln(y^{+}) + C_{T} \tag{10.16}
$$

Maintenant qu'un type d'équation a été choisi, la question qui reste encore ouverte est l'obtention des coefficients « A » et « C » pour chaque cas. Dans le cadre de cette thèse le choix qui a été retenu (en vu de la forme des profils) est de maintenir les valeurs de  $C_U$  et  $C_T$  classiques de la couche limite turbulente, c'est-à-dire, 5.1 et 3.9 respectivement  $^5$ . Les coefficients  $A_U$  et  $A_T$  sont calculés

<sup>5.</sup> Dans la théorie de couche limite turbulente ces deux valeur varient légèrement selon l'auteur. 5.1 et 3.9 ont été retenus du fait d'être ceux que l'on retrouve le plus souvent dans la littérature.

par régression linéaire. On rappelle que ces coefficients *A<sup>U</sup>* et *A<sup>T</sup>* sont obtenus lorsque le film a une structure développée, c'est-à-dire, à partir de la 5ème ou 6ème rangée. On observe que les pentes ainsi obtenues (*A<sup>U</sup>* et *A<sup>T</sup>* ) changent légèrement d'un cas à l'autre. En effet, sur la figure 10.12 on peut s'apercevoir que, même si pour le même type d'injection la pente ne change quasiment pas, il y a un écart non négligeable entre les courbes vertes et les courbes noires. Par conséquent, il s'avère nécessaire de corréler ces paramètres par rapport à certains paramètres relatifs au problème.

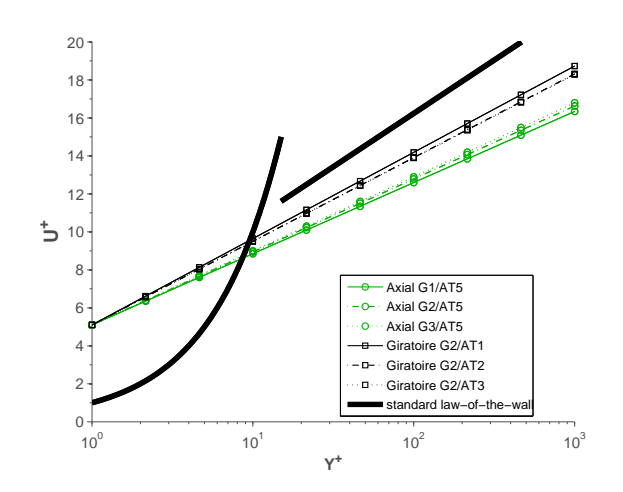

FIGURE 10.12 – Courbes  $U^+ = A_U \ln(y^+) + 5.1$  pour 3 cas axiaux et 3 cas giratoires.

Face au problème de corrélation, deux voies sont possibles : soit effectuer une corrélation par rapport à des paramètres globaux, soit effectuer une corrélation par rapport à des paramètres locaux (ou autrement dit, des paramètres disponibles au niveau de la première maille). On présente ces deux approches ci-dessous :

- **Paramètres globaux** : la première voie qui se présente concerne l'utilisation des paramètres qui caractérisent la multiperforation de manière globale comme, par exemple, le taux de soufflage, le rapport de densités, *etc.* Afin d'effectuer un choix parmi tous les paramètres disponibles, on a utilisé la mesure de la corrélation statistique connue comme « Distance Correlation » ou DC. La définition de cette méthode est détaillée dans l'annexe A.2 de cette thèse. Pour ce faire, on l'a appliquée aux cas de la base de données axiale et les paramètres qui ont montré une forte corrélation par rapport aux lois de paroi sont le suivants :
	- *Côté injection* : le taux de soufflage (**M**), le rapport de densités (**DR**) et la porosité (*σ*) ont été identifiés comme étant représentatifs de la phénoménologie côté chaud, chacun d'entre eux ayant une justification physique. Le taux de soufflage représente en quelque sorte le rapport de débits entre l'écoulement injecté et l'écoulement principal, le rapport de densités symbolise la différence de températures entre les écoulements de part et d'autre de la plaque et la porosité est directement liée au débit d'air injecté.
	- *Côté aspiration* : la seule différence ici trouvée est une meilleure corrélation par rapport au rapport d'aspiration (**SR**) que par rapport au taux de soufflage (**M**), ce qui parait logique dans le sens où le rapport d'aspiration est directement lié à l'écoulement aspiré tandis que le taux de soufflage ne contient aucune information sur l'écoulement de ce

côté de la plaque.

Malheureusement, cette bonne corrélation par rapport aux paramètres globaux n'a pas été observé pour les cas avec du dérapage. Le rapport d'aspiration, le taux de soufflage et la porosité ne semblent pas être aussi représentatifs qu'ils l'étaient dans le cas de l'injection axiale. De plus, l'influence du rapport de densités n'a pas pu être évaluée puisque tous les cas de la base de données giratoires sont à iso-rapport de densités. Toutefois, on donnera succinctement ci-dessous les expressions présentées dans le cadre de la conférence TurboExpo 2015 obtenues dans le cadre d'une injection purement axiale. Le lecteur intéressé pourra se référer à Arroyo Callejo *et al.* [9] pour plus de détails. La forme des coefficients est comme suit :

$$
A_U^{inj} = \frac{1}{\kappa + K \cdot M^a \cdot \sigma^b \cdot DR^c}
$$
 (10.17)

$$
A_U^{asp} = \frac{1}{\kappa + K \cdot SR^a \cdot \sigma^b \cdot DR^c}
$$
 (10.18)

$$
A_T^{inj} = \frac{Pr_t}{\kappa + K \cdot M^a \cdot \sigma^b \cdot DR^c}
$$
 (10.19)

$$
A_T^{asp} = \frac{F r_t}{\kappa + K \cdot SR^a \cdot \sigma^b \cdot DR^c}
$$
 (10.20)

où *κ* est la constante de Von Kármán. Les coefficients *K*, *a*, *b* et *c* sont donnés dans le tableau 10.1.

|                                                         | K       | а         |           | C         |
|---------------------------------------------------------|---------|-----------|-----------|-----------|
| $\mathrm{A_{U}^{inj}} \overline{\mathrm{A_{II}^{asp}}}$ | 0.0751  | $-0.0428$ | $-0.2128$ | 0.1973    |
|                                                         | 2.2556  | $-0.5631$ | 0.6592    | 0.4399    |
| $\mathrm{A^{inj}_{T}} \over \mathrm{A^{asp}_{T}}$       | 38.5185 | 0.4023    | 0.8681    | $-1.0975$ |
|                                                         | 4.644   | $-1.0869$ | 0.9269    | 0.6049    |

Tableau 10.1 – Coefficients globaux issus d'une régression linéaire multiple pour les cas avec une injection axiale.

Il est à noter que le paramètres ne sont exactement les mêmes que dans Arroyo Callejo *et al.* [9], ceci est dû à un changement des valeurs employées pour le calcul de **M**, **SR** et **DR** (voir chapitre 2) ainsi que la porosité<sup>6</sup>.

● **Paramètres locaux** : le seul paramètre local que l'on a pu identifier comme ayant un sens physique et qui corrèle bien est la vitesse de soufflage adimensionnée. Cette variable, souvent utilisée dans des travaux relatifs à la couche limite turbulente avec parois soufflantes, est définie comme :

$$
V_w^+ = \frac{\sigma V}{U_\tau} \tag{10.21}
$$

<sup>6.</sup> Dans Arroyo Callejo *et al.* [9] la porosité était introduite dans les corrélations en pourcentage tandis que dans le corrélations ici présentés elle est introduite sous sa forme décimale.

L'expression qui a été retenue pour la corrélation est celle montrée ci dessous de par sa simplicité et sa signification physique (modification de la constante de Von Kármán) :

$$
A_U^{inj} = \frac{1}{\kappa + a \left(V_w^+\right)^b} \tag{10.22}
$$

$$
A_U^{asp} = \frac{1}{\kappa + a \left(V_w^+\right)^b} \tag{10.23}
$$

$$
A_T^{inj} = \frac{Pr_t}{\kappa + a\left(V_w^+\right)^b} \tag{10.24}
$$

$$
A_T^{asp} = \frac{Pr_t}{\kappa + a \left(V_w^+\right)^b} \tag{10.25}
$$

En raison d'une dépendance plus qu'évidente par rapport à l'angle de dérapage *β*, on a décidé d'obtenir deux jeux de coefficients *a* et *b*, l'un pour les configurations axiales où *β* = 0° et l'autre pour les configurations giratoires où *β* = 45°. Pour évaluer l'effet de l'angle d'injection giratoire sur la loi de paroi, une base de données plus ample (avec d'autres angles de dérapage) aurait été nécessaire. Ces coefficients ont été présentés sur le tableau 10.2.

|                                    |        | $\beta = 0^{\circ}$ | $\beta = 45^{\circ}$ |        |  |
|------------------------------------|--------|---------------------|----------------------|--------|--|
|                                    | b<br>a |                     | a                    | b      |  |
| inj                                | 0.1665 | $-0.179$            | 0.1659               | 0.4793 |  |
| $\mathbf{A}_{\text{U}}^{\text{m}}$ | 0.5539 | 0.437               | 0.3494               | 0.909  |  |
| $\rm A^{inj}_{T}\over A^{asp}_{T}$ | 1.2874 | 0.6556              | 2.2602               | 1.5299 |  |
|                                    | 0.6839 | 0.6375              | 0.1162               | 0.8535 |  |

Tableau 10.2 – Coefficients issus d'une régression linéaire multiple par rapport à la vitesse de soufflage.

L'image 10.13 donne un bon aperçu visuel de la qualité de la régression multiple où on constate que la plupart des valeurs tombent entre les lignes d'erreur à  $\pm 5\%$  (trait pointillé).

Notons que les deux approches ci-dessus présentées (globale et locale) sont compatibles avec les parois non-soufflantes. En effet, lorsque l'on se rapproche d'une configuration de type paroi non-soufflante, les termes *V* + *<sup>w</sup>* tendent vers 0 et les lois de paroi sont exactement celles de la paroi plane.

#### **Scalaires de turbulence**

N'ayant pas des éléments suffisants pour leur modélisation, le choix a été de fixer l'énergie cinétique turbulente injectée à dix pour-cent de l'énergie cinétique dans les trous et de maintenir le deuxième scalaire constant entre l'aspiration et l'injection. Ainsi :

$$
T_u = 10\% \tag{10.26}
$$

$$
l_{inj} = l_{asp} \qquad ou \qquad \omega_{inj} = \omega_{asp} \tag{10.27}
$$

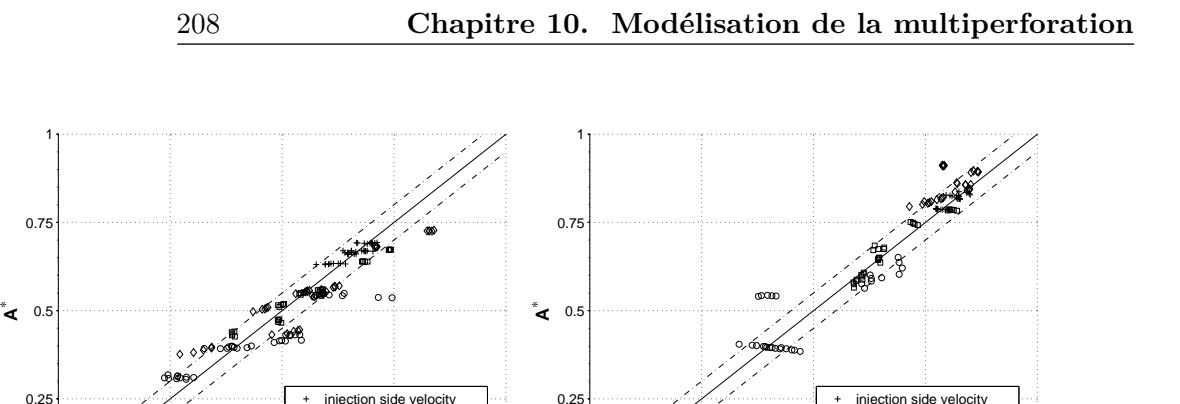

 $0 \kappa$ 

0 0.25 0.5 0.75 1

 $\Box$ 

injection side tempe suction side velocity suction side temp

**A**

(b)  $\beta = 45^\circ$ 

Figure 10.13 – Comparaison entre les valeurs d'origine (A) et les valeurs estimées (*A* ∗ ) adimensionnées par (1/*κ*) dans les cas des coeficients  $A_U$  et par  $(Pr_t/\kappa)$  dans les cas de coefficients  $A_T$ .

# **10.4 Modélisation de la paroi et des perforations**

injection side temperature suction side velocity **uction side tempe** 

0 0.25 0.5 0.75 1

 $\circ$  $\overline{a}$ 

**A**

(a)  $\beta = 0^{\circ}$ 

0 K

Pour ce qui est de la thermique paroi et de la perforation, la modélisation proposée par Grenard et Scherrer [48] a été retenue de par sa simplicité. Puisqu'elle a été déjà présentée dans l'étude bibliographique de cette thèse (voir chapitre 2), on se borne ici à donner une schématisation conceptuelle de son fonctionnement.

À partir des données géométriques de la plaque multiperforée et des corrélations permettant d'obtenir des informations concernant la dynamique et la thermique de l'écoulement à l'intérieur de la perforation (à savoir le nombre de Nusselt et le coefficient de débit), une expression qui relie les températures de part et d'autre de la plaque peut être trouvée (voir figure 10.14).

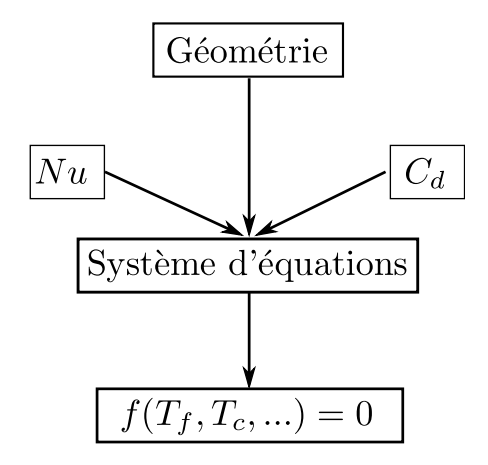

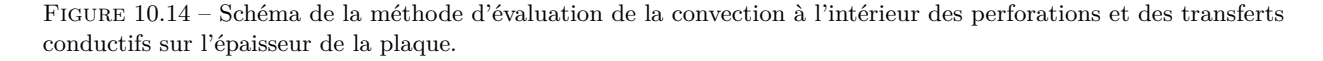

En somme, grâce à ce modèle, la paroi et les perforations ne seront plus présentes dans les simulations, celles-ci étant remplacées par un système d'équations algébriques tout en tenant compte du réchauffement de l'écoulement à l'intérieur de la perforation.

Il convient de noter que dans ce modèle, une hypothèse de plaque mince a été faite pour laquelle la conduction tangentielle à la plaque a été négligée ( $\frac{\partial T}{\partial y} \gg \frac{\partial T}{\partial x}$ ,  $\frac{\partial T}{\partial z}$ ). On reviendra sur l'influence de cette hypothèse sur la performance du modèle plus loin dans ce mémoire.

# **10.5 Sous-modèles supplémentaires**

Comme il a déjà été dit dans les sections précédentes, deux corrélations permettant d'une part d'estimer les coefficients d'échange à l'intérieur de la perforation et d'autre part le débit traversant la plaque sont nécessaires. En ce qui concerne le corrélation du nombre de Nusselt, il a été décidé d'employer la corrélation de type Latzko modifiée proposée par Cottin [26] qui s'est montrée assez performante dans le cadre du refroidissement par multiperforation. Pour le coefficient de débit, il a été décidé de développer une corrélation à partir de nos simulations en raison du comportement pas satisfaisant des corrélations disponibles dans la littérature ouverte. Ces deux corrélations sont abordées par la suite.

#### **10.5.1 Nombre de Nusselt (Nu) : corrélation Latzko modifiée**

Cette corrélation, proposée par Cottin [26], est un recalage de celle de Latzko et Augew [67]. Elle permet d'estimer le nombre de Nusselt à partir du nombre de Reynolds dans le trous et du rapport *L*/*d*. Elle s'écrit :

$$
Nu_{Latzko}^{m} = 0.02775 \, Re_d^{0.8} \bigg[ \frac{Re_d^{0.17}}{(L/d)^{0.8}} \bigg]^{0.275} \tag{10.28}
$$

#### **10.5.2** Coefficient de débit  $(C_d)$

Le coefficient de décharge ou coefficient de débit est défini comment le rapport entre le débit de masse qui passe par un resserrement (perforation, tuyère, fente, ...) et le débit qui passerait dans des conditions idéales. Ce paramètre est très utilisé dans l'industrie afin de pouvoir déterminer très aisément les pertes liées à différentes configurations. Il s'écrit :

$$
C_d = \frac{\dot{m}_{r\acute{e}el}}{\dot{m}_{id\acute{e}al}}\tag{10.29}
$$

où *m*˙ *<sup>r</sup>*é*el* est le débit de masse réel qui traverse les trous et *m*˙ *id*é*al* le débit qui traverserait dans un cas idéal, autrement dit, s'il se produisait une détente isentropique entre l'aspiration et la sortie de l'orifice. Dans un cas général compressible ce dernier s'écrit :

$$
\dot{m}_{id\acute{e}al} = \frac{\pi d^2}{4} P_{tf} \left( \frac{P_c}{P_{tf}} \right)^{\frac{\gamma+1}{2\gamma}} \sqrt{\frac{2\gamma}{(\gamma - 1)r \, T_{tf}} \left[ \left( \frac{P_{tf}}{P_c} \right)^{\frac{\gamma - 1}{\gamma}} - 1 \right]}
$$
\n(10.30)

où l'indice *t* indique les variables « d'arrêt », l'indice *c* indique le côté chaud ou d'injection et l'indice *f* le côté froid ou d'aspiration. *γ* et *r* sont le rapport des capacités thermiques du gaz et la constante spécifique du gaz, respectivement.

Cette expression peut être simplifiée dans le cadre d'un écoulement incompressible de la manière suivante :

$$
\dot{m}_{id\acute{e}al} = \frac{\pi d^2}{4} \sqrt{2\rho_f \Delta P} \tag{10.31}
$$

On note que, dans les formules précédentes, on a considéré la section de passage comme étant un cercle (d'où le terme πd<sup>2</sup>/4). Pour d'autres géométries, il suffirait de remplacer ce terme par la section de passage correspondante.

Dans le cadre de la multiperforation, le coefficient de décharge est employé pour calculer facilement le débit traversant la paroi. Normalement, des campagnes d'essais sont menées afin d'obtenir des corrélations permettant d'obtenir les *C<sup>d</sup>* en fonction de certains paramètres géométriques et aérothermiques. Malheureusement, peu de corrélations sont disponibles dans la littérature ouverte, et encore moins concernant la multiperforation. Dans ce qui suit, certaines corrélations trouvées dans la littérature ouverte sont présentées succinctement, et comparées aux simulations réalisées. Les écarts sont ensuite analysés. Ces corrélations sont présentées par ordre croissant de complexité.

● Ashimin *et al.* [10] propose une corrélation qui dépend uniquement du rapport de longueur de l'orifice sur le diamètre et du Reynolds dans le trou basé sur le diamètre. La corrélation s'exprime comme suit :

$$
C_d^A = \frac{1}{1.23 + \frac{58}{Re_d} \frac{L}{d}}
$$
 (10.32)

dont la plage de validité est  $L/d \in (2, 5)$  et  $Re_d \in (100, 1.5 \cdot 10^5)$ .

● Nakayama [98] suggère une corrélation définie par morceaux qui dépend des mêmes paramètres :

$$
C_d^N = \begin{cases} \frac{Re_d^{5/6}}{17.11 \frac{L}{d} + 1.65 Re_d^{0.8}} & si & 550 < Re_d < 7000\\ 0.868 - 0.425 \left(\frac{L}{d}\right)^{0.5} & si & Re_d > 7000 \end{cases}
$$
(10.33)

Elle est valable pour des rapports *L*/*d* entre 1*.*5 et 17.

● Lichtarowicz *et al.* [76] propose une modification de l'équation 10.32 de la manière suivante :

$$
C_d^L = \left[ \frac{1}{C_{du}} + \frac{20}{Re_d} \left( 1 + 2.25 \frac{L}{d} \right) - \frac{0.005 \frac{L}{d}}{1 + 7.5 \left( \log_2 0.00015 Re_d \right)^2} \right]^{-1} \tag{10.34}
$$

avec *Cdu* le coefficient de décharge mesuré à *Re<sup>d</sup>* = 2 ⋅ 10<sup>4</sup> , qui ne dépend que de la longueur adimensionnée comme *Cdu* = 0*.*827 − 0*.*0085(*L*/*d*). Les plages de valeur pour lesquelles cette corrélation est valable sont :  $2 < (L/d) < 10$  et  $10 < Re_d < 2 \cdot 10^4$ .

● Champion *et al.* [22] effectue une étude un peu plus poussée et regarde l'influence des nombres de Reynolds de part et d'autre de la plaque sur le coefficient de décharge. À partir de nombreuses mesures expérimentales il conclut que seul le Reynolds du côté froid et dans les trous influencent le *Cd*. Il propose l'expression suivante :

$$
C_d^{Ch} = (a_0 + a_1 Re_f) \cdot \left(1 - e^{-\left(a_2 + \frac{a_3}{Re_f}\right)Re_d}\right) \tag{10.35}
$$

où les coefficients valent  $(a_0, a_1, a_2, a_3) = (0.715, 4.365 \cdot 10^{-7}, 1.1557 \cdot 10^{-4}, 37.66)$ . Cette corrélation a été obtenue pour 5300 < *Re<sup>f</sup>* < 108000, 93000 < *Re<sup>c</sup>* < 272000 et *L*/*d* = 16*.*3.

Avant de calculer les *C<sup>d</sup>* des toutes nos configurations et de les comparer aux corrélations présentées ci-dessus, il est important de donner les points où les variables ont été prises (cf. figure 10.15). Les pressions et températures ont été prises loin de la paroi pour les deux côtés de la paroi (à une demi-hauteur du centre des perforations). Les nombres de Reynolds ont été calculés aux mêmes endroits, et il sont basés sur la hauteur de chaque canal qui dans notre cas correspond au diamètre hydraulique. En ce qui concerne le nombre de Reynolds dans les trous, il a été calculé légèrement avant la sortie de l'orifice et il est basé sur le diamètre.

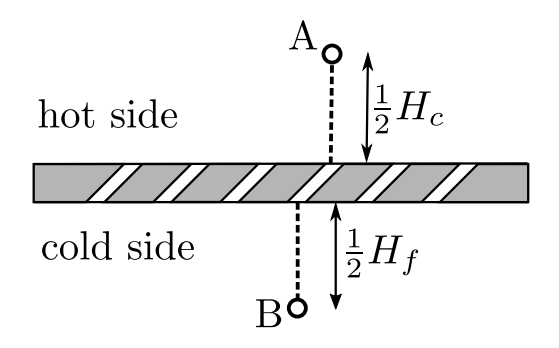

Figure 10.15 – Positions où les variables utilisées pour le calcul des coefficient de débit ont été prises.

Afin de valider cette manière de calculer les coefficients de débit, la valeur trouvée pour la simulation qu'on a effectuée sur la configuration expérimentale de Most [97] à été confrontée à celle calculée par lui-même dans sa thèse. La valeur moyenne trouvée pour les 12 perforations est de 0.64 tandis que A. Most obtient une valeur égale à  $C_d$  = 0.65. Ceci nous permet de valider notre méthode de calcul<sup>7</sup>. On note que les valeurs et corrélations obtenues par Emidio [40] n'ont pas été utilisées pour cette étude de par une mauvaise évaluation du ∆*P* dans le calcul des débits idéaux.

Maintenant, si l'on s'intéresse à l'influence des conditions aérothermiques sur le *Cd*, la dépendance la plus évidente est celle liée au nombre de Reynolds dans les perforations. Ceci peut être observé sur la figure 10.16 où le *C<sup>d</sup>* croît avec le Reynolds dans les trous. L'influence du rapport *L*/*d*, nettement moins évidente, est représentée sur le même graphe à l'aide des symboles.

Sur la figure 10.17, on peut observer un écart considérable entre les différentes corrélations et les valeurs issues de la CFD. On peut notamment constater que toutes les corrélations surestiment de manière systématique les coefficients de débit. La corrélation de Champion est toutefois celle qui présente le meilleur comportement. Cet écart peut être justifié par les motifs suivants :

<sup>7.</sup> Mendez [86] obtient un *C<sup>d</sup>* du même ordre de grandeur, 0*.*67, pour la même géométrie soumise à une différence de pression de part et d'autre de la plaque un peu plus petite

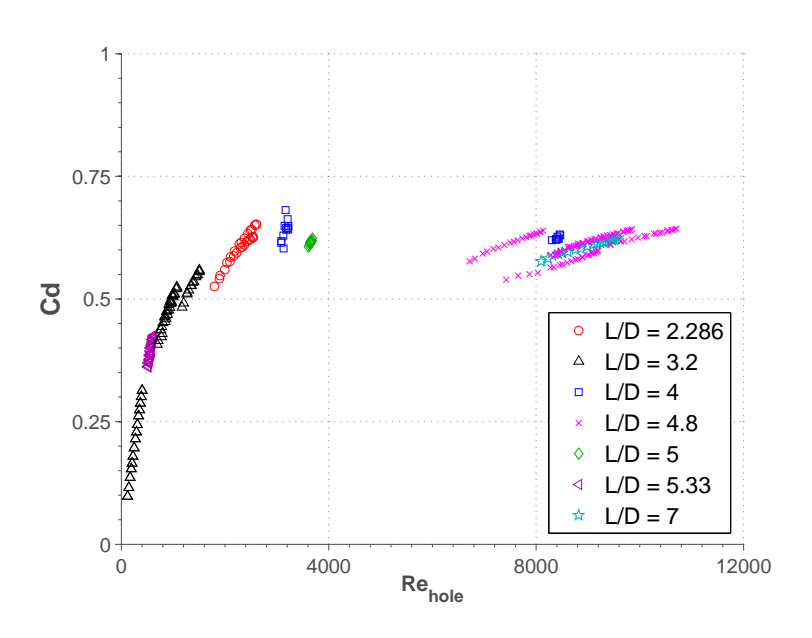

Figure 10.16 – Coefficient de débit par rapport au nombre de Reynolds dans les perforations. Les rapports longueur sur diamètre sont mis en relief au moyen des symboles.

- **-** Ces corrélations n'ont pas été développées pour une configuration de type « multiperforation », sauf la corrélation de Champion.
- **-** Toutes ces corrélations ont été développées pour des écoulements incompressibles. Par contre, le nombre de Mach dans nos trous est élevé (cf. figure 10.18) et il se produit un fort échange de chaleur dans les trous.
- **-** Sauf pour le cas de la corrélation de Champion, les autres ont été obtenues pour une perforation perpendiculaire à l'écoulement qui diffère des nos configurations.
- **-** Dans le cas de Champion, le rapport longueur-diamètre du trou est très élevé (*L*/*d* ∼ 17) et l'angle d'injection est assez petit ( $\alpha$  = 18.5°).

Sachant que nos calculs ne sont pas optimaux pour développer des corrélations pour le coefficient de débit « from scratch » (difficulté pour isoler les effets de certains paramètres et d'identifier des tendances), un recalage des paramètres de la corrélation de Champion est proposé. Le choix de retenir cette forme pour le coefficient de décharge a été motivé par le fait que celle-ci a été expressément développée pour des configurations multiperforées. Dans un second temps, on introduit la dépendance au rapport de longueur-diamètre sous une forme similaire à celle utilisée dans les corrélations d'Ashimin, Nakayama et Lichtarowicz. On voudrait rajouter qu'aucune dépendance entre le coefficient de débit et l'angle de dérapage n'a été trouvée, et donc les coefficients donnés par la suite sont valables pour tout angle de giration.

#### ● **Corrélation de Champion recalée - ♢**

La première forme testée est, donc :

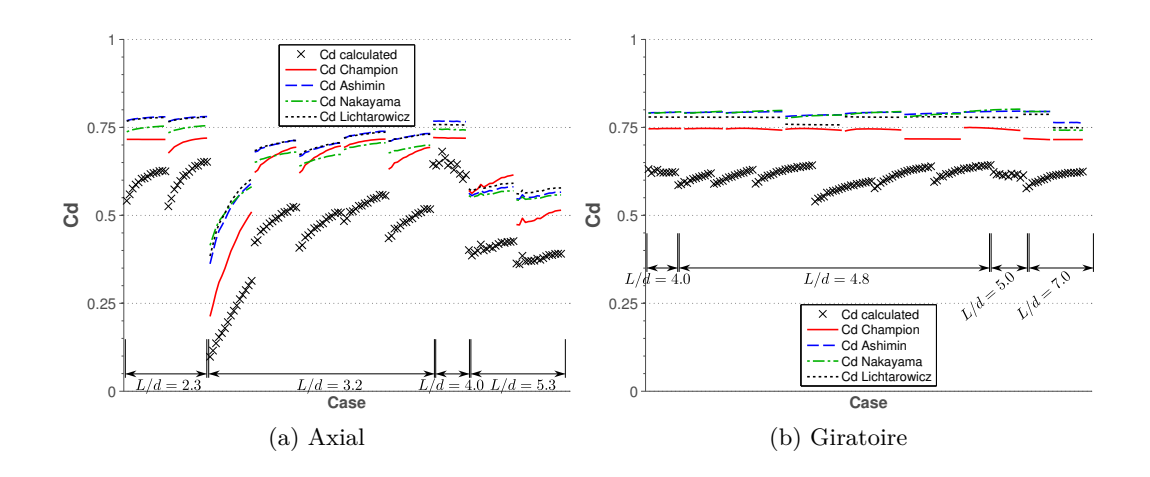

Figure 10.17 – Coefficients de débit issus de la base de données classés par *L*/*d* (cf. chapitres 7 et 9) comparés au corrélations de Champion, Ashimin, Nakayama et Lichtarowicz.

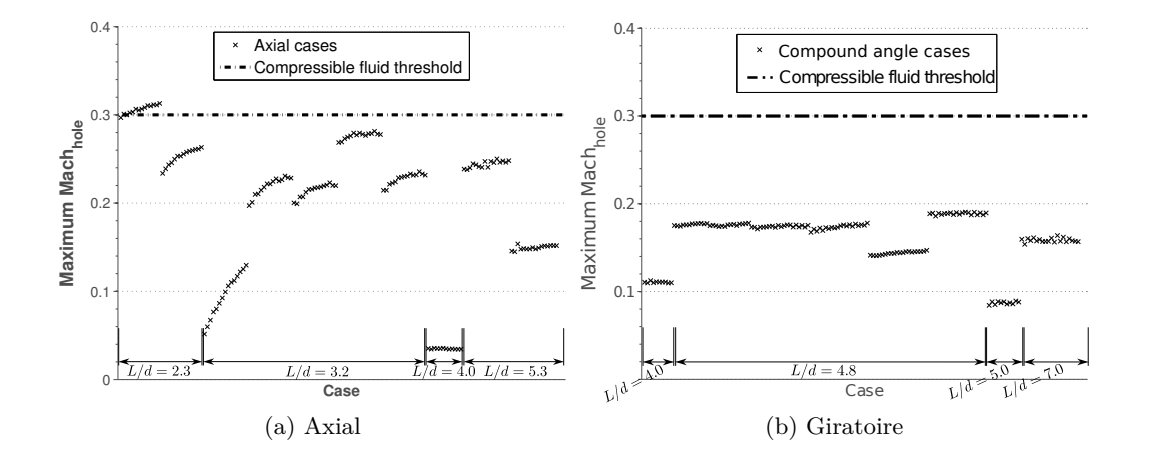

Figure 10.18 – Nombre de Mach maximal dans les trous pour chaque perforation de la base de données.

$$
C_d^{\diamond} = (b_0^{\diamond} + b_1^{\diamond} Re_f) \cdot \left(1 - e^{-\left(b_2^{\diamond} + \frac{b_3^{\diamond}}{Re_f}\right)Re_d}\right) \tag{10.36}
$$

où les coefficients (indice ♢) sont obtenus par régression non-linéaire multiple et donnés dans le tableau 10.3.

Sur la figure 10.19a, les valeurs issues de la CFD sont comparées avec les valeurs issues de la corrélation. On peut observer une assez bonne corrélation avec un coefficient de détermination de  $r^2 = 0.957$ .

#### ● **Corrélation de Champion recalée avec une correction en** *L*/*d* **- ♠**

On rajoute à l'équation 10.36, une correction de type  $(b_4 + b_5L/d)^{-1}$  comme celle observée dans la corrélation d'Ashimin qui est relativement proche de celle proposée par Nakayama.

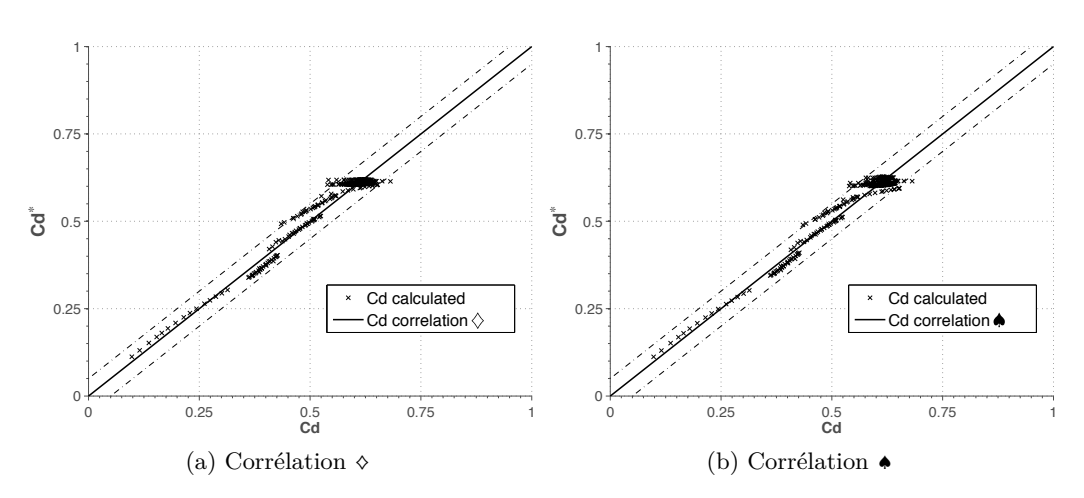

Figure 10.19 – *C<sup>d</sup>* calculés par CFD versus *C* ∗ *<sup>d</sup>* calculés avec les corrélations. Le pointillé dénote les lignes d'erreur  $±5%$ 

| $\rm Correl~ ~\, \, b_0$ |                                                                                                    | b <sub>2</sub> | $\mathbf{D_3}$ | $b_4$ $b_5$ |        |
|--------------------------|----------------------------------------------------------------------------------------------------|----------------|----------------|-------------|--------|
|                          | $\diamond$   0.619 -1.49 $\cdot 10^{-6}$ 0.0013055 4.814 - -                                                                          |                |                |             | -0.957 |
|                          | $\bullet$ $\begin{array}{ l} \hline \text{1.6325} & -6.75 \cdot 10^{-7} & 0.0013469 & 4.7743 & 2.735 & -0.026358 & 0.959 \end{array}$ |                |                |             |        |

Tableau 10.3 – Coefficients pour les corrélations du *C<sup>d</sup>*

Cette nouvelle forme s'écrit donc :

$$
C_d^{\bullet} = \frac{b_0^{\bullet} + b_1^{\bullet} Re_f}{b_4^{\bullet} + b_5^{\bullet} \left(\frac{L}{d}\right)} \cdot \left(1 - e^{-\left(b_2^{\bullet} + \frac{b_3^{\bullet}}{Re_f}\right)Re_d}\right) \tag{10.37}
$$

Les coefficients sont également affichés dans le tableau 10.3. De la même façon, dans la figure 10.19b, on peut observer la bonne correspondance entre les *C<sup>d</sup>* calculés avec les résultats de la CFD et ceux de la corrélation.

Afin d'avoir une vision claire de la représentativité des corrélations lorsque l'angle de dérapage varie, et de montrer la non-dépendance déjà mentionnée, une comparaison des *C<sup>d</sup>* selon l'angle *β* est affichée sur l'image 10.20.

En somme, les deux corrélations ici proposées sont suffisantes pour calculer les coefficients de décharge dans les parois multiperforées. Cependant, afin de tenir compte des effets relatifs au rapport *L*/*d*, la deuxième corrélation a été retenue pour les simulations effectuées dans le chapitre suivant.

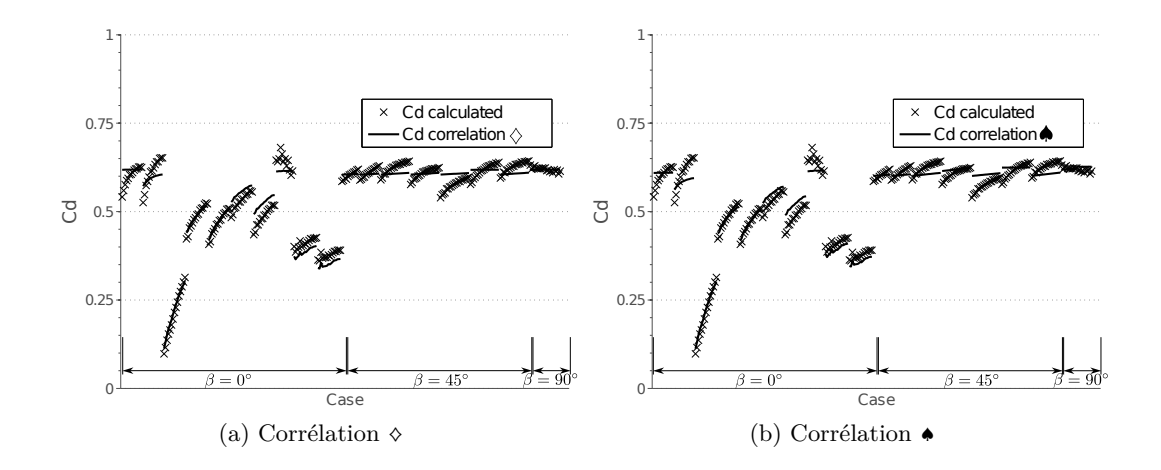

Figure 10.20 – *C<sup>d</sup>* calculés par CFD versus les corrélations séparés par angle de dérapage.

Dans ce chapitre, un modèle permettant de remplacer les parois multiperforées par une condition aux limites équivalente a été présenté. Ce modèle, à la fois homogène et local, a été développé en isolant chaque contribution entre la paroi et l'écoulement. En premier lieu, on a introduit comment les flux Euler ont été reproduits et repartis simplement au moyen de l'application d'un facteur correctif : la porosité. En second lieu, on s'est occupé de la modélisation des flux dissipatifs à l'aide d'une approche dite de « loi de paroi adaptée ». Il a été montré que cette loi de paroi permet d'évaluer le frottement et les flux de chaleur entre la paroi et l'écoulement tout en conservant une taille de première maille suffisamment grossière pour rendre le modèle utilisable dans un contexte industriel. Ce modèle ainsi développé ne dépend que des paramètres soit géométriques soit aérothermiques de la première maille, ce qui permet de respecter l'aspect local de l'approche. Ensuite, l'approche utilisée pour les perforations et le solide a été brièvement présentée. Enfin, les sous-modèles nécessaires pour le fonctionnement du modèle (une corrélation pour le nombre de Nusselt dans les trous et une corrélation pour le coefficient de débit) ont été introduits. Tandis qu'une corrélation existante a pu être choisie pour le nombre Nusselt dans les trous, il a fallu en développer une pour le coefficient de débit en raison de la mauvaise représentativité de celles qui se trouvent dans la littérature ouverte. Dans le chapitre suivant, ce modèle est testé, évalué et validé pour divers cas de paroi multiperforée.

# Chapitre  $11$

# **Analyse et validation d'un modèle de multiperforation**

Ce chapitre est consacré à l'analyse et la validation du modèle de paroi multiperforée présenté dans le chapitre précédent. Pour ce faire, tous les cas appartenant à la base de données ont été simulés en remplaçant la multiperforation avec le modèle présenté dans le chapitre précédent. La comparaison de ces simulations nous a permis, d'une part d'étudier la sensibilité au maillage, et d'autre part d'évaluer la capacité du modèle à prédire la température pariétale. Ensuite, une étude approfondie de la performance du modèle d'un point de vue dynamique ainsi que d'un point de vue thermique a été menée. Puis, l'étude de certaines géométries dites « raccourcies » nous a permis de répondre aux questions encore ouvertes sur certains écarts trouvés entre les cas axiaux et giratoires. Finalement, le modèle a été testé sur deux cas externes, c'est-à-dire, ne faisant pas partie de la base de données afin d'évaluer sa performance en dehors de la plage de conditions à partir de laquelle le modèle a été développé.

#### **Contents**

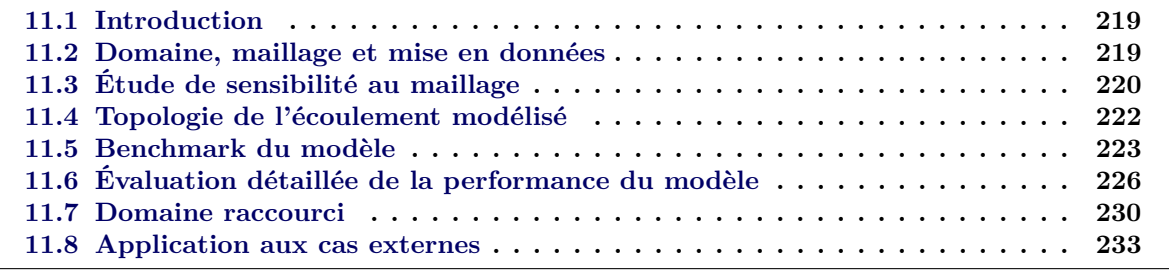

### **11.1 Introduction**

L'objectif de ce chapitre est double : d'une part, le but est de valider le modèle en le comparant aux résultats de la base de données, d'autre part, l'objectif est de quantifier l'impact des simplifications effectuées pour l'élaboration du modèle sur sa performance. À cet effet, chaque cas de la base de données, ainsi que quelques configurations additionnelles, ont été simulés en remplaçant la paroi multiperforée par le modèle. Dans les pages suivantes, en commençant par les cas de la base de données, on présentera la mise en données ainsi que les résultats.

# **11.2 Domaine, maillage et mise en données**

Le domaine de calcul consiste en deux canaux séparés entre lesquels, contrairement à ce qui à été fait dans le cas des calculs détaillés, les perforations et le solide ne sont plus présents. Les dimensions des domaines de calcul employés pour les calculs de validation sont les mêmes que celles employées pour la base de données (voir chapitres 7 et 9). Étant donné que pour le cas axial, aucune injection latérale n'est incluse dans le modèle, il a été décidé de transformer le domaine axial en un domaine 2D dans le but de réduire le coût de calcul et de rendre le post-traitement des résultats plus simple. Toutefois, cette simplification n'a pas pu être effectuée pour l'injection giratoire puisque celle-ci n'a pas de sens dans un cas où le vecteur vitesse est tridimensionnel. On note au passage que l'algorithme qui permet de relier les cellules de part et d'autre de la plaque les fait coïncider au moyen de leur inter-distance, c'est-à-dire, les cellules sont associées par proximité. C'est pour cela, et afin d'éviter tout mauvais raccordement entre elles, que les deux parois ont été placées à une distance ∆*x*⃗ = (0*, e,* 0). Les domaines de calculs ont été schématisés sur la figure 11.1.

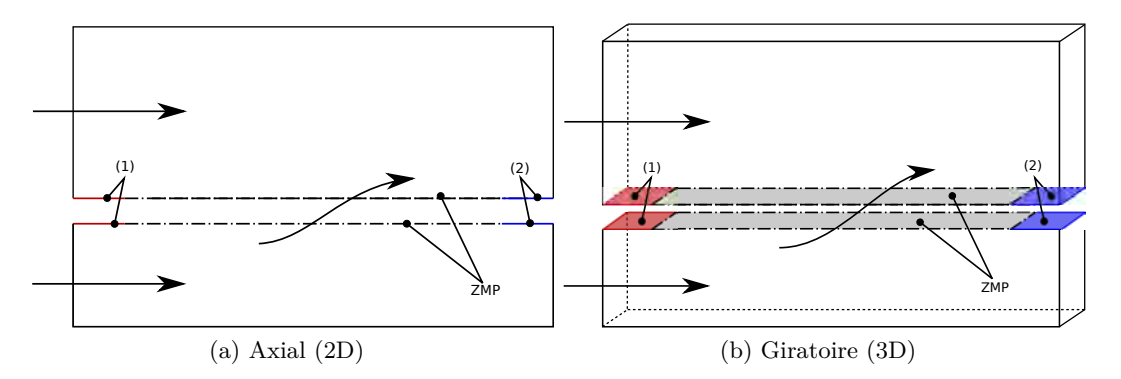

Figure 11.1 – Domaines de calcul adoptés pour les calculs de validation du modèle. Les conditions aux limites (1) et (2) sont deux parois à température imposée et ZMP (Zone MultiPerforée) désigne le modèle.

Afin de vérifier l'influence de l'utilisation du domaine 2D sur le résultat final, une comparaison entre ce domaine et le même domaine mais extrudé sur la direction latérale a été réalisé pour le cas axial G2/AT2. Les résultats en termes d'efficacité de refroidissement sont présentés sur la figure 11.2. On constate des différences mineures qui n'atteignent même pas une valeur de 0*.*02 en début de plaque. On peut donc considérer les domaines 2D et 3D comme étant équivalents pour l'injection axiale.

À propos des conditions aux limites, elles sont exactement celles indiquées dans les chapitres 7 et 9 sauf pour la paroi. La zone multiperforée (perforations et solide) a été remplacée par la

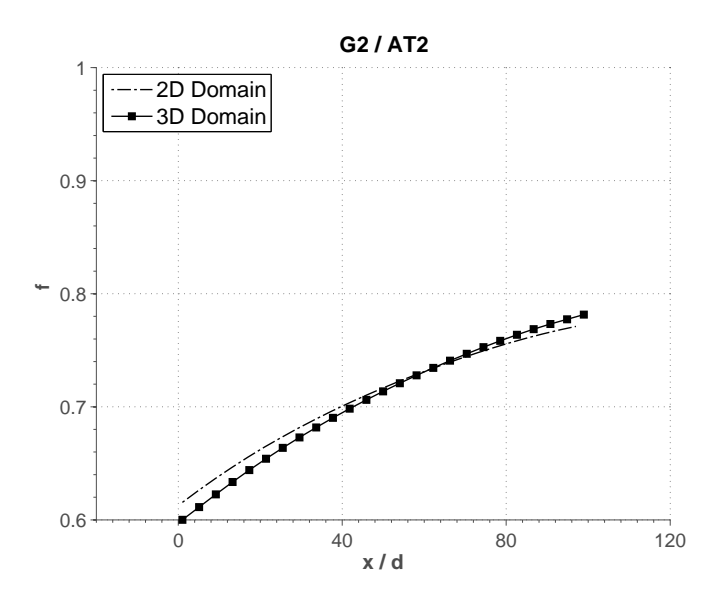

Figure 11.2 – Efficacité de refroidissement (*η<sup>f</sup>* ) obtenue avec un domaine 2D et 3D pour le cas axial G2/AT2

condition aux limites issue du modèle décrit dans le chapitre précédent. En ce qui concerne les domaines d'entrée et de sortie, le solide a été remplacé par des parois où la température est imposée. La température de ces deux parois sont issues des calculs RANS en amont et en aval de la zone multiperforée. Ceci a été fait afin, d'une part de s'affranchir de l'utilisation du solveur Acacia pour ces zones, et d'autre part d'isoler le plus possible l'influence du modèle de tout autre facteur qui pourrait fausser les résultats.

Six maillages ont été générés pour chaque domaine en vue de la réalisation d'une étude de dépendance au maillage. Le type de maille choisi est composé, soit par des « quadrilatères » pour le domaine 2D, soit par des « hexaèdres » pour le domaine 3D. Ce choix a été motivé dans le but d'avoir un meilleur contrôle sur la variable ∆*y* + , d'importance capitale dans notre modèle, que celui que l'on pourrait obtenir avec des maillages tétraédriques. Sachant que la plage de validité *a priori* du modèle est comprise entre ∆*y* + = 45 et ∆*y* + = 145 (cf. chapitre précédent), on a choisi de réaliser quatre maillages dont la distance normalisée à la paroi tombe dans cette hypothétique plage de validité et deux autres en dehors de celle-ci (l'un est au-dessous et l'autre est en dessous). On note au passage que les valeurs ∆*y* + sont approximativement les mêmes de part et d'autre de la plaque. Le nombre de mailles dans le domaine 2D est d'environ 6000 carrés et dans le domaine 3D est à peu près de 160000 hexaèdres.

# **11.3 Étude de sensibilité au maillage**

L'étude de dépendance au maillage a été effectuée seulement sur un cas axial et sur un cas giratoire afin de ne pas surcharger cette analyse. Les cas sélectionnés sont le cas G2/AT2 (à relativement faible taux de soufflage) en axial et le cas G3/AT2 (à fort taux de soufflage) en giratoire avec *β* = 45°. La température pariétale sous sa forme adimensionnelle (l'efficacité de refroidissement) est la variable de contrôle pour cette analyse.

La figure 11.3 montre l'évolution de la température de paroi pour les six maillages ci-dessus décrits dans le cas axial. La courbe pour laquelle la taille de maille se situe en dessous de la limite

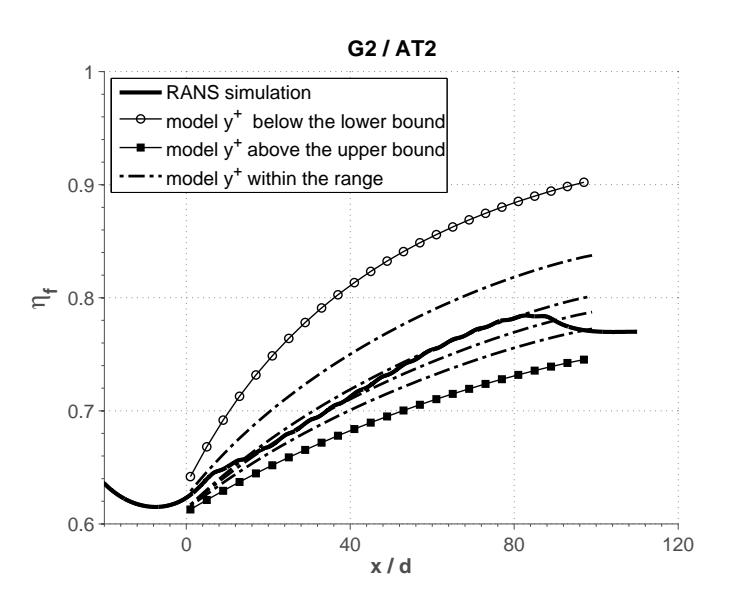

Figure 11.3 – Étude de sensibilité au maillage pour le cas axial G2/AT2. De haut en bas : ∆*y* + ∼ 20, 60, 80, 95, 115 et 150.

inférieure (celle avec des ronds) a une taille de première maille ∆*y* + de l'ordre de 20, pour celle située au-dessus de la limite supérieure (celle avec des carrés) la valeur ∆*y* + est de l'ordre de 150. Les quatre autres sont fixées approximativement à un ∆*y* + égal à 60, 80, 95 et 115. On tient à préciser que les valeurs de ∆*y* + qui ont été données sont des valeurs moyennes puisque, à une taille de maille donnée, la valeur de ∆*y* + peut changer de manière importante entre le début et la fin de la zone multiperforée. Ceci est observé seulement côté injection où la variation entre le début de la plaque et la fin peut atteindre la valeur de 30, tandis que côté aspiration cette distance adimensionnelle ne change quasiment pas. En effet, l'injection d'un écoulement de caractéristiques différentes fait changer l'état du mélange entre le début et la fin de la plaque beaucoup plus qu'une simple aspiration. La première chose qui ressort de cette figure est l'écart important entre le cas en dessous de la limite inférieure et le reste des cas (erreur de l'ordre du 14% contre 2*.*7% pour le reste de cas). Cette tendance a été également observée pour d'autres cas de la base de données où la différence entre les maillages avec ∆*y* + > 90 est beaucoup plus petite, voire négligeable.

La figure 11.4 permet d'effectuer la même analyse de sensibilité au maillage pour un cas giratoire. Dans ce cas, la courbe avec des ronds se trouve en-dessous de la limite inférieure, la valeur de ∆*y* + étant de l'ordre de 30, tandis que la courbe avec des carrés se situe au-dessus de la limite supérieure avec une taille de première maille de l'ordre de ∆*y* + ∼ 160. Les quatre courbes qui se situent dans la plage de validité sont à ∆*y* <sup>+</sup> ∼ 60, 85, 100 et 115, de haut en bas. On observe que la dépendance au maillage ne se manifeste que dans la rapidité de l'évolution de la température et non pas dans les états initial et final de la plaque. En effet, la différence de températures en bout de plaque est quasiment négligeable comme l'illustré la figure, tandis que des écarts sont observés dans le « transitoire longitudinal ».

Il est intéressant de comparer les tendances des deux cas ici présentés. On constate que le cas axial à faible taux de soufflage montre une dépendance au maillage plus importante que celle obtenue pour le cas giratoire à fort taux de soufflage (écart en efficacité de l'ordre de 0*.*07 contre 0*.*005 en fin de plaque pour les cas dans la plage de validité). Une explication possible à ce phénomène est la

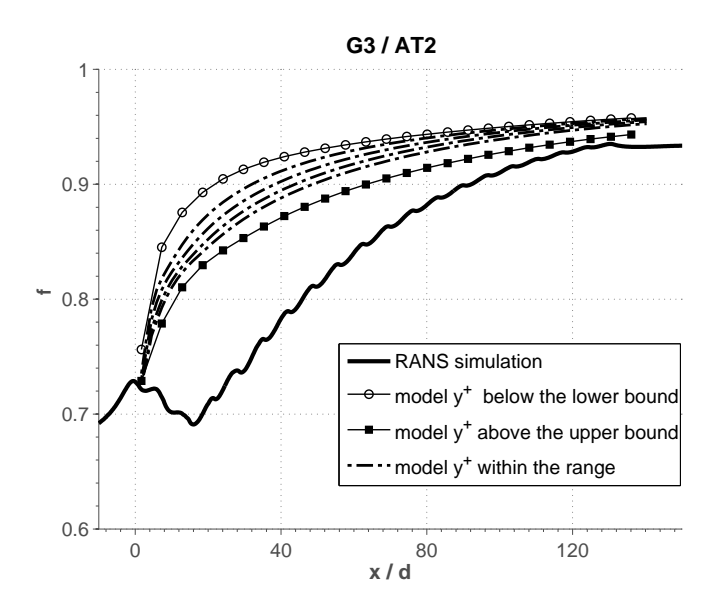

Figure 11.4 – Effet du maillage sur l'efficacité de refroidissement pour la configuration giratoire G3/AT2. De haut en bas :  $\Delta y^+ \sim 30, 60, 85, 100, 115$  et 160.

capacité de l'injection giratoire à arriver à un état d'équilibre plus rapidement. En effet, dans les cas giratoires ici étudiés, on a observé que l'injection giratoire nécessite moins de rangées pour arriver à un état de refroidissement d'équilibre tandis que l'injection axiale nécessite plus de rangées. Ceci voudrait dire que les différences observées en axiale seraient similaires à celle obtenues en giratoire si l'on augmentait le nombre de rangées.

En tout cas et afin de limiter les effets liés au maillage dans un cadre général, on préconise l'utilisation des maillages grossiers pour lesquelles la taille de maille soit de l'ordre de 80 ≲ ∆*y* + ≲ 140.

# **11.4 Topologie de l'écoulement modélisé**

Dans un premier temps et dans le but de donner un aperçu qualitatif du comportement du modèle, on présente la topologie de l'écoulement autour de la plaque multiperforée en comparant le cas avec les trous maillés avec le cas où la multiperforation est remplacée par le modèle. Cette comparaison est faite sous la forme du champ d'efficacité de refroidissement et elle est présentée sur la figure 11.5. On a choisi de représenter l'efficacité de refroidissement parce qu'au travers de celle-ci on peut distinguer à la fois, la forme du film et les niveaux de températures.

Globalement, la topologie de l'écoulement calculée avec des trous maillées est très bien reproduite par notre modèle. L'écoulement est uniformément injecté et on peut voir comment le film de refroidissement est généré et s'épaissit au fur et à mesure des rangées. De plus, les niveaux de températures correspondent assez bien avec ceux du calcul complet. Il est intéressant aussi de remarquer la différence entre l'injection discrète que l'on peut voir sur l'image du calcul complet et celle homogène du modèle. Au niveau des premières rangées, les jets décollent entièrement de la paroi et ramènent des gaz chauds vers celle-ci, ce qui n'est pas pris en compte par le modèle. Cette caractéristique est inhérente à la modélisation homogène. Effectivement, le fait de répartir le jet sur la surface du motif fait que celui-ci ne peut pas décoller.

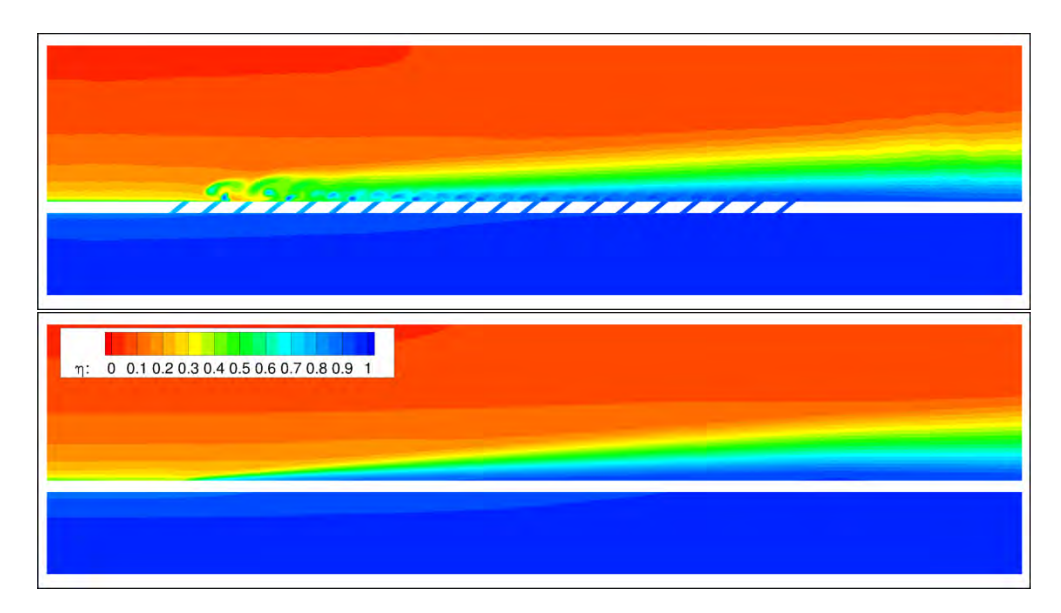

Figure 11.5 – Champs de température réduite pour la configuration giratoire G3/AT2. En haut, calcul complet avec les perforations et le solide . En bas, calcul avec le modèle de multiperforation.

|                |                                                                            | AT2<br><i>END</i><br>MID |                        | AT3<br><b>END</b><br>MID |                        | AT4<br><b>END</b><br>MID |                        | AT5<br><b>END</b><br>MID |                        |
|----------------|----------------------------------------------------------------------------|--------------------------|------------------------|--------------------------|------------------------|--------------------------|------------------------|--------------------------|------------------------|
| G1             | $\overline{\eta}_f(RANS)$<br>$\overline{\eta}_f(MOD)$<br>$\varepsilon$ [%] |                          |                        |                          |                        | 0.690<br>0.708<br>2.80   | 0.727<br>0.738<br>1.75 | 0.732<br>0.757<br>3.65   | 0.758<br>0.783<br>3.30 |
| G <sub>2</sub> | $\overline{\eta}_f(RANS)$<br>$\overline{\eta}_f(MOD)$<br>$\varepsilon$ [%] | 0.710<br>0.709<br>0.35   | 0.780<br>0.768<br>1.66 | 0.739<br>0.781<br>5.30   | 0.811<br>0.830<br>2.44 | 0.752<br>0.812<br>7.56   | 0.827<br>0.861<br>4.20 | 0.775<br>0.836<br>7.40   | 0.836<br>0.879<br>4.93 |
| G <sub>3</sub> | $\overline{\eta}_f(RANS)$<br>$\overline{\eta}_f(MOD)$<br>$\varepsilon$ [%] |                          |                        |                          |                        | 0.820<br>0.869<br>5.53   | 0.910<br>0.919<br>1.11 | 0.839<br>0.876<br>4.55   | 0.922<br>0.921<br>0.16 |

Tableau 11.1 – Efficacités de refroidissement moyennées latéralement issues du calcul numérique trous maillés (*RANS*) et du calcul avec modèle (*MOD*). *ε* est l'erreur relative, *MID* et *END* désignent les valeurs au milieu et a la fin de la zone multiperforée.

# **11.5 Benchmark du modèle**

L'utilisation du modèle étant de l'ordre de  $10^4$  fois moins coûteuse que pour un calcul complet, il s'avère fondamental d'évaluer la qualité des résultats fournis par le modèle. L'objectif de cette section est donc de tester la performance du modèle pour prédire la température pariétale d'un point de vue quantitatif. Pour ce faire, les efficacités de refroidissement moyennées latéralement  $(\overline{\eta}_f)$  obtenues avec celui-ci sont comparées à celles des calculs de référence avec les perforations maillées. Dans un premier temps, on présente la comparaison détaillée pour la base de données axiale, et dans un deuxième temps, une comparaison pour la base de données giratoire.

#### ● **Versus la base de données axiale**

Dans le tableau 11.1, les efficacités et les erreurs relatives entre elles ont été présentées pour deux points dans la plaque : un point intermédiaire qui se trouve exactement au milieu de la zone multiperforée  $(x_{MID} = l_{ZMP}/2)$  et un autre en fin de multiperforation  $x_{END} = l_{ZMP}$ . À première vue, on constate que globalement l'ordre de grandeur des erreurs commises est assez faible, et ce malgré la non reproduction de plusieurs phénomènes tridimensionnels, comme par exemple, l'effet des tourbillons contrarotatifs qui ont un effet nuisible sur l'efficacité de refroidissement. On peut observer aussi que l'erreur moyenne en bout de zone multiperforée, qui n'est que de l'ordre du 2*.*5%, est systématiquement plus petite que celle en moitié de plaque, qui es de l'ordre du 3*.*7%. Cette différence est probablement due à la déjà mentionnée non reproduction de la CRVP, dont l'effet est très important dans les premières rangées. L'absence des flux tangentiels latéraux à l'intérieur du solide a aussi une influence sur cet écart.

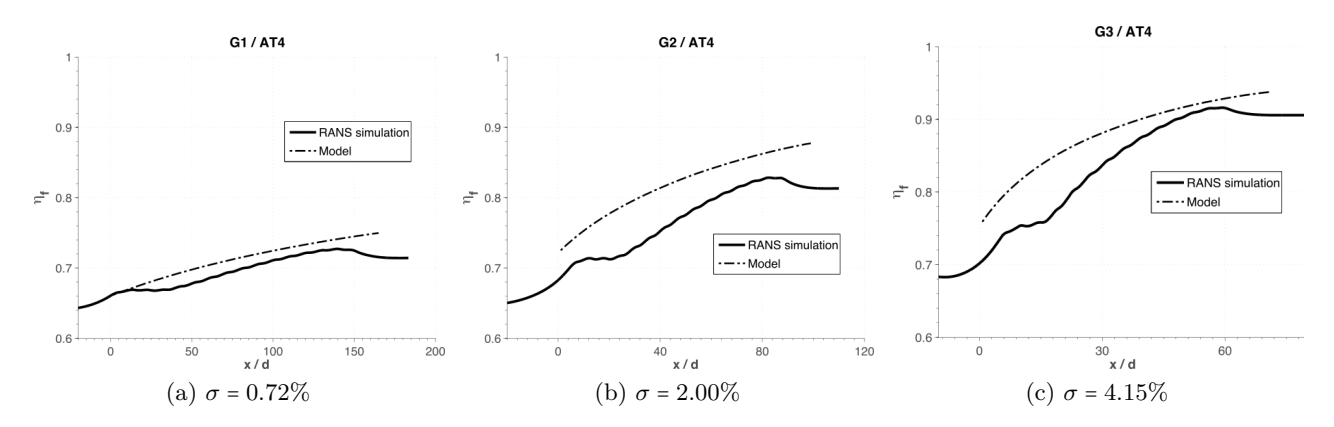

Figure 11.6 – Efficacités de refroidissement moyennées latéralement. Les zones multiperforées se situent entre : (a) 0 ≲ *x*/*d* ≲ 133, (b) 0 ≲ *x*/*d* ≲ 80, (c) 0 ≲ *x*/*d* ≲ 53.

La figure 11.6 présente les profils d'efficacité de refroidissement en fonction de la distance longitudinale adimensionnée  $(x/d)$  pour un même cas aérothermique à trois porosités différentes afin de pouvoir isoler l'effet de celle-ci<sup>1</sup>. Le premier constat qui ressort de ces courbes est que la température pariétale le long de la paroi prédite dans le cas à faible porosité (figure 11.6a) est nettement plus proche des résultats des calculs trous maillés que dans les deux autres cas. En ce qui concerne le cas à porosité moyenne (figure 11.6b), on observe une surestimation de l'efficacité qui a une légère tendance à diminuer avec les rangées. Ceci est encore plus marqué dans le cas de la plaque à forte porosité (figure 11.6c) où le niveau de températures se rapproche notablement en fin de plaque. En outre, on observe que l'efficacité augmente fortement au début de la zone mutipercée et elle se modère après quelques rangées. Avec ces premiers éléments d'analyse, on peut affirmer que moins la limitation de l'efficacité observée au niveau des premiers rangées est forte, mieux le modèle se comporte, et cela est directement lié à la porosité de la plaque.

Maintenant, on se focalise sur l'effet du taux du soufflage sur le modèle. Cet effet peut être observé sur la figure 11.7 où la même géométrie de plaque est utilisée avec trois cas aérothermiques différents. On constate également une reproduction plus précise du profil de températures pour les cas où le plafond de températures causé par la CRVP en début de plaque n'est pas présent (cas à faible M). Pour expliquer ce comportement, il est important de bien séparer la modélisation de l'injection de la modélisation des flux convectifs. En effet, la meilleure prévision à faible taux de soufflage est liée à une meilleure prise en compte

<sup>1.</sup> On voudrait noter au passage que pour le cas axiaux le modèle est de la même longueur que la zone multipercée d'Emidio [40] qui est légèrement plus longue que celles des calculs avec les trous maillés.

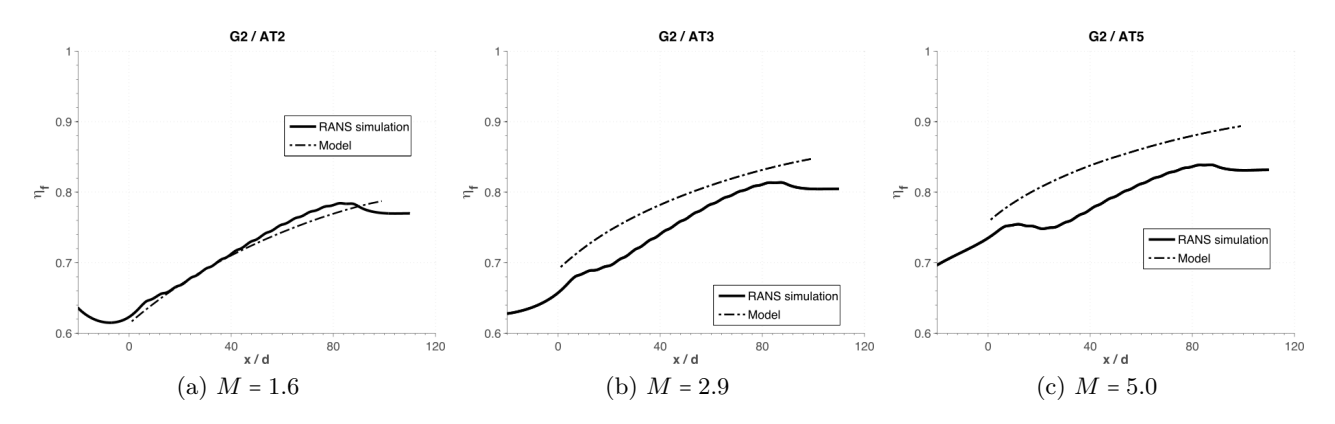

Figure 11.7 – Efficacités de refroidissement moyennées latéralement. Les zones multiperforées se situent entre  $0 \leq x/d \leq 80$ .

de l'injection car on se rapproche d'une configuration homogène et non à une meilleure performance des lois de paroi qui sont censées donner des résultats similaires dans sa plage de validité. Les tendances sont très similaires entre le trois cas et donc, aucune autre influence du taux de soufflage ne peut être dégagée de cette analyse.

#### ● **Versus la base de données giratoire**

En ce qui concerne les cas-test en giratoire, le même type d'analyse est présenté sur le tableau 11.2, à savoir les efficacités de refroidissement en milieu et en fin de plaque et l'erreur relative par rapport aux calculs de type trous maillés. D'une façon générale, on observe à nouveau un très bon comportement en fin de plaque (par exemple de l'ordre du 2% pour la géométrie G3) et un peu moins performant en moitié de plaque (erreur de l'ordre du 6% pour les mêmes cas). Curieusement, cette tendance n'est pas observée pour les géométries G1 et G2 qui comptent 12 et 14 rangées respectivement. Afin d'analyser la cause de cet écart, les efficacités le long de la paroi G2 sont tracées et comparées à celles de la paroi G3 sur la figure 11.8.

La première chose que l'on observe sur la figure 11.8 est que l'évolution de l'efficacité de refroidissement est assez similaire entre les deux cas : une forte hausse de celle-ci en début de la multiperforation qui tend à se modérer progressivement. Cet écart est notamment plus fort pour la plaque de gauche de par la forte chute en efficacité observée au niveau des premières rangées. Toutefois, le comportement est globalement similaire entre les deux cas. La cause la plus plausible de cet écart est le nombre de rangées. En effet, comme il a été observé jusqu'ici, le modèle tend à arriver à un état d'équilibre plus rapidement que les cas avec trous maillés, et on peut supposer que les deux courbes se rapprocheraient avec plus de rangées.

En somme, la représentativité du modèle, bien que globalement satisfaisante, varie selon les plaques et conditions aérothermiques. Dans les sections qui suivent, l'analyse du modèle sera poussée plus loin afin de pouvoir donner des éléments de réponse à cet écart.

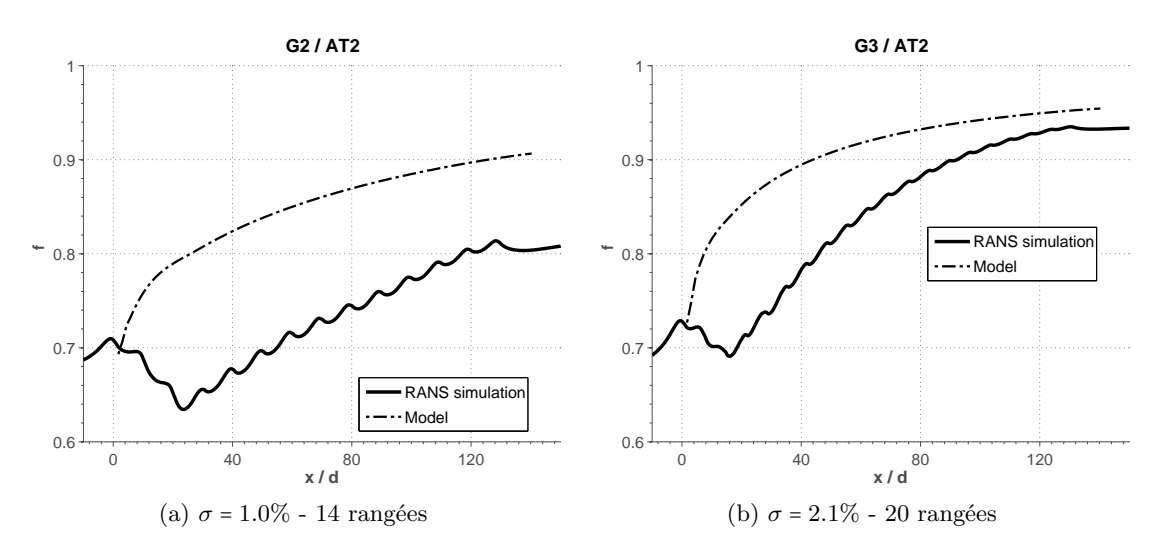

Figure 11.8 – Efficacités de refroidissement moyennées latéralement. Les zones multiperforées se situent entre  $0 \leq x/d \leq 140$ .

# **11.6 Évaluation détaillée de la performance du modèle**

Dans cette section on cherche à évaluer d'une manière détaillée le comportement de l'interaction du modèle sur l'écoulement externe et vice-versa. Afin de ne par surcharger cette section, cette analyse détaillée ne porte que sur deux cas représentatifs de l'injection axiale et giratoire qui sont en même temps représentatifs du faible taux de soufflage et du fort taux de soufflage, de manière respective : la configuration G2/AT2 en axial et la configuration G3/AT2 en giratoire.

Dans un premier temps, on s'intéresse à la dynamique du problème ou autrement dit, aux profils de vitesses de l'écoulement autour de la plaque et au frottement entre celui-ci et la paroi. Sur la figure 11.9, on peut observer l'évolution des profils de vitesses côté chaud au fur et à mesure des rangées paires. Les profils résultant des calculs avec les trous maillés ont été également tracés afin de pouvoir illustrer la précision du modèle. On précise que les profils de vitesses du calcul RANS trous maillés ont été obtenus en moyennant les vitesses sur l'élément périodique déjà présenté au début du chapitre précédent pour chaque rangée (losange et demi-losange) afin de les rendre comparables à ceux issus du modèle. Concernant ce graphe et d'autres qui présentent aussi les profils de vitesses, on voudrait souligner quelques éléments qui permettront de bien comprendre les grandeurs présentés : les vitesses sont adimensionnées par la vitesse au centre du canal et le bout de la flèche de chaque rangée indique un pourcentage de la vitesse de l'écoulement chaud loin de la plaque donné dans chaque légende. Au premier examen, on constate un très bon accord entre profils pour toutes les rangées. Ceci montre que la modélisation homogène est très efficace pour les cas à sensiblement faible taux de soufflage où les jets qui décollent n'ont pas un état dynamique très fort. En effet, l'impact ponctuel des jets sur la dynamique globale est directement lié au taux de soufflage.

La figure 11.10 présente les profils de vitesses pour le cas giratoire à fort taux de soufflage. On remarque que les profils de vitesse latérale ont été ici présentés et pas dans les cas axial de par sa nature bidimensionnelle. En commençant par la vitesse longitudinale *V<sup>x</sup>* (figure 11.10a), on observe globalement, encore une fois, un bon accord entre le modèle et les résultats du calcul RANS avec

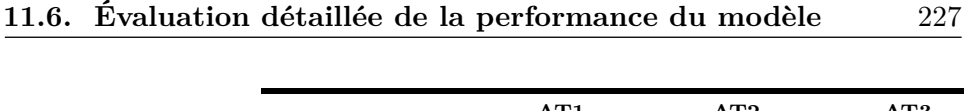

|                |                           | AT1        |            | AT2        |                    | AT3        |            |
|----------------|---------------------------|------------|------------|------------|--------------------|------------|------------|
|                |                           | <b>MID</b> | <b>END</b> | <b>MID</b> | <b>END</b><br>- 11 | <b>MID</b> | <b>END</b> |
|                | $\overline{\eta}_f(RANS)$ |            |            | 0.683      | 0.745              |            |            |
| G <sub>1</sub> | $\overline{\eta}_f(MOD)$  |            |            | 0.840      | 0.887              |            |            |
|                | $\epsilon$ [%]            |            |            | 18.7       | 16.1               |            |            |
|                | $\overline{\eta}_f(RANS)$ |            |            | 0.731      | 0.804              |            |            |
| G <sub>2</sub> | $\overline{\eta}_f(MOD)$  |            |            | 0.859      | 0.906              |            |            |
|                | $\varepsilon$ [%]         |            |            | 14.9       | 11.3               |            |            |
| G <sub>3</sub> | $\overline{\eta}_f(RANS)$ | 0.868      | 0.933      | 0.864      | 0.933              | 0.862      | 0.933      |
|                | $\overline{\eta}_f(MOD)$  | 0.922      | 0.951      | 0.925      | 0.954              | 0.926      | 0.955      |
|                | $\varepsilon$ [%]         | 5.9        | 1.9        | 6.6        | 2.2                | 7.0        | 2.4        |
| G <sub>4</sub> | $\overline{\eta}_f(RANS)$ |            |            | 0.908      | 0.955              |            |            |
|                | $\overline{\eta}_f(MOD)$  |            |            | 0.924      | 0.955              |            |            |
|                | $\varepsilon$ [%]         |            |            | 1.8        | 0.1                |            |            |

Tableau 11.2 – Éfficacités de refroidissement moyennées latéralement issues du calcul numérique trous maillés (*RANS*) et du calcul avec modèle (*MOD*). *ε* est l'erreur relative, *MID* et *END* indiquent les valeurs au milieu et à la fin de la zone multiperforée.

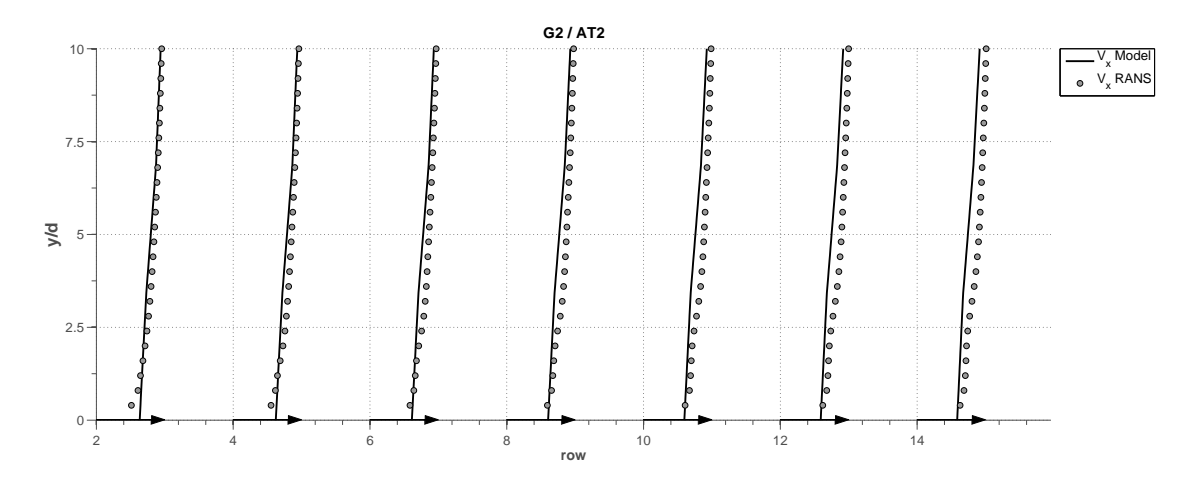

Figure 11.9 – Profils de vitesses longitudinales adimensionnées par la vitesse du côté chaud (*Vx*). Rangées paires de la configuration axiale G2/AT2. Le début des flèches indique une vitesse adimensionnée de *V<sup>x</sup>* = 0 et les têtes de celles-ci indiquent une vitesse adimensionnée *V<sup>x</sup>* = 1.

les trous maillés. La première différence que l'on observe par rapport aux profils de vitesses en injection axiale est la présence de lobes de vitesses au niveau des premières rangées, qui ne sont pas reproduits par le modèle. Ces lobes symbolisent la trace caractéristique de la configuration de type jet débouchant en écoulement transverse, que l'on a observée au niveau des premières rangées (voir chapitres 7 et 9). Cette trace n'est pas observée dans le cas axial de par son faible taux de soufflage. Effectivement, un faible taux de soufflage signifie une faible pénétration et donc ceci se traduit par un masquage du jet par la moyenne. En outre, on constate que, de façon systématique, le modèle sous-estime légèrement les niveaux de vitesse. Cette sous-estimation est probablement dû, d'une part aux hypothèses effectués pour le calcul des flux de quantité de mouvement et d'autre part à l'écart en températures que l'on a observé en début de plaque. En effet, l'écart de températures affecte la densité de l'écoulement injecté et par conséquent la dynamique du film. En ce qui concerne la vitesse latérale *V<sup>z</sup>* (figure 11.10b), on observe un comportement tout à fait similaire dans le sens où les lobes de vitesse ne sont pas reproduits par le modèle et on sous-estime légèrement les niveaux de vitesse latérale. Ainsi, on peut dire que les profils de vitesses sont reproduits par le modèle avec

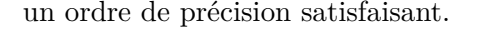

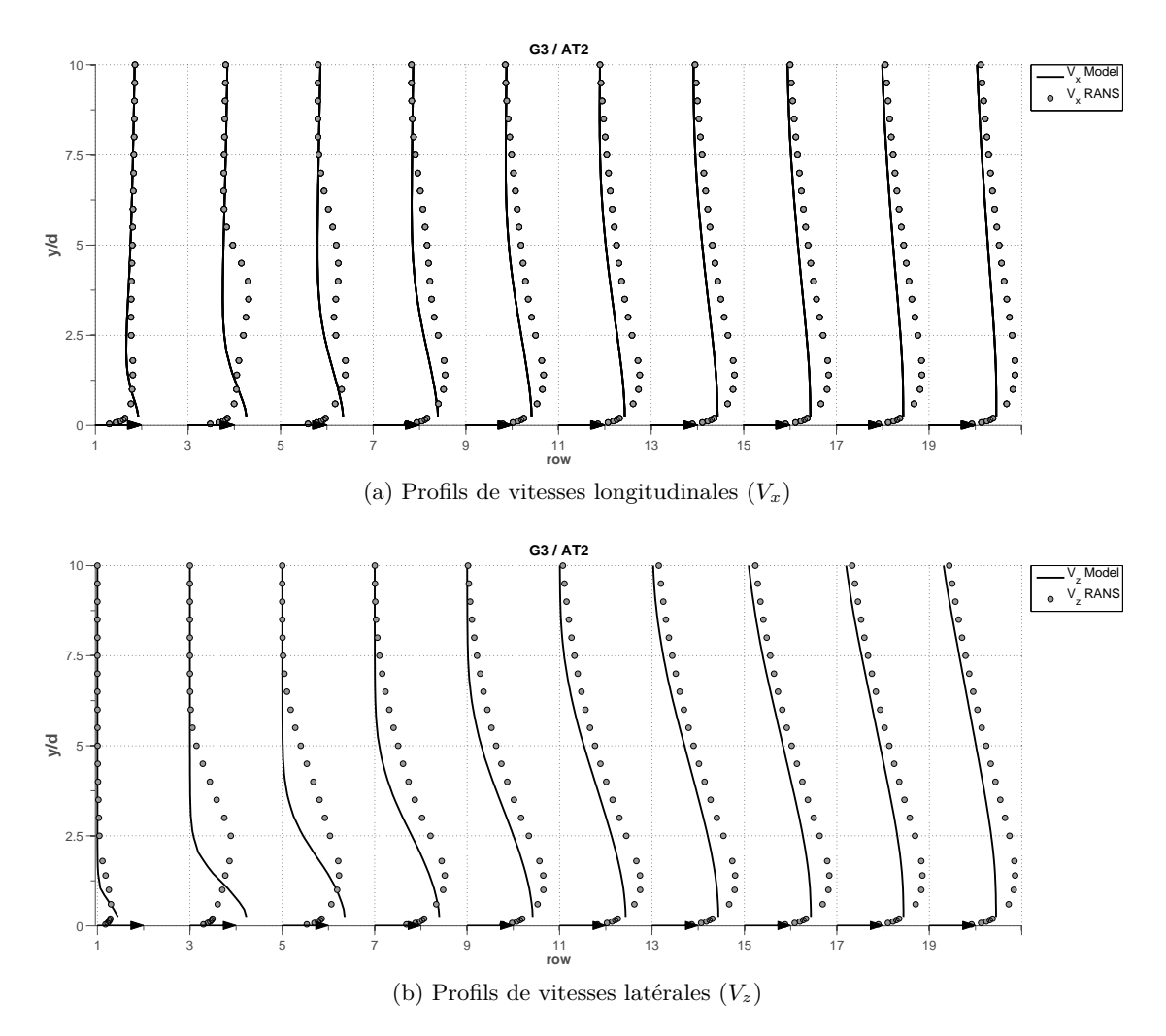

Figure 11.10 – Profils de vitesses adimensionnées par la vitesse du côté chaud. Rangées impaires de la configuration giratoire G3/AT2. Le début des flèches indiquent une vitesse adimensionnée de *V* = 0 et les têtes de celles-ci une vitesse adimensionnée *V* = 1.

Dans ce qui précède, on a présenté les profils de vitesses parallèles à la paroi. Concernant les vitesses perpendiculaires à la paroi  $(V_y)$ , la dynamique des profils étant très similaire entre cas, on se borne à présenter les profils pour le cas giratoire (figure 11.11). De même que pour les vitesses parallèles, on constate un très bon accord entre les trous maillés et le modèle. En ce qui concerne les premières rangées, on retrouve un écart plus marqué en raison de l'effet des premiers jets sur l'écoulement principal qui ont une vitesse perpendiculaire très importante et qui ramènent de l'écoulement chaud vers la paroi. Par exemple, si l'on regarde la rangée numéro 1, on peut observer deux zones : la première se situe en proche paroi où la vitesse est positive et la deuxième se situe au-dessus de celle-ci avec des vitesses négatives. Les vitesses positives sont crées par le jet débouchant, tandis que l'écoulement incident contourne le jet et il est ramené vers la paroi en créant des vitesses négatives. Ce phénomène, observé avant l'établissement du film (∼ 5ème rangée), ne peut pas être reproduit par un modèle homogène comme on pouvait s'y attendre. Une fois le film formé, on observe que l'influence discrète des jets diminue et les profils se superposent quasiment.

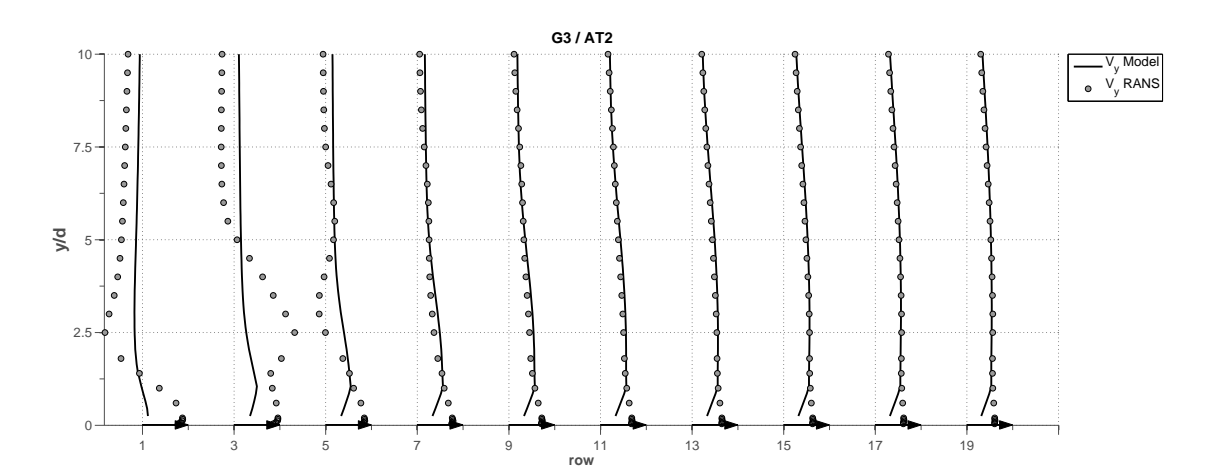

Figure 11.11 – Profils de vitesses perpendiculaires adimensionnées par la vitesse du côté chaud. Rangées impaires de la configuration giratoire G3/AT2. Le début des flèches indiquent une vitesse adimensionnée de *V<sup>y</sup>* = 0 et les têtes de celles-ci une vitesse adimensionnée  $V_y = 0.12$ .

La figure 11.12 présente une comparaison de la vitesse de frottement pariétale pour le cas giratoire de part et d'autre de la paroi. On peut constater la bonne concordance entre les niveaux de vitesse de frottement obtenus par simulation avec les trous maillés et ceux trouvés avec le modèle. Concentrons-nous dans un premier temps sur l'injection. La vitesse de frottement se voit fortement perturbée par la zone multiperforée. Comme on pouvait s'y attendre, le frottement augmente avec l'injection par multiperforation. Cette variation est relativement bien prédite par la loi de paroi modifiée. On note que les fluctuations observées sur la courbe issue du calcul avec trous maillés sont la conséquence, justement, de cette injection discrète. Ce comportement est très similaire à celui de la vitesse de frottement du côté aspiration : une augmentation par rapport à un cas sans injection qui dans ce cas-là est plus concentré autour des perforations. Globalement, on peut affirmer que le modèle prédit des niveaux très proches de ceux calculés par simulation avec les trous maillés.

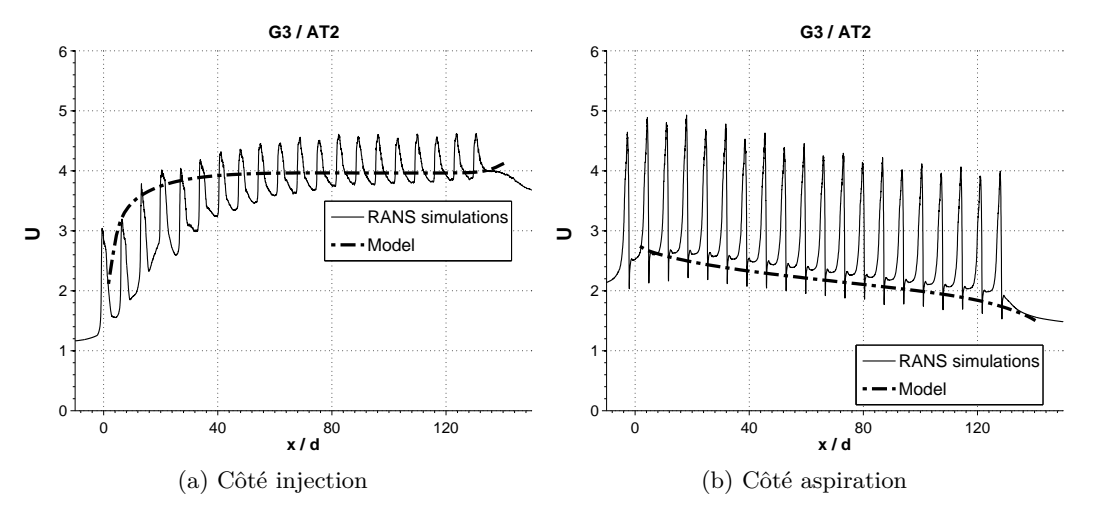

Figure 11.12 – Vitesse de frottement de par et d'autre de la plaque pour la configuration giratoire G3/AT2. La zone multiperforée se place entre  $0 \leq x/d \leq 140$ .

Maintenant, on s'intéresse au côté thermique de l'analyse et donc aux flux de chaleur entre la paroi et l'écoulement. La comparaison des flux par rapport aux simulations « trous maillés » est présenté sur la figure 11.13 pour le cas axial G2/AT2 et pour le cas giratoire G3/AT2. Au premier abord, on peut observer un comportement très différent entre les deux cas. Tandis que pour le cas axial on retrouve une très forte similarité entre courbes, pour le cas giratoire les courbes divergent rapidement pour se rejoindre vers la fin de la plaque. De la même façon que pour le profil de températures, l'origine de cette différence est expliquée suite à une analyse plus poussée présentée dans les sections suivantes.

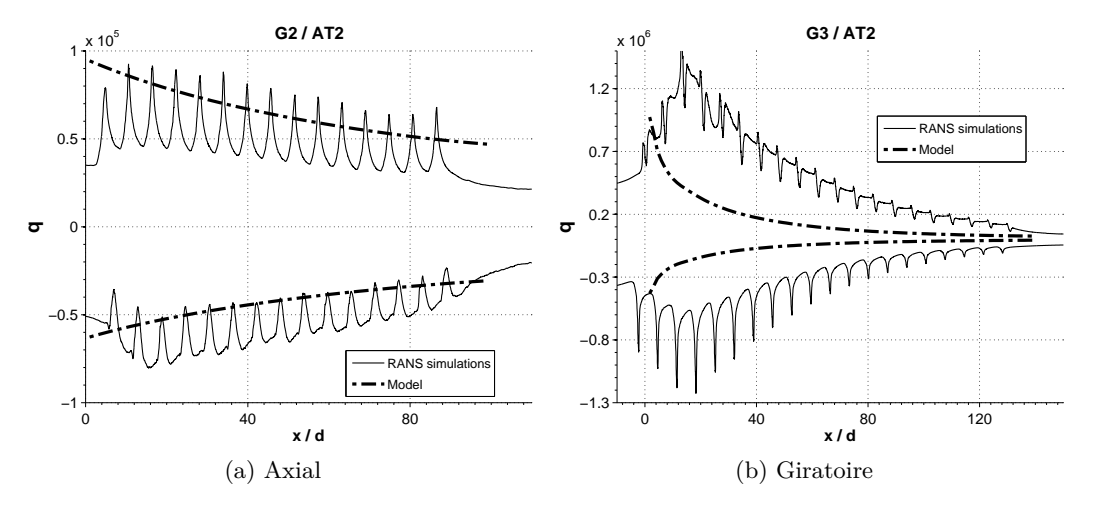

Figure 11.13 – Flux de chaleur entre la plaque et l'écoulement de part et d'autre de la plaque. Les flux de chaleur positifs indiquent le côté injection (*q* > 0) et les flux de chaleur négatifs désignent le côté aspiration (*q* < 0).

# **11.7 Isolement de l'effet de la formation du film au niveau des premières rangées : domaine raccourci**

Étant donné que ce modèle a été développé dans des conditions où le film est développé, cette section cherche à évaluer la performance du modèle si l'on s'affranchit de l'utilisation du modèle en début de multiperforation, ou autrement dit, si son utilisation se limite aux zones où le film est développé. En outre, avec ce test on cherche aussi à répondre à la question encore ouverte sur la différence en comportement entre le cas axial et giratoire. Pour ce faire, deux configurations (une axiale et une autre giratoire) où le modèle n'est appliqué qu'à partir d'une certaine rangée ont été testées. Ces deux configurations sont les suivantes :

• **[AXIAL**] Configuration avec quelques trous maillés et ensuite le modèle.

L'idée derrière ce cas test est de combiner le bon comportement du modèle passé quelques rangées que l'on résout avec un calcul couplé fluide-solide en maillant les trous. Le cas axial retenu pour ce cas test est le cas G1/AT4 de par la relativement faible différence de températures qui nous permet de mieux isoler l'effet de la dynamique des jets au niveau des premières rangées sur le modèle. Étant donné que le « plafond » observé sur l'efficacité de refroidissement dans la figure 11.6a disparait à partir de la cinquième rangée, seulement 4 rangées ont été définies et maillées ; sur tout le reste de la paroi multiperforée on a appliqué le modèle. Cette configuration est présentée schématiquement sur la figure 11.14.

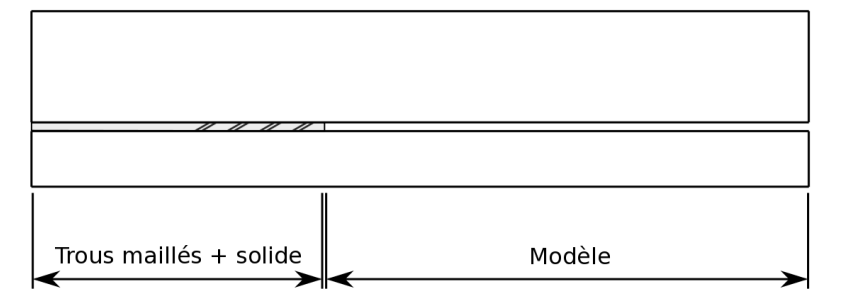

Figure 11.14 – Schéma du domaine de calcul pour le cas-test axial

Le maillage effectué pour cette configuration est structuré et il ne comporte que des éléments hexaédriques. Ce choix a été motivé, encore une fois, par la nécessité de bien contrôler la taille de la première maille au niveau du modèle. En effet, afin d'être comparable au calcul qui n'utilise que le modèle, la génération d'un maillage avec une taille de maille similaire à celui-ci s'avère fondamental (∆*y* <sup>+</sup> ∼ 100). Les caractéristiques du maillage dans la zone « amont, perforations et solide » sont très proches de celles du calcul avec toutes les perforations maillées déjà présentée dans le chapitre 7. On note que le raccordement entre les maillages de ces deux zones (*x*/*d* ∼ 40) n'est pas aussi doux qu'on le souhaiterait en raison du fort changement de taille de maille.

Les conditions aux limites de ce calcul sont exactement les mêmes que celles présentés dans le chapitre 7.

● **[GIRATOIRE]** Configuration avec une condition d'entrée de type film développé.

Le cas retenu pour cette configuration est celui dénommé G2/AT2. L'idée ici est très similaire à celle ci-dessus présentée : ne pas appliquer le modèle au niveau des premières rangées de la plaque. Par contre, ceci a été effectué au moyen d'une condition limite qui représente l'état aérothermique en aval de la quatrième rangée. Autrement dit, le plan *x*/*d* = 28 a été extrait du calcul réalisé avec tous les trous maillés (voir chapitre 7) et introduit ici comme condition d'entrée. Le nouveau domaine de calcul ne comprendrait que la partie nommée comme « modèle » sur la figure 11.14.

Tout d'abord, focalisons-nous sur l'analyse de la configuration axiale. La figure 11.15a montre l'évolution de l'efficacité de refroidissement tout le long de la paroi. Sur cette figure, on peut observer trois zones. La première, entre *x*/*d* ∼ −20 et *x*/*d* ∼ 40, représente le domaine d'entrée et les quatre premières rangées où les niveaux d'efficacité sont très similaires à ceux de la simulation complète. Ensuite, on peut voir que la zone située en proximité du point de raccordement, *x*/*d* ∼ 40, est légèrement écartée par rapport à la courbe du calcul complet. Ceci est dû principalement à la non-présence de solide au-delà du point de raccordement. En effet, les flux de chaleur envers cette partie du solide sont remplacés par une condition d'adiabaticité et les niveaux de températures sont donc altérés par rapport au calcul complet. La troisième zone est située au-delà du point
de raccordement et dans cette zone-là la température pariétale est entièrement prédite par le modèle. Globalement, le fait de ne pas utiliser le modèle qu'à partir de quelques rangées améliore la performance du modèle.

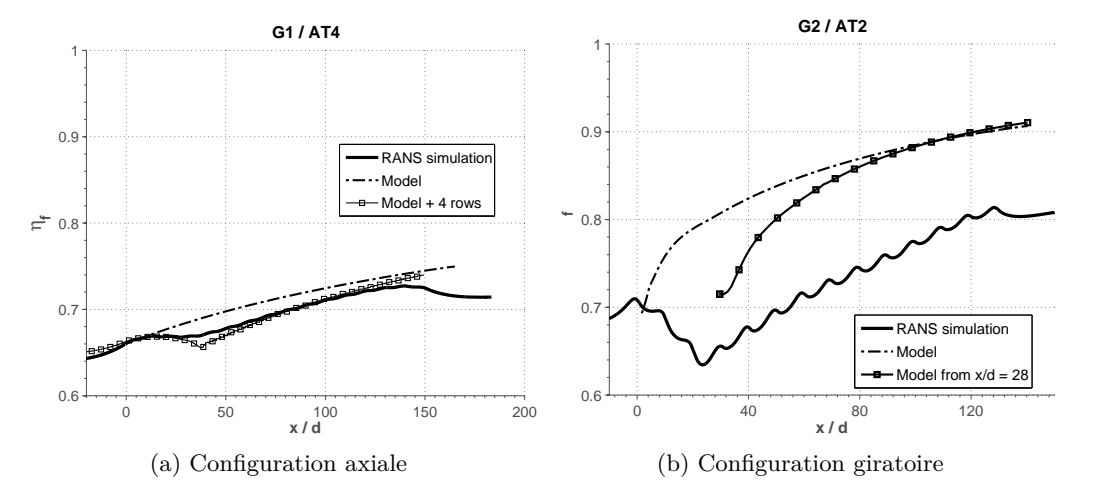

Figure 11.15 – Efficacités de refroidissement des configurations à « domaine raccourci »

Si maintenant on s'intéresse au cas giratoire, on peut observer sur la figure 11.15b le profil d'efficacité de refroidissement le long de la paroi. La première chose que l'on peut voir est que les résultats qui commencent à partir du point *x*/*d* ∼ 28 (domaine raccourci) ne coïncident pas exactement avec ceux à partir desquels la condition aux limites a été obtenue. La méthode d'interpolation des conditions aux limites dans Cedre est à l'origine de cet écart, puisque, dans Cedre la valeur imposée au niveau de la cellule limite est la valeur de la cellule la plus proche dans les fichiers des données d'entrée. Étant donnée la différence de taille de maille entre le modèle et le calcul trous maillés, la grandeur imposée n'est pas exactement celle qu'on devrait avoir pour faire coïncider les valeurs pariétales. On constate aussi que l'efficacité de refroidissement monte très rapidement et approche de manière asymptotique la valeur obtenue avec le modèle sans domaine raccourci. Dans le but d'examiner plus en détail ce comportement, la figure 11.16 affiche une comparaison de la vitesse de frottement et du flux de chaleur pariétal pour cette configuration. Comme on pouvait s'y attendre, sur ces deux configurations on observe la tendance déjà observée pour l'efficacité : passées quelque rangées les niveaux obtenus avec le domaine raccourci reviennent asymptotiquement vers ceux obtenus avec le domaine complet.

Le pourquoi de cette différence entre le comportement dans le cas axial et giratoire peut être expliquée par deux raisons différentes :

- **Différence de taux de soufflage** : Étant donné la différence en terme des taux de soufflage (*Max* ∼ 1*.*6 et *Mgir* ∼ 8), il se peut que l'injection homogène d'un écoulement avec une vitesse relativement élevée repousse l'écoulement vers le haut en limitant les mélanges. La paroi verrait donc une température plus froide que celle qu'elle devrait voir, ce qui l'amènerait très rapidement vers l'état d'équilibre.
- **Résolution 1D de l'équation de la conduction** : Une autre possibilité est liée à la nonprise en compte des flux tangentiels par le modèle solide. En effet, la conduction tangentielle, et plus spécifiquement la conduction longitudinale, dans le fluide a un effet de « résistance

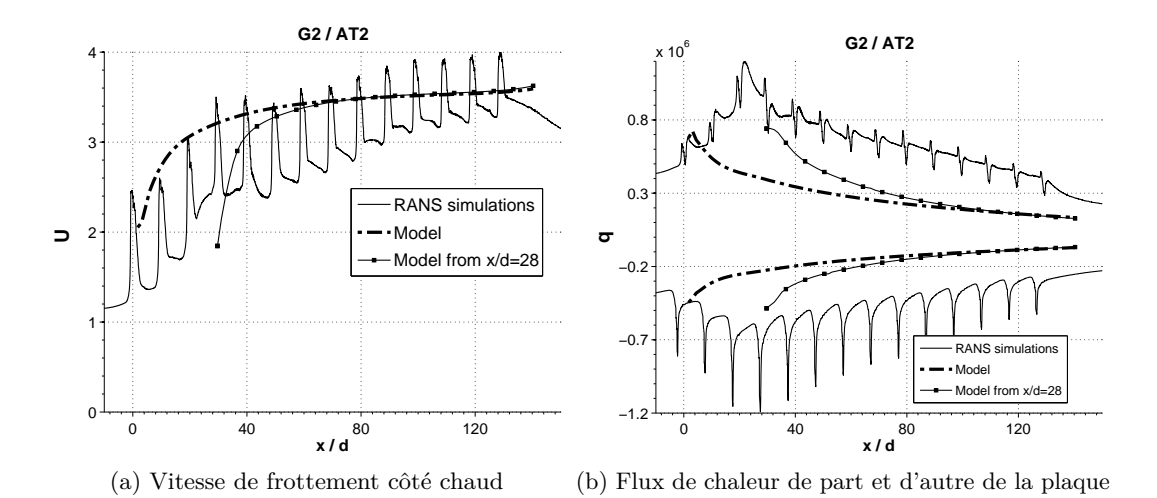

Figure 11.16 – Échanges pariétaux pour le calcul trous maillés, le calcul avec le modèle et le calcul avec le modèle raccourci pour la configuration giratoire G2/AT2

thermique » et ceci a pour conséquence la limitation des gradients très élevés dans cette direction. En effet, un gradient de température comme celui observé avec le modèle produirait un flux de chaleur ( $\varphi_x = -\lambda \frac{\partial T}{\partial x}$ ) qui le limiterait. Étant donnée qu'ils ne sont pas pris en compte par le modèle solide, la température tend vers son état d'équilibre qui dépend principalement des coefficients *h<sup>c</sup>* et *h<sup>f</sup>* imposés. Comme ces deux coefficients, calculés au moyen des lois de paroi, sont ceux d'un film développé, le refroidissement s'approche du celui d'équilibre plus vite que dans ce cas. Une raison pour laquelle ceci est plus évidente dans le cas giratoire que dans le cas axial découle directement de l'importance de ce terme dans chaque configuration :  $(\Delta T_x/\Delta x)/(\Delta T_y/\Delta y)$  est, à peu près, trois fois plus important dans le cas giratoire par rapport au cas axial.

Il est à noter que cette limitation, liée à la résolution 1D du problème de conduction dans le solide, ne serait pas présente si l'on effectuait un calcul de la conduction dans le solide au lieu d'utiliser le modèle analytique solide de Grenard et Scherrer [48].

Afin de comparer la performance isolée des lois de paroi modifiées, quelques configurations de la base de données ont été testées en remplaçant la loi de paroi modifiée par une loi de paroi classique. Cette comparaison a montré que l'utilisation d'une loi de paroi de type plaque plane, sans l'adapter, double voire triple l'erreur commise au niveau de l'efficacité en fin de plaque.

## **11.8 Application du modèle à des cas externes à la base de données**

Cette section se propose de tester le modèle sur deux configurations externes, c'est-à-dire, sur deux configurations qui diffèrent de celles qui ont servi au développement du modèle. Étant donné que le modèle s'appuie sur des corrélations issues d'une base de données pour l'évaluation des flux de chaleur et du frottement, son application à des cas externes s'avère nécessaire et pertinente pour la validation de celui-ci. Afin d'effectuer un test sur chaque type d'injection présentée dans cette thèse, il a été décidé de simuler un cas axial et un cas giratoire. De plus, un autre critère adopté

pour le choix des cas-test a été d'avoir des conditions aérothermiques éloignées de celles de la base de données. Ainsi, les deux cas-test retenues pour cette étude sont basés sur une configuration de l'étude expérimentale axiale d'Emidio [40] et sur l'étude numérique giratoire de Vierron [130]. Ces configurations sont décrites ci-dessous :

● **[AXIAL]** Configuration d'Emidio

Cette configuration issue de la thèse d'Emidio combine la condition aérothermique numérotée 5 avec la paroi numérotée 2 dans son mémoire. Parmi tous les cas disponibles, ce cas a été sélectionné de par son rapport  $(\rho V)_c/(\rho V)_f$  qui est très élevé comparé à ceux présents pour les cas de la base de données. Un rapport  $(\rho V)_c/(\rho V)_f$  très différent va nécessairement jouer dans le rapport *hc*/*h<sup>f</sup>* qui est prédit par le modèle. Ceci nous permet de valider le modèle sous des conditions situées en dehors de la plage des valeurs à partir de laquelle le modèle a été développé.

|        |        |       | $\Delta T[K]$ $\Delta P[Pa]$ $\rho V_c[Kgs^{-1}m^{-2}]$ $\rho V_f[Kgs^{-1}m^{-2}]$ M DR SR |               |  |
|--------|--------|-------|--------------------------------------------------------------------------------------------|---------------|--|
| -800 - | 4800 - | 26.03 | 33.58                                                                                      | 2.75 3.4 0.47 |  |

Tableau 11.3 – Conditions aérothermiques de la configuration d'Emidio

Les caractéristiques géométriques de la configuration sont celles décrites dans le chapitre 7, puisqu'on emploie exactement la même plaque. En ce qui concerne le domaine de calcul et le maillage, ils ont déjà été présentés dans l'introduction à ce chapitre (à savoir domaine 2D avec ∆*y* <sup>+</sup> ∼ 100). Les conditions aérothermiques sont réunies et présentées sur le tableau 11.3. Les conditions pour les scalaires turbulents ont été fixées au 5% pour l'intensité et à 0*.*07 du diamètre hydraulique pour la longueur de mélange.

#### ● **[GIRATOIRE]** Configuration de Vierron

Comme il a déjà été indiqué dans le chapitre 8, les configurations giratoires de type paroi multiperforée sont absentes dans la littérature ouverte. De ce fait, on a décidé de choisir le cas étudié numériquement par N. Vierron dans le cadre de son stage de fin d'études comme cas de référence. De plus, le fait que cette étude ait été mené à l'Onera nous a permis d'avoir accès à tous les données concernant celle-ci. En outre, les conditions aérothermiques sont très différentes de celles qui caractérisent la base de données giratoire, ce qui nous permet d'isoler les effets liés à la condition aérothermique de ceux liés à la giration.

| $\textbf{d}[\textbf{mm}] \quad \textbf{s}/\textbf{d}[-] \quad \textbf{p}/\textbf{d}[-] \quad \textbf{e}/\textbf{d}[-] \quad \textbf{L}/\textbf{d}[-] \quad \textbf{N}_{\textbf{tr}} \quad \sigma[\%] \quad \alpha[^{\circ}] \quad \beta[^{\circ}].$ |  |                                                        |  |  |
|----------------------------------------------------------------------------------------------------|--|--------------------------------------------------------|--|--|
|                                                                                                    |  | $0.5$ $9.12$ $11.46$ $2.4$ $140$ $12$ $0.75$ $30$ $45$ |  |  |

Tableau 11.4 – Caractéristiques géométriques de la plaque de Vierron

Les caractéristiques géométriques sont présentées dans le tableau 11.4. Notons que la courbure présente dans le cas de Vierron est un point crucial et important à préciser (la géométrie de Vierron est illustrée sur la figure 11.17). Jusqu'à présent le modèle n'a été employé que pour des cas de plaques planes et par conséquent le modèle a été développé à cet effet. En

l'occurrence, dans Cedre la direction de l'axe de perforations est spécifiée par rapport à un repère global, ce qui n'est compatible avec des plaques courbées dans lesquelles la direction des perforations n'est constante que par rapport à un repère local pour chaque perforation. C'est pour cette raison qu'on a dû simplifier la géométrie courbée pour la rendre plane. Bien que très peu courbée, il faut garder à l'esprit que cette simplification peut amener à des écarts qui ne pourraient pas être attribués au modèle. Sachant que les surfaces froide et chaude ne font pas la même taille lorsqu'on considère une forme, on a choisi d'utiliser les dimensions de la surface chaude pour notre géométrie. Les conditions de périodicité en rotation sont alors remplacées par une simple condition de périodicité par translation. De même que dans les cas axiaux, la distance à la paroi (∆*y* + ) est dans la plage de validité du modèle.

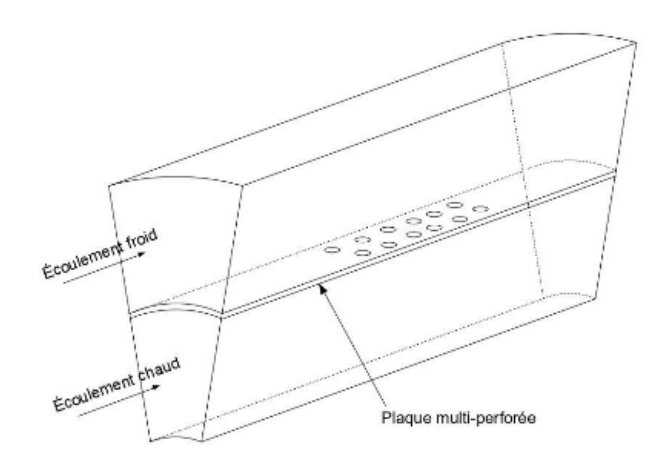

Figure 11.17 – Domaine de calcul de la configuration de Vierron. Image extraite de Vierron [130]

Les conditions aérothermiques de ce cas sont décrites dans le tableau 11.5. On note que, dans ce cas-ci, les niveaux absolus de températures sont beaucoup plus faibles que ceux de calculs de la base de données (*T<sup>c</sup>* ∼ 900*K* contre *T<sup>c</sup>* ∼ 2000*K*). Ceci va nous permettre de réévaluer la validité de l'hypothèse qui néglige les flux conductifs tangentiels dans le solide.

|  | $\Delta T[K]$ $\Delta P[Pa]$ $\rho V_c[Kgs^{-1}m^{-2}]$ $\rho V_f[Kgs^{-1}m^{-2}]$ M DR SR |          |              |  |
|--|--------------------------------------------------------------------------------------------|----------|--------------|--|
|  | 570 3400 50                                                                                | 41 — 200 | 5.5 2.7 0.15 |  |

Tableau 11.5 – Conditions aérothermiques de la configuration de Vierron

En premier lieu on présentera les résultats axiaux. Sur la figure 11.18, on a reporté l'évolution de l'efficacité de refroidissement tout le long de la paroi multipercée. La première remarque que l'on peut faire en observant cette figure, est que le modèle produit des résultats très satisfaisants du début à la fin de la paroi multiperçee. De la même façon que pour les cas axiaux déjà présentés dans ce chapitre, on retrouve une tendance a estimer mieux les niveaux vers la fin de la paroi (erreur de l'ordre du 2*.*5%) qu'au milieu de celle-ci (erreur de l'ordre du 7%). Au vu de ces résultats, on peut donc affirmer que le modèle fonctionne bien pour une plage large des rapports de *hc*/*h<sup>f</sup>* .

En ce qui concerne le cas giratoire, l'analyse est un peu plus complexe. Sur l'image 11.19, on peut constater que le modèle reproduit notablement bien l'évolution de l'efficacité de refroidissement

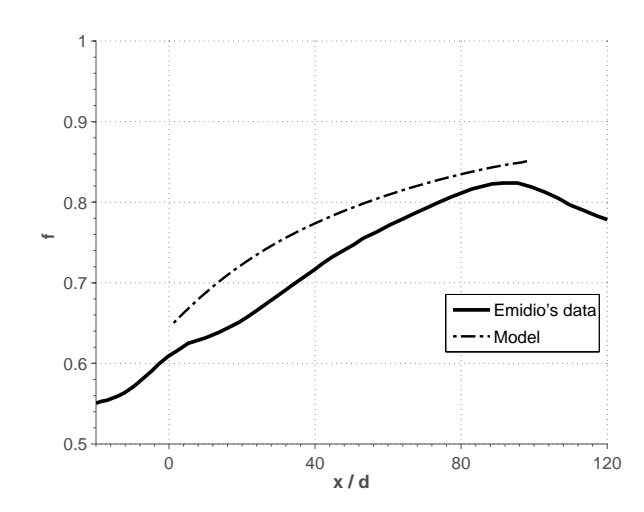

Figure 11.18 – Efficacités de refroidissement moyennées latéralement (*η<sup>f</sup>* ) obtenues d'une part expérimentalement par Emidio [40] et d'autre part avec le modèle. Cette configuration est axiale.

surtout au début de la paroi. Cependant, au fur et à mesure que l'on avance sur celle-ci, l'écart se creuse (erreur de l'ordre du 5% en fin de plaque). Il est important aussi d'observer que la tendance ici observée est très différente de celle obtenue pour les autres cas giratoires jusqu'ici présentés pour lesquels le modèle surestime l'efficacité pariétale prédite. Cet écart est vraisemblablement créé par le passage du domaine courbé en plaque plane. En effet, la réduction de la surface d'échange froide, va limiter les échanges de ce côté de la plaque et par conséquent la température pariétale serait plus élevée.

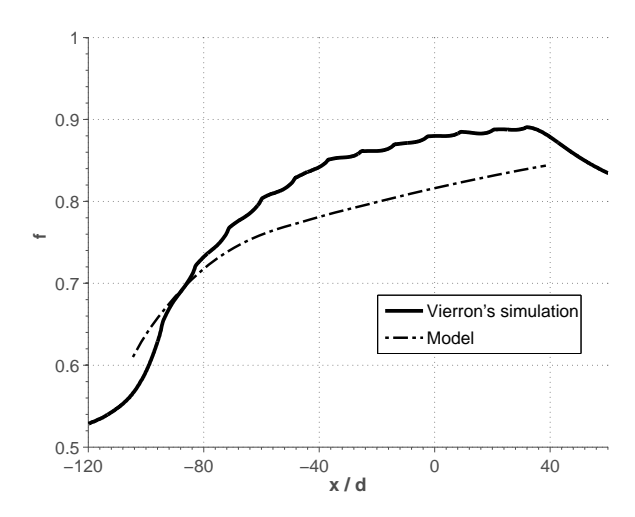

Figure 11.19 – Efficacités de refroidissement moyennées latéralement (*η<sup>f</sup>* ) obtenues d'une part par simulation de type « trous maillés » (par Vierron [130]) et d'autre part au moyen du modèle. Cette configuration est giratoire.

Étant donné que ce cas giratoire est soumis à de relativement faibles températures et gradients de températures, on va comparer les niveaux de flux de chaleur issus de la simulation complète et du modèle afin de vérifier les hypothèses formulées dans la section précédente. La figure 11.20 montre les flux de chaleur de part et d'autre de la plaque tant pour la simulation de Vierron que pour la simulation avec le modèle. On peut observer que les niveaux, ainsi que les tendances, sont très similaires entre eux, contrairement aux cas giratoires à fort gradient de températures où les

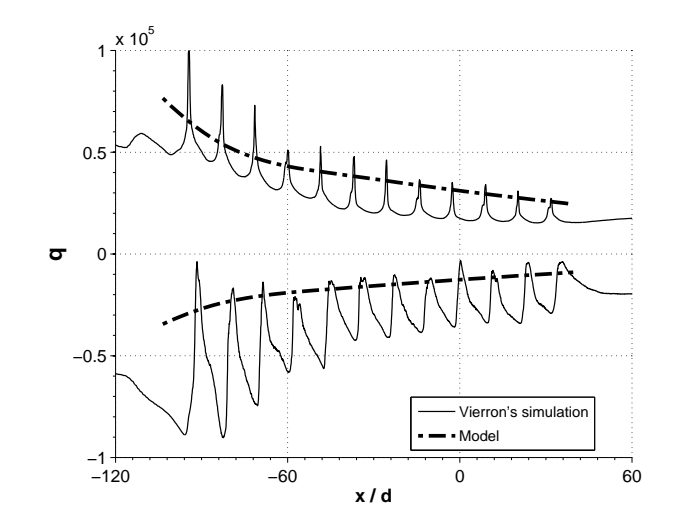

Figure 11.20 – Comparaison du flux de chaleur de part et d'autre de la plaque entre la simulation de Vierron [130] et le modèle. Les flux de chaleur positifs dénotent le côté injection et les flux de chaleur négatifs le côté aspiration.

écarts étaient importants avant d'atteindre l'équilibre. Cette configuration met en évidence que lorsque les échanges conductifs à l'intérieur de la plaque sont minimisés, le modèle se comporte correctement non seulement en fin de plaque mais encore pour la partie « transitoire ».

Ce chapitre a été voué principalement à l'analyse et validation du modèle de paroi multiperforée proposé dans le chapitre 10. Pour ce faire, toutes les configurations de paroi multiperforées simulées jusqu'ici on été recalculées en se servant du modèle. Dans un premier temps, la sensibilité du maillage a été évaluée. Il a été constaté que si les tailles de la première maille restent dans la plage de validité du modèle, la sensibilité au maillage reste plutôt modérée dans le cas axial et faible pour les cas giratoires. Dans un second temps, la topologie de l'écoulement a été étudiée afin d'observer les différences entre la modélisation homogène et les calculs à trous maillés, trouvant que globalement le modèle arrive à reproduire celle-ci de manière satisfaisante. Ensuite, la qualité des résultats du modèle a été confrontée aux simulations à trous maillés de manière quantitative en comparant les efficacités de refroidissement entre ceux-ci. Généralement, la concordance a été assez bonne, malgré quelques écarts, avec des erreurs de l'ordre du 3% - 4%. L'analyse détaillée ensuite menée nous a permis d'évaluer si le modèle interagissait avec l'écoulement avoisinant d'une manière optimale. Il a été observé que d'un point de vue dynamique, tant les profils de vitesses, que le frottement sont bien reproduits. En revanche, un écart non-négligeable a été observé pour les cas giratoires en termes des flux de chaleur. Afin de pouvoir y donner des éléments de réponse, deux domaines raccourcis ont été simulés. L'étude du comportement de ceux-ci nous a permis d'écarter la possibilité d'imputer ces écarts au domaine d'entrée et de remettre en cause l'hypothèse qui néglige la conduction tangentielle dans le solide faite dans le chapitre précédant. Finalement, le modèle a été confronté à deux cas externes, ou autrement dit, dont l'étude n'a pas servi au développement du modèle. Une bonne prédiction de températures nous permet de conclure que ce modèle peut être appliqué de manière plutôt satisfaisante au calcul des parois multiperforées. De plus, l'analyse d'un des deux derniers cas nous a permis de confirmer la non-pertinence de l'hypothèse faite sur la conduction tangentielle dans le solide sous certaines conditions.

**Sixième partie**

# **SIMULATIONS INSTATIONNAIRES DE LA MULTIPERFORATION GIRATOIRE**

# Chapitre  $12^{-}$

# **Simulations instationnaires en utilisant une méthode hybride (ZDES) appliquées à la multiperforation giratoire**

Ce chapitre présente un article soumis au Journal of Turbomachinery. Le but de cet article est double. D'une part, on vise à évaluer les capacités d'une méthode hybride très prometteuse (la ZDES) à simuler une configuration de type paroi multiperforée avec de la dilution giratoire. D'autre part, on cherche à analyser la structure de l'écoulement autour d'une paroi multiperforée avec de la dilution giratoire (peu étudiée dans la littérature ouverte). Dans un premier temps, dans l'article on présente une description des simulations numériques et en particulier l'approche ZDES. Ensuite, cette méthode ZDES est confrontée à des résultats expérimentaux et aux modèles RANS (DRSM/GGDH et SST) afin de comparer sa capacité à prédire la température pariétale. Puis la structure de l'écoulement est analysée, en présentant les structures caractéristiques des jets débouchant, mais également celles liées au film de refroidissement pariétal. Ce chapitre se conclut par un résumé et une discussion en français de l'article.

## **Numerical Investigation of Compound Angle Effusion Cooling Using DRSM and ZDES Approaches**

**G. Arroyo Callejo** SAFRAN-SNECMA 77550 Moissy-Cramayel, France Email: gustavo.arroyo-callejo@onera.fr

**P. Millan** ONERA - The French Aerospace Lab 31055 Toulouse, France Email: emmanuel.laroche@onera.fr

**E. Laroche** ∗ ONERA - The French Aerospace Lab 31055 Toulouse, France Email: emmanuel.laroche@onera.fr

**F. Leglaye** SAFRAN-SNECMA 77550 Moissy-Cramayel, France Email: francois.leglaye@snecma.fr

**F. Chedevergne** ONERA - The French Aerospace Lab 31055 Toulouse, France Email: francois.chedevergne@onera.fr

*Effusion cooling is one of the most effective and widespread techniques to prevent combustor liner from being damaged. However, most recent developments in combustion techniques, resulting from increasingly stricter air pollution regulations, have highlighted the necessity of reducing the amount of air available for effusion cooling while keeping an adequate level of protection. Adoption of compound angles in effusion cooling is increasingly recognized by jet engine manufacturers as a powerful solution to meet new combustor requirements. Therefore, understanding the flow behavior and developing methods able to provide accurate estimates of wall temperatures is of a major importance. The present study assesses the capability of a high level RANS method, Differential Reynolds Stress Model (DRSM), in conjunction with a Generalized Gradient Diffusion Hypothesis (GGDH), and of a hybrid RANS-LES method, Zonal Detached Eddy Simulation (ZDES), to predict overall film effectiveness. Both approaches are compared with experimental data from Zhang et al. [1] and with a classical wellknown RANS model (k-*ω *SST model). Despite the fact that some discrepancies are found, both approaches have proved suitable and reliable for predicting wall temperatures (relative errors of about* 5%*). Moreover, a new method to deal with ZDES length scales for unstructured grids is proposed. ZDES applicability and its general advantages and drawbacks are also discussed. Finally, an in-depth analysis of the film structure is carried out on the basis of the ZDES simula-*

#### Nomenclature

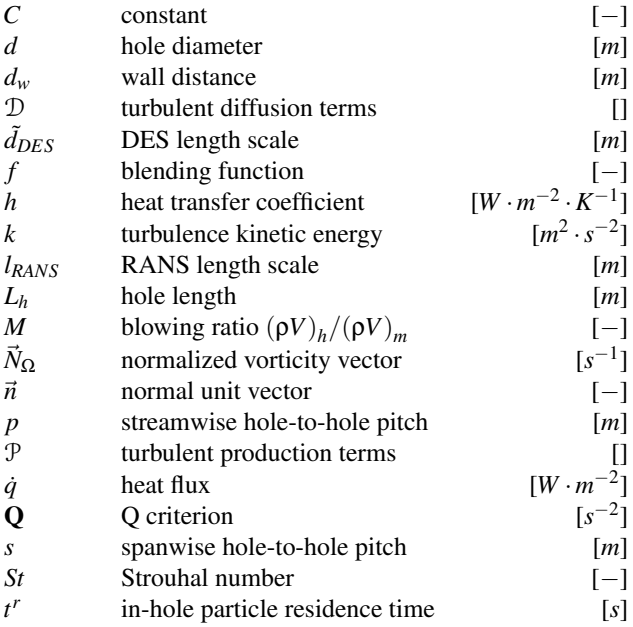

*tions. The principal structures are identified (an asymmetric main vortex and a counter rotating vortex pair) and the film formation mechanisms are presented. Significant spanwisehomogeneous distributions of surface overall film cooling effectiveness are observed.*

<sup>∗</sup>Address all correspondence to this author.

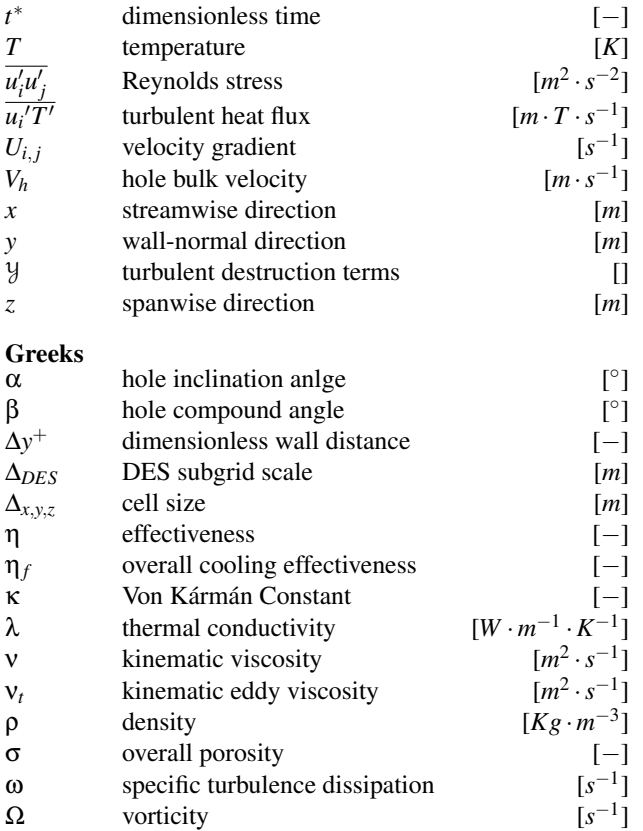

#### Acronyms

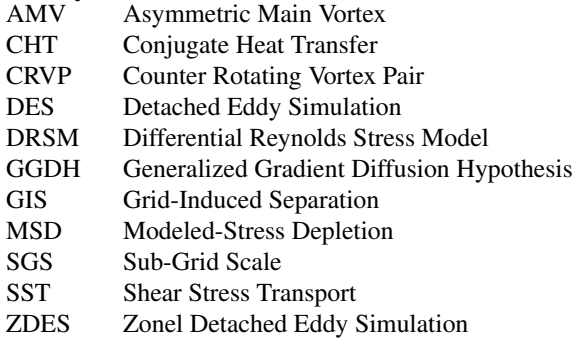

#### **Subscripts**

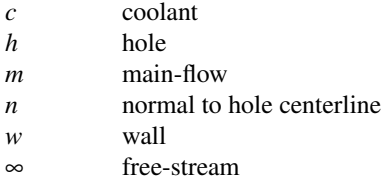

#### Introduction

Flame temperatures in jet combustors are extremely high. Liners, which contain the combustion process, have to work under exigent temperature conditions. Although combustion chamber materials are suited to withstand high temperature cycles, temperatures present in the combustor exceed by far their melting point. In order to prevent the liner from thermal damage and to ensure its structural integrity during its lifetime, effective, simple and lightweight

effective cooling systems are needed. A very powerful solution used by jet engine manufacturers to meet the aforementioned requirements is the effusion cooling technique. Effusion cooling systems consist of a large number of submillimeter closely-spaced holes, usually formed by means of percussion-on-the-fly laser beam drilling techniques. Cool air from the combustion chamber outer casing (CCOC) is injected into the combustor through the holes. As a result of the coalescence of the jets, a thin insulating layer of cool air on the surface of the liner is created.

Recent developments in combustion techniques (premixed lean combustion) have strengthened the need for reducing air consumption in cooling systems. Indeed, film cooling results in less air being available for the combustion process along with aerodynamic losses caused by the jets. Traditionally, streamwise-oriented effusion cooling has constituted a large and growing body of literature (e.g. [2, 3]). Recently, jet engine manufacturers have shown an increased interest in the use of compound angle effusion holes, considering it as a promising way of reducing coolant consumption while maintaining similar levels of liner protection. Most of the studies in compound angle effusion cooling have only focused on its application on turbine airfoil film cooling (few rows of holes). So far, however, there has been few studies that have investigated compound angle effusion cooling applied to combustor liners.

Several studies have investigated compound angle effusion cooling in configurations made of one or two rows of holes. Schmidt et al. [4] and Sen et al. [5] measured both adiabatic effectiveness and heat transfer coefficients for a single row of inclined holes with a compound angle of 60◦ . They conducted a comparison with streamwise injection holes measurement and reported higher effectiveness and heat transfer levels of holes with compound angle. In addition, they highlighted the necessity of considering the heat transfer coefficient as well as the adiabatic effectiveness when evaluating film cooling performance. Ligrani et al. [6] carried out an experimental investigation on film cooling performance of two staggered rows at different compound angles. Similarly, this study showed that compound angle holes provided significantly higher film effectiveness when compared to streamwise holes. In the same vein, Jung et al. [7] measured adiabatic film cooling effectiveness on a flat plate for a row of holes oriented at four different compound angles. In his study, more homogeneous and higher film effectiveness were found as the compound angle increases. Ekkad et al. [8] found higher heat transfer coefficients when increasing the compound angle injection, with this being more significant at high blowing ratios. In their computational study, McGovern et al. [9] provided in-depth analysis on film cooling structure of one row of holes. This study found that the well-known counter rotating vortex pair (CRVP) tends to become asymmetric (one collapses into the other) as compound angle increases. This was supported by the investigation of Aga et al. [10, 11], where the flow structure of a row of compound angle holes was measured using 3D PIV techniques. Recently, Stratton et al. [12] conducted a series of simulations of a row of 45-degree deflected holes, reporting an

unsteady vortical structure inside the holes. McClintic [13] experimentally investigated the effect of the internal crossflow on adiabatic effectiveness of 1 row of compound angle holes. They found that the formation of a bulge when fed by a couter-crossflow improves adiabatic effectiveness. One of the first studies on effusion cooling was undertaken by Mayle et al. [14], in which a 25-row, a 21-row, and a 15-row plate of 45◦ laterally inclined holes were investigated in terms of adiabatic effectiveness and heat transfer. They offered some insights into the the influence of blowing ratio and hole-pattern on both. More recently, Zhang et al. [1] conducted an experimental investigation to assess film cooling ability of different patterns of compound angle holes, providing distributions of the overall cooling effectiveness. Together these studies provided important insights into the compound angle effusion cooling technique.

When numerically studying effusion cooling, one of the greatest challenges is to correctly resolve the large scale coherent structures that have a major influence on the flow field. Traditionally, despite the anisotropic unsteady nature of the flow field [15], two-equation RANS methods have been widely used to attempt to capture the main features of the flow. However, these methods were found to over/underpredict film effectiveness [12, 16]. Much of this stems from the inherent complexity of the effusion cooling flow where jet-in-crossflow and jet-coalescence phenomena take place. Since it was reported by Bergeles et al. [17] and extended by Lakehal et al. [18] and Azzi et al. [19], two-equation RANS models using an anisotropy correction have been successfully applied to streamwise effusion cooling showing good agreement with experimental measurements [20]. Unfortunately, to date, there has been no reliable evidence that the Bergeles-like models are adapted to compound angle effusion cooling. In recent years, second order closure RANS methods such as DRSM models, which are inherently anisotropic, have shown good agreement with experimental measurements [21], overcoming the drawbacks of isotropic models. On the other hand, fully resolved LES has been applied to calculate streamwise effusion cooling by using a periodic one-hole pattern (Mendez et al. [22]). LES methods allowed Mendez to identify and analyze the vortical structure of the flow field. Rodebaugh et al. [23] successfully applied LES methods to a compound angle single hole configuration. Nonetheless, the high computational cost involved in such approaches has led to the recent development of hybrid RANS-LES computational techniques, Detached Eddy Simulation (DES) being one of the most widely used. This approach, first introduced by Spalart et al. [24], is based on a zonal approach: zones where highly fine grid resolution would be required, are resolved in RANS mode, while other zones are resolved in LES mode. To overcome drawbacks associated with the use of DES, namely Modeled-Stress Depletion (MSD) and Grid-Induced Separation (GIS), several improvements to DES have been introduced giving rise to new methods such as DDES[25], IDDES[26] or ZDES[27]. DESlike methods have been successfully applied to a range of configurations including a single row of round holes [28], a trailing edge of gas turbine airfoils [29], a controlled propul-

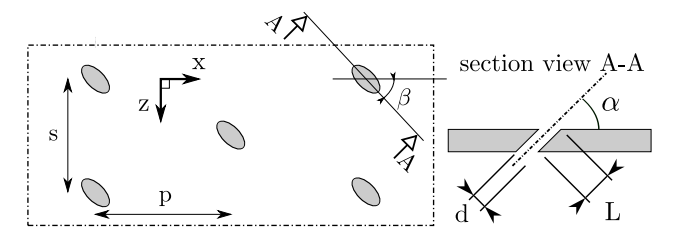

Fig. 1: Schematic depiction of the row pattern

sive jet [30], a jet in cross-flow [31] or two rows of leading edge round holes [32].

The aim of this paper is twofold. First, this paper seeks to assess two high-level turbulence approaches, DRSM and ZDES, for prediction of overall film effectiveness of compound angle effusion cooling. DRSM approach was adopted to determine the effectiveness of a promising anisotropic RANS model to deal with compound angle effusion cooling, while ZDES approach was employed because, among the DES-like methods, its length-scale treatment is particularly well adapted to handle hybrid grids. Second, this paper investigates the flow field of compound angle effusion cooling, namely to identify vortical structures and film formation mechanisms. In order to conduct such a study, DRSM and ZDES simulations were carried out based on Zhang's experimental set-up [1]. As Zhang's provides only thermal infrared measurements, numerical results are benchmarked against experimental data. To the best of the authors' knowledge, Zhang's experiment is the only one available to date in the open literature that provides such detailed thermal measurement on compound angle effusion cooling.

The present paper is divided into four parts. In the first part, the numerical set-up is described. The second part examines the DRSM and ZDES ability to predict overall cooling effectiveness, focusing on key aspects of both methods. The third section deals with compound angle effusion cooling structure. Finally, the conclusion gives a brief critique of the findings and further research areas are identified.

#### 1 Numerical set-up

This section presents the numerical set-up of the simulations conducted in the present study.

#### 1.1 Investigated Geometry and Flow Conditions

In order to be able to perform experimental validation, the geometry and the flow conditions were taken from the study of Zhang et al. [1]. Zhang's experimental apparatus consists of an effusion cooling plate made of Bakelite composite material in contact with hot and coolant air. The hot mainstream air is provided and heated by an air blower connected to an electrical heater. The coolant air is supplied from a high-pressure air tank which forces air into a plenum where it is held at atmospheric temperature.

Plate number 3 from Zhang's was selected for this study because of its porosity ( $\sigma = \pi \cdot d^2/4 \cdot p \cdot s$ ) which is similar to

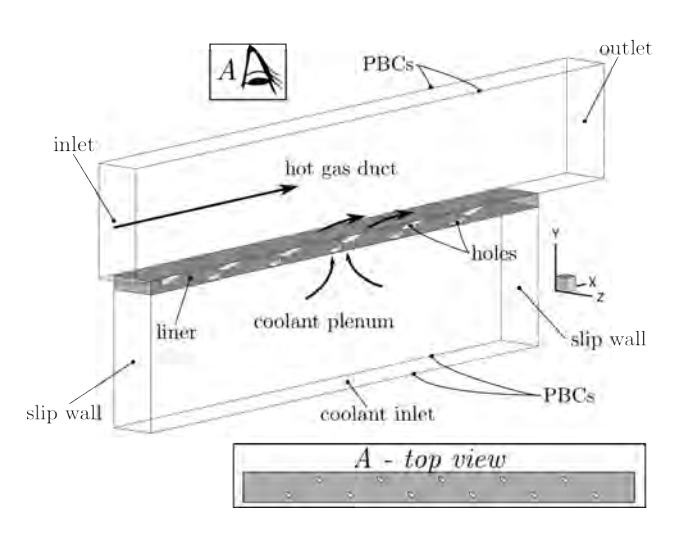

Fig. 2: Sketch of the computational domain and boundary conditions. PBC stands for periodic boundary conditions

that commonly-used in combustor liners with compound angle injection. The periodic pattern of the plate is depicted in Fig. 1. It consists of 11 staggered rows of cylindrical holes. In order to reduce the high computational cost of simulating all the columns of holes, periodic boundary conditions (PBCs) were employed as shown in Fig. 2. The hole compound angle, β, and the hole inclination angle,  $\alpha$ , are 45<sup>°</sup> and 30° respectively. The effusion wall is represented using a solid plate of 6mm thickness. Plate geometric parameters are given in Tab. 1.

Regarding the flow conditions, Zhang's operating conditions resulting in the highest blowing ratio were chosen for the present study (condition no. 5 whose coolant flux per unit area and pressure is  $G_c = 3.14 \cdot 10^{-6} \frac{kg}{sm^2} Pa$ . Mainstream flow velocity is 10*m*/*s* while mass flow rate in the plenum is set so that the coolant mass flow through the holes meets the one indicated in [1], resulting in a blowing ratio of approximately 2.5. The mainstream flow free-stream temperature is set to 107.5°C whereas the coolant free-stream temperature is set to  $15^{\circ}C$ , the temperature ratio being 1.3. Boundary conditions employed are depicted in Fig. 2. Prior to undertaking the effusion cooling simulations, 2D simulations of a flow over a flat plate, that represents Zhang's experimental apparatus entrance duct, were conducted in order to provide inlet profiles for the ZDES and RANS simulations. Since no upstream boundary layer measurement were made (personal communication), the possibility of a slight mismatch between experimental and computation boundary layers cannot be ruled out. Zhang's experiment was carried out at atmospheric pressure.

It is important to note that although the conductivity of the plate's material is very low  $(\lambda = 0.453W/mK)$ , some preliminary adiabatic simulations were performed with the aim of evaluating the contribution of heat transfer to the wall temperatures measured by Zhang. Results showed that the experimental effectiveness profile was not compatible with the one of an adiabatic plate (high initial effectiveness, small row-to-

|                    | $\sigma[\%]$ $p/d[-]$ $s/d[-]$ $L/d[-]$ $\alpha[^{\circ}]$ $\beta[^{\circ}]$ |  |
|--------------------|------------------------------------------------------------------------------|--|
| $1.09$ $8.5$ $8.5$ | 5 30 45                                                                      |  |

Table 1: Plate geometric parameters

row effectiveness variation, *etc.*). Therefore, accounting for conjugate heat transfer (CHT) effects was necessary.

#### 1.2 Turbulence modeling

The turbulent approaches, Zonal Detached Eddy Simulation (ZDES) and Differential Reynolds Stress Model (DRSM), used in the present study are succinctly described hereinafter. Since both models are related to the  $k - \omega$  SST model, the latter is first briefly presented.

#### 1.2.1 Shear-Stress Transport (SST) *k* −ω Model

The SST  $k - \omega$  model from Menter et al. [33] was considered for the present study. Menter's SST model combines the standard  $k - \varepsilon$  model with the  $k - \omega$  model of Wilcox et al. [34], switching from the former in the free-stream and in the free shear layers to the latter in the near wall region. The transport equations for the turbulent kinetic energy *k* and the specific dissipation ω are defined as:

$$
\frac{Dk}{Dt} = \mathcal{P}_k - \mathcal{Y}_k + \mathcal{D}_k \tag{1}
$$

$$
\frac{D\omega}{Dt} = \mathcal{P}_{\omega} - \mathcal{Y}_{\omega} + \mathcal{D}_{\omega} + \mathcal{D}_{\omega}^{*} \tag{2}
$$

where the right-hand-side terms  $P_k$  and  $P_{\omega}$  represent the production terms,  $\mathcal{Y}_k$  and  $\mathcal{Y}_\omega$  the destruction terms, and  $\mathcal{D}_k$  and  $\mathcal{D}_{\omega}$  the diffusion terms.  $\mathcal{D}_{\omega}^{*}$  is an additional blending term which activates the  $k - \varepsilon$  model in the free-stream.

#### 1.2.2 Zonal Detached Eddy Simulations (ZDES)

The Zonal Detached Eddy Simulation is a hybrid RANS-LES method introduced by Deck et al. [35] and recently improved and generalized in [27]. This approach aims at treating the attached boundary layers using URANS modeling whereas the separated zones are treated using LES models. The ZDES approach, highly inspired by the DES97 and DDES methods of Spalart et al. [24, 25], switches from a URANS model to a LES sub-grid model (Smagorinsky-type SGS [36]) by modifying the turbulent length scale which plays an essential role in the destruction term of the eddy viscosity ν*<sup>t</sup>* . While in the original DES97 method [24], relying on the Spalart-Allmaras RANS model, the wall distance *d<sup>w</sup>* is changed to modify the destruction term of the eddy viscosity ν*<sup>t</sup>* transport equation, Strelets et al. [37] suggested a modification to extend the use of the DES97 model to  $k - \omega$ RANS models. The destruction term  $\mathcal{Y}_k$  is modified such that the eddy viscosity  $v_t$  can transit from its normal RANS form to a LES-like one. It reads:

$$
\mathcal{Y}_k = \beta^* \omega k = \frac{k^{3/2}}{\tilde{d}_{DES}} \tag{3}
$$

where  $\tilde{d}_{DES}$  switches from the classical RANS turbulent lenght scale *lRANS* to *CDES*∆*DES*. Constant β ∗ is set to 0.09. In the present study, only the DDES mode of the ZDES method [27] is used, leading to:

$$
\tilde{d}_{DES} = l_{RANS} - f \max(0, l_{RANS} - C_{DES} \Delta_{DES}) \tag{4}
$$

where  $C_{DES} = 0.65$ ,  $\Delta_{DES}$  is the sub-grid length scale, and *f* denotes a blending function. The sub-grid length scale ∆*DES* and the blending function *f* are of crucial importance to achieve a relevant transition from RANS to LES regions and for the overall performance of the method. The original blending function *f*, introduced by Spalart [25] to prevent MSD and GIS, is replaced by the expression given by Fan et al. [38] in the present study, which has already reported good results [39]. It reads as follows:

$$
f = 1 - \tanh(\psi^4) \tag{5}
$$

$$
\Psi = \frac{1}{\omega} \max \left( \frac{500 \nu}{d_w^2}, \frac{\sqrt{k}}{d_w \beta^*} \right) \tag{6}
$$

The blending function  $f$  is supposed to be equal to 0 in boundary layers (URANS regions) and equal to 1 elsewhere (LES regions). Analogically to LES, sub-grid scale definition is of special importance as it determines which lengthscales are resolved and which are modeled. In order to shield the boundary layer (preventing MSD) and to ensure a rapid transition into the LES mode, Deck suggested a piecewise definition of the sub-grid scale ∆*DES* which makes use of the blending function *f* to properly switch between zones. It reads:

$$
\Delta_{DES} = \begin{cases}\n\Delta_{max} = \max(\Delta_x, \Delta_y, \Delta_z) & \text{if } f < f_0 \\
\Delta_{\Omega} = \sqrt{N_x^2 \Delta_y \Delta_z + N_y^2 \Delta_z \Delta_x + N_z^2 \Delta_x \Delta_y} & \text{elsewhere}\n\end{cases}
$$
\n(7)

where  $\bar{N}_{\Omega} = (N_x, N_y, N_z)$  is the normalized vorticity vector,  $(\Delta_x, \Delta_y, \Delta_z)$  represents the size of a cell and  $f_0$  is a threshold value set to 0.8.

Formulations of the length scales  $\Delta_{max}$  and  $\Delta_{\Omega}$  are designed to be used in conjunction with the use of structured grids. Transpositions to formulations adapted to unstructured grids prove to be somewhat arduous. Indeed, one of the main obstacles is that unstructured meshes can be made of any kind of polyhedrons (usually tetrahedrons, pyramids, prisms and/or hexahedrons) for which characteristic lengths ∆*x*,∆*y*,∆*<sup>z</sup>* can not be determined. Thus, a new method to deal with any polyhedron is necessary. In the following, the procedures employed to calculate both length scales ∆*max* and  $ΔΩ$  are succinctly presented.

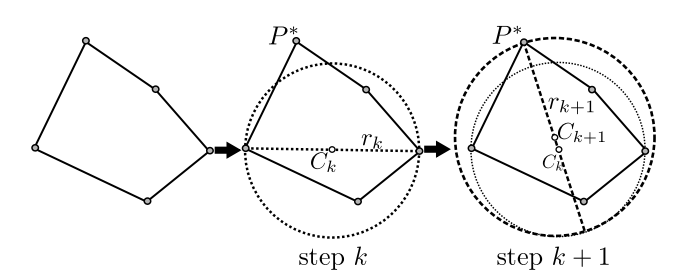

Fig. 3: Schematic depiction of Ritter's method. *P* is a vertex, *C* the circle center and *r* is the radius of the circle

#### •  $\Delta_{\text{max}}$  calculation:

The bounding sphere diameter of a polyhedron can be considered as a good estimate of ∆*max*. The method of Ritter et al. [40] was adopted in order to compute bounding sphere diameters in a simple manner while limiting CPU resources. The proposed algorithm results in reasonable errors, about 5%, compared to exact solution, but allows huge CPU time savings.

Let  $P_i$  be a vertex of a N-vertex mesh element ( $i \in [1, N]$ ). The first step of Ritter's iterative method consists in finding the maximum distance between pairs of vertex. The first estimate of the sphere center  $C_0$  is located in the middle of this segment. Then, iteratively, each point distance to the center  $\left|\left|\overrightarrow{P_i C_k}\right|\right|$  is checked in order to verify whether or not the vertex are inside the sphere whose radius is  $r_k$ . If  $\left|\left|\overrightarrow{P_iC_k}\right|\right| > r_k$ , a new sphere is calculated, and the new radius is  $r_{k+1} = 0.5 \cdot (r_k + ||\overrightarrow{P_i C_k}||)$ . Otherwise, since each vertex verifies  $\left|\left|\overrightarrow{P_iC_n}\right|\right| < r_n$ , the final diameter is set to  $r_n$ . Figure 3 provides a simplified sketch of the method for a 5-vertex polygon.

#### •  $\Delta_{\Omega}$  calculation:

The length scale  $\Delta_{\Omega}$  is calculated as suggested by Deck et al. [27] for tetrahedral cells, but extended to general unstructured elements. It reads:

$$
\Delta_{\Omega} = \sqrt{S_{\Omega}} = \sqrt{\frac{\nu}{L_{\Omega}}}
$$
 (8)

where  $S_{\Omega}$  can be viewed as the cross section a polyhedron normal to  $\vec{N}_{\Omega}$ . It is estimated using *V* the cell volume and *L*Ω. The latter stands for the projection of the maximum point-to-point distance on the direction given by  $\vec{N}_{\Omega}$ . It is computed as follows:

$$
L_{\Omega} = \max \left( ||\vec{N}_{\Omega} \cdot \vec{P_i P_j}|| \right), \{ (i, j) \in [1, n] | i \neq j \} \quad (9)
$$

Figure 4 provides a schematic representation of the aforementioned variables in the case of a tetrahedron.

#### 1.2.3 Differential Reynolds Stress Model (DRSM)

Differential Reynolds Stress Models are high level turbulence models that use a second order closure. This approach solves the individual transport equation for Reynolds

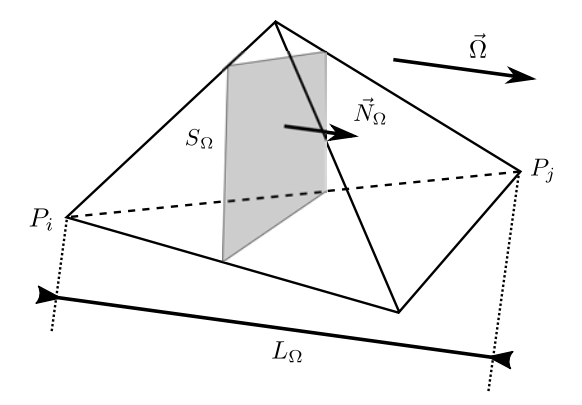

Fig. 4: Schematic representation of *L*<sup>Ω</sup> and *S*<sup>Ω</sup> for a 4-vertex cell element

stresses (6 equations) in conjunction with one extra equation to retrieve the dissipation. DRSM methods allow us to account for Reynolds stress history effects and for directional effects. The exact transport equation for the Reynolds stress tensor deduced from the Navier-Stokes equations reads:

$$
\frac{D\overline{u_i'u_j'}}{Dt} = \underbrace{-\overline{u_i'u_k'}\frac{U_j}{x_k} - \overline{u_k'u_j'}\frac{U_i}{x_k}}_{\mathcal{P}_{ij}} + \underbrace{\frac{p'}{\rho}\left(\frac{\partial u_i'}{x_j} + \frac{\partial u_j'}{x_i}\right)}_{\phi_{ij}} - \underbrace{\frac{2}{3}\delta_{ij}\varepsilon}_{\psi_{ij}} + \underbrace{\frac{\partial}{\partial_k}\left[v\frac{\overline{u_i'u_j'}}{\partial x_k}\right]}_{\mathcal{V}_{ij}} + \underbrace{\frac{\partial}{\partial_k}\left[v\frac{\overline{u_i'u_j'}}{\partial x_k}\right]}_{\mathcal{V}_{ij}} + \underbrace{\frac{\partial}{\partial_k}\left[v\frac{\overline{u_i'u_j'}}{\partial x_k}\right]}_{\mathcal{V}_{ij}} + \underbrace{\frac{\partial}{\partial_k}\left[v\frac{\overline{u_i'u_j'}}{\partial x_k}\right]}_{\mathcal{V}_{ij}} \tag{10}
$$

where  $\mathcal{P}_{ij}$  is the production term,  $\phi_{ij}$  the pressure-strain term,  $\mathcal{Y}_{ij}$  the destruction term, and  $\mathcal{V}_{ij}$  and  $\mathcal{T}_{ij}$  are the viscous and turbulence diffusion terms respectively. In equation 10, only the production and the viscous diffusion terms are exact whereas the other terms need to be modeled. In this study the DRSM employed is the SSG (short for Speziale, Sarkar and Gatski) model developed by Speziale et al. [41]. In contrast to the SSG original model, the model is used in combination with a transport equation for the specific dissipation  $\omega$  (Eq. 2) instead of classical turbulent dissipation ε.

#### Generalized Gradient Diffusion Hypothesis (GGDH)

With respect to the turbulent heat fluxes, the generalized gradient diffusion hypothesis (GGDH) of Daly et al. [42] was adopted for the present simulations. GGDH approach links turbulent heat fluxes to temperature gradients thanks to Reynolds stress. It permits avoiding alignment of the turbulent heat fluxes with the mean temperature gradient, classically used in the Fourier's law, which is revealed to be wrong for anisotropic turbulent flows. The turbulent heat fluxes are defined as follows:

$$
\overline{u_i'T'} = -C_\theta \tau_i \overline{u_i'u_j'} \frac{\partial T}{\partial x_j} \tag{11}
$$

where  $\tau_t$  is a characteristic time scale, and  $C_\theta$  a constant.

It is worth noting that prior to carrying out each calculation they were initialized from a preliminary field calculated by means of the SST k-ω model. ZDES runs were conducted until a statistical steady state was reached.

#### 1.3 Numerical Features

Steady and unsteady CHT simulations were carried out with the multiphysics computational platform CEDRE [43]. Two different solvers were employed: ACACIA, for heat transfer in the solid, and CHARME for compressible Navier-Stokes equations. The solvers use a cell-centered finite volume approach on arbitrary unstructured meshes to discretize the governing equations. Second-order accurate Roe's flux difference splitting scheme with a MUSCL approach is used for the spatial discretization. An implicit Euler timemarching method was employed for steady-state RANS calculations with local time stepping to accelerate convergence. Since the acoustic CFL number is about 50 times the convective one and acoustic effects are of low interest to us in the present work, the time integration of unsteady-state simulations were carried out by means of an implicit second order Runge-Kutta algorithm [44]. The non-dimensional time step scaled with the residence time of a particle inside a hole  $(t^r = L_h/V_h)$  is  $\Delta t^* = 2 \cdot 10^{-3}$ . Maximum convective CFL number was kept below 1. Statistics were accumulated over approximately a dimensionless time of  $t^* = 50$ .

#### 1.4 Computational Grid

In the present work, all the simulations have been conducted using unstructured meshes which are composed of tetrahedral, pyramidal and prismatic elements. CENTAUR software was used to generate the unstructured hybrid grid. Grid generation process plays a major role in quality of CFD simulations and it becomes even more crucial when performing ZDES. Indeed, since turbulent LES/URANS behavior highly depends on the cell size, particular attention has to be paid to the mesh generation to avoid poor quality and even nonphysical results. Generation criteria for cell density, size and shape were as follows: in regions where ZDES is in LES mode (mainly regions 1, 3, and a small part of 2 in Fig. 5) fine homogeneous tetrahedral meshes were employed, whereas in near wall URANS regions regular prism layers were used. Since a powerful feature of ZDES is that turbulence is treated using a URANS approach near the wall boundaries, near wall grid resolution is not as demanding as for a full LES in the longitudinal and transverse directions. No particular refinement was performed in the plenum (region 4) as the fluid inside is almost motionless.

Three grids have been investigated in order to assess the influence of mesh resolution. All of them, which share the aforementioned characteristics, were generated by increasing the number of cells only in the film and hole regions (zones 1 and 3 in Fig. 5). The first grid (coarse mesh) consists of a total number of 5.9 millions of cells with 25 elements along the hole diameter. The total number of cells

present in the second grid (medium mesh) is up to 13.9 millions and 30 along the hole diameter. The third grid is composed of 23 millions of cells with 40 elements along the diameter of the hole. Particular attention has been paid to the prism layer generation so that the dimensionless wall distance ∆*y* <sup>+</sup> was below 1. All the solid grids consist of approximately 2 million cells. It should be noted that the coupling between solvers requires matching nodes, limiting the minimum number of cells that can be used in the solid.

The DRSM simulations were carried out on the coarse and on the medium grids. Since the results showed little difference between cases (mean overall wall effectiveness changed less than  $\Delta \eta = 0.005$ ), the coarse grid was used. As far as a hybrid approach is concerned, grid convergence can only be achieved to a certain degree [45] given the inherent grid-dependency of the method. To evaluate the grid sensitivity, ZDES was employed on the three grids. The results showed that differences between the coarse and the medium meshes were much higher ( $\Delta \eta \sim 0.1$ ) than those between the medium and the fine mesh ( $\Delta \eta \sim 0.01$ ). Since no significant change was observed between the medium and fine grids in terms of wall temperature prediction, the medium mesh was used for this study.

#### 2 Assessment of DRSM and ZDES approaches

As it was mentioned in the introduction to this paper, one of the main objectives was to compare and analyze the accuracy of DRSM and ZDES methods when dealing with CHT compound angle effusion cooling. The following de-

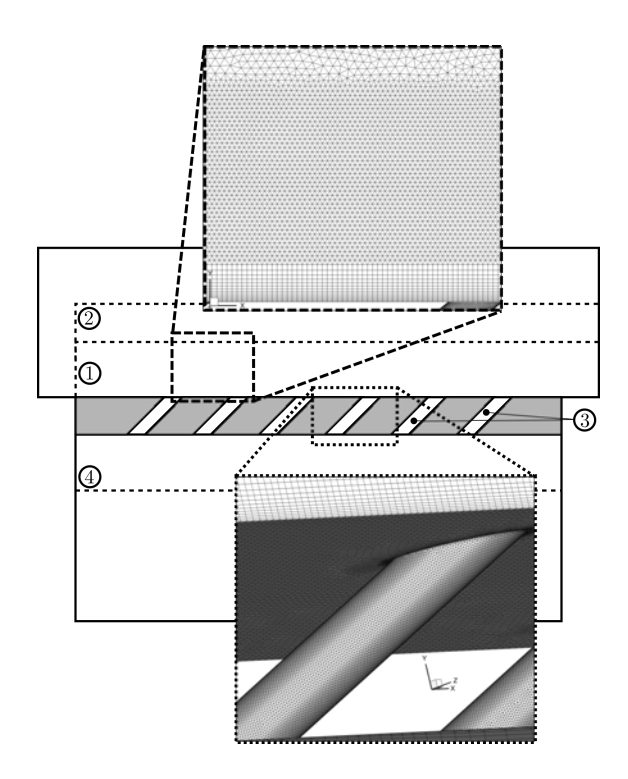

Fig. 5: Close-up of the "medium" computational grid

scribes the results of this comparison: first from a wall temperature point of view, secondly from a ZDES zonal treatment point of view, and finally from a computational cost point of view.

Throughout this paper, the terms "overall cooling effectiveness" and "overall film cooling effectiveness" are used interchangeably.

#### 2.1 Wall Temperature Prediction

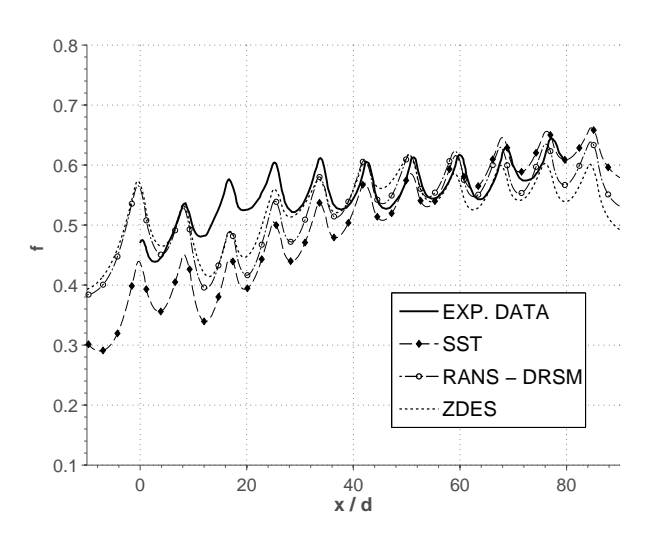

Fig. 6: Span-averaged overall film cooling effectiveness  $(\overline{\eta}_f)$ of the  $k - \omega$  SST, DRSM/GGDH and ZDES methods along the plate. Experimental data is only available between  $x/d =$ 0 and  $x/d = 80$ 

In order to assess temperature predictions, dimensionless scaled forms of both the wall temperature and the flow temperature involving the freestream mainflow and the freestream coolant temperatures are used in the present study. It reads:

$$
\frac{T_{m,\infty} - T}{T_{m,\infty} - T_c} = \begin{cases} \eta_f & if \quad T = T_w \\ \eta & elsewhere \end{cases}
$$
\n(12)

where  $\eta_f$  is the overall film cooling effectiveness and  $\eta$  is the effectiveness.

To account for the streamwise evolution of the overall film cooling effectiveness,  $\eta_f$  is averaged over the spanwise pitch:

$$
\overline{\eta}_f = \frac{1}{s} \cdot \int_0^s \eta_f(z) dz \tag{13}
$$

where *s* is the spanwise pitch.

Figure 6 shows a comparison of the computational and experimental spanwise averaged overall film cooling effectiveness along the multiperforated plate. Regarding the

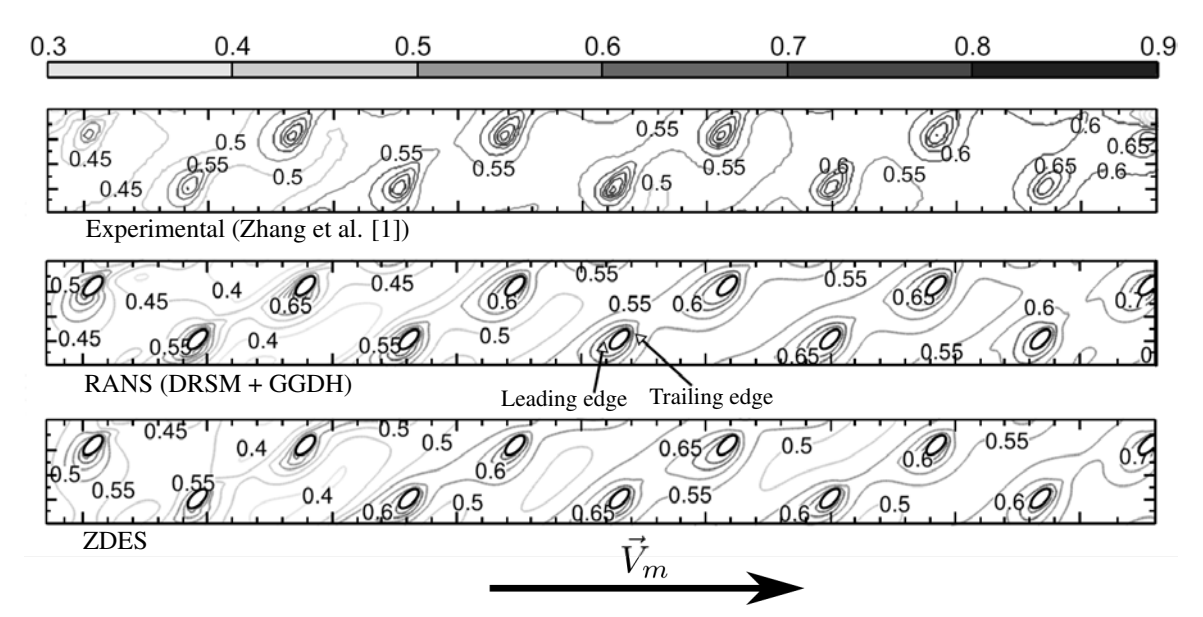

Fig. 7: Overall film cooling effectiveness (η*f*) contours for both numerical methods (DRSM/GGDH and ZDES) compared to experimental data.  $\vec{V}_m$  arrow represents the main flow direction

DRSM/GGDH calculation, it can be observed from this figure that there is a slight drop at the three first rows (relative error of 20%). This is likely caused by the CRVP-like structure (analyzed in the next section) that entrains hot gas from the mainstream to the wall. Interestingly, this drop is predicted in a less accentuated manner in ZDES (relative error of 18%). As the ZDES shows an increased level of mixing, the CRVP-like structure is less strong, hence less hot gas is brought to the wall. Despite this under-prediction, DRSM method in conjunction with a GGDH method provides a better estimate of wall temperatures in this zone than the SST model for which the relative error is 34%. This confirms that standard eddy-viscosity RANS methods exhibit inaccuracies (under-prediction of jet expansion) when they are applied to effusion cooling configurations [20]. Indeed, as at the first rows no film is formed yet, the flow can be considered as independent jets-in-crossflow. Turning now to the whole plate predictions, it can be seen that both approaches predict effectiveness with sufficient accuracy (relative error of 6% for the DRSM and 5% for the ZDES). In contrast, the SST model leads to an overall relative error of about 11%. This finding suggests that for wall temperature calculation purposes, DRSM/GGDH methods are sufficient.

Interestingly, it can be seen from Fig. 7 that the zone of maximum effectiveness is found near the leading edge of each hole. This differs from the experimental data of Zhang, in which the maximum effectiveness zone takes place downstream, near the trailing edge. This discrepancy may be associated with jet trajectory prediction. Figure 8 provides the heat transfer coefficient ( $h = \dot{q}/(T_w - T_{adb})$ ) between rows 6 and 7. It is worth noting these heat transfer coefficients are of the same order of magnitude as the the ones experimentally calculated by Ligrani et al. [2]. Additionally, the streamlines from the 6th row were plotted to illustrate the relationship between the jet and the levels of overall cooling effective-

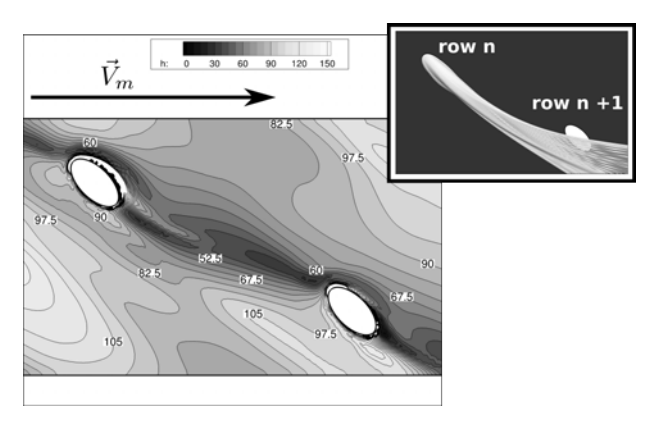

Fig. 8: ZDES time-averaged heat transfer coefficient (h) between the 6th and the 7th row (left). Streamlines from the 6th row (right).  $\vec{V}_m$  arrow represents the main flow direction

ness. As for the overall cooling effectiveness, it is apparent from this figure that regions of high heat transfer coefficient are found upstream each row of holes, while a drop of heat transfer coefficient is revealed just downstream of each row. Calculations show that the jets from the row *n* come close to the leading edge of the row  $n+1$  and bypass the hole, which increases in this region the heat transfer, while in Zhang's experiment the jets probably follow a different trajectory. Unfortunately, as Zhang's study lacks measurements of the flow structure, the possibility of an over-prediction of the heat flux over the in-hole leading surface cannot be ruled out.

In order to qualitatively assess spanwise variations, Fig. 9 provides overall film cooling profiles obtained with ZDES along 3 lines of constant *z*. Line A and line C cross the even and odd rows. As it could be expected, both lines share similar characteristics: overall film effectiveness reaches a peak near each hole exit. Interestingly, line B, which is located

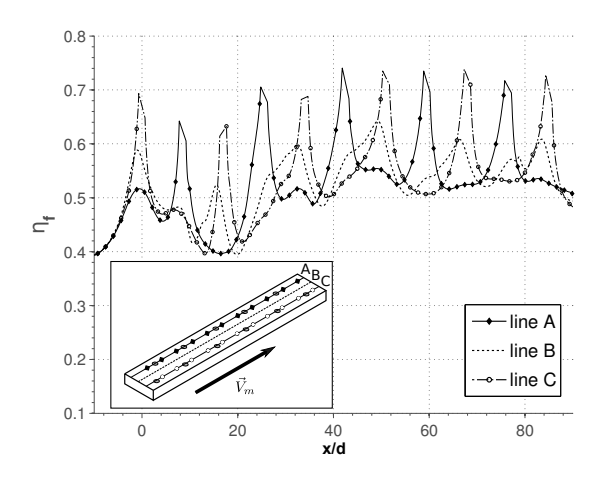

Fig. 9: ZDES overall film cooling effectiveness (η*f*) along lines of constant *z* crossing even (A) and odd (C) rows and the centerline (B)

midway between line A and line C, reaches a peak downstream each even row. This stems from the compound angle injection. Indeed, since the perforations are oriented 45 degrees to the main flow, cool air at this region is mainly provided by the even rows.

#### 2.2 ZDES Zonal Treatment

As pointed out in the presentation of the ZDES method, near wall regions are treated in URANS (k-ω model) while LES (Smagorinsky-like SGS model) is applied elsewhere. Figure 10 sets out the interface between both zones ( $f = 0.9$ ) calculated by Fan's blending function. Since the transition is done over a very small region around this interface, *f* is close to 0 in all the near wall region and ∼ 1 in the bulk region; the jet and the film are thus completely resolved in LES. However, it is interesting to take a closer look at two particularly critical zones: the leading and the trailing edge of the hole. On the one hand, the URANS zone terminates abruptly around the leading edge (marked as "A" in Fig. 10), thereby allowing the leading part of the jet to be treated in LES. This is likely due to the high velocity zone that exists along the upstream side of the hole ("high momentum jetting region" in [9]), which is caused by the separation region that takes place at the hole inlet. On the other hand, there is a continuity between the in-hole and the film URANS zones around the trailing edge (marked as "B" in Fig. 10). As a consequence, the transition between the two modes is slightly delayed into the wake of the jet. However, it seems that this plays a minor role in the jet structure. In addition, it is worth noting that unsteadiness in the hole is generated by the vortex shedding at the inlet of the hole (see Fig. 12), without needing any synthetic turbulence injection.

#### 2.3 Computational Cost

Another interesting feature to discuss is the CPU cost for both methods. In terms of the computational cost per cell

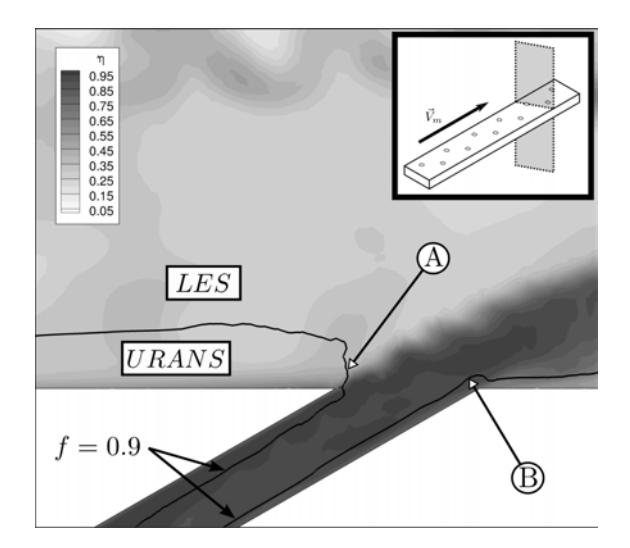

Fig. 10: Blending function of ZDES calculations (*f*) in the plane of symmetry of a perforation at the 9th row. Contours are colored by effectiveness to visualize the zonal modeling compared to the flow structure

and per iteration, the ZDES is less time consuming than the DRSM by a factor of 1.5. However, as (statistical) steadystate is reached faster when performing DRSM simulations and less cells are required, the ZDES needed roughly twice more overall time than the DRSM simulation. Although it may seem that the computational cost of ZDES is not that higher given that the hybrid method provides more indepth information of the flow field, it is important to bear in mind that ZDES pre-processing stage is much more timeconsuming than the one of DRSM.

#### 3 Flow Structure

So far this paper has focused on the assessment of DRSM/ZDES methods to deal with compound effusion cooling. In this section, the flow phenomena related to the compound angle effusion cooling is studied based on the ZDES. The main purpose of this section is to gain further insight into how compound angle injection affects film formation mechanisms and characteristics. Specifically, the one-jet and the film structure are examined. In addition, this section examines the similarities and differences between these characteristics and the well-known axial effusion cooling characteristics.

#### 3.1 One-Jet Analysis

Before proceeding to examine the film structure, it is necessary to analyze the structure of the jets (within the holes and in the wake) since they play a major role in the film formation process. To visualize coherent vortical structures in the flow, the Q-criterion introduced by Hunt et al. [46] was employed. It is defined as the second invariant of  $\nabla \vec{V}$  which

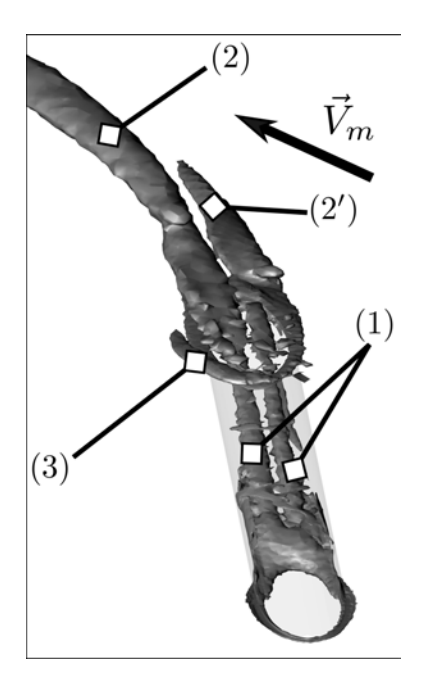

Fig. 11: ZDES iso-contours of Q-criterion present in the steady-state field  $(Q \cdot d^2/V_{m,\infty}^2)$  equal to 11.5 and 1.15).  $\vec{V}_m$ arrow represents the main flow direction

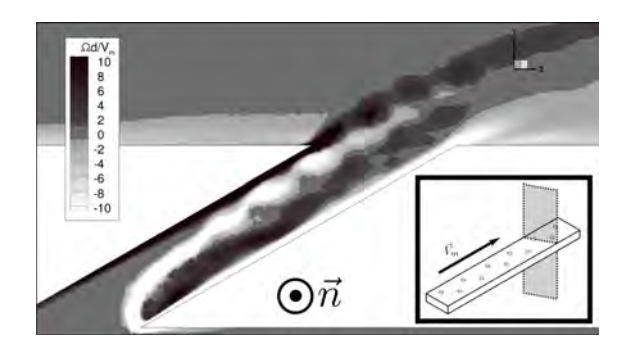

Fig. 12: ZDES dimensionless vorticity normal to the centerline plane field  $(\Omega_n \cdot d / V_{m,\infty})$  of the instantaneous solution at the symmetry plane of the 9th row. Vorticity is normal to the symmetry plane

reads:

$$
\mathbf{Q} = \frac{1}{2} (|\mathbf{\Omega}_{i,j}|^2 - |\mathbf{S}_{i,j}|^2)
$$
 (14)

where  $|\Omega_{i,j}|$  is the euclidean norm of the vorticity tensor and  $|S_{i,j}|$  the euclidean norm of the strain rate tensor.

Figure 11 depicts the vortical structures that are found in the steady-state solution. The hole surface was rendered transparent to facilitate visualizing the in-hole structures. In plates with axial small length-to-diameter ratios, it has been reported [22] the existence of a coherent counter rotating vortex pair (CRVP) within the holes. This in-hole CRVP

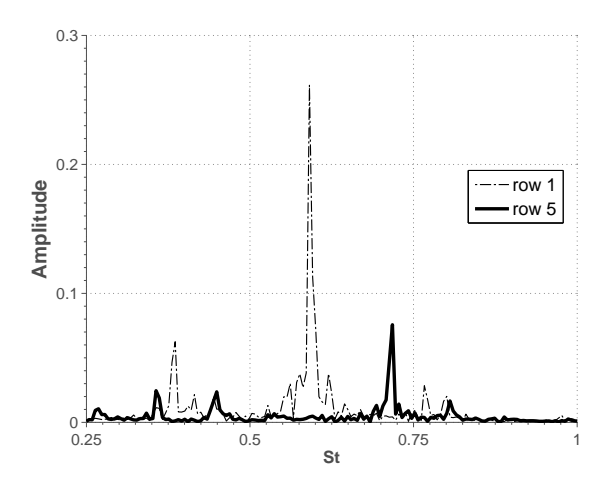

Fig. 13: Power spectral densities at the upstream shear layer of the first and the fifth row.

is mainly produced by the suction of the coolant and it is also present in compound angle effusion cooling (structure no. 1 in Fig. 11). A second kidney-shape CRVP commonly observed in axial effusion cooling [47, 48] is found in the wake of the jet. Interestingly, the wake CRVP is not found in compound angle effusion cooling, most likely caused by the non-alignment between the jet and the cross flow. Indeed, as the cross flow orientation is 45◦ , one vortex is strengthened by the cross flow whereas the other is weakened, resulting in one vortex absorbing the other (structure no.  $2 - 2'$  in Fig. 11). This is one of the main reasons why more homogeneous wall temperatures are found in compound angle effusion cooling than in axial effusion cooling. Indeed, the lateral motion induced by this vortex boosts the coolant-crossflow mixing, creating a span-uniform cooling film (see Fig. 15). This vortical structure has also been observed for one row of compound angle effusion holes computationally by [9, 49] and experimentally by [10, 11]. Throughout this paper, the acronym AMV (short for Asymmetrical Main Vortex) is used to refer to this structure. As in axial effusion cooling where both CRVP are independent, the in-hole CRVP and the AMV seem not to form a unique structure. A horseshoe vortex can be also observed bending around the leading edge of the hole (structure no. 3 in Fig. 11). It is formed because of the jetin-crossflow blockage of the incoming boundary layer.

Figure 12 shows the dimensionless vorticity normal to the centerline plane  $(\Omega_n \cdot d / V_{m,\infty})$  of the 9th row hole present in the instantaneous solution. Clockwise and counterclockwise vortical structures can be identified. This vortex shedding is similar to the one observed by [22, 31] for axial effusion cooling. It is induced by the flow separation over the posterior sharp edge at the hole inlet. This supports the findings of McGovern et al. [9] which showed that the structure within the hole for axial and compound angle injection was very similar. It can be observed that in the wake the vortex shedding is stronger in axial than in compound angle effusion cooling. This feature stems from the non alignment between the jet and the crossflow. Indeed, since the vortices are

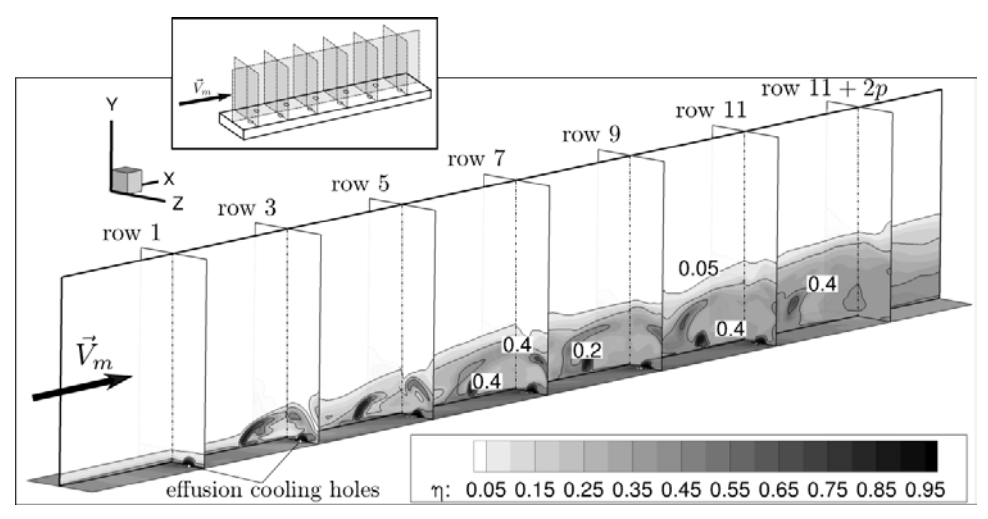

Fig. 14: ZDES time-averaged effectiveness (η) iso-lines and contours of the film. Only the injection side (*y* > 0) is plotted. Streamwise planes ( $yz$ ) are positioned at the center of the odd rows.  $\vec{V}_m$  arrow represents the main flow direction

entrained downstream by the main stream, they are rapidly deflected from the hole centerline plane to the streamwise direction.

Jet shear-layer vortices, stemming from the Kelvin-Helmholtz instabilities, dominate the initial jet-crossflow interaction. In order to gain some insight into this phenomenon, the shear layer frequencies were computed. Six probes were located in the upstream shear layer of each odd row (approximately 1 diameter above each hole center) so as to evaluate the shear layer frequencies of the first row and their evolution along the plate. These results are shown in figure 13 for the first and the fifth row. Peak frequencies were extracted using power spectral density (PWD) analysis. Power spectra were calculated at a dimensionless sampling rate of 100 (nondimensionalized with respect to *L* and *V<sub>h</sub>*) over a measuring dimensionless time of  $t^* = 32$ . The Strouhal number,  $St = fd/V_h$ , of vortex shedding manifests as a strong peak in the PWD. Interestingly, the Strouhal number at the first row is equal to 0.60 whereas at the rest of the rows where the probes were located, the Strouhal number is 0.72. These findings indicate that the shear layer, other than at the first row, is somewhat altered by the upstream jets. Besides, the intensity of the peaks diminishes as the flow moves downstream. The first-row St number found is consistent with those measured by Shapiro et al. [50] for a sole jet-in-crossflow with a similar blowing ratio  $(St = 0.60$  and  $M = 2.58$ ). A somewhat different Strouhal number  $(St = 0.54)$  for the upwind shear layer was found by Mendez [22] for axial effusion cooling ( $\alpha = 30^{\circ}$  and  $\beta = 0^{\circ}$ ). However, the difference in blowing ratio ( $M^{Mendez} \sim 1.2$ ) makes it difficult to estimate whether or not this is caused by the compound angle.

#### 3.2 Film Analysis

Figure 14 presents the film structure using timeaveraged isolines along which effectiveness is constant. The iso-effectiveness lines show that from row 5 a film cooling is established, laterally protecting the wall with coolant. It is worth noting that the film along the plate is quite homogeneous if compared with an axial film. The role the AMV plays in the film structure is shown in Fig. 15. It can be observed that the AMV are very strong in the first rows, hence the film structure is considerably impacted by them. However, their strength diminishes as the film develops downstream: the main vortices are very weak from row 7 and they have almost vanished at a distance of 2*p* from the last row, resulting in the aforementioned homogeneity. A different behavior was found for the CRVP in axial injection configurations [22, 51] where no significant drop was found in the CRVP intensity.

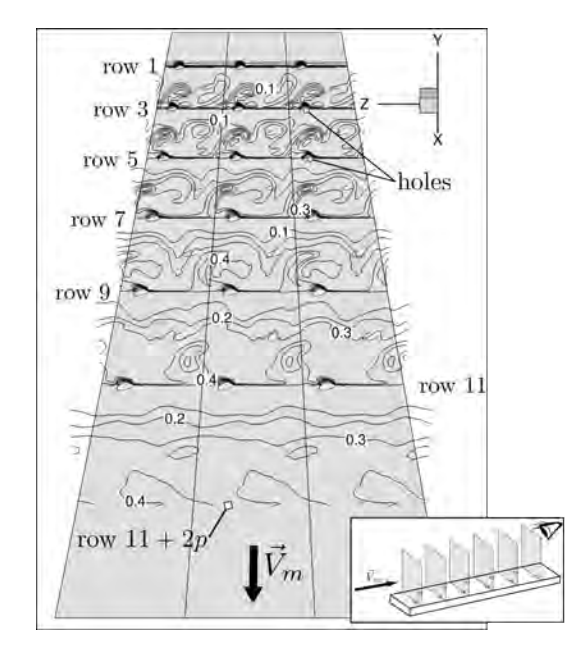

Fig. 15: ZDES time-averaged effectiveness (η) iso-lines of the film. Only the injection side  $(y > 0)$  is plotted. Streamwise planes (*yz*) are positioned at the center of the odd rows.  $\vec{V}_m$  arrow represents the main flow direction

The instantaneous Q-criterion isocontours of the film, colored by effectiveness, are depicted in Fig. 16. Small hairpin shape vortices are shed from each hole. These vortices grow and rapidly break down successively into smaller ones, before being dissipated by viscosity. As for the main vortex, the intensity of the flow structures in the instantaneous field gradually decreases as the film develops downstream. It can be observed than fewer structures are present at the end of the plate.

As mentioned in the introduction of this paper, effusion cooling is principally used in combustor liners. The film interacts with the main flow and it can somewhat influence the overall performance. In particular, the film thickness is of a major importance since it may lead to a higher blockage ratio, causing an efficiency drop. In order to compare the film thickness with the one of a stream-wise oriented effusion cooling plate under equivalent conditions, the analytic correlation of Miron [52] is used. Miron defines the film thickness as the locus of points at which velocity is different (within an accuracy range of 3%) from the velocity measured upstream of the effusion cooling plate. Miron's correlation allows us to calculate the thickness of an axial cooling film under equivalent conditions. It reads as follows:

$$
\frac{y}{M \cdot d} = C_m \left(\frac{x}{M \cdot d}\right)^{C_p} \tag{15}
$$

where *M* is the blowing ratio (ratio of ρ*V* between the hole and the main stream), *x* the streamwise coordinate, *y* the wall-normal coordinate and,  $C_p$  and  $C_m$  are two constants. Computation of both constants were performed by means of linear regression analysis of experimental data.

It should be noted that Miron's correlation does not depend either upon the stream-/span-wise pitch (hence on the porosity) or upon the injection angle  $(\alpha)$ . Although this correlation suffers from not accounting for these effects, it is used in present section because the geometrical characteristics of the present plate are close to the ones of the geometry used by Miron for generating this correlation in terms of hole shape, inclination angle, *p*/*s*, *etc.* However, porosity differ-

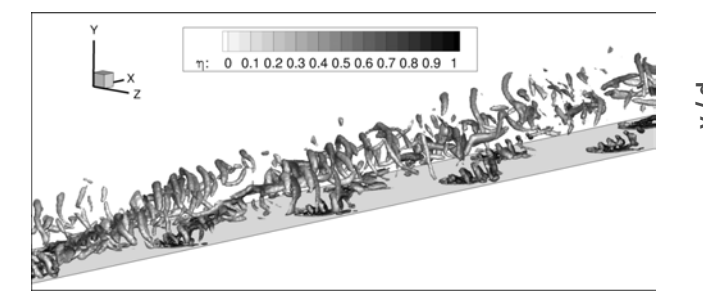

Fig. 16: ZDES snapshot of iso-contours of Q-criterion present in the instantaneous field  $(Q \cdot d^2 / V_{m,\infty}^2 = 0.5)$ . Only the injection side  $(y > 0)$  is plotted. Contours are colored by effectiveness

ence between both plates is 0.9% which means only qualitative conclusions can be drawn from the results obtained.

Figure 17 provides the comparison between the film thickness of the present case and the equivalent stream-wise oriented film. Interestingly, no significant differences in thickness were found for both films even though the axial equivalent stream-wise oriented plate porosity is approximately twice the one of the present simulation plate. According to this outcome, it can be inferred that compound angle injection produces a film which is much thicker than the one resulting from stream-wise oriented injection. Therefore, this finding suggests that higher blockage ratios are likely found when using compound angle effusion cooling instead of streamwise oriented injection. However, given the aforementioned correlation weakness, caution must be taken, as the thickness of an equivalent axial effusion plate might not exactly correspond to the correlation outcome.

#### Conclusion

In the present paper, the main objective was twofold. First, to evaluate the ability of a second order closure RANS method (DRSM) in conjunction with the GGDH approach and a promising RANS-LES hybrid method (ZDES) in terms of wall temperature prediction when dealing with compound angle effusion cooling. Second, to investigate the main features of compound angle effusion cooling. With this aim, CHT simulations of the Zhang's experimental set-up were performed with both methods. Performance assessment was conducted by means of effectiveness comparison with experimental data. Moreover, an in-depth analysis of the film structure was carried out to identify film formation mechanisms and characteristics.

One of the more significant findings to emerge from this study is that both methods have proved to provide accurate estimates of wall temperature (relative errors of about 5%),

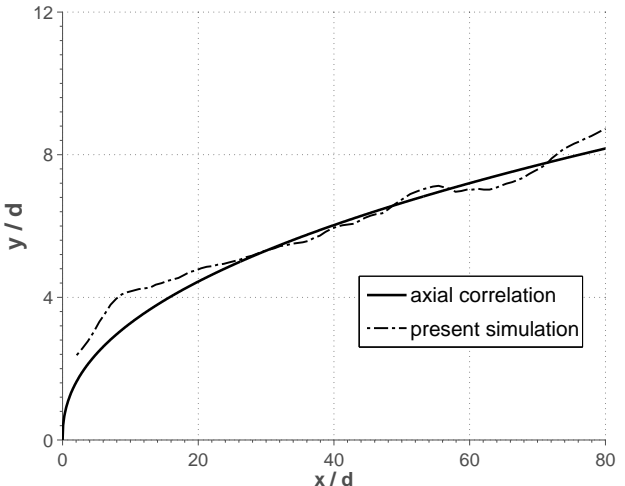

Fig. 17: Thickness of the compound angle plate compared with Miron's axial correlation [52]

showing a significant improvement compared to the k-ω SST model (relative error of 11%). Although this outcome suggests that both methods can be reasonably employed for effusion cooling calculations, caution must be applied if dealing with turbine airfoil film cooling (usually composed of 1 or 2 rows) instead of effusion cooling since moderate differences in overall film effectiveness were found between the first and the fourth row (errors of 20% for DRSM/GGDH and of 18% for ZDES). This discrepancy is mainly due to the film formation. As the film was not observed to be developed until the fifth row, the first four rows can be considered as isolated jets-in-crossflow, which are inherently difficult to simulate with CFD. With regard to ZDES, this study has shown that the transition from RANS to LES in critical zones such as the wake and the holes, is done correctly protecting the boundary layer without introducing RANS turbulent dissipation into the LES regions. On the other hand, it has been determined that from a computational time point of view the DRSM/GGDH is twice less consuming than the ZDES. Taken together, these results suggest that the best method for steady-state wall temperature predictions is the DRSM/GGDH.

Furthermore, the existence and relevance of the Asymmetric Main Vortex (AMV) was clearly supported by the current findings. It has been shown that the classic kidney-shape CRVP is modified by the non alignment between the jets and the crossflow. Because of this, one of its "legs" absorbs the other, forming the AMV. In addition, it has been reported that compound angle effusion cooling films provides a spanwise homogeneous protection of the wall. Regarding the film thickness, the present work revealed that the compound angle may increase considerably the film thickness.

Overall, this work contributes to the existing knowledge of compound angle effusion cooling by providing some insights on the film structure and on two turbulence approaches. However, since the current study has only examined a unique geometry under a specific aerothermal condition, further work is still needed to investigate the dependence of the film on the flow conditions. In addition, investigating the effect of a coolant flow parallel to the plate, instead of having a plenum, on the flow structure could be a fruitful area for further research.

#### References

- [1] Zhang, C., Lin, Y., Xu, Q., Liu, G., and Song, B., 2009. "Cooling effectiveness of effusion walls with deflection hole angles measured by infrared imaging". *Applied Thermal Engineering,* 29(5), pp. 966–972.
- [2] Ligrani, P., Goodro, M., Fox, M., and Moon, H.-K., 2012. "Full-coverage film cooling: Film effectiveness and heat transfer coefficients for dense and sparse hole arrays at different blowing ratios". *Journal of Turbomachinery,* 134(6), p. 061039.
- [3] Ligrani, P., Goodro, M., Fox, M. D., and Moon, H.-K., 2015. "Full-coverage film cooling: Heat transfer coefficients and film effectiveness for a sparse hole array at

different blowing ratios and contraction ratios". *Journal of Heat Transfer,* 137(3), p. 032201.

- [4] Schmidt, D. L., Sen, B., and Bogard, D. G., 1996. "Film cooling with compound angle holes: adiabatic effectiveness". *Journal of Turbomachinery,* 118(4), pp. 807–813.
- [5] Sen, B., Schmidt, D. L., and Bogard, D. G., 1996. "Film cooling with compound angle holes: heat transfer". *Journal of Turbomachinery,* 118(4), pp. 800–806.
- [6] Ligrani, P., and Ramsey, A., 1997. "Film cooling from spanwise-oriented holes in two staggered rows". *Journal of turbomachinery,* 119(3), pp. 562–567.
- [7] Jung, I. S., and Lee, J. S., 2000. "Effects of orientation angles on film cooling over a flat plate: boundary layer temperature distributions and adiabatic film cooling effectiveness". *Journal of turbomachinery,* 122(1), pp. 153–160.
- [8] Ekkad, S., Zapata, D., and Han, J., 1997. "Heat transfer coefficients over a flat surface with air and co2 injection through compound angle holes using a transient liquid crystal image method". *Journal of turbomachinery,* 119(3), pp. 580–586.
- [9] McGovern, K., and Leylek, J., 2000. "A detailed analysis of film cooling physics: Part ii—compound-angle injection with cylindrical holes". *Journal of Turbomachinery,* 122(1), pp. 113–121.
- [10] Aga, V., Rose, M., and Abhari, R. S., 2008. "Experimental flow structure investigation of compound angled film cooling". *Journal of Turbomachinery,* 130(3), p. 031005.
- [11] Aga, V., and Abhari, R. S., 2011. "Influence of flow structure on compound angled film cooling effectiveness and heat transfer". *Journal of Turbomachinery,* 133(3), p. 031029.
- [12] Stratton, Z. T., Shih, T. I.-P., Laskowski, G. M., Barr, B., and Briggs, R., 2015. "Effects of crossflow in an internal-cooling channel on film cooling of a flat plate through compound-angle holes". In ASME Turbo Expo 2015: Turbine Technical Conference and Exposition, American Society of Mechanical Engineers, p. V05BT12A022. GT2015-42771.
- [13] McClintic, J. W., Wilkes, E. K., Bogard, D. G., Dees, J. E., Laskowski, G. M., and Briggs, R., 2015. "Nearhole thermal field measurements for round compound angle film cooling holes fed by cross-flow". In ASME Turbo Expo 2015: Turbine Technical Conference and Exposition, American Society of Mechanical Engineers, p. V05BT12A050. GT2015-43949.
- [14] Mayle, R., and Camarata, F., 1975. "Multihole Cooling Film Effectiveness and Heat Transfer". *Journal of Propulsion and Power,* 97(4), pp. 534–538.
- [15] Kaszeta, R., and Simon, T., 2000. "Measurement of Eddy Diffusivity of Momentum in Film Cooling Flows with Streamwise Injection". *Journal of Turbomachinery,* 122(1), pp. 178–183.
- [16] Bianchini, C., Andrei, L., Andreini, A., and Facchini, B., 2013. "Numerical Benchmark of Nonconventional RANS Turbulence Models for Film and Effusion Cool-

ing". *Journal of Turbomachinery,* 135(4), p. 041026.

- [17] Bergeles, G., Gosman, A., and Launder, B., 1978. "The Turbulent Jet in a Cross Stream at Low Injection Rates: a Three-Dimensional Numerical Treatment". *Numerical Heat Transfer,* 1(2), pp. 217–242.
- [18] Lakehal, D., 2002. "Near-Wall Modeling of Turbulent Convective Heat Transport in Film Cooling of Turbine Blades with the Aid of Direct Numerical Simulation Data". *Journal of Turbomachinery,* 124(3), pp. 485– 498.
- [19] Azzi, A., and Lakehal, D., 2002. "Perspectives in Modeling Film Cooling of Turbine Blades by Transcending Conventional Two-Equation Turbulence Models". *Journal of Turbomachinery,* 124(3), pp. 472–484.
- [20] Cottin, G., Laroche, E., Savary, N., and Millan, P., 2011. "Modeling of the heat flux for multi-hole cooling applications". In ASME Turbo Expo 2011: Turbine Technical Conference and Exposition, American Society of Mechanical Engineers, pp. 1955–1965. GT2011- 46330.
- [21] Most, A., Savary, N., and Berat, C., 2007. "Reactive flow modelling of a combustion chamber with a multiperforated liner". In 43rd AIAA/ASME/SAE/ASEE Joint Propulsion Conference & Exhibit, American Institute of Aeronautics and Astronautics, p. 5003.
- [22] Mendez, S., and Nicoud, F., 2008. "Large-Eddy Simulation of a Bi-Periodic Turbulent Flow with Effusion". *Journal of Fluid Mechanics,* 598, pp. 27–65.
- [23] Rodebaugh, G., Stratton, Z., Laskowski, G., and Benson, M., 2015. "Assessment of large eddy simulation predictive capability for compound angle round film holes". In ASME Turbo Expo 2015: Turbine Technical Conference and Exposition, American Society of Mechanical Engineers, p. V05BT12A040. GT2015- 43602.
- [24] Spalart, P., Jou, W., Strelets, M., and Allmaras, S., 1997. "Comments on the feasibility of les for wings, and on a hybrid rans/les approach". *Advances in DNS/LES,* 1, pp. 4–8.
- [25] Spalart, P. R., Deck, S., Shur, M., Squires, K., Strelets, M. K., and Travin, A., 2006. "A new version of detached-eddy simulation, resistant to ambiguous grid densities". *Theoretical and computational fluid dynamics,* 20(3), pp. 181–195.
- [26] Shur, M. L., Spalart, P. R., Strelets, M. K., and Travin, A. K., 2008. "A hybrid rans-les approach with delayeddes and wall-modelled les capabilities". *International Journal of Heat and Fluid Flow,* 29(6), pp. 1638–1649.
- [27] Deck, S., 2012. "Recent improvements in the zonal detached eddy simulation (zdes) formulation". *Theoretical and Computational Fluid Dynamics,* 26(6), pp. 523–550.
- [28] Kapadia, S., Roy, S., and Heidmann, J., 2003. "Detached eddy simulation of turbine blade cooling". In 36th Thermophysics Conference. Orlando, Florida, American Institute of Aeronautics and Astronautics, pp. 23–26.
- [29] Martini, P., Schulz, A., Bauer, H.-J., and Whitney, C.,

2006. "Detached eddy simulation of film cooling performance on the trailing edge cutback of gas turbine airfoils". *Journal of turbomachinery,* 128(2), pp. 292– 299.

- [30] Chauvet, N., Deck, S., and Jacquin, L., 2007. "Zonal detached eddy simulation of a controlled propulsive jet". *AIAA journal,* 45(10), pp. 2458–2473.
- [31] Kim, S. I., and Hassan, I., 2010. "Unsteady simulations of a film cooling flow from an inclined cylindrical jet". *Journal of Thermophysics and Heat Transfer,*  $24(1)$ , pp. 145–156.
- [32] Takahashi, T., Funazaki, K.-i., Salleh, H. B., Sakai, E., and Watanabe, K., 2012. "Assessment of urans and des for prediction of leading edge film cooling". *Journal of Turbomachinery,* 134(3), p. 031008.
- [33] Menter, F. R., 1994. "Two-equation eddy-viscosity turbulence models for engineering applications". *AIAA journal,* 32(8), pp. 1598–1605.
- [34] Wilcox, D. C., 1988. "Reassessment of the scaledetermining equation for advanced turbulence models". *AIAA journal,* 26(11), pp. 1299–1310.
- [35] Deck, S., 2005. "Zonal-detached-eddy simulation of the flow around a high-lift configuration". *AIAA journal,* 43(11), pp. 2372–2384.
- [36] Smagorinsky, J., 1963. "General circulation experiments with the primitive equations: I. the basic experiment". *Monthly weather review,* 91(3), pp. 99–164.
- [37] Strelets, M., 2001. "Detached eddy simulation of massively separated flows". In AIAA, Aerospace Sciences Meeting and Exhibit, 39 th, Reno, NV, American Institute of Aeronautics and Astronautics.
- [38] Fan, T. C., Xiao, X., Edwards, J. R., Hassan, H. A., and Baurle, R. A., 2002. "Hybrid les/rans simulation of a shock wave/boundary layer interaction". *AIAA paper,* 431.
- [39] Sainte-Rose, B., Bertier, N., Deck, S., and Dupoirieux, F., 2008. "Delayed detached eddy simulation of a premixed methane-air flame behind a backward-facing step". *AIAA Paper,* 5134.
- [40] Ritter, J., 1990. "An efficient bounding sphere". In Graphics gems, Academic Press Professional, Inc., pp. 301–303.
- [41] Speziale, C. G., Sarkar, S., and Gatski, T. B., 1991. "Modelling the pressure-strain correlation of turbulence: an invariant dynamical systems approach". *Journal of Fluid Mechanics,* 227, pp. 245–272.
- [42] Daly, B. J., and Harlow, F. H., 1970. "Transport equations in turbulence". *Physics of Fluids (1958-1988),* 13(11), pp. 2634–2649.
- [43] Refloch, A., Courbet, B., Murrone, A., Villedieu, P., Laurent, C., Gilbank, P., Troyes, J., Tessé, L., Chaineray, G., Dargaud, J., et al., 2011. "Cedre Software". *Aerospace Lab,* 2, pp. 1–10.
- [44] Marmignon, C., Couaillier, V., and Courbet, B., 2011. "Solution strategies for integration of semi-discretized flow equations in elsa and cedre". *Aerospace Lab,* 2, p. 323.
- [45] Spalart, P. R., 2009. "Detached-eddy simulation". *An-*

*nual Review of Fluid Mechanics,* 41, pp. 181–202.

- [46] Hunt, J., Wray, A., and Moin, P., 1988. "Eddies, stream, and convergence zones in turbulent flows". *Center for turbulence research report CTR-S88*, pp. 193–208.
- [47] Fric, T., and Roshko, A., 1994. "Vortical structure in the wake of a transverse jet". *Journal of Fluid Mechanics,* 279, pp. 1–47.
- [48] Kelso, R. M., Lim, T., and Perry, A. E., 1996. "An experimental study of round jets in cross-flow". *Journal of Fluid Mechanics,* 306, pp. 111–144.
- [49] Lakehal, D., Theodoridis, G., and Rodi, W., 1998. "Computation of film cooling of a flat plate by lateral injection from a row of holes". *International journal of heat and fluid flow,* 19(5), pp. 418–430.
- [50] Shapiro, S. R., King, J., M'Closkey, R. T., and Karagozian, A. R., 2006. "Optimization of controlled jets in crossflow". *AIAA journal,* 44(6), pp. 1292–1298.
- [51] Andreini, A., Ceccherini, A., Facchini, B., and Coutandin, D., 2010. "Combined effect of slot injection, effusion array and dilution hole on the heat transfer coefficient of a real combustor liner: Part 2—numerical analysis". In ASME Turbo Expo 2010: Power for Land, Sea, and Air, American Society of Mechanical Engineers, pp. 763–772. GT2010-22937.
- [52] Miron, P., 2005. "Etude Expérimentale des Lois de Parois et du Film de Refroidissement Produit par une Zone Multiperforée sur une Paroi Plane". PhD Thesis, University of Pau and Pays de l'Adour, Pau, France.

Dans ce qui suit, nous présentons un résumé et une discussion en français de la publication soumise au « Journal of Turbomachinery » qui s'intitule « Numerical Investigation of Compound Angle Effusion Cooling Using DRSM and ZDES Approaches ». La version anglaise contient l'ensemble de résultats et elle devrait être consultée pour plus de détails.

#### **Description des simulations numériques**

Les simulations numériques effectuées sont basées sur l'étude expérimentale de Zhang *et al.* [138] car ces données thermiques expérimentales permettent la validation de nos simulations. Cette configuration a déjà été utilisée pour l'évaluation des modèles RANS dans le chapitre 8. Étant donné que le domaine de calcul et les conditions aux limites restent les mêmes, on se limite à présenter les maillages utilisées pour les simulations ZDES ainsi que les paramètres numériques de la simulation.

Le principe de la ZDES est de traiter la turbulence en mode URANS en proche paroi et en LES ailleurs. L'utilisation d'une approche URANS dans cette région de l'espace permet de s'affranchir de la zone qui nécessite un nombre très important des mailles pour effectuer une LES. En dehors de la couche limite, où les contraintes de taille sont moins exigeantes, la ZDES bascule en mode LES. La passage entre modes ainsi que le filtrage dépendent directement du maillage, d'où la grande importance du maillage dans les calculs ZDES.

Étant donné que la formulation de la ZDES est très dépendante du maillage, le concept de la convergence en maillage, tel qu'il est conçu en RANS, n'est pas applicable en ZDES (cf. Spalart [118]). Cependant, pour avoir un bon degré de confiance dans nos résultats, un certain niveau de convergence en maillage doit être trouvée. Pour ce faire, trois maillages ont été effectués sur lesquels la simulation a été conduite. Le maillage grossier consiste en 5.9 millions de cellules dans le fluide, le maillage intermédiaire compte 13.9 millions d'éléments et le maillage fin 23 millions. Le nombre de mailles dans le solide a été limité à approximativement 2 millions de cellules pour les trois maillages. La figure 12.1 présente l'efficacité de refroidissement obtenu avec les trois maillages. Comme l'on peut voir, les différences entre les maillages fin et intermédiaire sont très faibles. De ce fait, le maillage intermédiaire a été sélectionné pour cette étude. On note que, étant donné que les valeurs d'efficacité du maillage fin tendent vers celles obtenues avec le maillage intermédiaire, la simulation sur le maillage fin n'a pas été statistiquement convergée au 100% afin de ne pas faire « exploser » le coût de calcul associé (de l'ordre d'une semaine de calcul).

L'intégration temporelle a été faite au moyen d'une méthode Runge-Kutta implicite au deuxième ordre. Le pas de temps adimensionné par rapport au temps de résidence d'une particule fluide dans une perforation  $(t^r = L_h/V_h)$  est  $\Delta t^* = 2 \cdot 10^{-3}$ . Le CFL convectif maximal a été maintenu en-dessous de 1.

#### **ZDES pour la multiperforation**

Dans cette section, la ZDES a été comparée aux résultats expérimentaux afin de pouvoir quantifier sa performance vis-à-vis d'autres méthodes RANS. Les résultats observés montrent une meilleure précision en termes d'efficacité de refroidissement. Au niveau des premiers rangées (0 ≃ *x* ≃ 20), l'erreur est 18% ce qui est 2% plus précis que le modèle DRSM/GGDH et 16% que le modèle SST. Sur toute la longueur de la plaque, l'erreur n'est que de 5% contre une erreur de 6%

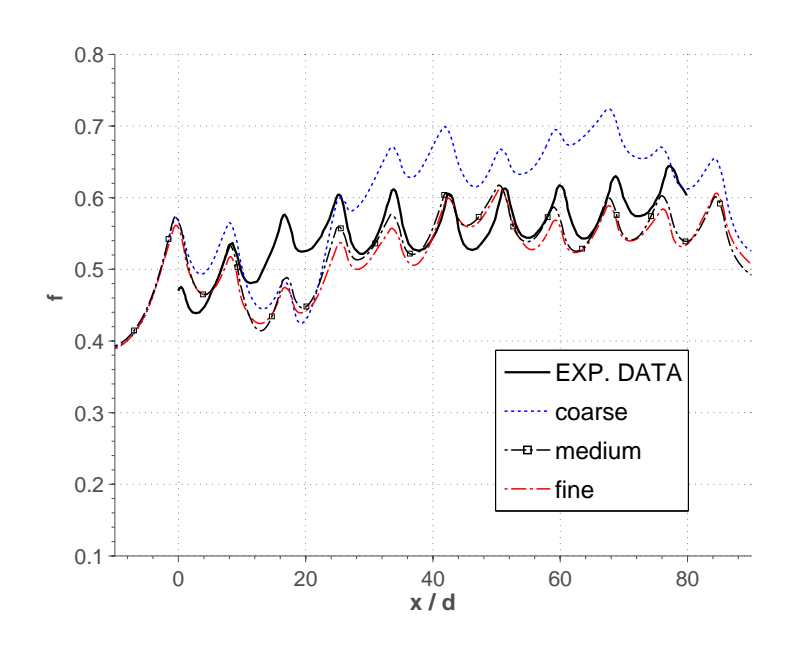

Figure 12.1 – Comparaison de l'efficacité de refroidissement entre maillages pour la ZDES.

pour le DRSM/GGDH et 11% pour le modèle SST.

La fonction de protection de la paroi *f* (définie dans l'équation 5 du papier) s'est montrée très adaptée à la géométrie de la multiperforation. Sur la figure 10 du papier, on peut observer la frontière entre les zones traitées en URANS et les zones traitées en LES. On a pu constater que la fonction *f* ne protège que la paroi multiperforée ce qui permet le développement de structures turbulentes instationnaires sans introduction de viscosité turbulente.

Concernant le temps de calcul, on a constate que la ZDES nécessite d'à peu près deux fois plus de temps pour converger un calcul qu'avec le modèle DRSM, et ceci malgré un coût par itération moins important car les simulations DRSM atteignent un état convergé plus rapidement.

### **Analyse instationnaire d'une configuration de multiperforation giratoire**

L'analyse de la structure de l'écoulement a été divisée en deux. D'une part, on s'est intéressé aux structures turbulentes qui se développent au niveau d'une seule perforation. D'autre part, on s'est penché sur l'analyse de la formation du film de refroidissement.

Concernant les structures se formant au niveau d'une perforation, on a identifié au moyen du critère-Q (équation 14 du papier) les structures suivantes : une paire de tourbillons contrarotatifs à l'intérieur de la perforation, des tourbillons en fer-à-cheval sur le bord d'attaque de l'orifice et une sorte de paire de tourbillons contrarotatifs (CRVP) à la sortie de la perforation qui se transforment très rapidement en une structure que l'on a appelée « principal tourbillon asymétrique » (AMV pour Asymmetrical Main Vortex en anglais). L'AMV est le résultat du non-alignement entre l'écoulement principal et les perforations. En effet, l'écoulement principal favorise un lobe de la CRVP qui va finir par absorber l'autre en formant un seul tourbillon, l'AMV.

Le film est plus homogène en termes de distribution de l'efficacité de refroidissement que les films axiaux. De plus, les AMV ont été observés avoir une forte influence sur la structure du film au niveau des premières rangées qui diminue au fur et à mesure des rangées. En aval de la zone multiperforée, l'influence des AMV n'est plus visible.

Ce chapitre a été voué à la présentation et à l'analyse des simulations numériques instationnaires d'un paroi multiperforée en dilution giratoire. Ces simulations ont été effectuées au moyen d'un méthode de turbulence dite hybride : la Zonal Detached Eddy Simulation ou ZDES. L'objectif de cette étude est double. D'une part, on s'est penché sur l'évaluation de la capacité de la ZDES à estimer la température pariétale d'une configuration de type multiperforation giratoire. D'autre part, on s'est intéressé à l'étude de la structure de l'écoulement autour d'une paroi multiperforée, peu étudiée jusqu'à présent dans la littérature ouverte. Pour ce faire, la configuration de Zhang *et al.* [138] a été sélectionnée comme cas de référence. Dans un premier temps, les résultats des calculs ont été comparés aux données expérimentales ce qui a permis de valider nos simulations. De plus, la ZDES s'est montrée plus performante pour l'évaluation de la température pariétale que d'autres méthodes comme la méthode DRSM/GGDH. Dans un deuxième temps, l'écoulement a été analysé ce qui nous permis d'identifier les structures turbulentes, à savoir : une paire de tourbillons contrarotatifs à l'intérieur des perforations, des tourbillons en fer-à-cheval et un tourbillon asymétrique qui a été nommé « asymmetrical main vortex ».

# **Conclusion**

Nous avons présenté dans ce mémoire le développement d'un modèle homogène de paroi multiperforée ainsi que l'étude des écoulements autour des parois multiperforées avec injection axiale et giratoire tant d'un point de vue stationnaire qu'instationnaire.

Dans le contexte actuel de réduction des émissions de polluants, ce travail s'inscrit dans le cadre des efforts effectués par l'industrie aéronautique pour le développement de moteurs plus efficients permettant d'atteindre les objectifs de réduction des émissions de gaz à effet de serre adoptées par les organisations internationales (dont une forte réduction des émissions de *NO<sup>x</sup>* et *CO*2). Les nouvelles techniques de combustion visant à diminuer la production des polluants requièrent davantage d'air ce qui limite l'air disponible pour les systèmes de refroidissement, en l'occurrence le refroidissement par multiperforation. L'optimisation du refroidissement des paroi des chambres de combustion s'avère donc capital. Pour optimiser la conception de ces systèmes, des outils rapides et précis permettant d'évaluer la performance du système, ainsi qu'une bonne compréhension de la phénoménologie fluide associée sont tout à fait essentiels.

À l'heure actuelle, les modèles de multiperforation utilisés restent limités à des configurations axiales isothermes [86]. Malgré les efforts effectués afin de prendre en compte les effets de la température [27], les modèles thermiques disponibles sont difficilement utilisables. En outre, malgré l'importance accordée actuellement à la multiperforation giratoire (axe de recherche très actif dans le monde de la propulsion à réaction), l'écoulement autour des parois mutiperforées giratoires reste peu connu.

Les objectifs de cette thèse étaient :

- Le développement d'un modèle aérothermique de plaques multiperforées capable de reproduire l'effet de la plaque sur l'écoulement avoisinant tant pour des géométries axiales que pour des géométries giratoires pour des conditions proches de celles rencontres dans les chambres de combustion.
- L'étude des caractéristiques stationnaires et instationnaires d'une paroi multiperforée axiale et giratoire au moyen d'approches numériques.

Pour atteindre ces objectifs, dans ce mémoire nous nous sommes appuyés sur une étude de nature numérique sur la multiperforation à la fois axiale et giratoire.

La première partie de ce travail a consisté à l'élaboration et à l'analyse d'une base de données axiale qui a servi comme base pour le développement ultérieur d'un modèle de paroi multiperforée. Sachant que la modélisation de la turbulence est aujourd'hui au cœur même de la capacité d'un code de mécanique des fluides a être prédictif et représentatif de la réalité physique, nous avons, dans un premier temps, mené une étude qui nous a permis de discerner le modèle de turbulence le plus adapté à nos besoins. Une comparaison à la fois dynamique et thermique a montré que le modèle EARSM/EAHFM avec une correction anisotrope produit des résultats assez représentatifs de la réalité pour un coût de calcul raisonnable.

Ensuite, nous avons généré une base de données axiale des cas extraits de l'étude expérimentale d'Emidio [40]. Cette base de données est composée de trois géométries et de cinq conditions aérothermiques ce qui nous a permis d'étudier l'effet des certains paramètres comme la porosité, le taux de soufflage et le rapport d'aspiration sur la structure de l'écoulement et sur les échanges thermiques. Cette analyse a montré que le rapport d'aspiration influence de manière importante le côté froid, et en particulier, les trajectoires de l'écoulement aspiré et l'incrément des flux de chaleur en aval de chaque perforation. La porosité de la plaque, et plus spécifiquement le diamètre des perforations, a été identifiée comme ayant une influence considérable sur la distribution des flux de chaleur à l'intérieur de la perforation. Nous avons montré que l'épaisseur du film, le refroidissement de la paroi et la distribution des flux de chaleur à l'injection sont fortement liés au taux de soufflage.

**Dans la seconde partie** de ce travail, nous avons réalisé une base de données giratoire, qui conjointement avec la base de données axiale, a permis de développer un modèle adapté également aux géométries giratoires. Au préalable, étant donné les différences notables entre les configurations de type multiperforation axiale et giratoire, une nouvelle étude qui confronte les différentes modélisations stationnaires RANS aux résultats expérimentaux a été effectuée. La comparaison des champs de vitesses par rapport aux données expérimentales de Michel [94] et de la température pariétale par rapport aux données de Zhang *et al.* [138] a montré que les modèles de type DRSM avec une approche GGDH capturent le comportement de l'écoulement correctement. Cependant, le modèle *k* − *ω* SST qui a donné des résultats satisfaisants à un coût de calcul nettement inférieur au coût de calcul du modèle DRSM a été adopté pour la création de cette base de données.

Une fois cette méthodologie giratoire développée, nous avons généré une base de données giratoire sur des géométries et des points de fonctionnement moteur. Le choix de reproduire des vrais conditions de chambre de combustion a été motivé par l'absence de données expérimentales permettant d'effectuer une validation. L'analyse de cette base de données nous a permis de dissocier les effets de certains paramètres et dégager l'influence de l'angle de dérapage *β* sur la structure du film. Nous avons montré que les injections à 90° produisent un film dont l'épaisseur peut atteindre des valeurs trois fois supérieures à l'épaisseur des configurations à 45°. De plus, la protection pariétale des films à 90° s'est montrée très efficace et homogène dès la deuxième rangée de la paroi.

La troisième partie de ce travail a été consacrée au développement et à la validation d'un modèle aérothermique qui permet de remplacer la paroi multiperforée par une condition aux limites équivalente. Ce modèle, à la fois homogène et local, a été développé en isolant chaque contribution entre la paroi et l'écoulement. En premier lieu, on a montre comment les flux Euler peuvent être reproduits et repartis simplement au moyen de l'application d'un facteur correctif : la porosité. En second lieu, la modélisation des flux dissipatifs a été effectuée à l'aide d'une approche dite de « lois de paroi adaptée ». Ce modèle ne dépend que des paramètres soit géométriques soit aérothermiques

de la première maille, ce qui permet de respecter l'aspect local de l'approche. Sachant que le coefficient de décharge au travers des perforations est une donnée d'entrée nécessaire du le modèle, une corrélation par rapport au nombre de Reynolds et au rapport longueur/diamètre basée sur la formule de Champion *et al.* [22] a été obtenue.

En deuxième lieu, l'étape de validation a montré que le modèle est capable de reproduire les efficacités de refroidissement pariétales avec un degré de précision satisfaisant passées quelques rangées de perforations. Néanmoins, le modèle échoue à bien évaluer les niveaux de température au niveau des premières rangées de plaque, notamment pour les cas giratoires. L'étude du comportement du modèle sur certaines configurations, qui sont soit externes à la base de données soit des modifications de cas de la base de données, nous a permis d'écarter la possibilité d'imputer ces écarts au domaine d'entrée et de remettre en cause la pertinence l'hypothèse d'absence de conduction autre que celle normale à la plaque dans le solide faite lors du développement du modèle.

**La quatrième partie** de ce travail a été vouée à l'étude instationnaire d'un écoulement giratoire sur la configuration de Zhang *et al.* [138]. Étant donné le coût de calcul considérablement élevé associé à une approches LES en présence d'une paroi multiperforée, une méthode hybride de type DES permet de simuler avec une approche LES les zones d'intérêt tout en s'affranchissant des limites LES en proche paroi grâce à un traitement URANS. L'approche « Zonal Detached Eddy Simulation » a été retenue pour ce travail en raison du traitement des maillages hybrides spécialement bien adapté aux caractéristiques géométriques de la paroi multiperforée. Nous avons montré que la ZDES est capable d'avoir un traitement zonal, dont la région en proche paroi est bien traitée en URANS, tandis que dans la région du film ainsi qu'à l'intérieur des perforations, le traitement est LES. De plus, une comparaison de la température pariétale temporellement moyennée entre le modèle DRSM/GGDH et la ZDES a montré que cette dernière est légèrement plus performante. En outre, nous avons mis en évidence plusieurs structures tourbillonnaires présentes dans l'écoulement. La paire de tourbillons contrarotatifs à l'injection se dégrade en raison du non-alignement entre l'écoulement principal et les perforations. Ainsi, un des deux lobes des tourbillons contrarotatifs est favorisé par l'écoulement principal et finit par absorbe l'autre lobe en créant une structure nommée tourbillons principal asymétrique.

Globalement, ce travail a constitué un effort vers la modélisation des parois multiperforées avec et sans dilution giratoire. De plus, un apport notable à la compréhension de la phénoménologie qui a lieu dans les configurations de type paroi multiperforée a été effectué. D'autre part, la capacité de l'approche ZDES pour reproduire les configurations multiperforées a été mise en évidence.

# **Perspectives**

En perspective à ce travail, des études visant à pallier certaines des faiblesses de la modélisation présentée dans ce mémoire ainsi qu'à étendre les bases de données développées peuvent être effectuées.

Dans ce mémoire nous avons réalisé une base de données axiale et giratoire des parois multiperforées. Bien que la partie axiale est assez complète, la partie giratoire manque de cas avec des angles de dérapage autres que 45 et 90 degrés. Étant donné que les différences entre les deux angles sont notables, une étude permettant d'analyser d'autres angles d'injection devrait être réalisée. Du fait du manque de cas à différents angles de dérapage, les lois de paroi adaptées, utilisées pour le modèle, n'ont pas pu être corrélées par rapport à l'angle de dérapage. De plus, nous n'avons pas pu établir une loi de paroi pour l'angle de dérapage à 90 degrés ce qui suggère l'existence d'un angle de dérapage maximal à partir duquel l'utilisation d'une approche de type lois de paroi ne serait pas possible. L'étude d'autres configurations avec différents angles de dérapage permettrait l'identification de cette limite ainsi que de corréler les lois de paroi par rapport à cet angle. Cette étude d'autres configurations permettrait également de comprendre pourquoi l'absence de loi de paroi à partir de cette limite.

Un autre axe sur lequel travailler serait la faiblesse de la prédictibilité du modèle au niveau des premières rangées. Une étude portant sur l'évolution des lois de paroi avant de devenir constantes pourrait pallier ce problème. Lors de notre étude, on a montré que l'hypothèse qui néglige la conduction parallèle à la plaque devrait être reprise et modifiée.

La validation du modèle que nous avons effectuée s'est limitée à des configurations planes avec un nombre de rangées compris entre dix et vingt. L'application du modèle sur une configuration complète de chambre de combustion permettrait d'évaluer comment le modèle se comporte lorsque la géométrie est plus complexe et d'autres phénomènes comme la combustion sont présents.

L'incroyable évolution des techniques de fabrication de nos jours rend possible de l'utilisation des géométries très complexes (perforations non-cylindriques, perforations connectant d'autres perforations,...) dans les années à venir. La combinaison de la giration avec ces nouvelles géométries est un axe de recherche à considérer.
**Septième partie**

**Annexes**

## 'Annexe

## **Annexes**

#### **A.1 Compléments solveur Charme**

#### **A.1.1 Limiteurs de pente**

Dans cette section, on présente très brièvement le mode de fonctionnement des limiteurs de pente présents dans Cedre.

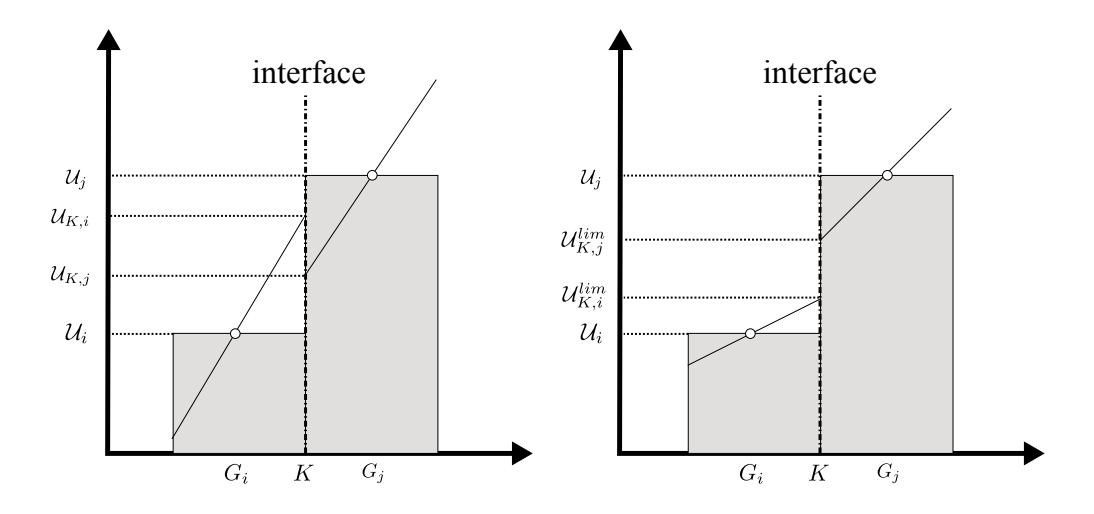

Figure A.1 – Schéma de l'interpolation d'ordre 2 à l'interface. À gauche sans limiteur et à droite avec.

Les états interpolés de part et d'autre de l'interface sont exprimés de la même façon que dans l'équation 4.12. Les limiteurs interviennent de la manière suivante :

$$
\mathcal{U}_{K,i}^{lim} = \mathcal{U}_{K,i} + \chi_{K,i} \cdot (\mathcal{U}_{K,i} - \mathcal{U}_H)
$$
\n(A.1)

$$
\mathcal{U}_{K,j}^{lim} = \mathcal{U}_{K,j} + \chi_{K,j} \cdot (\mathcal{U}_{K,j} - \mathcal{U}_H)
$$
\n(A.2)

où  $\mathcal{U}_H$  est une moyenne barycentrique.

Une représentation schématique de la limitation en pente est présentée dans la figure A.1. Les fonctions *χ<sup>K</sup>* dépendent du limiteur utilisé et s'expriment en fonction des valeurs à l'interface :

$$
\chi_{K,i} = \chi_{K,i} \left( \mathcal{U}_{K,i} - \mathcal{U}_H, \mathcal{U}_{K,i} - \mathcal{U}_i \right) \tag{A.3}
$$

$$
\chi_{K,j} = \chi_{K,j} \left( \mathcal{U}_{K,j} - \mathcal{U}_H, \mathcal{U}_{K,j} - \mathcal{U}_j \right) \tag{A.4}
$$

Le choix de limiteurs est nombreux dans Charme. Cependant, dans le cadre de cette étude seulement le limiteur de Van Leer est utilisé, qui s'écrit :

$$
\chi_{VanLeer}(\mathcal{X}_1, \mathcal{X}_2) = \frac{C \cdot |\mathcal{X}_1 + \mathcal{X}_2| - (1 - C) \cdot |\mathcal{X}_1 + \mathcal{X}_2|}{C \cdot |\mathcal{X}_1 + \mathcal{X}_2| + (1 - C) \cdot |\mathcal{X}_1 + \mathcal{X}_2|}
$$
(A.5)

avec *C* le paramètre de décentrement normalement fixée à 0.5 et  $\mathcal{X}_1$  et  $\mathcal{X}_2$  les deux variables indépendantes de l'équation A.3.

#### **A.1.2 Schéma de Roe [108]**

Dans le ligne suivante on présente de manière succincte le schéma de Roe [108] utilisé dans Cedre. D'abord, on écrit le problème de Riemann unidimensionnel :

$$
\begin{cases}\n\frac{\partial \mathcal{U}}{\partial t} + \frac{\partial F(\mathcal{U})}{\partial x} = 0 & x \in \mathbb{R}, \quad t > 0 \\
\mathcal{U}(x, 0) = \begin{cases}\n\mathcal{U}_{K,i} & si \quad x < 0 \\
\mathcal{U}_{K,j} & si \quad x > 0\n\end{cases}\n\end{cases}\n\tag{A.6}
$$

et en introduisant la matrice jacobienne  $J(\mathcal{U}_K) = \partial F_E/\partial \mathcal{U}$ , on obtient :

$$
\frac{\partial \mathcal{U}}{\partial t} + J \frac{\partial \mathcal{U}}{\partial x} = 0 \tag{A.7}
$$

L'idée de ce schéma est de remplacer le système de Riemann exact non-linéaire par un système linéaire approché en introduisant la matrice jacobienne approchée  $\tilde{J}$ . Cette matrice doit vérifier trois conditions :

- Rester conservatif à travers les discontinuités :  $F_{E,i} F_{E,j} = \tilde{J}(\mathcal{U}_{K,i} \mathcal{U}_{K,j})$
- Être diagonalisable à valeurs réelles : être hyperbolique
- Être consistante :  $\tilde{J}(\mathcal{U}, \mathcal{U}) = J(\mathcal{U})$

Finalement, on peut démontrer que la matrice  $\tilde{J}$  est égale à la matrice  $J(\tilde{\mathcal{U}})$  calculée au moyen d'un état intermédiaire connu comme l'état de Roe :

$$
w = \sqrt{\frac{\rho_i}{\rho_j}}\tag{A.8}
$$

$$
\tilde{\rho} = w\rho_i \tag{A.9}
$$

$$
\tilde{\vec{u}} = \frac{\vec{u}_i + w\vec{u}_j}{1+w} \tag{A.10}
$$

$$
\tilde{E} = \frac{E_i + wE_j}{1 + w} \tag{A.11}
$$

Le schéma de Roe calcule la fonction *F<sup>E</sup>* de la manière suivante :

$$
F_E^{Roe} = \frac{F_{E,i} + F_{E,j}}{2} + |\tilde{J}| \frac{F_{E,i} - F_{E,j}}{2}
$$
 (A.12)

#### **A.2 Statistiques**

#### **Facteur de fiabilité** *R*<sup>2</sup>

Le facteur de fiabilité ou coefficient de détermination est un indicateur qui permet d'évaluer la qualité d'un régression linéaire simple ou multiple Cependant, il est souvent employé dans le cadre de régressions non-linéaires de par sa simplicité. Si l'on décompose une observation *y<sup>i</sup>* en une partie expliquée par le modèle (*ym*) et une partie résiduelle (*yr*), le facteur de fiabilité peut être vu comme représentant le rapport entre la variance expliquée et la variance totale. Ce coefficient, d'une valeur comprise entre 0 et 1, est calculé donc comme suit :

$$
R^2 = 1 - \frac{SCR}{SCT}
$$
\n(A.13)

où SCR est la somme de carrés de résidus et SCT est la somme des carrés totaux.

On note que ce coefficient, dans le cas d'une régression linéaire simple, est égal au carré du coefficient de Pearson ou « coefficient de corrélation r » défini comme suit :

$$
r = \frac{\sigma_{xy}}{\sigma_x \sigma_y} = \frac{\sum_i \left[ (x_i - \overline{x})(y_i - \overline{y}) \right]}{\sqrt{\sum_i (x_i - \overline{x})^2} \sqrt{\sum_i (y_i - \overline{y})^2}}
$$
(A.14)

#### **Corrélation de distance ou « Brownian correlation »**

Cette corrélation, contrairement au coefficient *r* <sup>2</sup> de Pearson, permet de mesurer la dépendance non-linéaire entre variables. En effet, le coefficient *r* <sup>2</sup> peut capturer une non-dépendance entre deux variables dans des cas où il y a une corrélation non-linéaire. Le concept a été introduit dans un premier temps par Gabor J. Szekely dans certaines publications comme [126] ou [127]. On présente brièvement la méthode ci-dessous.

Soit  $(X, Y) = (X_k, Y_k)|k = 1, ..., n$  des couples des variables réelles ou des vecteurs. Le premier pas est de calculer la distance entre paires de valeurs tel que :

$$
a_{i,j} = ||X_i - X_j|| \tag{A.15}
$$

$$
b_{i,j} = ||Y_i - Y_j|| \tag{A.16}
$$

pour  $(i, j) = (1, ..., n)$ .

Ensuite on calcule les matrices doublement centrées :

$$
A_i j = a_{i,j} - \overline{a}_{i,\cdot} - \overline{a}_{\cdot,j} + \overline{a}_{\cdot,\cdot}
$$
\n(A.17)

$$
B_i j = b_{i,j} - \overline{b}_{i,:} - \overline{b}_{\cdot,j} + \overline{b}_{\cdot,:}
$$
 (A.18)

Avec ces deux matrices, on calcule simplement ce qu'on appelle « la covariance de la distance »  $\mathcal{V}_n^2(X, Y)$  qui est définie comme suit :

$$
\mathcal{V}_n^2(X, Y) = \frac{1}{n^2} \sum_{i,j=1}^n A_{i,j} B_{i,j}
$$
 (A.19)

Finalement, la corrélation de distance  $\mathcal{R}_n^2(X, Y)$  ou  $dCor(X, Y)$  s'écrit :

$$
\mathcal{R}_n^2(X,Y) = \begin{cases}\n\frac{\mathcal{V}_n^2(X,Y)}{\sqrt{\mathcal{V}_n^2(X)\mathcal{V}_n^2(Y)}} & \text{si } \mathcal{V}_n^2(X)\mathcal{V}_n^2(Y) > 0 \\
0 & \text{si } \mathcal{V}_n^2(X)\mathcal{V}_n^2(Y) = 0\n\end{cases} \tag{A.20}
$$

où  $\mathcal{V}_n^2(X)$  et  $\mathcal{V}_n^2(Y)$  sont les variances définies comme :

$$
\mathcal{V}_n^2(X) = \frac{1}{n^2} \sum_{i,j=1}^n A_{i,j}^2 \quad et \quad \mathcal{V}_n^2(Y) = \frac{1}{n^2} \sum_{i,j=1}^n B_{i,j}^2 \tag{A.21}
$$

# Annexe **B**

## **Article de conférence**

Dans cet annexe, on inclut le travail présenté lors de la conférence « ASME Turbo Expo 2015 : Turbine Technical Conference and Exposition ».

**Proceedings of ASME Turbo Expo 2015: Turbine Technical Conference and Exposition GT2015 June 15-19, 2015, Montreal, Canada ´**

### **GT2015-42103**

#### **A WALL-FUNCTION BASED MODEL FOR MULTI-PERFORATED WALLS**

**G. Arroyo Callejo** ∗

SAFRAN-SNECMA 77550 Moissy-Cramayel, France Email: gustavo.arroyo-callejo@onera.fr

**E. Laroche P. Millan** ONERA - The French Aerospace Lab 31055 Toulouse, France Email: emmanuel.laroche@onera.fr

**F. Leglaye** SAFRAN-SNECMA 77550 Moissy-Cramayel, France Email: francois.leglaye@snecma.fr

#### **ABSTRACT**

*Effusion cooling is one of the most effective techniques to prevent combustor liner from being damaged. As effusioncooled liners are comprised of a large number of sub-millimeters closely-spaced holes, full 3D numerical simulations of the combustion chamber are still unaffordable. Thus, aero-thermal models are needed to describe the main flow-liner interaction. The aim of this paper is to provide a homogeneous wall model for gas turbine combustor liners based on wall-function similarities. In order to develop such a model, a numerical database was built up covering a wide range of interest for gas turbine applications. The model proposed here consists of two modified wall-functions for both sides of a liner and an analytical model to take into account the heat exchange within the holes. As holes are not reproduced and coarse near-wall grids are sufficient, the computational cost of this methodology is very low. The performance and limitations of the model are discussed. The model has proved satisfactory in assessing the effect of a liner on the surrounding and vice-versa. Although discrepancies were observed for the first rows, momentum and heat fluxes between the flow and the impinged wall are reproduced with a good level of agreement. Overall effectiveness is predicted with a mean relative error of less than* 5%*.*

#### **NOMENCLATURE**

*C*<sup>D</sup> coefficient of discharge [−]

∗Address all correspondence to this author.

*Cp* specific heat at constant pressure<br>*DR* density ratio  $\rho_m / \rho_c$  $\cdot K^{-1}$ ] *DR* density ratio  $\rho_m/\rho_c$  [−]<br> *d* hole diameter [*m*] hole diameter *J* momentum flux ratio  $(\rho V^2)_h / (\rho V^2)_m$  $[-]$ *k* turbulence kinetic energy  $x^2 \cdot s^{-2}$ ] *M* blowing ratio  $(\rho V)_h / (\rho V)_m$ [−]<br>[−] *Nu* Nusselt number  $[-]$ <br>*Pr*<sub>t</sub> turbulent Prandtl number  $[-]$ *Pr<sup>t</sup>* turbulent Prandtl number  $[-]$ <br>streamwise hole-to-hole pitch  $[m]$ *p* streamwise hole-to-hole pitch *q*˙ heat flux [*W* ·*m*  $^{-2}$ ] *SR* suction ratio  $V_c/V_h$  [−]<br>*s* spanwise hole-to-hole pitch [*m*] *s* spanwise hole-to-hole pitch [*m*] *T* temperature [*K*]<br> *T*<sup>+</sup> dimensionless temperature [-1] *T*  $T^+$  dimensionless temperature<br>  $U$  streamwise velocity streamwise velocity  $[m \cdot s^{-1}]$ <br>dimensionless velocity  $[-]$  $^{-1}$ ]  $U^+$  $U^+$  dimensionless velocity<br> $U_{\tau}$  friction velocity at the 1  $U_{\tau}$  friction velocity at the nearest wall  $V$  norm of the velocity  $^{-1}$ ]  $norm$  of the velocity  $^{-1}$ ]  $\frac{\overline{v'^2}}{w'^2}$ wall-normal Reynolds stress  $\frac{1}{2} \cdot s^{-2}$ ] spanwise Reynolds stress  $\frac{1^2 \cdot s^{-2}}{2}$  $\overline{w'\theta'}$ spanwise turbulent heat flux  $[x^2 \cdot s^{-2}]$ *x* streamwise direction [*m*] *y* wall-normal direction [*m*] *y*  $y^+$  dimensionless wall distance [-]<br>z spanwise direction [m] *z* spanwise direction [*m*] Greeks hole inclination angle  $\lceil^{\circ} \rceil$  $\gamma$  anisotropic factor  $[-]$  $\overline{\eta}_{f}$ <sub>AP</sub>

spanwise averaged overall cooling effectiveness  $[-]$ <br>pressure drop through the hole  $[Pa]$ ∆*P* pressure drop through the hole [*Pa*]

1 Copyright C 2015 by ASME

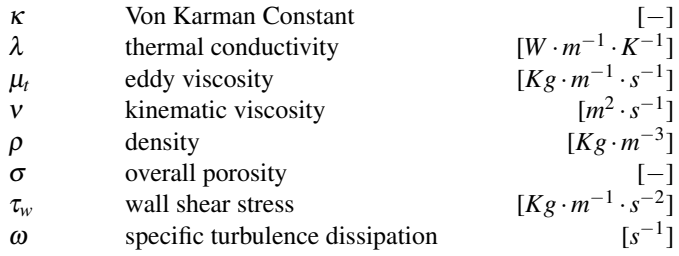

#### Acronyms

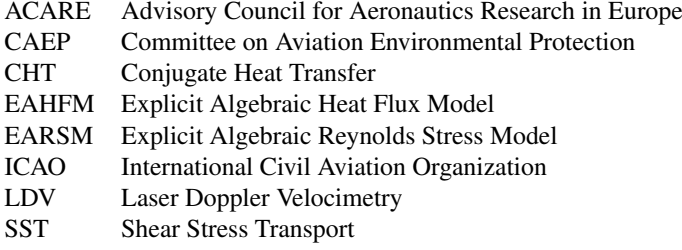

#### **Subscripts**

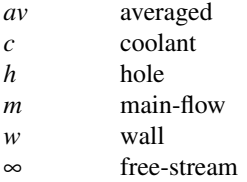

#### **INTRODUCTION**

In recent years, cooling systems optimization has become a central issue for jet engine manufacturers. Air traffic has increased substantially since 1990 and it is expected to grow at the same rate for the next 20 years, raising growing concerns regarding pollutant emissions. Increasingly strict environmental legislation (ICAO - CAEP standards and ACARE's Vision 2020 objectives) has led to the necessity of improving current combustion systems in order to reduce the generation of NOx and soot. Many major jet-engine manufactures consider the lean-burn technology as the most promising solution to meet these targets. As in such technique additional air is mixed with the fuel, less air is available for the cooling of the combustion chamber and the turbine blades. Indeed, lean burn combustors may require more than twice the flow rate needed by conventional combustors. Therefore, the cooling system must be carefully designed to fulfill the coolant consumption and the wall protection requirements.

In the combustion chamber, temperatures up to 2000K are reached, which exceeds by far the melting point of the liner materials. In order to prevent the liner from thermal damage, an effective, simple and lightweight cooling technique has to be used. State-of-the-art effusion cooling techniques (also known as full-coverage film cooling) offer a very powerful way to meet the aforesaid requirements. Effusion cooling systems consist of a large number of sub-millimeter closely-spaced holes, usually formed by means of percusion-on-the-fly laser beam drilling techniques. Cool air from the combustion chamber outer casing (CCOC) is injected into the combustor through the holes. As a result of the coalescence of the jets, a thin insulating layer of cool air on the surface of the liner is created. In addition to liner protection considerations, a key aspect of effusion cooling is the heat removal when the coolant passes through the holes; indeed, convective heat flux through the holes represents more than 35% of the total heat transfer [1].

CFD simulations are a powerful tool when designing a combustion chamber; however, full 3D CHT numerical simulations of the entire combustion chamber are still unaffordable. Indeed, the number of holes in the liner is far too large to be calculated with practical industrial computer resources. Nonetheless, main flow-liner interaction plays a crucial role in the flame behavior and, hence, in the wall temperature prediction. Thus, accurate aero-thermal models are needed to describe the effects of effusion cooling liners(also known as multi-perforated liners).

In order to develop and validate such models, detailed data is needed. Numerous experimental and computational studies have reported valuable data on effusion cooling. However, very few experimental studies are available in the open-literature providing databases under quasi-real combustor operating conditions. This essentially stems from the fact that most experimental methods are not adapted to high temperatures and pressure conditions. Scrittore *et al.* [2] carried out LDV and infrared thermography measurements for blowing ratios from 3.2 to 5.0 and density ratios of 1.0 and 1.08. Interestingly, streamwise velocity and turbulence levels were observed to scale with the blowing ratio. Gustafsson *et al.* [3] performed a series of infrared thermography measurements to investigate the impact of operating paramenters on film effectiveness. As expected, it was found that the closer the holes are, the better the liner is protected. In an experimental parametric study, Emidio and Leger [4, 5] measured overall film effectiveness for a large range of geometrical and aerothermal parameters, with temperature differences up to 1000*K*.

The modeling of effusion cooling liners has been addressed by several authors. Heidmann *et al.* [6] implemented a model based on a volumetric source-term distribution of mass, momentum, energy and turbulence quantities applied to coarse mesh calculations. Andreini *et al.* [7] presented a source based model in which effusion cooling holes are replaced by a mass source-sink pair and a heat sink to take into account the convective cooling through the hole. Several attempts have been made to evaluate main flow-liner interactions using homogeneous boundary conditions. Mendez *et al.* [8] reported an adiabatic model comprised of two boundary conditions for both suction and injection sides in conjunction with a law for the coefficient of discharge through the plate. The model was validated by comparing the results to LES simulations [9] and experimental data [10,11], proving to be applicable to coarse iso-thermal computations. Using the same methodology as that employed by Mendez *et al.* [8], Cottin *et al.* [1] investigated the contribution of the different convective heat fluxes to the total cooling flux. In his study, heat transfer coefficient correlations for both sides and the hole of an effusion cooling plate were proposed. However, to date, little attention has been paid to adiabatic wall temperature evaluation which plays a key role in parietal heat flux assessment. A somewhat different approach was taken by Grenard *et al.* [12] to model heat exchange process through the holes. By solving a system of differencial equations under quite simple assumptions, an analytical model was proposed.

The aim of this paper is to provide a homogeneous model for gas turbine liners based on a wall function approach which can predict both momentum and heat transfer. In order to develop such a model, a numerical RANS database is generated. The model consists of two modified boundary conditions and an analytical approach to take into account the heat sink within the hole. Wall temperature predictions are compared to simulations and experimental data.

The present paper has been divided into four parts. In the first part, the numerical set-up is described followed by an experimental validation of the results. The second part deals with the model development and the methodology followed. The third section presents the results of the modeling, focusing on key aspects of the model. Finally, the conclusion gives a brief critique of the findings and further research areas are identified. Throughout this paper, the terms "effusion cooling" and "full-coverage film cooling" are used interchangeably.

#### **NUMERICAL DATABASE GENERATION**

#### **Investigated geometries and flow conditions**

There were two primary goals for choosing these investigated geometries and flow conditions. First, to create a database as representative as possible of real combustor operating conditions. Second, to have accurate experimental data which can be used to validate the CFD predictions. In order to meet both objectives, nine configurations from Emidio and Leger [4,5], including three geometries under five different operating conditions, were used. Emidio's experimental data provides us with wall temperatures.

#### • Geometries

The configurations investigated consist of two ducts: a mainflow and a coolant duct. Both ducts are connected through 15 rows of staggered holes as depicted in Fig.1. Holes are perfectly cylindrical and aligned with the main flow. The liner is represented as a 0.8*mm* thick solid plate. Main geometrical parameters

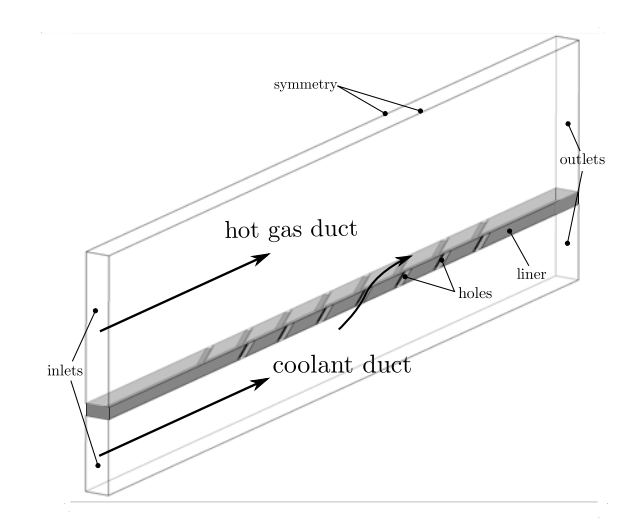

**FIGURE 1**. SKETCH OF THE COMPUTATIONAL DOMAIN

|                |                  |      |             | Geo. d[mm] $\sigma$ [%] s/d[-] $p/d[-]$ s/p[-] $\alpha$ [°] |                                      |    |
|----------------|------------------|------|-------------|-------------------------------------------------------------|--------------------------------------|----|
| G1             | $\overline{0.3}$ |      | $0.72$ 9.73 | 9.73                                                        | $\blacksquare$                       | 30 |
| G2             | 0.5              | 2.00 | 5.84        | 5.84                                                        | $\begin{array}{ccc} & 1 \end{array}$ | 30 |
| G <sub>3</sub> | 0.7              | 4.15 | 4.17        | 4.51                                                        | 0.92                                 | 30 |

**TABLE 1**. INVESTIGATED GEOMETRIES: PARAMETERS

| <b>Aero-Thermal</b> |     | $M[-]$ DR $[-]$ SR $[-]$ J $[-]$ |      |      |
|---------------------|-----|----------------------------------|------|------|
| AT <sub>1</sub>     | 0.7 | 2.43                             | 2.9  | 0.2  |
| AT <sub>2</sub>     | 2.1 | 3.45                             | 0.79 | 1.3  |
| AT <sub>3</sub>     | 3.7 | 4.28                             | 0.68 | 3.2  |
| AT4                 | 5.7 | 3.45                             | 0.47 | 9.4  |
| AT <sub>5</sub>     | 6.8 | 3.45                             | 0.78 | 13.4 |

**TABLE 2**. INVESTIGATED FLOW CONDITIONS<sup>1</sup>

are summarized in Tab.1. Criteria for selecting these geometries are based on the overall porosity. The overall porosity is defined as follows:

$$
\sigma = \frac{\pi d^2}{4ps} \tag{1}
$$

 $<sup>1</sup>AT$  stands for aero-thermal flow condition</sup>

3 Copyright C 2015 by ASME

| G1                                                           |  |
|--------------------------------------------------------------|--|
|                                                              |  |
| G <sub>2</sub><br>$\checkmark\quad\checkmark\quad\checkmark$ |  |
| G3                                                           |  |

**TABLE 3**. TEST-MATRIX

Since for most combustor liners porosity varies from less than 1% up to 5%, a low, a normal and a high porosity plate were employed.

#### • Flow conditions

For the flow conditions, the criteria for selection were based mainly on the blowing ratio (M) and the density ratio (DR). The blowing ratio is given by:

$$
M = \frac{(\rho V)_h}{(\rho V)_m} \tag{2}
$$

and the density ratio is expressed as:

$$
DR = \frac{\rho_h}{\rho_m} \tag{3}
$$

Both have been reported to be key parameters to characterize effusion cooling effectiveness [13, 14].

The current simulations were carried out at temperature differences between the main flow and the coolant ranging from 300*K* to 1000*K*, which satisfy the DR given in Tab.2. Since ∆*T* is set to match DR values, blowing ratio mainly depends on the bulk velocity in the hole which at the same time depends on the pressure difference between both sides of the liner. Therefore, pressure levels were set so that blowing ratios are those listed in the aforementioned table. Because of the computational time involved, it was decided not to cover all the possible case combinations. The test-matrix is shown in Tab.3.

#### **Evaluation parameters - Overall cooling effectiveness**

As in Emidio's only infrared techniques were employed, only wall temperature distributions along the coolant side are available to assess the validity and reliability of the database. The dimensionless scaled form of the wall temperature used in the present study is the overall cooling effectiveness, which is defined as follows:

$$
\eta_f = \frac{T_{m,\infty} - T_w}{T_{m,\infty} - T_{c,\infty}}
$$
\n(4)

and then, by averaging it over the semi-spanwise pitch:

$$
\overline{\eta}_f = \frac{1}{s/2} \cdot \int_0^{s/2} \eta_f(z) dz \tag{5}
$$

It should be noted that this effectiveness is different from the adiabatic effectiveness  $\eta_{aw}$  which represents the dimensionless scaled form of the adiabatic wall temperature, which does not account for conjugate heat transfer effects.

#### **Case set-up**

As depicted in Fig. 1, the computational domain is a rectangular box split into two parts: one occupied by the fluid, the other by the solid. Air enters through two inlets on either side of the liner. Developed flow profiles were introduced so as to match the experimental conditions. To reduce the computational cost, two symmetry boundary conditions were introduced so only two half columns of holes are simulated. Uniform pressure outlet boundary conditions were applied to the rear surfaces of the domain. The solid region is bounded by no-slip adiabatic walls and coupled heat transfer wall boundaries at the interfaces.

The degree of resolution of the present grids was obtained following the results of Cottin *et al.* [1]. One grid was prepared for each geometry. As the geometries are very similar (*e.g.* G2 and G3 share the same streamwise and spanwise spacing dimension), the grid generation strategy was identical for the three of them. ANSYS ICEM-CFD $<sup>®</sup>$  software was employed to gener-</sup> ate the non-structured hybrid meshes composed of tetrahedra and prisms (at least 12 prism layers are maintained in the near wall region). Near wall resolution was enough  $(y^+ \simeq 1)$  to avoid the use of wall functions. As shown in Fig.2, the grid is refined in crucial regions (holes and jet trajectories) and coarsened in regions far from the liner. Globally, the number of cell elements in the "fluid" domain ranges from 2.5 to 3.0 million, whereas 0.9 million of cells were used for the liner. Despite the good agreement between Cottin's calculations and Emidio's, a grid sensitivity analysis was performed using a finer mesh. On average, full coverage effectiveness changed by less than 0.3%. The grids can therefore be assumed to be fine enough.

#### **Numerical simulations**

Steady-state CHT RANS calculations were performed with the multiphysics computational platform CEDRE [15]. Two different solvers were used: ACACIA, for heat transfer in the solid,

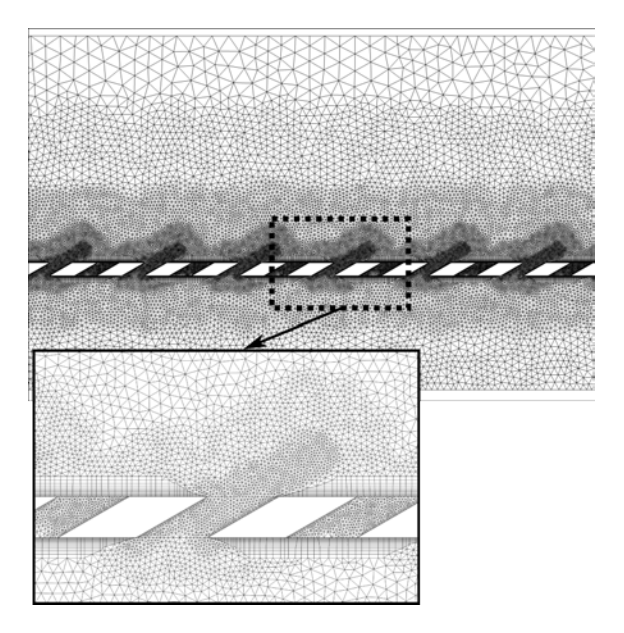

**FIGURE 2**. GRID CROSS-SECTION OF THE FLUID DOMAIN IN THE X-Y PLANE

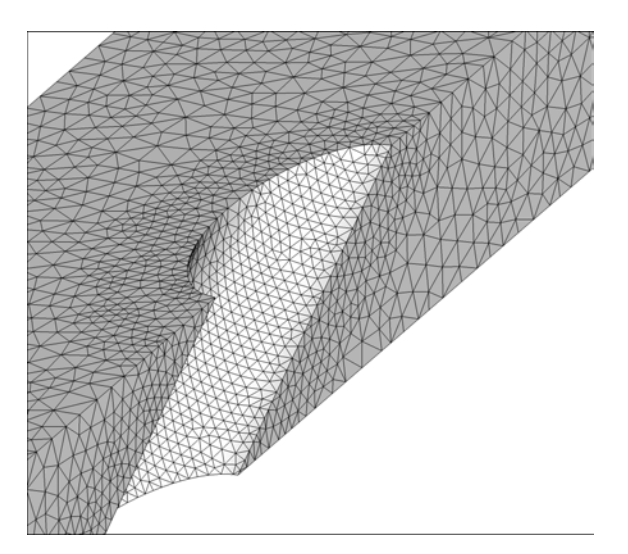

**FIGURE 3**. COMPUTATIONAL GRID AROUND A HOLE OF THE SOLID DOMAIN

and the unstructured finite volume solver CHARME for compressible Navier-Stokes equations.

Because of the jet-to-mainflow and the jet-to-jet interaction, effusion cooling is a specially complex process characterized by a multitude of complex phenomena. As pointed out by Kaszeta *et al.* [16], eddy viscosity diffusion in the lateral direction is consid-

erably greater than in the wall-normal direction. Hence, isotropic turbulence models should be avoided. In order to overcome the drawback of the use of an isotropic model, a tensorial form of the eddy viscosity was adopted. According to the correction suggested by Bergeles *et al.* [17] and extended by Lakehal *et al.* [18] and Azzi *et al.* [19], an anisotropic factor that multiplies offdiagonal  $xz/zx$  terms was used to amplify its lateral spreading. This approach was implemented in a  $k - \omega$  EARSM/EAHFM model as follows:

$$
\mu_{t,ij} = \mu_t \cdot \begin{pmatrix} 1 & 1 & \gamma \\ 1 & 1 & 1 \\ \gamma & 1 & 1 \end{pmatrix}
$$
 (6)

where  $\mu_{t,ij}$  is the tensorial form of the eddy viscosity, and  $\gamma \propto$  $v'^2/w'^2$  which is bounded by the upper and lower levels of 42.5 and 1.0. The turbulent heat flux is calculated the same way:  $w'\theta'$ is amplified by an analogous factor.

Recently, Bianchini *et al.* [20] performed a numerical benchmark of the anisotropic correction applied to the most common two-equation turbulence models showing good accuracy. Cottin *et al.* [1] compared a  $k - \omega$  SST model with and without the correction reporting that the anisotropic correction improves the level of accuracy achievable with the standard model.

#### **Validation vs. experimental data**

It is well known that the reliability of the CFD simulations strongly depends on the turbulence model used. As mentioned previously, an anisotropic correction was applied to overcome the inability of isotropic turbulence models to reproduce the jetto-jet and jet-to-mainflow interactions. Although this correction has been reported with fairly good results, an effectiveness comparison to Emidio's experimental data is presented.

Figure 4 provides laterally averaged film cooling effectiveness versus dimensionless longitudinal position for the G2/AT4 case. It can be seen that effectiveness increases steadily with *x*/*d* apart from a slight effectiveness drop near the first few rows. The most likely cause of it is the formation of counter rotating vortex pairs (CRVP). Indeed, CRVP have been found to locally entrain the mainflow towards the near-wall region, which decreases film effectiveness [21]. It can be noticed that the experimental effectiveness keeps increasing, whereas the computational one shows a maximum at  $x/d \sim 80$ . It is due to the fact that the simulated effusion cooling plate consists of a fewer number of holes to reduce the computational cost. Globally, the results are in good agreement with the experimental data. The anisotropic correction applied to the  $k - \omega$  EARSM/EAHFM model seems to be accurate enough. The maximal relative error is 5.36% and the mean relative error is 2.25%.

#### **MODEL CONSTRUCTION**

As pointed out in the introduction to this paper, the model proposed in this study has been developed to account for flowliner interactions in a homogeneous way. The main challenge of the model is to properly represent the flow liner interaction so that calculations involving a combustion liner could be conducted avoiding the demanding task of meshing and resolving the flow in both the near wall region and inside the holes. The key idea is to replace the holes and the solid by two modified wall-functions and an analytical model as depicted in Fig.5. The methodology followed in the construction of the model is discussed in the following.

#### **Modified wall-functions**

A wall in most typical engineering problems gives rise to a turbulent boundary layer, where the velocity and the temperature change greatly from their values at the main flow to the wall condition. Since a very fine grid is required to resolve the boundary layer, wall-function methods are broadly employed. They are based on the analytical theory of the turbulent boundary layer. A similar method is used in the current work according to the procedure of Cottin [22, 23]. As in the standard wall-functions, the same scaling was applied to the key variables resulting in: the dimensionless wall distance  $(y^+)$ , the dimensionless velocity  $(U^+)$ , and the dimensionless temperature  $(T^+)$ . They are defined

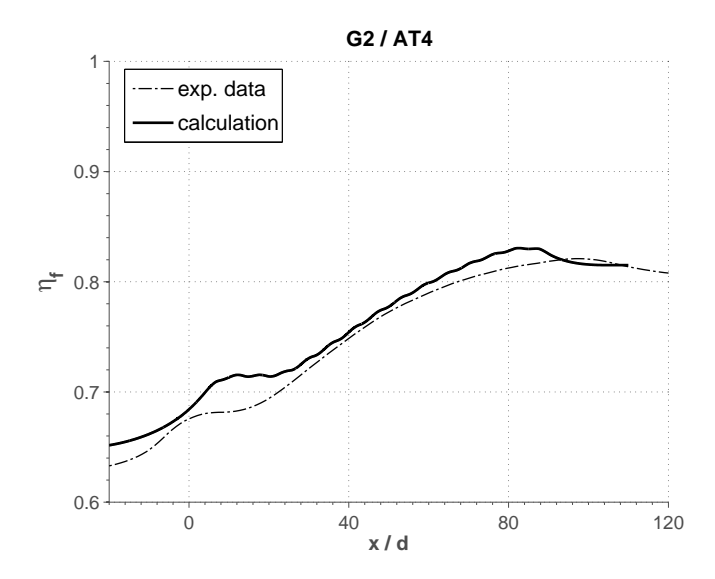

**FIGURE 4**. COMPARISON OF LATERALLY AVERAGED OVER-ALL EFFECTIVENESS BETWEEN NUMERICAL CALCULA-TIONS AND EXPERIMENTAL DATA

by:

$$
y^{+} = \frac{yU_{\tau}}{v_{w}} \tag{7}
$$

$$
U^{+} = \frac{U_{av}}{U_{\tau}}\tag{8}
$$

$$
T^{+} = (T_{av} - T_w) \frac{\rho_w C p_w U_{\tau}}{\dot{q}_w} \tag{9}
$$

where  $U_{\tau}$  is the friction velocity at the nearest wall.

In order to generate a uniform condition replacing the plate, the above mentioned variables are averaged. To that aim, two reference triangle surfaces  $(S_1 \text{ and } S_2)$  are defined over which the flow quantities are integrated (see Fig.6). The first is a triangle with a hole to integrate the wall variables (*w* subscript and  $U_{\tau}$ ) while the second is a complete triangle for the coolant and the main-flow integration (*av* subscript). Since the hole array is periodically staggered, the pattern shape and the size have been chosen to be consistent with the construction of a local model (as in [1] and [8]). Both *S*1 and *S*2 are the smallest periodic patterns.

As sketched in Fig.6, a set of dimensionless velocities and temperatures was generated by averaging over  $S_2$  at different *y* positions for each "row" of holes. The same procedure is applied to both sides of the plate. In order to rectify the effect of the hole area on the wall extensive variables integration (heat transfer and wall friction), a correction was applied as follows:

$$
\dot{q}_w^c = \dot{q}_w \cdot (1 - \sigma) \tag{10}
$$

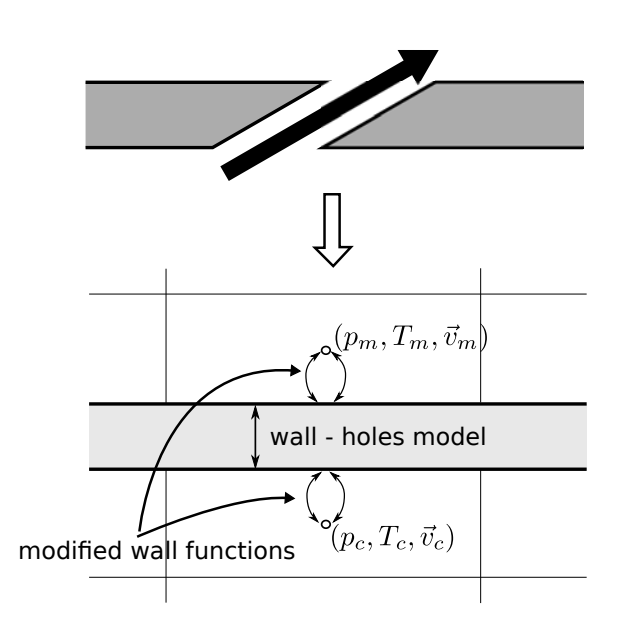

**FIGURE 5**. CONCEPTUAL DEPICTION OF THE MODEL

6 Copyright (c) 2015 by ASME

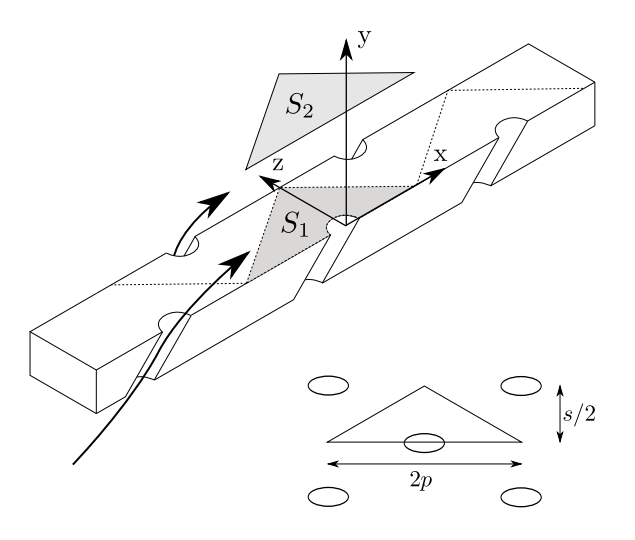

**FIGURE 6**. SCHEMATIC REPRESENTATION OF THE SURFACE LOCATIONS  $S_1$  AND  $S_2$  AND OF THEIR SIZE.  $S_2$  REMAINS AL-WAYS PARALLEL TO THE XZ PLANE

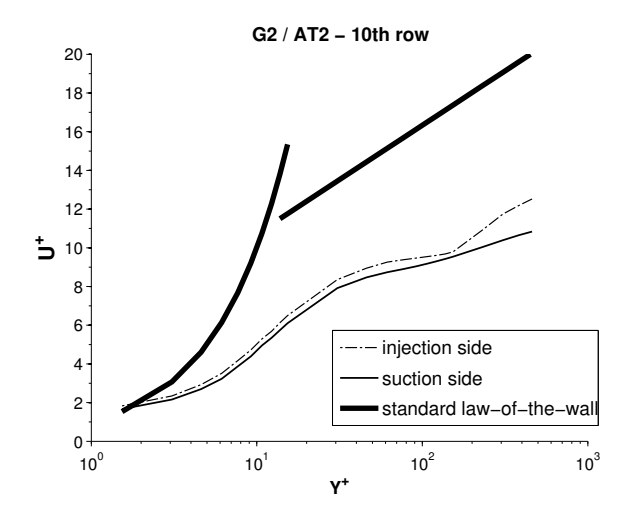

**FIGURE 7**. DIMENSIONLESS VELOCITIES AT THE 10*th* ROW COMPARED TO THE STANDARD LAW-OF-THE-WALL

$$
\tau_w^c = \tau_w \cdot (1 - \sigma) \tag{11}
$$

The suction/injection side velocity and temperature profiles at the tenth row obtained from the case G2/AT2 are presented in Fig.7 and 8. From these figures, a logarithmic-like zone can be identified in both the suction and the injection side. When compared to the standard law of the wall, it can be noted that the classic profiles are always above the new ones. Interestingly, the logarithmic-like zone is observed in all analyzed cases in a *y* + range between  $\sim$  45 and  $\sim$  140 with the exception of one case,

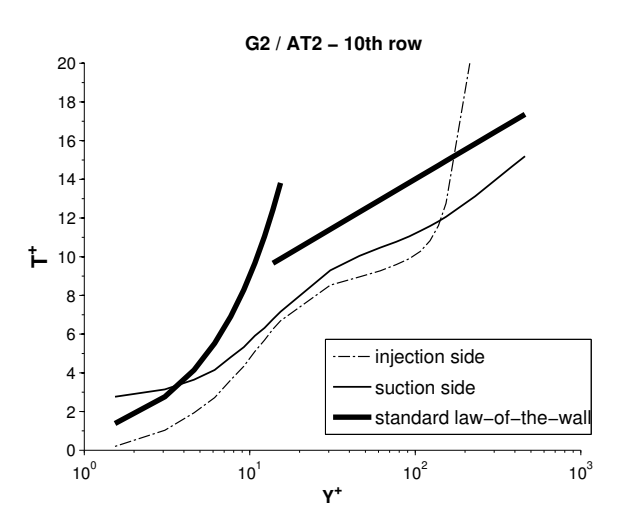

**FIGURE 8**. DIMENSIONLESS TEMPERATURES AT THE 10*th* ROW COMPARED TO THE STANDARD LAW-OF-THE-WALL

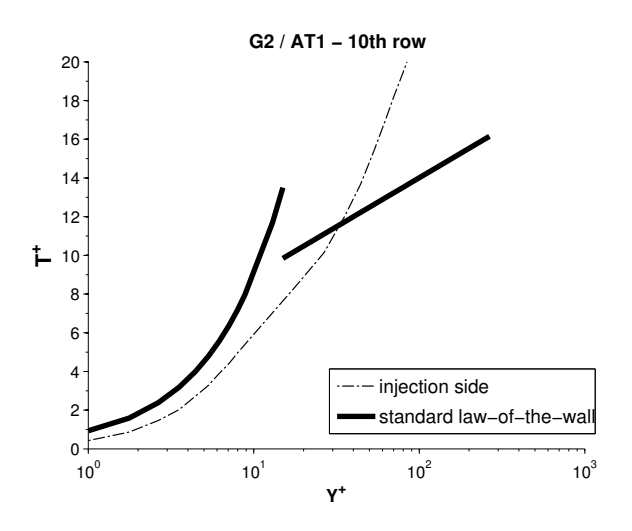

**FIGURE 9**. DIMENSIONLESS AVERAGED TEMPERATURE PROFILE FOR THE G2/AT1 CONFIGURATION

G2/AT1, which revealed no logarithmic-like zone on the injection side (Fig.9). The most likely cause of this is the low blowing ratio. As several studies [24] have reported, low blowing ratios produce no detachment of the jets whose structure differs slightly from a detached jet structure.

With regard to row sensitivity, almost no variation in temperature or velocity levels was found when comparing from the 8th row to the 15th row. On the contrary, 1st to 7th row comparison shows a substantial variation in both profiles. In Fig.10, significant difference can be observed from 3rd to 9th row whereas

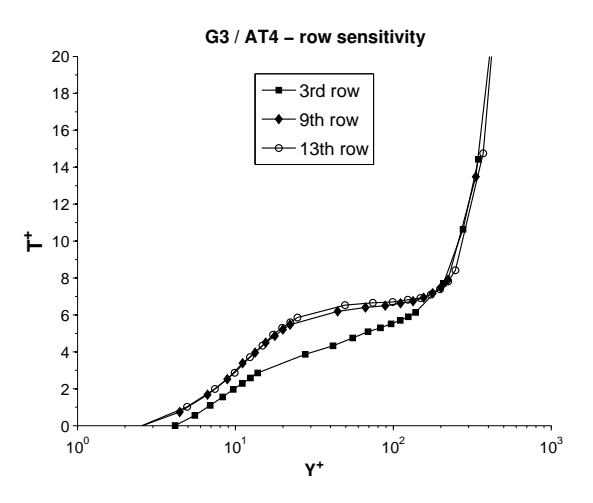

**FIGURE 10**. ROW SENSITIVITY OF AVERAGED TEMPERA-TURES ON THE MAINFLOW SIDE

the 9th row profile is almost superimposed on the 13th row profile. The streamwise evolution of effusion cooling behavior indicates that this scaling only works for fully developed films.

In the same manner as for standard laws-of-the-walls, dimensionless temperature and velocity profiles can be described by a linear equation in the form:  $U^+ = A_1 ln(y^+) + C_1$  and  $T^+ = A_2 ln(y^+) + C_2$ . It was decided to set the constants to the standard law-of-the-wall values  $(C_1 = 5.1$  and  $C_2 = 3.9)$  while the slopes  $(A_1 \text{ and } A_2)$  were calculated by means of a least square fit. The results of the above analysis for 4 cases are displayed in Fig.11. It is apparent from this figure that little difference in slope is found between the different cases. However, as slope seemed to correlate well with effusion cooling design parameters such as blowing ratio, porosity, etc., a data reduction analysis was carried out.

#### **Data reduction analysis**

As performance of effusion cooling systems depends on several parameters such as surrounding temperatures, plate geometric characteristics, pressure drop through the plate, etc. a data reduction analysis was conducted to provide accurate multivariable correlations. The G2/AT1 case was excluded from this study on the basis of aforementioned low blowing ratio. The following are the variables selected for the data reduction on the grounds that they characterize film cooling effectiveness:

• M(injection side) or SR(suction side): The amount of air injected/suctioned plays an important role in the flow field and hence in the film effectiveness. To account for this effect on the injection side, the blowing ratio is considered as a variable for the data reduction. In an analogous way, on

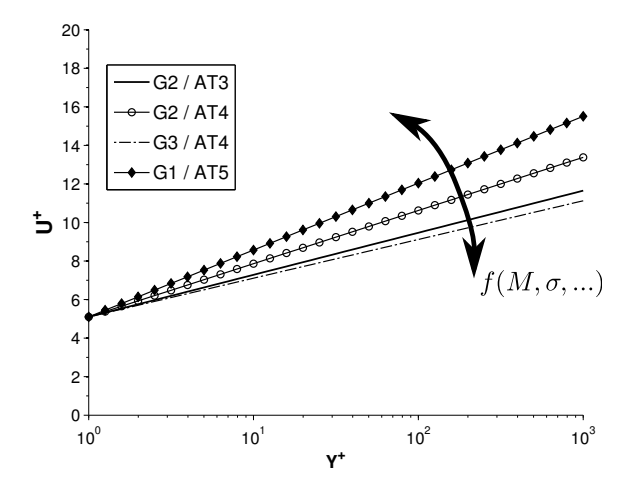

**FIGURE 11**. MODIFIED WALL-FUNCTIONS

the suction side this effect is driven by a parameter similar to the blowing ratio but connecting the hole velocity and the coolant velocity instead. This parameter called "Suction Ratio" is defined as follows:

$$
SR = \frac{V_c}{V_h} \tag{12}
$$

- DR: The density ratio takes into account the effects related to the difference of densities, *i.e.* temperatures, between both sides of the plate.
- $\bullet$   $\sigma$ : The geometric impact is considered through the porosity which represents the density of holes.

As the data available for this study is derived from a limited set of configurations, it was decided to use a model whose form is derived form the standard form of the law-of-the-wall in which only the "Von Karman Constant  $(\kappa)$ " was modified. They are given by a formula of the form:

$$
U^{+} = \frac{1}{\kappa + B_{i}} ln(y^{+}) + C_{1}
$$
 (13)

$$
T^{+} = \frac{Pr_t}{\kappa + D_i} ln(y^{+}) + C_2
$$
 (14)

where  $B_i$  and  $D_i$  are:

 $B_1 = K \cdot M^a \cdot \sigma^b \cdot DR^c$  $(15)$ 

$$
D_1 = K \cdot M^a \cdot \sigma^b \cdot DR^c \tag{16}
$$

$$
B_2 = K \cdot SR^a \cdot \sigma^b \cdot DR^c \tag{17}
$$

 $D_2 = K \cdot SR^a \cdot \sigma^b \cdot DR^c$ (18)

8 Copyright C 2015 by ASME

| K               | я                                          |      | c       |
|-----------------|--------------------------------------------|------|---------|
|                 | <b>B</b> <sub>1</sub> 0.24 $-0.44$ $-0.43$ |      | 1.29    |
|                 | <b>B</b> <sub>2</sub> 0.02 $-0.62$ 0.21    |      | 2.45    |
| $D_1$ 0.20 0.11 |                                            | 1.29 | $-0.35$ |
|                 | $D_2$ 0.12 -1.17 1.41                      |      | 0.67    |

**TABLE 4**. REGRESSION COEFFICIENTS

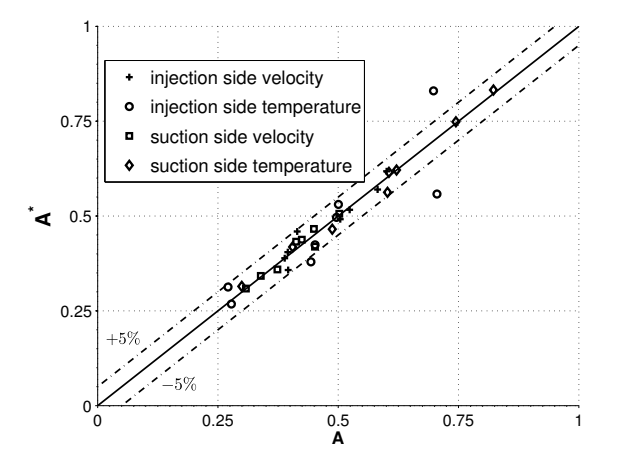

**FIGURE 12**. MULTIVARIABLE REGRESSION: PREDICTED (*A* ∗ ) VS. CALCULATED (*A*) VALUES.  $A = \frac{1/(\kappa + B_i)}{1/\kappa}$  or  $\frac{1/(\kappa + D_i)}{1/\kappa}$ 

where 1 stands for the injection side and 2 for the suction side.

Multivariable regression analysis was used to determine the coefficients *a*, *b*, *c* and the constant *K*. The results obtained are presented Tab.4. The above equations fit the data with a reliable mean correlation coefficient of 95%. The entire dataset was plotted in Fig.12 and the majority of all calculated points fall within the  $\pm 5\%$  error percent lines.

#### **Wall-holes model**

To take into account the convective heat transfer through the holes and the conduction transfer through the solid, it was decided that the best method to adopt was the one developed by Grenard *et al.* [12]. The development of this model is based on an analytical resolution of a differential equation for the plate and fluid temperature through the thickness of the liner. This approach has a number of attractive features: it is composed of a set of algebraic equations, which reduces CPU time; the heat transfer through the liner is fully modeled, which allows us to avoid the complex task of meshing the holes; and it can be eas-

| Mesh 1 2 3 4              |  |  |                      |  |
|---------------------------|--|--|----------------------|--|
| $\overline{\mathbf{v}}^+$ |  |  | 30 65 90 100 120 160 |  |

**TABLE 5.** GRID SENSITIVITY TEST MATRIX.  $\bar{y}^+$  is the MEAN OF THE *y* <sup>+</sup> ALONG BOTH SIDES OF THE PLATE

ily implemented in a CFD code. The model takes as inputs the geometrical characteristics of the plate (the hole radius, the injection angle and the liner thickness), which are *a priori* available, and the mass flow rate through the holes and the heat transfer coefficient inside the hole. They are calculated by means of the following:

- Mass flow rate: it can be calculated thanks to a law for the discharge coefficient *C<sub>D</sub>*. Therefore, the mass flow rate can be simply expressed as  $(\rho V)_h = C_D \cdot \sqrt{2\Delta P/\rho}$  where  $\Delta P$  is the pressure drop through the hole.
- Heat transfer coefficient: it can be easily calculated from a Nusselt number correlation (*Nu*), which is the dimensionless form of the heat transfer coefficient. It is written as  $Nu = hL/\lambda$  where L is the characteristic length, and  $\lambda$  is the thermal conductivity. For the present study, the Latzko correlation [25] adapted to small holes was employed.

In the remaining part of this paper, the presented method (wall-holes model and modified wall functions) is implemented in the code CEDRE and it is applied to some configurations to evaluate its performance and identify its limitations.

#### **MODEL ASSESSMENT AND VALIDATION**

In order to assess the model's capability to predict both the wall temperatures and the flow-liner interaction, a comparison between the simulation results previously obtained and the model was carried out. To that end, the model was implemented only in the compressible Navier-Stokes solver CHARME, as no solid conduction solver is required anymore. The entire computational domain consists of two parallel 2D flow channels: the hot channel and the cold channel. The liner (holes and solid) is replaced by the boundary condition resulting from using the model. 6 different mapped grids were employed as described in Tab. 5 to conduct a grid sensitivity test ranging from  $y^+ = 30$  to 160. The boundary conditions are the same as those used in the generation of the RANS database, *i.e.* fully developed channel flow profiles and pressure at the outlets to meet the desired pressure drop.

Throughout the following, the term "RANS simulation" will refer to the computational database previously created.

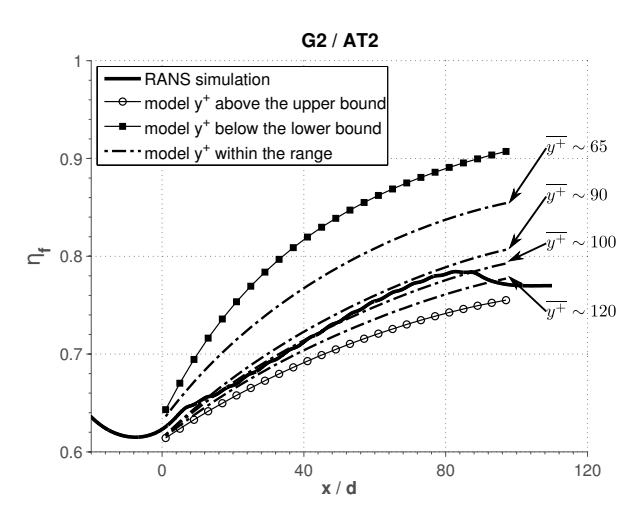

**FIGURE 13**. COMPARISON OF OVERALL COOLING EFFEC-TIVENESS FOR 6 DIFFERENT GRIDS

#### **Results and discussion**

As a first step, a grid sensitivity analysis has been carried out on the G2/AT2 case. Since the modified wall-functions require the  $y^{+}$  values to be less than 140 and greater than 45, 4 meshes were generated within this range, and 2 meshes whose  $y^{+}$  falls, respectively, above and below this range.

Figure 13 compares the overall cooling effectiveness for each mesh against the RANS simulation results. The grids whose *y* <sup>+</sup> are within the validity range provide slightly different results; however, the standard deviation at  $x/d = 80$  remains less than 0.03. On the contrary, the meshes outside the range of validity tend to overpredict/underpredict the temperatures reached. It can be noted that *y* <sup>+</sup> values below the lower bound are observed to be more detrimental than  $y^{+}$  values above the upper bound. Overall, these results indicate that the model performance depends slightly on the dimensionless wall distance. In the following, the *y* <sup>+</sup> values are kept around 100.

Regarding the overall cooling effectiveness, the prediction is globally consistent with the RANS database. The relative error calculated at  $x/d = 53$ , 80, 133 (for G1, G2, and G3 respectively) is less than 3% for cases G2/AT2, G2/AT3, G3/AT4, G3/AT5 and the maximum error prediction is about 9% for the G1/AT5 configuration, the mean error being 4.06%. Figure 14 shows the results for the overall cooling effectiveness in the streamwise direction for G2/AT3. The difference in effectiveness decreases gradually as the flow moves downstream along the plate. Indeed, the value of effectiveness relative difference at  $x/d = 40$  is about 5.4% and at  $x/d = 80$  is about 2.89%. It can be noted that the temperature increase is slightly underestimated; however, the same trend is not found in the other cases. For ex-

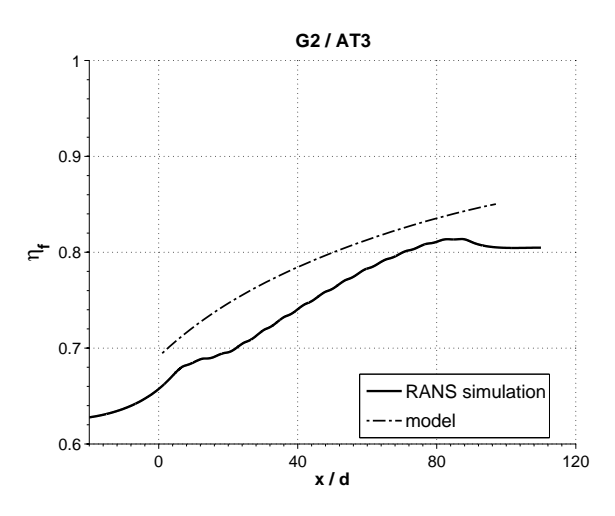

**FIGURE 14**. COMPARISON OF OVERALL COOLING EFFEC-**TIVENESS** 

ample in the G1/AT4 case the temperature increase is somewhat overestimated.

Given the large number of possible comparisons, the following analysis will focus on the G2/AT2 case. In order to assess the aerodynamic and the aerothermal mainflow-injection interaction, the resulting wall friction over the plate, the heat flux over the plate, and the velocity profiles at the hot side 12th row were examined and compared. Figure 15 depicts the thermal flux over the plate for both the hot and the cold side. It can be observed that there is a significant positive correlation between the RANS simulation and the model results. It can be seen that the heat flux is over-predicted at the first rows of the plate. The same tendency is also observed for the wall friction velocity (see Fig. 16). The most likely cause of the discrepancy is the flow distribution adjacent to the model boundary condition at the first few rows. Indeed, at the beginning of the plate, the velocity and temperature profiles in the near-wall region are different from a developed film distribution because there is almost no cooling film formation within the first rows of holes. Since the inputs for the model generation were taken from data of a fully developed film, it fails to predict both the heat flux and the wall friction in this region. Interestingly, although the model is expected to be efficient from the 8th row, both variables were observed to agree well from the 3rd row. The most likely explanation of this finding is that for values of  $y^+ \ge 100$ , the dimensionless variables  $T^+$ and  $U^+$  are less sensitive to the row position (see Fig. 10). The RANS simulation values have been laterally averaged to generate approximate 1D values causing the spatial fluctuations observed in both figures.

Mass flow rate profiles at the 12th row are depicted in Fig.17. The model velocities were extracted at  $x/d = 70.6$  which

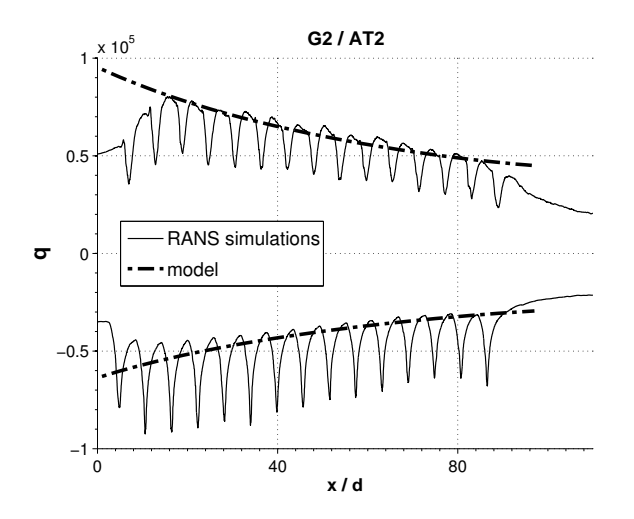

**FIGURE 15**. HEAT FLUX COMPARISON ON BOTH SIDES OF THE PLATE

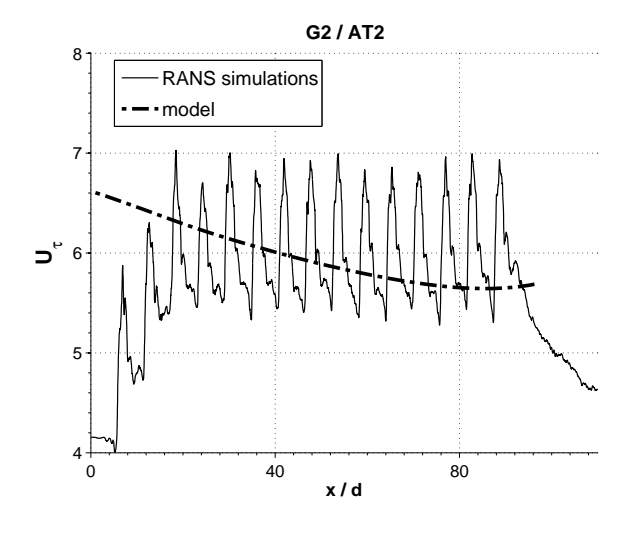

**FIGURE 16**. FRICTION VELOCITY COMPARISON ON THE IN-JECTION SIDE

is the center of the row whereas the RANS simulation velocities are spacially-averaged over a triangle  $S_2$  in the same way as in the previous section so that they can be compared. From this figure, it is apparent that no peak of velocity is observed in the model. It may be caused by the smoothing effect of a too coarse grid or intrinsic to the model. The velocity levels in the far region are well retrieved.

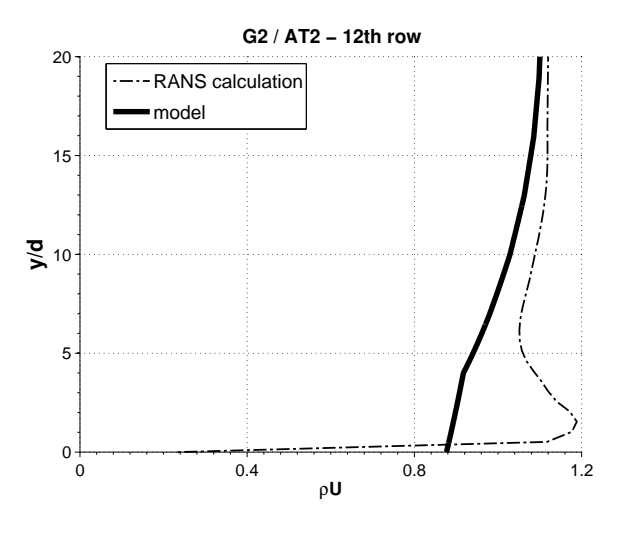

**FIGURE 17**. MASS FLOW RATE COMPARISON AT THE 12*th* ROW

#### **CONCLUSION**

The present study set out to develop, describe, and evaluate a model to account for mainflow-effusion cooling liner interactions in gas-turbine combustors. The essential requirements that the model should meet were to be spatially homogeneous and local. To achieve this purpose, a numerical database covering a large range of interest for gas turbine applications was generated and validated through comparison with previous experimental data. The model consists of two modified wall functions to account for convective heat and momentum exchange on both sides of the plate in conjunction with a set of analytical equations to account for heat and momentum transfer through the holes. It results in a boundary condition which replaces the liner in CFD computations.

Although the current study is based on a small number of aero-thermal configurations, the model has proved satisfactory in assessing the effect of a liner on the surrounding and vice-versa with very low computational cost. Indeed, as pointed out in the "Results and Discussion" section, a first-order estimation of this interaction can be made with grids much more coarse than for a detailed simulation by avoiding the common problem of finely meshing the near-wall region and the holes. An important practical limitation lies in the fact that first cell wall distance should be within the range of 45 to 140. The mesh sensitivity analysis has confirmed that grid sizes outside this range may produce substantially worse results. However, although caution must be taken, the model seems to be applicable by manufacturers in early design phases.

Further research is needed to account for the non-developed

film zones. As shown in the previous section, the model fails to predict correctly the heat flux for the first rows. In addition, a natural progression of this work will be to extent the model to take into account the impact of other parameters such as compound angle, hole shape, hole array arrangement, *etc.*

#### **REFERENCES**

- [1] Cottin, G., Laroche, E., Savary, N., and Millan, P., 2011. "Modeling of the Heat Flux for Multi-Hole Cooling Applications". In ASME 2011 Turbo Expo: Turbine Technical Conference and Exposition, pp. 1955–1965. ASME GT2011-46330.
- [2] Scrittore, J., Thole, K., and Burd, S., 2007. "Investigation of Velocity Profiles for Effusion Cooling of a Combustor Liner". *Journal of Turbomachinery, 129*(3), pp. 518–526.
- [3] Gustafsson, K. B., and Johansson, T. G., 2001. "An Experimental Study of Surface Temperature Distribution on Effusion-Cooled Plates". *Journal of Engineering for Gas Turbines and Power, 123*(2), pp. 308–316.
- [4] Emidio, J., 1998. "Refroidissement Pariétal par Multi-Perforations. Détermination de Lois d'Efficacité de Refroidissement dans des Conditions Reelles de Fonc- ´ tionnement de Chambres de Combustion de Turbines Aéronautiques". PhD Thesis, University of Pau and Pays de l'Adour, Pau, France.
- [5] Leger, B., Miron, P., and Emidio, J., 2003. "Geometric and Aero-Thermal Influences on Multiholed Plate Temperature: Application on Combustor Wall". *International Journal of Heat and Mass Transfer, 46*(7), pp. 1215–1222.
- [6] Heidmann, J. D., and Hunter, S. D., 2001. "Coarse Grid Modeling of Turbine Film Cooling Flows Using Volumetric Source Terms". In ASME Turbo Expo 2001: Power for Land, Sea, and Air. ASME 2001-GT-0138.
- [7] Andreini, A., Da Soghe, R., Facchini, B., Mazzei, L., Colantuoni, S., and Turrini, F., 2014. "Local Source Based CFD Modeling of Effusion Cooling Holes: Validation and Application to an Actual Combustor Test Case". *Journal of Engineering for Gas Turbines and Power, 136*(1), pp. 1– 13.
- [8] Mendez, S., and Nicoud, F., 2008. "Adiabatic Homogeneous Model for Flow Around a Multiperforated Plate". *AIAA Journal, 46*(10), pp. 2623–2633.
- [9] Mendez, S., and Nicoud, F., 2008. "Large-Eddy Simulation of a Bi-Periodic Turbulent Flow with Effusion". *Journal of Fluid Mechanics, 598*, pp. 27–65.
- [10] Miron, P., 2005. "Etude Expérimentale des Lois de Parois et du Film de Refroidissement Produit par une Zone Multiperforée sur une Paroi Plane". PhD Thesis, University of Pau and Pays de l'Adour, Pau, France.
- [11] Miron, P., Mendez, S., Nicoud, F., and Berat, C., 2005. "Comparison Between LDA Measurements and LES Pre-

dictions of Cold Airflows Through a Multi-Perforated Plate". *Numerical Heat Transfer - EUROTHERM82, 1*.

- [12] Grenard, P., and Scherrer, D., 2013. "A Modified Wall Boundary Condition for Multi-Perforated Walls". *International Journal of Heat and Mass Transfer, 67*, pp. 16–24.
- [13] Bogard, D., and Thole, K., 2006. "Gas Turbine Film Cooling". *Journal of Propulsion and Power, 22*(2), pp. 249– 270.
- [14] Mayle, R., and Camarata, F., 1975. "Multihole Cooling Film Effectiveness and Heat Transfer". *Journal of Propulsion and Power, 97*(4), pp. 534–538.
- [15] Refloch, A., Courbet, B., Murrone, A., Villedieu, P., Laurent, C., Gilbank, P., Troyes, J., Tessé, L., Chaineray, G., Dargaud, J., et al., 2011. "Cedre Software". *Aerospace Lab, 2*, pp. 1–10.
- [16] Kaszeta, R., and Simon, T., 2000. "Measurement of Eddy Diffusivity of Momentum in Film Cooling Flows with Streamwise Injection". *Journal of Turbomachinery, 122*(1), pp. 178–183.
- [17] Bergeles, G., Gosman, A., and Launder, B., 1978. "The Turbulent Jet in a Cross Stream at Low Injection Rates: a Three-Dimensional Numerical Treatment". *Numerical Heat Transfer, 1*(2), pp. 217–242.
- [18] Lakehal, D., 2002. "Near-Wall Modeling of Turbulent Convective Heat Transport in Film Cooling of Turbine Blades with the Aid of Direct Numerical Simulation Data". *Journal of Turbomachinery, 124*(3), pp. 485–498.
- [19] Azzi, A., and Lakehal, D., 2002. "Perspectives in Modeling Film Cooling of Turbine Blades by Transcending Conventional Two-Equation Turbulence Models". *Journal of Turbomachinery, 124*(3), pp. 472–484.
- [20] Bianchini, C., Andrei, L., Andreini, A., and Facchini, B., 2013. "Numerical Benchmark of Nonconventional RANS Turbulence Models for Film and Effusion Cooling". *Journal of Turbomachinery, 135*(4), pp. 1–11.
- [21] Haven, B., and Kurosaka, M., 1997. "Kidney and Anti-Kidney Vortices in Crossflow Jets". *Journal of Fluid Mechanics, 352*, pp. 27–64.
- [22] Cottin, G., 2013. "Contribution à la Modélisation Thermique d'une Paroi Multiperforée". PhD Thesis, University of Toulouse, Toulouse, France.
- [23] Cottin, G., Laroche, E., and Savary, N., 2011. "Thermal Modelling of a Multi-Perforated Plate : An Attempt to Define Appropriate Wall Functions". In 3rd INCA Colloquium.
- [24] Cambonie, T., Gautier, N., and Aider, J., 2013. "Experimental Study of Counter-Rotating Vortex Pair Trajectories Induced by a Round Jet in Cross-Flow at Low Velocity Ratios". *Experiments in Fluids, 54*(3), pp. 1–13.
- [25] Latzko, H., and Augew, Z., 1944. "NACA TM". *Math U Mech, 1*.

## **Bibliographie**

- [1] AGA, V. ET ABHARI, R. S. Influence of flow structure on compound angled film cooling effectiveness and heat transfer. *Journal of Turbomachinery*, 133(3), 2011. (Cited on pages 42 and 46.)
- [2] Aga, V., Rose, M., et Abhari, R. S. Experimental flow structure investigation of compound angled film cooling. *Journal of Turbomachinery*, 130(3), 2008. (Cited on pages 42 and 46.)
- [3] AMMARI, H. D., HAY, N., ET LAMPARD, D. The effect of density ratio on the heat transfer coefficient from a film-cooled flat plate. *Journal of Turbomachinery*, 112(3) :444–450, 1990. (Cited on page 39.)
- [4] Andrei, L., Andreini, A., Bianchini, C., Facchini, B., et Mazzei, L. Numerical analysis of effusion plates for combustor liners cooling with varying density ratio. Dans *ASME Turbo Expo 2013 : Turbine Technical Conference and Exposition*. American Society of Mechanical Engineers, 2013. (Cited on page 39.)
- [5] Andrei, L., Innocenti, L., Andreini, A., Facchini, B., et Winchler, L. Film cooling modelling for gas turbine nozzles and blades : Validation and application. Dans *ASME Turbo Expo 2015 : Turbine Technical Conference and Exposition*. American Society of Mechanical Engineers, 2015. (Cited on pages 54 and 55.)
- [6] ANDREINI, A., BONINI, A., CACIOLLI, G., FACCHINI, B., ET TADDEI, S. Numerical study of aerodynamic losses of effusion cooling holes in aero-engine combustor liners. *Journal of Engineering for Gas Turbines and Power*, 133(2), 2011. (Cited on page 54.)
- [7] Andreini, A., Da Soghe, R., Facchini, B., Mazzei, L., Colantuoni, S., et Turrini, F. Local source based CFD modeling of effusion cooling holes : Validation and application to an actual combustor test case. *Journal of Engineering for Gas Turbines and Power*, 136(1), 2014. (Cited on pages 53 and 54.)
- [8] ANDREINI, A., FACCHINI, B., PICCHI, A., TARCHI, L., ET TURRINI, F. Experimental and theoretical investigation of thermal effectiveness in multiperforated plates for combustor liner effusion cooling. *Journal of Turbomachinery*, 136(9), 2014. (Cited on page 56.)
- [9] Arroyo Callejo, G., Laroche, E., Millan, P., et Leglaye, F. A wall-function based model for multi-perforated walls. Dans *ASME Turbo Expo 2015 : Turbine Technical Conference and Exposition*. American Society of Mechanical Engineers, 2015. (Cited on page 206.)
- [10] Ashimin, V. I., Geller, Z. I., et Skobel'cin, Y. A. Discharge coefficients of a real fluid from cylindrical orifices. *Oil. Ind., Moscou*, 1961. (Cited on page 210.)
- [11] Azzi, A. et Lakehal, D. Perspectives in modeling film cooling of turbine blades by transcending conventional two-equation turbulence models. *Journal of Turbomachinery*, 124(3) :472–484, 2002. (Cited on pages 113 and 114.)
- [12] Baldauf, S., Scheurlen, M., Schulz, A., et Wittig, S. Correlation of film-cooling effectiveness from thermographic measurements at engine-like conditions. *Journal of Turbomachinery*, 124(4) :686–698, 2002. (Cited on pages 37 and 39.)
- [13] BAZDIDI-TEHRANI, F. ET ANDREWS, G. E. Full-coverage discrete hole film cooling : investigation of the effect of variable density ratio. *Journal of Engineering for Gas Turbines and Power*, 116(3) :587–596, 1994. (Cited on page 38.)
- [14] BERGELES, G., GOSMAN, A. D., ET LAUNDER, B. E. The turbulent jet in a cross stream at low injection rates : a three-dimensional numerical treatment. *Numerical Heat Transfer, Part A : Applications*, 1(2) :217–242, 1978. (Cited on page 113.)
- [15] Bianchini, C., Andrei, L., Andreini, A., et Facchini, B. Numerical benchmark of nonconventional RANS turbulence models for film and effusion cooling. *Journal of Turbomachinery*, 135(4), 2013. (Cited on page 115.)
- [16] Billard, F. et Laurence, D. A robust k- *ε*-/k elliptic blending turbulence model applied to near-wall, separated and buoyant flows. *International Journal of Heat and Fluid Flow*, 33(1) :45–58, 2012. (Cited on pages 87, 90, 91 and 103.)
- [17] Bogard, D. G. et Thole, K. A. Gas turbine film cooling. *Journal of Propulsion and Power*, 22(2) :249–270, 2006. (Cited on page 37.)
- [18] Bunker, R. S. A review of shaped hole turbine film-cooling technology. *Journal of Heat Transfer*, 127(4) :441–453, 2005. (Cited on page 38.)
- [19] BURDET, A. ET ABHARI, R. S. On the prediction of film cooling with compound angle injection using a three-dimensional feature-based jet model. *Progress in Computational Fluid Dynamics, an International Journal*, 8(6) :309–319, 2008. (Cited on page 47.)
- [20] Byerley, A. R., Ireland, P. T., Jones, T. V., et Ashton, S. A. Detailed heat transfer measurements near and within the entrance of a film cooling hole. Dans *ASME 1988 International Gas Turbine and Aeroengine Congress*. American Society of Mechanical Engineers, 1988. (Cited on pages 17, 18, 31, 40, 49, 145 and 183.)
- [21] Byerley, A. R., Jones, T. V., et Ireland, P. T. Internal cooling passage heat transfer near the entrance to a film cooling hole : Experimental and computational results. Dans *ASME 1992 International Gas Turbine and Aeroengine Congress and Exposition*. American Society of Mechanical Engineers, 1992. (Cited on page 31.)
- [22] Champion, J. L., Di Martino, P., et Coron, X. Influence of flow characteristics on the discharge coefficient of a multiperforated wall. Dans *ASME Turbo Expo 2005 : Power for Land, Sea, and Air*, pages 201–211. American Society of Mechanical Engineers, 2005. (Cited on pages 210 and 265.)
- [23] Chassaing, P. *Turbulence en mécanique des fluides*. Cépaduès-Editions, 2000, 2000. (Cited on page 63.)
- [24] CHO, H. H. ET GOLDSTEIN, R. J. Heat (mass) transfer and film cooling effectiveness with injection through discrete holes : Part I - Within holes and on the back surface. *Journal of Turbomachinery*, 117(3) :440–450, 1995. (Cited on pages 32, 33 and 54.)
- [25] CHO, H. H. ET GOLDSTEIN, R. J. Heat (mass) transfer and film cooling effectiveness with injection through discrete holes : Part II - On the exposed surface. *Journal of Turbomachinery*, 117(3) :451–460, 1995. (Cited on pages 34 and 35.)
- [26] COTTIN, G. *Contribution à la modélisation thermique d'une paroi multiperforée*. PhD Thesis, Université de Toulouse, 2013. (Cited on pages xviii, 17, 29, 31, 32, 34, 41, 47, 49, 109, 110, 111, 113, 114, 121, 123, 124, 125, 126, 129, 131, 132, 139, 155, 161, 170, 199, 201, 203, 204 and 209.)
- [27] COTTIN, G., LAROCHE, E., SAVARY, N., ET MILLAN, P. Modeling of the heat flux for multi-hole cooling applications. Dans *ASME 2011 Turbo Expo*, pages 1955–1965. American Society of Mechanical Engineers, 2011. (Cited on pages 56 and 263.)
- [28] Crawford, M. E., Kays, W. M., et Moffat, R. J. Full-coverage film cooling Part I : Comparison of heat transfer data for three injection angles. *Journal of Engineering for Gas Turbines and Power*, 102(4) :1000–1005, 1980. (Cited on pages 44 and 46.)
- [29] Crawford, M. E., Kays, W. M., et Moffat, R. J. Full-coverage film cooling Part II : Heat transfer data and numerical simulation. *Journal of Engineering for Gas Turbines and Power*, 102(4) :1006–1012, 1980. (Cited on page 46.)
- [30] Daly, B. J. et Harlow, F. H. Transport equations in turbulence. *Physics of Fluids*, 13(11) :2634–2649, 1970. (Cited on page 96.)
- [31] Deck, S. Zonal-detached-eddy simulation of the flow around a high-lift configuration. *AIAA journal*, 43(11) :2372–2384, 2005. (Cited on page 98.)
- [32] Deck, S. Recent improvements in the zonal detached eddy simulation (ZDES) formulation. *Theoretical and Computational Fluid Dynamics*, 26(6) :523–550, 2012. (Cited on pages 87, 98, 101 and 102.)
- [33] Delmas, S. *Simulation numérique directe d'un jet en écoulement transverse à bas nombre de Mach en vue de l'amélioration du refroidissement par effusion des chambres de combustion aéronautiques*. PhD Thesis, Université de Pau et des Pays de l'Adour, 2015. (Cited on page 79.)
- [34] DITTMAR, J., SCHULZ, A., ET WITTIG, S. Assessment of various film-cooling configurations including shaped and compound angle holes based on large-scale experiments. *Journal of Turbomachinery*, 125(1) :57–64, 2003. (Cited on page 38.)
- [35] Dorignac, E., Vullierme, J. J., Broussely, M., Foulon, C., et Mokkadem, M. Experimental heat transfer on the windward surface of a perforated flat plate. *International Journal of Thermal Sciences*, 44(9) :885–893, 2005. (Cited on page 32.)
- [36] Durbin, P. A. Separated flow computations with the k-epsilon-v-squared model. *AIAA journal*, 33(4) :659–664, 1995. (Cited on page 90.)
- [37] DUTOYA, D. ET COURBET, B. Développement du solveur NSH dans le cadre du projet MSDH. Rapport technique, 1998. (Cited on page 75.)
- [38] Ekkad, S. V., Zapata, D., et Han, J. C. Film effectiveness over a flat surface with air and CO2 injection through compound angle holes using a transient liquid crystal image method. *Journal of Turbomachinery*, 119(3) :587–593, 1997. (Cited on pages 43 and 46.)
- [39] Ekkad, S. V., Zapata, D., et Han, J. C. Heat transfer coefficients over a flat surface with air and CO2 injection through compound angle holes using a transient liquid crystal image method. *Journal of Turbomachinery*, 119(3) :580–586, 1997. (Cited on pages 43, 44 and 46.)
- [40] Emidio, J. M. *Refroidissement pariétal par multi perforations. Détermination de lois d'efficacité de refroidissement dans des conditions réelles de fonctionnement de chambres de combustion de turbines aéronautiques*. PhD Thesis, Université de Pau et des Pays de l'Adour, 1998. (Cited on pages xix, 17, 35, 36, 39, 41, 49, 107, 109, 119, 120, 121, 127, 129, 134, 145, 211, 224, 234, 236 and 264.)
- [41] Fan, T. C., Xiao, X., Edwards, J. R., Hassan, H. A., et Baurle, R. A. Hybrid LES/RANS simulation of a shock wave/boundary layer interaction. *AIAA paper*, 431, 2002. (Cited on page 100.)
- [42] Florenciano-Merino, J. L. *Étude de la réponse d'un écoulement avec transfert pariétal de masse à un forçage acoustique : application au refroidissement des chambres de combustion aéronautiques*. PhD Thesis, Université de Pau et des Pays de l'Adour, 2013. (Cited on pages 17, 26, 31, 41, 51 and 110.)
- [43] Foulon, C. *Etude numérique et espérimentale du comportement thermique d'une paroi multiperforée mince. Application au refroidissement pariétal des chambres de combustion de moteurs aéronautiques*. PhD Thesis, Université de Poitiers, 1999. (Cited on pages 32, 33 and 37.)
- [44] Fric, T. F. et Roshko, A. Vortical structure in the wake of a transverse jet. *Journal of Fluid Mechanics*, 279 :1–47, 1994. (Cited on pages 23 and 25.)
- [45] Gillespie, D. R., Byerley, A. R., Ireland, P. T., Wang, Z., Jones, T. V., et Kohler, S. T. Detailed measurements of local heat transfer coefficient in the entrance to normal and inclined film cooling holes. Dans *ASME 1994 International Gas Turbine and Aeroengine Congress and Exposition*. American Society of Mechanical Engineers, 1994. (Cited on page 40.)
- [46] GOLDSTEIN, R. J. ET STONE, L. D. Row-of-holes film cooling of curved walls at low injection angles. *Journal of Turbomachinery*, 119(3) :574–579, 1997. (Cited on page 38.)
- [47] GOPALAN, S., ABRAHAM, B. M., ET KATZ, J. The structure of a jet in cross flow at low velocity ratios. *Physics of Fluids*, 16(6) :2067–2087, 2004. (Cited on page 24.)
- [48] Grenard, P. et Scherrer, D. A modified wall boundary condition for multi-perforated walls. *International Journal of Heat and Mass Transfer*, 67 :16–24, 2013. (Cited on pages 47, 52, 56, 191, 208 and 233.)
- [49] Gritsch, M., Schulz, A., et Wittig, S. Adiabatic wall effectiveness measurements of film-cooling holes with expanded exits. *Journal of Turbomachinery*, 120(3) :549–556, 1998. (Cited on page 38.)
- [50] GUANGCHAO, L., HUIREN, Z., ET HUIMING, F. Influences of hole shape on film cooling characteristics with co 2 injection. *Chinese Journal of Aeronautics*, 21(5) :393–401, 2008. (Cited on page 38.)
- [51] Gustafsson, B. *Experimental studies of effusion cooling*. PhD Thesis, Chalmers University of Technology, 2001. (Cited on pages 23, 24 and 38.)
- [52] Hale, C. A., Plesniak, M. W., et Ramadhyani, S. Structural features and surface heat transfer associated with a row of short-hole jets in crossflow. *International Journal of Heat and Fluid Flow*, 21(5) :542–553, 2000. (Cited on page 25.)
- [53] HALE, C. A., RAMADHYANI, S., ET PLESNIAK, M. W. Film cooling effectiveness predictions for short holes fed by a narrow plenum. *ASME Paper 99-GT-162*, 1999. (Cited on page 25.)
- [54] HAY, N., LAMPARD, D., ET SALUJA, C. L. Effects of the condition of the approach boundary layer and of mainstream pressure gradients on the heat transfer coefficient on film-cooled surfaces. *Journal of Engineering for Gas Turbines and Power*, 107(1) :99–104, 1985. (Cited on page 9.)
- [55] HONAMI, S., SHIZAWA, T., ET UCHIYAMA, A. Behavior of the laterally injected jet in film cooling : Measurements of surface temperature and velocity/temperature field within the jet. *Journal of Turbomachinery*, 116(1) :106–112, 1994. (Cited on pages 43 and 46.)
- [56] HYAMS, D. G. ET LEYLEK, J. H. A detailed analysis of film cooling physics : Part III streamwise injection with shaped holes. Dans *ASME 1997 International Gas Turbine and Aeroengine Congress and Exhibition*. American Society of Mechanical Engineers, 1997. (Cited on page 38.)
- [57] Jung, I. S. et Lee, J. S. Effects of orientation angles on film cooling over a flat plate : boundary layer temperature distributions and adiabatic film cooling effectiveness. *Journal of Turbomachinery*, 122(1) :153–160, 2000. (Cited on page 46.)
- [58] Kampe, T. et Völker, S. A model for cylindrical hole film cooling Part II : Model formulation, implementation and results. *Journal of Turbomachinery*, 134(6), 2012. (Cited on page 55.)
- [59] KASZETA, R. W. ET SIMON, T. W. Measurement of eddy diffusivity of momentum in film cooling flows with streamwise injection. *Journal of turbomachinery*, 122(1) :178–183, 2000. (Cited on pages 29, 112 and 114.)
- [60] Kaszeta, R. W., Simon, T. W., Oke, R. A., et Burd, S. W. Flow measurements in film cooling flows with lateral injection. Dans *ASME 1998 International Gas Turbine and Aeroengine Congress and Exhibition*. American Society of Mechanical Engineers, 1998. (Cited on pages 151 and 155.)
- [61] Kelso, R. M., Lim, T. T., et Perry, A. E. An experimental study of round jets in cross-flow. *Journal of Fluid Mechanics*, 306 :111–144, 1996. (Cited on pages 23 and 24.)
- [62] Kim, H. K., Moffat, R. J., Kays, et M., W. Heat transfer to a full-coverage, film-cooled surface with compound-angle (30 and 45) hole injection. Rapport technique, 1978. (Cited on pages 44 and 46.)
- [63] Kim, J., Moin, P., et Moser, R. Turbulence statistics in fully developed channel flow at low Reynolds number. *Journal of Fluid Mechanics*, 177 :133–166, 1987. (Cited on page 114.)
- [64] KUMADA, M., HIRATA, M., ET KASAGI, N. Studies of full-coverage film cooling part 2 :measurement of local heat transfer coefficient. *ASME 1981*, 1981. (Cited on pages 35 and 36.)
- [65] Lahbib, D. *Modélisation aérodynamique et thermique des multiperforations en LES*. Thèse de doctorat, Université de Montpellier, 2015. (Cited on pages 17 and 47.)
- [66] Lakehal, D. Near-wall modeling of turbulent convective heat transport in film cooling of turbine blades with the aid of direct numerical simulation data. *Journal of Turbomachinery*, 124(3) :485–498, 2002. (Cited on pages 112, 113 and 155.)
- [67] Latzko, H. et Augew, Z. Naca tm. Rapport technique, 1944. (Cited on pages 33 and 209.)
- [68] LAUNDER, B. E., REECE, G. J., ET RODI, W. Progress in the development of a Reynoldsstress turbulence closure. *Journal of fluid mechanics*, 68(03) :537–566, 1975. (Cited on pages 94 and 113.)
- [69] LAURENCE, D. R., URIBE, J. C., ET UTYUZHNIKOV, S. V. A robust formulation of the v2f model. *Flow, Turbulence and Combustion*, 73(3-4) :169–185, 2005. (Cited on page 90.)
- [70] Le Grivès, E., Nicolas, J. J., et Génot, J. Internal aerodynamics and heat transfer problems associated to film cooling of gas turbines. Dans *ASME 1979 International Gas Turbine Conference and Exhibit and Solar Energy Conference*. American Society of Mechanical Engineers, 1979. (Cited on page 33.)
- [71] Lee, H. W., Park, J. J., et Lee, J. S. Flow visualization and film cooling effectiveness measurements around shaped holes with compound angle orientations. *International Journal of Heat and Mass Transfer*, 45(1) :145–156, 2002. (Cited on pages 38 and 46.)
- [72] Lefebvre, A. H. *Gas turbine combustion*. CRC press, 1998. (Cited on pages 7 and 8.)
- [73] Leterrier, N. *Discrétisation spatiale en maillage non-structuré de type général*. PhD Thesis, Paris 6, 2003. (Cited on page 78.)
- [74] Leylek, J. H. et Zerkle, R. D. Discrete-jet film cooling : A comparison of computational results with experiments. *Journal of Turbomachinery*, 116(3) :358–368, 1994. (Cited on pages 21 and 136.)
- [75] Li, X., Ren, J., et Jiang, H. Film cooling modeling of turbine blades using algebraic anisotropic turbulence models. *Journal of Turbomachinery*, 136(11), 2014. (Cited on page 46.)
- [76] LICHTAROWICZ, A., DUGGINS, R. K., ET MARKLAND, E. Discharge coefficients for incompressible non-cavitating flow through long orifices. *Journal of Mechanical Engineering Science*, 7(2) :210–219, 1965. (Cited on page 210.)
- [77] Lien, F.-S. et Kalitzin, G. Computations of transonic flow with the v2–f turbulence model. *International Journal of Heat and Fluid Flow*, 22(1) :53–61, 2001. (Cited on page 90.)
- [78] Lienhard, J. H. *A heat transfer textbook*. Courier Corporation, 2013. (Cited on page 33.)
- [79] LIGRANI, P. M. ET RAMSEY, A. E. Film cooling from spanwise-oriented holes in two staggered rows. *Journal of Turbomachinery*, 119(3) :562–567, 1997. (Cited on pages 43 and 46.)
- [80] Ligrani, P. M., Wigle, J. M., Ciriello, S., et Jackson, S. M. Film-cooling from holes with compound angle orientations : Part 1 - results downstream of two staggered rows of holes with 3D spanwise spacing. *Journal of Heat Transfer*, 116(2) :341–352, 1994. (Cited on pages 43 and 46.)
- [81] Ligrani, P. M., Wigle, J. M., et Jackson, S. W. Film-cooling from holes with compound angle orientations : Part 2-results downstream of a single row of holes with 6d spanwise spacing. *Journal of Heat Transfer*, 116(2) :353–362, 1994. (Cited on pages 43 and 46.)
- [82] MacManus, D. G. et Eaton, J. A. Flow physics of discrete boundary layer suction measurements and predictions. *Journal of Fluid Mechanics*, 417 :47–75, 2000. (Cited on pages 17, 18 and 19.)
- [83] Margason, R. J. Fifty years of jet in cross flow research. Rapport technique, 1993. (Cited on page 55.)
- [84] MAYLE, R. E. ET CAMARATA, F. J. Multihole cooling film effectiveness and heat transfer. *Journal of Heat Transfer*, 97(4) :534–538, 1975. (Cited on pages 37, 44 and 46.)
- [85] McGOVERN, K. T. ET LEYLEK, J. H. A detailed analysis of film cooling physics : Part II compound-angle injection with cylindrical holes. *Journal of Turbomachinery*, 122(1) :113–121, 2000. (Cited on pages 43, 44, 46 and 156.)
- [86] Mendez, S. *Simulation numérique et modélisation de l'écoulement autour des parois multiperforées*. Thèse de doctorat, Université de Montpellier II, 2007. (Cited on pages xviii, 13, 17, 19, 20, 21, 22, 24, 25, 41, 47, 48, 49, 50, 136, 174, 195, 196, 197, 198, 211 and 263.)
- [87] MENTER, F. R. Improved two-equation k-omega turbulence models for aerodynamic flows. Rapport technique, 1992. (Cited on page 90.)
- [88] Menter, F. R. Influence of freestream values on k-omega turbulence model predictions. *AIAA journal*, 30(6) :1657–1659, 1992. (Cited on page 89.)
- [89] Menter, F. R. Two-equation eddy-viscosity turbulence models for engineering applications. *AIAA journal*, 32(8) :1598–1605, 1994. (Cited on pages 87, 89 and 103.)
- [90] MENTER, F. R. ET KUNTZ, M. Adaptation of eddy-viscosity turbulence models to unsteady separated flow behind vehicles. Dans *The aerodynamics of heavy vehicles : trucks, buses, and trains*, pages 339–352. Springer, 2004. (Cited on page 99.)
- [91] Messaadi, A. *Etude des échanges convectifs le long d'une paroi à multiperforation inclinée : application au refroidissement des parois des chambres de combustion*. PhD Thesis, Université de Poitiers, 2003. (Cited on pages 17, 26 and 38.)
- [92] Metzger, D. E., Takeuchi, D. I., et Kuenstler, P. A. Effectiveness and heat transfer with full-coverage film cooling. *Journal of Engineering for Gas Turbines and Power*, 95(3) :180– 184, 1973. (Cited on page 37.)
- [93] Meyer, K. E., Pedersen, J. M., et Özcan, O. A turbulent jet in crossflow analysed with proper orthogonal decomposition. *Journal of Fluid Mechanics*, 583 :199–227, 2007. (Cited on page 24.)
- [94] Michel, B. *Caractérisation aérodynamique d'un écoulement avec injection pariétale de type dilution giratoire en vue de sa modélisation*. PhD Thesis, Université de Toulouse, 2008. (Cited on pages xviii, xix, 17, 29, 41, 45, 46, 115, 149, 151, 152, 153, 154, 155, 156, 166 and 264.)
- [95] Mills, A. F. Experimental investigation of turbulent heat transfer in the entrance region of a circular conduit. *Journal of Mechanical Engineering Science*, 4(1) :63–77, 1962. (Cited on page 34.)
- [96] Miron, P. *Etude expérimentale des lois de parois et du film de refroidissement produit par une zone multiperforée sur une paroi plane*. PhD Thesis, Université de Pau et des Pays de l'Adour, 2005. (Cited on pages xviii, 17, 26, 27, 41, 49, 55, 107, 109, 110, 115, 116, 117, 127, 138, 180, 198 and 199.)
- [97] Most, A. *Etude numérique et expérimentale des écoulements pariétaux avec transfert de masse à travers une paroi multi-perforée*. PhD Thesis, Université de Pau et des Pays de l'Adour, 2007. (Cited on pages xviii, xix, 12, 17, 38, 41, 47, 52, 107, 109, 110, 115, 116, 117, 127 and 211.)
- [98] Nakayama, Y. Action of the fluid in the air-micrometer : 1st report, characteristics of small diameter nozzle and orifice. *Bulletin of JSME*, 1961. (Cited on page 210.)
- [99] Nasir, H., Ekkad, S. V., et Acharya, S. Effect of compound angle injection on flat surface film cooling with large streamwise injection angle. *Experimental Thermal and Fluid Science*, 25(1) :23–29, 2001. (Cited on pages 43 and 46.)
- [100] New, T. H., Lim, T. T., et Luo, S. C. Elliptic jets in cross-flow. *Journal of Fluid Mechanics*, 494 :119–140, 2003. (Cited on page 23.)
- [101] Nguyen, M. N. *Étude expérimentale des échanges convectifs dus au développement d'un film d'air froid*. PhD Thesis, Université de Poitiers, 2012. (Cited on pages 17, 26 and 41.)
- [102] Nguyen, P. H. et Dorignac, E. Experimental study of convective exchange in a low aspect ratio perforation : Application to cooling of multiperforated wall. *Experimental Thermal and Fluid Science*, 33(1) :114–122, 2008. (Cited on pages 32 and 33.)
- [103] Peet, Y. V. *Film cooling from inclined cylindrical holes using large eddy simulations*. PhD Thesis, Stanford University, 2006. (Cited on pages 18, 19, 21, 24, 25, 135 and 136.)
- [104] Peterson, S. D. et Plesniak, M. W. Evolution of jets emanating from short holes into crossflow. *Journal of Fluid Mechanics*, 503 :57–91, 2004. (Cited on page 25.)
- [105] Pètre, B. *Etude des échanges convectifs en espace confiné le long d'une paroi multiperforée. Application au refroidissement des parois des chambres de combustion*. PhD Thesis, Université de Poitiers, 2001. (Cited on pages 17, 26, 27, 28, 29, 35, 38, 39, 40, 41 and 109.)
- [106] RITTER, J. An efficient bounding sphere. Dans *Graphics gems*, pages 301–303. Academic Press Professional, Inc., 1990. (Cited on pages 101 and 102.)
- [107] Rodi, W. A new algebraic relation for calculating Reynolds stress. *Zeitschrift fuer angewandte Mathematik und Mechanik*, 1976. (Cited on page 94.)
- [108] Roe, P. L. Approximate riemann solvers, parameter vectors, and difference schemes. *Journal of computational physics*, 43(2) :357–372, 1981. (Cited on pages xii, 79 and 272.)
- [109] Rouvreau, S. *Etude expérimentale de la structure moyenne et instantanée d'un film produit par une zone multiperforée sur une paroi plane*. PhD Thesis, Université de poitiers, 2001. (Cited on pages 9, 17, 25, 26, 39, 41 and 109.)
- [110] Sagaut, P., Deck, S., et Terracol, M. *Multiscale and multiresolution approaches in turbulence*. World Scientific, 2006. (Cited on page 65.)
- [111] Sainte-Rose, B., Bertier, N., Deck, S., et Dupoirieux, F. Delayed detached eddy simulation of a premixed methane-air flame behind a backward-facing step. *AIAA Paper*, 5134, 2008. (Cited on page 100.)
- [112] SCHMIDT, D. L., SEN, B., ET BOGARD, D. G. Film cooling with compound angle holes : adiabatic effectiveness. *Journal of Turbomachinery*, 118(4) :807–813, 1996. (Cited on pages 43 and 46.)
- [113] Scrittore, J. *Experimental study of the effect of dilution jets on film cooling flow in a gas turbine combustor*. Thèse de doctorat, Virginia Tech, 2008. (Cited on pages 38, 39 and 46.)
- [114] SCRITTORE, J. J., THOLE, K. A., ET BURD, S. W. Investigation of velocity profiles for effusion cooling of a combustor liner. *Journal of Turbomachinery*, 129(3) :518–526, 2007. (Cited on pages 9 and 26.)
- [115] SEN, B., SCHMIDT, D. L., ET BOGARD, D. G. Film cooling with compound angle holes : heat transfer. *Journal of Turbomachinery*, 118(4) :800–806, 1996. (Cited on pages 37, 43, 44 and 46.)
- [116] SHADID, J. N. ET ECKERT, E. R. G. The mass transfer analogy to heat transfer in fluids with temperature-dependent properties. *Journal of Turbomachinery*, 113(1) :27–33, 1991. (Cited on page 13.)
- [117] SMAGORINSKY, J. General circulation experiments with the primitive equations : I. The basic experiment. *Monthly weather review*, 91(3) :99–164, 1963. (Cited on page 98.)
- [118] Spalart, P. R. Detached-eddy simulation. *Annual Review of Fluid Mechanics*, 41 :181–202, 2009. (Cited on page 259.)
- [119] Spalart, P. R. et Allmaras, S. R. A one equation turbulence model for aerodinamic flows. *AIAA Journal*, 94, 1992. (Cited on page 99.)
- [120] Spalart, P. R., Deck, S., Shur, M. L., Squires, K. D., Strelets, M. K., et Travin, A. A new version of detached-eddy simulation, resistant to ambiguous grid densities. *Theoretical and computational fluid dynamics*, 20(3) :181–195, 2006. (Cited on page 100.)
- [121] Spalart, P. R., Jou, W. H., Strelets, M., et Allmaras, S. R. Comments on the feasibility of LES for wings, and on a hybrid RANS/LES approach. *Advances in DNS/LES*, 1 :4–8, 1997. (Cited on page 99.)
- [122] SPARROW, E. M. ET GURDAL, U. Heat transfer at an upstream-facing surface washed by fluid en route to an aperture in the surface. *International Journal of Heat and Mass Transfer*, 24(5) :851–857, 1981. (Cited on page 30.)
- [123] Speziale, C. G., Sarkar, S., et Gatski, T. B. Modelling the pressure-strain correlation of turbulence : an invariant dynamical systems approach. *Journal of Fluid Mechanics*, 227 :245–272, 1991. (Cited on pages 87, 92, 93 and 103.)
- [124] Stevenson, T. N. A law of the wall for turbulent boundary layers with suction or injection. Rapport technique, College of Aeronautics Cranfield, 1963. (Cited on page 202.)
- [125] STRELETS, M. Detached eddy simulation of massively separated flows. Dans *AIAA, Aerospace Sciences Meeting and Exhibit, 39 th, Reno, NV*, 2001. (Cited on page 100.)
- [126] Székely, G. J., Rizzo, M. L., Bakirov, N. K., *et al.* Measuring and testing dependence by correlation of distances. *The Annals of Statistics*, 35(6) :2769–2794, 2007. (Cited on page 273.)
- [127] Székely, G. J., Rizzo, M. L., *et al.* Brownian distance covariance. *The annals of applied statistics*, 3(4) :1236–1265, 2009. (Cited on page 273.)
- [128] Van Leer, B. Towards the ultimate conservative difference scheme. IV A new approach to numerical convection. *Journal of computational physics*, 23(3) :276–299, 1977. (Cited on page 78.)
- [129] Van Leer, B. Flux-vector splitting for the Euler equations. Dans *Eighth international conference on numerical methods in fluid dynamics*, pages 507–512. Springer, 1982. (Cited on page 78.)
- [130] Vierron, N. Simulations aérothermiques d'une éprouvette multiperforée. Rapport technique, 2015. (Cited on pages 234, 235, 236 and 237.)
- [131] WALLIN, S. ET JOHANSSON, A. V. An explicit algebraic Reynolds stress model for incompressible and compressible turbulent flows. *Journal of Fluid Mechanics*, 403 :89–132, 2000. (Cited on pages 87 and 94.)
- [132] Walters, D. K. et Leylek, J. H. A systematic computational methodology applied to a three-dimensional film-cooling flowfield. *Journal of Turbomachinery*, 119(4) :777–785, 1997. (Cited on page 21.)
- [133] Walters, D. K. et Leylek, J. H. A detailed analysis of film-cooling physics : Part I - streamwise injection with cylindrical holes. *Journal of Turbomachinery*, 122(1) :102–112, 2000. (Cited on pages 22 and 23.)
- [134] Wikström, P. M., Wallin, S., et Johansson, A. V. Derivation and investigation of a new explicit algebraic model for the passive scalar flux. *Physics of Fluids*, 12(3) :688–702, 2000. (Cited on page 97.)
- [135] Wilcox, D. C. Reassessment of the scale-determining equation for advanced turbulence models. *AIAA journal*, 26(11) :1299–1310, 1988. (Cited on page 88.)
- [136] YUAN, L. L., STREET, R. L., ET FERZIGER, J. H. Large-eddy simulations of a round jet in crossflow. *Journal of Fluid Mechanics*, 379 :71–104, 1999. (Cited on pages 24 and 25.)
- [137] Yuen, C. H. N. et Martinez-Botas, R. F. Film cooling characteristics of a single round hole at various streamwise angles in a crossflow : Part II - Heat transfer coefficients. *International Journal of Heat and Mass Transfer*, 46(2) :237–249, 2003. (Cited on page 38.)
- [138] ZHANG, C., LIN, Y., XU, Q., LIU, G., ET SONG, B. Cooling effectiveness of effusion walls with deflection hole angles measured by infrared imaging. *Applied Thermal Engineering*, 29(5) :966–972, 2009. (Cited on pages xix, 45, 46, 149, 151, 159, 160, 166, 259, 261, 264 and 265.)
- [139] Zhang, X. et Collins, M. W. Flow and heat transfer in a turbulent boundary layer through skewed and pitched jets. *AIAA journal*, 31(9) :1590–1599, 1993. (Cited on pages 42, 43 and 46.)
- [140] Zheng, Y. et Hassan, I. Experimental flow field investigations of a film cooling hole featuring an orifice. *Applied Thermal Engineering*, 62(2) :766–776, 2014. (Cited on page 35.)

#### **Modélisation thermique avancée d'une paroi multiperforée de chambre de combustion aéronautique avec dilution giratoire**

Dans la chambre de combustion, les températures auxquelles les parois sont soumises sont supérieures aux températures de fusion des matériaux. Afin de protéger les parois, une partie de l'air froid provenant du compresseur est injectée par des milliers de perforations (multiperforation).

Cependant, face à l'enjeu de la pollution, les motoristes considèrent des solutions qui limitent la quantité d'air disponible pour le refroidissement. Son optimisation s'avère donc capital. Néanmoins, la très petite taille des perforations rend les simulations numériques coûteuses, et des modèles homogènes permettant de s'affranchir du maillage des trous ont gagné de l'importance. De plus, des études récentes ont mis en évidence l'intérêt d'une injection d'air de refroidissement non-alignée avec l'écoulement chaud (solution baptisée dilution giratoire).

Cette thèse se propose, d'une part de développer un modèle homogène adapté à ce type nouveau d'injection et d'autre part de contribuer à la compréhension de la multiperforation giratoire.

**Mots-clés** : CFD ; THERMIQUE ; MODELISATION ; MULTIPERFORATIONS ; GIRATION ; ZDES

#### **Advanced Thermal Modeling of Multiperforated Plates of Jet-Engine Combustion Chambers with Compound Angle Injection**

In the combustion chamber, temperatures up to 2000K are reached, which exceeds by far the melting point of the liner materials. In order to protect the liner, cool air from the combustion chamber outer casing is injected into the combustor through a large number of sub-millimeter closely-spaced holes (effusion cooling). However, strict environmental legislation has led jet-engine manufacturers to consider techniques that reduce the quantity of air available for cooling. Therefore, cooling system must be carefully designed.

However, the size of the holes makes detailed numerical simulations unaffordable. Aerothermal models that mimic effusion cooling behavior are a promising solution. On the other hand, up to now, far too little attention has been paid to a novel effusion cooling technique (compound angle effusion cooling), where cold air injection is not aligned with the hot air flow direction.

**Keywords :** CFD ; THERMAL MODELING ; EFFUSION COOLING ; COMPOUND ANGLE INJECTION ; ZDES